# ДЕРЖАВНИЙ ВИЩИЙ НАВЧАЛЬНИЙ ЗАКЛАД «ЗАПОРІЗЬКИЙ НАЦІОНАЛЬНИЙ УНІВЕРСИТЕТ» МІНІСТЕРСТВА ОСВІТИ І НАУКИ, МОЛОДІ ТА СПОРТУ УКРАЇНИ

Ю.О. Борисовська, О.С. Козлова, О.А. Лисенко, В.М. Тархова

# **ВИЩА ТА ПРИКЛАДНА МАТЕМАТИКА**

Навчально-методичний посібник до практичних занять для студентів освітньо-кваліфікаційного рівня «бакалавр» напряму підготовки «Менеджмент»

> Затверджено вченою радою ЗНУ протокол № від

Запоріжжя 2012

УДК 510 (076) М 545

Борисовська Ю.О., Козлова О.С., Лисенко О.А., Тархова В.М. Вища та прикладна математика: навчально-методичний посібник до практичних занять для студентів освітньо-кваліфікаційного рівня «бакалавр» напряму підготовки «Менеджмент». – Запоріжжя: ЗНУ, 2012. – 190 с.

Даний посібник до практичних занять з курсу «Вища та прикладна математика», що включає модулі «Лінійна та векторна алгебра. Аналітична геометрія», «Диференційна та інтегральне числення функцій», «Математичне програмування» та «Теорія ймовірностей» пропонується студентам, що навчаються за програмою освітньо-кваліфікаційного рівня бакалавр за напрямом підготовки 6.030601 «Менеджмент» і передбачається для вивчення і закріплення навчального матеріалу з дисципліни циклу професійної та практичної підготовки.

Посібник складений таким чином, що кожний параграф має стислу теорію з даної теми, наведено приклади з розв'язками і додається достатня кількість задач, що дозволяє використовувати їх на практичних заняттях при вивчені даної дисципліни студентами нематематичних спеціальностей.

Рецензент: *Клименко М.І.*

Відповідальний за випуск: *Гоменюк С.І.*

## Зміст

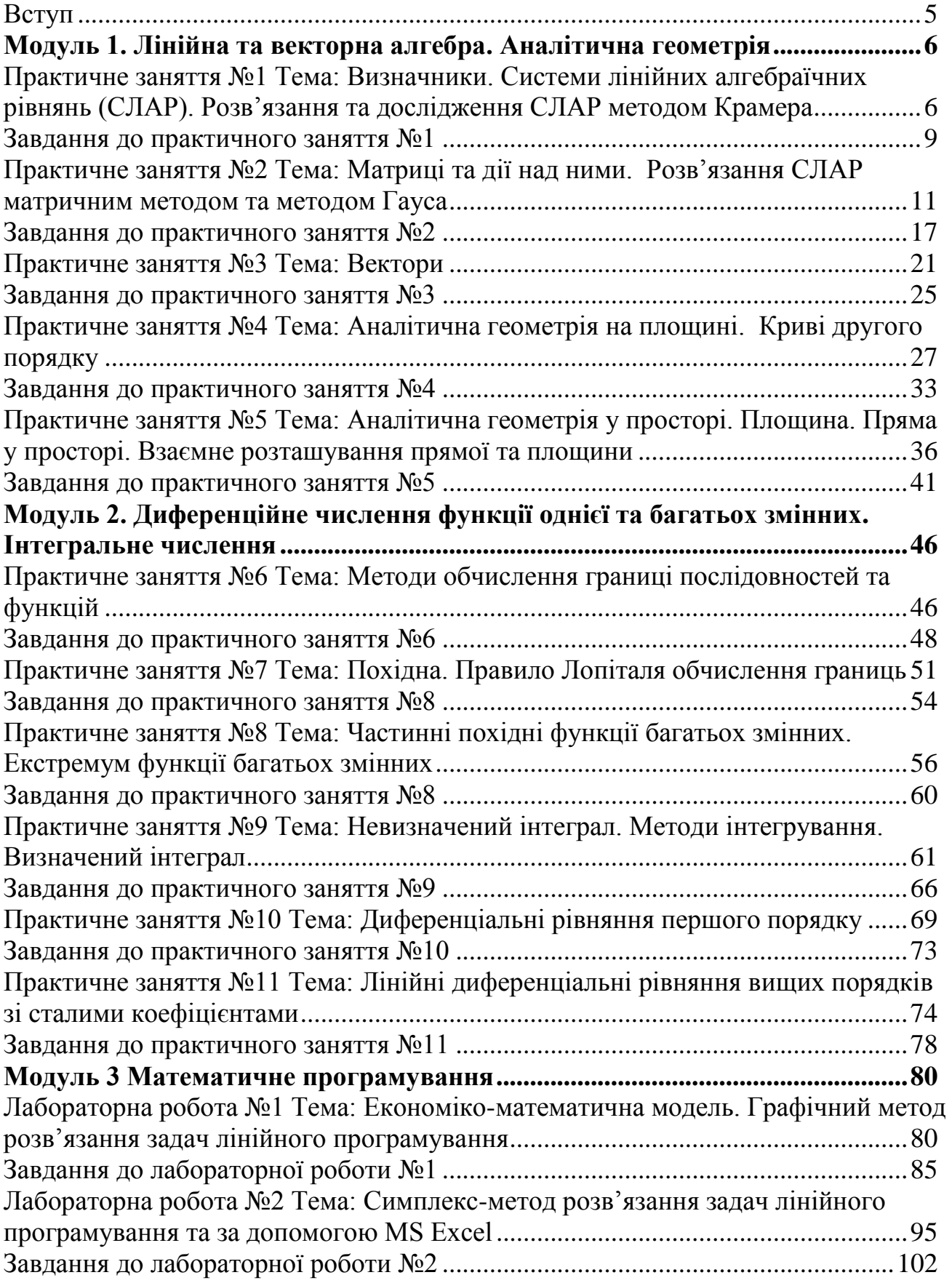

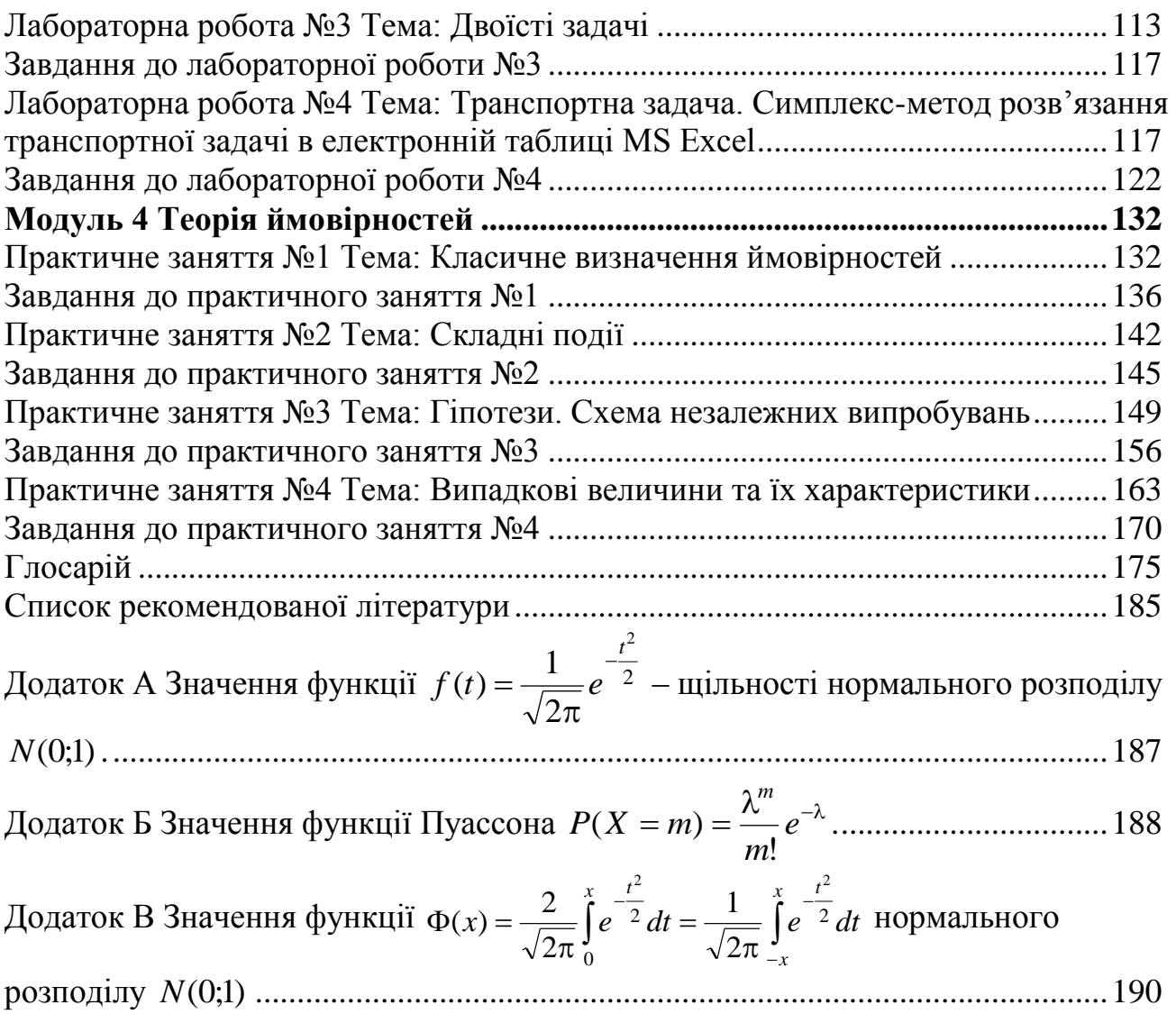

#### **ВСТУП**

У практиці економічних досліджень широке застосування одержали виробничі функції, що використовуються для встановлення залежностей, наприклад, випуску продукції від витрат ресурсів, витрат виробництва від об'єму продукції, виторгу від продажу товару тощо. У припущенні диференційованості виробничих функцій важливого значення набувають їхні диференціальні характеристики, пов'язані з поняттям похідної. Також в економіці широко використовуються середні величини: середня вартість продукції, середня продуктивність праці тощо. Однаковою мірою середні величини важливі і при комерційній діяльності: середній дохід, середній обсяг продажів тощо. Таким чином, розв'язання багатьох економічних задач вимагає знань і навичок застосування різних математичних методів.

Мета вивчення курсу «Вища та прикладна математика» студентами, що навчаються за програмою освітньо-кваліфікаційного рівня «бакалавр» за напрямом підготовки «Менеджмент» – це освоєння основ математичного апарату, необхідного для розв'язання теоретичних і практичних задач, що виникають в їх майбутній професійній діяльності; одержання вмінь та навичок з простого моделювання реальних природних процесів; освоєння прийомів дослідження і розв'язання математично формалізованих задач.

У процесі підготовки до практичних занять студентам рекомендовано перед кожним практичним заняттям опрацювати з посібників [13-15] зазначені сторінки, де викладений теоретичний матеріал даного параграфа. Окрім зазначеного джерела можна використовувати як лекційний матеріал, так і додаткову літературу.

## Модуль 1. ЛІНІЙНА ТА ВЕКТОРНА АЛГЕБРА. АНАЛІТИЧНА **ГЕОМЕТРІЯ**

#### **ПРАКТИЧНЕ ЗАНЯТТЯ No1**

## Тема: Визначники. Системи лінійних алгебраїчних рівнянь (СЛАР). Розв'язання та дослідження СЛАР методом Крамера

1. Визначники та їх властивості. Література: [13], розд. I,  $\S1$ , с. 7-10. Обчислення визначників II порядку:

$$
\begin{vmatrix} a_{11} & a_{12} \\ a_{21} & a_{22} \end{vmatrix} = a_{11}a_{22} - a_{12}a_{21}
$$

Обчислення визначників III порядку:

а) метод Саррюса

$$
\begin{vmatrix} a_{11} & a_{12} & a_{13} & a_{11} & a_{12} \\ a_{21} & a_{22} & a_{23} & a_{21} & a_{22} \\ a_{31} & a_{32} & a_{33} & a_{31} & a_{32} \\ a_{31} & a_{32} & a_{33} & a_{32} \end{vmatrix} = a_{11}a_{22}a_{33} + a_{12}a_{23}a_{31} + a_{13}a_{21}a_{32} - a_{13}a_{22}a_{31} - a_{12}a_{21}a_{33} - a_{13}a_{22}a_{31} - a_{13}a_{22}a_{31} - a_{13}a_{22}
$$

 $-a_{11}a_{23}a_{32};$ 

б) правило трикутника

 $\begin{vmatrix} a_{11} & a_{12} & a_{13} \\ a_{21} & a_{22} & a_{23} \end{vmatrix} - \begin{vmatrix} a_{11} & a_{12} & a_{13} \\ a_{21} & a_{22} & a_{23} \end{vmatrix}$  $|a_{31}^{\prime}| \cdot |a_{32}^{\prime}| \cdot |a_{33}^{\prime}| |a_{31}^{\prime}| \cdot |a_{32}^{\prime}| \cdot |a_{33}^{\prime}|$ 

З першого визначника береться добуток елементів, що закреслені, тобто по головній діагоналі, та вершини трикутника зі знаком "+", а з другого визначника, аналогічно - зі знаком "-". Тобто маємо:

 $|a_{11} \quad a_{12} \quad a_{13}|$  $\begin{vmatrix} a_{21} & a_{22} & a_{23} \\ a_{31} & a_{32} & a_{33} \end{vmatrix} = a_{11}a_{22}a_{33} + a_{12}a_{23}a_{31} + a_{13}a_{21}a_{32} - a_{13}a_{22}a_{31} - a_{12}a_{21}a_{33} - a_{11}a_{23}a_{32}.$ 

**Приклад №1.1.** Обчислити визначник  $\begin{vmatrix} 2 & -1 & 3 \\ 0 & 1 & 2 \\ 3 & -2 & 5 \end{vmatrix}$  за правилом трикутника.

Розв'язання.

$$
\begin{vmatrix} 2 & -1 & 3 \ 0 & 1 & 2 \ 3 & -2 & 5 \ \end{vmatrix} = \begin{vmatrix} 2 & -1 & 3 \ 0 & 2 & 1 \ 2 & 3 & 2 \ \end{vmatrix} = \begin{vmatrix} 2 & -1 & 3 \ 0 & 1 & 2 \ 0 & 2 & 1 \ \end{vmatrix} = \begin{vmatrix} 2 & -1 & 3 \ 0 & 1 & 2 \ 0 & 2 & 3 \ \end{vmatrix} = 2 \cdot 1 \cdot 5 + 0 \cdot 2 \cdot 3 + (-1) \cdot 2 \cdot 3 - 3 \cdot 1 \cdot 3 - 2 \cdot 2 \cdot 2 - 0 \cdot (-1) \cdot 5 =
$$
  
\n
$$
\begin{vmatrix} 2 & -1 & 3 \ 0 & 1 & 2 \ 3 & -2 & 5 \ \end{vmatrix} = \begin{vmatrix} 2 & -1 & 3 \ 0 & 1 & 2 \ 3 & -2 & 5 \ \end{vmatrix} = \begin{vmatrix} 2 & -1 & 3 \ 0 & 1 & 2 \ 3 & -2 & 5 \ \end{vmatrix} = 2 \cdot 1 \cdot 5 = 10 - 6 - 9 - 8 = -13.
$$

**Приклад №1.2.** Обчислити визначник  $\begin{vmatrix} 1 & -5 & 3 \\ -3 & 2 & -4 \\ 2 & -3 & 4 \end{vmatrix}$ .

а) безпосередньо; б) перший рядок помножити на  $(-2)$  і додати до останнього. Розв'язання. а) методом трикутника одержимо значення визначника

$$
\begin{vmatrix} 1 & -5 & 3 \ -3 & 2 & -4 \ 2 & -3 & 4 \ \end{vmatrix} = 8 + 27 + 40 - 12 - 12 - 60 = -9;
$$
  
\n
$$
6) \begin{vmatrix} 1 & -5 & 3 \ -3 & 2 & -4 \ 2 & -3 & 4 \ \end{vmatrix} \times (-2) = \begin{vmatrix} 1 & -5 & 3 \ -3 & 2 & -4 \ 0 & 7 & -2 \ \end{vmatrix} = -4 - 63 + 28 + 30 = -9.
$$

2. **Мінор. Алгебраїчне доповнення елемента визначника.** *Література*: [13], розд. І, §2, с. 11-12.

Алгебраїчне доповнення *Аij* визначника обчислюється так: *Аij* = (–1)*<sup>i</sup>*+*<sup>j</sup>Mij*, де  $M_{ij}$  – мінор до елементу  $a_{ij}$ .

**Теорема**. Визначник дорівнює сумі добутків елементів будь-якого рядка (або стовпця) визначника на їх алгебраїчні доповнення.

$$
\Delta = \begin{vmatrix} a_{11} & a_{12} & \dots & a_{1n} \\ a_{21} & a_{22} & \dots & a_{2n} \\ \dots & \dots & \dots & \dots \\ a_{n1} & a_{n2} & \dots & a_{nn} \end{vmatrix} = a_{i1}A_{i1} + a_{i2}A_{i2} + \dots + a_{in}A_{in}.
$$

*Приклад №1.3.* Обчислити визначник 3 4 7 1 2 1 розкладом по елементам тре-

тього рядка.

*Розв'язання*.

$$
\begin{vmatrix} -2 & 3 & 4 \ 1 & 2 & 1 \ 3 & 4 & 7 \ \end{vmatrix} = 3 \cdot (-1)^{3+1} \begin{vmatrix} 3 & 4 \ 2 & 1 \end{vmatrix} + 4 \cdot (-1)^{3+2} \begin{vmatrix} -2 & 4 \ 1 & 1 \end{vmatrix} + 7 \cdot (-1)^{3+3} \begin{vmatrix} -2 & 3 \ 1 & 2 \end{vmatrix} = 3 \cdot (-5) - 4 \cdot (-6) + 7 \cdot (-7) = -40.
$$

*Зауваження*. Користуючись вище наведеною теоремою можна завжди знизити порядок визначника і довести його до третього порядку, а потім обчислити. Зручно, при обчисленні визначників вищих порядків, спочатку отримати максимальну кількість нулів у рядку (або стовпцю), а потім розкласти його по елементам цього рядка (або стовпця).

3. **Системи лінійних алгебраїчних рівнянь. Формули Крамера.** *Література*: [13], розд. І, §3, с. 12-18.

Нехай дана сумісна система *n* лінійних рівнянь з *n* невідомими:

$$
\begin{cases}\na_{11}x_1 + a_{12}x_2 + \dots + a_{1n}x_n = b_1, \\
a_{21}x_1 + a_{22}x_2 + \dots + a_{2n}x_n = b_2, \\
\dots & \dots & \dots \\
a_{n1}x_1 + a_{n2}x_2 + \dots + a_{nn}x_n = b_n.\n\end{cases} (1.1)
$$

#### *Правило Крамера*

– якщо у системі  $(1.1)$  головний визначник  $\Delta = \text{det}A \neq 0$ , то система сумісна и має єдиний розв'язок, який знаходиться так:  $x_i = \Delta_i/\Delta$ ,  $i = \overline{1,n}$ , де  $\Delta_i$  – допоміжний визначник, одержаний з визначника  $\Delta$  заміною *і*-го стовпця на стовпець вільних членів;

– якщо в системі  $(1.1)$   $\Delta = 0$ , але хоча б один з визначників  $\Delta_i$  не дорівнює нулю, то система не має розв'язків, тобто несумісна;

– якщо у системі  $(1.1)$   $\Delta = 0$  і усі допоміжні визначники  $\Delta_i$  дорівнюють нулю, тобто  $\Delta_i = 0$ , то система сумісна і має незчисленну множину розв'язків.

*Приклад №1.4.* Методом Крамера дослідити та розв'язати систему лінійних  $\int x - y - z = 0,$ 

алгебраїчних рівнянь  $\overline{\mathcal{L}}$  $\vert$ ₹  $+ y + 6z =$  $-x+2y+3z =$  $3x + y + 6z = 23.$  $2y + 3z = 5$ ,  $x + y + 6z$  $x + 2y + 3z$ 

*Розв'язання.*

Обчислюємо головний визначник:  $\Delta =$ 3 1 6 1 2 3  $1 -1 -1$ ÷  $-1 = 12 + 1 - 9 + 6 - 3 - 6 = 1.$ 

Оскільки  $\Delta \neq 0$ , то система має єдиний розв'язок. Знайдемо допоміжні визначники, замінюючи відповідні стовпці  $\Delta$  вільними членами системи:

$$
\Delta_{x} = \begin{vmatrix} 0 & -1 & -1 \\ 5 & 2 & 3 \\ 23 & 1 & 6 \end{vmatrix} = 0 - 5 - 69 + 46 - 0 + 30 = 2;
$$
  
\n
$$
\Delta_{y} = \begin{vmatrix} 1 & 0 & -1 \\ -1 & 5 & 3 \\ 3 & 23 & 6 \end{vmatrix} = 30 + 23 + 0 + 15 - 0 - 69 = -1;
$$
  
\n
$$
\Delta_{z} = \begin{vmatrix} 1 & -1 & 0 \\ -1 & 2 & 5 \\ 3 & 1 & 23 \end{vmatrix} = 46 + 0 - 15 - 0 - 5 - 23 = 3.
$$
  
\nToq**i**  $x = \Delta_{x}/\Delta = 2/1 = 2$ ,  $y = \Delta_{y}/\Delta = -1/1 = -1$  **i**  $z = \Delta_{z}/\Delta = 3/1 = 3$ .  
\n**IDENTIFY**  $x = \Delta_{x}/\Delta = 2/1 = 2$ ,  $y = \Delta_{y}/\Delta = -1/1 = -1$  **i**  $z = \Delta_{z}/\Delta = 3/1 = 3$ .  
\n**IDENTIFY**  $x = \Delta_{x}/\Delta = 2/1 = 2$ ,  $y = \Delta_{y}/\Delta = -1/1 = -1$  **j**  $z = \Delta_{z}/\Delta = 3/1 = 3$ .  
\n**IDENTIFY**  $x = \Delta_{x}/\Delta = 2/1 = 2$ ,  $y = \Delta_{y}/\Delta = -1/1 = -1$  **k**  $z = \Delta_{z}/\Delta = 3/1 = 3$ .  
\n**IDENTIFY**  $x = \Delta_{x}/\Delta = 2/1 = 2$ ,  $y = \Delta_{y}/\Delta = -1/1 = -1$  **k**  $z = \Delta_{z}/\Delta = 3/1 = 3$ .

*Розв'язання.* Обчислюємо головний визначник:

$$
\Delta = \begin{vmatrix} 3 & 2 & -1 \\ 1 & 3 & 4 \\ 1 & -4 & -9 \end{vmatrix} = -81 + 8 + 4 + 3 + 48 + 18 = 0.
$$

Оскільки  $\Delta = 0$ , то необхідно визначити сумісна система чи несумісна. Для цього знайдемо допоміжні визначники:

$$
\Delta_{x_1} = \begin{vmatrix} -3 & 2 & -1 \\ 1 & 3 & 4 \\ -5 & -4 & -9 \end{vmatrix} = 81 - 40 + 4 - 15 - 48 + 18 = 0;
$$

$$
\Delta_{x_2} = \begin{vmatrix} 3 & -3 & -1 \\ 1 & 1 & 4 \\ 1 & -5 & -9 \end{vmatrix} = -27 + 5 - 12 + 1 + 60 - 27 = 0;
$$
  
\n
$$
\Delta_{x_3} = \begin{vmatrix} 3 & 2 & -3 \\ 1 & 3 & 1 \\ 1 & -4 & -5 \end{vmatrix} = -45 + 12 + 2 + 9 + 12 + 10 = 0.
$$

Оскільки всі допоміжні визначники дорівнюють нулю, то система сумісна, але невизначена, тобто має нескінченну множину розв'язків.

#### *Завдання до практичного заняття №1*

В задачах **1.1-1.19** обчислити визначники:

**1.1** 
$$
\begin{bmatrix} -1 & 4 \ -5 & 2 \end{bmatrix}
$$
. **1.2**  $\begin{bmatrix} 3 & -4 \ 1 & 2 \end{bmatrix}$ . **1.3**  $\begin{bmatrix} 3 & 6 \ 5 & 10 \end{bmatrix}$ . **1.4**  $\begin{bmatrix} 3 & -16 \ 5 & 10 \end{bmatrix}$ . **1.5**  $\begin{bmatrix} 10 & 3 \ 4 & 2 \end{bmatrix}$ .  
\n**1.6**  $\begin{bmatrix} 1 & 2 & 3 \ 2 & 1 & 3 \ 3 & 1 & 4 \end{bmatrix}$ . **1.7**  $\begin{bmatrix} 1 & 2 & 1 \ 2 & 1 & 1 \ 1 & 2 & 2 \end{bmatrix}$ . **1.8**  $\begin{bmatrix} 1 & 1 & -4 \ 5 & 2 & -3 \ 3 & -2 & 5 \end{bmatrix}$ . **1.9**  $\begin{bmatrix} 1 & 2 & 5 \ 3 & 1 & 6 \ 2 & 3 & 1 \end{bmatrix}$ . **1.10**  $\begin{bmatrix} 1 & 2 & -1 \ -1 & 1 & 1 \ -2 & -1 & 5 \end{bmatrix}$ .  
\n**1.11**  $\begin{bmatrix} 1 & 2 & 2 \ 1 & 1 & 2 \ 2 & 1 & 1 \end{bmatrix}$ . **1.12**  $\begin{bmatrix} 1 & 3 & 5 \ 2 & 4 & 6 \ 8 & 9 & 7 \end{bmatrix}$ . **1.13**  $\begin{bmatrix} 3 & -4 & 5 \ 2 & -3 & 1 \ 3 & -5 & -1 \end{bmatrix}$ . **1.14**  $\begin{bmatrix} 3 & 4 & -2 \ 1 & 2 & -3 \ -3 & 1 & 5 \end{bmatrix}$ . **1.15**  $\begin{bmatrix} 1 & 2 & 2 \ 2 & 1 & 1 \ 1 & 1 & 2 \end{bmatrix}$ .  
\n**1.16**  $\begin{bmatrix} 3 & -1 & 2 \ 1 & 4 & 5 \ 6 & -2 & 4 \end{bmatrix}$ . **1.**

В задачах **1.20-1.23** розкрити визначники за будь-яким рядком або стовпцем: **1.20** 1 1 1  $1 -1 1$  $1 \t -1$  $\overline{a}$  $\overline{a}$  $\overline{a}$ . **1.21** 1 7 1 1 13 1  $1 \t17 -7$ ÷ ÷ . **1.22**  $0 -1 10$ 1 3 16 2 0 5  $\overline{a}$ . **1.23**  $3 - 4 2$  $2 \t1 -3$ 1 2 4  $\overline{a}$  $-2$  1  $-3$ .

В задачах **1.24-1.29** обчислити визначники четвертого порядку:

1.24 
$$
\begin{vmatrix} 2 & -1 & 1 & 0 \\ 0 & 1 & 2 & -1 \\ 3 & -1 & 2 & 3 \\ 3 & 1 & 6 & 1 \end{vmatrix}
$$
  
\n1.25  $\begin{vmatrix} 8 & 7 & 2 & 0 \\ 8 & 7 & 2 & 1 \\ 4 & 4 & 4 & 5 \end{vmatrix}$   
\n1.26  $\begin{vmatrix} -3 & 0 & 0 & 0 \\ 2 & 2 & 0 & 0 \\ 1 & 3 & -1 & 0 \\ -1 & 5 & 3 & 5 \end{vmatrix}$   
\n1.27  $\begin{vmatrix} 2 & -1 & 3 & 4 \\ 0 & -1 & 5 & -3 \\ 0 & 0 & 5 & -3 \\ 0 & 0 & 0 & 2 \end{vmatrix}$   
\n1.28  $\begin{vmatrix} 1 & 1 & -1 & 0 \\ 0 & 1 & -2 & 1 \\ -2 & 1 & 4 & 6 \\ 4 & 0 & 5 & 0 \end{vmatrix}$   
\n1.29  $\begin{vmatrix} 8 & 7 & 2 & 0 \\ 2 & 2 & 0 & 0 \\ -1 & 5 & 3 & 5 \\ 4 & 4 & 4 & 5 \end{vmatrix}$   
\n1.29  $\begin{vmatrix} 8 & 7 & 2 & 0 \\ 2 & 2 & 0 & 0 \\ -8 & 2 & 7 & 10 \\ 4 & 4 & 4 & 5 \end{vmatrix}$   
\n1.30  $\begin{cases} 3x - 5y = 13, \\ 2x + 7y = 81. \end{cases}$   
\n1.31  $\begin{cases} 3y - 4x = 1, \\ 3x + 4y = 18. \end{cases}$   
\n1.32  $\begin{cases} 2x - 3y = 6, \\ 4x - 6y = 5. \end{cases}$ 

 $-10-$ 

В задачах 1.33-1.56 дослідити та розв'язати систему:

1.33 
$$
\begin{cases}\nx_1 + 2x_2 + 3x_3 = 7, \\
x_1 - 3x_2 + 2x_3 = 5, \\
x_1 + x_2 + x_3 = 3.\n\end{cases}
$$
\n1.34 
$$
\begin{cases}\nx + y + z = 6, \\
x - z = 2.\n\end{cases}
$$
\n1.35 
$$
\begin{cases}\nx + y + z = 1, \\
2x - 2y - 6z = 0, \\
x + y + 3z = 10.\n\end{cases}
$$
\n1.36 
$$
\begin{cases}\nx + 2y - 2z = 0, \\
2x - 2y - 6z = 0, \\
x + y + 3z = 10.\n\end{cases}
$$
\n1.37 
$$
\begin{cases}\nx + 4y + z = 6, \\
3x + 6y - z = 10, \\
3y + 2z = 4.\n\end{cases}
$$
\n1.38 
$$
\begin{cases}\nx - y + z = 1, \\
x - z = 2, \\
y + z = 1.\n\end{cases}
$$
\n1.39 
$$
\begin{cases}\nx + 2y + z = 5, \\
x - y - z = -3, \\
y - 2z = 0.\n\end{cases}
$$
\n1.40 
$$
\begin{cases}\n2x + y + 3z = -6, \\
2x - 3y - z = 3, \\
x - 2z = 7.\n\end{cases}
$$
\n1.41 
$$
\begin{cases}\n3x - 8y + 3z = 5, \\
x + 2y + z = -3, \\
-4x - y + z = 0.\n\end{cases}
$$
\n1.42 
$$
\begin{cases}\nx + y - 2z = 3, \\
x - y + 4z = 2, \\
2x + 5y = 6.\n\end{cases}
$$
\n1.43 
$$
\begin{cases}\n3x_1 - 4x_2 + 2x_3 = 7, \\
2x_1 + 11x_2 = -2, \\
-4x_1 - 7x_2 = 4.\n\end{cases}
$$
\n1.44 
$$
\begin{cases}\nx_1 + 2x_2 - 8x_3 = 5, \\
2x_1 - 4x_2 - 3x_3 = -1, \\
x_1 + 5x_2 + x_3 = 0.\n\end{cases}
$$
\n1.45 
$$
\begin{cases}\n2x_1 + 2x_2 -
$$

## Контрольні питання

- 1. Визначник і його порядком?
- 2. Правила обчислення визначників II-го і III-го порядків.
- 3. Властивості визначників.
- 4. Визначення мінору та алгебраїчного доповнення.
- 5. Теорема про розкладання визначника за елементами будь-якого рядка та сто-**BITHS**
- 6. Методика обчислення визначників IV-го та більш високих порядків.
- 7. Яка система лінійних алгебраїчних рівнянь називається сумісною, несуміс- $HOM$ ?
- 8. Що таке головний визначник і побічні визначники СЛАР?
- 9. Як складаються головний і побічні визначники?
- 10. Записати формулу Крамера розв'язання СЛАР.
- 11. Використовуючи формули Крамера вказати, коли система а) має єдиний розв'язок; б) не має розв'язків; в) має множину розв'язків.

## **ПРАКТИЧНЕ ЗАНЯТТЯ №2 Тема: Матриці та дії над ними. Розв'язання СЛАР матричним методом та методом Гауса**

4. **Матриці, дії над матрицями.** *Література*: [13], розд. І, §4, с. 19-22, §10, с. 39-50, прикл. 1.15-1.18.

*Визначення*. **Матриця** – це прямокутна таблиця, що складається з *m* рядків та *n* стовпців

$$
A = \begin{pmatrix} a_{11} & a_{12} & a_{13} & \dots & a_{1n} \\ a_{21} & a_{22} & a_{23} & \dots & a_{2n} \\ \dots & \dots & \dots & \dots & \dots \\ a_{m1} & a_{m2} & a_{m3} & \dots & a_{mn} \end{pmatrix} = (a_{ij})_{(m.n)}.
$$
 (1.2)

У виразі (1.2) (*m*, *n*) визначають розмір матриці *A*.

Підсумовувати можна матриці *A* та *B*, якщо вони однакових розмірів, тобто  $A_{(m, n)} + B_{(m, n)} = C_{(m, n)}$  $(1.3)$ 

причому для кожного елементу матриці  $C_{(m, n)}$ :  $c_{ij} = a_{ij} + b_{ij}$ ,  $i = \overline{1, m}$ ,  $j = \overline{1, n}$ .

Добуток *A* матриці *A* на число дорівнює матриці *B*, елементи якої дорівнюють добуткам кожного елемента матриці  $A$  на число  $\lambda$ , тобто

$$
b_{ij} = \lambda a_{ij}, \ i = \overline{1,m}, \ j = \overline{1,n}, \qquad (1.4)
$$

Добуток матриць *A* та *B* існує тільки в тому випадку, якщо число стовпців матриці *A* дорівнює числу рядків матриці *B*, тобто

$$
A_{\left(m,\underline{n}\right)}\cdot B_{\left(\underline{n},k\right)} = C_{\left(m,k\right)},\tag{1.5}
$$

причому розмірність матриці *C* дорівнює числу рядків матриці *A* та числу стовпців матриці *B*.

**Πρικλα**δ Νο**2.1.** Перемножити матриці 
$$
A = (4 \ 2 \ 0 \ -1)
$$
 та  $B = \begin{pmatrix} 0 & 2 \\ 1 & -1 \\ -2 & 3 \\ 5 & 2 \end{pmatrix}$ .

*Розв'язання.* Оскільки число стовпців матриці *A* дорівнює числу рядків матриці *B*, то такі матриці можна перемножити, тобто

$$
A \cdot B = (4 \quad 2 \quad 0 \quad -1) \cdot \begin{pmatrix} 0 & 2 \\ 1 & -1 \\ -2 & 3 \\ 5 & 2 \end{pmatrix} = (4 \cdot 0 + 2 \cdot 1 + 0 \cdot (-2) + (-1) \cdot 5 \quad 4 \cdot 2 + 2 \cdot (-1) + 0 \cdot 3 + (-1) \cdot 2) =
$$

 $=(-3 \ 5)$ . Одержали матрицю розміром 1×2, що відповідає одному рядку матриці *A* та двом стовпцям матриці *B*.

*Зауваження*. Для таких матриць неможливе перемноження в зворотному порядку, оскільки тоді число стовпців матриці *B* не буде дорівнювати числу рядків матриці  $A(2\neq 1)$ .

Приклад №2.2. Перемножити матриці 
$$
A = \begin{pmatrix} 0 & 2 \\ 3 & 1 \end{pmatrix}
$$
та  $B = \begin{pmatrix} 1 & 2 & 4 & 0 \\ 2 & -6 & -1 & 2 \end{pmatrix}$ .

*Розв'язання.* Оскільки число стовпців матриці *A* дорівнює числу рядків матриці *B*, то такі матриці можна перемножити, тобто

 $(-6)$  0.4+2. $(-1)$  $\begin{pmatrix} -6 \\ 3.4 + 1.(-1) \\ 3.0 + 1.2 \end{pmatrix} =$  $\bigg)$  $\setminus$  $\overline{\phantom{a}}$  $\setminus$ ſ  $-1+1-2$   $3-2+1-(-6)$   $3-4+1-(-1)$   $3-0+1$  $-1+2-2$   $0-2+2-(-6)$   $0-4+2-(-1)$   $0-0+2 \Big| =$ J  $\setminus$  $\overline{\phantom{a}}$  $\setminus$ ſ  $-6 \cdot$ J  $\setminus$  $\overline{\phantom{a}}$  $\setminus$  $\cdot B = \left($  $3 \cdot 1 + 1 \cdot 2 \quad 3 \cdot 2 + 1 \cdot (-6) \quad 3 \cdot 4 + 1 \cdot (-1) \quad 3 \cdot 0 + 1 \cdot 2$  $0.1+2.2 \quad 0.2+2.(-6) \quad 0.4+2.(-1) \quad 0.0+2.2$  $2 -6 -1 2$ 1 2 4 0 3 1 0 2  $A \cdot B$  $\overline{\phantom{a}}$ J  $\setminus$  $\overline{\phantom{a}}$  $\setminus$  5 0 11 2  $\begin{pmatrix} 4 & -12 & -2 & 4 \ 1 & 2 & 11 & 2 \end{pmatrix}$ .

Одержали матрицю розміром 12, що відповідає одному рядку матриці *A* та двом стовпцям матриці *B*.

5. **Зворотна матриця.** *Література*: [13], розд. І, §4, с. 22-25, прикл. 1.6, §12, с. 58-65, прикл. 1.20-1.24.

 $B$ изначення. Якщо  $A$  – квадратна невироджена матриця (det $A \neq 0$ ), то існує і притому єдина матриця A<sup>-1</sup>, яка називається **зворотною** до матриці A, при цьому повинна виконуватися така властивість:

$$
A \cdot A^{-1} = A^{-1} \cdot A = E,
$$
  
ae *E* – одинична матриця, тобто  $E = \begin{pmatrix} 1 & 0 & \dots & 0 \\ 0 & 1 & \dots & 0 \\ \dots & \dots & \dots & \dots \\ 0 & 0 & \dots & 1 \end{pmatrix}.$ 

Для того, щоб знайти матрицю  $A^{-1}$ , зворотну до невиродженої квадратної матриці *A*, необхідно:

– обчислити визначник  $\Delta$  = detA матриці A;

– знайти алгебраїчні доповнення  $A_{ii}$  до кожного елементу  $a_{ii}$  визначника  $\Delta$ ;

– транспонувати матрицю *A*, одержавши матрицю *A T* ;

– у транспонованій матриці *A T* кожен елемент замінити його алгебраїчним доповненням, одержавши матрицю  $\,\overline{A}^T\!$  ;

– помножити матрицю  $\overline{A}^T$  на число 1/ $\Delta$ .

В результаті отримаємо зворотну матрицю до *A*, тобто:

$$
A^{-1} = \frac{1}{\Delta} \overline{A}^T = \frac{1}{\Delta} \begin{pmatrix} A_{11} & A_{21} & \dots & A_{n1} \\ A_{12} & A_{22} & \dots & A_{n2} \\ \dots & \dots & \dots & \dots \\ A_{1n} & A_{2n} & \dots & A_{nn} \end{pmatrix}.
$$
 (1.6)

 $\pi$ *приклад №2.3*. Дана матриця  $A = \begin{bmatrix} 5 & 7 \\ 1 & 2 \end{bmatrix}$ J  $\setminus$  $\overline{\phantom{a}}$  $\setminus$  $=$ 1 2 5 4 *A* =  $\begin{bmatrix} 3 & 4 \\ 1 & 2 \end{bmatrix}$ . Знайти: а) 9*A*; б) *A*<sup>3</sup>; в) | *A* |; г) *A*<sup>-1</sup>.

*Розв'язання*.

a) 3a (1.4): 
$$
9A = \begin{pmatrix} 9 \cdot 5 & 9 \cdot 4 \\ 9 \cdot 1 & 9 \cdot 2 \end{pmatrix} = \begin{pmatrix} 45 & 36 \\ 9 & 18 \end{pmatrix};
$$
  
\n6) 3a (1.5):  $A \cdot A = \begin{pmatrix} 5 & 4 \\ 1 & 2 \end{pmatrix} \cdot \begin{pmatrix} 5 & 4 \\ 1 & 2 \end{pmatrix} = \begin{pmatrix} 5 \cdot 5 + 4 \cdot 1 & 5 \cdot 4 + 4 \cdot 2 \\ 1 \cdot 5 + 2 \cdot 1 & 1 \cdot 4 + 2 \cdot 2 \end{pmatrix} = \begin{pmatrix} 29 & 28 \\ 7 & 8 \end{pmatrix};$   
\n $A^3 = A^2 \cdot A = \begin{pmatrix} 29 & 28 \\ 7 & 8 \end{pmatrix} \cdot \begin{pmatrix} 5 & 4 \\ 1 & 2 \end{pmatrix} = \begin{pmatrix} 29 \cdot 5 + 28 \cdot 1 & 29 \cdot 4 + 28 \cdot 2 \\ 7 \cdot 5 + 8 \cdot 1 & 7 \cdot 4 + 8 \cdot 2 \end{pmatrix} = \begin{pmatrix} 173 & 172 \\ 43 & 44 \end{pmatrix};$ 

$$
\begin{aligned} \mathbf{B} \mid A \mid &= \begin{vmatrix} 5 & 4 \\ 1 & 2 \end{vmatrix} = 10 - 4 = 6; \text{ r) 3a (1.6): \\ A^{-1} &= \frac{1}{|A|} \begin{pmatrix} A_{11} & A_{21} \\ A_{12} & A_{22} \end{pmatrix} = \frac{1}{6} \begin{pmatrix} 2 & -4 \\ -1 & 5 \end{pmatrix} = \begin{pmatrix} \frac{1}{3} & -\frac{2}{3} \\ -\frac{1}{6} & \frac{5}{6} \end{pmatrix}. \end{aligned}
$$

Перевіримо, чи правильно знайдена зворотна матриця:

 $A^{-1}A = \frac{1}{6} \begin{pmatrix} 2 & -4 \\ -1 & 5 \end{pmatrix} \begin{pmatrix} 5 & 4 \\ 1 & 2 \end{pmatrix} = \frac{1}{6} \begin{pmatrix} 2 \cdot 5 - 4 \cdot 1 & 2 \cdot 4 + 2 \cdot (-4) \\ (-1) \cdot 5 + 5 \cdot 1 & (-1) \cdot 4 + 5 \cdot 2 \end{pmatrix} = \frac{1}{6} \begin{pmatrix} 6 & 0 \\ 0 & 6 \end{pmatrix} = \begin{pmatrix} 1 & 0 \\ 0 & 1 \end{pmatrix} = E,$ 

що і потрібно було довести.

**Приклад №2.4.** Дана матриця  $A = \begin{pmatrix} 1 & 1 & -2 \\ 1 & -1 & 4 \\ -2 & 5 & 0 \end{pmatrix}$ . Знайти матрицю  $A^{-1}$ .

Розв'язання. Обчислюємо визначник

$$
\Delta = \begin{vmatrix} 1 & 1 & -2 \\ 1 & -1 & 4 \\ -2 & 5 & 0 \end{vmatrix} = 0 - 10 - 8 + 4 - 20 - 0 = -34.
$$

Обчислюємо алгебраїчні доповнення:

$$
A_{11} = \begin{vmatrix} -1 & 4 \\ 5 & 0 \end{vmatrix} = -1 \cdot 0 - 4 \cdot 5 = -20; \quad A_{21} = -\begin{vmatrix} 1 & -2 \\ 5 & 0 \end{vmatrix} = -(0+10) = -10; \quad A_{31} = \begin{vmatrix} 1 & -2 \\ -1 & 4 \end{vmatrix} = 4 - 2 = 2;
$$
  
\n
$$
A_{12} = -\begin{vmatrix} 1 & 4 \\ -2 & 0 \end{vmatrix} = -(0+8) = -8; \quad A_{22} = \begin{vmatrix} 1 & -2 \\ -2 & 0 \end{vmatrix} = 0 - 4 = -4; \quad A_{32} = -\begin{vmatrix} 1 & -2 \\ 1 & 4 \end{vmatrix} = -(4+2) = -6;
$$
  
\n
$$
A_{13} = \begin{vmatrix} 1 & -1 \\ -2 & 5 \end{vmatrix} = 5 - 4 = 3; \quad A_{23} = -\begin{vmatrix} 1 & 1 \\ -2 & 5 \end{vmatrix} = -(5+2) = -7; \quad A_{33} = \begin{vmatrix} 1 & 1 \\ 1 & -1 \end{vmatrix} = -1 - 1 = -2;
$$
  
\n
$$
\text{Toqi зворotra матриця матиме вигляд: } A^{-1} = \frac{1}{-34} \begin{pmatrix} -20 & -10 & 2 \\ -8 & -4 & -6 \\ 3 & -7 & -2 \end{pmatrix}.
$$

Перевіримо одержану матрицю, помножуючи її на вихідну матрицю А, тобто

$$
A^{-1} \cdot A = \frac{1}{-34} \begin{pmatrix} -20 & -10 & 2 \\ -8 & -4 & -6 \\ 3 & -7 & -2 \end{pmatrix} \begin{pmatrix} 1 & 1 & -2 \\ 1 & -1 & 4 \\ -2 & 5 & 0 \end{pmatrix} = -\frac{1}{34} \begin{pmatrix} -34 & 0 & 0 \\ 0 & -34 & 0 \\ 0 & 0 & -34 \end{pmatrix} = E.
$$

6. Матричний запис СЛАР та її розв'язання. Література: [13], розд. І, §5-6, с. 26-39, прикл. 1.7-1.14.

Якщо ввести позначення у вигляді матриць

$$
A = \begin{pmatrix} a_{11} & a_{12} & a_{13} & \dots & a_{1n} \\ a_{21} & a_{22} & a_{23} & \dots & a_{2n} \\ \dots & \dots & \dots & \dots & \dots \\ a_{n1} & a_{n2} & a_{n3} & \dots & a_{nn} \end{pmatrix}, X = \begin{pmatrix} x_1 \\ x_2 \\ \dots \\ x_n \end{pmatrix}, B = \begin{pmatrix} b_1 \\ b_2 \\ \dots \\ b_n \end{pmatrix},
$$

то систему (1.1) можна записати у матричній формі:

$$
AX = B,\tag{1.7}
$$

де  $A$  – матриця коефіцієнтів при невідомих,  $X$  – матриця невідомих,  $B$  – матриця правої частини системи.

## *Матричний метод* **(метод зворотної матриці).**

Помножуючи обидві частини рівняння  $(1.7)$  на матрицю  $A^{-1}$  і враховуючи, що  $A^{-1}$ ·*A = E, EX = X,* одержуємо шуканий розв'язок:

$$
X = A^{-1}B.\tag{1.8}
$$

*Зауваження*. Методом зворотної матриці можна розв'язувати тільки у тому випадку, якщо матриця  $A$  – невироджена, тобто якщо  $\Delta \neq 0$ .

#### *Метод Жордана-Гауса.*

Записавши розширену матрицю *A* \* , одержану з (1.7), за допомогою елементарних перетворень її необхідно привести до трикутного вигляду:

$$
A^* = \begin{pmatrix} 1 & \overline{a}_{12} & \overline{a}_{13} & \dots & \overline{a}_{1n} & \overline{b}_1 \\ 0 & 1 & \overline{a}_{23} & \dots & \overline{a}_{2n} & \overline{b}_2 \\ 0 & 0 & 1 & \dots & \overline{a}_{3n} & \overline{b}_3 \\ \dots & \dots & \dots & \dots & \dots & \dots \\ 0 & 0 & 0 & \dots & 1 & \overline{b}_n \end{pmatrix},
$$
(1.9)

де  $\bar{a}_{ij}$  і  $\bar{b}_i$  – перетворені числа.

Одержана матриця (1.9) є розширеною матрицею системи:

$$
\begin{cases}\n x_1 + \overline{a}_{12}x_2 + \overline{a}_{13}x_3 + \dots + \overline{a}_{1n}x_n = \overline{b}_1, \\
 x_2 + \overline{a}_{23}x_3 + \dots + \overline{a}_{2n}x_n = \overline{b}_2, \\
 x_3 + \dots + \overline{a}_{3n}x_n = \overline{b}_3, \\
 \dots, \\
 x_n = \overline{b}_n.\n\end{cases}
$$
\n(1.10)

Розв'язання системи (1.10) має вигляд:

$$
X = \begin{pmatrix} x_1 \\ x_2 \\ \dots \\ x_n \end{pmatrix} = \begin{pmatrix} \overline{b}_1 - \overline{a}_{12}x_2 - \overline{a}_{13}x_3 - \dots - \overline{a}_{1n}x_n \\ \overline{b}_2 - \overline{a}_{23}x_3 - \dots - \overline{a}_{2n}x_n \\ \dots \\ \overline{b}_n \end{pmatrix}.
$$

Таким чином, розв'язок знаходимо з (1.10) послідовно знизу нагору, тобто з останнього рівняння відомо, що  $x_n = \overline{b}_n$ , його підставляємо в передостаннє рівняння і знаходимо  $x_{n-1} = \overline{b}_{n-1} - \overline{a}_n x_n$  і т.д. Одержаний розв'язок є також розв'язком вихідної системи (1.1).

*Зауваження*. Методом Жордана-Гауса можна розв'язувати системи будь-яких розмірів, тобто немає вимоги, щоб число рядків дорівнювало числу стовпців, як в методі Крамера і матричному методі.

$$
Πρuκλaθ ΝΩ.5. Визначити сумісність СЛАР\begin{cases} x-y-z=0\\ -x+2y+3z=5 i, якщо можливо,\\ 3x+y+6z=23 \end{cases}
$$

розв'язати матричним методом та методом Жордана-Гауса.

*Розв'язання.* **1. Матричний метод.**

Запишемо систему у матричній формі *AX* = *B*, де *A* =  $\overline{\phantom{a}}$   $\bigg)$  $\setminus$  $\mathsf{I}$  $\mathsf{I}$  $\mathsf{I}$  $\setminus$ ſ ÷  $-1 -$ 3 1 6 1 2 3  $1 -1 -1$ ,  $B =$  $\overline{\phantom{a}}$  $\overline{\phantom{a}}$  $\overline{\phantom{a}}$ J  $\setminus$ I I I  $\overline{\phantom{0}}$ ſ 23 5  $\boldsymbol{0}$ ,

$$
X = \begin{pmatrix} x \\ y \\ z \end{pmatrix}, \text{ rogi } X = A^{-1} \cdot B.
$$

Визначник матриці  $A: \Delta =$ 3 1 6 1 2 3  $1 -1 -1$  $\overline{a}$  $-1 = 12 + 1 - 9 + 6 - 3 - 6 = 1.$ 

$$
\text{A}_{11} = \begin{vmatrix} 2 & 3 \\ 1 & 6 \end{vmatrix} = 12 - 3 = 9; \qquad \text{A}_{12} = -\begin{vmatrix} -1 & 3 \\ 3 & 6 \end{vmatrix} = -(-6 - 9) = 15; \qquad \text{A}_{13} = \begin{vmatrix} -1 & 2 \\ 3 & 1 \end{vmatrix} = -1 - 6 = -7; \qquad \text{A}_{21} = -\begin{vmatrix} -1 & -1 \\ 1 & 6 \end{vmatrix} = -(-6 + 1) = 5; \qquad \text{A}_{22} = \begin{vmatrix} 1 & -1 \\ 3 & 6 \end{vmatrix} = 6 + 3 = 9; \qquad \text{A}_{22} = -\begin{vmatrix} 1 & -1 \\ 3 & 1 \end{vmatrix} = -(1 + 3) = -4; \qquad \text{A}_{31} = \begin{vmatrix} -1 & -1 \\ 2 & 3 \end{vmatrix} = -3 + 2 = -1; \qquad \text{A}_{32} = -\begin{vmatrix} 1 & -1 \\ -1 & 3 \end{vmatrix} = -(3 - 1) = -2; \qquad \text{A}_{33} = \begin{vmatrix} 1 & -1 \\ -1 & 2 \end{vmatrix} = 2 - 1 = 1; \qquad \text{O}_2 = 2 + 2 = -1; \qquad \text{A}_{32} = -\begin{vmatrix} 1 & -1 \\ -1 & 3 \end{vmatrix} = -(3 - 1) = -2; \qquad \text{A}_{33} = \begin{vmatrix} 1 & -1 \\ -1 & 2 \end{vmatrix} = 2 - 1 = 1; \qquad \text{O}_3 = -1; \qquad \text{O}_4 = -2 \qquad \text{O}_5 = -1; \qquad \text{O}_6 = -1; \qquad \text{O}_7 = -2 \qquad \text{O}_7 = -4; \qquad \text{O}_8 = -2 \qquad \text{O}_8 = -2 \qquad \text{O}_9 = -2 \qquad \text{O}_9 = -2 \qquad \text{O}_9 = -2 \qquad \text{O}_9 = -2 \qquad \text{O}_9 = -2 \qquad \text{O}_9 = -2 \qquad \text{O}_9 = -2 \qquad \text{
$$

Знайдемо добуток матриць *A* –1 *B*, тобто

$$
X = A^{-1} \cdot B = \begin{pmatrix} 9 & 5 & -1 \\ 15 & 9 & -2 \\ -7 & -4 & 1 \end{pmatrix} \cdot \begin{pmatrix} 0 \\ 5 \\ 23 \end{pmatrix} = \begin{pmatrix} 9 \cdot 0 + 5 \cdot 5 - 1 \cdot 23 \\ 15 \cdot 0 + 9 \cdot 5 - 2 \cdot 23 \\ -7 \cdot 0 - 4 \cdot 5 + 1 \cdot 23 \end{pmatrix} = \begin{pmatrix} 2 \\ -1 \\ 3 \end{pmatrix} \Rightarrow x = 2, y = -1 \text{ i } z = 3.
$$

#### **2. Метод Жордана-Гауса.**

Виписуємо розширену матрицю системи і приводимо її до діагонального вигляду:

$$
A^* = \begin{pmatrix} 1 & -1 & -1 & 0 \\ -1 & 2 & 3 & 5 \\ 3 & 1 & 6 & 23 \end{pmatrix} A + \begin{pmatrix} 1 & -1 & -1 & 0 \\ 0 & 1 & 2 & 5 \\ 3 & 1 & 6 & 23 \end{pmatrix} A - \begin{pmatrix} 1 & -1 & -1 & 0 \\ 0 & 1 & 2 & 5 \\ 3 & 1 & 6 & 23 \end{pmatrix} A
$$

$$
= \begin{pmatrix} 1 & -1 & -1 & 0 \\ 0 & 1 & 2 & 5 \\ 0 & 4 & 9 & 23 \end{pmatrix} A - \begin{pmatrix} 1 & -1 & -1 & 0 \\ 0 & 1 & 2 & 5 \\ 0 & 0 & 1 & 3 \end{pmatrix}.
$$

З останнього рядка випливає, що *z* = 3. Підставляючи знайдене *z* = 3 у передостаннє рівняння *y* + 23 = 5, отримуємо, що *y* = –1. Нарешті *z* та *y* підставляємо у перше рівняння і одержуємо:  $x + (-1) \cdot (-1) + (-1) \cdot 3 = 0 \Rightarrow x = 2$ .

Таким чином, розв'язки, отримані різними методами, співпали і підтверджують результати, одержані при розв'язанні прикладу 1.4.

*Приклад №2.6.* Визначити сумісність СЛАР  $\overline{\mathcal{L}}$  $\vert$ ₹  $\int$  $-4y-9z = +3y+4z =$  $+2y-z = 4y-9z = -5$ ,  $3y+4z=1,$  $3x + 2y - z = -3$ ,  $x-4y-9z$  $x + 3y + 4z$  $x + 2y - z$ і, якщо можливо,

розв'язати.

## *Розв'язання.* **1. Матричний метод.**

Запишемо систему у матричній формі *AX* = *B*, де *A* =  $\overline{\phantom{a}}$   $\bigg)$  $\setminus$  $\mathsf{I}$  $\mathsf{I}$  $\mathsf{I}$  $\setminus$ ſ  $-4 \overline{a}$  $1 -4 -9$ 1 3 4  $3 \t 2 \t -1$  $, B =$  $\overline{\phantom{a}}$  $\overline{\phantom{a}}$  $\overline{\phantom{a}}$ J  $\setminus$ I I I  $\overline{\phantom{0}}$ ſ ÷ ÷ 5 1 3 ,

$$
X = \begin{pmatrix} x \\ y \\ z \end{pmatrix}, \text{ rogi } X = A^{-1} \cdot B.
$$

Визначник матриці *A* дорівнює нулю, тобто:

$$
\Delta = \begin{vmatrix} 3 & 2 & -1 \\ 1 & 3 & 4 \\ 1 & -4 & -9 \end{vmatrix} = -81 + 8 + 4 + 3 + 48 + 18 = 0.
$$

Оскільки  $\Delta = 0$ , то матриця  $A \in \text{BMOQ}$ женою і не має зворотної матриці. Тому застосувати, ані матричний метод, ані метод Крамера для розв'язання даної СЛАР неможливо. Можна лише провести дослідження цієї системи методом Крамера, що і було зроблено в прикладі 1.5, тобто система має множину розв'язків.

## **2. Метод Жордана-Гауса.**

З системи рівнянь виписуємо розширену матрицю системи *A* \* і приводимо її до діагонального вигляду:

$$
A^* = \begin{pmatrix} 3 & 2 & -1 & | & -3 \\ 1 & 3 & 4 & | & 1 \\ 1 & -4 & -9 & | & -5 \end{pmatrix} \sim \begin{pmatrix} 1 & 3 & 4 & | & 1 \\ 3 & 2 & -1 & | & -3 \\ 1 & -4 & -9 & | & -5 \end{pmatrix} \leftarrow \begin{pmatrix} x(-3) & x(-1) \\ x(-3) & x(-1) \\ x(-4) & x(-4) & x(0) \end{pmatrix}
$$

$$
\begin{pmatrix} 1 & 3 & 4 & | & 1 \\ 0 & -7 & -13 & | & -6 \\ 0 & -7 & -13 & | & -6 \\ 0 & -7 & -13 & | & -6 \end{pmatrix} \leftarrow \begin{pmatrix} 1 & 3 & 4 & | & 1 \\ 0 & -7 & -13 & | & -6 \\ 0 & 0 & 0 & | & 0 \end{pmatrix}.
$$

В останньому рядку вийшли всі нулі. Таким чином, в системі залишилось два рядки та три невідомі. Звідси випливає, що система сумісна, але невизначена, тобто має неєдиний, а безліч розв'язків.

*Приклад №2.7.* Визначити сумісність СЛАР  $\overline{\mathcal{L}}$  $\vert$ ∤  $\left\lceil \right\rceil$  $-z =$  $-2x + z =$  $-3y=$  $2y - z = 2$  $2x + z = 3$ ,  $3x - 3y = 4$ , *y z*  $x + z$  $x - 3y$ і, якщо можливо,

розв'язати.

## *Розв'язання.* **1. Матричний метод.**

Запишемо систему у матричній формі *AX* = *B*, де *A* =  $\overline{\phantom{a}}$  $\overline{\phantom{a}}$  $\overline{\phantom{a}}$  $\bigg)$  $\setminus$  $\mathsf{I}$  $\mathsf{I}$ I  $\setminus$ ſ  $\overline{a}$  $\overline{a}$  $\overline{a}$  $0 \t 2 \t -1$ 2 0 1  $3 -3 0$  $, B =$  $\overline{\phantom{a}}$  $\overline{\phantom{a}}$  $\overline{\phantom{a}}$ J  $\setminus$ I  $\mathsf{I}$ I  $\overline{\phantom{0}}$ ſ 2 3 4 ,

$$
X = \begin{pmatrix} x \\ y \\ z \end{pmatrix}, \text{ roqí } X = A^{-1} \cdot B. \text{ Визначник матриці } A: \Delta = \begin{vmatrix} 3 & -3 & 0 \\ -2 & 0 & 1 \\ 0 & 2 & -1 \end{vmatrix} = 0 + 0 + 0 - 0 - 6 + 6 = 0.
$$

Оскільки  $\Delta = 0$ , то матриця  $A \in$  виродженою і не може мати зворотної матриці. Отже, проводимо дослідження системи методом Крамера, тобто знаходимо усі побічні визначники:

$$
\Delta_x = \begin{vmatrix} 4 & -3 & 0 \\ 3 & 0 & 1 \\ 2 & 2 & -1 \end{vmatrix} = -23, \Delta_y = \begin{vmatrix} 3 & 4 & 0 \\ -2 & 3 & 1 \\ 0 & 2 & -1 \end{vmatrix} = -23, \Delta_z = \begin{vmatrix} 3 & -3 & 4 \\ -2 & 0 & 3 \\ 0 & 2 & 2 \end{vmatrix} = -46.
$$

Оскільки всі побічні визначники не дорівнюють нулю, то система несумісна, тобто немає розв'язків.

#### **2. Метод Жордана-Гауса.**

Виписуємо розширену матрицю системи і приводимо її до діагонального вигляду:

$$
A^* = \begin{pmatrix} 3 & -3 & 0 & | & 4 \\ -2 & 0 & 1 & | & 3 \\ 0 & 2 & -1 & | & 2 \end{pmatrix} \rightarrow \sim \begin{pmatrix} 3 & -3 & 0 & | & 4 \\ 1 & -3 & 1 & | & 7 \\ 0 & 2 & -1 & | & 2 \end{pmatrix} \sim \begin{pmatrix} 1 & -3 & 1 & | & 7 \\ 3 & -3 & 0 & | & 4 \\ 0 & 2 & -1 & | & 2 \end{pmatrix} \rightarrow \sim \sim \begin{pmatrix} 1 & -3 & 1 & | & 7 \\ 0 & 0 & 2 & -1 & | & 2 \end{pmatrix} \rightarrow \sim \sim \begin{pmatrix} 1 & -3 & 1 & | & 7 \\ 0 & 0 & 0 & | & -23 \\ 0 & 2 & -1 & | & 2 \end{pmatrix}.
$$

В другому рядку вийшли всі нулі, крім правої частини, тобто одержали рівняння 0*z* = –23, в якому нуль повинний дорівнювати –23, що неможливо. Таким чином, система розв'язків немає і є несумісною.

#### *Завдання до практичного заняття №2*

В задачах **2.1-2.3** обчислити визначник матриці, яка є добутком двох заданих матриць:

**2.1**  6 2 1 3 ; 3 1 2 5 . **2.2** 3 5 4 1 0 2 ; 1 2 2 1 4 2 1 3 . **2.3** 1 2 3 4 ; 0 4 3 1 1 2 . **2.4** Для заданих матриць *A* = 5 8 2 3 і *B* = 5 7 1 3 обчислити *AE*<sup>2</sup> + *B*. **2.5** Для заданих матриць *A* = 2 3 4 1 1 6 , *B* = 3 2 8 1 7 4 , *C* = 0 2 3 3 1 2 1 0 1 обчислити 2*A T* – 3*B*, *AB* + *E*, *BA* – *C* 2 . **2.6** Для заданих матриць *A*= 1 1 2 1 , *B*= 0 1 8 3 2 4 , *C*= 2 3 7 1 0 1 обчислити 2*B* – 3*C*, *A*(*B* + *C*), *BC<sup>T</sup>* + *A* 2 .

**2.7** Для заданих матриць  $A = \begin{pmatrix} 3 & 4 & 5 \\ -1 & 1 & 0 \\ 2 & -1 & 6 \end{pmatrix}$ ,  $B = \begin{pmatrix} 2 & -3 & 4 \\ 0 & 1 & 2 \\ 1 & 1 & -1 \end{pmatrix}$ ;  $C = \begin{pmatrix} 1 & -1 & 3 \\ 2 & -4 & 6 \\ 4 & 2 & -2 \end{pmatrix}$  обчислити  $4A - 3B + C$ ,  $A^T + B^T$ , AB, BA, BC + A<sup>2</sup>.

В задачах 2.8-2.27 знайти добуток матриць АВ та ВА:

2.8 
$$
A = \begin{pmatrix} 1 & 3 & 2 \ 3 & 0 & -1 \end{pmatrix}
$$
,  $B = \begin{pmatrix} 3 & 4 \ 7 & 5 \end{pmatrix}$ .  
\n2.9  $A = \begin{pmatrix} 2 & 5 & 1 \ 5 & 4 & 5 \ 1 & -1 & 2 \end{pmatrix}$ ,  $B = \begin{pmatrix} 4 & 6 & 3 \ 5 & 1 & 2 \end{pmatrix}$ .  
\n2.10  $A = \begin{pmatrix} 5 & 4 \ 7 & -1 \end{pmatrix}$ ,  $B = \begin{pmatrix} 31 & 47 \ 23 & 81 \end{pmatrix}$ .  
\n2.11  $A = \begin{pmatrix} 1 & 4 \ 1 & 7 & 6 \end{pmatrix}$ ,  $B = \begin{pmatrix} 3 & 2 & 1 \ 6 & 1 & 1 \ 0 & 7 \end{pmatrix}$ .  
\n2.12  $A = \begin{pmatrix} 1 & 4 \ 5 & 12 \ 1 & 1 & 1 \ 1 & 1 \end{pmatrix}$ ,  $B = \begin{pmatrix} 1 & 2 & 3 \ 4 & 1 & 7 \ 3 & 2 & 1 \end{pmatrix}$ .  
\n2.13  $A = \begin{pmatrix} 7 & 4 \ 1 & 4 \ 1 & 4 \end{pmatrix}$ ,  $B = \begin{pmatrix} 1 & 2 & 3 \ 3 & 2 & 4 \ 1 & 4 \end{pmatrix}$ .  
\n2.14  $A = \begin{pmatrix} 1 & 1 & 1 \ 1 & 1 & 1 \ 1 & 1 & 1 \end{pmatrix}$ ,  $B = \begin{pmatrix} 1 & 2 & 3 \ 2 & 1 & 2 \ 3 & 2 & 1 \end{pmatrix}$ .  
\n2.15  $A = \begin{pmatrix} 1 & 3 & 4 & 5 \ 2 & 1 & 6 & -2 \ 3 & -1 & 4 & 0 \end{pmatrix}$ ,  $B = \begin{pmatrix} 1 & 7 \ 10 & -1 \end{pmatrix}$ .  
\n2.16  $A = \begin{pmatrix} 3 & 2 & 4 \ 1 & 7 & 8 \ 2 & 0 & -1 \end{pmatrix}$ ,  $B = \begin{pmatrix} 4 & 2 \ 1 & 3 \ 1 & 8 \end{pmatrix}$ .  
\n2.

В задачах 2.28-2.45 для даної матриці  $A$  знайти, якщо це можливо, зворотну матрицю  $A^{-1}$  та перевірити правильність її знаходження за властивістю:  $A \cdot A^{-1} = E$ .

2.28 
$$
A = \begin{pmatrix} 1 & 5 & 3 \\ 1 & 5 & 2 \\ 0 & 1 & 1 \end{pmatrix}
$$
  
\n2.29  $A = \begin{pmatrix} 1 & 2 & 3 \\ 2 & 5 & 3 \\ 2 & 4 & -2 \end{pmatrix}$   
\n2.30  $A = \begin{pmatrix} 1 & 1 & -1 \\ 1 & 2 & 3 \\ 1 & 3 & 6 \end{pmatrix}$   
\n2.31  $A = \begin{pmatrix} 2 & 1 & 3 \\ 3 & 2 & 0 \\ 2 & 3 & -13 \end{pmatrix}$   
\n2.32  $A = \begin{pmatrix} 2 & 1 & -1 \\ 3 & 1 & -2 \\ 2 & 1 & 4 \end{pmatrix}$   
\n2.33  $A = \begin{pmatrix} 2 & 1 & 3 \\ 5 & 3 & 2 \\ 1 & -4 & 2 \end{pmatrix}$   
\n2.34  $A = \begin{pmatrix} -1 & 5 & 2 \\ 1 & 4 & 1 \\ 1 & 2 & 3 \end{pmatrix}$   
\n2.35  $A = \begin{pmatrix} 3 & 2 & -1 \\ 2 & -1 & 3 \\ 1 & 1 & -1 \end{pmatrix}$   
\n2.36  $A = \begin{pmatrix} 3 & 2 & -1 \\ 2 & -1 & 3 \\ 1 & 1 & -1 \end{pmatrix}$   
\n2.37  $A = \begin{pmatrix} 3 & 2 & -4 \\ 4 & 1 & -2 \\ 5 & 2 & -3 \end{pmatrix}$   
\n2.38  $A = \begin{pmatrix} 4 & -3 & 5 \\ 3 & 2 & -8 \\ 1 & 0 & -5 \end{pmatrix}$   
\n2.39  $A = \begin{pmatrix} 4 & -3 & 5 \\ 3 & -2 & 8 \\ 1 & -7 & -5 \end{pmatrix}$   
\n2.40  $A = \begin{pmatrix} 3 & -4 & 5 \\ 2 & -3 & 1 \\ 3 & -5 & -1 \end{pmatrix}$   
\n2.41  $A = \begin{pmatrix} 1 & 0 & 2 \\ 2 & -1 & 3 \\ 3 & -1 & 2 \end{pmatrix}$   
\n2.42  $A = \begin{pmatrix} 1 & 2 & 2 \\ 1 & 1 & 2 \\ 2 & 1 & 1 \end{pmatrix}$   
\

**2.46** Підприємство випускає продукцію двох видів, використовуючи при цьому сировину трьох видів. Витрати сировини на виробництво продукції задаються матрицею *S* =  $\overline{\phantom{a}}$  $\overline{\phantom{a}}$  $\overline{\phantom{a}}$ J  $\setminus$  $\mathsf{I}$  $\overline{ }$  $\mathsf{I}$  $\setminus$ ſ 2 3 3 1 5 4 , де *sij* – кількість сировини *i*-го типу, що використовується

на виготовлення одиниці продукції *j*-го виду. План щоденного випуску продукції передбачає 90 од. продукції першого виду і 120 од. продукції другого виду. Вартість одиниці кожного типу сировини відповідно дорівнює 8, 5 і 10 грн. Визначити загальні витрати сировини *V*, необхідні для щоденного випуску продукції, а також загальну вартість *C* цієї сировини.

**2.47** У цеху підприємства випускають продукцію трьох видів, використовуючи при цьому сировину двох типів. Витрати сировини на виробництво продукції задаються матрицею  $S = \begin{bmatrix} 10 & 12 & 3 \ 6 & 8 & 4 \end{bmatrix}$ J  $\setminus$  $\overline{\phantom{a}}$  $\setminus$ ſ 6 8 4 10 12 9 , де *sij* – кількість одиниць сировини *i*-го типу,

що використовується на виготовлення одиниці продукції *j*-го виду. План тижневого випуску продукції передбачає 200 одиниць продукції 1-го виду, 100 од. – 2 го виду і 120 од. – 3-го виду. Вартість одиниці кожного типу сировини відповідно дорівнює 2 та 4 грн. Визначити загальні витрати сировини *V*, необхідні для тижневого випуску продукції, а також загальну вартість *C* цієї сировини.

**2.48** У цеху підприємства виготовляють дві моделі жіночого одягу. На виготовлення першої моделі витрачають 2 м тканини, на виготовлення другої – 3 матриці При цьому витрати робочого часу на виготовлення цих моделей становлять відповідно 4 та 5 год. Відомо, що тижневий запас тканини – 100 м, а робочий час обмежено 190 год. Скласти такий план тижневого виготовлення цих моделей

- 19 -

одягу, при якому повністю використовують ресурси (тканину та робочий час). **2.49** У меблевому магазині найбільшим попитом користуються дві моделі письмових столів, виготовлених на різних фабриках. На перевезення першої моделі витрачають 10 грн, а другої – 15 грн. При цьому витрати робочого часу на виробництво цих моделей становлять відповідно 6 і 5 год. Відомо, що на місяць заплановано витратити 1200 грн на перевезення цих моделей, а робочий час на їх виробництво обмежений 480 год. Скільки цих моделей магазин повинний замовляти на фабриках щомісяця для того, щоб використати заплановані кошти на перевезення та ресурси робочого часу на їх виготовлення?

В задачах **2.50-2.67** визначити сумісність СЛАР і, якщо можливо, розв'язати матричним методом та методом Жордана-Гаусса:

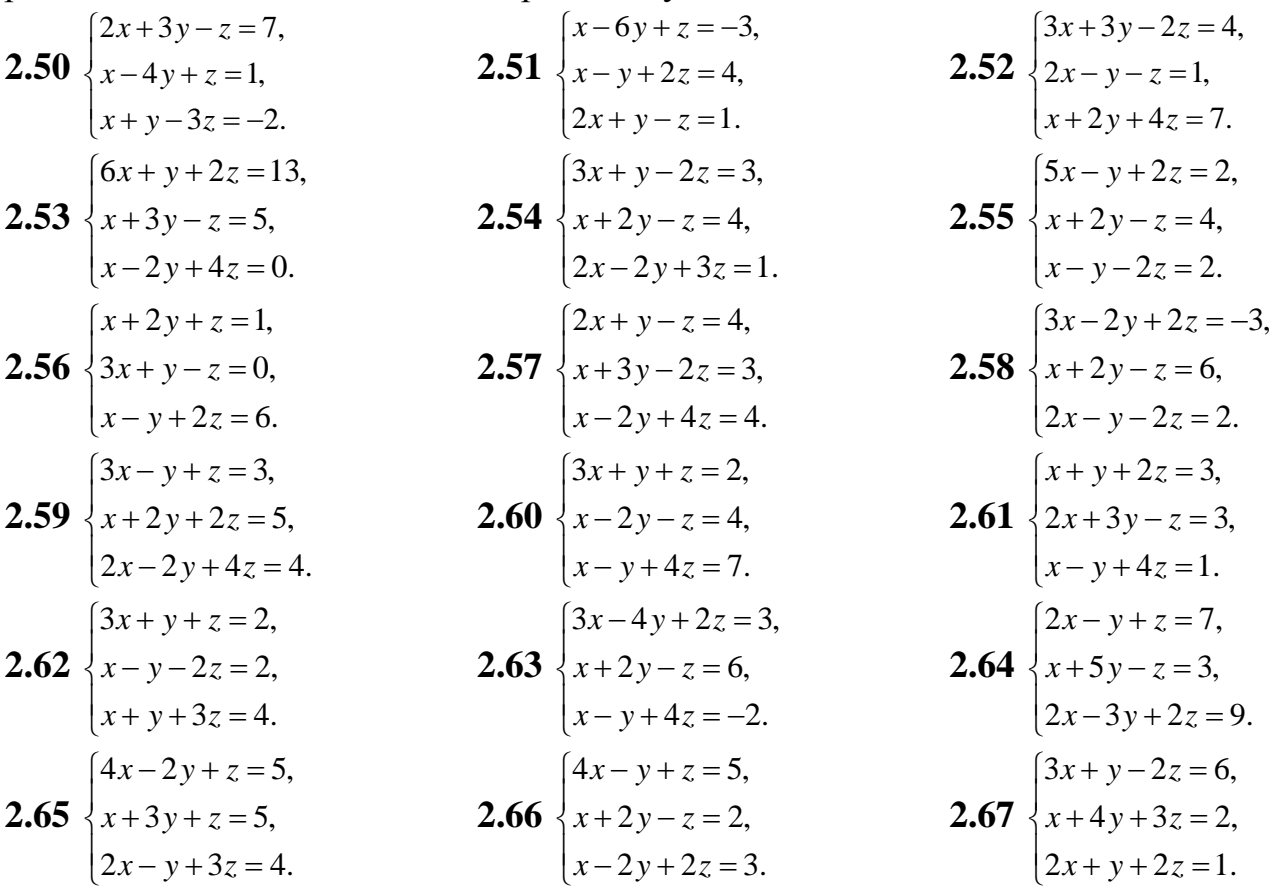

#### *Контрольні питання*

- 1. Що називається матрицею?
- 2. Які елементарні перетворення матриці можливі?
- 3. Для яких двох матриць існує добуток?
- 4. Як знаходиться добуток двох матриць?
- 5. Як знайти зворотну матрицю?
- 6. Для яких матриць існує зворотна матриця?
- 7. Яка матриця називається виродженою?
- 8. Що є матрицею коефіцієнтів та розширеною матрицею СЛАР?
- 9. Записати СЛАР та її розв'язок у матричній формі.
- 10.У чому полягає метод Жордана-Гауса?
- 11.Які СЛАР можна розв'язувати матричним методом?

#### **ПРАКТИЧНЕ ЗАНЯТТЯ №3 Тема: Вектори**

8. **Вектори. Основні поняття. Проекція вектора на вісь. Довжина вектора.** *Література*: [13], розд. І, §14, с. 65-67, §17, стор. 73-75, §18, с. 75-81.

Якщо вектор  $\overrightarrow{AB}$  заданий початковою та кінцевою точками  $A(x_1, y_1, z_1)$  та  $B(x_2, z_1)$  $y_2$ ,  $z_2$ ) у тривимірному просторі, то в базисі  $\vec{i}$ (1;0;0)  $\vec{i}(1;0;0), \ \vec{j}(0;1;0), \ \vec{k}(0;0;1)$  $\ddot{\phantom{0}}$ вектор *AB* можна записати у вигляді:

 $\overrightarrow{AB} = (x_2 - x_1)\overline{i} + (y_2 - y_1)\overline{j} + (z_2 - z_1)\overline{k}$ , abo  $\overrightarrow{AB} = (x_2 - x_1; y_2 - y_1; z_2 - z_1).$  (1.11) Проекція вектора *AB* на вісь *e* обчислюється так:

$$
np_{\overline{e}} \overrightarrow{AB} = |\overrightarrow{AB}| \cdot \cos\left(\overrightarrow{AB}^{\wedge} \overrightarrow{e}\right), \tag{1.12}
$$

де *AB* – довжина (модуль) вектора *AB* , що обчислюється так:

$$
\left| \overrightarrow{AB} \right| = \sqrt{(x_2 - x_1)^2 + (y_2 - y_1)^2 + (z_2 - z_1)^2} \ . \tag{1.13}
$$

9. **Лінійні операції над векторами.** *Література*: [13], розд. І, §20, с. 81- 84.

До лінійних операцій над векторами відносяться: сума, різниця та множення вектора на число. Якщо до кінця вектора  $\vec{a}$  прикласти вектор  $\vec{b}$  $\overline{\phantom{a}}$ , то *сумою* цих векторів буде вектор, побудований з кінця вектора *b*  $\overline{a}$ у початок вектора  $\vec{a}$  (рис. 1.1 а – *правило трикутника*). У випадку, якщо вектори виходять з однієї точки, тоді сумою векторів буде вектор, що виходять з початку векторів  $\vec{a}$  і  $\vec{b}$  $\overline{\phantom{a}}$ та є діагоналлю паралелограма, побудованого на даних векторах (рис. 1.1 б – *правило*  паралелограму). Різницею  $\overrightarrow{b-a}$  називається вектор, який в сумі з вектором *а* складає вектор *b* , або, різниця двох векторів, які приведені до загального почат-  $\rightarrow$ ку є вектор, що йде з кінця вектора  $\vec{a}$ , який віднімається, у кінець вектора  $\vec{b}$ , який зменшується (рис. 1.1 в).

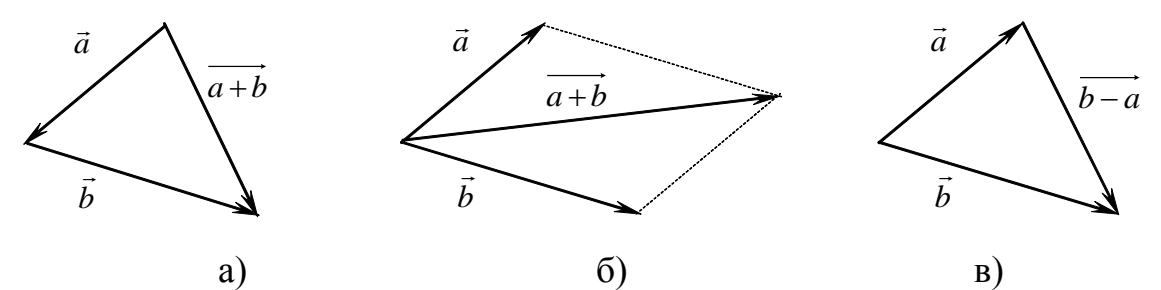

Рис. 1.1 Геометричний спосіб визначення суми та різниці векторів

10. **Скалярний добуток двох векторів та його властивості.** *Література*: [13], розд. І, §22, с. 85-90.

*Визначення*. Якщо дані вектори *a* та *b*  $\rightarrow$ , то **скалярний добуток** цих векторів – це число, що обчислюється так:

$$
(\vec{a}, \vec{b}) = \vec{a} \cdot \vec{b} = |\vec{a}| \cdot |\vec{b}| \cdot \cos(\vec{a} \cdot \vec{b}).
$$
\n(1.14)

Якщо вектори  $\vec{a}$  та  $\vec{b}$ задані в ортогональному базисі  $\vec{i}$ , $\vec{j}$ , $\vec{k}$  $, \vec{j}, \vec{k}, \text{ to for }$ 

$$
\vec{a} = x_1 \vec{i} + y_1 \vec{j} + z_1 \vec{k} \text{ T} \vec{a} \ \vec{b} = x_2 \vec{i} + y_2 \vec{j} + z_2 \vec{k}, \text{ TO IX CKAJ} \vec{a} \text{ J} \vec{b} \text{ J} \vec{c} \text{ J} \vec{c}
$$
\n
$$
(\vec{a}, \vec{b}) = x_1 \cdot x_2 + y_1 \cdot y_2 + z_1 \cdot z_2, \tag{1.15}
$$

а модулі векторів  $\vec{a}$  та  $\vec{b}$  $\rightarrow$ 

:

$$
|\vec{a}| = \sqrt{x_1^2 + y_1^2 + z_1^2}, \ |\vec{b}| = \sqrt{x_2^2 + y_2^2 + z_2^2}.
$$
 (1.16)

Якщо вектори  $\vec{a}$  та  $\vec{b}$ ортогональні, то їх скалярний добуток дорівнює нулю, тобто

$$
(\vec{a}, \vec{b}) = 0.
$$
\n
$$
(1.17)
$$

Для векторів  $\vec{a}$  та  $\vec{b}$  $\rightarrow$ , які задані в базисі *i j k* ,  $\vec{j}$ , $\vec{k}$ , умова ортогональності буде такою:

$$
x_1 \cdot x_2 + y_1 \cdot y_2 + z_1 \cdot z_2 = 0. \tag{1.18}
$$

*Приклад №4.1.* Дано три вершини *A*(–1; –2), *B*(–3; 2) та *C*(5;4) паралелограма *ABCD*. Визначити довжину його діагоналі *BD*.

*Розв'язання.* Позначимо сторони паралелограма як вектори *BA* та *BC* і знайдемо їх за  $(1.11)$ :  $\overline{BC} = (5 - (-3); 4 - 2) = (8; 2)$  і  $\overline{BA} = (-1 - (-3); -2 - 2) = (2; -4)$ . Оскільки сума двох векторів, що виходять з однієї точки це вектор, що є діагоналлю паралелограма, побудованого на цих векторах, то  $\overrightarrow{BD} = \overrightarrow{BC} + \overrightarrow{BA} = (8+2, 2-$ 4) = (10; -2). Звідки знаходимо за (1.16):  $|\overrightarrow{BD}| = \sqrt{10^2 + (-2)^2} = 2\sqrt{26}$ , що є довжиною діагоналі *BD*.

11. **Векторний добуток двох векторів та його властивості.** *Література*: [13], розд. І, §23, с. 90-94.  $\rightarrow$ 

*Визначення*. Якщо дані вектори *a* та *b* , то **векторний добуток** цих векторів – це вектор  $\vec{c}$ , модуль якого обчислюється так:

$$
|\vec{c}| = |\vec{a}| \cdot |\vec{b}| \cdot \sin(\vec{a} \cdot \vec{b}), \qquad (1.19)
$$

причому модуль вектора *є* дорівнює площі паралелограма, побудованого на векторах  $\vec{a}$  та  $\vec{b}$ .  $\rightarrow$ ر<br>ج<del>ب</del>ر

якщо вектори  $\vec{a}$  та  $\vec{b}$ задані в ортогональному базисі  $\vec{i}$ , $\vec{j}$ , $\vec{k}$  $, \vec{j}, \vec{k}, \text{ to for }$  $\vec{a} = x_1 \vec{i} + y_1 \vec{j} + z_1 \vec{k}$  $\vec{a} = x_1 \vec{i} + y_1 \vec{j} + z_1 \vec{k}$  **ra**  $\vec{b} = x_2 \vec{i} + y_2 \vec{j} + z_2 \vec{k}$  $\vec{r}$   $\vec{r}$   $\vec{r}$   $\vec{r}$  $x_2 \vec{i} + y_2 \vec{j} + z_2 \vec{k}$ , то їх векторний добуток обчислюється так:

$$
\vec{c} = [\vec{a}, \vec{b}] = \vec{a} \times \vec{b} = \begin{vmatrix} \vec{i} & \vec{j} & \vec{k} \\ x_1 & y_1 & z_1 \\ x_2 & y_2 & z_2 \end{vmatrix} = \vec{i} \begin{vmatrix} y_1 & z_1 \\ y_2 & z_2 \end{vmatrix} - \vec{j} \begin{vmatrix} x_1 & z_1 \\ x_2 & z_2 \end{vmatrix} + \vec{k} \begin{vmatrix} x_1 & y_1 \\ x_2 & y_2 \end{vmatrix}.
$$
 (1.20)

Якщо дані три точки *A*, *B* та *C*, то на векторах *AB* та *AC* можна побудувати паралелограм та знайти його площу за (1.19), або площу трикутника, з вершинами в заданих точках. Оскільки площа трикутника дорівнює половині площі паралелограма, побудованого на векторах *AB* та *AC* , то

$$
S_{\Delta ABC} = \frac{1}{2} \left| \overrightarrow{AB} \times \overrightarrow{AC} \right|.
$$
 (1.21)

12. **Мішаний добуток векторів.** *Література*: [13], розд. І, §24, с. 95-98.  $\tilde{a}$ 

*Визначення*. **Мішаний добуток** векторів *a* , *b*  $\vec{c}$  – це число, яке є їхнім векторно-скалярним добутком і позначається  $(\vec{a}, \vec{b}, \vec{c}) = \vec{a} \times \vec{b} \cdot \vec{c} = (\vec{a}, [\vec{b}, \vec{c}]) = ([\vec{a}, \vec{b}], \vec{c})$ .

**Геометричний зміст мішаного добутку.** Мішаний добуток трьох векторів дорівнює об'єму паралелепіпеда, побудованого на цих векторах, узятому зі знаком "+", якщо ці вектори утворюються праву трійку і зі знаком "-", якщо вони утворюють ліву трійку.

Отже, об'єм паралелепіпеда дорівнює модулю мішаного добутку

$$
V = \left| \left( \vec{a}, \left[ \vec{b}, \vec{c} \right] \right) \right| , \tag{1.22}
$$

а об'єм тетраедра

$$
V = \frac{1}{6} |(\vec{a}, \vec{b}, \vec{c}\,))|.
$$
 (1.23)

*Властивості мішаного добутку:*

- a)  $(|\vec{a}, \vec{b}|, \vec{c}) = (|\vec{b}, \vec{c}|, \vec{a}) = ([\vec{c}, \vec{a}], \vec{b})$  $[\vec{a}, \vec{b}], \vec{c}$  =  $([\vec{b}, \vec{c}], \vec{a}) = ([\vec{c}, \vec{a}], \vec{b})$ ;
- 6)  $([\vec{a}, \vec{b}], \vec{c}] = -([\vec{b}, \vec{a}], \vec{c})$ ;

**a**) **a**<sub>k</sub>  $\vec{a}$  **b**<sub>*z*</sub>  $\vec{b}$  **c**<sub>*z*</sub> $\vec{c}$  **b**<sub>*z*</sub>  $\vec{c}$  **c**<sub>*z*</sub> $\vec{a}$  *z*  $\vec{b}$  *z*  $\vec{b}$  *z*  $\vec{b}$  *z*  $\vec{c}$  *z*  $\vec{b}$  *z*  $\vec{c}$  *z*  $\vec{b}$  *z*  $\vec{c}$  *z*  $\vec{c}$  *z*  $\vec$  $\rightarrow$  $\vec{c} \neq 0$ , to вектори  $\vec{a}$ ,  $\vec{b}$  $\rightarrow$ , *c* – лежать в одній площині (компланарні);

*Зауваження*. Якщо точки *A*, *B* та *C* лежать в одній площині, тоді площа трикутника *ABC* обчислюється так:  $S_{\triangle ABC} = \frac{1}{2} |A|$  $\Delta ABC = \frac{1}{2} |A|$ , де A = 3  $x_1$   $y_3$   $y_1$ 2  $x_1$   $y_2$   $y_1$  $x_3 - x_1$   $y_3 - y_1$  $x_2 - x_1$   $y_2 - y$  $-x_1$   $y_3$  –  $-x_1$   $y_2 - y_1$ .

г) якщо вектори задані в ортонормованому базисі *i*, *j*, *k*, тобто  $\vec{a}(x_1, y_1, z_1)$ ,  $b(x_2, y_2, z_2)$  $\overline{a}$  $i \vec{c}(x_3, y_3, z_3)$ , то мішаний добуток обчислюється так:

$$
(\vec{a}, \vec{b}, \vec{c}) = \vec{a} \times \vec{b} \cdot \vec{c} = ([\vec{a}, \vec{b}], \vec{c}) = \begin{vmatrix} x_1 & y_1 & z_1 \\ x_2 & y_2 & z_2 \\ x_3 & y_3 & z_3 \end{vmatrix}.
$$
 (1.24)

*Приклад №4.2.* Обчислити об'єм тетраедра, якщо задані його вершини у тривимірному просторі *A*(2; 1; –1), *B*(3; –2; 1), *C*(–1; 2; 0), *D*(1; –1; 2).

*Розв'язання.* Знайдемо вектори, на яких побудований тетраедр, тобто:  $\vec{a} = \vec{AB} = (3-2; -2-1; 1+1) = (1; -3; 2); \ \vec{b} = \vec{AC}$  $\ddot{\phantom{0}}$  $= (-1-2; 2-1; 0+1) = (-1; 1; 1); \ \vec{c} = \vec{AD} =$  $= (1-2; -1-1; 2+1) = (-1; -2; 3)$ . Тоді, підставляючи у (1.23), одержимо:

$$
V = \frac{1}{6} \begin{vmatrix} 1 & -3 & 2 \\ -3 & 1 & 1 \\ -1 & -2 & 3 \end{vmatrix} = | 3 + 12 + 3 + 2 + 2 - 27 | / 6 = 5/6.
$$

13. **Лінійна залежність векторів.** *Література*: [13], розд. І, §25, с. 101- 102.

Для трьох векторів, заданих своїми координатами у тривимірному просторі  $\vec{a}(x_1, y_1, z_1), \vec{b}$  $\mathbf{A}$  $(x_2, y_2, z_2)$  і  $\vec{c}$   $(x_3, y_3, z_3)$ , лінійна незалежність цих векторів означає, що визначник, складений з координат цих векторів не дорівнює нулю, тобто:

$$
\begin{vmatrix} x_1 & y_1 & z_1 \ x_2 & y_2 & z_2 \ x_3 & y_3 & z_3 \ \end{vmatrix} \neq 0 \Rightarrow \vec{a}, \vec{b}, \vec{c} - \text{ni}\vec{b}
$$

*Приклад №4.3.* Дослідити вектори *a* (2; –1; 3), *b*  $\rightarrow$ (0; 1; -2) і  $\vec{c}$  (-2; 3; -1) на лінійну залежність.

*Розв'язання.* Обчислимо визначник 2  $3 -1$  $0 \t 1 \t -2$ 1 2 3  $-2$  3  $\vert -2 \vert$ = 12 ≠ 0. Отже вектори *ā*, *b*<sup>*i*</sup>  $\rightarrow$ ,

*c* (див. 1.25) – лінійно незалежні.

14. **Ділення відрізка в заданому співвідношенні.** *Література*: [13], розд. І, §21, с. 84-85.

**Відстань між двома точками.** Якщо є дві точки  $A(x_1, y_1, z_1)$  та  $B(x_2, y_2, z_2)$ , то відстань між ними обчислюється так:

$$
d = \sqrt{(x_2 - x_1)^2 + (y_2 - y_1)^2 + (z_2 - z_1)^2}.
$$
 (1.26)

Нехай дано точки *A*(*x*1, *y*1, *z*1) та *B*(*x*2, *y*2, *z*2), тоді координати т. *M*, що ділить відрізок *AB* у співвідношенні  $\lambda = AM/MB$  знаходяться так:

$$
x_M = \frac{x_1 + \lambda x_2}{1 + \lambda}; \ y_M = \frac{y_1 + \lambda y_2}{1 + \lambda}; \ z_M = \frac{z_1 + \lambda z_2}{1 + \lambda}.
$$
 (1.27)

 $\beta$ ауваження. Якщо т. *М* лежить на середині відрізка *AB*, то λ=1.

*Приклад №4.4.* У трикутнику *ABC* з вершинами *A*(4; 3), *B*(16; –6) та *C*(20; 16) визначити: а) внутрішній кут при вершині *B*; б) довжину медіани *AM*; в) центр мас трикутника.

*Розв'язання.* а) Визначимо *ABC* як кут між векторами *BA* та *BC* . Оскільки  $\overline{BA} = (4 - 16; 3 + 6) = (-12; 9), \ \overline{BC} = (20 - 16; 16 + 6) = (4; 22), \text{ toю}$  скалярний добуток цих векторів за  $(1.25)$   $(\overrightarrow{BC}, \overrightarrow{BA}) = -12.4 + 9.22 = 150$ , а модулі цих векторів за  $(1.26)$ будуть:  $|\overrightarrow{BA}| = \sqrt{(-12)^2 + 9^2} = 15$ ,  $|\overrightarrow{BC}| = \sqrt{4^2 + 22^2} = 10\sqrt{5}$ . Отже, is (1.24) знаходимо cos*ABC*= = 5 1  $15 \cdot 10\sqrt{5}$  $\frac{150}{\sqrt{ }} =$ .  $=$ . .  $BA|\cdot|BC$  $\frac{BA \cdot BC}{AB} = \frac{150}{150 \cdot AC} = \frac{1}{\sqrt{2}}$ . Звідки ∠*ABC*= arccos1/ $\sqrt{5} \approx 63^\circ$ .

б) За визначенням, медіана – це відрізок, що з'єднує вершину з серединою протилежної сторони. Знайдемо середину сторони *BC*, тобто т. *M*(*x*; *y*) за (1.27) з врахуванням зауваження матиме такі координати *x*= (16+20)/2 = 18, *y* = (–6+16)/2 = 5  $\Rightarrow$  *M*(18; 5). Отже довжина медіани *AM* =  $\sqrt{(18-4)^2 + (5-3)^2} = \sqrt{200} = 10\sqrt{2}$ .

в) З геометрії відомо, що центр мас трикутника – це точка перетину медіан, що ділить медіану у співвідношенні 2:1, починаючи від вершини. Тобто, позначаючи *O*(*x*; *y*) як центр мас трикутника і використовуючи найдену в пункті б) медіану *AM*, маємо  $\lambda = AO/OM = 2$ , тоді за (1.27) одержимо:  $x = (4+2.18)/(1+2) =$  $40/3$ ,  $y = (3+2.5)/(1+2) = 13/3 \Rightarrow O(40/3; 13/3)$ .

*Приклад №4.5.* Знайти відношення, у якому координатна площина *xOy* ділить відрізок між точками *A*(2; –3; 4) і *B*(5; 4; –8) та координати т. *M* – перетину відрізка *AB* з площиною *xOy*.

*Розв'язання.* Оскільки у координатній площині  $xOy z = 0$ , то  $z_M = 0$ . З іншого боку *z<sub>M</sub>* обчислюється за (1.27):  $0 = [4 + \lambda(-8)]/(1 + \lambda) \Rightarrow 8\lambda = 4 \Rightarrow \lambda = 0.5$ . Тоді  $x_M =$  $(2 + 0.5.5)/(1+0.5) = 3$ ,  $y_M = (-3+0.5.4)/(1+0.5) = -2/3$ . Отже т.  $M(3, -2/3; 0)$ .

## *Завдання до практичного заняття №3*

- **3.1** Обчислити відстань від початку координат до: а) т. *M*(3; 4); б) т. *D*(2; 1; 2).
- **3.2** Визначити кут між векторами: а)  $\vec{a}$  (6; -3)  $\vec{b}$  $\frac{4}{1}$  $(4; 8)$ ; 6)  $\vec{a}$  (5; -6; 2) та  $\vec{b}$  $\ddot{\phantom{a}}$  $(2; 3; 4)$ .
- **3.3** Перевірити чи є колінеарними вектори  $\vec{a}(3; -2)$  та  $\overrightarrow{M_1M_2}$ , якщо  $M_1(2; -3)$ ,  $M_2(-7; 3)$ .  $\rightarrow$
- **3.4** Перевірити, чи є колінеарними вектори  $\vec{a}(1; -2; 4)$  і  $\vec{b}$  $(-3; 6; 12).$  $\tilde{=}$

**3.5** Для векторів  $\vec{a}(7; 1)$  і  $\vec{b}$ (3; 4): а) знайти вектори  $\vec{c} = \vec{a} + \vec{b}$ ,  $\vec{d} = \vec{a} - \vec{b}$  $(a + b)^2$ ,  $\vec{p} = 2\vec{a} - 3\vec{b}$  $\vec{p} = 2\vec{a} - 3\vec{b}$ та записати їх розклади за ортами; б) обчислити скалярний добуток векторів *а* і *b*  $\frac{1}{1}$ ; в) знайти кут між векторами  $\vec{a}$  i  $\vec{b}$  $\frac{1}{1}$ ; г) знайти проекцію вектора  $\vec{a}$  на  $\vec{b}$  $\ddot{\phantom{0}}$ ; г) визначити довжину вектора *p* .

**3.6** Для векторів *a* (3; –4; 1) і *b*  $\rightarrow$  $(-1; 2; 6)$  визначити  $2\vec{a} - 3\vec{b}$  $2\vec{a} - 3\vec{b}$ ,  $(\vec{a}, \vec{b})$ ,  $(\vec{a}, \vec{b})$ ,  $(3\vec{a} + \vec{b})^2$  $(\vec{a} + \vec{b})^2$ ,  $\vec{a} \times \vec{b}$  $\vec{a} \times \vec{b}$ .

**3.7** Дано точки *A*(1; 2; –3), *B*(–1; 5; 3), *C*(2; 1; 7), *D*(5; –5; 1). Знайти проекції век- $\overrightarrow{ap} = \overrightarrow{AB} + \overrightarrow{CD}$  на вектори  $\overrightarrow{AB}$  i  $\overrightarrow{CD}$ .  $\rightarrow$ 

**3.8** При яких  $\alpha$  і  $\beta$  вектори  $\vec{a}$  (6;  $\alpha$ ; 3) і  $\vec{b}$ (2;  $-5$ ;  $\beta$ ) є колінеарними?

**3.9** Показати, що чотирикутник з вершинами *A*(–3; –2; 1), *B*(7; 8; 6), *C*(–4; 18; 8); *D*(–14; 8; 3) є квадратом.

**3.10** Показати, що чотирикутник з вершинами *A*(5; 2; 6), *B*(6; 4; 4), *C*(4; 3; 2), *D*(3; 1; 4) є квадратом. Визначити довжину його діагоналей та обчислити його площу.

**3.11** Перевірити, чи є трикутник з вершинами *A*(–1; 3; 2), *B*(–4; 0; 2) і *C*(2; –3; 1) рівнобедреним.

**3.12** Показати, що чотирикутник з вершинами  $A(1; 3)$ ,  $B(4; 7)$ ,  $C(2; 8)$ ,  $D(-1; 4) \in$ паралелограмом та знайти точку перетину його діагоналей.

**3.13** У паралелограмі задано вершини *A*(–3; 1), *B*(–1; –1), *C*(5; 7). Визначити координати вершини *D* та довжини діагоналей паралелограма.

**3.14** Дано три вершини *A*(2; –1; –3), *B*(6; 0; –5) і *C*(4; 5; 1) паралелограма *ABCD*. Визначити його четверту вершину *D*, вектор *AD* та площу паралелограма.

**3.15** Визначити внутрішні кути трикутника ABC, якщо: *A*(5; 1; –4), *B*(9; –8; –3),  $C(16; -6; -11)$ .

**3.16** Дано дві вершини *A*(1; –2; –4), *B*(–2; 2; 1) паралелограма *ABCD* і точку перетину його діагоналей *O*(3; –2; 6). Визначити дві інші вершини паралелограма.

**3.17** На векторах  $\vec{a}$  (0; 3; –6) і  $\vec{b}$  (–2; 1; 2) побудовано паралелограм. Обчислити довжину діагоналей паралелограма та кут між ними.

**3.18** Показати, що чотирикутник з вершинами *A*(2; 8; –7), *B*(–2; 0; 1), *C*(2; 3; 3), D(6; 11; –5) є паралелограмом. Обчислити довжини векторів *AB* , *BC* , *CD* і *AD* та площу паралелограма *ABCD*.

**3.19** Дано точки  $A(1; 0; -1)$ ,  $B(\alpha; 2; -5)$ ,  $C(-2; -6; \beta)$ . При яких значеннях  $\alpha$  і  $\beta$  ці точки лежать на одній прямій?

**3.20** Показати, що точки *A*(3; –5), *B*(–2; –7), *C*(18; 1) лежать на одній прямій.

**3.21** Визначити вектор, перпендикулярний до векторів  $\vec{a}(-2; 4; 3)$  і  $\vec{b}$  (1; –5; –3).

**3.22** Знайти довжини сторін трикутника *ABC*: *A*(2;3;–1), *B*(2;–4;3), *C*(4;–1;–1).

**3.23** Знайти довжини сторін трикутника *ABC*: *A*(1; –1; 4), *B*(–2;–1;–1), *C*(4; 3; 1).

**3.24** Знайти площу трикутника *ABC*, якщо *A*(5; –1; –4), *B*(6; 5; 4) та *C*(5; 2; 0).

**3.25** Знайти площу трикутника *ABC*, якщо *A*(2; 1; –7), *B*(2; 4; –6) та *C*(6; 4; –5).

**3.26** Обчислити площу трикутника з вершинами *A*(2; 3; 5), *B*(4; 1; 8), *C*(6; 3; 1).

**3.27** В трикутнику *ABC* знайти кути *ABC* та *ACB*, якщо *A*(3; 3; –1), *B*(2; 3; 0), *C*(3; 3; 0).  $\rightarrow$ 

**3.28** Вектори *a* і *b* неколінеарні. При яких  $\lambda$  будуть колінеарні вектори  $\lambda \vec{a} + \vec{b}$  $\lambda \vec{a} + \vec{b}$  i  $\vec{a} + \lambda \vec{b}$  $3\vec{a} + \lambda \vec{b}$ .

**3.29** Вектори *a* і *b*  $\rightarrow$ неколінеарні. При яких  $\alpha$  будуть колінеарні вектори  $\alpha \vec{a} + 5 \vec{b}$  $\frac{\partial}{\partial \theta}$ .<br>Вектори *а* і  $\vec{b}$  неколінеарні. При яких  $\alpha$  будуть колінеарні вектори  $\alpha \vec{a} + 5\vec{b}$  і  $3\vec{a}-\vec{b}$ .  $\rightarrow$ 

**3.30** Вектори *a* i  $\vec{b}$ неколінеарні. При якому значенні  $\lambda$  вектори  $2\vec{a}-3\vec{b}$  $2\vec{a}-3\vec{b}$  **ra**  $5\lambda \vec{a}+4\vec{b}$  $5\lambda \vec{a} + 4\vec{b}$ будуть колінеарні.

**3.31** Дані вектори  $\overrightarrow{AB} = 3\vec{i} + \vec{j} - 2\vec{k}$  $\vec{r}$   $\vec{r}$   $\vec{r}$  $=3\vec{i} + \vec{j} - 2\vec{k}$  Ta  $\overrightarrow{AC} = 2\vec{i} + 2\vec{j} - \vec{k}$  $\vec{r}$  at  $\vec{r}$  $= 2\vec{i} + 2\vec{j} - \vec{k}$ . Обчислити площу  $\triangle ABC$ , побудованого на цих векторах.

**3.32** Визначити, при яких значеннях  $\alpha$  та  $\beta$  вектор  $\vec{p} = \alpha \vec{i} + \beta \vec{j} + \vec{k}$  $\vec{p} = \alpha \vec{i} + \beta \vec{j} + \vec{k}$  буде перпендикулярний векторам  $\vec{a} = -2\vec{i} + \vec{j} + 4\vec{k}$  $\vec{a} = -2\vec{i} + \vec{j} + 4\vec{k}$  Ta  $\vec{b} = 3\vec{i} - 2\vec{j} - \vec{k}$  $\frac{1}{2}$   $\frac{1}{2}$   $\frac{1}{2}$   $\frac{1}{2}$  $=$  3 $\vec{i}$  – 2 $\vec{j}$  –  $\vec{k}$  , де  $\vec{i}$  ,  $\vec{j}$  ,  $\vec{k}$  $\frac{1}{2}$   $\frac{1}{2}$   $\frac{1}{2}$ ,  $\vec{j}, \vec{k}$  – орти.

**3.33** Обчислити кут між векторами  $\vec{a} = 3\vec{p} + 2\vec{q}$  та  $\vec{b} = \vec{p} + 5\vec{q}$  $= \vec{p} + 5\vec{q}$ , де  $\vec{p}$ ,  $\vec{q}$  – одиничні вектори.

**3.34** Знайти площу паралелограма, побудованого на векторах  $\overline{AB}$  та  $\overline{AC}$ , якщо *A*(1; 0; –3), *B*(2; 2; –1), *C*(3; 2; 0).

**3.35** Знайти площу паралелограма, побудованого на векторах  $\vec{a} = 5\vec{i} - 4\vec{j} + 7\vec{k}$  $\vec{a} = 5\vec{i} - 4\vec{j} + 7\vec{k}$  $\overrightarrow{a} \cdot \overrightarrow{b} = \overrightarrow{j} + \overrightarrow{i} - 2\overrightarrow{k}$  $\vec{r}$   $\vec{r}$   $\vec{r}$   $\vec{r}$  $= \vec{j} + \vec{i} - 2\vec{k}$ , де  $\vec{i}$ ,  $\vec{j}$ ,  $\vec{k}$ ャ<br><sub>デー</sub>コー ,  $\vec{j}, \vec{k}$  – орти.

**3.36** Обчислити площу паралелограма, побудованого на векторах  $\vec{p} = 2\vec{a} + 3\vec{b}$  $\vec{p} = 2\vec{a} + 3\vec{b}$  Ta  $\vec{q} = \vec{a} - 4\vec{b}$  $\vec{q} = \vec{a} - 4\vec{b}$ , ge  $\vec{a}, \vec{b}$  $\vec{a}, \vec{b}$  – орти.

**3.37** Обчислити довжини діагоналей і площу паралелограма, побудованого на ве- $\vec{r}$  **co**-*m*c<sub>i</sub> $\vec{n}$  in  $\vec{i}$ <br>  $\vec{k}$   $\vec{j}$  $= \vec{k} - \vec{j}$  i  $\vec{b} = \vec{i} + \vec{j} + \vec{k}$ ∪ржини ді<br>; ; ; ;  $= \vec{i} + \vec{j} + \vec{k}$ , де  $\vec{i}$ ,  $\vec{j}$ ,  $\vec{k}$  $210n$ ,  $\vec{j}, \vec{k}$  – орти.

**3.38** При якому значенні  $\alpha$  вектори будуть перпендикулярні:  $2\vec{a} - 3\vec{b}$  $2\vec{a}-3\vec{b}$  ra  $5\alpha\vec{a}+4\vec{b}$  $\overline{a}$  якому значенні  $\alpha$  вектори будуть перпендикулярні:  $2\vec{a}-3\vec{b}$  та  $5\alpha\vec{a}+4\vec{b}$ , якщо  $\vec{a}, \vec{b}$  – орти.

**3.39** При якому значенні  $\alpha$  вектори:  $\vec{p} = 4\vec{i} + 5\vec{j} - \vec{k}$  $\vec{p} = 4\vec{i} + 5\vec{j} - \vec{k}$  ra  $\vec{q} = \alpha \vec{i} + 3\vec{j} - 2\alpha \vec{k}$  $\vec{q} = \alpha \vec{i} + 3 \vec{j} - 2\alpha \vec{k}$  будуть взаємно перпендикулярні, якщо *i j k*  $\frac{1}{7}$   $\frac{1}{7}$   $\frac{1}{7}$ ,  $\vec{j}, \vec{k}$  – орти.

**3.40** Сторони трикутника задані векторами  $\overrightarrow{AB} = -6\overrightarrow{i} + 2\overrightarrow{j}$  $\vec{r}$  .  $\vec{r}$  $= -6\vec{i} + 2\vec{j}$ ,  $\overrightarrow{BC} = 7\vec{i} + \vec{j}$  $\frac{1}{2}$  =  $= 7i +$ та  $CA = -\overline{i} - 3\overline{j}$  $\vec{z}$   $\vec{z}$ = – $\vec{i}$  – 3 $\vec{j}$  . Визначити кути цього трикутника, якщо  $\vec{i}$  ,  $\vec{j}$  $\vec{i}$ ,  $\vec{j}$  – орти.

**3.41** Визначити середину відрізка *PQ*, якщо *P*(1; –1; 1), *Q*(3; 1; 1).

**3.42** Визначити координати кінців *A* і *B* відрізка, поділеного на три рівні частини точками *M*(3; 1; 2) і *N*(6; –1; 1).

**3.43** Визначити центр мас трикутника з вершинами *A*(1; –1), B(6; 4), *C*(2; 6).

**3.44** У трикутнику *ABC*, де *A*(3; –1; 5), *B*(4; 2; –5) і *C*(–4; 0; 3), обчислити довжину медіани, проведеної з вершини *A*. Знайти центр мас трикутника.

**3.45** Довести, що точки *A*(1; –1; 0), *B*(4; 1; 1), *C*(2; –2; 1) та *D*(5; 0; 2) лежать в одній площині.

**3.46** Знайти об'єм тетраедра та паралелепіпеда, побудованого на точках *A*(1;0;–1), *B*(2; 6; –3), *C*(0; –2; 3) і *D*(6; 1; –3).

**3.47** Обчислити об'єм тетраедра з вершинами у точках  $A_1(3; 0; -1)$ ,  $A_2(6; -2; 1)$ ,  $A_3(5; 1; -3)$ ,  $A_4(-1; 3; 8)$  та його висоту, що опущена з вершини  $A_4$  на грань  $A_1A_2A_3$ .

**3.48** Знайти об'єм тетраедра з вершинами у т. *M*1(6; –3; 8), *M*2(1; 1; 4); *M*3(2; 1; 2) та M4(0; 0; 1).

**3.49** Обчислити мішаний добуток векторів  $\vec{a}$ (5; 6; -2),  $\vec{b}$  $\rightarrow$  $(1; 1; -1), \; \vec{c}(3; 2; -1).$ Знайти об'єм тетраедра, побудованого на цих векторах.

**3.50** Перевірити, чи лежать чотири точки *A*(1; –2; –6), *B*(2; 7; –1), *C*(2; 5; 9) і *D*(1; –4; 4) в одній площині.  $\rightarrow$ 

**3.51** Дослідити вектори на лінійну незалежність: а)  $\vec{a}$  (5;4;–1),  $\vec{b}$ (2;0;1) та  $\vec{c}$  (-1;2;3); 6)  $\vec{a}$  (2;1;0),  $\vec{b}$  $\frac{1}{1}$  $(-4;-2;0)$  та  $\vec{c}$  (1;-1;-1); в)  $\vec{a}$  (3;4;-1),  $\vec{b}$  $\tilde{=}$  $(2,1;0)$  та  $\vec{c}$  (6;4;-2).

#### *Контрольні питання*

- 1. Визначення *n*-вимірного простору.
- 2. Дати визначення векторного простору.
- 3. Вимірність та базис лінійного простору.
- 4. Дати визначення проекції вектора на вісь.
- 5. Властивості проекції вектора на вісь.
- 6. Лінійні операції над векторами.
- 7. Скалярний добуток двох векторів та його властивості.
- 8. Векторний добуток двох векторів та його властивості.
- 9. Геометричний зміст модуля векторного добутку.

10.Мішаний добуток трьох векторів.

- 11.Геометричний зміст мішаного добутку.
- 12.Формули обчислення об'єму паралелепіпеда та тетраедра.
- 13.Формули для визначення поділу відрізка у даному відношенні.
- 14.Формули для визначення координати точки, що ділить відрізок у даному відношенні.

## **ПРАКТИЧНЕ ЗАНЯТТЯ №4 Тема: Аналітична геометрія на площині. Криві другого порядку**

1. **Загальне рівняння прямої та його дослідження. Рівняння прямої у відрізках на осях та з кутовим коефіцієнтом. Рівняння прямої, що проходить через одну та дві точки.** *Література*: [13], розд. ІІ, §3, с. 123-131.

*Визначення*. **Загальне рівняння** прямої має вигляд:

$$
Ax + By + C = 0,\t(1.28)
$$

де  $A$  та  $B$  є коефіцієнти при невідомих та координати вектора нормалі  $\vec{N}$ (*A*, *B*).

Для побудови прямої, що не проходить через початок координат, використовують **рівняння прямої у відрізках на осях**:

$$
\frac{x}{a} + \frac{y}{b} = 1.
$$
\n<sup>(1.29)</sup>

## *Визначення*. **Рівняння прямої з кутовим коефіцієнтом** має вигляд:  $y = kx + b$ , (1.30)

де  $k = \text{tga}$ , тобто  $k - \text{ky}{\text{to}}$ ий коефіцієнт і дорівнює тангенсу кута нахилу прямої

до додатного напрямку вісі *Ox*; *b* – відрізок, що відсікається прямою на осі *Oy*.

Якщо дані точки *A*(*x*1, *y*1) і *B*(*x*2, *y*2), то **рівняння прямої**, що проходить **через дві точки** таке:

$$
\frac{x - x_1}{x_2 - x_1} = \frac{y - y_1}{y_2 - y_1},
$$
\n(1.31)

а **рівняння прямої**, що проходить **через одну точку** *A*(*x*1, *y*1) має вигляд:

$$
y - y_1 = k(x - x_1). \tag{1.32}
$$

*Приклад №4.1.* Побудувати прямі, що задані своїми рівняннями: а) *y*=2*x*–3; б) 3*x*+2*y*+4=0; в) *x* – 2*y* – 1 = 0; г) *x* + 3*y* – 6 = 0; д) 5*x* + *y* = 0; е) *y* = 6; є) *x* = 2.

*Розв'язання*. Для побудови прямих зручно використати рівняння прямих у відрізках на осях (1.29), якщо пряма не проходить через початок координат. В рівняннях а)–г) є вільний доданок, отже ці прямі не проходять через початок координат. Зведемо рівняння а)–г) до рівнянь у відрізках на осях (1.29):

a)  $y - 2x = -3 \implies \frac{y}{2} + \frac{2x}{3} = 1$ 3 2 3  $+\frac{2\lambda}{2}$  = - $\frac{y}{2} + \frac{2x}{2} = 1 \implies \frac{x}{2} + \frac{y}{2} = 1$  $3/2 - 3$  $=$  $\overline{a}$  $\frac{x}{x^2} + \frac{y}{x^2} = 1$ . Тепер відкладаємо на осях координат відрізки, що дорівнюють знаменникам рівняння: на осі *Ox* це 3/2, на осі *Oy* це –3 і з'єднуємо отримані точки прямою (рис. 2.1 а);

6)  $3x + 2y = -4 \implies \frac{3x}{2} + \frac{2y}{2} = 1$ 4 2 4  $\frac{3x}{4} + \frac{2y}{4} =$  $\overline{a}$  $\overline{+}$  $\overline{a}$  $\frac{x}{1} + \frac{2y}{1} = 1 \implies \frac{x}{1} + \frac{y}{1} = 1$  $4/3$   $-2$  $=$  $\overline{a}$  $\overline{+}$  $\overline{a}$  $\frac{x}{\sqrt{2}} + \frac{y}{2} = 1$ . Аналогічно відкладаємо відпо-

відні відрізки і з'єднуємо (рис. 2.1 б);

B) 
$$
x - 2y = 1 \Rightarrow \frac{x}{1} + \frac{y}{-1/2} = 1
$$
 (pnc. 2.1 B);  
\nF)  $x + 3y = 6 \Rightarrow \frac{x}{6} + \frac{y}{2} = 1$  (pnc. 2.1 r);

д) у прямої 5*x* + *y* = 0 немає вільного доданку, отже, його не можна звести до рівняння у відрізках на осях, тому що ця пряма проходить через початок координат. Для її побудови достатньо двох точок, причому одна з точок – це початок координат, а другу точку вибираємо довільно: наприклад, *x* = –1, тоді *y* = 5, тобто т. *A*(–1; 3). Будуємо точки і з'єднуємо її з точкою O(0; 0) (рис. 2.2 а);

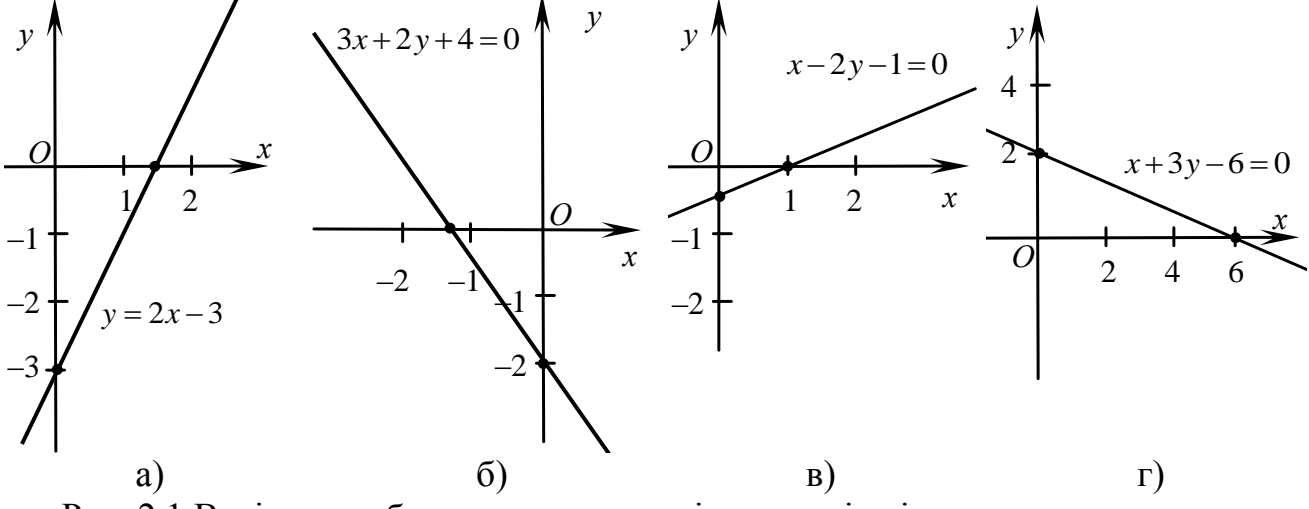

Рис. 2.1 Варіанти побудови прямих за різних видів рівнянь

е) y рівнянні *y* = 6 немає змінної *x*. Отже пряма паралельна осі *Ox* (рис. 2.2 б); є) y рівнянні *x* = 2 немає змінної *y*. Отже вона паралельна осі *Oy* (рис. 2.2 в).

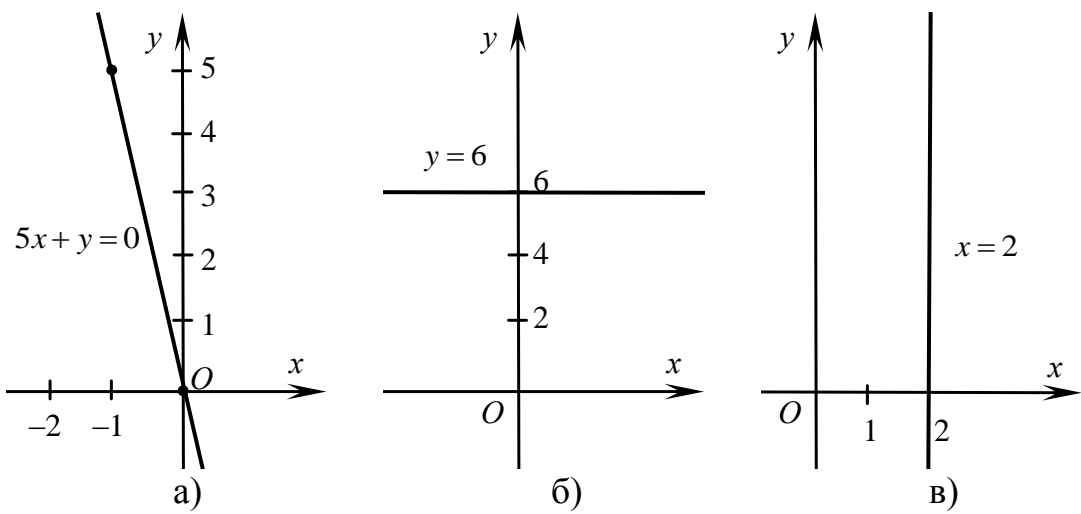

Рис. 2.2 Варіанти побудови прямих за різних видів рівнянь

*Приклад №4.2.* Знайти рівняння прямої, що проходить через початок координат і нахилена до осі  $Ox$  під кутом: а) 45°; б) 135°; в) 180°.

*Розв'язання*. Оскільки заданий кут нахилу прямої до осі *Ox*, то скористуємося рівнянням з кутовим коефіцієнтом (1.30). Шукана пряма проходить через початок координат, тобто  $b = 0$ , a  $k = \text{tga}$ , де  $\alpha - \text{kyr}$  нахилу прямої до осі  $Ox$ . Отже,

а) оскільки tg45° = 1, тоді  $k = 1 \Rightarrow y = x$ ;

6) 
$$
tg135^\circ = tg(180^\circ - 45^\circ) = -tg45^\circ = -1 \Rightarrow y = -x;
$$

 $\mu$  tg180° = 0  $\Rightarrow$  y = 0.

*Приклад №4.3.* Написати рівняння прямої, що проходить через т. *A*(1; –3) і нахилена до осі  $Ox$  під кутом а) 30°; б) 60°; в) 90°; г) 180°.

*Розв'язання*. Будемо шукати пряму у виді рівняння через одну точку (1.32)  $(k = \text{tga})$ . Отже,

a) tg30° = 
$$
1/\sqrt{3}
$$
, roqí y – (-3) =  $(x - 1)/\sqrt{3} \Rightarrow \sqrt{3}y - x + 3\sqrt{3} + 1 = 0$ ;

6) tg60° =  $\sqrt{3} \implies y + 3 = \sqrt{3}(x - 1) \implies y - \sqrt{3}x + 3 + \sqrt{3} = 0;$ 

в) tg90° =  $\infty$ , тобто пряма перпендикулярна до осі абсцис і паралельна до осі ординат, та враховуючи, що вона проходить через т. *A*(1; –3), одержимо *x* = 1;

г) tg180° = 0,  $k = 0$ . Ця пряма паралельна осі  $Ox$ , а її рівняння має вид:  $y = -3$ .

2. **Нормальне рівняння прямої. Відстань від точки до прямої.** *Література*: [13], розд. ІІ, §4, с. 132-136.

**Відстань від точки** *M*(*x*0, *y*0) **до прямої** *Ax* + *By* + *C* = 0 обчислюється так:

$$
d = \frac{|Ax_0 + By_0 + C|}{\sqrt{A^2 + B^2}}.
$$
\n(1.33)

3. **Кут між двома прямими та взаємне розташування двох прямих.** *Література*: [13], розд. ІІ, §5, с. 136-141.

Якщо рівняння двох прямих задані у вигляді:  $y = k_1x + b_1$  та  $y = k_2x + b_2$ , тоді

$$
tg\theta = \frac{k_2 - k_1}{1 + k_1 \cdot k_2},
$$
\n(1.34)

де  $\theta$  – кут між даними прямими.

Якщо рівняння прямих задані в загальному виді, тоді:

$$
tg\theta = \frac{A_1 B_2 - A_2 B_1}{A_1 A_2 + B_1 B_2}.
$$
\n(1.35)

Умова **паралельності** двох прямих:

$$
k_1 = k_2 \text{ afoo } \frac{A_1}{A_2} = \frac{B_1}{B_2} \neq \frac{C_1}{C_2}.
$$
 (1.36)

Умова **перпендикулярності** двох прямих:

$$
k_2 = -1/k_1 \text{ afo } A_1 A_2 + B_1 B_2 = 0. \tag{1.37}
$$

*Приклад №4.3.* Написати нормальне рівняння прямої, що проходить через т. *A*(3; –1) і паралельна: а) осі абсцис; б) бісектрисі І, IV координатних кутів; в) прямій *y* – 3*x* +7 = 0.

*Розв'язання*. Пряма, що проходить через т. *A*(3; –1) за (1.32) матиме такий вигляд: *y* + 1 = *k*(*x* – 3). З умови паралельності прямих (1.36) знайдемо кутовий коефіцієнт *k*:

а) для прямої паралельної осі *Ox k* = 0, отже *y* = –1;

б) рівняння бісектриси І, IV координатних кутів *y* = *x*, отже *k* = 1, тоді шукана пряма буде *y* + 1 = *x* – 3 *y* – *x* + 4 = 0. Як відомо, для запису рівняння прямої у нормальному виді потрібний нормуючий множник:  $\sqrt{(-1)^2 + 1^2} = \sqrt{2}$ . Отже, нормальне рівняння прямої буде таким:  $-\frac{x}{\sqrt{x}} + \frac{y}{\sqrt{x}} + \frac{4}{\sqrt{x}} = 0$ 2 4 2  $\sqrt{2}$  $-\frac{x}{\sqrt{2}} + \frac{y}{\sqrt{2}} + \frac{4}{\sqrt{3}} = 0;$ 

в) знайдемо *k* у заданій прямій *y* – 3*x* +7 = 0 *y* = 3*x* – 7 *k* = 2. Тоді за (1.36) у шуканої прямої повинно бути таке ж *k*, тоді  $y + 1 = 3(x - 3) \Rightarrow y - 2x + 10$ =0. Звідки, записуючи нормуючий множник  $\sqrt{(-2)^2 + 1^2} = \sqrt{5}$ , одержимо нормальне рівняння прямої  $-\frac{2x}{x} + \frac{y}{x} + \frac{10}{x} = 0$ 5 10 5  $\sqrt{5}$  $-\frac{2x}{\sqrt{2}} + \frac{y}{\sqrt{2}} + \frac{10}{\sqrt{2}} = 0.$ 

*Приклад №4.4.* Скласти рівняння прямої, яка проходить через точку перетину прямих 2*x* – 3*y* + 5 = 0 і 3*x* + *y* – 7 = 0 та паралельна прямій *y* = 4*x* + 1.

*Розв'язання.* Запишемо рівняння жмутка прямих із центром у точці перетину двох заданих прямих:  $2x - 3y + 5 + \lambda(3x + y - 7) = 0$ , що визначає шукану пряму при визначеному значенні  $\lambda$ . Приведемо рівняння до рівняння прямої з кутовим коефіцієнтом. Тобто,  $(2 + 3\lambda)x + (-3 + \lambda)y + (5 - 7\lambda) = 0$ . Звідки  $-\lambda$  $+\frac{5-7\lambda}{4}$  $-\lambda$  $=\frac{2+\lambda}{\lambda}$ 3  $5 - 7$ 3  $y = \frac{2 + \lambda}{2} x + \frac{5 - 7\lambda}{2}$ . Оскільки шукана пряма паралельна прямій *у*= 4*x* + 1, то за умовою паралельності двох прямих (1.36) одержуємо  $(2+\lambda)/(3-\lambda)$ =4. Звідки знаходимо  $\lambda = 2$ . Підставляючи одержане значення  $\lambda$  у рівняння жмутка, визначимо рівняння шуканої прямої: 4*x* – *y* – 9 = 0.

4. **Криві другого порядку: коло, еліпс, гіпербола, парабола.** *Література*: [13], розд. ІІ, §6, с. 141-157, §7, с. 157-160.

1. **Рівняння кола** радіуса *r* з центром у довільній точці 
$$
O_1(a, b)
$$
 має вигляд:  
\n
$$
(x-a)^2 + (y-b)^2 = r^2.
$$
\n(1.38)

Коло радіуса *r* з центром у початку координат має рівняння:

$$
x^2 + y^2 = r^2. \tag{1.39}
$$

2. **Еліпс** описується таким рівнянням:

$$
\frac{2}{2} + \frac{y^2}{b^2} = 1,
$$
 (1.40)

де *a* – велика піввісь, *b* – мала піввісь.

Якщо фокуси еліпса мають координати  $F_1(-c, 0)$  і  $F_2(c, 0)$ , тоді  $\hat{b}^2 = a^2 - c^2.$  (1.41)

*a x*

#### **Ексцентриситет еліпса**

$$
\varepsilon = c/a. \tag{1.42}
$$

3. Якщо фокуси гіперболи *F*1(–c, 0) і *F*2(c, 0), *a* – дійсна піввісь, *b* – уявна піввісь, тоді рівняння **гіперболи** таке:

$$
\frac{x^2}{a^2} - \frac{y^2}{b^2} = 1,
$$
\n(1.43)  
\n
$$
b^2 = c^2 - a^2.
$$
\n(1.44)

 $(1.44)$ 

причому *b*

**Ексцентриситет гіперболи** обчислюється за (1.42).

Рівняння **асимптот гіперболи**:

$$
y = \pm \frac{b}{a} x. \tag{1.45}
$$

Рівняння **директрис еліпса** і **гіперболи**:

$$
x = \pm a/\varepsilon. \tag{1.46}
$$

4. Рівняння **параболи** з вершиною у початку координат і симетричної відносно осі *Ox* має такий вигляд:

$$
y^2 = 2px,\tag{1.47}
$$

де *F*(*p*/2; 0) – фокус. Рівняння **директриси параболи**:

$$
x = -p/2. \tag{1.48}
$$

директриси *y b*  $\theta$ *–a a x*  $20 \bigvee -10$  10  $2\dot{0}$ –10 *–b*

*Приклад №4.5.* Скласти канонічні рівняння еліпса та схематично його зобразити, якщо мала піввісь *b* = 10, а фокус знаходиться у т. *F*(–12; 0).

*Розв'язання*. За умовою знаходимо  $b=10, c=12$ , тоді з (1.41):  $a^2=b^2+c^2$  ⇒  $a^2$ =10<sup>2</sup> + 12<sup>2</sup>=244. Підставляємо *а*<sup>2</sup> та b<sup>2</sup> у рівняння (1.40) і одержуємо рівняння eліпса:  $\frac{x}{2+1} + \frac{y}{100} = 1$ 244 100 2 2  $\frac{x^2}{x^2} + \frac{y^2}{x^2} = 1$ . Директриса еліпса буде мати таке рівняння (1.46):  $x = \pm a/\varepsilon$  $=$  $\pm$ *c a a* /  $=\pm a^2/c = \pm 244/12 \approx \pm 20,33$ . Для побудови еліпса відкладаємо по осі  $Ox$ :  $a = \pm \sqrt{244} \approx \pm 15,62$ , а по осі  $Oy$ :  $b = \pm 10$ 

(рис. 2.4). *Приклад №4.6.* Скласти канонічні рівняння гіперболи та схематично зобра-

зити, якщо велика піввісь  $a = 25$ , а ексцентриситет  $\varepsilon = 14/11$ .

 $P$ озв'язання. Оскільки *a*=25, а за (1.42): ε=*c*/*a*=14/11 ⇒ *c*=14*a*/11 ⇒ *c* = 14.25/11=350/11, тоді за  $(1.44)$   $b^2 = (350/11)^2 - 25^2 = (122500 - 75625)/121 =$  $= 46875/121 \approx 387.4$ . Таким чином, рівняння гіперболи (1.43) буде таким:

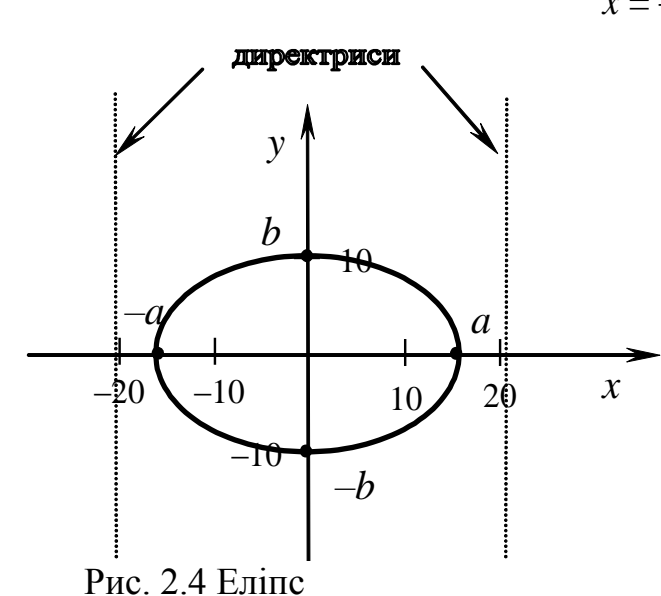

 $\frac{x^2}{625} - \frac{y^2}{387.4} = 1$ . Директрису гіперболи знайдемо із (1.46):  $x = \pm a/\epsilon = \pm \frac{25}{14/11} =$  $= \pm 275/14 \approx \pm 19,64$ . Для більш зручної побудови гіперболи, крім відкладених по осі Ох: a= $\pm 25$ , по осі Оу: b= $\pm \sqrt{387.4} \approx 19.68$ , знайдемо та побудуємо асимптоти. Отже, за (1.45) одержуємо:  $y = \pm \frac{b}{a}x = \pm \frac{19,68}{25}x$  (рис. 2.5).

Зауваження. Можна просто побудувати прямокутник зі сторонами, паралельними осям Ох та Оу, що проходять через точки  $(-a, 0)$ ,  $(a, 0)$ ,  $(0, -b)$  та  $(0, b)$ , а діагоналі цього прямокутника і будуть асимптотами (рис. 2.5).

Приклад №4.7. Скласти канонічні рівняння параболи та схематично зобразити її, якщо директриса  $D: x = -3$ .

**Розв'язання**. Із рівняння директриси за (1.48) знаходимо:  $x = -p/2 = -3 \implies p = 6$ . Звідки одержимо рівняння параболи, що симетрична відносно осі Ох (1.47):  $y^2 =$ 12х. Оскільки коефіцієнт при х додатний, то парабола знаходиться у І та IV чверті, симетрична відносна осі Ох та проходить через точку  $O(0, 0)$ . Для побудови знайдемо ще одну точку, наприклад, візьмемо  $x = 3$ , звідки  $y = \pm 6$  (рис. 2.6).

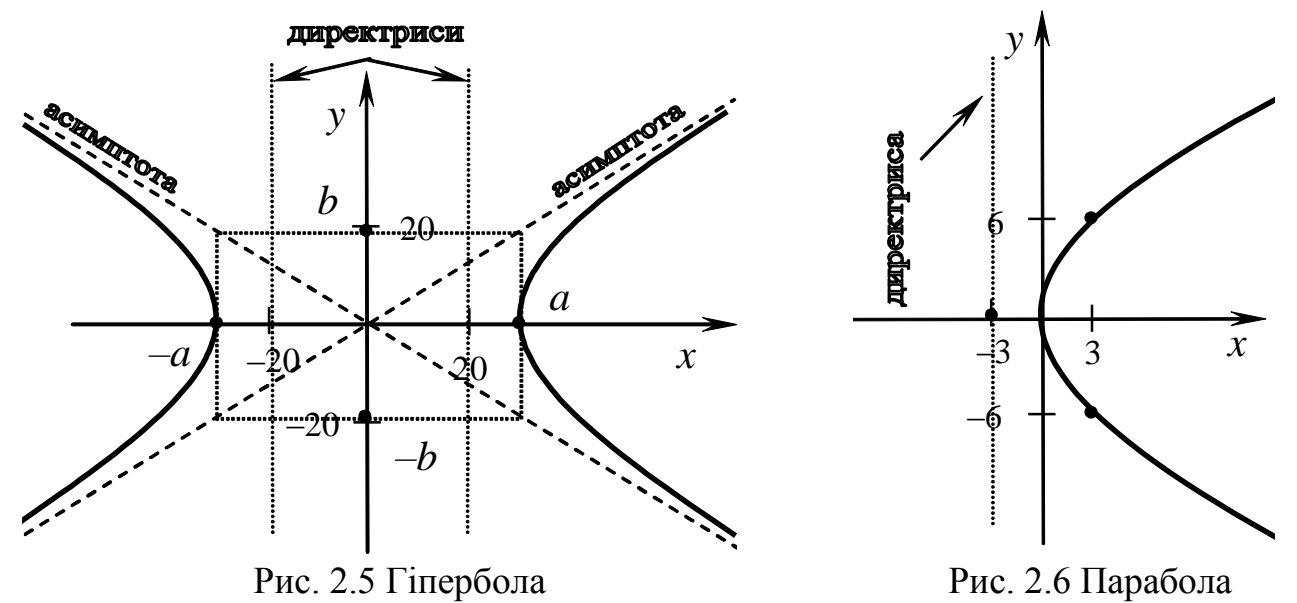

**Приклад №4.8.** Привести до канонічного виду і побудувати криву:<br> $4x^2 - y^2 + 8x + 6y + 4 = 0$ .

Розв'язання. Групуємо змінні х та у і доповнюємо їх до повного квадрату, причому коефіцієнти перед квадратами змінних виносимо за дужки:  $4(x^2 + 2x + 1 - 1) - (y^2 - 6y + 9 - 9) + 4 = 0 \Rightarrow 4(x + 1)^2 - 4 - (y - 3)^2 + 9 + 4 = 0 \Rightarrow$ <br> $4(x + 1)^2 - (y - 3)^2 + 4 = 0 \Rightarrow 4(x + 1)^2 - (y - 3)^2 = -9$ . Поділимо рівняння на (-9):  $-\frac{4(x+1)^2}{9} + \frac{(y-3)^2}{9} = 1$ . Позбавимося від коефіцієнта в чисельнику, поміняємо місцями доданки та одержимо:  $\frac{(y-3)^2}{9} - \frac{(x+1)^2}{9/4} = 1$ . Якщо ввести нові координати  $X=x+1$ ;  $Y=y-3$ , тобто робимо паралельний переніс системи координат, центром якої буде точка  $O_1(-1; 3)$ , тоді отримаємо рівняння спряженої гіперболи:

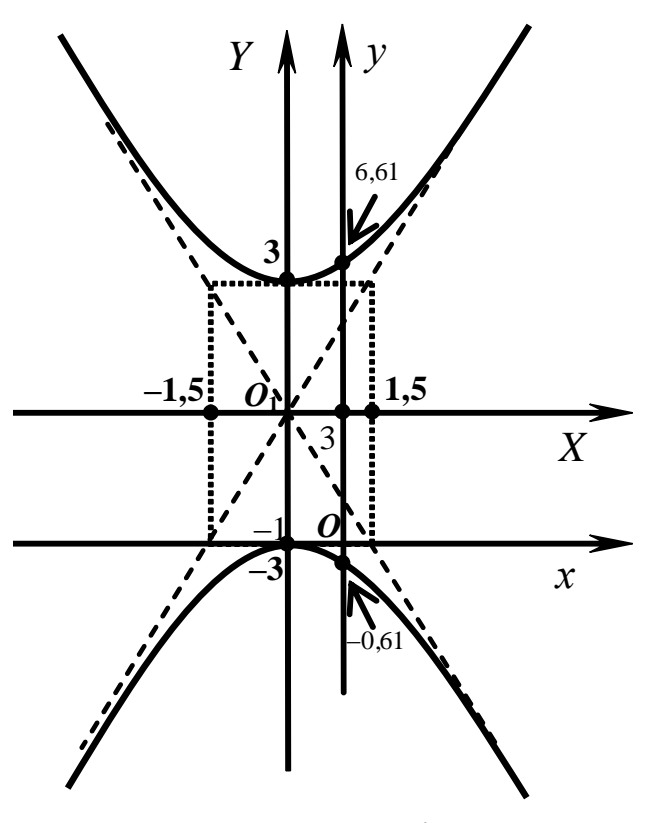

 $\Rightarrow 4x^2 + 8x + 4 = 0 \Rightarrow x_{1,2} = -1.$ Рис. 2.7 Побудова гіперболи

1  $3^2$   $(3/2)^2$ 2 2 2  $\frac{Y^2}{Z^2} - \frac{X^2}{(2\pi)^2} = 1$ . Будуємо графік старої системи і нової системи координат в одному масштабі (рис. 2.7).

По осі  $Oy$  відкладаємо  $b = \pm 3$ , а по осі  $Ox - a = \pm 3/2$ . Через отримані точки проводимо прямі паралельні осям координат, в результаті одержимо прямокутник. Через його вершини проводимо діагоналі і продовжуємо їх. Ці прямі є асимптотами гіперболи. Оскільки у рівнянні знак "-" перед  $x^2$ , то вершини гіперболи будуть лежать на осі *Oy*.

Точки перетину гіперболи з віссю старої системи координат *Oy* знаходимо з вихідного рівняння за умови, що *x* = 0. Отже, розв'яжемо рівняння –  $y^2+6y+4=0$  $\Rightarrow$   $y^2 - 6y - 4 = 0 \Rightarrow y_{1,2} = 3 \pm \sqrt{13} \Rightarrow$  $y_1 = 3 + \sqrt{13} \approx 6,61; y_2 = 3 - \sqrt{13} \approx -0,61.$ Точки перетину з віссю *Ox*, якщо *y* = 0

#### *Завдання до практичного заняття №4*

#### «*Пряма на площині*»

**4.1** Звести до нормального виду рівняння прямих: а) 3*x*–4*y*+10=0; б)2*x*–2*y*–5=0;  $B$ )  $\frac{12}{12}x - \frac{3}{12}y - 7 = 0$ 13 5 13  $\frac{12}{12}x - \frac{5}{12}y - 7 = 0$ ; r)  $x/5 - 7y/5 + \sqrt{2} = 0$ .

**4.2** Скласти рівняння прямої, що проходить через т. *M*(3; 4) паралельно осі *Ox*.

**4.3** Визначити рівняння прямої, що проходить через початок координат перпендикулярно до вектора *n* (1; 2).

**4.4** Скласти різні рівняння прямої, якщо вона проходить через точки *A*(2; 0) і *B*(0; 2).

**4.5** Обчислити відстань від початку координат до прямої 3*x* + 4*y* – 5 = 0.

**4.6** Під яким кутом перетинаються прямі 2*x* – 3*y* + 5 = 0 та 3*x* – 2*y* + 5 = 0.

**4.7** Скласти рівняння прямої, що проходить через точку *M*(3; –1) та: а) має век- $\alpha$  пормалі  $\vec{n}$ (2; 5); б) має напрямний вектор  $\vec{a}$ (1; –3); в) проходить через точку *P*(4; –2); г) має кутовий коефіцієнт *k* = 5/2; д) відтинає на осі *Ox* відрізок *a* = –3; є) відтинає на осях координат однакові відрізки.

**4.8** Визначити, при яких *a* і *b* прямі *ax* – 4*y* + 5 = 0 та 3*x* + 2*y* + *b* = 0: а) перетинаються; б) збігаються; в) є паралельними; г) є перпендикулярними.

**4.9** Скласти рівняння прямої, яка проходить через т. *A*(2; 3) паралельно прямій  $5x - 2y + 7 = 0$ .

**4.10** Через т. *A*(1; 4) провести пряму: а) перпендикулярну прямій *x* + 3*y* – 8 = 0; б) паралельну прямій –*x* + *y* – 9 = 0.

4.11 Через т.  $A(1; 2)$  провести пряму: а) паралельну прямій  $x + 2y = -5$ ; б) перпендикулярну прямій  $-2x + y = 1$ .

4.12 3 початку координат опустити перпендикуляр на пряму  $3x + 4y - 5 = 0$ . Знайти його рівняння.

4.13 Скласти рівняння прямої, що проходить через точку перетину двох прямих  $3x-2y+5=0$  i  $4x+3y+1=0$ , якщо вона: a) проходить через т.  $A(6;-1)$ ; 6) паралельна прямій  $x + 2y - 7 = 0$ ; в) перпендикулярна до прямої  $2x - 5y + 6 = 0$ . (Примітка. Розв'язати задачу, визначаючи та не визначаючи точки перетину заданих прямих).

4.14 Через точку перетину прямих  $2x + y - 5 = 0$  та  $-x + 3y - 8 = 0$  провести пряму паралельну прямій  $4x - 2y + 1 = 0$ .

4.15 Через точку перетину прямих  $x + 5y = 17$  та  $3x - y = 3$  провести пряму перпендикулярну прямій  $9x + 27y - 1 = 0$ .

4.16 Через точку перетину прямих  $2x - y - 1 = 0$  та  $6x + 5y - 11 = 0$  провести пряму перпендикулярну прямій  $x + 3y - 69 = 0$ .

4.17 Через точку перетину прямих  $7x - 5y - 4 = 0$  та  $x - 6y + 10 = 0$  провести пряму перпендикулярну прямій  $3x - 6y - 1 = 0$ .

4.18 Написати рівняння прямої, що проходить через точку перетину прямих  $5x - y + 10 = 0$  та  $8x + 4y + 9 = 0$  і паралельна прямій  $x + 3y = 0$ .

4.19 Написати рівняння прямої, що проходить через точку перетину прямих  $2x-3y+5=0$  та  $3x + y - 7 = 0$  і перпендикулярно прямій  $y = 2x$ .

4.20 Знайти проекцию т.  $O(-6, 4)$  на пряму  $4x - 5y + 3 = 0$ .

4.21 Дані т.  $A(1; 2)$  і пряма  $3x - 2y + 12 = 0$ . Знайти координати проекції т. А на пряму.

4.22 Дані т.  $A(4, -5)$  і пряма  $3x - y + 9 = 0$ . Знайти координати проекції т. А на пряму.

4.23 Визначити довжину перпендикуляра, опущеного з початку координат на пряму  $x - y + 4 = 0$ , та кут, що утворює цей перпендикуляр з віссю  $Ox$ .

4.24 Знайти відстань: а) т.  $M(1,-2)$  до прямої  $3x-4y+9=0$ ; б) точки перетину прямих  $3x-4y+25=0$  і  $3x + 2y - 19 = 0$  до прямої  $x + 2y - 5 = 0$ ; в) середини відрізка, що сполучає точки  $A(3, -4)$  і  $B(-7, 6)$  до прямої  $x + 2y - 5 = 0$ .

4.25 Знайти відстань між прямими:  $5x - 12y - 7 = 0$  та  $-10x + 24y + 1 = 0$ .

4.26 Знайти відстань між прямими:  $6x - 8y + 8 = 0$  та  $3x - 4y + 3 = 0$ .

4.27 Обчислити відстань між прямими  $3x - 4y + 16 = 0$  та  $3x - 4y + 36 = 0$ .

4.28 Знайти рівняння прямої, що проходить через точку перетину прямих  $x + y - 1 = 0$  та  $2x - y + 3 = 0$  і відтинає на від'ємній частині осі  $Oy$  відрізок у три олиниці.

4.29 Діагоналі ромба, довжиною 30 та 16 одиниць, прийняті за вісі координат. Обчислити відстань між паралельними сторонами цього ромбу.

**4.30** При яких *a* три прямі  $ax + y = 1$ ,  $x - y = a$  i  $x + y = a^2$  мають спільну точку.

4.31 Якій умові повинні задовольняти коефіцієнти а та b, щоб прямі  $ax + by+1=0$ ,  $2x-3y+5=0$  та  $x-1=0$  проходили через одну точку?

#### «Криві другого порядку»

4.32 Визначити, яку криву задає рівняння, та схематично побудувати:

a)  $9x^2 + 25y^2 = 225$ ; 6)  $y^2 = -2x$ ; B)  $x^2 - 4y^2 = 8$ ; r)  $x^2 + y^2 - 1 = 0$ .

**4.33** Знайти рівняння асимптот кривої  $x^2/16 - y^2 = 1$ .

**4.34** Визначити ексцентриситет кривої  $y^2 = 10x^2 + 4$ .

**4.35** Визначити рівняння спряженої кривої до гіперболи  $x^2/12 - y^2/8 = 1$  та схематично побудувати обидві.

**4.36** Записати рівняння еліпса, фокуси якого лежать на осі абсцис симетрично відносно початку координат та схематично його побудувати, якщо: а) велика піввісь дорівнює 13, а відстань між фокусами 10; б) мала піввісь дорівнює 4, а ексцентриситет = 4/5; в) відстань між директрисами дорівнює 32, а ексцентриситет  $\varepsilon = 1/2$ .

**4.37** Записати рівняння еліпса, фокуси якого лежать на осі *Оу* симетрично відносно початку координат та схематично побудувати, якщо: а) півосі еліпса рівні 7 і 4 відповідно; б) відстань між фокусами дорівнює 24, а ексцентриситет  $\epsilon = 12/13$ .

**4.38** Записати рівняння еліпсу та схематично його побудувати, якщо: а) півосі *a*=6, *b* = 4; б) відстань між фокусами 2*c* = 10, а велика вісь 2*a* = 16; в) мала піввісь *b* = 4 і відстань між фокусами 2*c* = 10; г) велика піввісь *a* = 12, ексцентриситет  $\varepsilon$ =0,5; д) мала піввісь  $b = 8$ , а ексцентриситет  $\varepsilon = 0.6$ ; е) сума півосей  $a + b = 12$ , а відстань між фокусами  $2c = 6\sqrt{2}$ .

**4.39** Знайти точки еліпса  $x^2/100 + y^2/36 = 1$ , відстань яких до правого фокуса  $F_1$ дорівнює 14.

**4.40** Знайти довжини осей, координати фокусів та ексцентриситет еліпсу: a)  $4x^2 + 9y^2 = 144$ ; 6)  $16x^2 + 9y^2 = 144$ .

**4.41** Визначити, яка крива задається рівнянням  $3x^2 - 4y^2 = 12$ . Знайти її основні параметри, ексцентриситет, директриси та зобразити графічно.

**4.42** Записати рівняння гіперболи, фокуси якої лежать на осі *Ox* симетрично відносно початку координат та схематично її побудувати, якщо: а) відстань між фокусами дорівнює 6, а ексцентриситет = 3/2; б) відстань між фокусами дорівнює 20, а рівняння асимптот  $y = \pm \frac{4}{3}x$ ; в) відстань між директрисами дорівнює 16/3, а ексцентриситет  $\epsilon = 3/2$ .

**4.43** Скласти рівняння гіперболи, фокуси якої лежать на осі *Oy* симетрично відносно початку координат та схематично її побудувати, якщо: а) відстань між вершинами дорівнює 20, а відстань між фокусами 24; б) дійсна піввісь дорівнює 5, а ексцентриситет  $\epsilon = 7/5$ .

**4.44** Для кривої 64*x* 2 – 36*y* 2 = 2304 записати рівняння спряженої гіперболи. Визначити її дійсну та уявну півосі, фокуси, ексцентриситет, рівняння асимптот і директрис та схематично побудувати її.

**4.45** Скласти рівняння гіперболи та побудувати її, якщо відстань між її вершинами дорівнює 20, а відстань між фокусами 30.

**4.46** Дійсна піввісь гіперболи дорівнює 5, ексцентриситет  $\varepsilon = 1,4$ . Знайти рівняння гіперболи та побудувати її.

**4.47** Гіпербола проходить через точки  $(3; 2\sqrt{15}/5)$  і  $(-2\sqrt{5}; 3)$ . Знайти рівняння гіперболи та побудувати її.

**4.48** Знайти рівняння асимптот гіперболи: а)  $2x^2 - 3y^2 = 6$ ; б)  $x^2/16 - y^2 = 1$ .

**4.49** Знайти ексцентриситет гіперболи 25 $x^2 - 36y^2 = 900$ .

**4.50** Дані рівняння асимптот гіперболи  $y = \pm x/2$  та відстань між фокусами  $2c =$ 10. Знайти рівняння гіперболи.

**4.51** Парабола  $y^2 = 2px$  проходить через т.  $A(2; 4)$ . Визначити її параметр та побудувати.

**4.52** Записати рівняння параболи з вершиною в початку координат та схематично побудувати її, знаючи координати фокуса: а) *F*(–5; 0); б) *F*(0; 1/2).

**4.53** Скласти рівняння параболи з вершиною в початку координат та схематично побудувати її, якщо її директрисою є пряма 2*y* – 5 = 0.

**4.54** Скласти рівняння параболи, якщо її вершина знаходиться в початку координат та відстань від фокуса до її вершини дорівнює 4, а вісь симетрії – вісь *Ox*.

**4.55** Парабола симетрична відносно осі *Ox*, проходить через т. *A*(4; –1), а її вершина лежить у початку координат. Скласти та побудувати її рівняння.

В задачах **4.56-4.80** привести до канонічного виду і побудувати криву:

**4.56**  $\frac{(x-1)^2}{4} + \frac{(y+1)^2}{8} = 1$ 9 1 4  $(y+1)^2$   $(y+1)^2$  $\frac{(x+1)^2}{(x+1)^2} + \frac{(y+1)^2}{(x+1)^2} = 1$ . **4.57**  $\frac{(x+2)^2}{(x+1)^2} - \frac{(y+3)^2}{(x+1)^2} = 1$ 9 3 16  $(y+3)^2$   $(y+3)^2$  $\frac{(x+2)^2}{(x+3)^2} - \frac{(y+3)^2}{(x+3)^2} = 1$ . **4.58**  $\frac{(x+4)^2}{(x+3)^2} + \frac{(y-5)^2}{(x+3)^2} = 1$ 25 5 16  $(4)^2$   $(y-5)^2$  $\frac{(x+4)^2}{2} + \frac{(y-5)^2}{25} = 1.$ **4.59**  $\frac{(x-3)^2}{25} - \frac{(y-1)^2}{1} = 1$ 4 1 25  $(y-1)^2$   $(y-1)^2$  $\frac{(x-3)^2}{2} - \frac{(y-1)^2}{1} = 1.$  **4.60**  $(y+3)^2 = 2x - 1.$  **4.61**  $(x-2)^2 = 5 - 2y.$ **4.62**  $x = y^2 + 2y + 3$ . **4.63**  $x = -2y^2 + 4y - 3$ . **4.64**  $y = -x^2 + 4x - 6$ . **4.65**  $y = x^2 + 4x + 6$ .<br>**4.66**  $y^2 - 4x + 2y + 17 = 0$ .<br>**4.67**  $x^2 + y^2 - 8x + 12 = 0$ . **4.68**  $x^2 + y^2 + 4y + 5 = 0$ .<br>**4.69**  $x^2 + y^2 - 2x - 24 = 0$ .<br>**4.70**  $y^2 + 6y - x + 9 = 0$ . **4.71**  $x^2 + y^2 + 4x - 6y - 3 = 0$ . **4.72**  $-x^2 + y^2 + 6x + 2y - 12 = 0$ .

## *Контрольні питання*

- 1. Рівняння прямої: а) у відрізках на осях; б) з кутовим коефіцієнтом.
- 2. Рівняння прямої, яка проходить: а) через одну точку; б) через дві точки.
- 3. Загальне рівняння прямої та її дослідження.
- 4. Нормальне рівняння прямої та відстань від точки до прямої.
- 5. Як знайти кут між двома прямими на площині?
- 6. Взаємне розташування двох прямих на площині.
- 7. Рівняння кола.
- 8. Визначення еліпсу та його канонічне рівняння.
- 9. Визначення гіперболи та її канонічне рівняння.
- 10.Визначення параболи та її рівняння.
- 11.Що таке паралельний переніс системи координат?
- 12.Як зводяться рівняння другого порядку до канонічного виду?

#### **ПРАКТИЧНЕ ЗАНЯТТЯ №5**

## **Тема: Аналітична геометрія у просторі. Площина. Пряма у просторі. Взаємне розташування прямої та площини**

5. **Загальне рівняння площини та його дослідження.** *Література*: [13], розд. ІІ, §11, с. 175-179.

*Визначення*. **Загальне рівняння** площини має вигляд:

$$
Ax + By + Cz + D = 0,\t(1.49)
$$
де A, B, C – координати нормального вектора  $\vec{N}$  $\rightarrow$ (*A*, *B*, *C*).

**Рівняння площини**, що проходить **через одну точку**  $M_0(x_0, y_0, z_0)$ :

$$
A(x - x_0) + B(y - y_0) + C(z - z_0) = 0,
$$
\n(1.50)

**Рівняння площини**, що проходить **через три точки**  $M_1(x_1, y_1, z_1)$ ,  $M_2(x_2, z_2)$ *y*2, *z*2) та *M*3(*x*3, *y*3, *z*3) находиться з умови рівності нулю такого визначника (умова компланарності трьох векторів):

$$
\begin{vmatrix} x - x_1 & y - y_1 & z - z_1 \ x_2 - x_1 & y_2 - y_1 & z_2 - z_1 \ x_3 - x_1 & y_3 - y_1 & z_3 - z_1 \ \end{vmatrix} = 0.
$$
 (1.51)

*Приклад №5.1.* Дано точки: *A*<sub>1</sub>(−2, 1, 0), *A*<sub>2</sub>(1, −3, 2), *A*<sub>3</sub>(3, 0, 2). Скласти рівняння площини  $A_1A_2A_3$ .

*Розв'язання*. Рівняння площини *A*1*A*2*A*<sup>3</sup> знаходимо за (1.51):

$$
\begin{vmatrix} x+2 & y-1 & z-0 \\ 1+2 & -3-1 & 2-0 \\ 3+2 & 0-1 & 2-0 \end{vmatrix} = 0, \text{ a}50 \begin{vmatrix} x+2 & y-1 & z-0 \\ 1+2 & -3-1 & 2-0 \\ 3+2 & 0-1 & 2-0 \end{vmatrix} = (x+2)\cdot(-6) - (y-1)\cdot(-4) + 17z = 0
$$
\n
$$
\implies -6x + 4y + 17z - 16 = 0.
$$

6. **Нормальне рівняння площини. Відстань від точки до площини.**  *Література*: [13], розд. ІІ, §12, с. 180-182.

**Відстань від точки**  $M_0(x_0, y_0, z_0)$  до площини обчислюється так:

$$
d = \frac{|Ax_0 + By_0 + Cz_0 + D|}{\sqrt{A^2 + B^2 + C^2}}.
$$
\n(1.52)

7. **Кут між двома площинами. Умови паралельності та перпендикулярності двох площин.** *Література*: [13], розд. ІІ, §13, с. 182-184.

**Кут між двома площинами** обчислюється так:

$$
\cos\theta = \frac{A_1A_2 + B_1B_2 + C_1C_2}{\sqrt{A_1^2 + B_1^2 + C_1^2}\sqrt{A_2^2 + B_2^2 + C_2^2}} \tag{1.53}
$$

Умова **паралельності** двох площин:

$$
\frac{A_1}{A_2} = \frac{B_1}{B_2} = \frac{C_1}{C_2} \neq \frac{D_1}{D_2}.
$$
\n(1.54)

Умова **перпендикулярності** двох площин випливає із (1.53) і має вигляд:

$$
A_1A_2 + B_1B_2 + C_1C_2 = 0.
$$
 (1.55)

*Приклад №5.2.* Обчислити косинус кута між координатною площиною *xOy* і площиною –6*x* + 4*y* + 17*z* – 16 = 0 та відстань точки *A*4(4; 3; –1) до даної площини.

*Розв'язання*. Рівняння координатної площини *xOy* має такий вигляд: *z* = 0. Використовуючи (1.53) одержимо:  $\cos\theta = \frac{0 \cdot (-6)}{\sqrt{15}}$  $(-6)^2 + 4^2 + 17^2\sqrt{1^2}$   $\sqrt{341}$ 17  $(6)^2 + 4^2 + 17^2 \sqrt{1}$  $0 \cdot (-6) + 0 \cdot 4 + 17 \cdot 1$  $\frac{3(1+1)^{2}+1}{2(1+1)^{2}+1}=\frac{1}{2}$  $(-6)^2 + 4^2 +$  $\frac{(-6)+0.4+17.1}{(-)} = \frac{17}{\sqrt{2}} \approx 0.92$ . 3a (1.52) знаходимо відстань точки  $A_4(4; 3; -1)$  до площини  $-6x + 4y + 17z - 16 = 0$ :

$$
d = \frac{|(-6) \cdot 4 + 4 \cdot 3 + 17 \cdot (-1) - 16|}{\sqrt{(-6)^2 + 4^2 + 17^2}} = \frac{45}{\sqrt{341}} \approx 2,44.
$$

*Приклад №5.3.* Скласти рівняння площини, що проходить через точки *A*(1;– 2;2) i  $B(2,0;1)$  паралельно вектору  $\vec{a}(3;-1;4)$ .

*Розв'язання*. Оскільки площина проходить через дві дані точки, то вона паралельна вектору  $\vec{b} = \overrightarrow{AB}$  $\frac{1}{1}$ = (1; 2; –1) . Крім цього, шукана площина паралельна  $\overrightarrow{a}$  aланому вектору *a*. Із теорії відомо, що нормальний вектор  $\overrightarrow{N}$  $\frac{1}{1}$ перпендикуляр ний шуканій площині, а значить перпендикулярний і векторам  $\vec{a}$  та  $\vec{b}$ , тобто  $\frac{1}{7}$   $\frac{1}{7}$   $\frac{1}{7}$ 

$$
\vec{N} = \vec{a} \times \vec{b} = \begin{vmatrix} \vec{i} & \vec{j} & \vec{k} \\ 3 & -1 & 4 \\ 1 & 2 & -1 \end{vmatrix} = -7\vec{i} + 7\vec{j} + 7\vec{k}.
$$

Тоді рівняння шуканої площини, яка проходить через т. *A*(1;–2;2) з нормальним вектором *N*  $\rightarrow$  $(-7; 7; 7)$ , має вигляд:  $-7(x-1) + 7(y+2) + 7(z-2) = 0 \Rightarrow x - y - z$  $-1 = 0.$ 

8. **Канонічне рівняння прямої у просторі. Загальне та параметричне рівняння прямої у просторі.** *Література*: [13], розд. ІІ, §14, с. 185- 188.

*Визначення*. **Канонічне рівняння** прямої у просторі має вигляд:

$$
\frac{x - x_0}{m} = \frac{y - y_0}{n} = \frac{z - z_0}{p},
$$
\n(1.56)

де *m*, *n*, *p* – координати направляючого вектора *s* (*m*, *n*, *p*) прямої, а *x*0, *y*0, *z*<sup>0</sup> – координати будь-якої точки *M*0, що належить даній прямій.

Нехай дано **загальне рівняння** прямої в просторі, як перетин двох площин

$$
\begin{cases} A_1 x + B_1 y + C_1 z + D_1 = 0, \\ A_2 x + B_2 y + C_2 z + D_2 = 0, \end{cases}
$$
 (1.57)

то для знаходження координат направляючого вектора, виписуємо матрицю коефіцієнтів при невідомих:

$$
\begin{pmatrix} A_1 & B_1 & C_1 \ A_2 & B_2 & C_2 \end{pmatrix}, \tag{1.58}
$$

тоді *m* дорівнює визначнику без першого стовпця, *n* – без другого стовпця із знаком мінус і *p* – без третього стовпця, тобто

$$
m = \begin{vmatrix} B_1 & C_1 \\ B_2 & C_2 \end{vmatrix}, n = - \begin{vmatrix} A_1 & C_1 \\ A_2 & C_2 \end{vmatrix} \text{ra } p = \begin{vmatrix} A_1 & B_1 \\ A_2 & B_2 \end{vmatrix}.
$$
 (1.59)

Координати точки  $M_0(x_0, y_0, z_0)$  одержуємо при розв'язанні системи (1.57). Оскільки, число невідомих перевищує число рівнянь, то одній з невідомих надаємо довільне значення. Потім підставив обране значення невідомої у (1.57), розв'язуємо систему двох рівнянь з двома невідомими.

**Параметричне рівняння** прямої у просторі має вигляд:

$$
\begin{cases}\n x = mt + x_0, \\
 y = nt + y_0, \\
 z = pt + z_0,\n\end{cases}
$$
\n(1.60)

де *t* – довільний параметр.

*Приклад №5.4.* Дано точки *A*1(–2; 1; 0), *A*2(1; –3; 2) та *A*3(–4; –2; –1). Скласти

рівняння прямих  $A_1A_2$  і  $A_1A_3$ .

*Розв'язання*. Рівняння прямої *A*1*A*<sup>2</sup> знаходимо за формулою, аналогічною

$$
(1.31), \quad \text{ro6To:} \qquad \frac{x - x_{A_1}}{x_{A_2} - x_{A_1}} = \frac{y - y_{A_1}}{y_{A_2} - y_{A_1}} = \frac{z - z_{A_1}}{z_{A_2} - z_{A_1}} \qquad \Rightarrow \qquad \frac{x + 2}{1 + 2} = \frac{y - 1}{-3 - 1} = \frac{z - 0}{2 - 0} \qquad \text{afo}
$$

4 2 1 3  $\frac{x+2}{2} = \frac{y-1}{2} = \frac{z}{2}$  $\overline{a}$  $\frac{+2}{2} = \frac{y-1}{4} = \frac{z}{2}$ . Аналогічно одержуємо рівняння  $A_1A_3$ :  $1 - 0$ 0  $2 - 1$ 1  $4 + 2$ 2  $-1 =\frac{z-}{z}$  $-2 =\frac{y-}{y}$  $-4+$  $\frac{x+2}{\cdot} = \frac{y-1}{\cdot} = \frac{z-0}{\cdot} \implies$  $3 - 1$ 1 2 2  $\overline{a}$  $=$  $\overline{a}$  $=\frac{y-}{y}$  $\overline{a}$  $\frac{x+2}{2} = \frac{y-1}{2} = \frac{z}{2}$ .

*Приклад №5.5.* Привести до канонічного та параметричного виду пряму:  $\overline{\mathcal{L}}$ ┤  $\left($  $-y + z - 4 =$  $+3y-4z+5=$  $2x - y + z - 4 = 0.$  $3y - 4z + 5 = 0$ ,  $x - y + z$  $x + 3y - 4z$ 

*Розв'язання*. Знайдемо координати направляючого вектора за (1.59) *m*= 1 1  $3 - 4$  $\overline{a}$  $\begin{vmatrix} -4 \\ -1 \end{vmatrix} = -1, n = -$ 2 1  $\begin{vmatrix} 1 & -4 \\ 2 & 1 \end{vmatrix} = -9, p =$  $2 -1$ 1 3  $\overline{a}$ = – 7. Тепер підберемо будь-яку точку, що належить заданій прямій. Оскільки система має два рівняння і три невідомих, то одна невідома може мати будь-яке значення: нехай *z* = 0, тоді  $\overline{\mathcal{L}}$ ┤  $\int$  $-y-4=$  $+3y+5=$  $2x - y - 4 = 0.$  $3y + 5 = 0$ ,  $x - y$  $x+3y+5=0$ , Звідки, розв'язуючи систему, маємо:  $\overline{\mathcal{L}}$ ⇃  $\int$  $=$   $=$ 2. 1, *y x* Записуємо рівняння прямої в канонічному вигляді: 7 0 9 2 1 1  $\overline{a}$  $=\frac{z-}{z}$  $\overline{a}$  $=\frac{y+}{y+}$  $\overline{a}$  $\frac{x-1}{1} = \frac{y+2}{2} = \frac{z-0}{7}$  abo 9 7  $x-1=\frac{y+2}{2}=\frac{z}{7}$ . З даного рівняння можна отримати рівняння в параметричному виді за (1.60), тобто:  $\overline{\mathcal{L}}$  $\overline{ }$ ┤  $\int x = t + 1,$  $=$  $= 9t 7t.$  $9t - 2$ ,  $z = 7t$  $y = 9t$ 

9. **Кут між двома прямими та взаємне розташування двох прямих.** *Література*: [13], розд. ІІ, §15, с. 189-190.

**Кут між двома прямими** знаходиться так:

$$
\cos\theta = \frac{m_1 m_2 + n_1 n_2 + p_1 p_2}{\sqrt{m_1^2 + n_1^2 + p_1^2} \sqrt{m_2^2 + n_2^2 + p_2^2}}.
$$
\n(1.61)

Умова **паралельності** двох прямих випливає з умови паралельності направляючих векторів цих прямих  $\vec{s}_1(m_1, n_1, p_1)$  та  $\vec{s}_2(m_2, n_2, p_2)$ :

$$
\frac{m_1}{m_2} = \frac{n_1}{n_2} = \frac{p_1}{p_2}.
$$
\n(1.62)

Умова **перпендикулярності** двох прямих є наслідком (1.61), оскільки  $\cos 90^\circ = 0$ , тоді:

$$
m_1m_2 + n_1n_2 + p_1p_2 = 0. \t\t(1.63)
$$

*Приклад №5.6.* Скласти рівняння прямої, що проходить через точку *A*(3; 0; 2) і паралельна прямій 4 2 1 3  $\frac{x+2}{2} = \frac{y-1}{2} = \frac{z}{2}$  $\overline{a}$  $\frac{+2}{2} = \frac{y-1}{4} = \frac{z}{2}.$ 

*Розв'язання*. Запишемо рівняння прямої, що проходить через точку *A* за  $(1.56):$ *p z n y m*  $\frac{x-3}{x-2} = \frac{y-0}{z-2} = \frac{z-2}{3}$ . З умови паралельності двох прямих (1.62) маємо:

 $3 - 4 2$  $\frac{m}{2} = \frac{n}{p} = \frac{p}{p}$ - $=\frac{n}{n}=\frac{p}{n}$ . Оскільки, направляючі вектори паралельні, то можна записати: *m* = 3, *n* = –4, *p* = 2, тоді рівняння шуканої прямої буде таким: 2  $\frac{3}{2} = \frac{y}{4} = \frac{z}{4}$  $\frac{x-3}{2} = \frac{y}{4} = \frac{z-2}{3}$ .

2  $3 - 4$  $\overline{a}$ Приклад №5.7. Обчислити косинус кута між прямими  $\frac{x+2}{3} = \frac{y-1}{-4} = \frac{z}{2}$ 1 3  $\frac{x+2}{2} = \frac{y-1}{2} = \frac{z}{2}$  $\overline{a}$  $\frac{x+2}{2} = \frac{y-1}{4} = \frac{z}{2}$  Ta

$$
\frac{x+2}{-2} = \frac{y-1}{-3} = \frac{z}{-1}.
$$

*Розв'язання*. Використовуючи (1.61) знаходимо:

 $\cos\theta = \frac{3 \cdot (-2) + (-4) \cdot (-3) + 2 \cdot (-1)}{\sqrt{36} + 2 \cdot (-1)}$  $(-4)^2 + 2^2\sqrt{(-2)^2 + (-3)^2 + (-1)^2}$   $\sqrt{29}\sqrt{14}$   $\sqrt{406}$ 4  $29\sqrt{14}$ 4  $3^2 + (-4)^2 + 2^2 \sqrt{(-2)^2 + (-3)^2 + (-1)^2}$  $3 \cdot (-2) + (-4) \cdot (-3) + 2 \cdot (-1)$  $\frac{3 \cdot (-2)^{2} + (-3)^{2} + (-3)^{2} + (-1)^{2}}{2 \cdot (-1)^{2} + (-2)^{2} + (-2)^{2} + (-1)^{2}} = \frac{4}{\sqrt{29}\sqrt{14}} =$  $+(-4)^{2}+2^{2}\sqrt{(-2)^{2}+(-3)^{2}+(-2)}$  $\frac{(-2)+(-4)\cdot(-3)+2\cdot(-1)}{\sqrt{(-3)(2-(2x+1))}} = \frac{4}{\sqrt{2x}} = \frac{4}{\sqrt{2x}} \approx 0.2.$ 

10. **Кут між прямою і площиною та їх взаємне розташування.** *Література*: [13], розд. ІІ, §16, с. 190-191.

**Кут між прямою та площиною** обчислюється так:

$$
\sin\theta = \frac{|Am + Bn + Cp|}{\sqrt{A^2 + B^2 + C^2}\sqrt{m^2 + n^2 + p^2}}.
$$
\n(1.64)

Умова **паралельності** прямої та площини випливає з умови перпендикулярності направляючого вектора прямої *s* (*m*, *n*, *p*) та нормального вектора площи ни  $\vec{N}$  (*A*, *B*, *C*), тобто sin $\theta$  =0:

$$
Am + Bn + Cp = 0.\tag{1.65}
$$

Умовою **перпендикулярності** прямої та площини є умова паралельності векторів  $\vec{s}$  та  $\vec{N}$ , яка виконується якщо

$$
\frac{A}{m} = \frac{B}{n} = \frac{C}{p} \,. \tag{1.66}
$$

*Приклад №5.8.* Скласти рівняння прямої, що проходить через точку *A*(–4; – 2;  $-1$ ) і перпендикулярна до площини  $-6x + 4y + 17z - 16 = 0$ .

*Розв'язання*. Запишемо рівняння шуканої прямої, що проходить через точку *A*(–4; –2; – 1) за (1.56): *p z n y m*  $\frac{x+4}{x+4} = \frac{y+2}{x+1} = \frac{z+1}{x+2}$ . З умови перпендикулярності прямої та площини (1.66) одержимо: *m n p*  $\frac{-6}{-6}$  =  $\frac{4}{-}$  =  $\frac{17}{-}$ , тобто шукана пряма паралельна нормальному вектору площини та координати направляючого вектора *s* прямої співпадають з нормальним вектором площини, тобто  $m = -6$ ,  $n = 4$ ,  $p = 17$ . Тоді рівняння прямої має вигляд: 17 1 4 2 6  $\frac{4}{1} = \frac{y+2}{1} = \frac{z+1}{1}$  $\overline{a}$  $\frac{x+4}{5} = \frac{y+2}{4} = \frac{z+1}{45}$ .

*Приклад №5.9.* Скласти рівняння площини, що проходить через точку *A*(–4; –2; –1) перпендикулярно до прямої 4 2 1 3  $\frac{x+2}{2} = \frac{y-1}{2} = \frac{z}{2}$  $\overline{a}$  $\frac{+2}{2} = \frac{y-1}{4} = \frac{z}{2}$ .

*Розв'язання*. Рівняння площини, що проходить через точку *A*(–4; –2; –1) має вигляд (1.60): *A*(*x*+ 4)+*B*(*y*+2)+*C*(*z* + 1) = 0. З умови перпендикулярності прямої та площини (1.66) знаходимо:  $\frac{A}{2}$ = 3 *A* 4 2  $\frac{B}{C} = \frac{C}{2}$  $\overline{a}$ , тобто *A* = 3, *B*= –4, *C* = 2. Тоді рівняння площини: 3(*x* + 4) – 4(*y* + 2) + 2(*z* + 1) = 0 або зводячи до загального рівняння

площини, отримуємо: 3*x* – 4*y* + 2*z* + 6 = 0.

*Приклад №5.10.* Обчислити синус кута між прямою, що проходить через точки *A*(–2; 1; 0) і *B*(–4; –2; –1) і площиною –6*x* + 4*y* + 17*z* – 16 = 0.

*Розв'язання*. Спочатку, запишемо рівняння прямої, що проходить через дві точки:  $1 - 0$ 0  $2 - 1$ 1  $4 + 2$ 2  $-1 =\frac{z-}{z}$  $-2 =\frac{y-}{z}$  $-4+$  $\frac{x+2}{1} = \frac{y-1}{2} = \frac{z-0}{1}$  aбo  $3 - 1$ 1 2 2  $\overline{a}$  $=$  $\overline{a}$  $=\frac{y-}{y}$  $\overline{a}$  $\frac{x+2}{2} = \frac{y-1}{2} = \frac{z}{4}$ . Використовуючи (1.64), одержимо:  $\sin\theta = \frac{|(-6)(-2)+4\cdot(-3)+17\cdot(-1)|}{\sqrt{(-3)(-1)(-1)(-1)}}$  $(-6)^2 + 4^2 + 17^2 \sqrt{(-2)^2 + (-3)^2 + (-1)^2}$   $\sqrt{341} \cdot \sqrt{14}$   $\sqrt{4774}$ 17  $341 \cdot \sqrt{14}$ 17  $(6)^2 + 4^2 + 17^2 \sqrt{(-2)^2 + (-3)^2 + (-1)^2}$  $6) \cdot (-2) + 4 \cdot (-3) + 17 \cdot (-1)$  $\frac{y}{2} + \frac{z}{2} + \frac{z$ .  $=$  $(-6)^2 + 4^2 + 17^2 \sqrt{(-2)^2 + (-3)^2 + (-1)^2}$  $\frac{-6)(-2)+4\cdot(-3)+17\cdot(-1)}{2} = \frac{17}{\sqrt{25}} = \frac{17}{\sqrt{25}} \approx 0.246.$ 

11. **Точка перетину прямої та площини.** *Література*: [13], розд. ІІ, §17, с. 192-193.

Для знаходження точки перетину прямої та площини необхідно сумісно розглянути систему, яка складається з загального рівняння площини (1.49) і рівняння прямої у парамет-ричному вигляді, тобто:

$$
\begin{cases}\nAx + By + Cz + D = 0, \\
x = mt + x_0, \\
y = nt + y_0, \\
z = pt + z_0.\n\end{cases}
$$
\n(1.67)

Система (1.67) має єдиний розв'язок, який легко отримати, якщо:

– *x*, *y*, *z* підставити у рівняння площини та знайти значення параметра *t*;

– одержане значення параметру *t* підставити у параметричне рівняння прямої  $(1.67);$ 

– знайдені значення *x*, *y*, *z* і будуть координатами точки перетину прямої та площини.

 $\pi$ риклад №5.11. Знайти точку перетину прямої  $\frac{x+17}{-6} = \frac{y-10}{4} = \frac{z-12}{2}$ 10 4 10 6  $\frac{17}{2} = \frac{y-10}{4} = \frac{z-1}{4}$  $\overline{a}$  $\frac{x+17}{5} = \frac{y-10}{4} = \frac{z-10}{2}$  i площини –6*x* + 4*y* + 5*z* – 6 = 0.

*Розв'язання*. Згідно п. 11 задану пряму 2 10 4 10 6  $\frac{17}{2} = \frac{y-10}{1} = \frac{z-1}{2}$  $\overline{a}$  $\frac{x+17}{5} = \frac{y-10}{4} = \frac{z-10}{2}$ ,  $\text{Re } m = -6$ ,  $n = 4$ ,  $p = 2$ ;  $x_0 = -17$ ,  $y_0 = 10$ ,  $z_0 = 10$  наведемо у параметричному вигляді (1.60), тобто запишемо:

$$
\begin{cases}\n x = -6t - 17, \\
 y = 4t + 10, \\
 z = 2t + 10.\n\end{cases}
$$

Підставимо *x*, *y*, *z* у рівняння площини –6*x*+4*y*+5*z* – 6=0 і отримаємо –6(–6*t*–17)+ 4(4*t*+10) + 5(2*t*+10) – 6 = 0, звідки 62*t* + 186 = 0 або *t* = – 186/62 = – 3.

Позначимо точку перетину прямої і площини через *M*1(*x*1,*y*1,*z*1), тоді підставляючи знайдений параметр *t*= –3 до параметричного рівняння прямої, одержимо координати шуканої т. *M*1:

 $x_1 = -6(-3) - 17 = 1$ ,  $y_1 = 4(-3) + 10 = -2$ ,  $z_1 = 2(-3) + 10 = 4$ . Тобто  $M_1(1; -2; 4)$ .

#### *Завдання до практичного заняття №5*

**5.1** Скласти рівняння площини, що проходить через початок координат і має век тор нормалі *N* (1; 2; –3).

**5.5** Перевірити, чи лежать точки: початок координат,  $A(1; -7; 4)$ ,  $B(2; -1; 5)$  і  $C(5;$ –9; 14) в одній площині.

**5.6** При яких *l* і *m* площини *mx*+3*y* – 2*z* – 1 = 0 і 2*x* – 5*y* – *lz* = 0 будуть паралельні? **5.7** Визначити, при яких значеннях *m* i *k* площини  $2x-3y+z-4=0$  i *mx* +6*y*+*kz*+5=0 є паралельними.

В задачах **5.8-5.14** обчислити відстань точки до площини:

**5.8**  $M(2; -5; 3)$ ,  $2x - 3y + 6z - 2 = 0$ . **5.9**  $M(1; 2; -4)$ ,  $2x - 2y + z + 3 = 0$ . **5.10**  $M(-1; 2; 1)$ ,  $5x - 10y - 10z - 10 = 0$ .<br>**5.11**  $M(5; 6; 4)$ ,  $x + 3y + 4z - 13 = 0$ . **5.12**  $\text{T}$ ,  $\text{O}$ ,  $2x - 10y + 11z - 25 = 0$ . **5.13**  $A(2; 4; -1)$ ,  $7x - 6y - 6z + 42 = 0$ . **5.14** Початок координат, 5*x* – 3*y* + 7*z* = 0.

**5.15**Написати рівняння площини, що проходить через т. *A*(2; –1; 3), *B*(0; –2; 4) i *C*(1; 1; 1) та знайти відстань т. *D*(0; 6; 2) до даної площини.

5.16<sup>3</sup>найти відстань від т.  $M_0(6; -1; 3)$  до площини, що проходить через три точки  $M_1(1; -2; 0)$ ,  $M_2(-2; 0; 3)$ ,  $M_3(-1; 5; -3)$ .

**5.17**Знайти відстань т.*M*(5; –2; 2) до площини, що проходить через точки *A*(6; –1; 3), *B*(8; 0; 3) i *C*(12; 1; 6).

**5.18**Дано тетраедр з вершинами *A*(1; –1; 4), *B*(3; 5; 3), *C*(–2; 11; –5) і *D*(0; 6; 4). Обчислити довжину висоти тетраедра, опущеної з вершини *D*.

В задачах **5.19-5.24** визначити кут між заданими площинами

**5.19**  $3x+y-2z+1=0$ ;  $x-y+z-2=0$ . **5.20**  $8x-2y-7z+2=0$ ,  $7x+8y-11z+6=0$ . **5.21**  $x+y-\sqrt{2}z+5=0$ ,  $x-y-\sqrt{2}z-3=0$ . **5.22**  $x-2y+2z+1=0$ ,  $3x+3y-3z-4=0$ . **5.23**  $2x - y + 2z + 9 = 0$ ;  $xOz$ .  $\overline{2}z - 5 = 0$ ; *yOz*.

5.25 Перевірити, чи належать точки  $M_1(1;-3;-1)$ ,  $M_2(5;2;5)$ ,  $M_3(2;-1;2)$  та  $M_4(8;5;8)$ одній площині.

**5.26** Написати рівняння площини, що проходить через т. *A*(1; –5; 7), якщо відомо, що площина відтинає на осях координат рівні відрізки.

**5.27** Знайти площину, що проходить через т. *A*(2; –2; 1) та належить жмутку площин 7*x* + 4*y* + 7*z* + 1 = 0 і 2*x* – *y* – *z* + 2 = 0.

**5.28** Знайти рівняння площини, що проходить через т. *A*(3; –2; 5) паралельно площині *yOz*.

**5.29** Написати рівняння площини, що проходить через вісь *Oz* та т. *A*(–2; 1; 3).

**5.30** Скласти рівняння площини, що проходить через точку *A*(1; 4; –3) і вісь *Oy*.

**5.31** Написати рівняння площини, що проходить через т.  $M_1(-2,0;4)$  і  $M_2(-7,1;-5)$ , паралельна осі *Oz*.

**5.32** Написати рівняння площини, що проходить через т. *A*(3; 1; 2) та паралельна площині *x* – 2*y* + *z* – 4 = 0.

**5.33** Через т. *M*(3; 2; –1) провести площину паралельну площині 4*x*–4*y*–2*z* + 6 = 0. Знайти відстань точки *M* до заданої площини.

**5.34** Скласти рівняння площини, що проходить через т. *M*(3; 5; –2) паралельно площині 5*x* – 3*y* + 2*z* – 6 = 0.

В задачах **5.35-5.66** написати канонічне та параметричне рівняння прямої:

5.35 
$$
\begin{cases}\n2x + y + z - 2 = 0, \\
2x - y - 3z + 6 = 0.\n\end{cases}
$$
\n5.36 
$$
\begin{cases}\nx + y + z - 2 = 0, \\
x - y - 2z + 2 = 0.\n\end{cases}
$$
\n5.38 
$$
\begin{cases}\nx + y + z - 2 = 0, \\
x - y - 2z + 2 = 0.\n\end{cases}
$$
\n5.39 
$$
\begin{cases}\n2x + 3y + z + 14 = 0.\n\end{cases}
$$
\n5.31 
$$
\begin{cases}\n3x + y - z - 6 = 0, \\
3x - y + 2z + 1 = 0.\n\end{cases}
$$
\n5.32 
$$
\begin{cases}\n3x + y - z - 6 = 0, \\
3x - y + 2z = 0.\n\end{cases}
$$
\n5.33 
$$
\begin{cases}\n3x + 4y - 2z + 1 = 0, \\
2x - 4y + 3z + 4 = 0.\n\end{cases}
$$
\n5.34 
$$
\begin{cases}\n5x - 3y + 2z + 2 = 0, \\
3x - y + 2z = 0.\n\end{cases}
$$
\n5.35 
$$
\begin{cases}\n4x + y - 3z + 2 = 0, \\
3x + 3y - 2z + 1 = 0,\n\end{cases}
$$
\n5.36 
$$
\begin{cases}\n3x + 3y - z - 1 = 0, \\
3x + 3y - 2z + 1 = 0.\n\end{cases}
$$
\n5.37 
$$
\begin{cases}\n5x - 2y + z - 6 = 0, \\
3x - y + 2z = 0.\n\end{cases}
$$
\n5.38 
$$
\begin{cases}\n5x - y - z - 1 = 0, \\
3x - y + 2z + 2 = 0.\n\end{cases}
$$
\n5.39 
$$
\begin{cases}\n2x + 3y + z + 6 = 0, \\
2x - y + z - 8 = 0.\n\end{cases}
$$
\n5.31 
$$
\begin{cases}\n3x + 3y + z - 1 = 0, \\
3x + y + z + 10 = 0.\n\end{cases}
$$
\n5.34 
$$
\begin{cases}\n3x + 3y + z - 1 = 0,
$$

**5.67** Скласти канонічне рівняння прямої  $\overline{\mathcal{L}}$ ⇃  $\int$  $+ y - 4z - 8 =$  $-2y+3z+1=$  $2x + y - 4z - 8 = 0.$  $2y+3z+1=0,$  $x + y - 4z$  $x-2y+3z+1=0$ , Записати параметричне

рівняння прямої, яка проходить через т. *A*(3; –4; 5) і паралельна заданій прямій. В задачах **5.68-5.39** знайти кут між прямими

**5.68** 3 4 2 1 1 3 *x y z* та 3 5 1 0. 2 3 8 3 0, *x y z x y z* **5.69** 0 2 3 4 5 0, *x y z x y z* та 2 5 0. 2 4 0, *x y z x y z* **5.70** 2 1 1 3 1 2 *x y z* та 2 1 1 5 1 3 *x y z* . **5.71** 8 1 2 3, 7 2, *z t y t x t* та 7 5. 8 4, 11 1, *z t y t x t* **5.72** 1 0 2 1 0, *x y x y z* та 2 6 3 0. 2 3 1 0, *x y x y z* **5.73** 2 3 1 1 3 2 *x y z* та 2 1 4 2 2 1 *x y z* . **5.74** Знайти кут між прямою, що проходить через початок координат та точку *A*(3; 4; –2) і прямою 4 1, *x z*

 $\overline{\mathcal{L}}$  $=-4z +$  $4z + 2$ .  $y = -4z$ **5.75** Скласти канонічне рівняння прямої, яка: а) проходить через т. *A*(1; –2; 5) паралельно осі *Ox*; б) проходить через т. *M*(–3; 2; 1) паралельно прямій 4 2 3 1 1  $\frac{5}{2} = \frac{y+1}{2} = \frac{z-1}{2}$  $\overline{a}$  $\frac{x-5}{1} = \frac{y+1}{2} = \frac{z-2}{4}$ ; в) проходить через т. *N*(4; –5; 6) паралельно прямій  $\overline{\mathcal{L}}$  $\vert$ ₹  $\left\lceil \right\rceil$  $= 5 = 3 =-1 +$  $5 - 4t$ ;  $3 - 2t,$  $-1 + 2t$ ,  $z = 5 - 4t$  $y = 3 - 2t$  $x = -1 + 2t$ 

┤

В задачах 5.76-5.85 написати рівняння прямої, що проходить через задану точку та паралельна даній прямій. 5.76 Початок координат та  $\begin{cases} 2x + 5y - 19 = 0, \\ z = 0. \end{cases}$  5.77.  $A(3; 2; 1)$  та  $\frac{x+1}{2} = \frac{y}{-1} = \frac{z-2}{3}$ . 5.78 Початок координат та  $\frac{x-5}{4} = \frac{y-2}{3} = \frac{z+1}{-2}$ . 5.79 A(-3; 2; 0) та  $\begin{cases} y = 2x-1, \\ x = 4z+2. \end{cases}$ <br>5.80 A(1; -5; 3) та вісь Ox. 5.81 M(3; -5; -1) та  $\begin{cases} 3x+2z-8=0, \\ y-z=0. \end{cases}$ **5.83** A(3; -2; 1) Ta  $\begin{cases} 3x - y + 2z - 7 = 0, \\ x + 3y - 2z + 3 = 0. \end{cases}$ <br>**5.85** A(2; 1; 1) Ta  $\begin{cases} x = 5z + 1, \\ y = -3z + 4. \end{cases}$ 5.82  $A(2; 0; -3)$  ra Bicb Oz. 5.84 A(3; -5; 3) Ta  $\begin{cases} 2x-3y-3z-9=0, \\ x-2y+z+3=0. \end{cases}$ В задачах 5.86-5.117 знайти точку перетину прямої та площини. **5.86**  $\frac{x-2}{-1} = \frac{y-3}{-1} = \frac{z+1}{4}$ ;  $x+2y+3z-14=0$ . **5.87**  $\frac{x+1}{3} = \frac{y-3}{-4} = \frac{z+1}{5}$ ;  $x+2y-5z+20=0$ . **5.88**  $\frac{x-1}{1} = \frac{y+5}{4} = \frac{z-1}{2}$ ;  $x-3y+7z-24=0$ . **5.89**  $\frac{x-1}{1} = \frac{y}{0} = \frac{z+3}{2}$ ;  $2x-y+4z=0$ . 5.90  $\frac{x-5}{1} = \frac{y-3}{1} = \frac{z-2}{0}$ ; 3 +y - 5z - 12=0. 5.91  $\frac{x+1}{2} = \frac{y+2}{2} = \frac{z-3}{2}$ ; x+3y - 5z+9=0. **5.92**  $\frac{x-1}{-2} = \frac{y-2}{1} = \frac{z+1}{-1}$ ;  $x - 2y + 5z + 17 = 0$ . **5.93**  $\frac{x-1}{2} = \frac{y-2}{0} = \frac{z-4}{1}$ ;  $x - 2y + 4z - 19 = 0$ . **5.94**  $\frac{x+2}{1} = \frac{y-1}{1} = \frac{z+4}{1}$ ;  $2x - y + 3z + 23 = 0$ . **5.95**  $\frac{x+3}{2} = \frac{y-1}{3} = \frac{z-1}{5}$ ;  $2x+3y+7z-52=0$ . **5.96**  $\frac{x+2}{1} = \frac{y-1}{1} = \frac{z+3}{2}$ ;  $x+2y-z-2=0$ . **5.97**  $\frac{x-1}{2} = \frac{y-1}{1} = \frac{z+2}{2}$ ;  $4x+2y-z-11=0$ . **5.98**  $\frac{x-1}{1} = \frac{y+1}{0} = \frac{z-1}{1}$ ;  $3x - 2y - 4z - 1 = 0$ . **5.99**  $\frac{x+3}{1} = \frac{y-2}{5} = \frac{z+2}{3}$ ;  $5x - y + 4z + 3 = 0$ . 5.100  $\frac{x-2}{2} = \frac{y-2}{1} = \frac{z-4}{2}$ ;  $x+3y+5z-42=0$ . 5.101  $\frac{x-3}{1} = \frac{y-4}{5} = \frac{z-4}{2}$ ;  $7x+y+4z-47=0$ . **5.102**  $\frac{x-2}{4} = \frac{y-1}{3} = \frac{z+3}{2}$ ;  $3x - y + 4z = 0$ . **5.103**  $\frac{x-1}{2} = \frac{y+2}{5} = \frac{z-3}{2}$ ;  $x+2y-5z+16=0$ . **5.104**  $\frac{x-1}{1} = \frac{y-3}{0} = \frac{z+2}{2}$ ;  $3x - y - 2z + 7 = 0$ . **5.105**  $\frac{x+3}{0} = \frac{y-2}{3} = \frac{z+5}{11}$ ;  $5x+7y+9z-32=0$ . 5.106  $\frac{x-1}{1} = \frac{y-9}{2} = \frac{z-12}{4}$ ;  $x - 5y - 3z + 2 = 0$ . 5.107  $\frac{x+3}{3} = \frac{y-2}{1} = \frac{z+1}{5}$ ;  $x - 2y + z - 15 = 0$ . В задачах 5.108-5.111 скласти рівняння прямої, що перпендикулярна площині та проходить через точку:

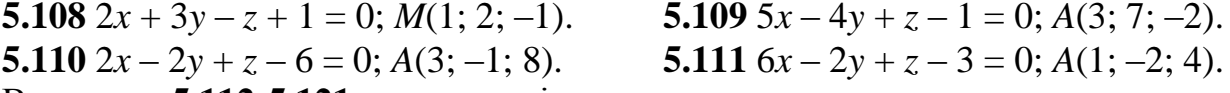

В задачах 5.112-5.121 написати рівняння площини, що проходить через точку та перпендикулярна прямій:

**5.112** Початок координат; 
$$
\frac{x+2}{4} = \frac{y-3}{5} = \frac{z-1}{-2}
$$
. **5.113**  $N(3; 2; -2)$ ;  $\frac{x+1}{2} = \frac{y-1}{-1} = \frac{z}{3}$ .

г) проходить через дві точки  $M_1(2, -3, 1)$  і  $M_2(4, -2, 6)$ .

**5.114** A(1; 2; 3); 
$$
\frac{x-1}{2} = \frac{y+2}{7} = \frac{z+5}{4}
$$
.  
\n**5.116** TIOvarok koophular;  $\frac{x-2}{-2} = \frac{y+1}{5} = \frac{z+1}{4}$ .  
\n**5.117** A(2; -4; 3);  $\frac{x-1}{2} = \frac{y-2}{7} = \frac{z+5}{4}$ .  
\n**5.118** A(0; 2; -3);  $\frac{x-9}{4} = \frac{y+5}{3} = \frac{z+3}{-2}$ .  
\n**5.119** P(1; 2; -2);  $x-3 = \frac{y-2}{-3} = \frac{z+1}{4}$ .  
\n**5.119** P(1; 2; -2);  $x-3 = \frac{y-2}{-3} = \frac{z+1}{4}$ .  
\n**5.121** B(2; 1; 6);  $\begin{cases} x = 3t, \\ y = -5t+2, \\ z = -t-1. \end{cases}$ .

В задачах **5.122-5.125** обчислити кут між прямою та площиною:

**5.122** 
$$
\frac{x+1}{3} = \frac{y}{-3} = \frac{z-2}{-2}
$$
;  $x - 3y+6z+7 = 0$ .  
\n**5.123**  $\begin{cases} x = 5t + 4, \\ y = 3t - 3, \\ z = -8t + 1; \end{cases}$   
\n**5.124**  $\frac{x-3}{2} = \frac{y-5}{-3} = \frac{z+2}{-2}$ ;  $6x - 9y - 6z+10=0$ .  
\n**5.125**  $\frac{x-1}{2} = y+2 = \frac{z-1}{2}$ ;  $2x+y-z+4=0$ 

#### *Контрольні питання*

- 1. Загальне рівняння площини у просторі та його дослідження.
- 2. Нормальне рівняння площини.
- 3. Формула відстані від точки до площини.
- 4. Формула для обчислення кута між двома площинами.
- 5. Умова паралельності двох площин.
- 6. Умови перпендикулярності двох площин.
- 7. Канонічне рівняння прямої у просторі.
- 8. Як загальне рівняння прямої у просторі звести до канонічного виду?
- 9. Параметричне рівняння прямої.
- 10.Формула для обчислення кута між двома прямими.
- 11.Умова паралельності двох прямих.
- 12.Умова перпендикулярності двох прямих.
- 13.Формула для обчислення кута між прямою і площиною.
- 14.Умова перпендикулярності прямої та площини.
- 15.Умова паралельності прямої та площини.
- 16.Як знайти точку перетину прямої та площини.

# **Модуль 2. ДИФЕРЕНЦІЙНЕ ЧИСЛЕННЯ ФУНКЦІЇ ОДНІЄЇ ТА БАГАТЬОХ ЗМІННИХ. ІНТЕГРАЛЬНЕ ЧИСЛЕННЯ**

### **ПРАКТИЧНЕ ЗАНЯТТЯ №6 Тема: Методи обчислення границі послідовностей та функцій**

1. **Границя числової послідовності та функції.** *Література*: [14], розд. І, §8-10, §13, с. 47-50, с. 58-65.

**Правила обчислення** границі відношення поліномів *m m n n*  $x \rightarrow \infty$   $B_0 + B_1 x + B_2 x^2 + ... + B_m x$  $A_0 + A_1 x + A_2 x^2 + ... + A_n x$  $+ B_1 x + B_2 x^2 + ... +$ +  $A_1x + A_2x^2 + ...$  $\lim_{x \to \infty} \frac{A_0 + A_1 x + A_2 x^2 + ...}{B_0 + B_1 x + B_2 x^2 + ...}$  $0 + B_1 x + B_2$ 2  $\frac{0 + A_1 x + A_2 x + \dots + A_n x}{2}$ :

а) якщо найвища степінь *x* у чисельнику дорівнює найвищій степені *x* знаменника (*n* = *m*), то границя дорівнює **відношенню коефіцієнтів при най**вищих степенях  $\underline{A_n/B_m}$ ;

б) якщо найвища степінь *x* у чисельнику менше найвищої степені *x* знаменника (*n* < *m*), то границя дорівнює **нулю**;

в) якщо найвища степінь *x* у чисельнику більше найвищої степені *x* знаменника (*n* > *m*), то границя дорівнює **нескінченості**.

*Зауваження*. Аналогічно обчислюються границі відношення поліномів, що представляються послідовностями, тобто аргументом є *n*.

*Прикла∂ №6.1.* Обчислити границю  $\lim_{x\to\infty} \frac{2-5x+5x-7}{4+2x^2-3x^3}$ 2  $7x^3$  $4 + 2x^2 - 3$  $\lim_{x \to 2} \frac{2 - 3x + 5x^2 - 7}{x^2}$  $x^2 - 3x$  $x + 5x^2 - 7x$  $x \rightarrow \infty$  4 + 2 $x^2$  –  $-3x+5x^2$  –  $\lim_{x\to\infty}\frac{2-3x+3x-7x}{4+2x^2-3x^3}.$ 

*Розв'язання.* Оскільки найвищі степені *х* чисельника та знаменника однакові і дорівнюють 3, то 3 7 3 7  $4 + 2x^2 - 3$  $\lim_{x\to\infty}\frac{2-3x+5x^2-7}{4+2x^2-3x^3}$ 2  $7x^3$  $=$  $\overline{a}$  $\Big) = \frac{-}{2}$ J  $\left(\frac{\infty}{\infty}\right)$  $\setminus$ ſ  $\infty$  $=\left(\frac{\infty}{\infty}\right)$  $+2x^2 -3x+5x^2$  –  $\rightarrow \infty$  4 + 2x<sup>2</sup> - 3x  $x + 5x^2 - 7x$ *x* (див. п. а).  $3^{3}$  2  $^{2}$ 

*Приклад №6.2.* Обчислити границю  $5x^4 - 3x + 8$  $\lim_{x\to\infty}\frac{x^3+3x^2+4x-1}{5x^4-3x+8}$  $-3x +$  $+3x^{2}+4x \rightarrow \infty$  5x<sup>4</sup> - 3x  $x^3 + 3x^2 + 4x$ *x* .

*Розв'язання.* Оскільки найвища степінь *х* у чисельнику менше найбільшої степені *x* у знаменнику (3<4), то отримаємо  $\lim_{x \to 0} \frac{x^2 + 3x^2 + 4x - 1}{4} = \lim_{x \to 0} \frac{1}{x}$  $5x^4 - 3x + 8$  $\lim_{x\to\infty}\frac{x^3+3x^2+4x-1}{5x^4-2x+8}$  $3 \frac{3}{2}$  $\vert$  =  $\bigg)$  $\left(\frac{\infty}{\infty}\right)$  $\overline{\mathcal{L}}$ ſ  $\infty$  $=\left(\frac{\infty}{\infty}\right)$  $-3x +$  $+3x^{2} + 4x \rightarrow \infty$  5x<sup>4</sup> - 3x  $x^3 + 3x^2 + 4x$ *x* (п.б).

*Прикла∂ №6.3.* Обчислити границю  $\lim_{x \to \infty} \frac{2x + \sqrt{3x + x}}{\sqrt{x + 0} + \sqrt[5]{5x^4 + 3x^2}}$ 2  $\frac{4}{5}x^3 + x^4$  $9 - \sqrt[3]{5x^4} + 3$  $\lim \frac{2x^2 + \sqrt[4]{5}}{1}$  $x+9-\sqrt[3]{5x^4}+3x$  $x^2 + \sqrt[4]{5x^3} + x$  $x \rightarrow \infty$   $\sqrt{x+9} - \sqrt[5]{5x^4} +$  $+\sqrt[4]{5x^3} +$  $\lim_{x\to\infty}\frac{2x+1}{\sqrt{x+9}-\frac{5}{2}\sqrt{5x^4+3x^2}}$ .

*Розв'язання*. Оскільки найвища степінь у чисельнику більше найбільшої степені у знаменнику (2>4/5), то отримаємо  $\lim \frac{2x + y \cdot x + x}{\sqrt{y^2 + y^2}} = \frac{y}{x} = \infty$  $\left.\rule{0pt}{12pt}\right)$  $\left(\frac{\infty}{\infty}\right)$  $\setminus$ ſ  $\infty$  $=\left(\frac{\infty}{\infty}\right)$  $+9-\sqrt[3]{5x^4} +$  $+\sqrt[4]{5x^3} +$  $\rightarrow \infty$ ,  $\sqrt{x+9}$   $-\frac{5}{5}\sqrt{5x^4} + 3x^2$ 2  $4\sqrt{5x^3} + x^4$  $9 - \sqrt[3]{5x^4} + 3$  $\lim \frac{2x^2 + \sqrt[4]{5}}{1}$  $x+9-\sqrt[3]{5x^4}+3x$  $x^2 + \sqrt[4]{5x^3} + x$ *x* (п.в). *Прикла∂ №6.4.* Обчислити lim  $\frac{(n+1)(n+2)(n+3)}{n^2}$  $4n^3 + 3n^2 + 2$  $\lim_{n \to \infty} \frac{(n+1)(n+2)(n+3)}{4n^3+3n^2+2}$  $+1(n+2)(n+$  $\rightarrow \infty$  4n<sup>3</sup> + 3n  $n+1(n+2)(n+2)$ *n* .

*Розв'язання*. Якщо розкрити в чисельнику дужки, то найвища степінь *n* буде третьою з коефіцієнтом одиниця, у знаменнику теж найвища степінь *n* – третя з коефіцієнтом 4. Таким чином, границя дорівнює відношенню цих коефіцієнтів –  $\lim_{n\to\infty} \frac{(n+1)(n+2)(n+3)}{4n^3+3n^2+2} = \frac{1}{4}.$ 

Зауваження. Якщо необхідно знайти границю відношення поліномів виду:  $\lim_{x\to a}\frac{A_0+A_1x+A_2x^2+...+A_nx^n}{B_0+B_1x+B_2x^2+...+B_mx^m}=\lim_{x\to a}\frac{P(x)}{Q(x)}=\left(\frac{0}{0}\right),$  TOOTO  $P(a) = Q(a) = 0$ , TO  $\pi$  and  $\frac{P(x)}{Q(x)}$ 

треба скоротити на один або декілька  $(x - a)$ .

**Приклад №6.5.** Обчислити  $\lim_{x\to 5} \frac{x^2 - 3x - 10}{x^2 - 25}$ .

Розв'язання. У чисельник і знаменник підставляємо  $x = 5$ . Одержуємо невизначеність  $\left(\frac{0}{0}\right)$ . Тобто  $x = 5$  є коренем виразів у чисельнику та знаменнику. Знай-

демо корені, прирівняв вирази до нуля:

1)  $x^2 - 3x - 10 = 0 \Rightarrow x_1 = 5, x_2 = -2;$ 2)  $x^2 - 25 = 0 \Rightarrow x_1 = 5, x_2 = -5.$ 

Вихідний дріб розкладемо на лінійні множники, скорочуємо і підставляємо  $x = 5$ , тобто  $\lim_{x \to 5} \frac{(x-5)(x+2)}{(x-5)(x+5)} = \lim_{x \to 5} \frac{x+2}{x+5} = 0.7$ .

2. Перша важлива границя. Література: [14], розд. I, § 14, с. 61-63.

**Перша важлива** границя:  $\lim_{x\to 0} \frac{\sin x}{x} = \left(\frac{0}{0}\right) = 1$ . Hacridku: a)  $\lim_{x\to 0} \frac{\sin \alpha x}{x} = \alpha$ ; <br> 6)  $\lim_{U(x)\to 0} \frac{\sin U(x)}{U(x)} = 1$ ; <br> B)  $\lim_{x\to 0} \frac{\sin \alpha x}{\sin \beta x} = \frac{\alpha}{\beta}$ . Приклад №6.6. Знайти значення границі  $\lim_{x\to 0} \frac{1-\cos^2 5x}{x \cos 4x}$ 

**Розв'язання.** Підставляємо  $x = 0$  у дріб і одержуємо:

$$
\lim_{x \to 0} \frac{1 - \cos^2 5x}{x \cos 4x} = \left(\frac{0}{0}\right) = \frac{\text{posxna} \cdot \text{log} \cdot \text{log} \cdot
$$

Перетворимо вираз у перших дужках за тригонометричною формулою  $1 - \cos 5x = 2\sin^2(5x/2)$ , а у вираз в других дужках підставляємо значення  $x = 0$ .

Oдержимо 
$$
\lim_{x\to0} \frac{2\sin^2(5x/2)(1+1)}{x\cos 4x} = \lim_{x\to0} \frac{4\sin(5x/2)\sin(5x/2)}{x\cos 4x} = \left[\text{pos} \arctan\left(\frac{5x}{2}\right) - \text{pos} \arctan\left(\frac{5x}{2}\right)\right] = \lim_{x\to0} \frac{4\sin(5x/2)}{x} = \lim_{x\to0} \frac{4\sin(5x/2)}{x} = \lim_{x\to0} \frac{4
$$

Зауваження. Якщо маємо невизначеність (0·∞), то необхідно зробити перетворення таким чином, щоб отримати невизначеність  $\begin{pmatrix} 0 \\ 0 \end{pmatrix}$  або  $\begin{pmatrix} \infty \\ \infty \end{pmatrix}$ .

3. Друга важлива границя. Література: [14], розд. I, § 14, с. 64-65.

**Друга важлива** границя  $\lim_{x\to\infty} \left(1+\frac{1}{x}\right)^{x} = (1^{\infty}) = e = 2,71,828182$  або  $\lim_{n\to\infty} \left(1+\frac{1}{n}\right)^{n} =$  $=(1^{\infty})=e.$ 

$$
Hacxi \partial \kappa u: \mathbf{a} \lim_{x \to \infty} \left( 1 + \frac{k}{x} \right)^{x} = e^{k}; \qquad \mathbf{b} \lim_{U(x) \to \infty} \left( 1 + \frac{k}{U(x)} \right)^{U(x)} = e^{k}; \qquad \mathbf{b} \lim_{x \to 0} (1 + x)^{\frac{1}{x}} = e.
$$
\n
$$
\mathbf{\Pi} \rho u \kappa \lambda a \partial \mathbf{N} \varphi \mathbf{6}.7. 3 \text{Haŭrm } \lim_{x \to \infty} \left( \frac{x^{2} - 2}{1 + x^{2}} \right)^{3x - 4}.
$$
\n
$$
\mathbf{\Gamma} \rho \partial s \mathbf{\sigma}' s s a n u s. \text{ OckiJbku } \lim_{x \to \infty} \left( \frac{x^{2} - 2}{1 + x^{2}} \right)^{3x - 4} = (1^{\infty}), \text{ to } \mathbf{\Theta} \text{Hajunimo o Juhunuo, JJJJi.}
$$
\n
$$
\text{Uacenb hukay JooJamo i biJhi weno o Juhunuo: } \lim_{x \to \infty} \left( \frac{x^{2} - 2 + 1 - 1}{1 + x^{2}} \right)^{3x - 4} = \lim_{x \to \infty} \left( 1 + \frac{-3}{1 + x^{2}} \right)^{3x - 4} = \lim_{x \to \infty} \left( 1 + \frac{-3}{1 + x^{2}} \right)^{3x - 4} = \lim_{x \to \infty} \left( 1 + \frac{-3}{1 + x^{2}} \right)^{3x - 4} = \lim_{x \to \infty} \left( 1 + \frac{-3}{1 + x^{2}} \right)^{3x - 4} = \lim_{x \to \infty} \left[ \left( 1 + \frac{-3}{1 + x^{2}} \right)^{1 + x^{2}} \right] \lim_{x \to \infty} \left[ 1 + \frac{-3}{1 + x^{2}} \right]^{3x - 4} = \left[ e^{-3} \right]^{\lim_{x \to \infty} \left( 1 + \frac{4}{1 + x^{2}} \right)} = \left[ e^{-3} \right]^{\lim_{x \to \infty} \left( 1 + \frac{4}{1 + x^{2}} \right)} = 0.
$$

*Приклад №6.8.* Знайти  $2x + 4$  $2x + 1$  $\lim \left( \frac{3x-4}{2} \right)$  $^{+}$  $\lim_{x\to\infty} \left( \frac{5x}{2x+1} \right)$ J  $\left(\frac{3x-4}{2}\right)$  $\setminus$ ſ  $\overline{+}$  $-4)^{2x}$  $lim_{x\to\infty}$  2x  $\left(\frac{x-4}{1}\right)^{2x+4}$ .

*x*

**Розв'язання.** Знайдемо границю дробу у дужках  $\lim_{x\to\infty} \frac{3x-4}{2x+1} = \frac{3}{2}$ 3  $2x + 1$  $\lim \frac{3x-4}{2}$  $\overline{+}$  $\overline{a}$  $\rightarrow \infty 2x$ *x x* . Отже маємо  $2x+4$  $2x + 1$  $\lim_{x \to 0} \left( \frac{3x-4}{2} \right)$  $^{+}$  $\lim_{x\to\infty} \left( \frac{3x}{2x+1} \right)$ J  $\left(\frac{3x-4}{2}\right)$  $\setminus$ ſ  $\ddot{}$  $-4)^{2x}$  $lim_{x\to\infty}$  2x  $\left(\frac{x-4}{x}\right)^{2x+4}$  = (3/2)<sup>∞</sup> = ∞, оскільки 3/2 величина більше одиниці, то у нескінченній степені це не є невизначеністю і її границя дорівнює нескінченності.

### *Завдання до практичного заняття №6*

В задачах **6.1-6.36** обчислити границі послідовностей:

**6.1** 7  $\lim_{n \to \infty} \frac{5n}{n^2 + 1}$ *n* **6.2**  $\lim_{n \to \infty} \frac{n+2}{2-n}$ *n*  $lim_{n\to\infty}$  2 –  $\overline{+}$  $\rightarrow \infty$  2  $\lim_{n \to \infty} \frac{n+2}{2}$ **6.3**  $\lim_{n\to\infty} \frac{n}{n}$ *n n*  $\lim \frac{n+1}{n}$  $\rightarrow \infty$ **6.4**  $\lim_{n \to \infty} \frac{3}{n+1}$  $\lim \frac{3-4}{1}$  $\ddot{}$ - $\Rightarrow \infty$  *n n n* **6.5** 1  $\lim_{n\to\infty}\frac{n^2+2}{n^2+1}$ 2  $\ddot{}$  $\overline{+}$  $\rightarrow \infty$  *n n n* **6.6**  $\lim_{n \to \infty} \frac{n}{n^2}$  $\lim_{n \to \infty} \frac{n^3 + 6}{2}$ *n n n*  $\overline{+}$  $\rightarrow \infty$ **6.7**  $\lim_{n \to \infty} \frac{3n}{1-n^2}$  $\lim \frac{9}{2}$ *n n*  $n\rightarrow\infty$  1 – **6.8** 1  $\lim_{n\to\infty}\frac{n^2-2}{n^4+1}$ 2  $\overline{+}$  $\overline{a}$  $\rightarrow \infty$  *n n n* **6.9**  $3n^2 + 1$  $\lim_{n \to \infty} \frac{2n^3 + 7}{3n^2 + 1}$ 3  $\overline{+}$  $\overline{+}$  $\rightarrow \infty$  3n *n n* **6.10** 5  $\lim_{n\to\infty}\frac{n^5+2}{n^2+5}$ 5  $\ddot{}$  $^{+}$  $\rightarrow \infty$  *n n n* **6.11**  $5n^2 + 3n + 1$  $\lim_{n\to\infty}\frac{6}{5n^2}$ 2  $+3n+$  $\overline{a}$  $\rightarrow \infty$  5n<sup>2</sup> + 3n *n n* **6.12**  $\lim \frac{(n+1)}{2}$ 2  $\overline{c}$ 2  $\lim \frac{(n+1)}{2}$ *n n n*  $\overline{+}$ → $∞$ **6.13**  $(n-2)$ 1  $\lim_{n\to\infty}\frac{n(n-2)}{n^8+1}$  $\overline{a}$  $\rightarrow \infty$  *n n n n* **6.14**  $(n+3)$  $4n^2 + 1$  $\lim_{n\to\infty}\frac{n(n+3)}{4n^2+1}$  $\ddot{}$  $\rightarrow \infty$  4*n n n n* **6.15**  $0,001n^4 - 100n^3 + 1$  $\lim_{n\to\infty} \frac{1000n^3 + 3n^2}{0.001n^4 + 100n^3}$  $3^{9}$   $2n^2$  $-100n^3 +$  $\overline{+}$  $\rightarrow \infty 0,001n^4 - 100n$  $n^3 + 3n$ *n* **6.16**  $\lim_{n \to \infty} \frac{n^2(n+2)}{n^3}$  $8n + 1$  $\lim_{n\to\infty} \frac{n^2(n+2)}{n^3+8n+1}$ 2  $+8n+$  $\ddot{}$  $\rightarrow \infty$  *n*<sup>3</sup> + 8*n n n n* **6.17**  $\lim_{n \to \infty} \frac{(n+1)^3 - (n-1)^2}{(n+1)^2}$  $(n+1)^2 + (n-1)^2$  $3 \frac{(n+1)^3}{2}$  $1)^2 + (n-1)$  $\lim_{n \to \infty} \frac{(n+1)^3 - (n-1)}{n}$  $(1)^{2} + (n (1)^3 - (n \rightarrow \infty$   $(n+1)^2 + (n)$  $(n+1)^3 - (n-1)$  $\lim_{n\to\infty} \frac{(n+1)(n+1)}{(n+1)^2 + (n-1)^2}$  6.18  $n^2 + 15n$  $n^3 - 100n$  $n \rightarrow \infty$  100 $n^2 + 15$  $\lim_{n\to\infty} \frac{n^3-100n^2+1}{100n^2+15n}$ 3  $10^{12}$  $\overline{+}$  $-100n^2 +$  $\rightarrow \infty$ **6.19**  $\lim_{n \to \infty} \frac{n^2(1-n)}{3}$ 1  $\lim_{n\to\infty}\frac{n^2(1)}{n^3}$ 2  $^{+}$  $\overline{a}$  $\rightarrow \infty$  *n*  $n^2(1 - n)$ *n* **6.20**  $\lim_{n \to \infty} \frac{(3n-5)^n}{2}$  $5n + 1$  $\lim_{n \to \infty} \frac{(3n-5)^2 - 3}{n^2 + 5n}$ 2  $2n^2$  $+5n+$  $(-5)^{2}$  –  $\rightarrow \infty$  *n*<sup>2</sup> + 5*n*  $(n-5)^2 - 3n$ *n* **6.21**  $\left(n^4-2\right)\left(2n^2+6\right)$  $\left[ n^3 + 1 \right] n^3 - 3$  $\lim_{n \to \infty} \frac{\left(n^4 - 2\right) \left(2n^2 + 6\right)}{\left(n^3 + 1\right) \left(n^3 - 3\right)}$ 4  $2\sqrt{2n^2}$  $+1\sqrt{n^3}$  –  $-2[2n^2 +$  $\rightarrow \infty$   $\left[ n^3 + 1 \right]$ *n*  $n^4 - 2\sqrt{2n}$ *n*

6.22 
$$
\lim_{n \to \infty} \frac{\left(n^4 + 2\right)\left(2n^2 - 1\right)}{\left(n^3 + 1\right)\left(2n^3 - 2\right)}
$$
 6.23  
6.25 
$$
\lim_{n \to \infty} \frac{n}{\sqrt{n^2 + 1}}
$$
 6.26  
6.28 
$$
\lim_{n \to \infty} \frac{3n + 1}{\sqrt{4n^2 + 5}}
$$
 6.29  
6.31 
$$
\lim_{n \to \infty} \frac{n^4 \left(n^3 + 1\right)}{n + 3}
$$
 6.32  
6.34 
$$
\lim_{n \to \infty} \frac{\sqrt[3]{n^3 + 1} + \sqrt{n^2 + 1}}{3\sqrt[5]{n^6 + 1}}
$$
 6.35

6.23 
$$
\lim_{n \to \infty} \frac{n^3 + 7n}{(n+2)(n+3)(n+4)}
$$
  
6.26 
$$
\lim_{n \to \infty} \frac{(n+1)(n+2)(n+3)}{2n^3}
$$
  
6.29 
$$
\lim_{n \to \infty} \frac{\sqrt[3]{n^3 + 3} - \sqrt{n}}{\sqrt[4]{n^4 + n^2} - \sqrt{n}}
$$
  
6.32 
$$
\lim_{n \to \infty} \frac{\sqrt[3]{n^3 + 2n - 1}}{n+2}
$$
  
6.35 
$$
\lim_{n \to \infty} \frac{\sqrt[4]{n^5 + 2} - \sqrt[3]{n^2 + 1}}{\sqrt[4]{n^5 + 2} - \sqrt[3]{n^2 + 1}}
$$

$$
\frac{1}{2} + 1
$$
 **6.35** 
$$
\lim_{n \to \infty} \frac{\sqrt[4]{n^5} + 2 - \sqrt[3]{n^2} + 1}{\sqrt[5]{n^4} + 2 - \sqrt{n^3} + 1}
$$

В задачах **6.37-6.66** обчислити границі функцій:

**6.37**  $3x^2 + 4x + 5$  $\lim_{x\to\infty}\frac{2x-1}{3x^2+4x+}$ - $\rightarrow \infty 3x^2 + 4x$ *x x* **6.38**  $2x^2 + 5x + 7$  $\lim_{x\to\infty} \frac{3x^2-4x+5}{2x^2+5x+7}$ 2  $+5x+$  $-4x+$  $\rightarrow \infty 2x^2 + 5x$  $x^2 - 4x$ *x* **6.40**  $\lim_{x\to\infty}\frac{x+x}{x^4-3x^2+1}$ 3  $-3x^2 +$  $^{+}$  $\rightarrow \infty$   $x^4$  – 3x  $x^3 + x$ *x* **6.41**  $3x + 1$  $\lim_{x\to\infty}\frac{x^4-5}{x^2-3x}$ 4  $-3x +$  $\overline{a}$  $\rightarrow \infty$   $x^2$  – 3x  $x^4 - 5x$ *x* **6.43**  $\lim_{x\to\infty} \frac{1+x^2}{1+x^2+3x^3}$ 3  $1 + x^2 + 3$  $\lim_{x \to 0} \frac{1+x-3}{2}$  $x^2 + 3x$  $x - 3x$  $x \rightarrow \infty$  1 +  $x^2$  +  $+ x -$ →∞ **6.44**  $x^2 + 6x$  $x^2 + 3x$  $x \rightarrow \infty$   $x^2 + 6$  $\lim_{x\to\infty} \frac{5x^2+3x+1}{x^2+6x}$ 2  $^{+}$  $+3x+$ →∞ **6.46**  $\lim_{x\to\infty} \frac{10x+1}{5x^6+4x^4}$ 6  $5x^6 + 4$  $\lim \frac{10x^6+1}{6}$  $x^6 + 4x$ *x*  $x \rightarrow \infty$  5 $x^6$  +  $\ddot{}$ →∞ **6.47**  $4x + 8$  $\lim_{x\to\infty}\frac{x^3+2}{x^2+4x}$ 3  $+4x+$  $\ddot{}$  $\rightarrow \infty$   $x^2 + 4x$ *x x* **6.49**  $x^4 + 6x$  $x^4 + 3x^3 + 4x$  $x \rightarrow \infty$   $3x^4 + 6$  $\lim_{x\to\infty} \frac{6x^4 + 3x^3 + 4}{3x^4 + 6x}$  $4 \tcdot 2x^3$  $\ddot{}$  $+3x^3 +$ →∞ **6.50**  $x^2 + 6x$  $x^3 + 3x$  $x \rightarrow \infty$   $x^2 + 6$  $\lim_{x\to\infty} \frac{5x^3 + 3x + 1}{x^2 + 6x}$ 3  $^{+}$  $+3x+$ →∞ **6.52**  $\lim_{x \to 3} \frac{(x+3)^2}{x^2}$ 1  $\lim_{x\to\infty}\frac{(x+3)}{x^2}$ 2  $\ddot{}$  $\ddot{}$  $\rightarrow \infty$  *x x x* **6.53**  $3x + 5$  $\lim \frac{x^2 - 7x + 2}{1}$ 2  $\overline{+}$  $-7x+$  $\rightarrow \infty$  3x  $x^2 - 7x$ *x* **6.55** lim  $\frac{(x+3)^3(2x-1)}{5}$ 7  $\lim_{x\to\infty} \frac{(x+3)^3(2x-1)}{x^5+7}$  $3(y - 1)^2$  $^{+}$  $(x+3)^{3}(2x \rightarrow \infty$  *x*  $(x+3)^3(2x)$ *x* **6.56** 8  $\lim \frac{\sqrt[3]{x^2+1}}{2}$ 3  $\frac{3}{x}$  2  $\overline{a}$  $\overline{+}$  $\rightarrow \infty$   $\sqrt{x}$ *x x* **6.58**  $\lim_{x \to +\infty} \frac{\sqrt{x+9}}{\sqrt[3]{x^2+9}}$  $\lim \frac{\sqrt{x+6}}{2}$  $\ddot{}$  $\overline{+}$  $\rightarrow +\infty \frac{3}{\sqrt{x}}$ *x*  $\lim_{x \to +\infty} \frac{\sqrt{x+9}}{\sqrt[3]{x^2+9}}$  6.59 1  $\lim_{x\to+\infty}\frac{\sqrt[3]{x^2+1}}{\sqrt{x^3+1}}$  $\frac{3}{2}$   $\frac{2}{2}$  $\ddot{}$  $^{+}$  $\rightarrow +\infty$   $\sqrt{x}$ *x x* **6.61**  $2x^2 + 2$  $\lim_{x\to\infty}\frac{\sqrt{x^4+2x+6}}{2x^2+2}$ 4  $^{+}$  $+2x+$  $\rightarrow \infty$  2x  $x^4 + 2x$ *x* **6.62** 5  $\lim \frac{x^2+4}{\sqrt{2}}$ 3  $x^2 +$  $\overline{+}$  $\rightarrow +\infty \sqrt{x}$ *x* **6.64**  $x^2 + 1 + \sqrt{x}$  $+1+$ 2 1  $2x^3 + 4$  $\frac{3}{x}$  6  $\frac{3}{x^3}$  $+2x^3 +$  $x^6 + 2x$ 

$$
\frac{\sqrt{x^2 + 1} + \sqrt{x}}{\sqrt{x^3 + x} - x}
$$
 **6.65** 
$$
\lim_{x \to \infty} \frac{\sqrt[3]{x^6 + 1}}{\sqrt{x^4 + 1}}
$$

6.64 
$$
\lim_{x \to \infty} \frac{\sqrt{x^2 + 1} + \sqrt{x}}{\sqrt[4]{x^3 + x} - x}
$$

6.62 
$$
\lim_{x \to +\infty} \frac{x^3}{\sqrt{x^3 + 5}}
$$
  
6.65 
$$
\lim_{x \to \infty} \frac{\sqrt[3]{x^6 + 2x^3 + 4}}{\sqrt{x^4 + x^2 + 1}}
$$

$$
x \to \infty
$$
  $2x^2 + 2$   
64  $\lim_{x \to \infty} \frac{\sqrt{x^2 + 1} + \sqrt{x}}{4\sqrt{x^2 + 1}}$ 

**6.24** 
$$
\lim_{n \to \infty} \frac{0.5n^3 + 2n}{0.005(n^2 + 2)(n + 3)}
$$
  
**6.27** 
$$
\lim_{n \to \infty} \frac{\sqrt[3]{n^4 + 1}}{3\sqrt[4]{n^5 + 1}}
$$
  
**6.30** 
$$
\lim_{n \to \infty} \frac{\sqrt[3]{n^2 + n}}{4\sqrt[3]{n^2 + 1}}
$$

6.33 
$$
\lim_{n \to \infty} \frac{(\sqrt{n^2 + 1} + n)^2}{\sqrt[3]{n^6 + 1}}
$$

**6.27**

**6.30**

**6.36** 
$$
\lim_{n \to \infty} \frac{\sqrt[4]{2n^9 - 2} + n\sqrt{n^3}}{\sqrt[4]{16n^4 - 1} - \sqrt{4n^7}}
$$

6.39 
$$
\lim_{x \to \infty} \frac{x^2 + 2x}{4x^2 + 1}
$$
  
\n6.42 
$$
\lim_{x \to \infty} \frac{x^2 - 1}{2x^2 + 1}
$$
  
\n6.45 
$$
\lim_{x \to \infty} \frac{2x^4 + 3x^3 + 5}{6x^4 + 6x}
$$
  
\n6.48 
$$
\lim_{x \to \infty} \frac{x^2 + 3x}{2x^3 + 1}
$$
  
\n6.51 
$$
\lim_{x \to \infty} \frac{(x - 1)^{20}(x + 1)^{10}}{4x^{30} + x^{10} + x^2}
$$
  
\n6.54 
$$
\lim_{x \to \infty} \frac{(x + 3)^2}{x^2 + 1}
$$
  
\n6.57 
$$
\lim_{x \to \infty} \frac{\sqrt[3]{x^4 + 3} - \sqrt[5]{x^3 + 4}}{\sqrt[3]{x^7 + 1}}
$$
  
\n6.60 
$$
\lim_{x \to \infty} \frac{\sqrt{x}}{\sqrt{2x + \sqrt{2x + \sqrt{2x}}}}
$$
  
\n6.63 
$$
\lim_{x \to \infty} \frac{\sqrt{x^2 + 1} - \sqrt[3]{x^2 + 1}}{\sqrt[4]{x^4 + 1} - \sqrt[5]{x^4 + 1}}
$$

**6.66** 
$$
\lim_{x \to \infty} \frac{\sqrt{3x^2 + 5x + 1 - 4x^2}}{5x - 2 + \sqrt{9x^4 + 3x}}
$$

В задачах **6.67-6.81** обчислити границі функцій:

**6.67** 
$$
\lim_{x \to 5} \frac{x^2 - 2x - 15}{x^2 - 25}
$$
  
\n**6.68** 
$$
\lim_{x \to -1} \frac{x^3 + 1}{x^2 - 1}
$$
  
\n**6.70** 
$$
\lim_{x \to -1} \frac{x^2 - 1}{x^2 + 3x + 2}
$$
  
\n**6.71** 
$$
\lim_{x \to 3} \frac{x^2 - 4x + 5}{x - 3}
$$

6.69 
$$
\lim_{x \to 2} \frac{x^2 - 2x}{x^2 - 4x + 4}
$$
  
6.72 
$$
\lim_{x \to 2} \frac{x^3 - 8}{x^3 - 3x^2 + 2x}
$$

3

 $^{+}$ 

 $n^3 + 7n$ 

**6.73** 
$$
\lim_{x \to 1} \frac{x^2 - 1}{2x^2 - x - 1}
$$
  
\n**6.74** 
$$
\lim_{x \to 0} \frac{(1 + x)^2 - (1 + 3x)}{x^2 + 3x^3}
$$
  
\n**6.75** 
$$
\lim_{x \to -4} \frac{x^2 + 8x + 16}{x^2 - 4}
$$
  
\n**6.76** 
$$
\lim_{x \to 0} \frac{\sqrt{1 + x} - \sqrt{1 - x}}{x}
$$
  
\n**6.77** 
$$
\lim_{x \to 7} \frac{2 - \sqrt{x - 3}}{x^2 - 49}
$$
  
\n**6.78** 
$$
\lim_{x \to 5} \frac{\sqrt{x - 1} - 2}{x - 5}
$$
  
\n**6.79** 
$$
\lim_{x \to 1} \left( \frac{1}{1 - x} - \frac{2}{1 - x^2} \right)
$$
  
\n**6.80** 
$$
\lim_{x \to 3} \frac{\sqrt{x + 13} - 2\sqrt{x + 1}}{x^2 - 9}
$$
  
\n**6.81** 
$$
\lim_{x \to 0} \frac{\sqrt{1 + x} - 1}{x^2}
$$

В задачах 6.82-6.96 обчислити границі, використовуючи І важливу границю:

 $\lim_{x\to 0} \frac{\sin^2 2x}{3x^2}$  $\lim_{x\to 0}\frac{\sin 3x}{x}$  $\lim_{x\to 0}\frac{\sin 5x}{\sin 3x}$ 6.84 6.82 6.83  $\lim_{x\to 0} \frac{\text{tg}4x}{x}$ **6.86**  $\lim_{x\to 0} \frac{\text{tg2}x}{\sin 5x}$ **6.87**  $\lim_{x\to 0} \frac{\text{tg2}x}{x}$ 6.85 **6.90**  $\lim_{x\to 0} \frac{\text{tg}2x - \sin 2x}{x^3}$ **6.89**  $\lim_{x\to 0+0} \frac{\sin \sqrt{x}}{x}$  $\lim_{x\to 0} \frac{\sin 8x}{x}$ 6.88  $\lim_{x\to 0} \frac{1-\cos 2x}{x^2}$  6.92  $\lim_{x\to 0} \left[ \frac{1}{\sin x} - \frac{1}{\tan x} \right]$  6.93  $\lim_{x\to 0} \frac{\tan x}{\sin^3 x}$ 6.91 **6.95**  $\lim_{x \to \pi/2} (\pi/2 - x)$ tgx **6.96**  $\lim_{x\to 0} \frac{1-\cos^3 x}{x \sin 2x}$ **6.94**  $\lim_{x\to 0} \frac{1-\cos 6x}{1-\cos 2x}$ 

В задачах 6.97-6.138 обчислити границі послідовностей та функцій, використовуючи II важливу границю

6.97 
$$
\lim_{n\to\infty} \left(1+\frac{3}{n}\right)^{5n}
$$
 6.98  $\lim_{n\to\infty} \left(1-\frac{2}{n}\right)^{4n}$  6.99  $\lim_{n\to\infty} \left(\frac{n-1}{n+4}\right)^{2n+3}$   
\n6.100  $\lim_{n\to\infty} \left(\frac{3n^2+n-1}{3n^2+2}\right)^{2n-1}$  6.101  $\lim_{n\to\infty} \left(\frac{n+1}{n+2}\right)^{3n-1}$  6.102  $\lim_{n\to\infty} \left(\frac{n^2+2}{n^2-4}\right)^{3n^2/2}$   
\n6.103  $\lim_{x\to\infty} \left(1+\frac{2}{x-1}\right)^{x+3}$  6.104  $\lim_{x\to\infty} \left(1-\frac{1}{3x}\right)^x$  6.105  $\lim_{x\to\infty} \left(1+\frac{2}{x}\right)^{2x}$   
\n6.106  $\lim_{x\to\infty} (1+3x)^{\frac{1}{x}}$  6.107  $\lim_{x\to\infty} \left(1+\frac{1}{x}\right)^{\frac{x+1}{x}}$  6.108  $\lim_{x\to\infty} \left(\frac{5x^2+2}{5x^3}\right)^{\sqrt{x}}$   
\n6.109  $\lim_{x\to\infty} \left(\frac{x}{1+x}\right)^x$  6.110  $\lim_{x\to\infty} \left(1+\frac{1}{x}\right)^{\frac{x+1}{x}}$  6.111  $\lim_{x\to\infty} \left(\frac{x^2+1}{x^2-1}\right)^{x^2}$   
\n6.112  $\lim_{x\to\infty} \left(\frac{x+2}{x+1}\right)^{1+2x}$  6.114  $\lim_{x\to\infty} \left(\frac{x-1}{x+3}\right)^{x+2}$   
\n6.115  $\lim_{x\to\infty} \left(\frac{1-x}{x+1}\right)^{x+1}$  6.116  $\lim_{x\to\infty} \left(\frac{x-3}{x+2}\right)^x$  6.117 

**6.124** 
$$
\lim_{x \to \infty} \left( \frac{4x+1}{4x-3} \right)^{x-2}
$$
**6.125** 
$$
\lim_{x \to \infty} \left( \frac{x^2+3x-1}{2x^2-x+4} \right)^x
$$
**6.126** 
$$
\lim_{x \to \infty} \left( \frac{x^2+1}{x^2+2} \right)^{3x^2}
$$

**6.127** 
$$
\lim_{x \to \infty} \left( \frac{2-x}{3-x} \right)^x
$$
 **6.128** 
$$
\lim_{x \to \infty} \left( \frac{2x}{1-3x} \right)^{4x+1}
$$

**6.130** 
$$
\lim_{x \to \infty} \left( \frac{3x - 4}{3x + 2} \right)^{\frac{x+1}{3}}
$$
 **6.131** 
$$
\lim_{x \to \infty}
$$

**6.133** 
$$
\lim_{x \to \infty} \left( \frac{4x^2 - 3x + 1}{2x^2 - 3x + 2} \right)^{3x+4}
$$
 **6.13**

**6.136**  $x^2-2x$  $\lim_{x\to\infty}$   $x^2-2x$  $(x^2-2x+3)^{x^2-2}$ 2 2  $2x+3$ <sup>x<sup>2</sup></sup>  $2x + 5$  $\lim_{x \to 2} \left( \frac{x^2 - 2x + 3}{2} \right)$  $\overline{a}$  $\frac{1}{x^2-2x+5}$ J J  $\setminus$ l  $\mathsf{I}$  $\setminus$ ſ  $-2x+$  $\left[\frac{-2x+3}{2}\right]$  6.137

**6.131** 
$$
\lim_{x \to \infty} \left( \frac{x+1}{x-2} \right)^{2x-1}
$$
**6.132**  
**6.134** 
$$
\lim_{x \to \infty} \left( \frac{x^3 + x + 1}{x^3 + 2} \right)^{2x^2}
$$
**6.135**  
**6.137** 
$$
\lim_{x \to \infty} \left( \frac{x^2 + 2}{2x^2 + 1} \right)^{x^2}
$$
**6.138**

35 
$$
\lim_{x \to \infty} \left( \frac{2x+1}{4x^2+2} \right)^{\frac{x+1}{x-1}}
$$

2 2

 $\left(1+\frac{1}{2}\right)$ 

 $\Big(1 +$ 

 $\lim \left(1 + \frac{1}{\cdot}\right)$ 

 $\frac{\ln n}{2x^2+3}$ 

*x*

I  $\mathsf{I}$  $\setminus$ 

 $x \rightarrow \infty$  2x

ſ

 $2x^2 + 3$  $\lim_{x \to 0} \left( \frac{2x^2 - 1}{2} \right)$ 

 $\overline{+}$ 

1

2  $+1$ 

*x*

 $\overline{+}$ 

J  $\bigg)$ 

*x*

 $\overline{\phantom{a}}$ 

 $\setminus$ 

 $-1$ <sup>x</sup>

**6.129**

1  $-1\frac{1}{x^2-1}$  $\lim \frac{x-1}{2}$  $^{+}$  $\rightarrow$  )  $\left(\frac{x-1}{2}\right)$  $\setminus$ ſ  $\overline{a}$  $-1$ <sup>x</sup>  $lim(x \to 1 \mid x)$ *x*

> *U U*  $\cdot$ U' 1

 $a \cdot U$ 

*U*

1

*U*

2

 $\overline{+}$  $\overline{a}$ 

1

1

 $ln a \cdot$ 1

> $\overline{+}$ 2

1

*U*

*U*

 $\cdot$ U'

*U*

 $\cdot$ U'

 $\cdot$ U'

### *Контрольні питання*

- 1. Змінна величина. Числова послідовність.
- 2. Границя послідовності.
- 3. Основні теореми про границі.
- 4. Визначення та способи завдання функції.
- 5. Неперервність функції однієї змінної.
- 6. Розриви першого та другого роду.
- 7. І та ІІ важливі границі.

# **ПРАКТИЧНЕ ЗАНЯТТЯ №7 Тема: Похідна. Правило Лопіталя обчислення границь**

4. **Визначення похідної та її геометричний зміст.** *Література*: [14], розд. ІІ, §3, §4, с. 88-91.

5. **Основні правила диференціювання. Таблиця похідних.** *Література*: [14], розд. ІІ, §7, с. 64-96, §13, с. 101-102.

Нехай *y* = *f*(*U*), де *U* = (*x*), тоді маємо складну функцію *y* = *f* [(*x*)]. **Похідна складної** функції знаходиться за правилом:  $y' = f'[U] \cdot U'$ .

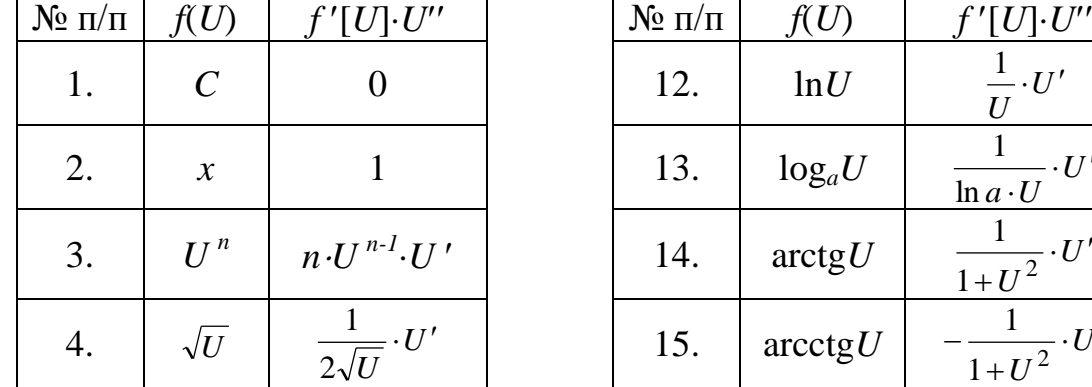

# **Таблиця похідних складної функції.**

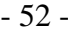

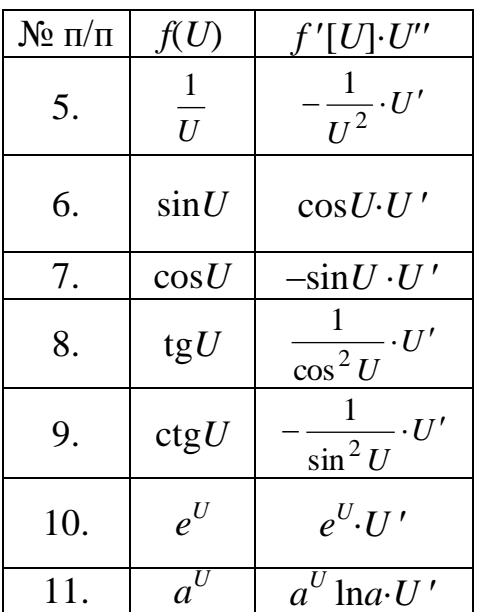

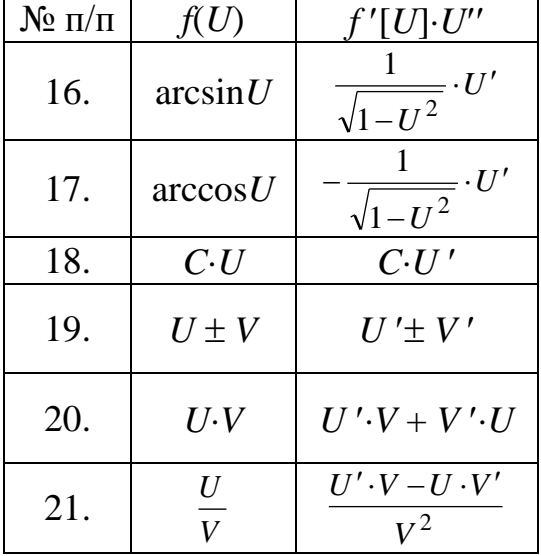

Приклад №7.1. Знайти похідну функції  $y = ln^3 sin(3x^2 + 1)$ .

**Розв'язання.** Вихідну функцію запишемо так  $y = [\text{Insin}(3x^2 + 1)]^3$ . Отже маємо  $U^3$ , де  $U = \ln[\sin(3x^2 + 1)]$ . За виразом (4) з таблиці знайдемо похідну як від степеневої функції  $U^3$ , а потім треба знайти похідну від lnU за виразом (12), далі від функції  $\sin U$ , користуючись виразом (6) і нарешті – від функції  $(3x^2 + 1)$ , тобro y' = 3[lnsin(3x<sup>2</sup> + 1)]<sup>2</sup>(ln[sin(3x<sup>2</sup> + 1)])' = 3[lnsin(3x<sup>2</sup>+1)]<sup>2</sup>· $\frac{1}{\sin(3x^2+1)}$ · $(\sin(3x^2+1))'$  = = 3[lnsin(3x<sup>2</sup>+1)]<sup>2</sup>· $\frac{1}{\sin(3x^2+1)}$ · $\cos(3x^2 + 1)$ · $(3x^2+1)'$  = 3[lnsin(3x<sup>2</sup>+1)]<sup>2</sup>· $\frac{1}{\sin(3x^2+1)}$  ×  $\times$  cos(3x<sup>2</sup> + 1)·3·2x = 18x[lnsin(3x<sup>2</sup>+1)]<sup>2</sup>· $\frac{1}{\sin(3x^2+1)}$ ·cos(3x<sup>2</sup> + 1).

6. Похідна функції, що задана параметрично. Похідна вищих порядків. Література: [14], розд. II, §15, §16 с. 103-105.

Якщо функція задана параметрично, тобто

$$
\begin{cases}\n x = x(t) \\
 y = y(t)\n\end{cases}\n\text{aSo }\n\begin{cases}\n x = \varphi(t) \\
 y = \psi(t)\n\end{cases}
$$
\n(2.1)

то похідна  $\frac{dy}{dx}$  знаходиться так:

$$
y' = \frac{y'_t}{x'_t} \text{ afo } y' = \frac{dy}{dx} = \frac{\psi'_t}{\varphi'_t} \,.
$$
 (2.2)

Приклад №7.2. Знайти похідну функції  $\begin{cases} x = \sqrt[3]{t^2 - 1} \\ y = \sin^2 3t \end{cases}$ .

Знайдемо окремо похідні  $x'_t = \left[ (t^2 - 1)^{\frac{1}{3}} \right] = \frac{1}{3} (t^2 - 1)^{\frac{1}{3} - 1} \cdot (2t) =$ Розв'язання.

$$
=\frac{2}{3}(t^2-1)^{-\frac{2}{3}}\cdot t, \ \ y_t' = [(\sin 3t)^2]^t = 2\sin 3t \cdot \cos 3t \cdot 3. \ \ \text{Toq1 3 (2.2):} \ \ \frac{dy}{dx} = \frac{y_t'}{x_t'} = \frac{2\sin 3t \cdot \cos 3t \cdot 3}{\frac{2}{3}(t^2-1)^{-\frac{2}{3}}\cdot t}
$$

**Приклад №7.3.** Знайти похідну четвертого порядку функції  $y = \sin^2 3x$ .

Розв'язання. Знаходимо першу похідну  $y' = 2\sin 3x \cdot \cos 3x \cdot 3 = 3\sin 6x$ . Від першої похідної беремо другу похідну:  $y'' = 3\cos 6x \cdot 6 = 18\cos 6x$ , потім третю похідну:  $y''' = -18\sin 6x \cdot 6 = -108\sin 6x$  i врешті четверту похідну:  $y^{IV} = -108\cos 6x \cdot 6 = -108\cos 6x$  $648 \cos 6x$ .

7. Диференціал функції. Література: [14], розд. II, §17 с. 105-107.

Диференціал функції  $y = f(x)$ :

$$
dy = f'(x) \cdot dx. \tag{2.3}
$$

Приклад №7.4. Знайти диференціал функції  $y = 3^{\arctg(5/x^2)}$ .

Розв'язання. Знаходимо похідну вихідної функції і за (2.3) одержимо:  $dy = 3^{\arctan(x^2)} \cdot \ln 3 \cdot \frac{1}{1 + (5/x^2)^2} \cdot 5 \cdot (-2) \cdot x^{-3} dx = 3^{\arctan(x^2)} \cdot \ln 3 \cdot \frac{x^4}{x^4 + 25} \cdot \left(\frac{-10}{x^3}\right) dx.$ 

8. Правило Лопіталя. Література: [14], розд. II, §23, с. 123-126.

**Правило Лопіталя:** якщо  $\lim_{x\to a}\frac{\varphi(x)}{\psi(x)}$  дає невизначеність  $\begin{bmatrix} 0\\0 \end{bmatrix}$  або  $\left(\frac{\infty}{\infty}\right)$ , тоді

границя відношення функцій дорівнює границі відношення похідних цих функцій, якщо функції  $\varphi(x)$  та  $\psi(x)$  диференційовані поблизу точки  $x = a$  і  $\varphi(a) = \psi(a)$  $= 0$  abo  $\varphi(a) = \psi(a) = \infty$ , robing

$$
\lim_{x \to a} \frac{\varphi(x)}{\psi(x)} = \left(\frac{0}{0}\right) = \lim_{x \to a} \frac{\varphi'(x)}{\psi'(x)}
$$
 afo  $\lim_{x \to a} \frac{\varphi(x)}{\psi(x)} = \left(\frac{\infty}{\infty}\right) = \lim_{x \to a} \frac{\varphi'(x)}{\psi'(x)},$ 

причому а - можу бути як скінченним так і нескінченним.

**Приклад №7.5.** Знайти  $\lim_{x\to 1} \left( \frac{3x}{x-1} - \frac{2}{\ln x} \right)$ .

Розв'язання. Знайдемо границю **КОЖНОГО** лробу  $\overline{\mathbf{V}}$ дужках  $\lim_{x\to 0} \left(\frac{3x}{x-1}-\frac{2}{\ln x}\right)=\left(\frac{3}{0}-\frac{2}{0}\right)=\left(-\infty-\infty\right).$  Отриману невизначеність треба звести до невизначеності  $\left[\frac{0}{0}\right]$  або  $\left(\frac{\infty}{\infty}\right)$ . Для цього приведемо дроби до спільного знаменника і одержимо  $\lim_{x\to 1} \frac{3x \cdot \ln x - 2(x-1)}{(x-1)\ln x} = \left(\frac{0}{0}\right)$ . Отже, тепер можна застосувати правило Лопіталя, тобто знаходимо окремо похідну чисельника і похідну знаменника, користуючись правилами диференціювання:

$$
\lim_{x \to 1} \frac{3(x' \cdot \ln x + x \cdot (\ln x)') - 2(x - 1')}{(x - 1') \ln x + (x - 1)(\ln x)} = \lim_{x \to 1} \frac{3(\ln x + x \cdot \frac{1}{x}) - 2}{\ln x + (x - 1)\frac{1}{x}} = \lim_{x \to 1} \frac{3\ln x + 1}{\ln x + 1 - \frac{1}{x}} = \left(\frac{1}{0}\right) = \infty.
$$

### Завдання до практичного заняття №8

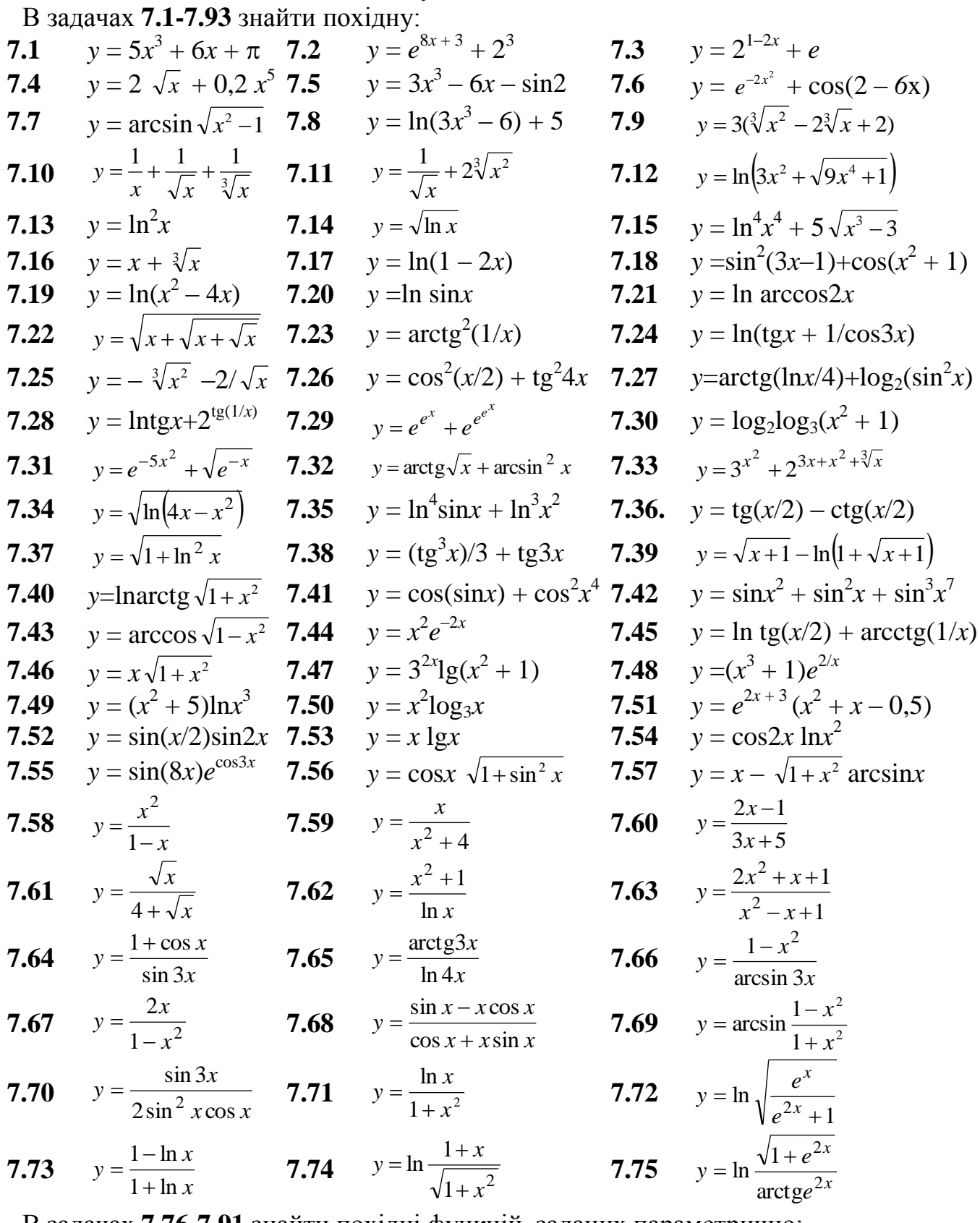

B задачах 7.76-7.91 знайти похідні функцій, заданих параметрично:<br>7.76  $\begin{cases} x = 2\cos 5t \\ y = 3\sin 3t \end{cases}$ 7.77  $\begin{cases} x = 1 - t^2 \\ y = t - t^3 \end{cases}$ 7.78  $\begin{cases} x = \arcsin 5t \\ y = \arccos 4t \end{cases}$ 7.79  $\begin{cases} x = 10(\varphi - \sin \varphi) \\ y = 8(1 - \cos \varphi) \end{cases}$ 

**7.80** 
$$
\begin{cases} x = te^{2t} \\ y = e^{5t} \end{cases}
$$
**7.81** 
$$
\begin{cases} x = \sin^2 6t \\ y = \cos^4 3t \end{cases}
$$
**7.82** 
$$
\begin{cases} x = te^{-t} \\ y = 2te^{t} \end{cases}
$$
**7.83** 
$$
\begin{cases} x = 4 \cos \varphi \\ y = 5 \sin \varphi \end{cases}
$$
**7.84** 
$$
\begin{cases} x = \frac{t+1}{t} \\ y = \frac{t-1}{t} \end{cases}
$$
**7.85** 
$$
\begin{cases} x = \frac{e^{t} - e^{-t}}{2} \\ y = \frac{e^{t} + e^{-t}}{2} \end{cases}
$$
**7.86** 
$$
\begin{cases} x = \frac{1+t^3}{t^2 - 1} \\ y = \frac{t}{t^2 - 1} \end{cases}
$$
**7.87** 
$$
\begin{cases} x = \frac{3t}{1 + t^3} \\ y = \frac{3t^2}{1 + t^3} \end{cases}
$$
**7.88** 
$$
\begin{cases} x = \ln(1+t^2) \\ y = t - \arctg t \end{cases}
$$
**7.89** 
$$
\begin{cases} x = e^{2t} \sin t \\ y = e^{t} \cos 6t \end{cases}
$$
**7.90** 
$$
\begin{cases} x = 7 \cos^3 \varphi \\ y = 8 \sin^3 \varphi \end{cases}
$$
**7.91** 
$$
\begin{cases} x = \varphi(1 - \sin 3\varphi) \\ y = \varphi \cos 4\varphi \end{cases}
$$
**8** 3aqa 42 **7.92-7.100** 3aπucarn *д h q h q h u g h u u u u u u u u u u* 

**7.92** 
$$
y = \sin^3 4x
$$
  
\n**7.95**  $y = xe^{1-\cos x}$   
\n**7.96**  $y = \arcsin(\ln x)$   
\n**7.97**  $y = \sin^2(x/3)\cot(x/2)$   
\n**7.98**  $y = \frac{\arcsin 4x}{1-4x}$   
\n**7.99**  $y = \sin^2(\frac{1-\ln x}{x})$   
\n**7.90**  $y = \sin^2(\frac{1-\ln x}{x})$   
\n**7.100**  $y = \frac{2\sin^2 x}{\cos 2x}$ 

В задачах 7.101-7.109 знайти другу похідну від функції:

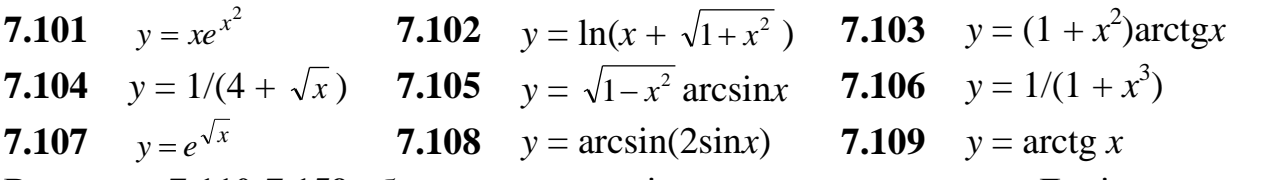

В задачах 7.110-7.159 обчислити границі за допомогою правилу Лопіталя:

7.110 
$$
\lim_{x\to 0} \frac{e^x - 1}{\sin x}
$$
\n7.111 
$$
\lim_{x\to 0} \frac{x - \sin x}{x + \cos x}
$$
\n7.112 
$$
\lim_{x\to 0} \frac{e^x - e^{-x}}{x}
$$
\n7.114 
$$
\lim_{x\to 0} \frac{\ln \cos x}{x}
$$
\n7.115 
$$
\lim_{x\to 0} \frac{e^{2x} - e^{-5x}}{x}
$$
\n7.116 
$$
\lim_{x\to 2} \frac{x^3 - 12x + 16}{x^3 - 4x^2 + 4x}
$$
\n7.117 
$$
\lim_{x\to 1} \frac{x^{12} - 2x + 1}{x^7 - 3x^4 + x + 1}
$$
\n7.118 
$$
\lim_{x\to 0} \frac{x + \sin 2x}{x^2}
$$
\n7.119 
$$
\lim_{x\to 0} \frac{3x - \sin 4x}{x^2 - xe^{2x}}
$$
\n7.120 
$$
\lim_{x\to 0} \frac{x^2 + 2x}{x + \sin 3x}
$$
\n7.121 
$$
\lim_{x\to 0} \frac{e^{2x} - e^{-3x}}{e^2x - e^{-3x}}
$$
\n7.122 
$$
\lim_{x\to \infty} \frac{\ln x - 1}{x - e}
$$
\n7.123 
$$
\lim_{x\to 0} \frac{e^{\sin 2x} - e^{\sin x}}{x}
$$
\n7.124 
$$
\lim_{x\to 0} \frac{e^{2x} - 1}{3x}
$$
\n7.125 
$$
\lim_{x\to \infty} \frac{\ln 5x}{x} =
$$
\n7.126 
$$
\lim_{x\to 0} \frac{\ln(1 + 4x)}{x^2}
$$
\n7.127 
$$
\lim_{x\to 0} \frac{\ln(9 - 2x^2)}{\sin 2\pi x}
$$
\n7.138 
$$
\lim_{x\to 0} \frac{\ln 5x}{e^{3x} - 1}
$$
\n7.139 
$$
\lim_{x\to 0} \frac{x^2 + e^{4x}}{x^2}
$$
\n7.134  $$ 

 $-55-$ 

7.140 
$$
\lim_{x\to0} \frac{2\arcsin x}{3x}
$$
7.141 
$$
\lim_{x\to0} \frac{2x - \arcsin x}{2x + \arctg x}
$$
7.142 
$$
\lim_{x\to1} \frac{\arcsin x}{\lg(\pi x/2)}
$$
7.143 
$$
\lim_{x\to0} \frac{e^x - x^3/6 - x^2/2 - x - 1}{\cos x + x^2/2 - 1}
$$
7.144 
$$
\lim_{x\to0} \frac{\ln(1+x)^4 - 4x + 2x^2 - \frac{4}{3}x^3 + x^4}{6\sin x + x^2/2 - 6x + x^3}
$$
7.145 
$$
\lim_{x\to1} \frac{\ln(1-x) + t g(\pi x/2)}{\tan x}
$$
7.146 
$$
\lim_{x\to0} \frac{\ln x}{\ln \sin x}
$$
7.147 
$$
\lim_{x\to0} \frac{\ln \sin 2x}{\ln \sin x}
$$
7.148 
$$
\lim_{x\to3} \frac{\ln(2x-5)}{e^{\sin x x} - 1}
$$
7.149 
$$
\lim_{x\to0} \frac{\ln \cos 5x}{\ln \cos 7x}
$$
7.150 
$$
\lim_{x\to0} \frac{\arcsin x - 2\arcsin x}{x^3}
$$
7.151 
$$
\lim_{x\to0} \frac{e^{x^2} - \cos x}{x^2}
$$
7.152 
$$
\lim_{x\to0} \frac{\ln \cos x}{x^2}
$$
7.153 
$$
\lim_{x\to0} \frac{1 + \sin x - \cos x}{1 - \sin x - \cos x}
$$
7.154 
$$
\lim_{x\to0} \frac{e^x - e^{-x}}{\sin x \cos x}
$$
7.155 
$$
\lim_{x\to+\infty} \frac{e^x - 1}{e^{2x} + 1}
$$
7.156 
$$
\lim_{x\to0} \frac{x(e^x + 1) - 2(e^x - 1)}{x^3}
$$
7.157 
$$
\lim_{x\to1} \frac{\sin \pi x}{\sin 3\pi x}
$$
7.158 
$$
\lim_{x\to0} \frac{e
$$

### Контрольні питання

- 1. Визначення похідної функції однієї змінної.
- 2. Геометричний та фізичний зміст похідної.
- 3. Основна таблиця похідних.
- 4. Загальні правила диференціювання.
- 5. Похідні вищих порядків.
- 6. Диференціал функції.
- 7. Похідна функції заданої параметрично.
- 8. Логарифмічна похідна.
- 9. Знаходження границь за правилом Лопіталя.

### ПРАКТИЧНЕ ЗАНЯТТЯ №8 Тема: Частинні похідні функції багатьох змінних. Екстремум функції багатьох змінних

9. Похідна неявно заданої функції. Література: [14], розд. II, §14, с. 102-103.

Якщо функція задана неявно

$$
F(x, y) = 0,\t(2.4)
$$

тобто не розв'язана відносно змінної у, то для знаходження похідної  $y' = \frac{dy}{dx}$  не-

обхідно знайти похідну від функції (2.4) за змінною х, вважаючи у сталою величиною. Потім знаходимо похідну від функції (2.4) за змінною у, тепер х вважаємо сталою величиною. Такі похідні називаються частинними похідними і позначаються  $F'_x(x, y) = \frac{\partial F}{\partial x}$ , якщо *х* змінна, а y – стала i  $F'_y(x, y) = \frac{\partial F}{\partial y}$ , якщо у змінна, а *x* – стала. А загальна похідна *y* неявно заданої функції (2.4) знаходиться так:

$$
y' = -\frac{F'_x}{F'_y}.
$$
 (2.5)

 $\bm{\Pi}$ рикла∂ №8.1. Знайти похідну функції соs $\frac{y}{z}+e^{\gamma_y}-x^2y^2=0$ *x*  $\frac{y}{x} + e^{\frac{x}{y}} - x^2 y^2 = 0$ .

*Розв'язання.* Знайдемо частинні похідні *Fx* і *Fy* : а) вважаємо *y* сталою вели-

$$
\text{UHAOD, TOJI } F'_x = -\sin\frac{y}{x} \cdot \left(\frac{y}{x}\right)_{x}^{\prime} + e^{\frac{x}{\sqrt{y}}} \left(\frac{x}{y}\right)_{x}^{\prime} - 2xy^2 = -\sin\frac{y}{x} \cdot y \cdot \left(-\frac{1}{x^2}\right) + e^{\frac{x}{\sqrt{y}}} \frac{1}{y} - 2xy^2 \, ;
$$

$$
\begin{array}{ll}\n\text{6)} & \text{renep} & \text{BBAXaEMO} & x & \text{CTaJIO} \\
F_y' = -\sin\frac{y}{x} \cdot \left(\frac{y}{x}\right)_y' + e^{\frac{x}{y}} \left(\frac{x}{y}\right)_y' - 2x^2 y = -\sin\frac{y}{x} \cdot \frac{1}{x} + e^{\frac{x}{y}} \left(-\frac{x}{y^2}\right) - 2x^2 y \,.\n\end{array} \quad \text{Toqi} \quad \text{3} \quad (2.5)
$$
\n
$$
\frac{dy}{dx} = -\frac{-\sin\frac{y}{x} \cdot \left(-\frac{y}{x^2}\right) + e^{\frac{x}{y}} \cdot \frac{1}{y} - 2xy^2}{-\sin\frac{y}{x} \cdot \frac{1}{x} + e^{\frac{x}{y}} \cdot \left(-\frac{x}{y^2}\right) - 2x^2 y} \,.
$$

10. **Диференціювання функції багатьох змінних**. *Література*: [14], розд. ІІ, §3-4, с. 177-180.

Нехай дана функція *z* = *f*(*x*,*y*) – неперервна і диференційована. Нагадаємо, що для знаходження частинної похідної *x z*  $\partial$  $\frac{\partial z}{\partial x}$  від функції  $z = f(x,y)$ : " $x$ " – змінна, а "*у*" – стала, аналогічно, при знаходженні *y z*  $\partial$ : "*у*" – змінна, а "*х*" – стала.

Частинні похідні вищих порядків знаходяться послідовним диференціюванням частинних похідних нижчого порядку.

Повний диференціал функції *z* = *f*(*x*,*y*) знаходиться так:

$$
dz = \frac{\partial z}{\partial x} dx + \frac{\partial z}{\partial y} dy.
$$
 (2.6)

 $\pi$ рикл*ад №8.2*. Перевірити, що функція  $z = ln(x + \sqrt{x^2 + y^2})$  $\left(x+\sqrt{x^2+y^2}\right)$  $z = \ln\left(x + \sqrt{x^2 + y^2}\right)$ , задовольняє рівнянню: *y x z x z*  $x^2 + y$ *y*  $\partial y\partial$  $=\frac{\partial}{\partial t}$  $\partial$  $\cdot \frac{\partial}{\partial}$  $^{+}$ -2  $\frac{y}{2} \cdot \frac{\partial z}{\partial x} = \frac{\partial z}{\partial y \partial x}.$ 

**Розв'язання**. Знайдемо частинні похідні  $\frac{\partial z}{\partial x}$ *z*  $\partial$  $\frac{\partial z}{\partial i}$  i *y x z*  $\partial y\partial$  $\partial^2$ , а потім підставимо у рів-

$$
\text{HHHH. OTX1e, } \frac{\partial z}{\partial x} = \frac{1}{x + \sqrt{x^2 + y^2}} \cdot \left( 1 + \frac{2x}{2\sqrt{x^2 + y^2}} \right) = \frac{1}{x + \sqrt{x^2 + y^2}} \cdot \frac{\sqrt{x^2 + y^2} + x}{\sqrt{x^2 + y^2}} = \frac{1}{\sqrt{x^2 + y^2}}.
$$
\nFrom we use  $\frac{\partial z}{\partial x} = \frac{1}{x + \sqrt{x^2 + y^2}} \cdot \frac{2x}{\sqrt{x^2 + y^2}} = \frac{1}{\sqrt{x^2 + y^2}}.$ 

Тепер значаходимо 
$$
\frac{\partial z}{\partial y} = \frac{1}{x + \sqrt{x^2 + y^2}} \cdot \frac{2y}{2\sqrt{x^2 + y^2}} = \frac{1}{x + \sqrt{x^2 + y^2}} \cdot \frac{y}{\sqrt{x^2 + y^2}}.
$$
Знайдену

похідну диференціюємо по *x*, як добуток двох функцій, тобто отримаємо

$$
\frac{\partial^2 z}{\partial y \partial x} = -\frac{1}{\left(x + \sqrt{x^2 + y^2}\right)^2} \cdot \left(1 + \frac{x}{\sqrt{x^2 + y^2}}\right) \cdot \frac{y}{\sqrt{x^2 + y^2}} + \frac{1}{x + \sqrt{x^2 + y^2}} \cdot \left(-\frac{y \cdot 2x}{2\sqrt{x^2 + y^2}}\right) =
$$
\n
$$
= -\frac{\left(\sqrt{x^2 + y^2} + x\right) \cdot y}{\left(x + \sqrt{x^2 + y^2}\right)^2 \cdot \sqrt{x^2 + y^2} \cdot \sqrt{x^2 + y^2}} - \frac{xy}{\left(x + \sqrt{x^2 + y^2}\right)\sqrt{x^2 + y^2}} =
$$
\n
$$
= -\frac{y}{\left(x + \sqrt{x^2 + y^2}\right) \cdot \left(x^2 + y^2\right)} - \frac{xy}{\left(x + \sqrt{x^2 + y^2}\right)\sqrt{x^2 + y^2}} = -\frac{y}{\sqrt{x^2 + y^2}} \cdot \frac{\left(\sqrt{x^2 + y^2} + x\right)}{\left(x + \sqrt{x^2 + y^2}\right)\sqrt{x^2 + y^2}} =
$$
\n
$$
= -\frac{y}{\sqrt{x^2 + y^2}}
$$

 $-\frac{y}{x^2+y^2} \cdot \frac{1}{\sqrt{x^2+y^2}} = -\frac{y}{\sqrt{(x^2+y^2)^3}}$ Перевіряємо рівняння, тобто  $\Rightarrow$ 

 $-\frac{y}{\sqrt{(x^2 + y^2)^3}} = -\frac{y}{\sqrt{(x^2 + y^2)^3}}$ . Таким чином, отримали тотожність. Отже рівняння

доведено.

*Примітка*. Похідну  $\frac{\partial^2 z}{\partial x \partial x}$  можна знаходити також і з похідної  $\frac{\partial z}{\partial x}$ , а потім продиференціювати по у, оскільки існує теорема о рівності змішаних похідних, TOPTO  $\frac{\partial^2 z}{\partial x \partial x} = \frac{\partial^2 z}{\partial x \partial y}$ .

10. Градієнт. Література: [14], розд. II, §3-4, с. 185-187.

**Градієнтом** функції  $z = f(x,y)$  в точці  $M_0(x_0, y_0)$  називається вектор, координатами якого є частинні похідні функції, обчислені в точці  $M_0$ , тобто

$$
\overline{\text{grad }z} = f'_x(M_0)\vec{i} + f'_y(M_0)\vec{j} \tag{2.7}
$$

Приклад №8.3. Знайти градієнт функції  $z = 2x^2 - y^2 + \cos(3y - 2x)$  в т.  $A(1, 0)$ . Розв'язання. Знаходимо частинні похідні:

 $z'_x = 4x - \sin(3y - 2x) \cdot (-2)$  i  $z'_y = -2y - \sin(3y - 2x) \cdot 3$ .

Підставляємо точку  $A(1; 0)$ :  $z_x' = 4 - 2\sin 2 \pi a \, z_y' = 3\sin 2$ . Запишемо градієнт за формулою (2.7):  $\vec{grad}z = (4 - 2\sin 2)\vec{i} + 3\sin 2\vec{j}$ .

11. Екстремум функції багатьох змінних. Література: [14], розд. III, §9, c. 188-191.

Нехай функція  $z = f(x,y)$  визначена в області D.

**Необхідна умова** існування екстремуму функції  $z = f(x, y)$ : рівність частинних похідних нулю або нескінченності, тобто

$$
\begin{cases}\n\frac{\partial z}{\partial x} = 0 \\
\frac{\partial z}{\partial y} = 0\n\end{cases}\n\begin{cases}\n\frac{\partial z}{\partial x} = \infty \\
\frac{\partial z}{\partial y} = \infty\n\end{cases} (2.8)
$$

З розв'язку системи (2.8) знаходяться критичні точки екстремуму. Якщо позначити:

$$
\frac{\partial^2 z}{\partial x^2} = A, \quad \frac{\partial^2 z}{\partial y \partial x} = B, \quad \frac{\partial^2 z}{\partial y^2} = C \tag{2.9}
$$

то маємо дискримінант:

$$
\Delta = AC - B^2. \tag{2.10}
$$

**Достатня умова:** Для визначення екстремуму, координати критичної точки підставляємо в дискримінант (2.10) і, якщо:

1)  $\Delta = AC - B^2 > 0$ , то функція  $z = f(x,y)$  має екстремум, причому

при *A* > 0, *C* > 0 – маємо мінімум,

при *A* < 0, *C* < 0 – маємо максимум.

2)  $\Delta = AC - B^2 < 0$ , то функція  $z = f(x, y)$  в критичній точці немає екстремуму;

3)  $\Delta = AC - B^2 = 0$ , то екстремум функції  $z = f(x, y)$  в критичній точці може бути, а може й ні. У даному випадку потрібні додаткові дослідження.

 $\pi$ *Прикла∂ №8.4*. Знайти екстремум функції  $z = x^3 - 3x^2y - y^3 - 3x + 3y + 1$ .

*Розв'язання*. З необхідної умови існування екстремуму (2.8) знаходимо критичні точки:

$$
\begin{cases}\n\frac{\partial z}{\partial x} = 3x^2 - 6xy - 3 = 0 \\
\frac{\partial z}{\partial y} = -3x^2 - 3y^2 + 3 = 0\n\end{cases}
$$
\n(2.11)

Розв'язуємо систему (2.11), додамо рівняння, отже:  $-6xy - 3y^2 = 0 \Rightarrow 2xy + y^2 = 0$  $\Rightarrow$  *y*(2*x* + *y*) = 0. Тоді рівняння розпадається на два: *y* = 0, *y* = – 2*x*. Знайдені "*y*" підставляємо у систему (2.11) по черзі і одержимо:  $x^2 = 1 \Rightarrow x = \pm 1$ . Отже отримали дві критичні точки  $M_1(1; 0)$  і  $M_2(-1; 0)$ . А при  $y = -2x$ , одержимо  $x^2 + 4x^2 - 1 = 0$  $\Rightarrow$  5 $x^2 = 1 \Rightarrow x = \pm(1/\sqrt{5})$ , а  $y = \pm(2/\sqrt{5})$ , тобто маємо ще дві критичні точки  $M_3(1/\sqrt{5}; -2/\sqrt{5})$  i  $M_4(-1/\sqrt{5}; 2/\sqrt{5})$ .

Знайдемо дискримінант (3.12). для цього виписуємо похідні другого порядку: 2 2 *x z*  $\partial$  $\frac{\partial^2 z}{\partial x^2}$ =6*x*–6*y*=*A*, *y x z*  $\partial y\partial$  $\frac{\partial^2 z}{\partial x \partial y} = -6x = B$ ,  $\frac{\partial^2 z}{\partial y^2}$ 2 *y z*  $\partial$  $\frac{\partial^2 z}{\partial x^2} = -6y = C$ , тоді  $\Delta = -6y(6x-6y) - 36x^2 = -36y(x-y) - 36x^2 = 0$  $=$  – 36(*yx* –  $y^2 + x^2$ ). У дискримінант по черзі підставляємо координати критичних точок.

Для точки  $M_1(1; 0)$  одержимо  $\Delta = -36 < 0$  – екстремуму немає.

Для точки  $M_2(-1; 0)$ :  $\Delta = -36 < 0$  – екстремуму немає.

Для точки M3(1/ √5 ; −2/ √5 ): ∆=36>0, причому *C*>0. Отже в т. M3(1/ √5 ; −2/ √5 ) є мінімум.

Для точки *M*<sub>4</sub>(−1/ √5 ; 2/ √5 ): ∆=36>0, причому *C*<0. Отже в т. *M*<sub>4</sub>(−1/ √5 ; 2/ √5 )

є максимум.

# Завдання до практичного заняття №8

В задачах 8.1-8.48 знайти перші частинні похідні функцій:

**8.1**  $z = x^3 + 3xy^2 + y^3$  **8.2**  $z = e^{2x}\cos 4y + x^{2y}$  **8.3**  $z = (5x^2y - y^3 + 7)^3$ **8.5**  $z = x^3y - y^3x$  **8.6**  $z = \sqrt{x^2 + y^2} + e^{xy}$ <br>**8.8**  $u = \sin(x^2 + y^2 + z^2)$  **8.9**  $z = \arcsin(2x-3y) + \ln(g(y/x))$ 8.4  $z = x - y$ 8.7  $z = (x^2 + y^2)^3$ **8.11**  $u = \ln(x + y + z)$ <br> **8.12**  $z = \text{tg2}^{xy} + \sin(x^3 + y^2)$ <br> **8.14**  $z = \ln(x + \sqrt{x^2 + y^2})$ <br> **8.15**  $u = \sqrt{x^2 + y^2 + z^2}$ **8.10**  $u = xy + yz + xz$ 8.18  $u = \sqrt{x^2 + y^2 + z^2}$ <br>
8.18  $u = x^3 + yz^2 + 3yx - x + z$ <br>
8.21  $w = xyz + yzy + zvr + \cdots$ **8.13**  $u = xyz$ **8.17**  $z = x^y + e^{-x/y}$ **8.16**  $z = \ln(x^2 + y^2)$ **8.19**  $u = x^{yz}$ **8.20**  $u = (\sin x)^{yz}$ 8.22  $z = \arctg(x/y)$ **8.23**  $u = x^{y/z}$ **8.24**  $z = ln(x + ln y)$ **8.26**  $u = \arctg(x - y)^2$  **8.27**  $z = \lg(x^2 - 5xy) - x/(x + y)$ **8.25**  $z = (2x + y)^{2x + y}$ В задачах 8.28-8.63 обчислити диференціал dz для функцій двох змінних: 8.29  $z=\ln(x+3y)+\sqrt{x-2y}$ <br>8.32  $z=0,5\ln(x^2+y^2)$ 8.30  $z = xy^3 - 3x^2y^2 + 2y^4$ 8.28  $z = x^2 + y^2 + x^y$ 8.33  $z=x^2y^4-x^3y^3+2x^4y^2$ <br>8.36  $u=\ln(x^3+2y^3-z^3)$ 8.31  $z = \arcsin(x/y)$ 8.35  $z = \arctg(xy)$ **8.34**  $z = \sin(xy)$ В задачах 8.37-8.40 знайти  $\overrightarrow{grad}$  для даних функції в заданих точках. **8.38**  $z = \sqrt{4 + x^2 + y^2}$ ,  $A(2; 1)$ . **8.37**  $z = x^2 + y^2$ ,  $M(3; 2)$ . **8.39**  $u = \cos(xyz + 1)$ ,  $M(2, -1, 1)$ . **8.40**  $z = \arctg(y/x)$ ,  $C(1, 1)$ ,  $M(1, -1)$ . **8.41** Знайти градієнт функції  $z = \arctg(x/y)$  та його довжину в точці  $A(1; \sqrt{3})$ . В задачах 8.42-8.47 знайти всі другі частинні похідні від заданих функцій: **8.42**  $z = 4x^3y^2 + 7x^3y + 2xy^2$  **8.43**  $z = \sin^2(3x + 4y)$  $z = e^{xe^y}$ 8.44 **8.45**  $z = 5xy^3 + 2x^3y - 2yx^4$ **8.46**  $z = y^{\ln x}$ 8.47  $z = \arcsin(xy)$ В задачах 8.48-8.51 знайти похідну заданого порядку від даної функції. **8.49**  $\frac{\partial^3 z}{\partial x^2}$   $z = \ln(x^2 + y^2)$ . **8.48**  $\frac{\partial^3 u}{\partial^2 u}$   $u = e^{xy^2}$ .

**8.50** 
$$
\frac{\partial^3 z}{\partial x \partial y^2} z = \sin(xy).
$$
  
**8.51** 
$$
\frac{\partial^3 w}{\partial x \partial y \partial z} w = e^{xyz}.
$$

В задачах 8.52-8.58 довести задану рівність.

**8.52** 
$$
\frac{\partial^2 z}{\partial x \partial y} = \frac{\partial^2 z}{\partial y \partial x}
$$
,  $\mathbf{K}$ IIIIO  $z = x^3 + xy^2 - 5xy^3 + y^5$ .  
\n**8.53** 
$$
\frac{\partial^2 z}{\partial x \partial y} = \frac{\partial^2 z}{\partial y \partial x}
$$
,  $\mathbf{K}$ IIIIO  $z = x^y$ .  
\n**8.53** 
$$
\frac{\partial^2 z}{\partial x \partial y} = \frac{\partial^2 z}{\partial y \partial x}
$$
,  $\mathbf{K}$ IIIIO  $z = x^y$ .

В задачах 8.55-8.66 знайти похідну, від неявно заданої функції:

8.56  $\ln xy + xy = 0$ <br>
8.59  $\ln(x/y) = e^{y+x} - 4$ <br>
8.60  $y = \cos(y+x)$ <br>
8.62  $y^3 = 2y + 2 = 0$ **8.55**  $4y^2 - x^2 + 4 = 0$  **8.56**  $lnxy + xy = 0$ **8.58**  $x + y = e^{y/x}$ **8.62**  $y^3 - 3y + 2ax = 0$  **8.63**  $2^x + 2^y = 2^{x+y}$ 8.61  $x^4 + y^4 = x^2y^2$ 8.64  $y = x + \arct{y}$ 8.65  $x^y = y^x$ 8.66  $x - y = \arcsin x - \arcsin y$ В задачах 8.67-8.87 дослідити на екстремум функції: **8.67**  $z = 2y^2 + (x - 1)^2$  **8.68**  $z = x^2 - 2yx + 3y^2 - 4$  **8.69**  $z = (x - 1)^2 + (y - 1)^2 - 4$ **8.70**  $z = 2x + 4y - 2xy$  **8.71**  $z = (x^2 - 2x)(y^2 - 4y)$  **8.72**  $z = 2yx - 3x^2 - 2y^2 + 10$ 

**8.73**  $z = 3xy - 4x + 5y$  **8.74**  $z = (8x - x^2)(8y - y^2)$  **8.75**  $z = x^2 + y^2 + x + xy - y + 1$ <br>**8.76**  $z = 2x^2 + y^2 + xy^2$  **8.77**  $z = 3x^2 + 2y^2 - 4yx + 2x$  **8.78**  $z = x^2 + y^2 + xy - y + x + 1$ **8.79**  $z = 4yx + 2x^2 - y^2$ **8.80**  $z = x^2 - 2y^2 + 4xy - 3y$  **8.81**  $z = x^2 + y^2 + xy + 3y + 2x$ **8.82**  $z = 4(x - y) - x^2 - y^2$  **8.83**  $z = 2yx - 3x^2 - 3y^2 + 10$  **8.84**  $z = x^2 + xy + y^2 - 2x - y$ **8.85**  $z = e^{x}(x + y^{2} + 2y)$  **8.86**  $z = 6x + 1 - x^{2} - y^{2} - xy$  **8.87**  $z = x^{2} - 3xy + y^{2} - 2x + y^{2}$ 

### Контрольні питання

- 1. Означення функції багатьох змінних.
- 2. Частинні похідні функції багатьох змінних.
- 3. Частинні похідні вищих порядків.
- 4. Похідні складної функції багатьох змінних.
- 5. Теорема о рівності змішаних похідних.
- 6. Означення градієнта в точці.
- 7. Дослідження функції двох змінних на екстремум.
- 8. Необхідна умова існування екстремуму функції багатьох змінних.
- 9. Достатня умова існування екстремуму функції багатьох змінних.

### ПРАКТИЧНЕ ЗАНЯТТЯ №9

# Тема: Невизначений інтеграл. Методи інтегрування. Визначений інтеграл

12. Поняття невизначеного інтегралу. Його властивості. Класи інтегрованих функцій. Література: [14], розд. IV, §2, с. 205-208.

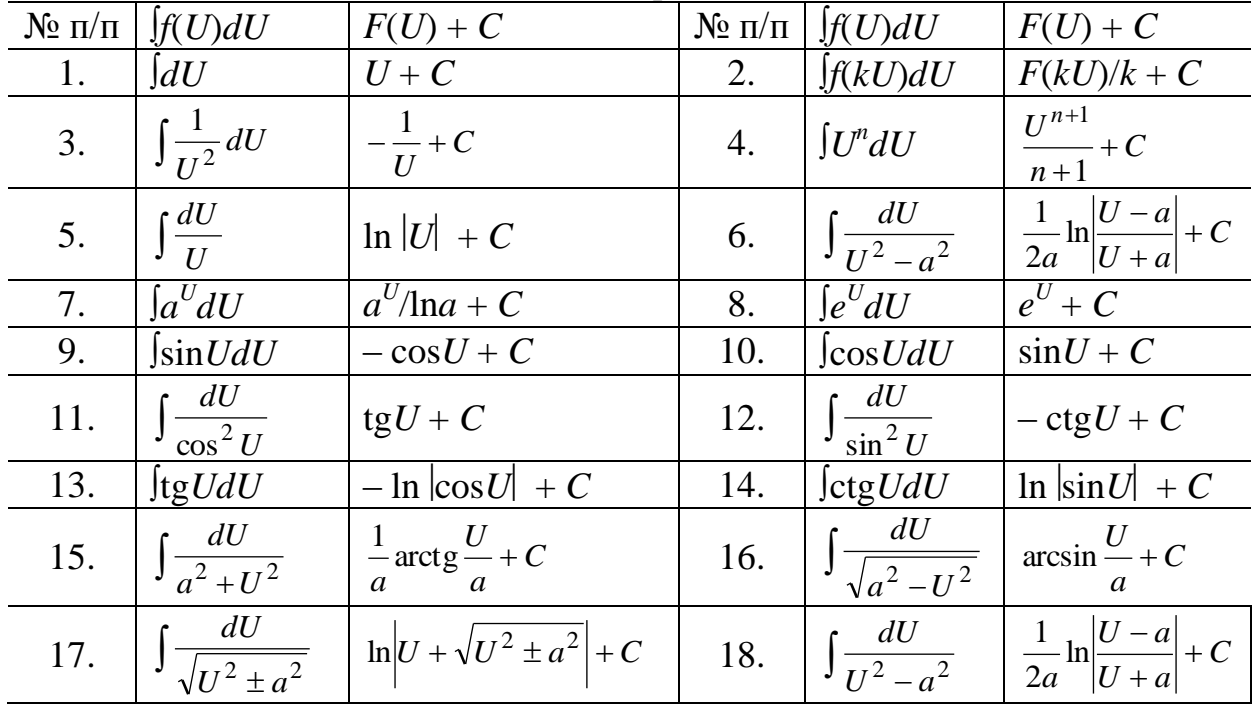

Наведемо таблицю невизначених інтегралів

13. Основні методи інтегрування. Література: [14], розд. IV, §4-6, с. 208-217.

3 основних методів інтегрування виділимо такі методи:

### 1. *Метод інтегрування частинами*.

Формула інтегрування частинами має вигляд:

$$
\int UdV = U \cdot V - \int VdU. \tag{2.12}
$$

Виділимо три класи функцій, для яких необхідно користуватися (2.12): **І клас** – якщо підінтегральна функція така:

$$
x^{n} \cdot \begin{cases} \sin x \\ \cos x \\ \frac{1}{\sin^{2} x} \\ \frac{1}{\cos^{2} x} \end{cases}
$$
. B uboxy BHina<sub>4</sub>exp<sub>4</sub> = *U*, a 
$$
\begin{cases} \sin x dx \\ \cos x dx \\ \frac{dx}{\sin^{2} x} \\ \frac{dx}{\cos^{2} x} \end{cases}
$$
 inputima<sub>4</sub>mapi<sub>4</sub>exp<sub>4</sub> = *U*, a 
$$
\begin{cases} \sin x dx \\ \cos x dx \\ \frac{dx}{\sin^{2} x} \\ \frac{dx}{\cos^{2} x} \\ \frac{dx}{\cos^{2} x} \\ e^{x} dx \end{cases}
$$
 = *U*

**ІІ клас** – якщо підінтегральна функція така:

$$
x^{n} \cdot \begin{cases} \arcsin x \\ \arccos x \\ \arctgx \\ \arctgx \\ \ln x \end{cases}
$$
,  $\text{TOI}i U = \begin{cases} \arcsin x \\ \arccos x \\ \arctgx \\ \arctgx \\ \ln x \end{cases}$ ,  $\text{a } dV = x^{n}dx$ . (2.14)

**ІІІ клас** – якщо маємо такі підінтегральні функції:

$$
\sin x \cdot e^x, \cos x \cdot e^x, \sin x \cdot a^x, \cos x \cdot a^x, \ln|\sin x|, \ln|\cos x|,
$$
 (2.15)

arctg

=

 $U = \arctg t$ 

 $=$ 

 $V = \int_0^3 t^3 dt = \frac{t^3}{2}$ 

 $\int$ 

 $= |t^3 dt =$ 

тоді треба інтегрувати два рази частинами за (2.12), а потім отримати вихідний інтеграл і розв'язати як рівняння.

 $\bm{\Pi}$ рикл*ад №*9.1. Визначити інтеграл ∫*x* arctg √*x dx*.

*Розв'язання*. Спочатку позбавимось від ірраціональності і введемо заміну:

$$
\sqrt{x} = t \Rightarrow \int x \operatorname{arctg} \sqrt{x} \, dx = \begin{vmatrix} \sqrt{x} = t \\ x = t^2 \\ dx = 2t dt \end{vmatrix} = \int t^2 \cdot \operatorname{arctg} t \cdot 2t dt = 2 \int t^3 \cdot \operatorname{arctg} t dt.
$$
 \n\Pii \pi \operatorname{arctg} t \to 0.

нкція відноситься до II класу, отже, за  $(2.14)$ :  $2\int_t^3$ ·arctgtdt = 1 1  $3\frac{1}{4}$   $t^4$ 3 2  $t^3 dt = dV$ *dt t dU*  $=$  $\overline{+}$  $=$ 

$$
2\left[\arctg t \cdot \frac{t^4}{4} - \int \frac{t^4}{4} \cdot \frac{dt}{1+t^2}\right] = \arctg t \cdot \frac{t^4}{2} - \frac{1}{2} \int \frac{(t^4 - 1) + 1}{1+t^2} dt = \frac{t^4}{2} \cdot \arctg t - \frac{1}{2} \int (t^2 - 1) dt - \frac{1}{2} \int \frac{dt}{1+t^2}
$$

$$
= \frac{t^4}{2} \cdot \arctg t - \frac{1}{2} \frac{t^3}{3} + \frac{1}{2} t - \frac{1}{2} \arctg t + C = \frac{(\sqrt{x})^4}{2} \cdot \arctg \sqrt{x} - \frac{(\sqrt{x})^3}{6} + \frac{\sqrt{x}}{2} - \frac{1}{2} \arctg \sqrt{x} + C =
$$

$$
\frac{x^2}{2} \cdot \arctg\sqrt{x} - \frac{\sqrt{x^3}}{6} + \frac{\sqrt{x}}{2} - \frac{1}{2}\arctg\sqrt{x} + C.
$$

**Приклад №9.2.** Визначити інтеграл  $\sin 2x \cdot e^{3x} dx$ .

Розв'язання. Підінтегральна функція належить до третього класу функцій (див. 2.15). За *U* візьмемо функцію sin2x, а все що залишилось – за dV, тобто  $\sin 2x \cdot e^{3x} dx =$ 

$$
\begin{vmatrix}\n\sin 2x = U; & dU = \cos 2x \cdot 2dx \\
e^{3x} = dV; & V = \int e^{3x} dx = e^{3x/3}\n\end{vmatrix} = \sin 2x \cdot e^{3x/3} - \int e^{3x} / 3 \cdot \cos 2x \cdot 2dx = \sin 2x \cdot e^{3x/3} - 2/3 \cdot \int e^{3x} \cdot \cos 2x dx (*)
$$
\n
$$
\begin{vmatrix}\n0.63x - 2.63x + 2.63x + 2
$$

Отриманий результат підставляємо у вираз (\*) і одержуємо: Ssin2x·e<sup>3x</sup>dx =  $=$ sin2x·  $e^{3x/3}$  - 2/3·(cos2x· $e^{3x/3}$  + 2/3· $\int e^{3x}$ ·sin2xdx) = sin2x·  $e^{3x/3}$  - 2/9·cos2x· $e^{3x}$  - $4/9 \cdot \sin 2x \cdot e^{3x} dx$ .

Таким чином, у правій частині отримали вихідний інтеграл. Далі розв'язуємо як рівняння:  $\int \sin 2x \cdot e^{3x} dx$  + 4/9 $\cdot \int \sin 2x \cdot e^{3x} dx$  =  $\sin 2x \cdot e^{3x} / 3$  – 2/9 $\cdot \cos 2x \cdot e^{3x}$   $\Rightarrow$  $13/9 \cdot \int \sin 2x \cdot e^{3x} dx = \sin 2x \cdot e^{3x} / 3 - 2/9 \cdot \cos 2x \cdot e^{3x} \implies \sin 2x \cdot e^{3x} dx = 9/13 \cdot (\sin 2x \cdot e^{3x} / 3 2/9 \cdot \cos 2x \cdot e^{3x} = 3/13 e^{3x} \cdot \sin 2x - 2/13 e^{3x} \cdot \cos 2x + C$ 

2. Інтегрування функцій, у знаменнику яких квадратний тричлен.

Розглянемо два випадки таких інтегралів

I)  $\int \frac{Ax+B}{ax^2+bx+c}dx$ ; II)  $\int \frac{Ax+B}{\sqrt{ax^2+bx+c}} dx$ .

Щоб проінтегрувати інтеграли, необхідно виконати такі дії:

- 1) знайти похідну від знаменнику підінтегрального виразу (I), у випадку (II) - від підкореневого виразу;

- 2) у чисельнику виділити знайдену похідну;
- 3) розбити інтеграл на інтеграли:

- у інтегралі (I) буде дріб, чисельник якого точна похідна від знаменника. Такий інтеграл дорівнює натуральному логарифму від знаменника (у інтегралі (II) перший інтеграл буде дорівнювати подвоєному знаменнику);

–другий інтерал буде мати вигляд: 
$$
\int \frac{dx}{ax^2 + bx + c} \left( \int \frac{dx}{\sqrt{ax^2 + bx + c}} \right), \text{який знач}
$$

ходиться методом виділення повного квадрату у знаменнику та зведенням його до табличного.

Знаходження первісної таких інтегралів розглянемо більш детально. Отже, нехай  $\varepsilon$ :  $\int \frac{Ax+B}{ax^2+bx+c} dx$ . Похідна знаменника має вигляд:  $(ax^2+bx+c)' = 2ax+b$ .

Для перетворення чисельника на похідну від знаменника, винесемо за інтеграл А, а потім весь інтеграл помножимо і поділимо на 2a. У чисельник додамо і відні-

$$
\text{MEMO } b: A \cdot \frac{1}{2a} \int \frac{(x+B')/2a+b-b}{ax^2+bx+c} dx = \frac{A}{2a} \int \frac{2ax+b}{ax^2+bx+c} dx + \frac{A}{2a} \Big( B \cdot 2a/4 - b \Big) \int \frac{dx}{ax^2+bx+c} =
$$

 $=\frac{A}{2a}\ln|ax^2+bx+c| + \frac{A}{2a}(B\cdot 2a/A-b)I$ ,  $\pi eI = \int \frac{dx}{ax^2+bx+c}$ . В інтегралі I виділимо в

3Hаменнику

\nповний

\nквадрат:

\n
$$
a\left[x^2 + 2 \cdot \frac{b}{2a}x + \left(\frac{b}{2a}\right)^2 - \left(\frac{b}{2a}\right)^2 + \frac{c}{a}\right]
$$
\n
$$
=
$$

=  $\overline{\phantom{a}}$  $\overline{\phantom{a}}$ J  $\overline{\phantom{a}}$  $\mathsf{L}$  $\overline{ }$ L  $\overline{ }$  $| +$ J  $\left(\frac{b}{2}\right)$  $\setminus$  $\Big)^2 - \Big($ J  $\left(x+\frac{b}{2}\right)$  $\setminus$  $\int x +$ *a c a b a*  $a \left| \int x + \frac{b}{a} \right|$ 2  $(1)^2$  $2a$ )  $\langle 2$ . Введемо заміну *x*+*b*/2*a*=*t*, тоді *dx* = *dt*. Позначивши 2 2 2 *d a b a*  $\left(\frac{b}{2}\right)^2 = \pm$ J  $\left(\frac{b}{2}\right)$  $\setminus$  $-\left(\frac{b}{2}\right)^2 = \pm d^2$ , одержимо *I* =  $\left\langle \nu_{\gamma} \right\rangle$  $=$  $\frac{1}{2}$  $\overline{\phantom{a}}$ L  $\left(t^2 - \left(b_2\right)^2 + \right)$  $\int$ *a c*  $a \left| t^2 - b/2a \right|$ *dt* <sup>2</sup> –  $\left(\frac{b}{2a}\right)^2$  $=\frac{1}{a}\int \frac{du}{t^2 \pm d^2}$ 1  $t^2 \pm d$ *dt a* . Останній інтеграл є

табличним.

 $\Pi$ рикл*ад №9.3*. Визначити інтеграл  $\int \frac{3x+2}{5x^2-7x+7}$  $\frac{+2}{x}$  $x^2 - 7x$ *x*  $5x^2 - 7x + 4$  $3x + 2$  $\frac{3x+2}{2} dx.$ 

*Розв'язання*. За приведеним алгоритмом перетворимо даний інтеграл. Для цього знайдемо похідну від знаменника:  $(5x^2 - 7x + 4)' = 10x - 7$  та перетворимо чисельник:  $\int \frac{3x+2}{5x^2 - 7x + 4} dx$  $x^2 - 7x$ *x*  $5x^2 - 7x + 4$  $3x + 2$ 2  $(x + \frac{2}{2})$ .  $\int \frac{(-\frac{y}{3})}{5x^2-7x+4} dx = \frac{3}{10} \int \frac{10x}{5x^2-7x+4} dx +$  $-7x+$  $=\frac{3}{10} \left( \frac{10x}{2} \right)$  $-7x+$  $+\frac{2}{2}$ . 10 – 7 +  $=3 5x^2 - 7x + 4$  $10x - 7$ 10 3  $5x^2 - 7x + 4$  $\frac{1}{3}$ . 10 – 7 + 7 2 10  $3 \cdot \frac{1}{10} \int \frac{(x+2/3)^{10-7+7}}{5x^2} dx = \frac{3}{10} \int \frac{10x-7}{5x^2-7x+4} dx +$  $x^2 - 7x$  $dx = \frac{3}{4} \left( \frac{10x}{2} \right)$  $x^2 - 7x$ *x*  $+\frac{3}{10} \left(\frac{20}{3}+7\right) \int \frac{dx}{5x^2-7x+}$  $\overline{\phantom{a}}$ J  $\left(\frac{20}{2}+7\right)$  $\setminus$  $+\frac{3}{10}(\frac{20}{1}+$  $5x^2 - 7x + 4$ 7 3 20 10  $+\frac{3}{10} \left(\frac{20}{3} + 7\right) \int \frac{dx}{5x^2 - 7x}$  $\frac{3}{2} \left( \frac{20}{2} + 7 \right) \left( \frac{dx}{2} \right)$ . Попередньо виділивши точний квадрат в знаменнику  $\overline{\phantom{a}}$  $\overline{\phantom{a}}$ J  $\overline{\phantom{a}}$  $\mathsf{L}$  $\mathbf{r}$ L  $\mathbf{r}$  $| +$ J  $\left(\frac{7}{10}\right)$  $\setminus$  $\Big|^{2} - \Big|$ J  $\left(\frac{7}{10}\right)$  $\setminus$  $-2.\frac{7}{16}x+\left($ 5 4 10 7 10 7 10  $\int x^2 - 2 \cdot \frac{7}{16}$ 2  $(7)^2$  $x^2-2\cdot\frac{7}{12}x+\left(\frac{7}{12}\right)^7-\left(\frac{7}{12}\right)^7+\frac{4}{7}$  = 5[(x-0,7)<sup>2</sup> - (0,7)<sup>2</sup> + 0,8] = = 5[(x-0,7)<sup>2</sup> + 0,31] i зробивши заміну  $x - 0,7 = t$ ,  $dx = dt$ , одержимо: 0,3·ln $|5x^2 - 7x + 4|$ +  $+4.1 \cdot \frac{1}{5} \left[ \frac{at}{2.0} = 0.3 \cdot \ln |5x^2 - 7x + 4| + \right]$  $\ddot{}$  $-\frac{1}{5}\int \frac{du}{t^2+0.31} = 0.3 \cdot \ln |5x^2-7x+4|$  $5^{\text{J}} t^2 + 0.31$  $4.1 \cdot \frac{1}{5} \int \frac{dt}{2.000} = 0.3 \cdot \ln |5x^2|$  $\frac{u}{2+0.21} = 0.3 \cdot \ln 5x^2 - 7x$ *t*  $\frac{dt}{dx} = 0.3 \cdot \ln|5x^2 - 7x + 4| + 0.82 \cdot \frac{1}{\sqrt{2}} \int \frac{dt}{x^2 - 2.844} =$  $^{+}$  $\cdot \frac{1}{\sqrt{0.31}} \int \frac{du}{t^2 + 0.31}$  $0.82 \cdot \frac{1}{\sqrt{0.31}} \int_{t^2}$ *dt*  $= 0.3 \cdot \ln |5x^2 - 7x + 4| + \frac{41}{\sqrt{2}} \arctg \frac{t}{\sqrt{2}} + C =$ 0,31 arctg 31  $\frac{41}{\sqrt{2}} \arctg \frac{t}{\sqrt{2}} + C = 0,3 \cdot \ln |5x^2 - 7x + 4| + \frac{41}{\sqrt{2}} \arctg \frac{x - 0.7}{\sqrt{2}} + C =$ 0,31  $\arctg \frac{x-0,7}{\sqrt{2}}$ 31 41  $= 0.3 \cdot \ln |5x^2 - 7x + 4| + \frac{41}{\sqrt{2}} \arctg \frac{10x - 7}{\sqrt{2}} + C$ 31  $\arctg \frac{10x-7}{2}$ 31  $\frac{41}{\sqrt{1}} \arctg \frac{10x-7}{\sqrt{1}} + C$ . *Приклад №9.4.* Визначити інтеграл  $\frac{+5}{4}$  dx *x*  $3x + 5$  $\frac{y}{2} \frac{dy}{11x}$ .

 $-3x^2$  –  $x^2 - 11x$  $4 - 3x^2 - 11$ *Розв'язання*. Аналогічно розв'язується інтеграл за приведеним алгоритмом. Знайдемо точну похідну від підкореневого виразу та виділимо її в чисельнику: (4

$$
-3x^{2}-11x)' = -6x-11 \Rightarrow
$$
  
\n
$$
-\frac{1}{2}\int \frac{(3x+5)\cdot(-2)}{\sqrt{4-3x^{2}-11x}}dx = -\frac{1}{2}\int \frac{-6x-10-11+11}{\sqrt{4-3x^{2}-11x}}dx = -\frac{1}{2}\int \frac{-6x-11}{\sqrt{4-3x^{2}-11x}}dx - \frac{1}{2}\int \frac{dx}{\sqrt{4-3x^{2}-11x}} =
$$
  
\n
$$
= -\frac{1}{2}\cdot2\sqrt{4-3x^{2}-11x} - \frac{1}{2}\int \frac{dx}{\sqrt{4-3(x^{2}+2.11/\sqrt{x}+\left(11/\sqrt{x}\right)^{2}-\left(11/\sqrt{x}\right)^{2})}} = -\sqrt{4-3x^{2}-11x} - \frac{1}{2\sqrt{3}}\int \frac{dx}{\sqrt{4/3-(x+1/\sqrt{x})^{2}+\left(11/\sqrt{x}\right)^{2}}} = -\sqrt{4-3x^{2}-11x} - \frac{1}{2\sqrt{3}}\int \frac{dx}{\sqrt{169/36-(x+1/\sqrt{x})^{2}}} =
$$
  
\n
$$
= -\sqrt{4-3x^{2}-11x} - \frac{1}{2\sqrt{3}}\arcsin \frac{x+11}{13/6} + C = -\sqrt{4-3x^{2}-11x} - \frac{1}{2\sqrt{3}}\arcsin \frac{6x+11}{13} + C.
$$

3. Інтегрування раціональних дробів Розглянемо раціональний дріб:

$$
\frac{Q(x)}{F(x)} = \frac{A_0 + A_1 x + A_2 x^2 + \dots + A_n x^n}{B_0 + B_1 x + B_2 x^2 + \dots + B_m x^m}.
$$
\n(2.16)

Зауваження. Припускається, що дріб (2.16) є правильним, тобто степінь чисельника менше степеня знаменника, у протилежному випадку потрібно виділити цілу частину, тобто поділити чисельник на знаменник.

Оскільки будь-який раціональний дріб можна розкласти на суму простіших дробів, то потрібно знайти корені знаменнику виразу (2.16), тобто

 $F(x) = B_0 + B_1x + B_2x^2 + ... + B_mx^m = 0$ . При цьому можуть бути такі випадки:

1) функція  $F(x)$  має *m* різних дійсних коренів, тоді  $B_0 + B_1x + B_2x^2 + ... + B_mx^m =$  $B_m(x - x_1) \times (x - x_2) \cdot ... \cdot (x - x_m)$ . Вихідний дріб (2.16) можна представити:  $\frac{A_0 + A_1x + A_2x^2 + ... + A_nx^n}{B_m(x-x_1)\cdot (x-x_2)\cdot ... \cdot (x-x_m)} = \frac{C_1}{(x-x_1)} + \frac{C_2}{(x-x_2)} + ... + \frac{C_m}{(x-x_m)},$  $\text{Re } C_i = \lim_{x \to x} \frac{Q(x)}{B(x-x_i)} \cdot (x-x_i);$ 

2) функція  $F(x)$  має  $k$  кратних дійсних кренів, а всі інші – різні, тоді  $\frac{A_0 + A_1x + A_2x^2 + ... + A_nx^n}{B_m(x-x_1)^k \cdot ... \cdot (x-x_m)} = \frac{C_1}{(x-x_1)^k} + \frac{C_2}{(x-x_1)^{k-1}} + ... + \frac{C_k}{(x-x_1)} + \frac{C_{k+1}}{(x-x_2)} + ...$ , де для кратних коренів  $i = \overline{1,k}$ :  $C_i = \lim_{x \to x_1} \frac{1}{(i-1)!} \left[ \frac{Q(x)}{F(x)} \cdot (x - x_1)^k \right]^{(i-1)}$ ;

3) функція  $F(x)$  має комплексні корені, тоді  $\frac{Q(x)}{F(x)} = \frac{Q(x)}{\left(a_1x^2 + b_1x + c_1\right)\left(a_2x^2 + b_2x + c_2\right)} = \frac{C_1x + D_1}{a_1x^2 + b_1x + c_1} + \frac{C_2x + D_2}{a_2x^2 + b_2x + c_2} + \dots$  B даному ви-

падку необхідно привести дроби до загального знаменника, при цьому в чисельнику одержимо багаточлен  $M(x)$ . Після цього прирівняти чисельники вихідного та одержаного дробів, що можуть дорівнювати один одному тільки тоді, коли дорівнюють коефіцієнти при однакових степенях. Таким чином складається система рівнянь відносно невідомих коефіцієнтів С<sub>і</sub> та D<sub>i</sub>.

Прикла*д* №9.5. Визначити інтерал 
$$
\int \frac{3x-4}{x^4+4x^3+5x^2} dx
$$
.

Розв'язання. Підінтегральна функція є правильним раціональним дробом, оскільки степінь чисельника дорівнює 1, а знаменника - 4. Знаходимо корені знаменника:  $x^4 + 4x^3 + 5x^2 = x^2(x^2 + 4x + 5)$ . В даному випадку багаточлен має один дійсний корінь  $x = 0$  другої кратності і пару комплексних коренів, тоді вихілний раціональний дріб можна записати так:

$$
\frac{3x-4}{x^4+4x^3+5x^2} = \frac{C_1}{x^2} + \frac{C_2}{x} + \frac{C_3x+D_3}{x^2+4x+5}.
$$

Знайдемо коефіцієнти  $C_1$  і  $C_2$ , враховуючи, що корінь кратний  $(k = 2)$ , тобто при *i* = 1:  $C_1 = \lim_{x\to 0} \frac{1}{(1-1)!} \left[ \frac{3x-4}{x^2(x^2+4x+5)} \cdot (x-0)^2 \right]^{(1-1)}$ . Оскільки 0! = 1, а нульова похі-

дна – це і є сама функція, одержимо

$$
C_1 = \lim_{x \to 0} \frac{3x - 4}{x^2 (x^2 + 4x + 5)} \cdot x^2 = \lim_{x \to 0} \frac{3x - 4}{x^2 + 4x + 5} = -4/5 = -0,8.
$$
  
Then  $i = 2$ :  $C_2 = \lim_{x \to 0} \frac{1}{(2 - 1)!} \left[ \frac{3x - 4}{x^2 (x^2 + 4x + 5)} \cdot (x - 0)^2 \right]^{(2 - 1)} = \lim_{x \to 0} \frac{1}{x^2} \left[ \frac{3x - 4}{(x^2 + 4x + 5)} \right]^{(2 - 1)} = \lim_{x \to 0} \frac{3(x^2 + 4x + 5) - (2x + 4)(3x - 4)}{(x^2 + 4x + 5)^2} = \frac{31}{25}.$ 

Для знаходження коефіцієнтів *C*<sup>3</sup> і *D*<sup>3</sup> приведемо розкладений дріб до загального знаменника:  $\frac{C_1}{2} + \frac{C_2}{2} + \frac{C_3x + D_3}{2} = \frac{C_1(x^2 + 4x + 5) + C_2x(x^2 + 4x + 5) + (C_3x + D_3)}{2(2-x)}$  $(x^2 + 4x + 5)$  $(4x+5)$ +  $C_2x(x^2+4x+5)$  $4x+5$   $x^2(x^2)$ 2  $3^{x + D_3}$ 2 2 2 1 2  $\frac{2}{3} + \frac{63x + D_3}{3}$ 2 1  $+4x+$  $=\frac{C_1(x^2+4x+5)+C_2x(x^2+4x+5)+(C_3x+4x+5)}{x^2+2x+1}$  $+4x+$  $+\frac{C_2}{2}+\frac{C_3x+}{2}$  $x^2(x^2+4x)$  $C_1(x^2 + 4x + 5) + C_2x(x^2 + 4x + 5) + (C_3x + D_3)x$  $x^2 + 4x$  $C_3 x + D$ *x C x*  $\frac{C_1}{2} + \frac{C_2}{2} + \frac{C_3x + D_3}{2} = \frac{C_1(x^2 + 4x + 5) + C_2x(x^2 + 4x + 5) + (C_3x + D_3)x^2}{2(2-x)}$ Розкриваємо дужки и приводимо подібні доданки:  $(C_2 + C_3)x^3 + (C_1 + 4C_2 + D_3)x^2 + (4C_1 + 5C_2)$  $(4C_2 + D_3)x^2 + (4C_1 + 5C_2)x + 5$  $2 \frac{1}{2}$  $1 + 3C_2 \mu + 3C_1$ 2  $1 + 4C_2 + D_3$ 3  $2 + C_3$  $+C_3 x^3+(C_1+4C_2+D_3)x^2+(4C_1+5C_2)x+$  $\frac{(C_2+C_3)x^3+(C_1+4C_2+D_3)x^2+(4C_1+5C_2)x+5C_1}{x^2}$ . Прирівнюємо коефіцієнти при сте-

пенях одержаного чисельника та вихідного і записуємо систему:

 $(x^2 + 4x + 5)$ 

 $x^2(x^2+4x)$ 

 $+4x+$ 

$$
\begin{cases}\nC_2 + C_3 = 0 \\
C_1 + 4C_2 + D_3 = 0 \\
4C_1 + 5C_2 = 3\n\end{cases}
$$
. Bparobyovu 3  
Haŭgeni koeđi $q$ ni  $C_1$  i  $C_2$ , одержuno:  
\n
$$
\begin{cases}\n31 \\
25 \\
-4 \\
-3\n\end{cases} + C_3 = 0
$$
\n
$$
\begin{cases}\nC_3 = -\frac{31}{25} \\
D_3 = -\frac{104}{25}\n\end{cases}
$$
\n
$$
\begin{cases}\nC_3 = -\frac{31}{25} \\
D_3 = -\frac{104}{25}\n\end{cases}
$$

Підставляючи всі знайдені коефіцієнти, запишемо три інтеграли:  $=$  $+4x^{3} +$  $\int \frac{3x-4}{x^4+4x^3+5x^2} dx$  $x^4 + 4x^3 + 5x$ *x*  $4 + 4x^3 + 5x^2$  $3x - 4$ 

$$
= -\frac{4}{5} \int \frac{dx}{x^2} + \frac{31}{25} \int \frac{dx}{x} - \frac{1}{25} \int \frac{31x + 104}{x^2 + 4x + 5} dx = \frac{4}{5} \cdot \frac{1}{x} + \frac{31}{25} \ln|x| - \frac{31}{25} \int \frac{x + 104}{x^2 + 4x + 5} dx + C.
$$
 OCTaHHiñ in-  
terpan берers a hanjorivho gK y pinkjaj (6.3, to0)  

$$
\int \frac{x + 104}{x^2 + 4x + 5} dx = \frac{1}{2} \int \frac{2x + 4 - 4 + 208}{x^2 + 4x + 5} dx = \frac{1}{2} \int \frac{2x + 4}{x^2 + 4x + 5} dx + \frac{42}{31} \int \frac{dx}{x^2 + 4x + 5} = \frac{1}{2} \ln|x^2 + 4x + 5| + \frac{42}{31} \int \frac{dx}{(x + 2)^2 + 1} = \frac{1}{2} \ln|x^2 + 4x + 5| + C
$$

$$
+\frac{42}{31}\arctg(x+2)+C.
$$

Таким чином, в результаті маємо:  $\frac{4}{5} + \frac{31}{25} \ln |x| - \frac{31}{50} \ln |x^2 + 4x + 5| - \frac{42}{50} \arctg(x+2) + C$ *x*  $+\frac{3}{2\pi}\ln|x|-\frac{3}{2\pi}\ln|x^2+4x+5|-\frac{42}{2\pi}\arctg(x+2)+$ 25  $\ln |x^2 + 4x + 5| - \frac{42}{3}$ 50  $\ln |x| - \frac{31}{20}$ 25 31 5  $\frac{4}{5} + \frac{31}{25} \ln |x| - \frac{31}{50} \ln |x^2 + 4x + 5| - \frac{42}{55} \arctg(x+2) + C$ .

### *Завдання до практичного заняття №9*

В задачах **9.1-9.59** знайти значення інтегралів за таблицею

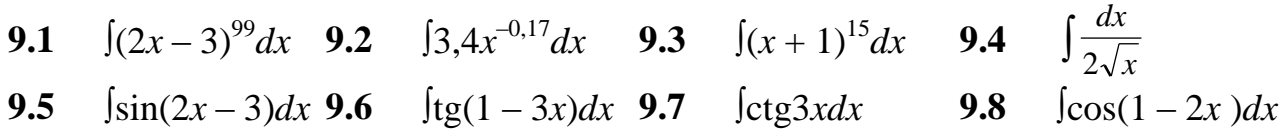

9.9 
$$
\int \csc(2x+1)dx
$$
 9.10  $\int (2x^{-1.2}+3x^{-0.8}-5x^{0.38})dx$  9.11.  $\int [5\cos x+2-3x^2+1/x-4/(x^2+1)]dx$   
\n9.12  $\int \sqrt{8-2x}dx$  9.13  $\int \sqrt[5]{(8-3x)^6}dx$  9.14  $\int \frac{dx}{x^2}$  9.15  $\int (e^{-2x}-e^{-3x})dx$   
\n9.16  $\int 10^x dx$  9.17  $\int e^{-3x+1}dx$  9.18  $\int (4^{3x}+3^{-x})dx$  9.19  $\int (2^x-3^x)^2dx$   
\n9.20  $\int \frac{dx}{2x-1}$  9.21  $\int \frac{dx}{(2x-3)^5}$  9.22  $\int \sqrt{x}dx$  9.23  $\int (\sqrt{x}-1)(x-\sqrt{x}+1)dx$   
\n9.24  $\int \frac{dx}{\sqrt{4-9x^2}}$  9.25  $\int \frac{dx}{\sqrt{4+9x^2}}$  9.26  $\int \frac{dx}{\sqrt{16-25x^2}}$  9.27  $\int \frac{dx}{\sqrt{1-(2x+3)^2}}$   
\n9.28  $\int \frac{dx}{16x^2-9}$  9.33  $\int \frac{dx}{1+9x^2}$  9.34  $\int \frac{x+2}{x}dx$  9.31  $\int (1+\sin 4x + \cos 7x)dx$   
\n9.35  $\int [\cos(2x-\pi/4)]^{-2}dx$   
\n9.36  $\int \frac{x^2dx}{1+x^2}$  9.37  $\int \frac{x^2+3}{x^2-1}dx$  9.38  $\int \frac{3+x}{3-x}dx$  9.39  $\int \frac{\sqrt{x}-x^3e^x+x^2}{x^3}dx$   
\n9.40  $\int \frac{e^{2x}-1}{e^x}dx$  9.41  $\int \frac{x^2}{1-x^2}dx$  9.4

В задачах 9.48-9.59 знайти значення інтегралу за правилом точної похідної:

**9.48**  $\int \frac{x^3}{1+x^4} dx$  **9.49**  $\int \frac{xdx}{\sqrt{1-x^2}}$  **9.50**  $\int \frac{e^x dx}{2+e^x}$  **9.51**  $\int \frac{xdx}{\sqrt{x^2+1}}$ **9.52**  $\int \frac{x^4 dx}{\sqrt{4-x^5}}$  **9.53**  $\int \frac{x^3 dx}{\sqrt[3]{4+1}}$  **9.54**  $\int \frac{(6x-5)dx}{\sqrt{4x^2-5x+6}}$  **9.55**  $\int \frac{xdx}{x^2+1}$ **9.56**  $\int \frac{x^2 dx}{x^3 + 1}$  **9.57**  $\int \frac{e^x dx}{x + 1}$  **9.58**  $\int \frac{(2x-3)dx}{x^2 + 2x + 9}$  **9.59**  $\int \frac{e^{2x} dx}{2x + 1}$ 

В задачах 9.60-9.79 знайти значення інтегралу, в якому підінтегральна функція є квадратний тричлен:

**9.60**  $\int \frac{dx}{x(x-1)}$  **9.61**  $\int \frac{dx}{(x+2)(x-1)}$  **9.62**  $\int \frac{dx}{x^2+2x+3}$  **9.63**  $\int \frac{dx}{\sqrt{2-6x-9x^2}}$ **9.64**  $\int \frac{dx}{x(x+1)}$  **9.65**  $\int \frac{dx}{(x+1)(2x-3)}$  **9.66**  $\int \frac{dx}{4x^2+4x+5}$  **9.67**  $\int \frac{dx}{\sqrt{8+6x-9x^2}}$ **9.68**  $\int \frac{dx}{\sqrt{4x-3-x^2}}$  **9.69**  $\int \frac{dx}{\sqrt{9x^2-6x+2}}$  **9.70**  $\int \frac{dx}{\sqrt{5-2x+x^2}}$  **9.71**  $\int \frac{dx}{\sqrt{12x-9x^2-2}}$ **9.72**  $\int \frac{(8x-11)dx}{\sqrt{5+2x-x^2}}$  **9.73**  $\int \frac{(x+2)dx}{x^2+2x+2}$  **9.74**  $\int \frac{(x-3)dx}{\sqrt{3-2x-x^2}}$  **9.75**  $\int \frac{xdx}{\sqrt{2x^2-x-1}}$ **9.76**  $\int \frac{(3x-1)dx}{\sqrt{3x^2+2x+2}}$  **9.77**  $\int \frac{(2-5x)dx}{\sqrt{4x^2+9x+1}}$  **9.78**  $\int \frac{(3x-1)dx}{4x^2-4x+17}$  **9.79**  $\int \frac{2x+5}{\sqrt{9x^2+6x+2}}dx$ 

В задачах 9.80-9.111 знайти значення інтегралу методом заміни змінної:

**9.80**  $\int e^{-x^3}x^2dx$  **9.81**  $\int e^{\sin x} \cos x dx$  **9.82**  $\int \sin^3 x \cos x dx$  **9.83**  $\int (1+e^{3x})^2e^{3x}dx$ **9.84**  $\int x\sqrt{1-x^2}dx$  **9.85**  $\int e^{x^2}xdx$  **9.86**  $\int x^2\sqrt[3]{1+x^3}dx$  **9.87**  $\int x^2\sqrt[5]{x^3+2}dx$ 

9.88 
$$
\int \frac{xdx}{(1+x^2)^2}
$$
 9.89  $\int \frac{\arctgx}{1+x^2} dx$  9.90  $\int \sqrt{1+e^x e^x} dx$  9.91  $\int 2x\sqrt{x^2+1} dx$   
\n9.92  $\int \frac{\sin x}{e^{\cos x}} dx$  9.93  $\int \frac{\ln x dx}{x}$  9.94  $\int \frac{\arctg^3 x dx}{1+x^2}$  9.95  $\int x \cos x^2 dx$   
\n9.96  $\int \frac{e^x dx}{e^{2x}+4}$  9.97  $\int \frac{2^x dx}{\sqrt{1-4^x}}$  9.98  $\int \frac{e^{\sqrt{x}}}{\sqrt{x}} dx$  9.99  $\int \frac{\ln^2 x}{x} dx$   
\n9.100  $\int \frac{dx}{x \ln x}$  9.101  $\int \frac{\sqrt{\ln x} dx}{x}$  9.102  $\int \frac{\cos \sqrt{x}}{\sqrt{x}} dx$  9.103  $\int \frac{x^4 dx}{x^{10}+9}$   
\n9.104  $\int \frac{x^2 dx}{\sqrt{1-x^6}}$  9.105  $\int \frac{x dx}{x^4+1}$  9.106  $\int \frac{x^3 dx}{x^8-2}$  9.107  $\int \frac{x^3 dx}{\sqrt{1-x^8}}$   
\n9.108  $\int \frac{x^2 dx}{x^6+4}$  9.109  $\int \frac{x dx}{\sqrt{9-x^4}}$  9.110  $\int \frac{(\arctgx)^2 dx}{1+x^2}$  9.111  $\int \frac{dx}{\cos^2 x \sqrt{1+\frac{1}{x}} dx}$ 

В задачах 9.112-9.123 знайти значення інтегралу, в якому підінтегральна функція є раціональна дріб:

**9.112**  $\int \frac{dx}{x^4 + x^2}$  **9.113**  $\int \frac{dx}{(x+1)(x^2+1)}$  **9.114**  $\int \frac{2x+3}{(x-2)(x+5)}dx$  **9.115**  $\int \frac{2x+1}{(x-2)^3(x+5)}dx$ **9.116**  $\int \frac{dx}{x^3+1}$  **9.117**  $\int \frac{dx}{(x+1)(x-1)^2}$  **9.118**  $\int \frac{dx}{(x^2+2)(x-1)^2}$  **9.119**  $\int \frac{xdx}{(x+1)(x+2)(x+3)}$ **9.120**  $\int \frac{xdx}{x^3-1}$  **9.121**  $\int \frac{dx}{(x-3)(4+x)^2}$  **9.122**  $\int \frac{x^2+3}{x^3-x^2-6x}dx$  **9.123**  $\int \frac{x}{(x^2-1)(x-2)}dx$ 

В задачах 9.124-9.146 знайти значення інтегралу, використовуючи формулу інтегрування частинами:

9.125  $\int x \sin 4x dx$ **9.124**  $\int xe^{-2x} dx$ **9.126**  $\int \arcsin x dx$ **9.127**  $[x\cos 3xdx$ **9.128**  $\int \arct{g} x dx$  **9.129**  $\int x^2 e^{-6x} dx$  **9.130**  $\int \ln x dx$  **9.131**  $\int \arccos{x} dx$ <br>**9.132**  $\int x \ln x dx$  **9.133**  $\int x 3^x dx$  **9.134**  $\int x^2 e^{-x} dx$  **9.135**  $\int x \ln^2 x dx$ **9.136**  $\int x^2 \sin 2x dx$  **9.137**  $\int x^2 \sin 7x dx$  **9.138**  $\int x \sin(1 - \theta) dx$ **9.139**  $\int x \arct{g} x dx$  $5x)dx$ **9.140**  $\int x^2 e^{5x} dx$  **9.141**  $\int x^2 \cos x dx$  **9.142**  $\int \ln(x^2 + 1) dx$  **9.143**  $\int x^2 \ln x dx$ **9.144**  $\int \cosh x dx$  **9.145**  $\int e^{4x} \sin 3x dx$ **9.146**  $[e^{3x}(\sin 2x - \cos 2x)dx]$ В задачах 9.147-9.182 знайти значення інтегралу

9.147 
$$
\int_{\sqrt{3}}^{\sqrt{3}} \frac{dx}{1+x^2}
$$
 9.148  $\int_{0}^{\frac{\pi}{4}} \sin 2x dx$  9.149  $\int_{0}^{\frac{\pi}{2}} \cos x dx$  9.150  $\int_{0}^{\frac{\pi}{4}} \text{tgxdx}$   
\n9.151  $\int_{-\frac{\sqrt{2}}{2}}^{\frac{\pi}{2}} \frac{dx}{\sqrt{1-x^2}}$  9.152  $\int_{-1}^{1} \frac{dx}{\sqrt{5-4x}}$  9.153  $\int_{-2}^{-1} \frac{dx}{(11+5x)^3}$  9.154  $\int_{0}^{3} \frac{2x+4}{9x^2+6x+1} dx$   
\n9.155  $\int_{0}^{1} \sqrt{1+x} dx$  9.156  $\int_{4}^{13} \frac{dx}{\sqrt{(3-x)^4}}$  9.157  $\int_{4}^{9} \frac{y-1}{\sqrt{y}+1} dy$  9.158  $\int_{0}^{1} \frac{dx}{x^2+4x+5}$   
\n9.159  $\int_{1}^{2} \frac{dx}{x+x^3}$  9.160  $\int_{2}^{4} \frac{dx}{x^2-4x+3}$  9.161  $\int_{1}^{2} \frac{dx}{\sqrt{2x-x^2+1}}$  9.162  $\int_{-0.5}^{1} \frac{x dx}{\sqrt{8+2x-x^2}}$ 

 $-68-$ 

9.163 
$$
\int_{0}^{1} \frac{xdx}{\sqrt{1-x^2}}
$$
 9.164  $\int_{0}^{1} \frac{x-1}{x^2+3x-2} dx$  9.165  $\int_{0}^{1} \frac{x+3}{x^2+8x-1} dx$  9.166  $\int_{0}^{2} \frac{4x-2}{x^2+6x+4} dx$   
\n9.167  $\int_{0}^{1} \frac{\sqrt{x}}{1+\sqrt{x}} dx$  9.168  $\int_{1}^{e} \frac{dx}{x\sqrt{1-(\ln x)^2}}$  9.169  $\int_{0}^{1}(e^x-1)^4 e^x dx$  9.170  $\int_{0}^{\frac{\pi}{2}} \cos^2 x \cdot \sin x dx$   
\n9.171  $\int_{0}^{1} \frac{x dx}{(x^2+1)^2}$  9.172  $\int_{0}^{4} x\sqrt{x^2+9} dx$  9.173  $\int_{0}^{4/2} \frac{x^{15} dx}{(1+x^8)^{\frac{2}{5}}}$  9.174  $\int_{\frac{\sqrt{3}}{2}}^{\frac{\sqrt{3}}{2}} \frac{x^3 dx}{(\frac{5}{8}-x^4)^{\frac{3}{2}}}$   
\n9.175  $\int_{1}^{2} \frac{e^{\frac{1}{x}} x}{x^2} dx$  9.176  $\int_{\frac{\pi}{2}}^{\frac{\pi}{2}} \frac{\sin(\frac{1}{x})}{x^2} dx$  9.177  $\int_{1}^{e} \frac{dx}{x\sqrt{1+\ln x}}$  9.178  $\int_{0}^{\frac{\pi}{2}} \cos x \cdot \sin^2 x dx$   
\n9.179  $\int_{1}^{2} x \ln x dx$  9.180  $\int_{0}^{\frac{\pi}{2}} x \cos x dx$  9.181  $\int_{0}^{\ln 2} xe^{-x} dx$  9.182  $\int_{0}^{e-1} \ln(x+1) dx$ 

#### *Контрольні питання*

- 1. Невизначений інтеграл та його властивості.
- 2. Основна таблиця інтегралів.
- 3. Інтегрування методом заміни змінної.
- 4. Інтегрування частинами.
- 5. Інтегрування функцій, у знаменнику яких квадратний тричлен.
- 6. Інтегрування найпростішого раціонального дробу.
- 7. Визначений інтеграл та його властивості.

### **ПРАКТИЧНЕ ЗАНЯТТЯ №10 Тема: Диференціальні рівняння першого порядку**

14. **Економічні задачі, що приводять до диференціальних рівнянь. Основні визначення. Диференціальні рівняння першого порядку.** *Література*: [14], розд. VI, §1-2, с. 307-315.

**Рівняння з відокремлюваними змінними** має вигляд:

$$
M_1(x) \cdot N_1(x) dx + M_2(y) \cdot N_2(y) dy = 0 \qquad (2.17)
$$

або

$$
M_1(x) \cdot N_1(y) + M_2(x) \cdot N_2(y) y' = 0, \qquad (2.18)
$$

де *dx*  $y' = \frac{dy}{dx}$ .

**Особливості рівняння** з відокремлюваними (подільними) змінними:

1. Якщо маємо рівняння виду (2.18), то підставляючи *dx*  $y' = \frac{dy}{dx}$  можна звести його до рівняння виду (2.17).

2. У рівнянні з подільними змінними повинно бути тільки по одному диференціалу *dx* та *dy*, для чого потрібно згрупувати усі доданки, а диференціали потрібно винести за дужки.

3. При диференціалах *dx* та *dy* можуть бути добутки функцій, кожна з яких залежить тільки від однієї змінної.

**Розв'язання рівняння** (2.17) зводиться до відокремлення змінних, тобто при диференціалі *dx* повинна бути функції, що залежать тільки від змінної *x*, а при *dy* – тільки від *y*. Отже у рівнянні (2.17) при *dx* не повинно бути *N*1(*y*), а при  $dv - M_2(x)$ . Розділимо рівняння (2.17) на функції, що «мішають» при відповідних диференціалах, тобто на  $N_1(y) \cdot M_2(x)$ , за умови, що  $N_1(y) \cdot M_2(x) \neq 0$ 

$$
\frac{M_1(x) \cdot N_1(y)dx + M_2(x) \cdot N_2(y)dy}{N_1(y) \cdot M_2(x)} = 0.
$$

Розділимо кожний доданок чисельника на знаменник, скоротимо і одержимо:

$$
\frac{M_1(x)}{M_2(x)}dx + \frac{N_2(y)}{N_1(y)}dy = 0 \implies \frac{M_1(x)}{M_2(x)}dx = -\frac{N_2(y)}{N_1(y)}dy.
$$

Останній вираз можна інтегрувати і одержимо загальний розв'язок рівняння з подільними змінними.

*Приклад №10.1.* Знайти загальний розв'язок диференціального рівняння  $\sec^2 y \cdot y' - \sec^2 y \cdot e^x y' + 3e^x \cdot \text{tg } y = 0$ 

**Розв'язання.** Підставимо  $y' = \frac{dy}{dx}$  $y' = \frac{dy}{dx}$  і помножимо все рівняння на *dx*, отримаємо: sec<sup>2</sup>ydy – sec<sup>2</sup>y·*e<sup>x</sup>dy* + 3*e<sup>x</sup>tgydx* = 0. Згрупуємо доданки з *dy* і спільний множник sec<sup>2</sup>ydy винесемо за дужки  $(1 - e^x)$  sec<sup>2</sup>ydy + 3*e*<sup>x</sup>tgydx = 0. Поділимо на ті функції, що «мішають» при відповідних диференціалах  $(1-e^x)s$  $(1-e^x)$ . 0  $(1-e^x)$  tg  $\frac{\left(1-e^x\right)\sec^2 ydy + 3e^x\t\text{tgy}dx}{\left(1-e^x\right)}$  $-e^x$ .  $-e^x$  sec<sup>2</sup> ydy +  $e^x$   $\cdot$  tgy  $e^x$   $\int \sec^2 y dy + 3e^x$ t gydx *x*  $\frac{x}{\sqrt{2}}$  *x*  $\frac{dy}{dx} + 3e^{x}$  *t* gy *dx* = 0. **Після** 

**CKOPOYCHB, OTPUMAEMO:** 
$$
\frac{\sec^2 y}{\tan y} dy + \frac{3e^x}{(1-e^x)} dx = 0 \implies \frac{\sec^2 y}{\tan y} dy = -\frac{3e^x}{(1-e^x)} dx.
$$
 Interpyemo

обидві частини рівності і одержуємо:  $\int \frac{\cos y}{\cos y} dy =$ *y y* tg cos  $\frac{1}{\cos^2 y} dy =$  $\int \frac{-e}{\left(1-e^{x}\right)}$  $\frac{-e^x}{x}dx$ *e e x x* 1  $3\int \frac{-e^{-x}}{x-x}dx$ . В чисельниках обох інтегралів точна похідна відповідних знаменників, тому, використовуючи правило обчислення таких інтегралів, одержуємо: ln  $|tgy|=3ln|1 - e^x| + lnC \Rightarrow tsy$  $=$  3ln(1 −  $e^x$ )  $\cdot$   $C$   $\Rightarrow$   $y = \arctg[C \cdot (1 - e^x)^3]$  – загальний розв'язок вихідного рівняння.

*Приклад №10.2.* Знайти частинний розв'язок диференціального рівняння або розв'язати задачу Коші  $(xy^{2} + x)dx + (yx^{2} - y)dy = 0$  з початковою умовою *y* = 1 при  $x = 2$ .

*Розв'язання.* Спочатку знайдемо загальний розв'язок рівняння. При *dx* і *dy* у дужках винесемо спільні множники *x* та *y* за дужки і поділимо на  $(y^2+1)(x^2-1)$ :  $(y^2+1)dx+y(x^2-1)dx$  $\left(y^2+1\right)\left(x^2-1\right)$  $1)dx + y(x^2 - 1)$ 2  $\sqrt{1}$   $\sqrt{2}$ 2  $1\frac{1}{2}$   $\frac{1}{2}$   $\frac{1}{2}$   $\frac{1}{2}$  $+1(x^2$  $x+1dx+y(x^2$  $y^2 + 1(x)$  $\frac{x(y^2+1)dx + y(x^2-1)dy}{(x^2+1)(x^2-1)} = 0$ . Після скорочення, маємо  $(x^2-1)$   $(y^2+1)$ *dy y*  $dx = -\frac{y}{2}$ *x x*  $\left(y^2+1\right)^{44.1}$   $\left(y^2+1\right)$  $=$   $\overline{a}$ . Щоб отримати у кожному дробу в чисельнику точну похідну знаменника помножимо та поділимо на 2.

Hrreryyemo: 
$$
\frac{1}{2} \int \frac{2x}{x^2 - 1} dx = -\frac{1}{2} \int \frac{2y}{y^2 + 1} dy
$$
 ⇒ 0,5ln |x<sup>2</sup> - 1| = -0,5ln |y<sup>2</sup> + 1| + 0,5ln C

aбо ln  $|x^2 - 1| = \ln[C/\sqrt{y^2 + 1}] \Rightarrow x^2 - 1 = C/(y^2 + 1) \Rightarrow y = \sqrt{\frac{C}{y^2 - 1}} - 1$  $\frac{c}{2-1}$  –  $\overline{a}$  $=$ *x*  $y = \sqrt{\frac{C}{2(1 - 1)}} - 1$  — загальний розв'язок рівняння.

Для знаходження частинного розв'язку треба у загальний розв'язок підставити початкові умови і знайти значення сталої *C*, а потім це значення *C* підставити у загальний розв'язок, тобто  $1 + 1 = C/[4 - 1] \Rightarrow C = 6$ . Отже, частинний розв'язок буде  $y^2 + 1 = 6/(x^2 - 1)$  або  $y = \sqrt{\frac{6}{2} - 1}$ 1 6  $\frac{0}{2}$  –  $\overline{a}$  $=$ *x*  $y = \sqrt{\frac{6}{2}} - 1$ .

15. **Диференціальні рівняння першого порядку.** *Література*: [14], розд. VІ, §2, с. 321-323.

**Лінійним диференціальним рівнянням першого порядку** називається рівняння виду:

$$
y' + P(x)y = Q(x).
$$
 (2.19)

### **Особливості рівняння:**

1) незалежна функція та її похідна (*y* і *y*) в рівнянні входить лінійно, тобто у плюс першому степені;

2) незалежну функцію та її похідну (*y* і *y*) можуть об'єднувати в рівнянні тільки лінійні математичні операції, тобто "+" або "-";

3) коефіцієнт у похідної шуканої функції повинний дорівнювати одиниці, у протилежного випадку необхідно всі рівняння поділити на коефіцієнт.

### **Метод розв'язання:**

1. Розв'язок рівняння (2.19) шукаємо у вигляді

$$
y = U(x) \cdot e^{-\int P(x)dx}, \tag{2.20}
$$

де *U*(*x*) – невідома функція.

2. Знаходимо похідну розв'язку (2.20) і підставляємо у рівняння (2.19).

3. Після підстановки в рівнянні повинно залишитися тільки похідна невідомої функції, тобто *U* (*x*) з коефіцієнтом, та права частина.

4. З отриманого диференціального рівняння відносно *U* (*x*), інтегруючи, знаходимо функцію *U*(*x*) і підставляємо її в (2.20).

*Приклад №10.3.* Розв'язати рівняння *xy* – *y* = *x* 3 .

*Розв'язання.* Оскільки коефіцієнт при *y* не одиниця, то поділимо все рівняння на «*x*» і одержимо: *y* – *y*/*х* = *x* 2 або

$$
y' - \frac{1}{x}y = x^2.
$$
 (2.21)

Отже *P*(*x*)= –1/*x*. Розв'язок рівняння (2.21) шукаємо у вигляді:

$$
y = U(x) \cdot e^{-\int P(x)dx} = U(x) \cdot e^{\int \frac{dx}{x}} = U(x) \cdot e^{\ln x} = U(x) \cdot x \text{ afo}
$$
  

$$
y = U(x) \cdot x. \tag{2.22}
$$

Знаходимо похідну від (2.22): *y* = *U* (*x*)*x* + *U*(*x*). Підставляємо *y* і *y* в (2.21) і одержуємо:  $U'(x)x + U(x) - [U(x)x]/x = x^2 \Rightarrow U'(x)x = x^2 \Rightarrow U'(x) = x$ . Замінюючи  $U'(x) =$ *dx dU* , отримаємо *dx*  $\frac{dU}{dt} = x \implies dU = xdx$ . Інтегруємо:  $U = x^2/2 + C$ .

Знайдену функцію *U*(*x*) підставляємо в (2.22), тоді розв'язок рівняння (2.21)

набуде вигляду:  $y = (x^2/2 + C) \cdot x = x^3/2 + Cx$ .

*Приклад №10.4.* Знайти частинний розв'язок рівняння cos*xy* – *y*sin*x* = *x*cos*x*, якщо *y*(0)= 0.

*Розв'язання.* Поділимо все рівняння на cos*x*:

$$
y' - y \text{t}gx = x. \tag{2.23}
$$

Розв'язок шукаємо у вигляді:  $y = U \cdot e^{\int t \text{g} x dx} = U \cdot e^{-\ln|\text{cos}x|} = U \cdot e^{\ln[1/|\text{cos}x|]} = U/\text{cos}x$ або

$$
y = U/\cos x. \tag{2.24}
$$

Знаходимо

$$
y' = U'/\cos x + U \cdot \frac{\sin x}{\cos^2 x}.
$$
 (2.25)

Підставляємо (2.24), (2.25) в (2.23) і одержуємо:

*U*/cos*x x x x U x*  $U \cdot \frac{\sin x}{2}$ cos sin cos 1 cos sin + *U*  $\cdot \frac{\sin x}{\cos^2 x}$  – *U*  $\frac{1}{\cos x}$   $\cdot \frac{\sin x}{\cos x}$  =  $x$   $\Rightarrow$  *U* '/cos*x* =  $x$   $\Rightarrow$  *U* ' = *x*cos*x*. Враховуючи, що  $(x)$ *dx*  $U'(x) = \frac{dU}{dx}$ , будемо мати:  $dU = x \cos x dx$ . Інтегруємо частинами і отримаємо  $U =$  $\int x \cos x dx = x \sin x - \int \sin x dx = x \sin x + \cos x + C$ . Підставляємо *U* в (2.24) і тоді загальний розв'язок рівняння буде таким: *y* = (*x*sin*x* + cos*x* + *C*)/cos*x* або

$$
y = x \text{t} g x + 1 + C/\text{cos} x. \tag{2.26}
$$

Для знаходження частинного розв'язку, треба в загальний розв'язок підставити *x* = 0 і *y* =0 та знайти значення сталої *C*. Отже, 0 = 1 + *C C* = –1. Звідки частинний розв'язок (2.23) матиме вигляд: *y* = *x*tg*x* + 1 – 1/cos*x*.

*Зауваження*. Інколи диференціальне рівняння є лінійним не відносно функції *y*(*x*), а відносно функції *x*(*y*).

 $\pi$ *Приклад №10.5.* Знайти загальний розв'язок рівняння (1 +  $y^2$ ) $dx =$  $(\sqrt{1+y^2} \sin y - xy)dy$ .

*Розв'язання.* Оскільки «*y*» входить в рівняння нелінійно, то розглянемо рівняння відносно функції *x*(*y*). Для цього виділимо похідну *dy*  $x' = \frac{dx}{dx}$ , тобто все рівняння поділимо на  $dy$ :  $(1 + y^2)x' = \sqrt{1 + y^2} \sin y - xy$ . Перепишемо рівняння у вигляді:  $(1 + y^2)x' + xy = \sqrt{1 + y^2} \sin y$ . Поділимо на коефіцієнт при *x'* та одержимо: *x*+  $(1+y^2)^{x}$   $\sqrt{1+y^2}$ sin  $(1 + y^2)^{11}$   $\sqrt{1 + y^2}$  $x = \frac{\sin y}{\sqrt{2}}$ *y y*  $^{+}$  $=$  $\ddot{}$ . Розв'язок шукаємо у вигляді  $x(y)=U(y) \cdot e^{-\int \frac{y}{1+y^2} dy}$ *y*  $e^{-\int \frac{y}{1+y^2}dy} = U(y) \cdot e^{-\frac{1}{2}\int \frac{2y}{1+y^2}dy}$ *y*  $e^{2J_{1+y^2}}$ 2 2 1 =  $= U(y) \cdot e^{-\frac{1}{2} \ln (1 + y^2)}$  $e^{-\frac{1}{2}\ln(1+y^2)} = U(y) \cdot e^{\ln(1+y^2)^{\frac{1}{2}}} = U(y) / \sqrt{1+y^2}$ . Знаходимо  $x'(y) = U'(y)/\sqrt{1+y^2} - \frac{U(y)}{y}$  $2(1+y^2)^{3/2}$ 2 *y*  $U(y)$  · 2y  $^{+}$  $\frac{y^2 - 2y}{y^3} = U'(y)/\sqrt{1 + y^2} - \frac{U(y)}{y^2}$  $(1 + y^2)^{3/2}$  $U(y)$  *y*  $\overline{+}$  $\frac{y}{\sqrt{3}}$  і підставляємо у рівняння:  $U'(y)/\sqrt{1+y^2}$  –  $\frac{U(y)}{y}$  $(1+y^2)^{3/2}$   $(1+y^2)$  $(y)$  $2\frac{3}{2} \left[ (1 + y^2) \sqrt{1 + y^2} - \sqrt{1 + y^2} \right]$ sin  $(1+y^2)^{\frac{3}{2}}$   $(1+y^2)\sqrt{1+y^2}$   $\sqrt{1+y^2}$ *y y*  $U(y)$ *y y y*  $U(y)$  *y*  $\overline{+}$ =  $+ y^2 \frac{1}{1 +}$  $^{+}$  $\overline{+}$  $\frac{y}{y} + \frac{y}{(y+1)^2} + \frac{U(y)}{(y+1)^2} = \frac{\sin y}{(y+1)^2}$ 

 $U'(y)/\sqrt{1+y^2}$  = siny/ $\sqrt{1+y^2}$   $\Rightarrow$  *U* $'(y)$  = siny  $\Rightarrow$  *U* $(y)$  = – cosy + *C*. Отже загальний
розв'язок буде  $x(y) = (C - \cos y)/\sqrt{1 + y^2}$ .

### *Завдання до практичного заняття №10*

В задачах **10.1-10.24** знайти розв'язок диференціального рівняння:

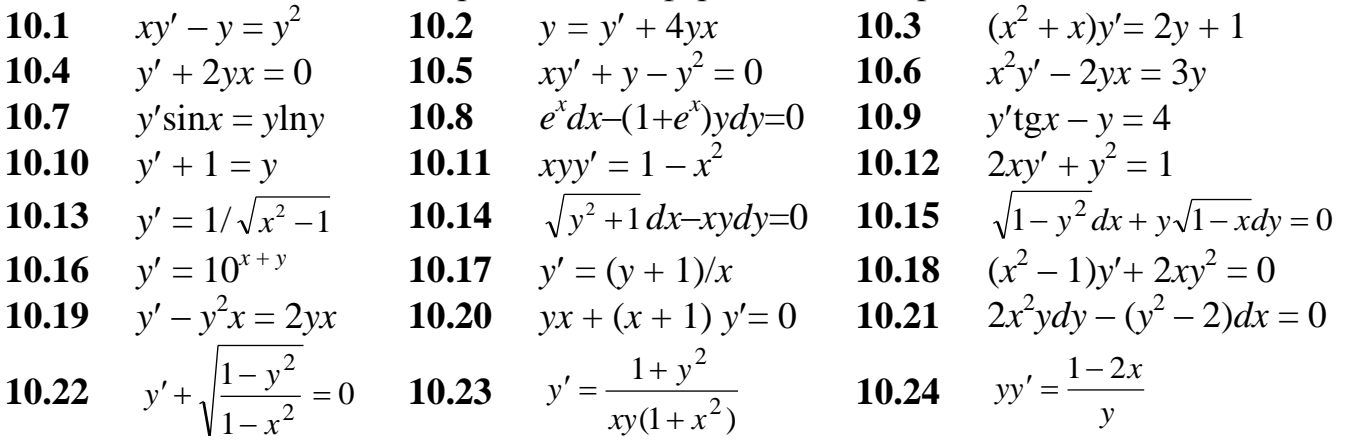

В задачах **10.25-10.27** знайти частинний розв'язок диференціального рівняння: **10.25**  $y' = 3y^{2/3}$  $y'$ ctg*x*+ $y$  = 2,  $y(0)=1$  **10.27**  $(x^x)yy' = e^y$ ,  $y(0)=0$ В задачах **10.28-10.42** знайти розв'язок лінійного диференціального рівняння: **10.28**  $xy' - y = x^2 \cos x$  **10.29**  $(1 + x^2)y' + y = \arctgx$  **10.30**  $xy' + 2yx = xe^{-x^2}$ **10.31**  $y' - y = e^x$  **10.32**  $y' + 2y = 4x$  **10.33**  $y' + 5y = e^{3x}$ **10.34**  $y' + 2\frac{y}{x}$  $y'_{x} = 3x^{2}$  **10.35**  $y' + \frac{1-2}{x^{2}}$  $1 - 2$ *x*  $-2x$  $y = 1$  **10.36**  $y' - \frac{y}{x-1} = \frac{3}{x-1}$ 5  $1 \quad x =$  $x-1$  *x y* **10.37**  $x \frac{dy}{dx}$  $\frac{dy}{dx} + y = 3$  **10.38**  $y' + \frac{xy}{1 - x^2}$ *xy*  $\frac{xy}{-x^2}$  = arcsinx+ x **10.39**  $y' + \frac{3}{x}y = \frac{2}{x^3}$  $3 \t 2$ *x y x* = **10.40**  $y' + \frac{y}{1+x}$ *y*  $1+$  $+x^2 = 0$  **10.41**  $\frac{dy}{dx}$  $\frac{dy}{dx} = x + y$  **10.42** 1 1 1 4  $x^2 + 1$   $x^2$  + =  $\overline{+}$  $\overline{+}$  $x^2 + 1$  *x xy dx dy* **10.43**  $y' + 4y = e^{2x}$  **10.44**  $y' + y\cos x = \sin x \cos x$  **10.45**  $xy' - 2y = 2x$ 10.45  $xy' - 2y = 2x^4$ **10.46**  $xy' - 3y = -e^x x^4$  **10.47**  $y' - 2y \text{tg } x + \text{sin}^2$  $x = 0$  **10.48**  $x(y' - y) = (1 + x^2)e^{x}$ **10.49**  $y' + y = \cos x$  **10.50**  $y' + 2yx = xe^{-x^2}$  $-x^2$  **10.51** *x*  $^{2}dy + (3 - 2xy)dx = 0$ **10.52**  $x(y'-y) = e^x$  **10.53**  $(1+x^2)y'-2xy=(1+x^2)^2$  **10.54**  $x^2y'+yx+1=0$ **10.55**  $y' = \frac{y}{3x - y^2}$  $y' = \frac{y}{y}$  $\overline{a}$  $y' = \frac{y}{2x-y^2}$  **10.56**  $y' = -\frac{1}{x+y^2}$ 1 *x y y*  $\overline{+}$  $t' = -\frac{1}{x + y^2}$  **10.57** 2*ydx* + (*y*<sup>2</sup>) 10.57  $2vdx + (y^2 - 6x)dy = 0$ **10.58**  $y'(y^2 - x) = y$  **10.59**  $y = x(y' - x\cos x)$  **10.60**  $e^y dx + (xe^y)$ **10.60**  $e^{y}dx + (xe^{y} - 2y)dy = 0$ **10.61**  $(2e^{y} - x)y' = 1$  **10.62**  $(\sin^2 y + x \cot y)y' = 1$  **10.63**  $ydx = (y^3 - x)dy$ **10.64**  $y' = \frac{1}{2x - y}$ *y*  $\overline{a}$  $' =$ 2 1 **10.65**  $\frac{dy}{dx} = \frac{1}{x \cos y + \sin 2y}$ *dy*  $\cos y + \sin 2$ 1  $\overline{+}$  $=\frac{1}{x \cos y + \sin 2y}$  **10.66**  $y' = \frac{y}{2y \ln y + y - x}$  $y' = \frac{y}{z}$  $+ y ' =$  $2y \ln$ 

В задачах **10.61-10.70** знайти частинний розв'язок лінійного диференціального рівняння:

**10.61** 2  $2^2$  4 *x y x*  $y' + \frac{2}{y}y = \frac{4}{z}$ ,  $y(1) = 0$  **10.62** *x x x x*  $y' - \frac{y}{y} = x \ln$ ln  $y' - \frac{y}{x \ln x} = x \ln x$ ,  $y(e) = \frac{e^2}{2}$ **10.63** *y*  $1 - x^2$  $10.64$  *y*'sin*x* – *y*cos*x* = 1,  $y(\pi/2) = 0$ **10.65**  $y' + 3yctg3x = sin6x, y(0) = 1/3$ *x*/2 , *y*(0) = 9/4 **10.67**  $xy' + y - e^x$ 10.68  $y' + v \cdot y = 1/\cos x, v(0) = 0$ 

**10.69** 
$$
y' - \frac{3x^2y}{x^3 + 1} = (x^3 + 1)\sin x, y(0) = 1
$$
 **10.70**  $xy' - \frac{y}{x + 1} = x, y(1) = 0$ 

#### *Контрольні питання*

- 1. Основні поняття диференціальних рівнянь.
- 2. Порядок диференціального рівняння. Загальний розв'язок.
- 3. Задача Коші диференціального рівняння першого порядку.
- 4. Диференціальне рівняння першого порядку з поділеними змінними.
- 5. Методи розв'язання диференціальних рівнянь з поділеними змінними.
- 6. Визначення лінійного диференціального рівняння першого порядку.
- 7. Особливості лінійного диференціального рівняння першого порядку.
- 8. Методи розв'язання лінійного диференціального рівняння.

## **ПРАКТИЧНЕ ЗАНЯТТЯ №11 Тема: Лінійні диференціальні рівняння вищих порядків зі сталими коефіцієнтами**

16. **Лінійні однорідні диференціальні рівняння другого порядку зі сталими коефіцієнтами** *Література*: [14], розд. VI, §4, с. 336-340.

Рівняння виду:

$$
a_0 y^{(n)} + a_1 y^{(n-1)} + \dots + a_n y = 0 \tag{2.27}
$$

## є **лінійним однорідним диференціальним рівнянням** порядку *n*.

Для знаходження загального розв'язку рівняння (2.27) складаємо характеристичне рівняння

$$
a_0k^n + a_1k^{n-1} + a_2k^{n-2} + \dots + a_n = 0
$$
 (2.28)

та розв'язуємо його. В залежності від коренів рівняння (2.28) маємо три випадки розв'язку диференціального рівняння (2.27):

І. Корені рівняння (2.28) всі дійсні та не рівні між собою, тобто *k*<sup>1</sup> *k*<sup>2</sup> *k*<sup>3</sup> …  $\neq k_n$ . Тоді розв'язок рівняння (2.27) буде таким:

$$
y = C_1 e^{k_1 x} + C_2 e^{k_2 x} + \dots + C_n e^{k_n x}.
$$
 (2.29)

II. Корені рівняння (2.28) всі дійсні та рівні між собою  $k_1 = k_2 = ... = k_n$ , тоді розв'язок рівняння (2.27) матиме вигляд:

$$
y = e^{k_1 x} (C_1 + C_2 x + C_3 x^2 + \dots + C_n x^{n-1}).
$$
 (2.30)

III. Корені рівняння (2.28) комплексно спряжені:  $k_{1,2} = \alpha_1 \pm i\beta_1$ ,  $k_{3,4} = \alpha_2 \pm i\beta_2$ , … У цьому випадку, якщо корені між собою не рівні, то розв'язок рівняння (2.27) буде

$$
y = e^{\alpha_1 x} (C_1 \cos \beta_1 x + C_2 \sin \beta_1 x) + e^{\alpha_2 x} (C_3 \cos \beta_2 x + C_4 \sin \beta_2 x) + ... \qquad (2.31)
$$

Якщо є пари комплексно спряжених чисел, які рівні між собою, наприклад  $k_{1,2} = k_{3,4} = k_{5,6} = \alpha_1 \pm i\beta_1$ , тобто три пари спряжених коренів рівні між собою, тоді розв'язок матиме вигляд:

$$
y = e^{\alpha_1 x} \left[ C_1 \cos \beta_1 x + C_2 \sin \beta_1 x + x (C_3 \cos \beta_1 x + C_4 \sin \beta_1 x) + x^2 (C_5 \cos \beta_1 x + C_6 \sin \beta_1 x) \right] + e^{\alpha_2 x} (C_7 \cos \beta_2 x + C_8 \sin \beta_2 x) + ... \tag{2.32}
$$

 $\Pi$ риклад №11.1. Знайти загальний розв'язок рівняння  $y''' - y' = 0$ .

 $\boldsymbol{P}$ озв'язання. Складемо характеристичне рівняння  $k^3 - k = 0 \Rightarrow k(k^2 - 1) = 0 \Rightarrow$  $k_1 = 0, k_2 = 1, k_2 = -1.$ 

Отже маємо три дійсних різних між собою корені. За (2.29) запишемо  $\text{p} \text{o} \text{a} \text{b} \text{b} \text{b} \text{c} \text{c} \text{d} \text{d} \text{c} \text{d} \text{d} \text{d} \text{d} \text{d} \text{d} \text{e}^{-1 \cdot x} = C_1 + C_2 e^x + C_3 e^{-x}.$ 

 $\bm{\Pi}$ рикл*ад №*11.2. Знайти загальний розв'язок рівняння  $y^{\prime\prime}+2y^{\prime\prime\prime}+y^{\prime\prime}=0.$ 

 $P$ *озв'язання*. Характеристичне рівняння  $k^4 + 2k^3 + k^2 = 0 \Rightarrow k^2(k^2 + 2k + 1) = 0$  $\Rightarrow$   $k_{1,2}$  = 0,  $k_{3,4}$  =  $-1$ . Маємо по два кратних корені. За (2.30) для кожної пари кратних корені запишемо розв'язок

 $y = e^{0 \cdot x} (C_1 + C_2 x) + e^{-x} (C_3 + C_4 x) = C_1 + C_2 x + e^{-x} (C_3 + C_4 x).$ 

*Приклад №11.3.* Знайти частинний розв'язок рівняння *y* – 5*y* + 4*y*=0, *y*(0)=5,  $y'(0) = 8.$ 

*Розв'язання.* Знайдемо загальний розв'язок. Характеристичне рівняння  $k^2 - 5k + 4 = 0 \Rightarrow k_1 = 4, k_2 = 1$ . Розв'язок буде  $y = C_1 e^{4x} + C_2 e^x$ .

Для знаходження частинного розв'язку, знайдемо похідну від загального розв'язку

 $y' = C_1$ ·4 $e^{4x} + C_2e^x$ . Далі, у розв'язок та його похідну підставимо початкові умови і одержимо систему  $\overline{\mathcal{L}}$ ⇃  $\left\lceil \right\rceil$  $=4C_1 +$  $=C_1 +$  $1 + c_2$  $1 + c_2$  $8 = 4$ 5  $C_1 + C$  $C_1 + C_2 \implies$  $\overline{\mathcal{L}}$  $\left\{ \right.$  $\int$  $=$  $=$ 4 1 2 1 *C*  $C_1 = 1$ <br>
C<sub>1</sub> - 1. Отже, частинний розв'язок буде мати вигляд:  $y = e^{4x} + 4e^{x}$ .

17. **Лінійні неоднорідні диференціальні рівняння другого порядку зі сталими коефіцієнтами** *Література*: [14], розд. VI, §6, с. 343-348.

Розглянемо **лінійне неоднорідне диференціальне рівняння** виду:

$$
a_0 y^{(n)} + a_1 y^{(n-1)} + \ldots + a_n y = f(x) \tag{2.33}
$$

Розв'язок даного рівняння складається з суми розв'язків однорідного рівняння (2.28) та будь-якого частинного розв'язку *y*<sup>з</sup> = *y*од + *y*ч. Частинний розв'язок *y*<sup>ч</sup> можна знаходити двома методами:

- 1) методом варіації довільних сталих;
- 2) методом невизначених коефіцієнтів, тобто частинний розв'язок складається за видом правої частини *f*(*x*) рівняння (2.33).

Частинний розв'язок будемо знаходити другим методом за видом правої частини  $f(x)$ :

*Перший випадок* 

$$
f(x) = e^{\alpha x} \cdot P_n(x),\tag{2.34}
$$

 $\mu_R(x) = A_0 + A_1x + A_2x^2 + \dots + A_nx^n$ .

У цьому випадку частинний розв'язок *y*<sup>ч</sup> складається за таким правилом:

– показникові функція *e x* береться з правої частини (якщо її у правій частині немає, то не буде і в частинному розв'язку);

– з правої частини визначаємо найвищий степінь «*x*» і в частинному розв'язку записується повний поліном такого ж степеня з невизначеними коефіцієнтами.

Отже

$$
y_{\rm q} = e^{\alpha x} (B_0 + B_1 x + B_2 x^2 + \dots + B_n x^n). \tag{2.35}
$$

Потім аналізуємо корені характеристичного рівняння, що можуть дати такі випадки:

– *комплексні-спряжені.* У цьому випадку частинний розв'язок залишається у вигляді (2.35).

– *дійсні корені, але жоден з них не дорівнює* . Частинний розв'язок залишається у вигляді (2.35).

– *корені дійсні, але з них s коренів дорівнюють .* У цьому випадку частинний розв'язок (2.35) треба помножити на *x s* , тобто

$$
y_{\rm q} = e^{\alpha x} (B_0 + B_1 x + B_2 x^2 + \dots + B_n x^n) \cdot x^s \tag{2.36}
$$

Невизначені коефіцієнти знаходимо , підставляючи частинний розв'язок *y*<sup>ч</sup> у вихідне рівняння. Потім прирівнюємо коефіцієнти при однакових степенях у лівій та правій частинах. Отримаємо систему лінійних алгебраїчних рівнянь відносно невизначених коефіцієнтів.

 $\bm{\Pi}$ риклад №11.4. Розв'язати рівняння у" — 4у = 3 $xe^{2x}$ .

*Розв'язання.* Загальний розв'язок має вигляд:  $y_3 = y_{0A} + y_{\text{y}}$ . Для знаходження  $y_{oA}$  складемо характеристичне рівняння  $k^2 - 4 = 0 \Rightarrow k_{1,2} = \pm 2$ . Отже  $y_{oA} = C_1 e^{2x} + C_2 e^{2x}$ *C*2*e* –2*x* . Для складання *y*<sup>ч</sup> у вигляді (2.35) з правої частини беремо *e* 2*x* і повний поліном першого степеня  $y_q = e^{2x} (A_0 + A_1 x)$ . Тепер аналізуємо корені характеристичного рівняння і бачимо, що **один** з коренів співпадає з коефіцієнтом показника степеня  $e^{2x}$ , тобто  $k = \alpha$ . У цьому випадку частинний розв'язок повинні помножити на *x* (див. 4.33). Отже,  $y_{\rm{q}} = e^{2x} \left( A_0 + A_1 x \right)$ · $x = e^{2x} \left( A_0 x + A_1 x^2 \right)$ . Для знаходження  $A_0$ і *А*<sup>1</sup> підставимо *y*<sup>ч</sup> у вихідне рівняння. Запишемо першу і другу похідну від *y*ч.

 $y'_1 = 2e^{2x} (A_0x + A_1x^2) + e^{2x}(A_0 + 2A_1x), y''_1 = 4e^{2x} (A_0x + A_1x^2) + 2e^{2x}(A_0 + 2A_1x) +$  $2e^{2x}(A_0+2A_1x)+e^{2x}\cdot 2A_1=4e^{2x}(A_0x+A_1x^2)+4e^{2x}(A_0+2A_1x)+2e^{2x}A_1.$  Підставляючи, одержимо:  $4e^{2x}(A_0x+A_1x^2) + 4e^{2x}(A_0+2A_1x) + 2e^{2x}A_1 - 4e^{2x}(A_0x+A_1x^2) = 3xe^{2x}$ . Скорочуємо і отримуємо  $4A_0 + 8A_1x + 2A_1 = 3x$ . Зрівнюємо коефіцієнти при однакових степенях:

$$
\begin{aligned}\nx^0 \mid 4A_0 + 2A_1 = 0 &\implies \begin{cases}\nA_0 = -\frac{1}{2}A_1 \\
A_1 = \frac{3}{8}\n\end{cases} \implies\n\begin{cases}\nA_0 = -\frac{3}{16} \\
A_1 = \frac{3}{8}\n\end{cases}\n\end{aligned}
$$

Звідки частинний матиме вигляд:  $y_{\text{y}} = e^{2x} \left[-\frac{3}{16}x + \frac{3}{8}x^2\right]$  $\big)$  $\left(-\frac{3}{15}x + \frac{3}{8}x^2\right)$  $\setminus$  $= e^{2x} \left(-\frac{3}{2}x + \frac{3}{8}x^2\right)$  $v_{\rm q} = e \left( -\frac{1}{16}x + \frac{1}{8} \right)$ 3 16  $y_{\rm y} = e^{2x} \left( -\frac{3}{1-x} x + \frac{3}{2} x^2 \right)$ . Тоді загальний розв'язок буде  $y_3 = y_{0a} + y_4 = C_1 e^{2x} + C_2 e^{-2x} + e^{2x} \left(-\frac{3}{16}x + \frac{3}{8}x^2\right)$  $\int$  $\left(-\frac{3}{15}x + \frac{3}{8}x^2\right)$  $\setminus$  $2x\left(-\frac{3}{2},x+\frac{3}{2},x^2\right)$ 8 3 16  $e^{2x} \left(-\frac{3}{15}x + \frac{3}{8}x^2\right)$ .

.

 $\pi$ рикл*ад* №11.5. Розв'язати рівняння  $y'' + 9y = 4x - 1$ .

 $P$ *озв'язання.* Спочатку знайдемо  $y_{oq}$ . Тобто  $k^2$ + 9=0  $\Rightarrow k_{1,2} = \pm 3i \Rightarrow y_{oq} =$  $C_1 \cos 3x + C_2 \sin 3x$ . Складаємо  $y_q = A_0 + A_1 x$  (див. (2.35)). Оскільки корені не співпадають, то знаходимо похідні  $y'_y = A_1$ ,  $y''_y = 0$  та підставляємо у вихідне рівняння  $9A_0 + 9A_1x = 4x - 1$ .

$$
\begin{aligned}\nx^0\Big|9A_0 &= -1 \\
x^1\Big|9A_1 &= 4\n\end{aligned}\n\implies\n\begin{cases}\nA_0 &= -\frac{1}{9} \\
A_1 &= \frac{4}{9}\n\end{cases}.\n\text{Topi } y_3 = y_{0\pi} + y_{\pi} = C_1 \cos 3x + C_2 \sin 3x - \frac{1}{9} + \frac{4}{9}x.
$$

*Другий випадок*

$$
y_{\rm u} = e^{\alpha x} \cdot [P_n(x) \sin \beta x + Q_m(x) \cos \beta x], \tag{2.37}
$$

де *Pn*(*x*) – поліном степеня *n*, *Qm*(*x*) – поліном степеня *m*.

Нехай  $n \ge m$ . У цьому випадку частинний розв'язок складається так:

– з правої частини береться *e x* ;

 $-$  при функціях sin $\beta x$  і cos $\beta x$  записуються різні повні поліноми степеня *n* з невизначеними коефіцієнтами

$$
y_{\rm q} = e^{\alpha x} [(A_0 + A_1 x + A_2 x^2 + \dots + A_n x^n) \sin \beta x + (B_0 + B_1 x + B_2 x^2 + \dots + B_n x^n) \cos \beta x].(2.38)
$$

Знову аналізуємо корені характеристичного рівняння і, якщо:

– *корені дійсні*, то *y*<sup>ч</sup> залишається у вигляді (2.38);

 $-$  корені комплексно-спряжені, причому жодний з них не дорівнює  $\alpha \pm i\beta$ , то *y*<sup>ч</sup> залишається у вигляді (2.38);

 $-$  *корені комплексно-спряжені, причому з них s коренів дорівнюють*  $\alpha \pm i\beta$ , тоді *y*<sup>ч</sup> треба помножити на *x s* , тобто

 $y_{\mathbf{y}} = e^{\alpha x} [(A_0 + A_1 x + A_2 x^2 + ... + A_n x^n) \sin \beta x + (B_0 + B_1 x + B_2 x^2 + ... + B_n x^n) \cos \beta x] \cdot x^s (2.39)$ Невизначені коефіцієнти *A<sup>i</sup>* , *B<sup>i</sup>* знаходяться так же , як і у попередньому випа-

дку, тільки треба ще зрівняти і коефіцієнти при sin $\beta x$  і cos $\beta x$ .

*Приклад №11.6.* Розв'язати рівняння *y* + *y* – 2*y* = 8sin2*x*.

*<i>Розв'язання.* **Знайдемо**  $y_{oq}$ **.:**  $k^2+k-2=0 \Rightarrow k_1=-2, k_2=1, \Rightarrow y_{oq}=C_1e^{-2x}+C_2e^x$ **.** Частинний розв'язок матиме вигляд (2.38):  $y_y = A_0 \sin 2x + B_0 \cos 2x$ . Знайдемо похідні  $y'_9 = 2A_0 \cos 2x - 2B_0 \sin 2x$ ,  $y''_9 = -4A_0 \sin 2x - 4B_0 \cos 2x$ . Підставляючи у рівняння, оде $p$ жимо  $-4A_0\sin 2x - 4B_0\cos 2x + 2A_0\cos 2x - 2B_0\sin 2x - 2(A_0\sin 2x + B_0\cos 2x) = 8\sin 2x$ . Прирівнюючи коефіцієнти, маємо:

$$
\begin{array}{l}\n\sin 2x \Big| -4A_0 - 2B_0 - 2A_0 = 8 \\
\cos 2x \Big| -4B_0 + 2A_0 - 2B_0 = 0\n\end{array} \Rightarrow \begin{cases}\n-6A_0 - 2B_0 = 8 \\
-6B_0 + 2A_0 = 0\n\end{cases} \Rightarrow \begin{cases}\n-9B_0 - B_0 = 4 \\
A_0 = 3B_0\n\end{cases} \Rightarrow \begin{cases}\nB_0 = -0.4 \\
A_0 = -1.2\n\end{cases}.
$$

загальний розв'язок буде таким:  $y_3 = y_{\text{o}_A} + y_{\text{q}} = C_1 e^{-2x} + C_2 e^x - 1,2\text{sin}2x - 0,4\text{cos}2x.$ 

*Приклад №11.7.* Розв'язати рівняння *y* + *y* = 2cos*x*.

*Розв'язання.* Для знаходження *y*од. запишемо характеристичне рівняння:  $k^2+1=0$   $\Rightarrow$   $k_{1,2}$ =  $\pm i$   $\Rightarrow$   $y_{0,0}$  =  $C_1$ cos*x* +  $C_2$ sin*x*. За правою частиною (2.38) складаємо частинний розв'язок  $y_y = A_0 \sin x + B_0 \cos x$ . Аналізуючи корінь характеристичного рівняння, з'ясовуємо, що як комплексно-спряжений, він має вигляд  $\alpha \pm i\beta$ , тобто для правої частини  $\alpha = 0$ , а  $\beta = 1$ . Отже  $k_{1,2} = \pm i$  – корінь кратний. У цьому випадку частинний розв'язок треба помножити на *x*, тобто  $y_y = (A_0 \sin x + B_0 \cos x) \cdot x$ .

Знаходимо похідні  $y'_y = (A_0 \cos x - B_0 \sin x) \cdot x + A_0 \sin x + B_0 \cos x$ ,

 $y''_{\text{y}} = (-A_0 \sin x - B_0 \cos x) \cdot x + (A_0 \cos x - B_0 \sin x) + A_0 \cos x - B_0 \sin x$ .

Підставляємо у вихідне рівняння:

 $-(A_0\sin x + B_0\cos x) \cdot x + 2A_0\cos x - 2B_0\sin x + (A_0\sin x + B_0\cos x) \cdot x = 2\cos x \Rightarrow$ 2 $A_0$ cos $x - 2B_0$ sin $x = 2$ cos*x*. Прирівнюємо коефіцієнти:  $\frac{\sin x}{\cos x} \Big| 2A_0 = 2$  $2B_0 = 0$ cos sin  $\mathbf 0$  $\sigma$  $=$  $-2B_0 =$ *A B x*  $\begin{array}{c} x \rightarrow 2B_0 = 0 \\ \end{array} \Rightarrow$  $\overline{\mathcal{L}}$ ₹  $\int$  $=$  $=$ 1 0  $\mathbf 0$  $\mathbf 0$ *A*  $B_0 = 0$ .

Тоді загальний розв'язок матиме такий вигляд: *y*<sup>з</sup> = *C*1cos*x* + *C*2sin*x* + *x*sin*x*.

*Приклад №11.8.* Знайти частинний розв'язок диференціального рівняння  $y''$ –9 $y'$ =3(2 –  $x^2$ ), що задовольняє початковим умовам  $y(0) = y'(0) = y''(0) = 1$ .

**Розв'язання.** Знаходимо загальний розв'язок у вигляді:  $y_3 = y_{0A} + y_4$ . Характе-

ристичне рівняння  $k^3-9k=0 \Longrightarrow k(k^2-9)=0 \Longrightarrow k_1\!=0, \, k_2\!=3, \, k_3\!=\!-3 \Longrightarrow$  $y_{oq} = C_1 + C_2 e^{3x} + C_3 e^{-3x}$ . Частинний розв'язок складаємо за правою частиною (2.38):  $y_q = A_0 + A_1x + A_2x^2$ . Оскільки у правій частині немає *e*, тобто  $\alpha = 0$  для  $e^{\alpha x}$  i один з коренів характеристичного рівняння дорівнює нулю, то треба частинний розвозок помножити на *x*:  $y_q = (A_0 + A_1x + A_2x^2) \cdot x = A_0x + A_1x^2 + A_2x^3$ . Знаходимо похідні  $y'_{\text{y}} = A_0 + 2A_1x + 3A_2x^2$ ,  $y''_{\text{y}} = 2A_1 + 6A_2x$ ,  $y''_{\text{y}} = 6A_2$ . Підставляємо у вихідне рівняння:  $6A_2 - 9(A_0 + 2A_1x + 3A_2x^2) = 3(2 - x^2)$ . Прирівнюємо коефіцієнти:

$$
\begin{aligned}\nx^0 \Big| 6A_2 - 9A_0 = 6 \\
x^1 \Big| -18A_1 = 0 \\
x^2 \Big| -27A_2 = -3\n\end{aligned}\n\implies\n\begin{cases}\n9A_0 = 6 \cdot \frac{1}{9} - 6 \\
A_1 = 0 \\
A_2 = \frac{1}{9}\n\end{cases}\n\implies\n\begin{cases}\n9A_0 = -\frac{16}{27} \\
A_1 = 0 \\
A_2 = \frac{1}{9}\n\end{cases}.\n\text{OTKE 3aTabHHi po3B'330K Buxi-
$$

дного рівняння має вигляд:  $y_3 = C_1 + C_2 e^{3x} + C_3 e^{-3x} - \frac{16}{27}x + \frac{1}{2}x^3$ 9 1 27  $-\frac{16}{25}x+\frac{1}{2}x^3$ .

Для знаходження розв'язку задачі Коші використовуємо початкові умови, попередньо записуючи першу та другу похідну  $y'_3 = 3C_2e^{3x} - C_3e^{-3x} - \frac{16}{27} + \frac{1}{2}x^2$ 3 1 27  $-\frac{16}{25} + \frac{1}{2}x^2$ ,

$$
y''_3 = 9C_2e^{3x} + 9C_3e^{-3x} + \frac{2}{3}x:
$$
  
\n
$$
\begin{cases}\n1 = C_1 + C_2 + C_3 \\
1 = 3C_2 - 3C_3 - 16/27 \implies 3 = 9C_2 - 9C_3 - 16/9 \implies 4 = 18C_2 - 16/9 \implies C_2 = 26/81 \\
1 = 9C_2 + 9C_3\n\end{cases}
$$
  
\n
$$
y''_3 = 9C_2e^{-3x} + \frac{2}{3}x:
$$
  
\n
$$
y''_3 = 9C_2 - 9C_3 - 16/9 \implies y''_3 = 9C_2 - 16/9 \implies y''_3 = 18C_2 - 16/9 \implies C_2 = 26/81.
$$

Отже, частинний розв'язок, що задовольняє початковим умовам буде таким:  $3x$   $1/\sqrt{3x}$   $10\sqrt{1-x^3}$ 9 1 27 16 9 17 81 26 9  $y = \frac{8}{3} + \frac{26}{3}e^{3x} - \frac{17}{3}e^{-3x} - \frac{16}{25}x + \frac{1}{3}x^{3}$ .

## *Завдання до практичного заняття №11*

В задачах **11.1-11.33** знайти розв'язок однорідного диференціального рівняння:

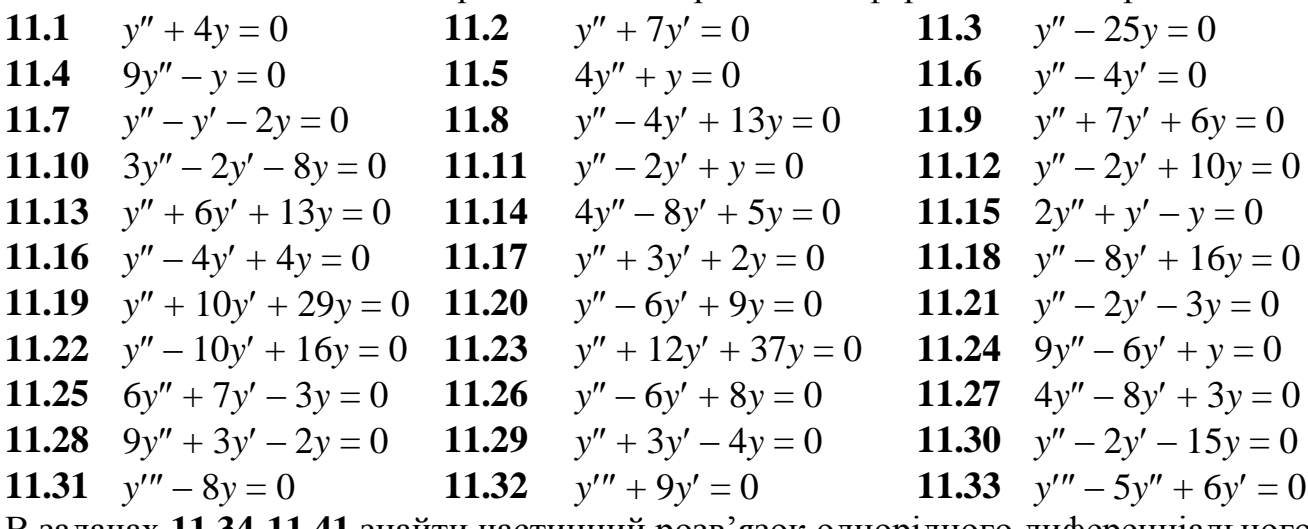

В задачах **11.34-11.41** знайти частинний розв'язок однорідного диференціального рівняння:

**11.34** 
$$
y'' - 10y' + 25y = 0
$$
,  $y(0) = 0$ ,  $y'(0) = 1$ . **11.35**  $y'' + 3y' = 0$ ,  $y(0) = 1$ ,  $y'(0) = 2$ .  
\n**11.36**  $y'' + 9y = 0$ ,  $y(0) = 0$ ,  $y'(\pi/4) = 1$ . **11.37**  $y'' + 5y' + 6y = 0$ ,  $y(0) = 1$ ,  $y'(0) = -6$ .

**11.38**  $y'' - 4y' + 3y = 0$ ,  $y(0) = 6$ ,  $y'(0) = 10$ . **11.39**  $y'' - 4y' + 29y = 0$ ,  $y(0) = 0$ ,  $y'(0) = 15$ . **11.40**  $y'' + 4y' + y = 0$ ,  $y(0) = 2$ ,  $y'(0) = 0$ . **11.41**  $y''' = -y'$ ,  $y(0)=2$ ,  $y'(0)=0$ ,  $y''(0)=-1$ . В задачах **11.42-11.62** знайти загальний розв'язок неоднорідного диференціального рівняння:

**11.42**  $2y'' + y' - y = 2e^x$  **11.43**  $y'' - 3y' = 2x^2$  $-x$  **11.44**  $y'' - 6y' + 9y = 2x^2 - x + 3$ **11.45**  $y'' - 2y' + 2y = 2x$  **11.46**  $y'' + 25y = e^x$ **11.47**  $y'' + 2y' + 5y = -8,5\cos 2x$ **11.48**  $y'' + 4y' - 5y = 1$  **11.49**  $y'' - 9y' = e^{3x}(2 - x)$  **11.50**  $y'' + 2y' + 5y = e^{2x}\cos x$ **11.51**  $y'' + 16y = e^x$  **11.52**  $y'' - 7y' + 6y = sinx$  **11.53**  $y'' + 2y' + y = e^x$  $2^{x}(1-x)$ **11.54**  $y'' + y = 6\sin 2x$  **11.55**  $y'' - 3y' + 2y = 2e^x$  $x$  **11.56**  $y'' + 2y' - 3y = e^{x}(3 - 2x)$ **11.57**  $y'' + 9y = 3\sin 3x$  **11.58**  $y'' - 8y' + 15y = 2\cos 3x$  **11.59**  $y'' - 8y' + 12y = -65\cos 4x$ **11.60**  $y'' + y' = 2x^2 - 1$  **11.61**  $y'' + 16y' = e^x(x^2 + 4x - 1)$  **11.62**  $y''' - 4y' = xe^{2x}$ 

В задачах **11.63-11.66** розв'язати задачу Коші неоднорідного диференціального рівняння:

**11.63**  $y'' - y' = 2(1 - x)$ ,  $y(0) = y'(0) = 1$ . **11.64**  $y'' + y' + \sin x = 0$ ,  $y(\pi) = y'(\pi) = 1$ .

**11.65**  $4y'' + 16y' + 15y = 4e^{-3x/2}$ ,  $y(0) = 3$ ,  $y'(0) = -5.5$ .

**11.66**  $y'' - 2y' + 10y = 10x^2 + 18x + 6$ ,  $y(0) = 1$ ,  $y'(0) = 3,2$ .

### *Контрольні питання*

- 1. Лінійні однорідні диференціальні рівняння вищих порядків зі сталими коефіцієнтами.
- 2. Метод розв'язання лінійних однорідних диференціальних рівнянь вищих порядків зі сталими коефіцієнтами.
- 3. Поняття характеристичного рівняння.
- 4. Три види загальних розв'язків лінійного однорідного диференціального рівняння в залежності від виду коренів характеристичного рівняння.
- 5. Лінійні неоднорідні диференціальні рівняння вищих порядків зі сталими коефіцієнтами.
- 6. Методи розв'язання лінійних неоднорідних диференціальних рівнянь вищих порядків зі сталими коефіцієнтами.

## **МОДУЛЬ 3 МАТЕМАТИЧНЕ ПРОГРАМУВАННЯ**

## **ЛАБОРАТОРНА РОБОТА №1**

# **Тема: Економіко-математична модель. Графічний метод розв'язання задач лінійного програмування**

1. **Економіко-математичне моделювання.** *Література*: [13], розд. V, §1, с. 231-235.

*Приклад №1.1.* Про використання ресурсів чи планування виробництва.

Для виготовлення двох видів продукції *A*<sup>1</sup> і *A*<sup>2</sup> використовують чотири види ресурсів *S*1, *S*2, *S*<sup>3</sup> і *S*4. Запаси ресурсів, що затрачуються на виготовлення одиниці, продукції наведені в таблиці.

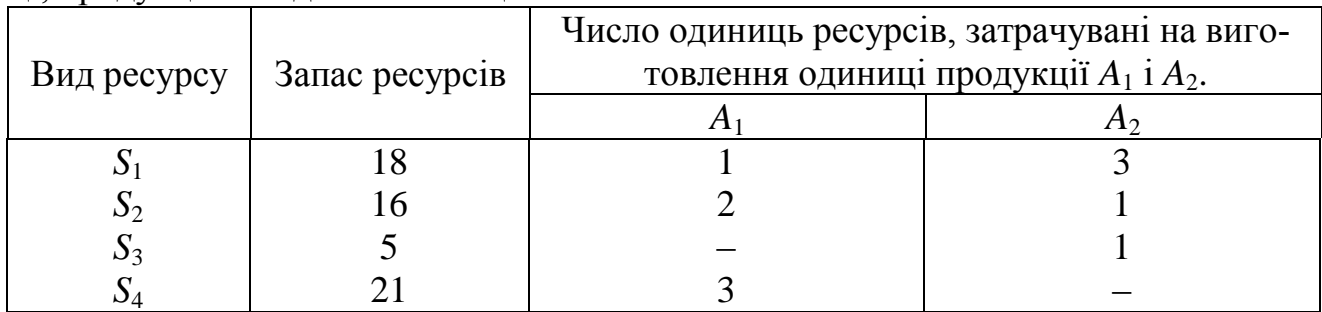

Прибуток, одержуваний від реалізації одиниці *A*<sup>1</sup> і *A*<sup>2</sup> – відповідно дорівнює 2 і 3 умов. од. Потрібно скласти такий план виробництва продукції, при якому прибуток від її реалізації буде максимальним.

**Розв'язання**. Позначимо  $x_1$  – число одиниць продукції  $A_1$ ;  $x_2$  – число одиниць продукції *A*2. Для їхнього виготовлення буде потрібно ресурсів:

 $S_1$ :  $x_1 + 3x_2$ ;  $S_2$ :  $2x_1 + x_2$ ;  $S_3$ :  $x_2$ ;  $S_4$ :  $3x_1$ . Оскільки споживання ресурсів обмежене, то маємо систему обмежень

$$
x_1 + 3x_2 \le 18
$$
  
2x<sub>1</sub> + x<sub>2</sub>  $\le 16$   
x<sub>2</sub>  $\le 5$ ,  
3x<sub>1</sub>  $\le 21$ 

Сумарний прибуток:  $f = 2x_1 + 3x_2 \rightarrow \text{max.}$ <u>Узагальнення</u>. Нехай  $x_j$   $(j = 1; n)$  – число одиниць продукції  $A_j$ ;  $b_i$   $(i = 1; m)$  – запас ресурсів  $S_i$ ;  $a_{ij}$  – число одиниць ресурсу  $S_i$ , затрачуваного на виготовлення одиниці *A<sup>j</sup>* , їх називають *технологічними коефіцієнтами*; *c<sup>j</sup>* – прибуток від реалізації одиниці продукції.

Тоді модель задачі про використання ресурсів буде такою: знайти такий план  $X = (x_1, \ldots, x_n)$  випуску продукції, що задовольняє системі обмежень:

 $\overline{ }$  $\left| \right|$  $\overline{\mathcal{L}}$  $\vert$  $\overline{ }$ ₹  $a_{11}x_1 + a_{12}x_2 + ... + a_{1n}x_n \le b_1$  $+ a_{m2} x_2 + ... + a_{mn} x_n \leq$  $+ a_{22}x_2 + ... + a_{2n}x_n \leq$  $m_1 x_1 + a_{m_2} x_2 + \ldots + a_{mn} x_n \le b_m$  $n^{\mathcal{A}} n$  $a_{m1}x_1 + a_{m2}x_2 + ... + a_{mn}x_n \leq b$  $a_{21}x_1 + a_{22}x_2 + ... + a_{2n}x_n \leq b$ ... ...  $u_1 \lambda_1 + u_{m2} \lambda_2$  $a_{21}x_1 + a_{22}x_2 + ... + a_{2n}x_n \le b_2$ ..................................

і умовам *x*<sup>1</sup> 0, *x*<sup>2</sup> 0, … *x<sup>n</sup>* 0, за якими функція *F* = *c*1*x*<sup>1</sup> + *c*2*x*<sup>2</sup> + … + *cnx<sup>n</sup>* набуває максимального значення.

*Приклад №1.2.* Про використання потужностей (задача про завантаження устаткування).

Підприємству заданий план виробництва продукції за часом і номенклатурою, тобто за час *T* потрібно випустити *n*1, *n*2, …, *n<sup>k</sup>* одиниць продукції *P*1, *P*2, …, *Pk* . Продукція виробляється на верстатах *S*1, *S*2, …, *S<sup>k</sup>* . Для кожного верстата відома продуктивність *aij* (тобто число одиниць продукції *P<sup>j</sup>* , яке можна зробити на верстаті *Si*) і витрати *bij* на виготовлення продукції *P<sup>j</sup>* на верстаті *S<sup>i</sup>* за одиницю часу. Тобто необхідно скласти такий план роботи верстатів (розподілити випуск продукції між верстатами), щоб витрати на виробництво всієї продукції були мінімальними.

**Розв'язання**. Позначимо  $x_{ij}$  – час, протягом якого верстат  $S_i$  буде зайнятий виготовленням продукції  $P_j$  ( $i = 1; m; j = 1; k$ ). Оскільки час роботи кожного верстата обмежений і не перевищує *T*, то справедливі нерівності

$$
\begin{cases} x_{11} + x_{12} + \dots + x_{1k} \le T \\ x_{21} + x_{22} + \dots + x_{2k} \le T \\ \dots \\ x_{m1} + x_{m2} + \dots + x_{mk} \le T \end{cases} \tag{3.1}
$$

Для виконання плану випуску по номенклатурі необхідно, щоб виконувалися такі рівності:

$$
\begin{cases}\na_{11}x_{11} + a_{21}x_{21} + \dots + a_{m1}x_{m1} = n_1 \\
a_{12}x_{12} + a_{22}x_{22} + \dots + a_{m2}x_{m2} = n_2 \\
\dots \\
a_{1k}x_{1k} + a_{2k}x_{2k} + \dots + a_{mk}x_{mk} = n_k\n\end{cases}
$$
\n(3.2)

$$
x_{ij} \ge 0, \ i = \overline{1; m}; \ j = \overline{1; k}.
$$
 (3.3)

Витрати на виробництво всієї продукції виразяться функцією:

$$
F = b_{11}x_{11} + b_{12}x_{12} + \ldots + b_{mk}x_{mk}.
$$
 (3.4)

Модель про використання потужностей: знайти такий розв'язок  $X = (x_{11}, x_{12}, \ldots, x_{mk})$ , що задовольняє системам (3.1)-(3.3), при якому функція (3.4) набуває мінімального значення.

*Приклад №1.3.* Про розкрій матеріалу. Для виготовлення брусків довжиною 1,2 м; 3 м і 5 м у співвідношенні 2:1:3 на розпил надходять 195 колод довжиною 6 м. Визначити план розпилу, що забезпечує максимальне число комплектів.

*Розв'язання*. По-перше, визначимо всі способи розпилу однієї колоди, вказавши відповідне число одержуваних при цьому брусків.

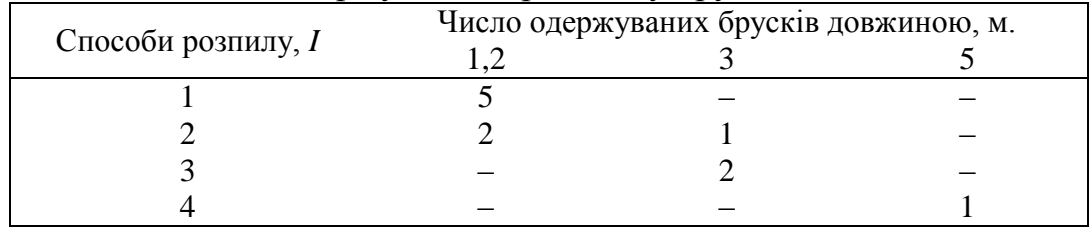

Позначимо *х<sup>і</sup>* – число колод, розпиляних *і*-м способом; *х* – число комплектів брусків. Враховуючи те, що всі колоди повинні бути розпиляні, а число брусків кожного розміру повинне задовольняти умові комплектності, то економікоматематична модель задачі буде така:

$$
F = x \rightarrow \max
$$

при обмеженнях:

$$
\begin{cases} x_1 + x_2 + x_3 + x_4 = 195, \\ 5x_1 + 2x_2 = 2x, \\ x_2 + 2x_3 = x, \\ x_4 = 3x, \end{cases} \qquad x_i \ge 0, \qquad (i = \overline{1, 4}).
$$

Узагальнення. На розкрій (розпил, обробку) надходить матеріал одного зразка в кількості *а* одиниць. Потрібно виготовити з нього *l* різних комплектуючих виробів у кількостях, пропорційних числам  $b_1, b_2, ..., b_l$  (умова комплектності). Кожна одиниця матеріалу може бути розкроєна *n* різними способами, причому використання *i*-го способу  $(i = 1, n)$  дає  $a_{ik}$  одиниць k-го виробу  $(k = 1, l)$ . Необхідно знайти план розкрою, що забезпечує максимальне число комплектів.

В цьому випадку *x<sup>i</sup>* – число одиниць матеріалу, що розкроюються *i*-м способом; *x* – число комплектів брусків. Оскільки загальна кількість матеріалу дорівнює сумі його одиниць розкроєних різними способами, то

$$
\sum_{i=1}^n x_i = a.
$$

Вимога комплектності

$$
\sum_{i=1}^{n} x_i a_{ik} = b_k x, k = \overline{1, l};
$$
  

$$
x_i \ge 0, k = \overline{1, n}.
$$

*Приклад №1.4.* У цеху з виробництва консервованих фруктів виготовляють два види компотів з трьох видів фруктів (яблука, груші, сливи). Перед відправкою в торгівельну мережу компоти розливають в банки: компот І виду в п'ятилітрові, ІІ – в дволітрові. Запас фруктів складає: яблук не більше 650 кг, груш – не більше 265 кг і слив – не менше 750 кг. Для компоту І-го виду витрачається фруктів: яблук – 1 кг, груш – 0,3 кг, слив – 0,75 кг, а для компоту ІІ-го виду: яблук – 0,5 кг, груш 0,25 кг і слив 1 кг. Прибуток, одержаний від реалізації 1 банки І виду складає 1,3 умов. од., а ІІ-го – 0,5 умов. од. Потрібно скласти такий план виробництва компотів двох видів, при якому прибуток буде максимальним.

*Розв'язання*. Для складання математичної моделі введемо такі позначення:

*x*<sup>1</sup> – необхідне виробництво кількості банок компоту І-го виду;

*x*<sup>2</sup> – необхідне виробництво кількості банок компоту ІІ-го виду Прибуток від реалізації компотів обох видів буде

$$
F = 1,3 \cdot x_1 + 0,5 \cdot x_2 \Rightarrow \text{max.}
$$
\nВражуємо обмеження витрат даних фруктів:

\nна яблука:  $x_1 + 0,5 x_2 \le 650$ ;

\nна грушi:  $0,3 \cdot x_1 + 0,25 x_2 \le 265$ ;

\nOutput:

\nOutput:

\nOutput:

\nOutput:

\nDescription:

на сливи:  $0.75 \cdot x_1 + x_2 \ge 750$ .

Тепер можна записати систему обмежень:

$$
\begin{cases}\nx_1 + 0.5x_2 \le 650, \\
0.3x_1 + 0.25x_2 \le 265, \text{ при цьому } x_1 \ge 0, x_2 \ge 0. \\
0.75x_1 + x_2 \ge 750,\n\end{cases}
$$
\n(3.6)

Формулювання економіко-математичної моделі вихідної задачі: знайти max функції (3.5) за умов (3.6).

2. **Графічний метод розв'язку задачі лінійного програмування.** *Література*: [13], розд. V, §4, с. 240-245.

Розглянемо задачу лінійного програмування на площині: знайти max (min) цільової функції

$$
F = c_1 x_1 + c_2 x_2 \tag{3.7}
$$

при таких обмеженнях

$$
\begin{cases} a_{11}x_1 + a_{12}x_2 \le b_1 \\ a_{21}x_1 + a_{22}x_2 \le b_2 \\ \dots \\ a_{m1}x_1 + a_{m2}x_2 \le b_m \end{cases}
$$
 (3.8)

де  $x_1 > 0$ ,  $x_2 > 0$ .

Для розв'язання задачі графічними методом існує такий алгоритм:

1) побудувати прямі, що відповідають системі обмежень (3.8), замінюючи знаки нерівностей на знаки рівностей;

2) визначити півплощини відповідно знакам нерівностей (3.8);

3) виділити многокутник розв'язків;

4) за цільовою функцією (3.7) побудувати вектор нормалі з координатами (*c*1,  $(c_2)$ , тобто  $\overline{N}(c_1, c_2);$ 

5) перпендикулярно вектору  $\overline{N}$  побудувати лінійну функцію  $F = c_1 x_1 + c_2 x_2$ ;

6) переміщуючи пряму *F* в напрямку вектора нормалі *N* побудувати лінії рівня, уздовж яких цільова функція приймає одне і теж фіксоване значення, і знайти точки, в яких функція F набуває свого максимального чи мінімального значення: рівень у напрямку вектора нормалі зростає, а в іншу сторону – спадає (за властивістю лінії рівня);

7) координати точок max (min) знаходять з розв'язку систем рівнянь тих ліній, точками перетину яких вони є;

8) підставляючи знайдені координати точки в цільову функцію, знайти оптимальне, тобто максимальне чи мінімальне її значення.

*Приклад №1.5.* Розв'яжемо графічно задачу (3.5)-(3.6).

Графічне розв'язання задачі починаємо з побудови прямих. Для цього приведемо рівняння до виду рівняння у відрізках на осях.

$$
\begin{cases}\n x_1 + 0.5x_2 = 650, & \text{(I)} \\
 0.3x_1 + 0.25x_2 = 265, & \text{(II)} \\
 0.75x_1 + x_2 = 750. & \text{(III)}\n\end{cases}\n\implies\n\begin{cases}\n\frac{x_1}{650} + \frac{x_2}{1300} = 1, & \text{(I)} \\
\frac{x_1}{2650/3} + \frac{x_2}{1060} = 1, & \text{(II)} \\
\frac{x_1}{1000} + \frac{x_2}{750} = 1. & \text{(III)}\n\end{cases}
$$
\n(3.9)

 $\sqrt{ }$ 

Відповідно знакам системи нерівностей (3.9) виділяємо многокутник розв'язків. На рис. 3.1 *ABC* (заштрихована область) – область припустимих розв'язків задачі.

З цільової функції (3.5) запишемо вектор нормалі  $\overline{N}$  (1,3; 0,5). Для зручності побудови вектора його координати можна помножити (поділити) на будь-яке число, наприклад, помножимо на 500, і побудуємо вектор *N* (650; 250).

Перпендикулярно вектору нормалі будуємо цільову функцію *F* (3.5) і, переміщуючи її уздовж вектора нормалі, будуємо лінію рівня, що проходить через точку *D*.

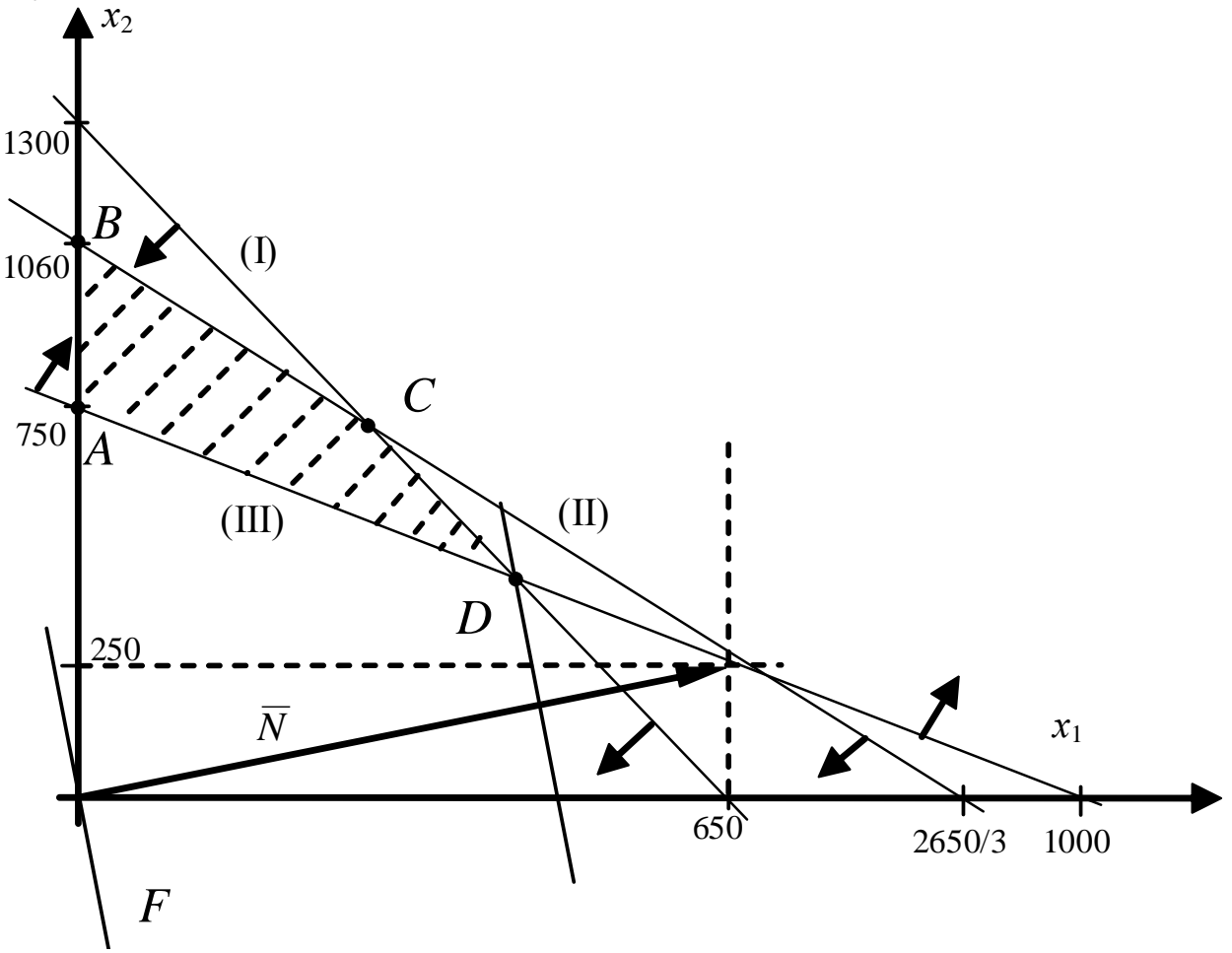

Рис. 3.1 Побудова розв'язку задачі лінійного програмування графічним способом

Очевидно, що в точці *D* цільова функція *F* набуває свого максимуму. У даному випадку лінії (I) та (ІІІ) перетинаються в одній точці, тому знайдемо координати цієї точки, як точки перетину цих прямих:

$$
\begin{aligned}\n\begin{cases}\nx_1 + 0.5x_2 &= 650, \\
0.75x_1 + x_2 &= 750.\n\end{cases} & \text{(II)} \Rightarrow \begin{cases}\nx_1 &= 650 - 0.5x_2, \\
0.75 \cdot (650 - 0.5x_2) + x_2 &= 750.\n\end{cases} \Rightarrow \begin{cases}\nx_1 &= 650 - 0.5x_2, \\
0.625x_2 &= 262.5.\n\end{cases} \Rightarrow \begin{cases}\nx_1 &= 440, \\
x_2 &= 420.\n\end{cases} & \text{ro6To } D(440; 420).\n\end{aligned}
$$

*Зауваження*. Якщо не зовсім точно з графіка випливає, що декілька ліній перетинаються в точці оптимуму, то в цьому випадку необхідно знайти усі точки перетину прямих і переконатися, чи перетинаються лінії в одній точці.

Знаючи координати точки *D*, підставляємо їх у цільову функцію

 $F = 1,3 \cdot 440 + 0,5 \cdot 420 = 782.$ 

Отже, максимальний прибуток від виробництва 440 банок компоту І виду і 420 банок компоту ІІ виду складатиме 782 умов. од.

#### *Завдання до лабораторної роботи №1*

**Скласти економіко-математичну модель та розв'язати поставлену задачу графічним методом.** *Примітка*. *N* – номер групи.

1. Виробник випускає два види макаронних виробів: зірочки та спіральки. Зірочки продають по 500*N* умов. од. за 1 т, а спіральки – по 1000*N* за 1 т. Ці вироби можуть вироблятися з двох видів борошна: І ґатунку по 600 умов. од. за 1 т і вищого ґатунку по 900 умов. од. за 1 т. З кожних 100 т борошна І ґатунку виробляють 30 т зірочок та 50 т спіральок. А з кожних 100 т борошна вищого ґатунку – 60 т зірочок та 10 т спіральок. Фабрика може обробити не більш 10000 т борошна щорічно. Постачальники борошна можуть забезпечити не більш 6000 т борошна І ґатунку та не більш 8000 т вищого ґатунку щорічно. Виробник може продавати щорічно до (6000 – 100*N*) т зірочок та до (3200 + 10*N*) т спіральок. Для рентабельності виробництва необхідно, щоб виробник виготовляв хоча б 2000 т зірочок та 1700 т спіральок. Визначити скільки борошна І сорту та вищого ґатунку потрібно замовити для максимізації прибутку підприємства.

2. Виробництво двох видів лісопродукції: дощок та брусу повинно пройти три операції. Витрати часу з кожної операції на один виріб, прибуток від реалізації одного виробу наведені в таблиці. Скільки дощок та брусу повинно зробити підприємство, щоб одержати максимум прибутку, причому дощок повинно бути не менше 10, а брусу – не більш 70 одиниць.

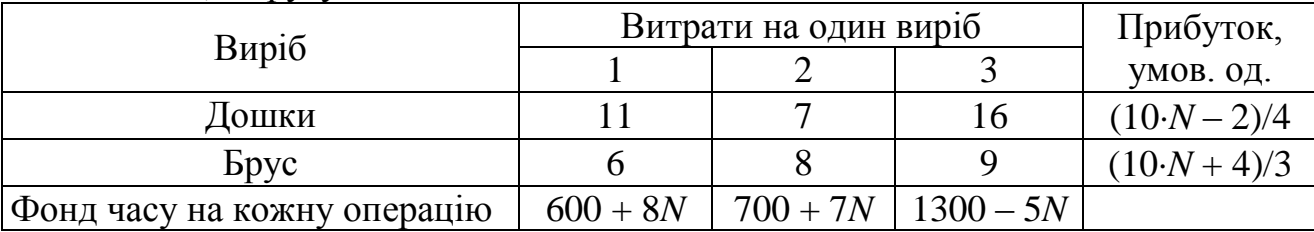

3. З Києва до Львова необхідно перевезти устаткування для автомийки трьох типів: не менше  $(84 - N)$  одиниць портальних мийок,  $(80 + N)$  одиниць мийок для вантажівок і (150 – N) одиниць ручних мийок самообслуговування. Для перевезення устаткування завод може замовити два види вантажного транспорту Scania та Volvo. Кількість устаткування кожного типу, що вміщує певний вид транспорту, а також витрати, пов'язані з експлуатацією одиниці транспорту (в умов. од.),

наведені в таблиці.

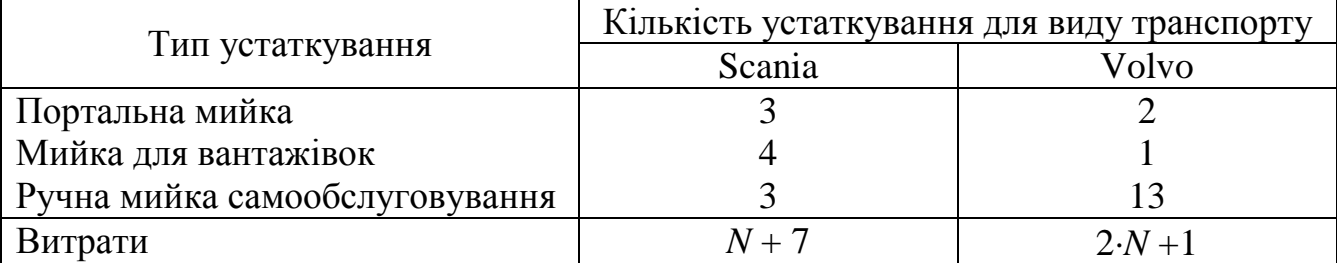

Спланувати перевезення так, щоб транспортні витрати були мінімальними.

4. Фірма випускає два основних типи рум'ян – рідкі і перламутрові – із використанням однакових сумішеутворюючих машин та видів робіт. Головному бухгалтеру фірми було доручено розробити для компанії план виробництва на тиждень. Інформація про ціни продажів і вартості 100 л товару наведена в таблиці (умов. од.).

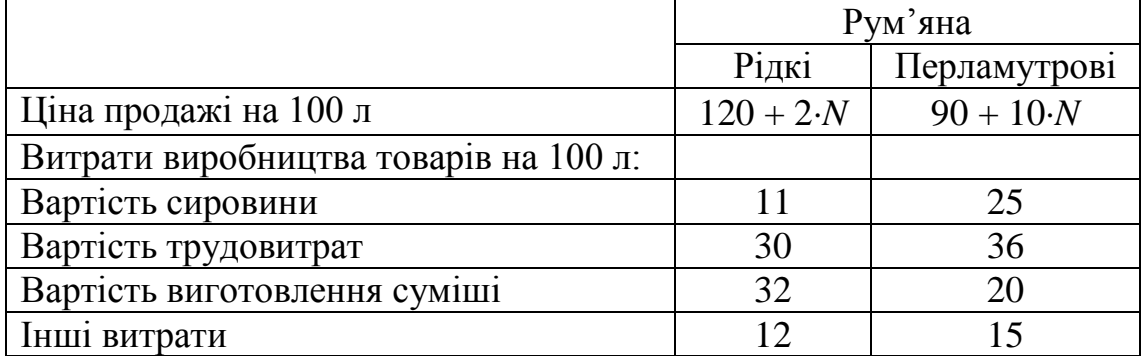

Вартість 1 люд.-год. складає 3 умов. од., а вартість виготовлення суміші – 4 умов. од. Фонд часу обмежений 8000 люд.-год. на тиждень, а обмеження на фонд роботи сумішоутворюючих машин дорівнює 5900 год. на тиждень. Максимальний попит на рідкі рум'яна дорівнює (37 – N)·1000 л на тиждень, а на перламутрові рум'яні – (25 + *N*)1000 л на тиждень. Потрібно сформулювати задачу лінійного програмування, що дозволяє визначити об'єми виробництва рідких і перламутрових рум'ян на тиждень, при яких досягається максимальне значення одержуваного прибутку.

5. Аудиторії та лабораторії університету розраховані не більш ніж на 5000 + 50*N* студентів. Університет приймає не більш 4000 + 100*N* студентів зі своєї країни, але дозволяє прийом будь-якої кількості студентів-іноземців. Персонал університету складає 440 осіб. Для навчання 12 студентів нашої країни або 10 студентів-іноземців потрібний 1 викладач. Необхідно, щоб 40% студентів нашої країни та 80% студентів-іноземців могли розташуватися в аудиторіях із загальною кількістю місць у 2800. ЗНУ одержує 2000*N* умов. од. щорічно з бюджету на кожного студента нашої країни і бере плату в розмірі 3000*N* умов. од. за кожного студента-іноземця. На останніх переговорах була досягнута попередня домовленість на навчання 200 студентів із Китаю. Припустимо, що єдиною метою університету є максимізація прибутків, тому визначити прийом якої кількості студентів своєї країни та студентів-іноземців необхідно запланувати.

6. АвтоЗАЗ випускає такі моделі автомобілів, як «Ланос» та «Славута». На виробництво цих моделей задіяні (800 + 10*N*) некваліфікованих та (650 + 10*N*) кваліфікованих робітників, кожному з яких оплачується 40 годин на тиждень.

Для вироблення одного автомобіля марки «Ланос» потрібно 30 год. некваліфікованої та 50 год. кваліфікованої праці, а для автомобіля марки «Славута» – 40 год. некваліфікованої та 20 год. кваліфікованої праці. Кожний автомобіль марки «Славута» потребує 4200 умов. од. на сировину та комплектуючі, а «Ланос» – 7500 умов. од. Сумарні витрати не повинні перевищувати (5000 + 2*N*) тис. умов. од. на тиждень. Робітники, що здійснюють доставку, працюють 5 днів на тиждень і можуть забрати з заводу не більше (200 + 2*N*) автомобілів за день. Кожний автомобіль марки «Ланос» приносить заводу 10000*N* умов. од. прибутку, а «Славута» – 2500*N* умов. од. Для рентабельності підприємству необхідно випускати кожний день не менше (150 + 2*N*) автомобілів. Спланувати виробництво автомобілів кожної марки так, щоб отримати найбільший прибуток, якщо до дня Перемоги пільговим верствам населення облдержадміністрація замовила (300 + 15*N*) автомобілів марки «Славута».

7. З Києва до Харкова щодня відправляються пасажирські і швидкі потяги. У таблиці зазначені варіанти комплектації вагонів різних типів ( $i = 1, 5$ ), з яких щодня можна комплектувати потяги, і кількість пасажирів, на які розраховані вагони. Визначити оптимальне число швидких і пасажирських потягів, при якому кількість перевезених пасажирів буде максимальною, за умови, що для забезпечення перевозу пасажирів пільгових категорій повинно формуватися чотири пасажирських потяги на день.

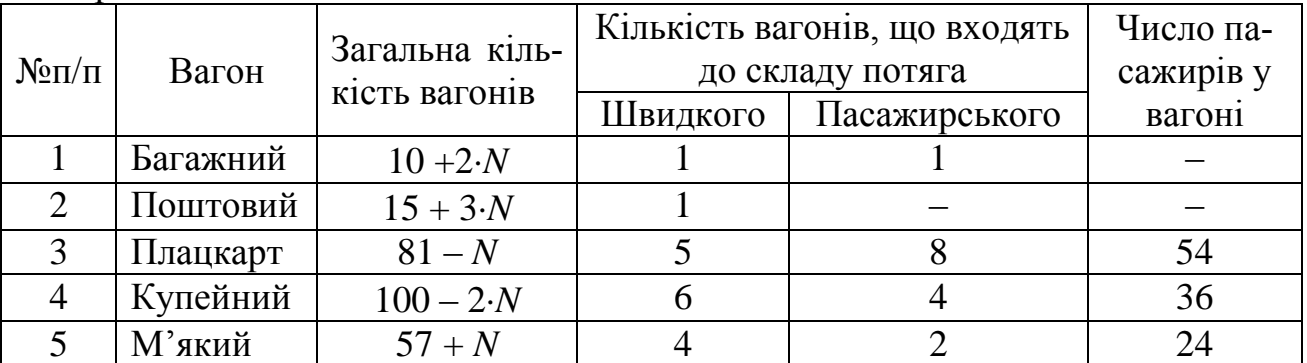

8. Приватна промислова фірма спеціалізується на виробництві технічних лаків. У таблиці наведена інформація про ціни продажів і відповідні витрати виробництва одиниці полірувального і матового лаків.

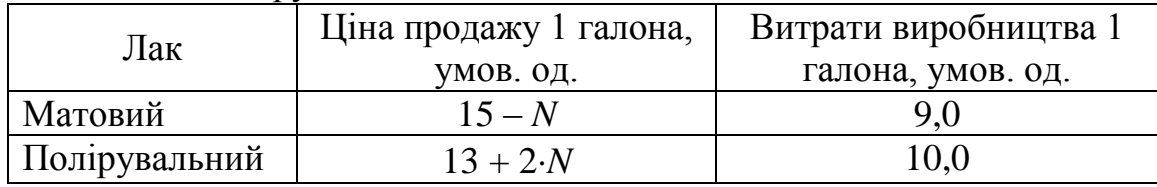

Для виробництва 1 галона матового лаку необхідно затратити 6 хвилин трудовитрат, а для виробництва одного галона полірувального лаку – 12 хвил. Резерв фонду робочого часу складає (400 + 10·N) люд-год. на день. Розмір щоденного запасу необхідної хімічної суміші дорівнює (180 – 10·N) унціям, тоді як її витрата на один галон матового і полірувального лаків складає 0,05 і 0,02 унції відповідно. Технологічні можливості заводу дозволяють випускати не більш 3000 галонів лаку в день.

Відповідно до угоди з основним оптовим покупцем компанія повинна поставляти йому 5000 галонів матового лаку і 2500 галонів полірувального лаку за кожний робочий тиждень (що складається з 5 днів). Крім того, існує профспілкова угода, в якій обумовлюється мінімальний об'єм виробництва в день, рівний 2000 галонів. Адміністрації даної компанії необхідно визначити щоденні об'єми виробництва кожного виду лаків, що дозволяють одержувати максимальний загальний прибуток.

9. Ліспромгосп, що має лісопильний і фанерний цехи, зіштовхнувся з проблемою найбільш раціонального використання виділеної лісосіки. Щоб одержати 2,5 м<sup>3</sup> комерційно реалізованих комплектів пиломатеріалів, необхідно витратити 2,5 м<sup>3</sup> ялинових і 7,5 м<sup>3</sup> деревини з піхти. Для виготовлення 100 м<sup>2</sup> фанери потрібно 5 м<sup>3</sup> ялинових і 10 м<sup>3</sup> деревини з піхти. Виділена лісосіка містить  $(7 + N)$ ·10 м<sup>3</sup> ялинових і  $(23 - N)$ ·10 м<sup>3</sup> деревини з піхти. Відповідно до умов постачань, за планований період необхідно зробити принаймні 10 м<sup>3</sup> пиломатеріалів і 1200 м<sup>2</sup> фанери. Прибуток з 1 м<sup>3</sup> пиломатеріалів складає  $[10000 + (N + 3) \cdot 500]$  умов. од., а з 100 м<sup>2</sup> фанери – [10000 –  $(N + 2)$ -500] умов. од. Оптимізувати використання лісосіки.

10. При укладанні добового раціону годівлі худоби можна використовувати свіже сіно (не більш (45 + *N*) кг) і силос (не більш (80 – *N*) кг). Раціон повинний містити не менше: 30 кормових одиниць, 1 кг білка, 100 г кальцію і 80 г фосфору. У таблиці наведені дані про утримування зазначених компонентів у 1 кг кожного корму і собівартість цих кормів.

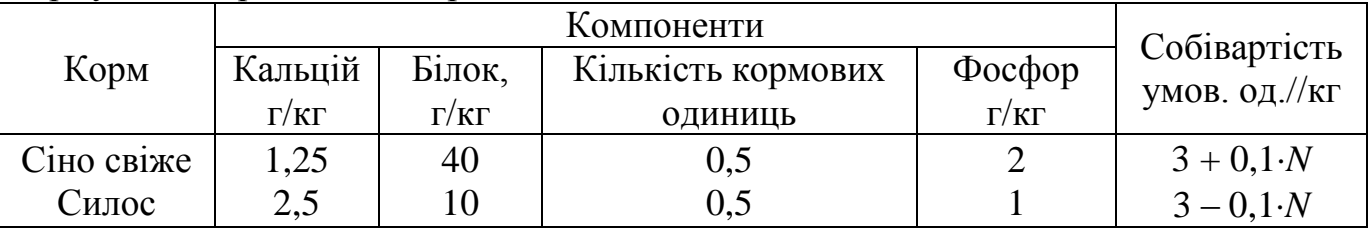

Визначити оптимальний раціон виходячи з умови мінімуму його вартості.

11. Автомобільний завод випускає вантажні машини та автокрани. Значення виробничих потужностей окремих цехів і ділянок наведені в таблиці. Скласти найбільш рентабельну виробничу програму за умови, що прибуток від випуску однієї вантажної машини та автокрану дорівнює (2300 – *N*25) і (2300 + *N*25) умов. од. відповідно, максимальний попит на автокрани складає 10*N* одиниць і за профспілковою угодою завод загалом повинний випускати не менше 100 машин.

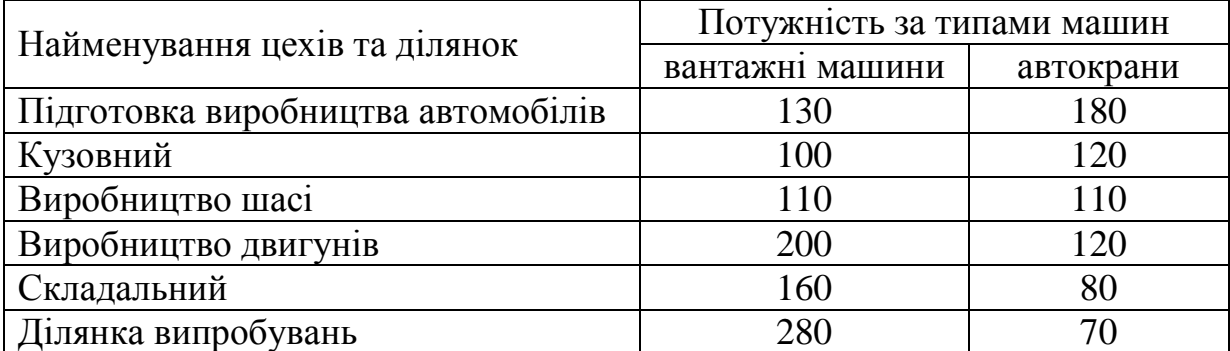

12. Бізнесмен вирішив створити компанію, що здає в оренду клієнтам офісне устаткування (факси і ксерокси), яку він припускає закупити. Кожний договір із клієнтом про оренду має тривалість два роки і укладається в момент закупівлі

устаткування компанією, тобто на початок першого року. Проведений компанією аналіз ринку дозволяє стверджувати, що існує необмежений попит на запропоноване в оренду устаткування по стандартній орендній платі, загальна сума якої буде виплачена наприкінці другого року і вже є попередня домовленість на оренду (100 – *N*) факсів та (40 + *N*) ксероксів. Дисконтований прибуток з врахуванням ПДВ, отриманий бізнесменом від здачі в оренду кожного факсу і кожного ксероксу, складе 400 і 500 умов. од. відповідно. Вартість факсу 300 умов. од., з яких частина (100 умов. од.) виплачується наприкінці першого року, а інша сума (200 умов. од.) – наприкінці другого, ксерокс коштує 400 умов. од., і схема виплат аналогічна: 300 умов. од. виплачуються наприкінці першого року, а інша сума (100 умов. од.) – наприкінці другого. Бізнесмен припускає, що доступні йому щорічні фонди обмежені і складають (28000*N* + 750) умов. од. (у перший рік) і (28000*N* – 350) умов. од. (у другий рік). Яку кількість факсів і ксероксів варто придбати бізнесмену, щоб максимізувати сумарний чистий дисконтований прибуток проекту?

13. Фабрика випускає два види каш для сніданку: мюслі фруктові та традиційні швейцарські мюслі. Використовувані для виробництва обох продуктів інгредієнти в основному, однакові і, як правило, не є дефіцитними. Основним обмеженням, що накладається на обсяг випуску, є наявність фонду робочого часу в кожному з трьох цехів фабрики. Менеджеру необхідно розробити план виробництва на місяць. У таблиці зазначені загальний фонд робочого часу і число людино-годин, необхідних для виробництва 1 т продукту.

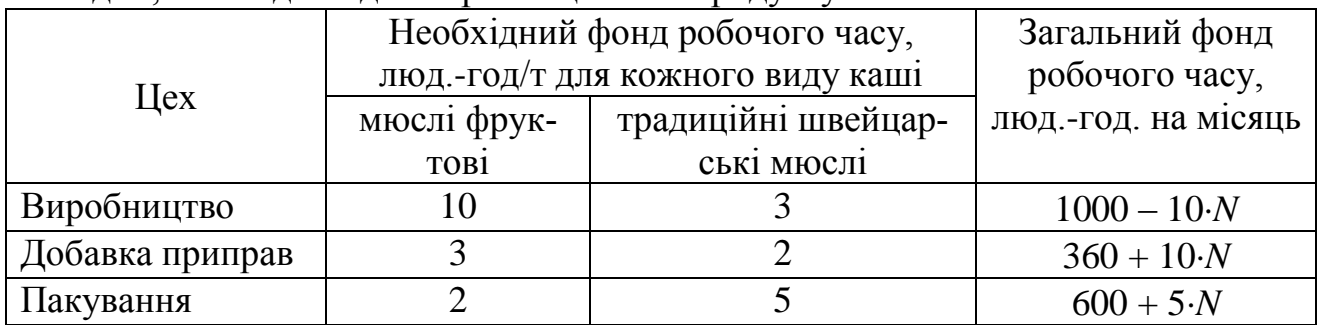

Прибуток від виробництва 1 т кожного виду мюслів складає  $[120 + 5(0 + 2)]$ умов. од. *і*  $[100 - 5(2N - 1)]$  умов. од. відповідно. На даний момент немає ніяких обмежень на можливі обсяги продажів. На мюслі фруктові існує попереднє замовлення у 50 т. Потрібно сформулювати математичну модель, що максимізує загальний прибуток фабрики за місяць.

14. Завод виробляє два види продукції: велосипеди і мотоцикли. При цьому цех по складанню велосипедів має потужність  $(N + 1)$ -50 тис штук на рік, цех по складанню мотоциклів –  $(N + 1)$ ·20 тис. штук. Механічні цехи заводу оснащені взаємозамінним устаткуванням, і одна група цехів може робити або деталі для 130 тис велосипедів, або деталі для 40 тис мотоциклів, або будь-яку іншу комбінацію деталей, обмежену цими даними. Інша група механічних цехів може випускати деталі або для 80 тис. велосипедів, або для 60 тис. мотоциклів, або будьяку припустиму їхню комбінацію. Для рентабельності підприємству необхідно випускати загалом не менше 60 тис. даних видів продукції. В результаті реалізації кожної тисячі велосипедів завод отримує прибуток у [100 + 50(*N* + 5)] тис., а

кожної тисячі мотоциклів – (0,2*N* + 1) млн. умов. од. Знайти таке співвідношення випусків продукції, що дає найбільшу суму прибутку, якщо відомою, що є попереднє замовлення на 32 500 велосипедів.

15. При підгодівлі посіву потрібно внести на 1 га ґрунту не більше (12 + *N*) од. азоту, не менше (23 – *N*) – калію і не менше (18 – *N*) – фосфору. Фермерське господарство закуповує комбіновані добрива двох видів: органічні та мінеральні. У таблиці зазначене утримування хімічних речовин і ціна на одиницю ваги кожного виду добрив.

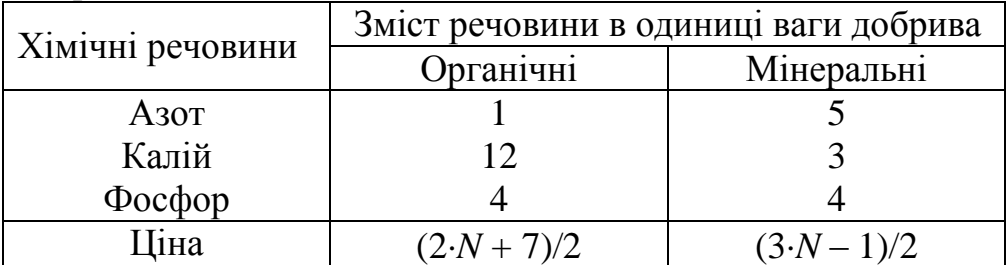

Мінімізувати витрати щодо закупівлі необхідного фермерському господарству кількості добрив.

16. Для того, щоб пошити один виріб потрібно викроїти із тканини шість деталей. На швейній фабриці були розроблені варіанти розкрою тканини Івановим та Петровим. В таблиці наведені характеристики варіантів розкрою 10м<sup>2</sup> тканини і комплектність, тобто кількість деталей визначеного виду, які необхідні для пошиття одного виробу. Щомісячний запас тканини для пошиття виробів даного типу складає  $(405 + N)$  м<sup>2</sup>. У найближчий місяць планується пошити 90 виробів.

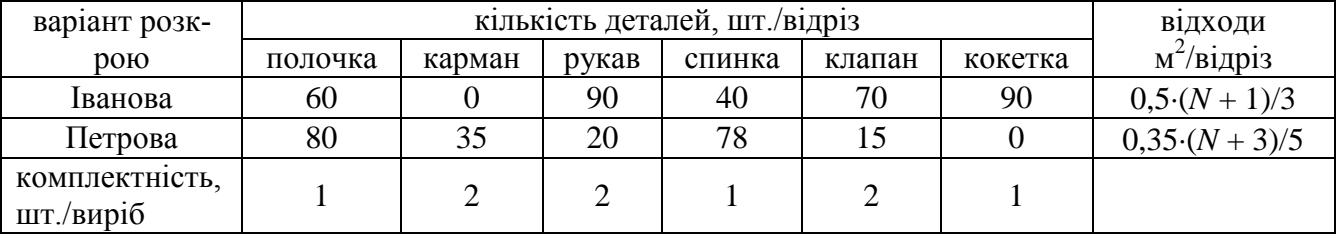

Побудуйте математичну модель задачі, що дозволяє у найближчий місяць виконати план по шиттю виробів з найменшою кількістю відходів.

17. Типографії заданий план виробництва за часом і номенклатурою: потрібно за 6 од. часу випустити (18 + *N*6) од. обкладинок для м'якого плетіння і (123 – *N*6) од. обкладинок для твердого плетіння. Кожний із видів продукції може виготовлятися машинами для трафаретного друку та машиною для гарячого тиснення, значення потужностей яких і витрати, викликані виготовленням кожного з видів продукції на тій або іншій машині, задані в таблиці.

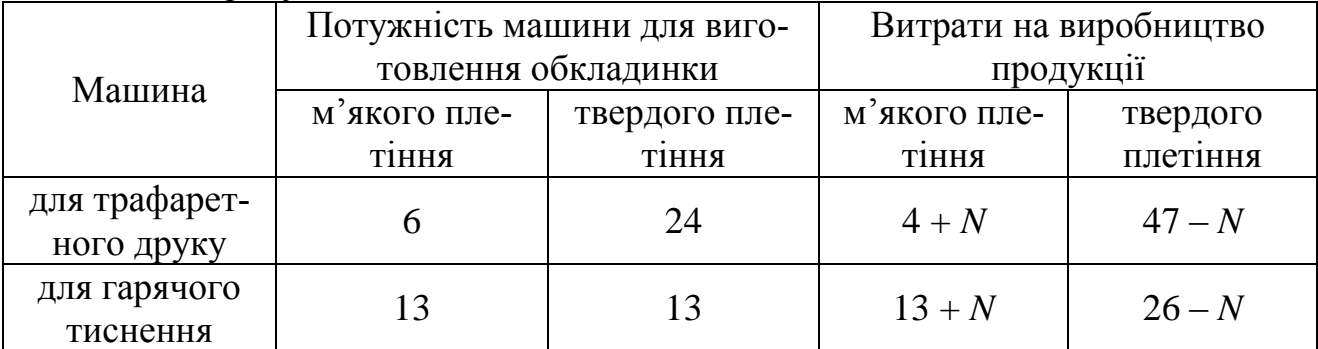

Потрібно скласти оптимальний план роботи машин, а саме: знайти, скільки

часу кожна з машин для трафаретного друку і гарячого тиснення повинна бути зайнята виготовленням кожного з видів обкладинки, щоб вартість усієї продукції типографії стала мінімальною й у той же час був би виконаний заданий план як за часом, так і з номенклатури.

18. Нижній склад виготовляє два види продукції: обрізну дошку і брус. Для виготовлення 1 м<sup>3</sup> бруса потрібно 2,5 м<sup>3</sup> сосни або 3 м<sup>3</sup> ялини. Для виготовлення 1 м<sup>3</sup> дошки потрібно 3 м<sup>3</sup> сосни або 3,5 м<sup>3</sup> ялини. Максимальні добові запаси сосни – (2000 + 10*N*) м<sup>3</sup>, ялини – (3000 – 10*N*) м<sup>3</sup>. Добовий попит на брус – 100м<sup>3</sup>, на дошку – 150 м<sup>3</sup> при оптових цінах за 1 м<sup>3</sup> бруса – 10000 $(N - 0.5)$  умов. од., за  $1\text{m}^3$  дошки -  $10000 \cdot (N + 0.5)$  умов. од. Визначити оптимальні об'єми випуску бруса і дошки.

19. На звірофермі можуть вирощуватися чорно-бурі лисиці і песці. Для забезпечення нормальних умов їх вирощування використовується три види кормів. Кількість корму кожного виду, що повинні щодня одержувати тварини, наведена в таблиці. У ній же зазначені загальна кількість корму кожного виду, що може бути використано звірофермою, і прибуток від реалізації однієї шкурки кожної тварини.

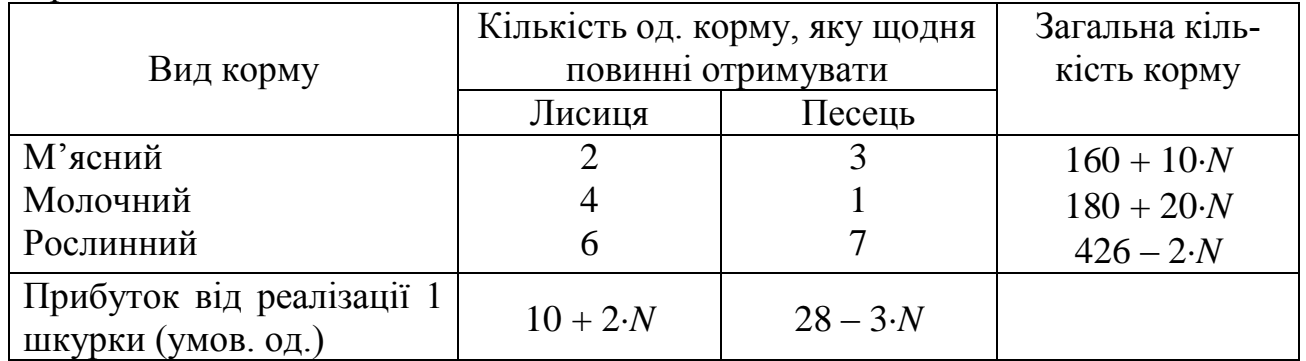

Визначити скільки лисиць і песців варто вирощувати на звірофермі, щоб прибуток від реалізації їх шкурок був максимальним, якщо існує замовлення на 15 шкурок песця.

20. Невелика фірма робить два типи підшипників: шариковий і роликовий, кожний із яких повинний бути оброблений на трьох верстатах, а саме на токарському, шліфувальному і свердлильному. Час, необхідний для кожної зі стадій виробничого процесу, наведений в таблиці:

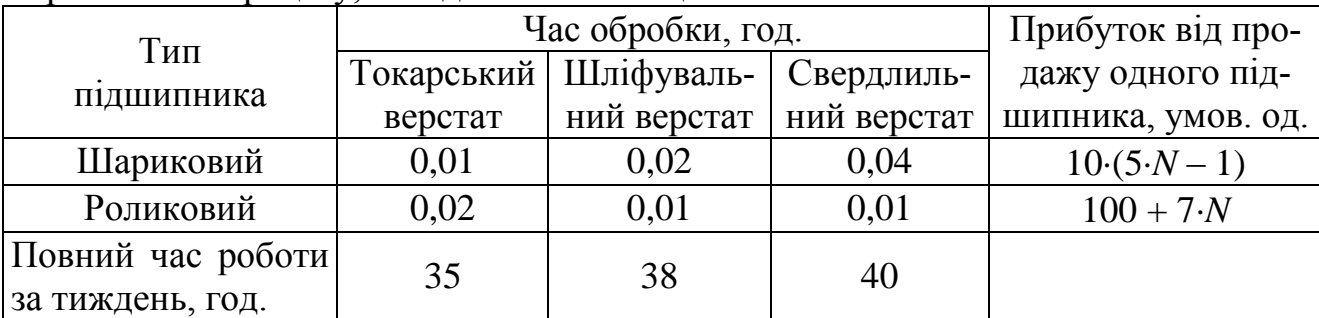

Фірма хотіла б виробляти підшипники в кількостях, що максимізують її прибуток, за умови, що максимальний попит на шариковий підшипник складає (500 – *N*) штук.

21. Завод-виробник високоточних елементів для автомобілів випускає два різних типи деталей глушник і резонатор. Завод має у своєму розпорядженні фонд робочого часу у 4000*N* люд-год. на тиждень. Для виробництва однієї од. глушника потрібно 1 люд-год., а для виробництва однієї од. резонатору – 2 люд-год. Виробничі потужності заводу дозволяють випускати максимум 2250 од. глушників та 1750 од. резонатору на тиждень. Кожна од. глушників потребує 2 кг металевих стрижнів та 5 кг листового металу, а для виробництва однієї од. резонатору необхідно 5 кг металевих стрижнів та 2 кг листового металу. Рівень запасів кожного виду метала складає 10000*N* кг на тиждень. Крім цього, кожний тиждень завод поставляє 600 од. глушників своєму постійному замовнику. Існує також профспілкова угода, згідно якої загальне число вироблюваних протягом одного тижня деталей повинно складати не менш 1500 од. Скільки глушників та резонаторів слідує виробляти, щоб максимізувати загальний дохід за тиждень, якщо дохід від виробництва однієї од. глушника складає 50(*N* + 5)/12 умов. од., а дохід від виробництва однієї од. резонатору – 80(*N* + 13)/7 умов. од.?

22. Трикотажна фабрика використовує для виробництва светрів і кофточок чисту вовну, силон і нітрон, запаси якого складають відповідно 900, 400 і 300 кг. Кількість пряжі кожного виду (у кг), необхідної для виготовлення 10 виробів, а також прибуток, одержуваний від їхньої реалізації, наведені в таблиці.

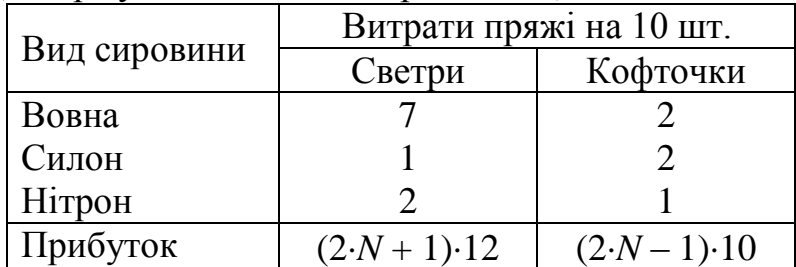

Установити план випуску виробів, який максимізує прибуток, за умови, що максимальний попит на кофточки в даному регіоні складає (1200 – *N*) штук.

23. Цех випускає два види виробів: друкована плата і маховик. Добовий плановий випуск: 90 одиниць друкованих плат і 70 одиниць маховиків. Добові ресурси: (780 + *N*) одиниць виробничого устаткування (верстати, машини тощо), (850 – *N*) одиниць сировини (метал тощо) і (790 + *N*) одиниць електроенергії. Їхні витрати на один виріб указані в таблиці. Вартість друкованої плати – (10 + *N*) умов. од., маховика – (10 – *N*) умов. од.

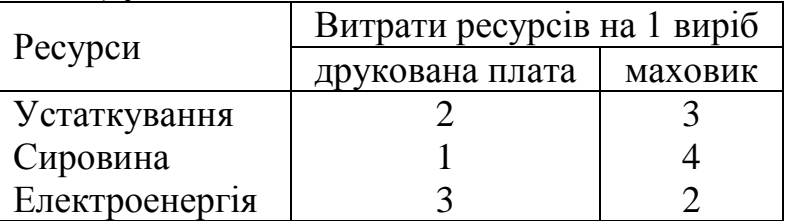

Скільки треба виготовляти виробів кожного виду, щоб вартість продукції, випущеної понад план, була максимальною?

24. Для виробництва двох видів хлібобулочних виробів: нарізного батону та калачів підприємство використовує три види сировини. Норми витрати сировини кожного виду на виготовлення 250 одиниць продукції даного виду наведені в таблиці. У ній же зазначений прибуток від реалізації 250 од. виробів кожного виду і загальна кількість сировини даного виду, що може бути використано підприємством.

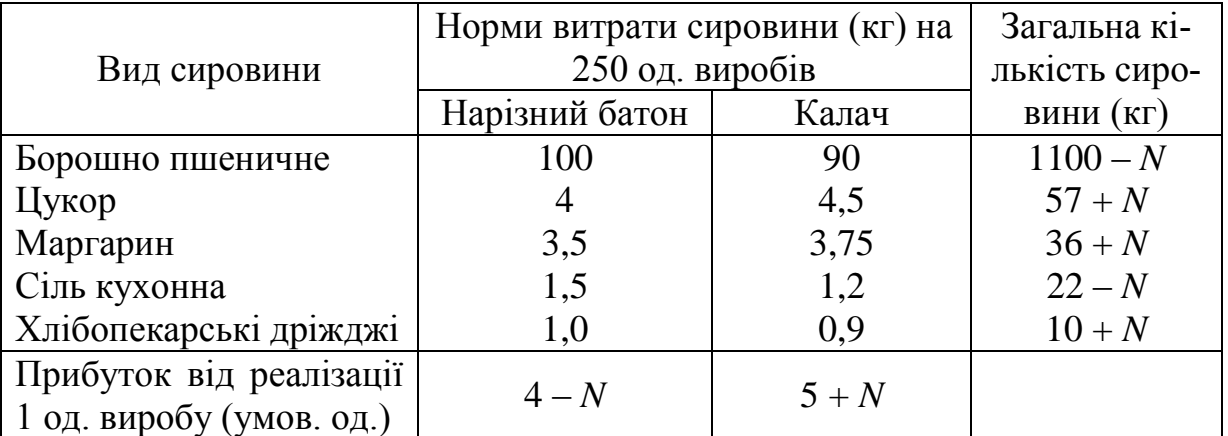

Враховуючи, що хлібобулочні вироби можуть виготовлятися в таких співвідношеннях: нарізний батон – не менше 750 од., а калач – не менше 1000 од., потрібно скласти такий план їхнього випуску, при якому прибуток підприємства від реалізації усіх виробів є максимальним.

25. Для виробництва столів і шаф фабрика використовує необхідні ресурси. Норми витрат ресурсів на один виріб даного виду, прибуток від реалізації одного виробу і загальна кількість наявних ресурсів кожного виду наведені в таблиці.

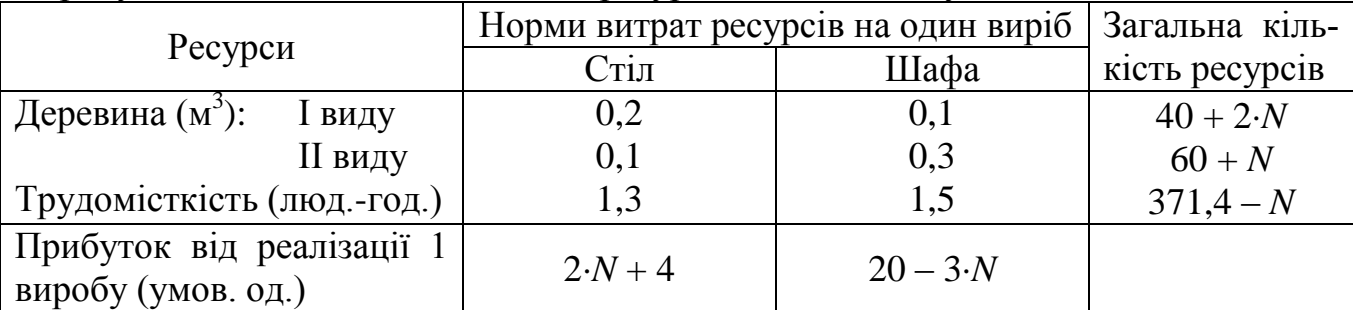

Визначити, скільки столів і шаф фабриці варто виготовляти, щоб прибуток від їхньої реалізації був максимальним, якщо максимальний попит складає на столи – 80, на шафи – 150.

26. Для відгодівлі тварин використовують два корми: КафКомбі Престарт і МілкФарм, вартість 1 кг корму КафКомбі Престарт – (2*N* + 2) умов. од., а корму МілкФарм – (2*N* – 0,5) умов. од. В кожному кілограмі корму КафКомбі Престарт міститься 5 од. сухої молочної сироватки, 2,2 од. лактози та 1,5 од. аміногрупи, а в кожному кілограмі корму МілкФарм міститься відповідно 3, 1,7 і 0,4 од. вказаних живильних речовин. Причому корму виду МілкФарм можна придбати не більше (50 + *N*) кг. Яку кількість корму кожного виду необхідно витрачати щодня, щоб витрати на відгодівлю були мінімальними, якщо добовий раціон передбачає сухої молочної сироватки не менше (225 – *N*) од., лактози – не менше (150 – *N*) од. і аміногрупи – не більше (80 + *N*) од.?

27. Лісництво має  $[(N + 1) \cdot 10 + 4]$  га вільної землі під пар і зацікавлено витягти з неї прибуток. Воно може вирощувати саджанці гібрида новорічної ялини, що швидко росте та досягає спілості за один рік, або бичків, відводячи частину землі під пасовище. Дерева вирощуються і продаються в партіях по 1000 штук. Потрібно 1,5 га для вирощування однієї партії дерев і 4 га для вигодовування одного бичка. Лісництво може витратити тільки  $[(2 + N) \cdot 50]$  годин на рік на своє побічне виробництво. Практика показує, що потрібно 20 годин для культивації, підрізання, вирубки і пакетування однієї партії дерев. Для догляду за одним бичком

також потрібно 20 годин. Лісництво має можливість витратити на дані цілі 1200 умов. од. Річні витрати на одну партію дерев виливаються в 30 умов. од. і 240 умов. од. на одного бичка. Вже укладений контракт на постачання 4 бичків. За сформованими цінами, одна новорічна ялина принесе чистий прибуток у (*N* + 2) умов. од., один бичок – (*N* + 0,5) тис. умов. од.

28. Є ресурси, що використовуються для виробництва двох видів пісочного напівфабрикату: майонезного та лимонного. Норми витрат ресурсів на одиницю продукції кожного виду та загальний обсяг сировини наведені в таблиці.

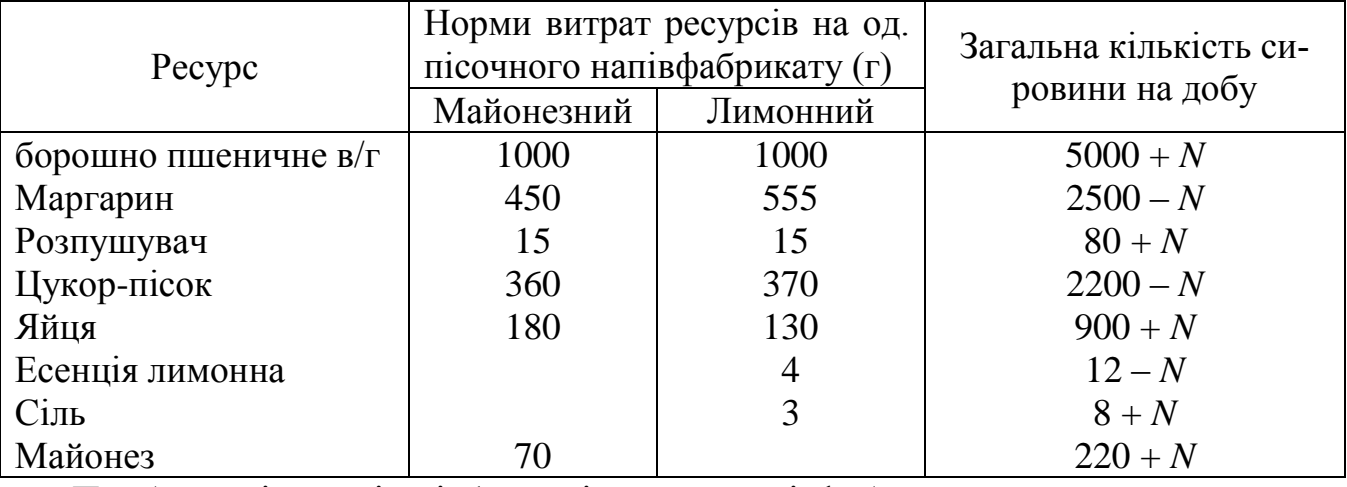

Прибуток від реалізації 1 од. пісочного напівфабрикату майонезний складає (35*N* – 20) умов. од., пісочного напівфабрикату лимонний – (25*N* + 20) умов. од. Визначити оптимальний добовий план виробництва продукції за критерієм максимуму прибутку, якщо щоденний максимальний попит на пісочний напівфабрикат майонезний складає три одиниці.

29. На меблевій фабриці зі стандартних листів фанери необхідно вирізати заготівки трьох видів у кількостях, що відповідно дорівнюють (22 + *N*), (34 – *N*) і (15 + *N*) шт. Кожний лист фанери може бути розрізаний на заготівки двома способами. Кількість заготівок, одержуваних при даному способі розкрою наведено в таблиці. В ній зазначений розмір відходів, що залишаються при даному способі розкрою одного листа фанери.

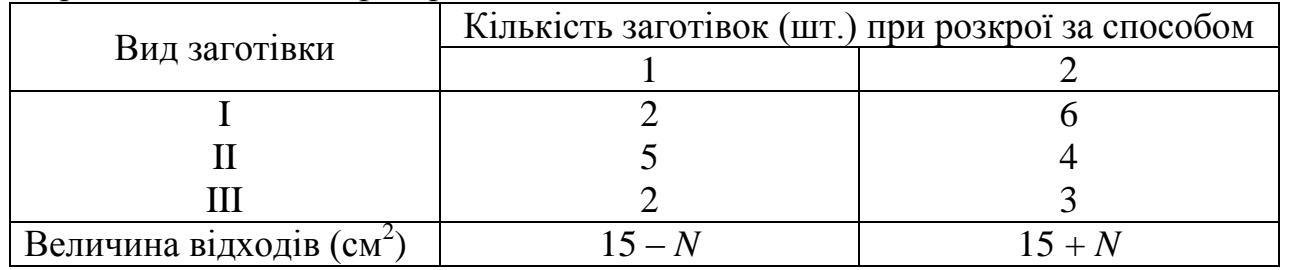

Визначити, скільки листів фанери варто розкроїти так, щоб було отримано не менше потрібної кількості заготівок при мінімальних відходах.

30. Фірма з переробки картоплі виробляє три види продукції: картопляні дольки, кубики та пластівці. Аналіз завантаженості обладнання та попиту на ринку показує можливість виробити та збути до 18*N* т дольок, 12*N* т кубиків та 24*N* т пластівців. Необхідну для переробки картоплю фірма закуповує у двох постачальників. Кількість готової продукції, отриманої з картоплі першого постачальника, складає 2 т дольок, 2 т кубиків та 3 т пластівців, а з картоплі другого постачальника відповідно 3, 1 та 3 т. Відносний прибуток за тону продукції, виготовленої з картоплі першого постачальника складає 5(*N* + 2) грош. од., другого – 24(*N* + 7)/5 грош. од. Необхідно визначити, яку кількість картоплі треба придбати у кожного постачальника, щоб отримати максимальний прибуток, за умови, що існує попереднє замовлення на дольки у (5*N* + 1) т.

## *Контрольні питання*

- 1. Означення плану та компоненти плану.
- 2. Означення цільової функції.
- 3. Загальна задача лінійного програмування.
- 4. Основна задача лінійного програмування.
- 5. Стандартна задача лінійного програмування.
- 6. Означення припустимого розв'язку задачі ЛП.
- 7. Означення опорного розв'язку задачі ЛП.
- 8. Означення виродженого плану.
- 9. Види математичних моделей.
- 10. Задача про використання ресурсів чи планування виробництва.
- 11. Задача про розкрій матеріалу.

12. Задача про використання потужностей (задача про завантаження обладнання).

13.Дати визначення опуклої множини.

14.Дати визначення лінії рівня.

15.Побудова прямої у відрізках на осях, а також окремих випадків загального рівняння.

16.Дати визначення координат вектора нормалі до цільової функції.

17.У якому випадку оптимальний розв'язок не єдиний?

18.Графічно зобразити випадок відсутності або необмеженості оптимального розв'язку.

19.На що вказує напрямок вектора нормалі?

20.Як розв'язуються графічно задачі на min?

## **ЛАБОРАТОРНА РОБОТА №2**

## **Тема: Симплекс-метод розв'язання задач лінійного програмування та за допомогою MS Excel**

3. **Симплекс-метод розв'язку задачі лінійного програмування.** *Література*: [13], розд. V, §5-7, с. 245-268.

*Приклад №2.1.* Розв'яжемо задачу (3.5)-(3.6) симплекс-методом. Оскільки система обмежень (3.6) має знаки як  $\leq$  так і  $\geq$ , то для розв'язанні задачі використаємо метод штучного базису. Для цього приведемо систему обмежень (3.6) до канонічного виду; тобто введемо у ліві частини кожної нерівності балансові змінні *x*3, *x*4, *x*<sup>5</sup> та штучну змінну *y*<sup>1</sup> і одержимо рівняння:

 $\overline{1}$  $\overline{\mathcal{L}}$  $\vert$  $\left\{ \right.$  $\int$  $+ x_2 - x_5 + y_1 =$  $+0,25x_2 + x_4 =$  $+0.5x_2 + x_3 =$  $0,75x_1 + x_2 - x_5 + y_1 = 750$  $0,3x_1 + 0,25x_2 + x_4 = 265$  $0,5x_2 + x_3 = 650$  $x_1 + x_2 - x_5 + y_1$  $x_1 + 0, 23x_2 + x_4$  $\lambda_1$  +  $0,$   $\lambda_2$  +  $\lambda_3$  $x_1 + x_2 - x_5 + y$  $x_1 + 0.25x_2 + x$  $x_1 + 0.5x_2 + x$  $; x_3 \ge 0, x_4 \ge 0, x_5 \ge 0, y_1 \ge 0.$  (3.10)

Складемо першу симплекс-таблицю. Для цього випишемо матрицю коефіцієнтів отриманої системи обмежень і за базис приймемо змінні, що складають одиничну матрицю, тобто  $x_3$ ,  $x_4$ ,  $y_1$ , тоді змінні  $x_1$ ,  $x_2$  – вільні.

$$
\begin{pmatrix}\n1 & 0.5 & 1 & 0 & 0 & 0 \\
0.3 & 0.25 & 0 & 1 & 0 & 0 \\
0.75 & 1 & 0 & 0 & -1 & 1\n\end{pmatrix}
$$
\n(3.11)

Цільова функція повинна бути записана через вільні змінні. В умові задачі ця вимога виконується. Для заповнення останнього рядка симплекс-таблиці цільову функцію представляємо у вигляді:

$$
F - 1,3x_1 - 0,5x_2 = 0. \tag{3.12}
$$

Оскільки присутня штучна змінна *y*1, то розглядаємо *Т*-задачу і додаємо в симплекс-таблицю №1 рядок *y*1, помножену на (– *M*).

*Зауваження*. Якщо декілька в системі обмежень (3.1) декілька штучних змінних, то усі рядки з наявними штучними змінними додаються, множаться на (– *М*) і записуються в останній рядок (–*М*).

Після цього занесемо усі коефіцієнти в симплекс-таблицю (с-т) №1.

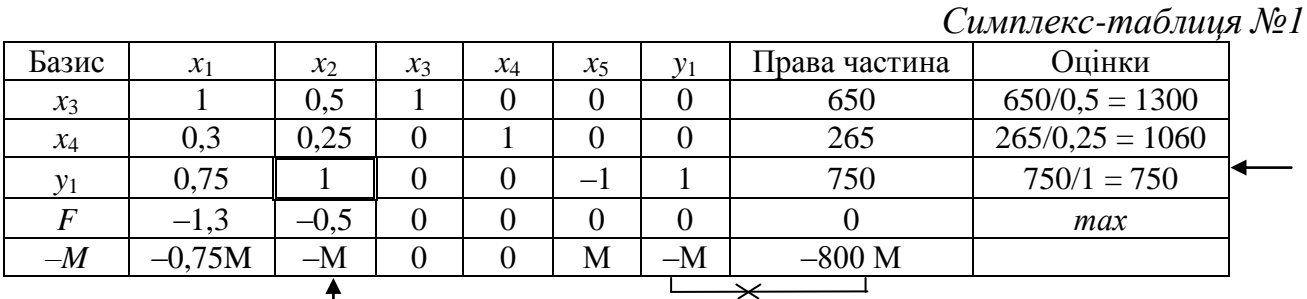

За алгоритмом в останньому рядку вибираємо **найменше від'ємне** значення (*не враховуючи стовпчик y*<sup>1</sup> *та праву частину*) і позначаємо стрілкою. В с-т №1 це значення (–*М*). Таким чином, знайдено провідний стовпець.

Далі ділимо праву частину на провідний стовпець і записуємо в стовпець "Оцінки". Провідний рядок визначаємо як **найменшу невід'ємну** оцінку (в табл. це 800) і теж позначаємо стрілкою. На перетині провідного рядка та стовпця одержуємо провідний елемент, який обводимо у рамочку. В даному випадку це одиниця. Складаємо с-т №2.

Для складання с-т №2 базисну змінну у<sub>1</sub> заміняємо на *x*<sub>2</sub>, і провідний рядок переписуємо в с-т №2 без змін в тому випадку, оскільки провідний елемент дорівнює одиниці. В протилежному випадку, якщо провідний елемент не дорівнює одиниці, то всі елементи провідного рядка розділити на значення провідного елемента і після цього записати в таблицю. Далі, у провідному стовпці необхідно одержати нулі, крім провідного елемента. Для цього виконуємо дії з провідним рядком, тобто для одержання нуля в першому рядку провідного стовпця, третій рядок множимо на (–0,5) і додаємо до першого рядка; у другому рядку – множимо третій на (–0,25) і додаємо до другого, в рядку цільової функції – множимо третій на (0,5) і додаємо до рядка *F*. В останньому рядку провідного стовпця одержимо нуль, якщо провідний рядок помножимо на (*М*) і додамо до останнього рядка (див. симплекс-таблицю №2).

Оскільки в базисі вже нема штучних змінних, то в останньому рядку –*М* повинні бути тільки нулі. Тепер можна викреслити її та стовпець зі штучною змінною.

*Зауваження*. Звичайно, штучні змінні повинні вийти з базису першими. У випадку, якщо за алгоритмом вони не вибираються в якості провідного рядка, то на наступних кроках все рівно вийдуть, якщо виконуються всі критерії.

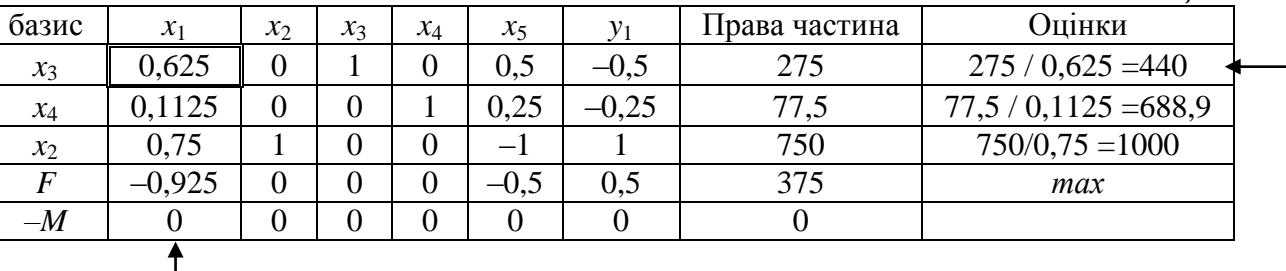

*Симплекс-таблиця №2.*

Перевіряємо на оптимальність одержаний розв'язок в с-т №2. Оскільки в рядку з цільовою функцією ще є від'ємні, то розв'язок неоптимальний і провідним стовпцем буде *x*<sup>1</sup> (найменше від'ємне значення). Далі записуємо оцінки і провідним рядком буде *x*3. Виконуючи аналогічні перетворення, переходимо до с-т №3, тобто міняємо в базисі елемент *x*<sup>3</sup> на *x*1. Оскільки в с-т №2 провідний елемент не дорівнює одиниці, то ділимо весь рядок на 0,625 і записуємо в с-т №3. Після цього одержуємо нулі в провідному рядку за алгоритмом сиплекс-методу, описаному вище.

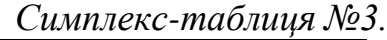

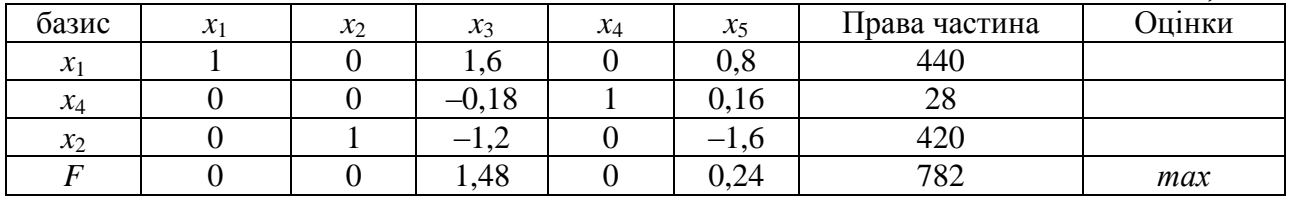

В останньому рядку симплекс-таблиці №3 немає від'ємних значень, отже, отримали оптимальний розв'язок. Таким чином, компоненти плану набувають значення базисних змінних (точніше, правих частин), а вільні змінні будуть дорівнювати нулю, тобто

 $X(x_1, x_2, x_3, x_4, x_5) = X(440; 420; 0; 0; 0).$ 

Максимальному значенню цільової функції відповідає 782, тобто  $F_{\text{max}} = 782$ . Перевірити отриманий розв'язок, можна підставивши  $x_1 = 440$ ,  $x_2 = 420$  у початкову цільову функцію.

 $F = 1.3 \cdot 440 + 0.5 \cdot 420 = 782.$ 

Очевидно, такий же розв'язок був отриманий і за допомогою графічного методу.

*Економічний зміст.* Отже, необхідно виготовляти 440 банок компоту І виду  $(x_1 = 440)$  і 420 банок компоту II виду  $(x_2 = 420)$ . За цих умов буде досягнутий максимальний прибуток цеху обсязі 782 умов. од. Наявність серед базисних змінних балансової змінної *x*<sup>4</sup> = 28, що входила в другу рівність системи (3.10) із знаком «+», говорить про те, що груш залишилося 28 кг. Інші балансові змінні дорівнюють нулю, тобто цілком використані запаси яблук  $(x_3 = 0)$ , а запаси слив використані не менше представленого мінімуму  $(x_5 = 0)$ .

*Зауваження*. Якщо серед базисних змінних є ненульова балансова змінна, що входила в систему (3.10) зі знаком "-", тоді в цьому випадку даний ресурс було використано більше на дану величину.

Елементи, що стоять на перетині рядка цільової функції і стовпців балансових змінних (*x*<sup>3</sup> та *x*5), відповідають тіньовим цінам ресурсів. Тіньова ціна для першого обмеження (ціна ресурсу) складає 1,48 умов. од. за одиницю, а тіньова ціна для третього обмеження складає 0,24 умов. од. за одиницю. У першому випадку змінна входила в систему  $(3.10)$  зі знаком "+", тобто, якщо збільшити запас яблук на 1 т, то збільшиться виробництво компотів, і, відповідно, загальний прибуток на 1,48 умов. од. мінус будь-які додаткові витрати. У другому випадку, оскільки змінна *x*<sub>5</sub> входила зі знаком "-", то к збільшенню прибутку призведе зменшення запасів використовуваних слив, причому на кожну т – на 0,24 умов. од.

*Зауваження*. Розв'язання задачі на мінімум зводиться до розв'язання на максимум, використовуючи властивості функції. У цьому випадку цільова функція  $f_{\text{min}} = -(-f)_{\text{max}}$ , тобто якби задача (3.5)-(3.6) була би на min, то цільова функція повинна бути представлена так:

$$
-F + 1,3x_1 + 0,5x_2 = 0 \implies \text{max.}
$$

4. **Розв'язання задачі лінійного програмування за допомогою MS Excel**.

*Приклад №2.2.* Послідовність робіт розглянемо на прикладі задачі розподілу ресурсів (3.5)-(3.6).

I. Введення умов задачі складається з таких основних кроків:

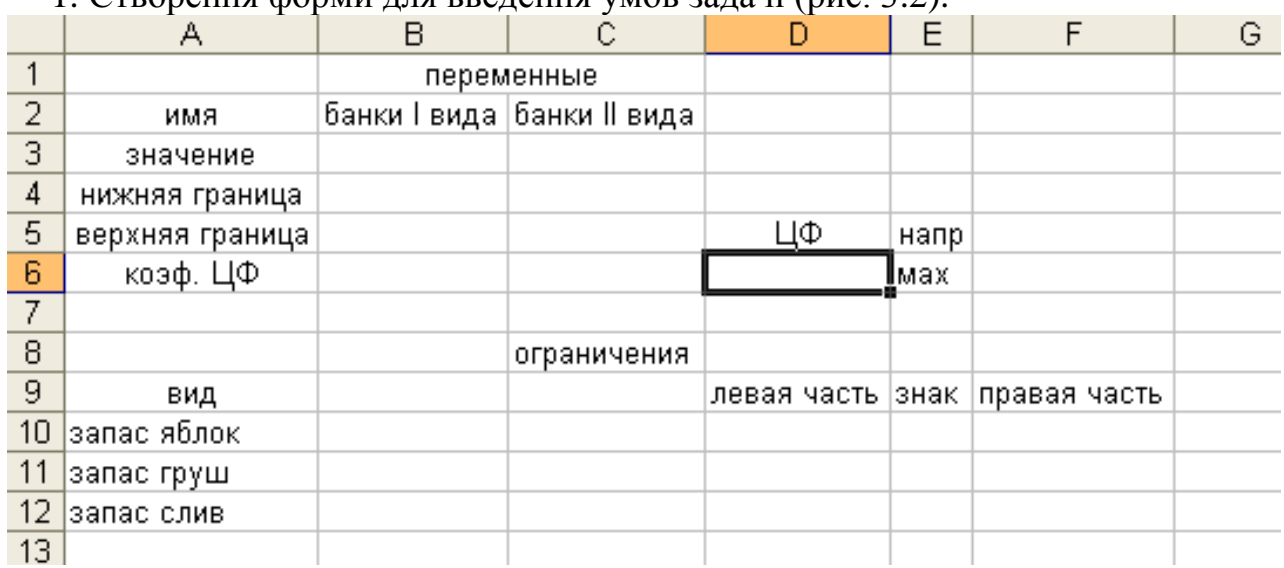

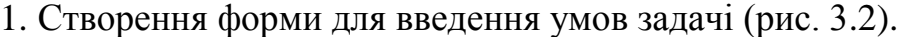

Рис. 3.2 Форма для введення умови задачі

2. Введення вихідних даних (рис. 3.3).

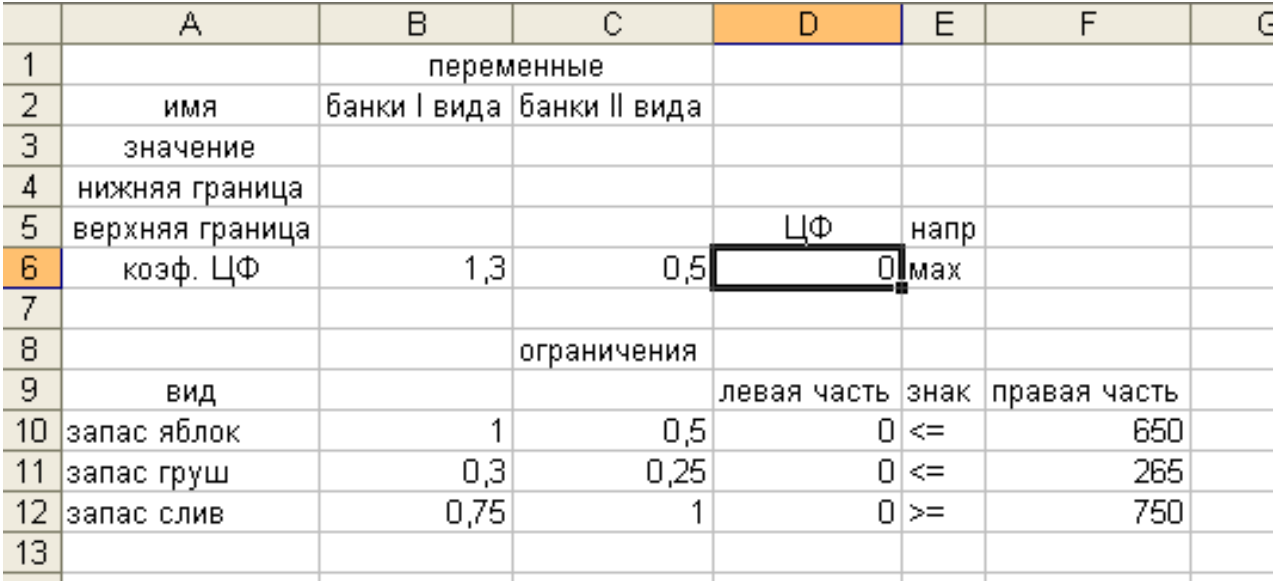

Рис. 3.3 Вихідні дані

3. Введення залежностей з математичної моделі

Ввести вихідні дані у форму: розрахунок цільової функції і лівих частин обмежень (комірки D6, D10, D11, D12).

Викликати **Майстра** функцій. В полі *Категорія* вибрати **Математичні** та із списку функцій вибрати **СУММПРОИЗВ**. Як аргументи використовуються комірки значень змінних (В3, С3 – **Массив1**) і коефіцієнти або цільової функції, або обмежень (**Массив2**). Після цього форма набуде вигляду (рис. 3.4).

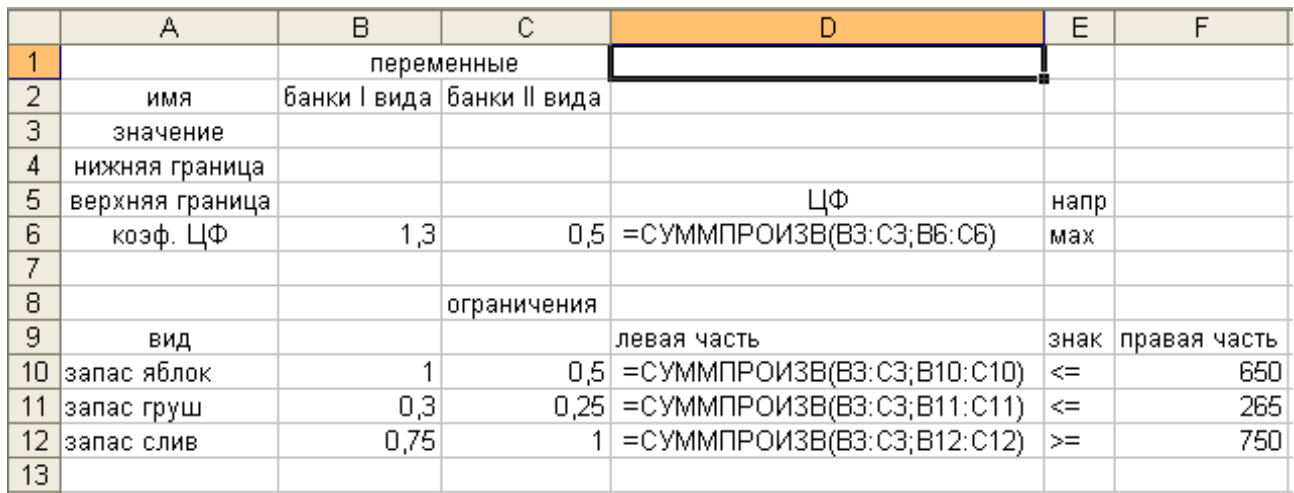

Рис. 3.4 Введення формул за допомогою майстра функцій

II. Робота в діалоговому вікні *Поиск решения*.

### Вибрати в меню **Сервіс** команду *Поиск решения*.

Призначити цільову функцію (рис. 3.5):

– в полі *Установить целевую ячейку* – ввести адресу: D6;

– ввести напрямок цільової функції: *максимальному значению*;

– ввести адреси шуканих змінних: в полі *Изменяя ячейки* – ввести адреси: В3:С3.

|                 | А                           | B                                | C                       | D                                      |              | Ε | F            |  |  |  |  |
|-----------------|-----------------------------|----------------------------------|-------------------------|----------------------------------------|--------------|---|--------------|--|--|--|--|
|                 |                             | переменные                       |                         |                                        |              |   |              |  |  |  |  |
| 2               | имя                         | банки І-го вида                  | банки II-го вида        |                                        |              |   |              |  |  |  |  |
| 3               | значение                    | Поиск решения                    |                         |                                        |              |   |              |  |  |  |  |
| 4               | нижняя грани                |                                  | \$D\$6                  | 围                                      |              |   |              |  |  |  |  |
| 5               | верхняя гран <mark>і</mark> | Установить целевую ячейку:       |                         | Выполнить                              |              |   |              |  |  |  |  |
| 6               | коэф. ЦФ∥                   | Равной: • максимальному значению |                         | $\heartsuit$ значению: $\vert 0 \vert$ |              |   | Закрыть      |  |  |  |  |
| 7               |                             |                                  |                         |                                        |              |   |              |  |  |  |  |
| 8               |                             |                                  | • минимальному значению |                                        |              |   |              |  |  |  |  |
| 9               | вид                         | Изменяя ячейки:<br>\$B\$3:\$C\$3 |                         | ъ,                                     | Предположить |   |              |  |  |  |  |
| 10 <sub>1</sub> | запас ябло <mark>і</mark>   | Ограничения:                     |                         |                                        |              |   | Параметры    |  |  |  |  |
| 11              | запас груц                  | \$D\$10 <= \$F\$10               |                         |                                        | Добавить     |   |              |  |  |  |  |
| 12              | запас слин                  | $$D$11 <= $F$11$                 |                         |                                        |              |   |              |  |  |  |  |
| 13              |                             | $$D$12>= $F$12$                  |                         |                                        | Изменить     |   |              |  |  |  |  |
| 14              |                             |                                  |                         |                                        | Удалить      |   | Восстановить |  |  |  |  |
| 15              |                             |                                  |                         |                                        |              |   | Справка      |  |  |  |  |
| 16              |                             |                                  |                         |                                        |              |   |              |  |  |  |  |
| 17              |                             |                                  |                         |                                        |              |   |              |  |  |  |  |

Рис. 3.5 Діалогове вікно *Поиск решения*

Обмеження вводяться після натиснення кнопки *Добавить*. Після цього на екрані з'являється нове вікно *Добавление ограничения* (рис. 3.6).

У вікні *Ссылка на ячейку* вводяться посилання на комірки, де розраховується ліва частина нерівностей (рівностей), потім вибирається потрібний знак нерівності або рівності, і потім значення правої частини для кожного обмеження. Після цього натиснути *Добавить* або *Ок* у разі закінчення набору обмежень. Після цього на екрані знов з'явиться діалогове вікно *Поиск решения* з введеними умовами.

Якщо при введенні задачі виникає необхідність в зміні або видаленні внесених обмежень або крайових умов, то це робиться за допомогою команд *Изменить*, *Удалить*.

На цьому введення умов задачі закінчується.

III. Розв'язання задачі.

Перед одержанням розв'язку задачі бажано виставити параметри (рис. 3.6).

Натиснути кнопку *Параметры,* і в новому вікні *Параметры поиска решения* (рис. 3.7) виставити прапорці *Неотрицательные значения, Линейная модель* та інші потрібні параметри.

### *Максимальное время*

Служить для призначення часу в секундах, що виділяється на пошук розв'язання задачі. В полі можна ввести час, що не перевищує 32767 з (більше 9 годин!). Значення 100, що використовується за умовчанням, підходить для розв'язання більшості задач.

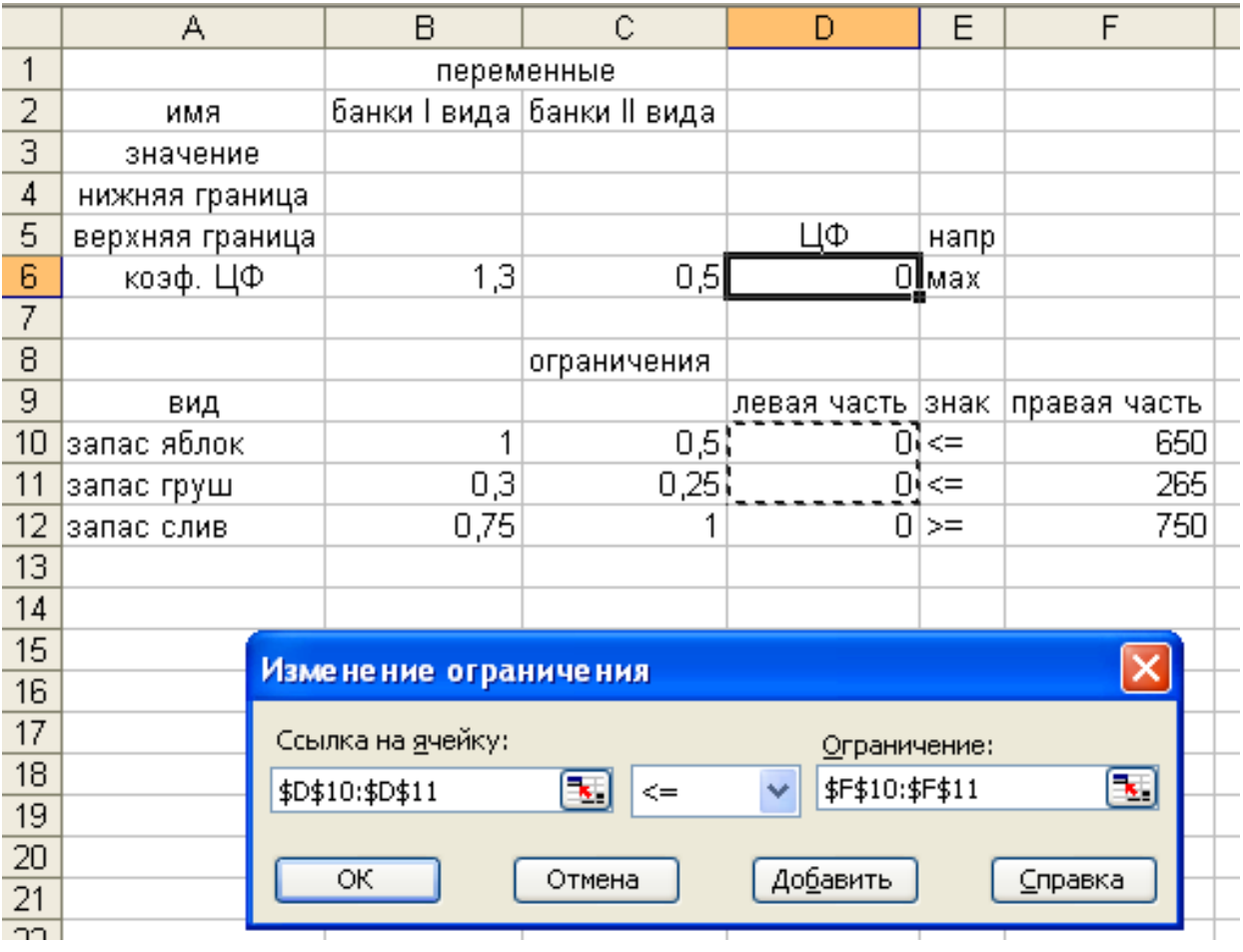

Рис. 3.6 Введення обмежень

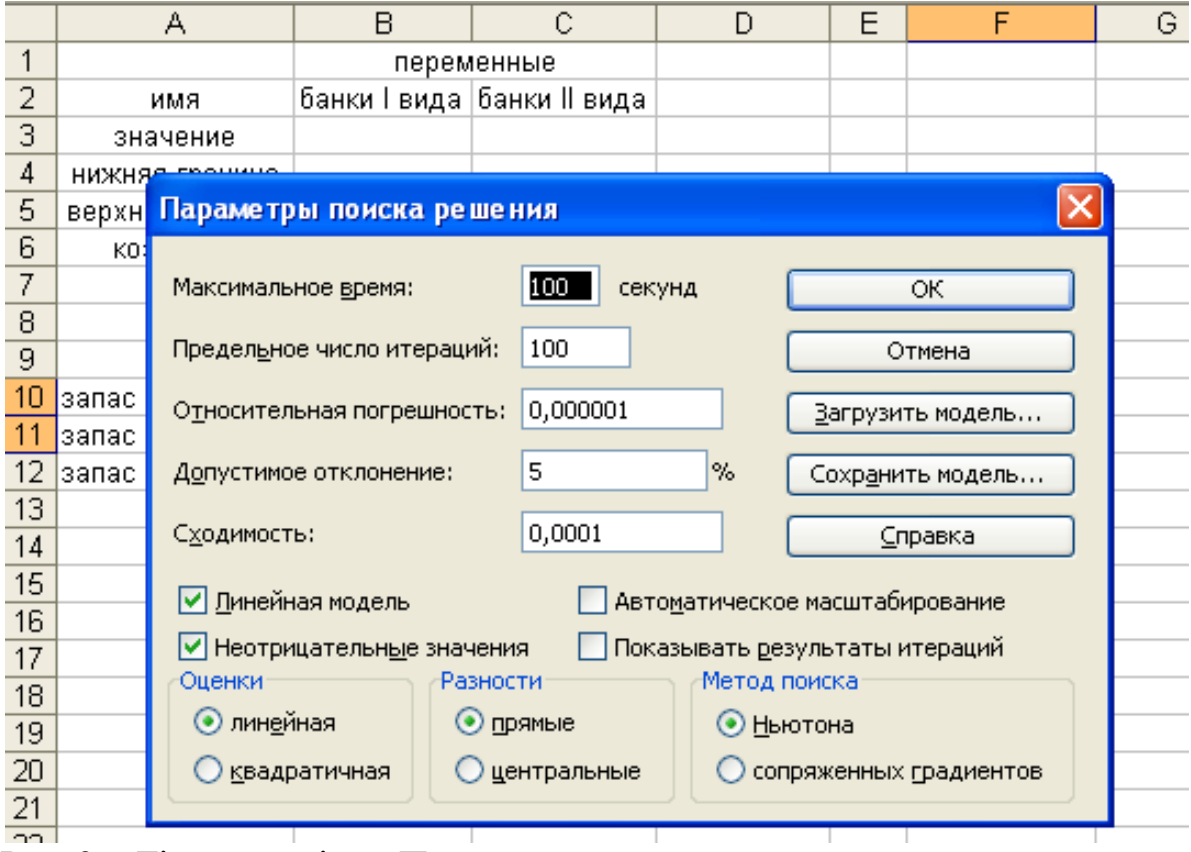

Рис. 3.7 Діалогове вікно *Параметры поиска решения*

## *Предельное число итераций*

Служить для призначення числа ітерацій. Значення 100, що використовується за умовчанням, підходить для розв'язання більшості задач.

Після цих пояснень продовжимо розв'язання задачі.

Встановити прапорець *Линейная модель*, що забезпечує вживання симплексметоду. Повернувшись до вікна *Поиск решения* натиснути кнопку *Выполнить*.

На екрані з'явиться нове діалогове вікно *Результаты поиска решения* (рис. 3.8)*.*

|    | А               |                                                                                      | B                              | Ć                           | D                          | Ε         | F            |  |  |  |
|----|-----------------|--------------------------------------------------------------------------------------|--------------------------------|-----------------------------|----------------------------|-----------|--------------|--|--|--|
| 1  |                 |                                                                                      | переменные                     |                             |                            |           |              |  |  |  |
| 2  | имя             |                                                                                      |                                | банки I вида  банки II вида |                            |           |              |  |  |  |
| 3  | значение        |                                                                                      | 440                            | 420                         |                            |           |              |  |  |  |
| 4  | нижняя граница  |                                                                                      |                                |                             |                            |           |              |  |  |  |
| 5  | верхняя граница |                                                                                      |                                |                             | ЦΦ                         | напр      |              |  |  |  |
| 6  | коэф. ЦФ        |                                                                                      | 1,3                            | 0,5                         |                            | 782∭мах   |              |  |  |  |
| 7  |                 |                                                                                      |                                |                             |                            |           |              |  |  |  |
| 8  |                 |                                                                                      |                                | ограничения                 |                            |           |              |  |  |  |
| 9  | вид             |                                                                                      |                                |                             | левая часть  знак          |           | правая часть |  |  |  |
| 10 | запас яблок     |                                                                                      | 1                              | 0,5                         | 650                        | $\leq$    | 650          |  |  |  |
| 11 | запас груш      |                                                                                      | 0,3                            | 0,25                        | 237                        | $\leq$    | 265          |  |  |  |
| 12 | запас слив      |                                                                                      | 0,75                           |                             |                            | $750 \ge$ | 750          |  |  |  |
| 13 |                 |                                                                                      |                                |                             |                            |           |              |  |  |  |
| 14 |                 | Результаты поиска решения                                                            |                                |                             |                            |           |              |  |  |  |
| 15 |                 |                                                                                      |                                |                             |                            |           |              |  |  |  |
| 16 |                 | Решение найдено. Все ограничения и условия<br>оптимальности выполнены.<br>Тип отчета |                                |                             |                            |           |              |  |  |  |
| 17 |                 |                                                                                      |                                |                             |                            |           |              |  |  |  |
| 18 |                 |                                                                                      |                                |                             | Результаты<br>Устойчивость |           |              |  |  |  |
| 19 |                 | ۰                                                                                    | Сохранить найденное решение    |                             |                            | Пределы   |              |  |  |  |
| 20 |                 |                                                                                      | Восстановить исходные значения |                             |                            |           | v            |  |  |  |
| 21 |                 |                                                                                      |                                |                             |                            |           |              |  |  |  |
| 22 |                 | ОК<br>Отмена<br>Сохранить сценарий<br>Справка                                        |                                |                             |                            |           |              |  |  |  |
| 23 |                 |                                                                                      |                                |                             |                            |           |              |  |  |  |

Рис. 3.8 Діалогове вікно *Результаты поиска решения.*

У випадку, якщо все було правильно зроблене без помилок та умови задачі були сумісні, то у вікні буде написано: *Решение найдено. Все ограничения условия оптимальности выполнены.* У всіх інших випадках на екрані з'явиться: *Поиск не может найти подходящего решения*. Якщо цільова функція не обмежена, то на екрані з'явиться *Значения целевой ячейки не сходятся*.

## *Завдання до лабораторної роботи №2*

**1. Використовуючи складену економіко-математичну модель у лабораторній роботі №1, розв'язати поставлену задачу симплекс-методом та навести економічний зміст отриманого розв'язку.**

**2. Скласти математичну модель і розв'язати симплекс-методом поставлену задачу в електронній таблиці Excel. Привести економічну інтерпретацію одержаних результатів.**

1. Менеджер міжнародної банківської організації по інвестиціям має у своєму розпорядженні 550000 грош. од., що знаходяться на рахунку банку і які необхідно інвестувати. У менеджери є чотири загальних видів інвестицій:

1) державні цінні папери;

2) цінні папери корпорацій;

3) звичайні акції галузей сфери обслуговування;

4) звичайні акції галузей виробничої сфери.

Метою менеджера з інвестицій є максимізація норми віддачі вкладень, причому величина річних відсотків від інвестицій дорівнює 8, 9, 10 і 12 відсотків для 1, 2, 3 та 4 видів відповідно. Грошові засоби, не інвестовані ні за жодним з вказаних вище видів, залишаються на банківському рахунку і приносять 4% річних.

Менеджер з інвестицій прийняв рішення, що не менше 50000 грош. од. слідує помістити у цінні папери держави, а у інвестиційні проекти з елементами ризику (тобто цінні папери корпорацій і всі види акцій) слідує вкласти не більш 300000 грош. од. Крім цього, він вважає, що принаймні половину загальної суми грошових засобів, інвестованих у відповідності з вказаними вище видами інвестицій, слідує вкласти у звичайні акції, але в акції галузей виробничої сфери слідує помістити не більш 0,25 загальної суми інвестицій. Необхідно сформулювати для даної проблеми задачу лінійного програмування та розв'язати її.

2. Металургійний цех випускає три види продукції: *А*, *Б* і *В*. Прибуток від тонни виробленої продукції кожного виду складає відповідно 35, 25 і 40 умов. од. Цех має свій в розпорядженні необхідне обладнання. Кожний тип якого має свій фонд робочого часу і продуктивність.

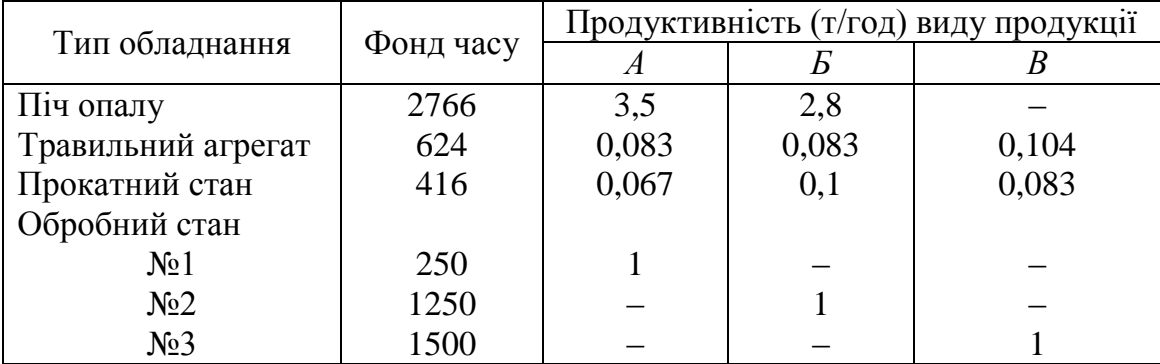

Скласти план випуску продукції, що забезпечує максимум прибутку.

3. Фірма рекламує свою продукцію з використанням чотирьох засобів: телебачення, радіо, газет і афіш. З різних рекламних експериментів, які проводилися у минулому, відомо, що ці засоби приводять до збільшення прибутку відповідно на 10, 3, 7 і 4 умов. од. з розрахунку на 1 умов. од., що затрачує на рекламу. Розподіл рекламного бюджету по різних засобах інформації підлеглий наступним обмеженням:

а) повний бюджет не повинен перевершувати 5000 умов. од.;

б) слід витрачати не більше 40% бюджету на телебачення і не більше 20% бюджету на афіші;

в) внаслідок привабливості для підлітків радіо на нього слід витрачати принаймні половину того, що планується на телебачення.

Сформулюйте задачу розподілу засобів за різними джерелами як задачу лінійного програмування.

4. Механічний завод при виготовленні трьох різних деталей І, ІІ і ІІІ використовує токарні, фрезерні і стругальні верстати. При цьому обробку кожної деталі можна вести трьома різними технологічними способами  $T_1$ ,  $T_2$  і  $T_3$ . В таблиці вказані норми часу на обробку кожної деталі на відповідному верстаті кожним технологічним способом, а також ресурси (станко/час) кожної групи верстатів. Прибуток від продажу кожного виду виробу складає відповідно 22, 18 і 30 умов. од. Скласти оптимальний план навантаження виробничих потужностей, який забезпечить максимальний прибуток, враховуючи, що між кількістю виготовлених виробів повинне виконуватися співвідношення 1:2:1.

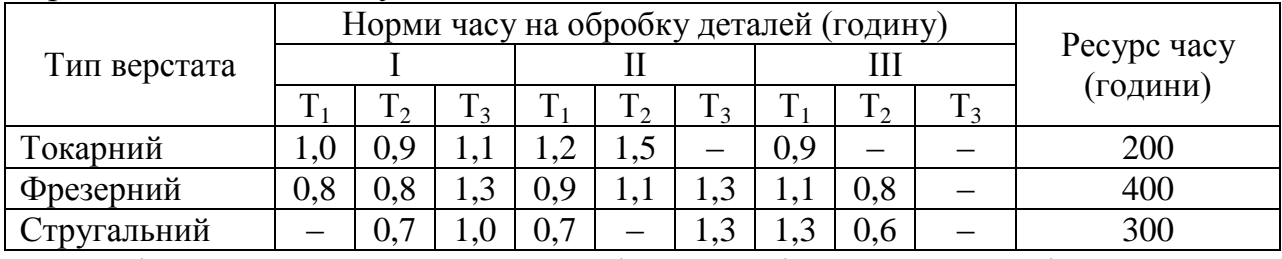

5. Фірма займається складанням дієти, що містить принаймні 20 одиниць білків, 30 одиниць вуглеводів, 10 одиниць жирів і 40 одиниць вітамінів. Як дешевше всього досягти цього при вказаних в таблиці цінах на 1 кг (або 1 л) п'яти наявних продуктів?

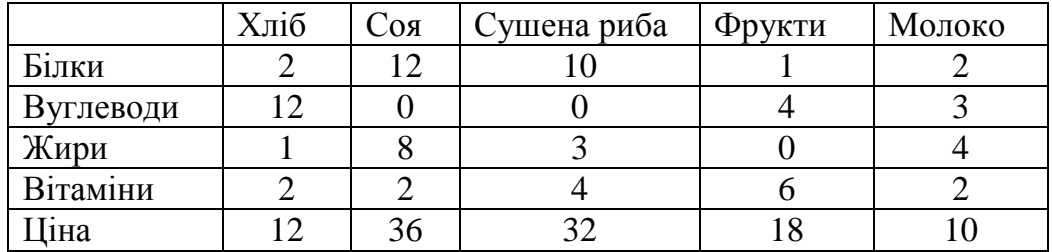

6. Для вантажних перевезень створюється автоколона. На придбання автомашин виділено 600 тис. умов. од. Можна замовити машини 4-х марок – Вольво, Мерседес, КАМаЗ і КрАЗ, що характеризуються даними наведеними в таблиці. Кількість машин не повинна перевищувати 30, а загальне число водіїв в автоколоні повинне бути не більше 144 осіб.

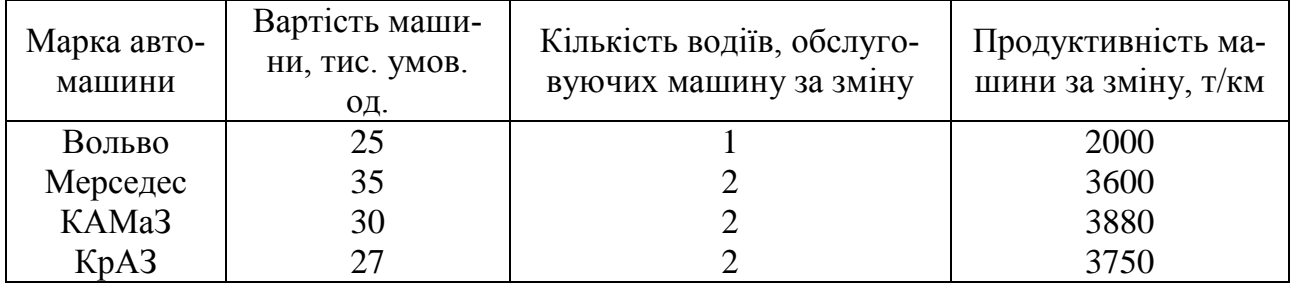

Скільки автомашин кожної марки слід замовити, щоб автоколона мала максимально можливу продуктивність (т/км) з розрахунку на одну добу.

7. Нехай господарство має у своєму розпорядженні 850 гектари землі, 15 тисяч тонн органічних добрив і 50 тисяч люд-днів. Є насіння картоплі, капусти і багаторічних трав. Необхідно знайти оптимальний розподіл наявної землі з урахуванням того, що кожний гектар землі під капустою принесе 1000 умов. од. доходу, картоплі 800, а багаторічних трав 200. Витрати праці на обробіток одного гектара капусти, картоплі і багаторічних трав рівні, відповідно, 50, 30 і 15 люд-дня. Витрати органічних добрив на ті ж культури рівні 20, 15 і 10 тоннам на гектар.

8. На молочному комбінаті для виробництва двох видів вершкового морозива і двох видів пломбіру потрібне молоко натуральне, молоко сухе, молоко сухе знежирене, масло вершкове, цукор, молоко згущене, молоко згущене знежирене, а також використовується відповідне обладнання для розфасовки і пакування морозива. Норми витрат вказаних ресурсів на виробництво 1 т морозива наведені в таблиці.

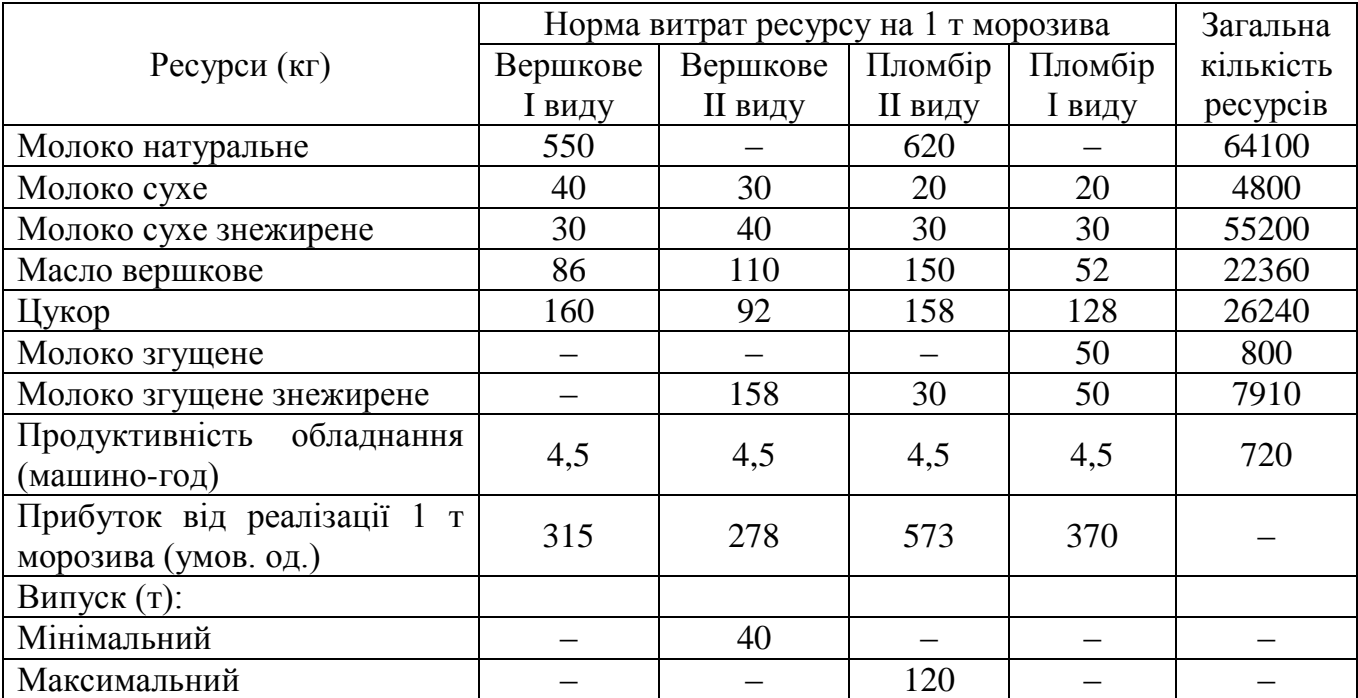

Знайти оптимальний план виробництва морозива, що дозволяє одержати максимальний прибуток.

9. Щоденно у ресторані фірмовий коктейль (порція складає 0,33 л) замовляють в середньому 600 осіб. Передбачається, що у найближчому майбутньому їх кількість збільшити. Згідно з рецептом у коктейлі повинно бути:

– не менше 20%, але і не більше 35% спирту;

- не менше  $2\%$  цукру;
- не більше 5% домішку;
- не більше 76% води;
- не менше 7% і не більше 12% соку.

У таблиці наведені відсотковий склад напитків, з яких змішується коктейль, та їх кількість, яку ресторан може щоденно виділяти на пригодовування коктейлю.

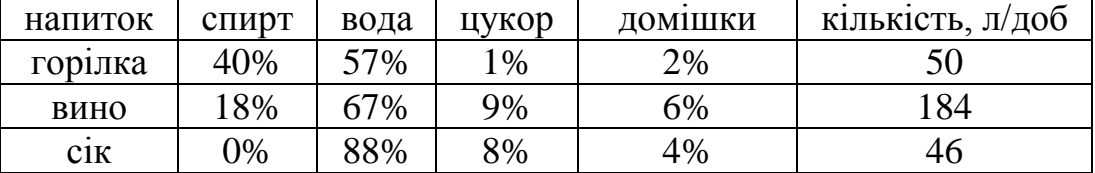

Побудувати модель, на основі якої можна визначити, на яку кількість клієнтів хватить щоденних запасів напитків ресторану.

10. Меблеве підприємство випускає три види наборів меблів, книжкові полиці і тумбу під телевізори. Характеристики кожного виду продукції наведені в таблиці. За умови отримання максимального прибутку обсяг товарної пилопродукції повинен скласти не менше 459 310 тис. умов. од. Ситуація із збутом продукції склалася така: книжковими полицями ринок насичений, тому торгові організації зменшили обсяг договорів до 10 тис. шт. Тумби для телевізорів можуть бути реалізовані в обсягах від 4 до 7 тис. шт., набори меблів 2 – від 7 до 10 тис. шт. Попит на набори меблів 1 і 3 необмежений і потрібне не менше 10 тис. шт.

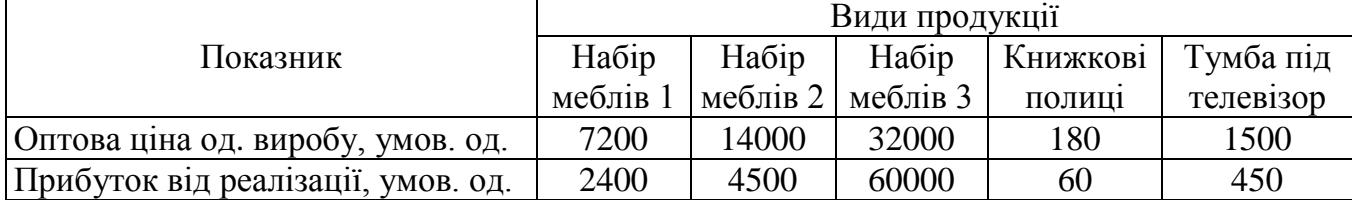

Підприємство має технологічне обладнання, число одиниць якого і норми витрат часу обладнання кожної групи на виготовлення одиниці кожного виду продукції наведені в наступній таблиці. Підприємство працює у дві зміни з ефективним часом роботи кожної машини в 3945 год. Оптимізувати виробничу програму підприємства.

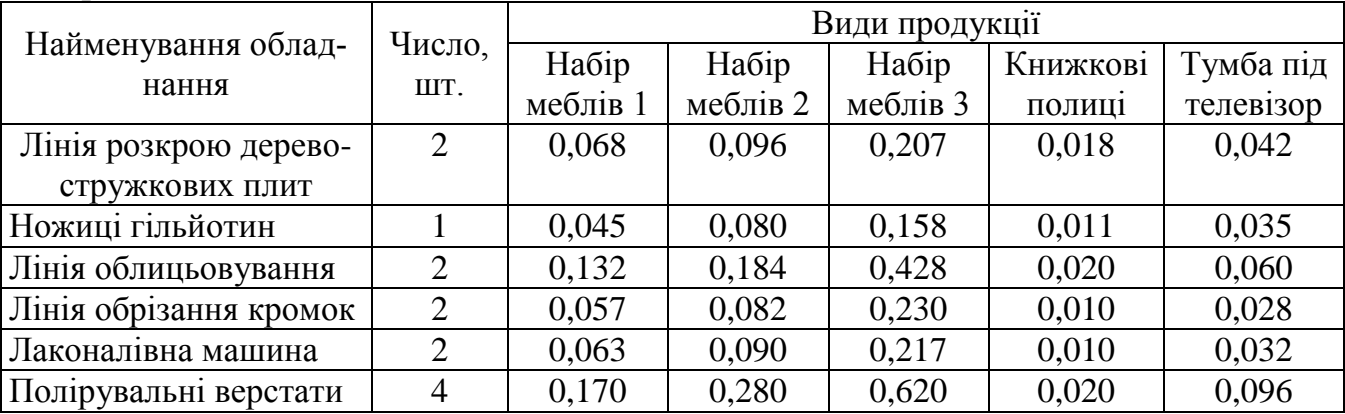

11. Продукцією міського молочного заводу є молоко, кефір і сметана, розфасована в пляшки. На виробництво 1 т молока, кефіру і сметани потрібне відповідно 1010, 1010 і 9450 кг молока. При цьому витрати робочого часу при розливі 1 т молока і кефіру складають 0,18 і 0,19 машино-год. На розфасовці 1 т сметани зайняті спеціальні автомати протягом 3,25 год. Всього для виробництва молочної продукції завод може використовувати 136000 кг молока. Основне обладнання може бути зайнято протягом 21,4 машино-год, а автомати по розфасовці сметани – протягом 16,25 год. Прибуток від реалізації 1 т молока, кефіру і сметани відповідно дорівнює 300, 2200 і 13600 умов. од. Завод повинен щодня виробляти не менше 100 т молока, розфасованого в пляшки.

Потрібно визначити, яку продукцію і в якій кількості слід щодня виготовляти заводу, щоб прибуток від її реалізації був максимальним.

12. Три типи літаків слід розподілити між двома авіалініями. В таблиці задані кількість літаків кожного типу, місячний обсяг перевезень кожним літаком на кожній авіалінії і відповідні експлуатаційні витрати.

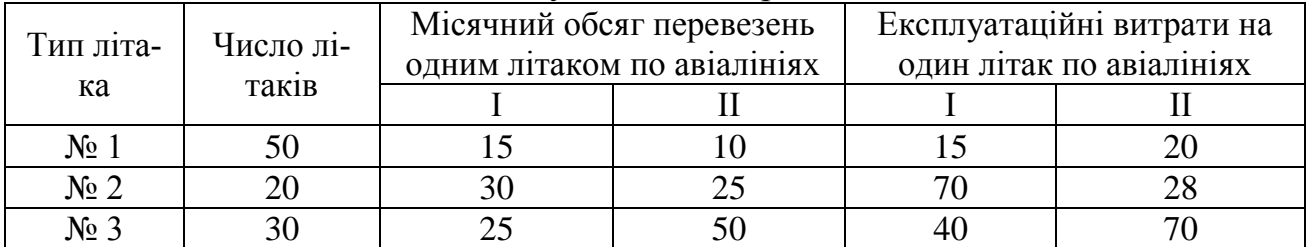

Вимагається розподілити літаки по авіалініях так, щоб при мінімальних су-

марних експлуатаційних витратах перевезти по кожній з них відповідно не менше 300 і 200 одиниць вантажу.

13. Для будівництва будинків на 100 будівельних майданчиках вибрано 5 проектів. За кожним з проектів відомі тривалість закладки фундаментів і будівництва решти частини будівлі, а також житлова площа дома. Паралельно можна вести закладку 10 фундаментів і будівництво решти частини 15 будівель.

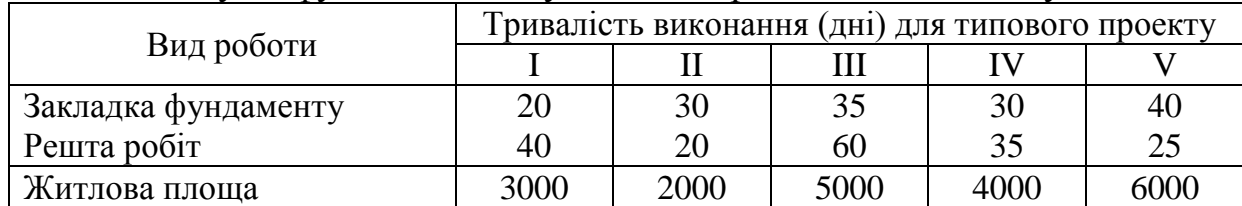

Скласти план будівництва, що максимізує введення житлової площі протягом року (300 робочих днів), тобто кількість будинків кожного типу, планованих до будівництва, за умови, що будинків II типу повинно бути побудовано не менше 10.

14. Радгосп відвів три земельні масиви розмірами в 5000, 8000 і 9000 га під посіви жита, пшениці і кукурудзи. Середня врожайність по масивах вказана в таблиці.

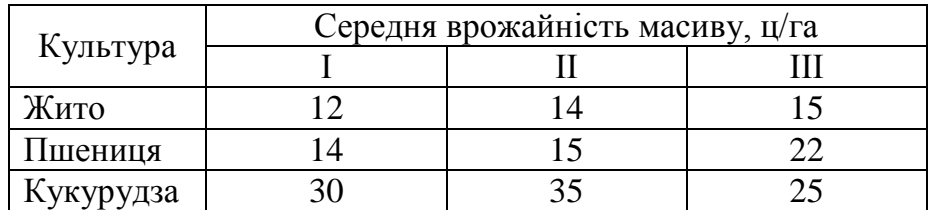

За 1 ц жита радгосп одержує 20 умов. од. прибутку, за 1 ц пшениці – 25 умов. од., за 1 ц кукурудзу – 14 умов. од.

Скільки гектарів і на яких масивах радгосп повинен відвести під кожну культуру, щоб одержати максимальний прибуток, якщо за планом він зобов'язаний здати не менше 1900 т жита, 15800 т пшениці і 30000 т кукурудзи?

15. З чотирьох видів сировини необхідно скласти суміш, до складу якої повинно входити не менше 26 од. хімічної речовини *А*, 30 од. – речовини *В* і 24 од. – речовини *С*. Кількість одиниць хімічної речовини, що міститься в 1 кг сировини кожного виду та ціна 1 кг сировини кожного виду, вказано в таблиці.

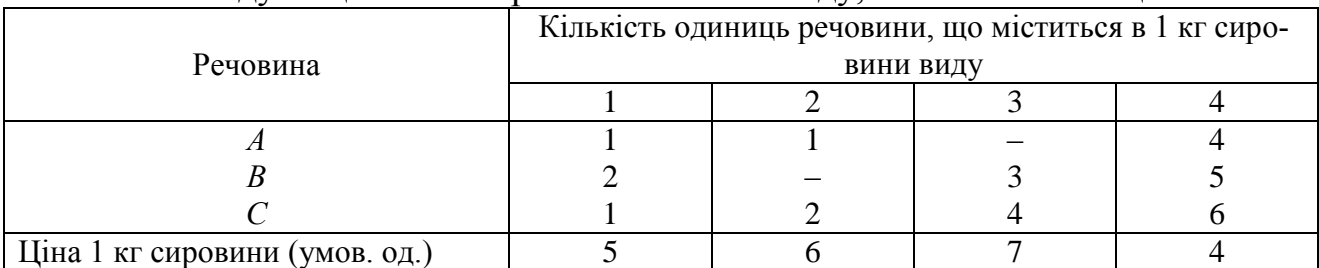

Скласти суміш, що містить не менше потрібної кількості речовин даного виду і має мінімальну вартість.

16. Учасник експедиції укладає рюкзак і йому вимагається вирішити, які покласти продукти. В його розпорядженні є м'ясо, мука, сухе молоко і цукор. В рюкзаку для продуктів залишилося лише 45 дм<sup>3</sup> об'єму, і необхідно, щоб сумарна маса продуктів не перевершувала 35 кг. Лікар експедиції рекомендував, щоб м'яса (по масі) було більше муки принаймні в 2 рази, муки не менше молока, а

молока принаймні у вісім разів більше, ніж цукру. Скільки і яких продуктів потрібно покласти в рюкзак, з тим, щоб сумарна калорійність продуктів була найбільшою. Характеристики продуктів наведені в таблиці:

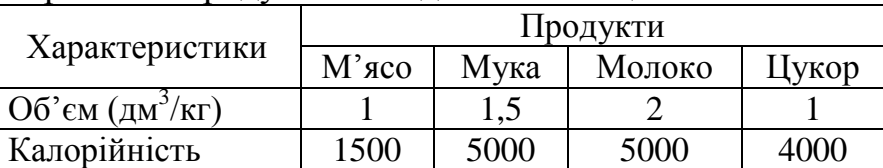

17. На швейній фабриці для виготовлення чотирьох видів виробів може бути використана тканина трьох артикулів. Норми витрати тканин всіх артикулів на пошиття одного виробу наведені в таблиці. В ній же вказані загальна кількість тканин даного артикулу і ціна одного виробу даного виду, що є у розпорядженні фабрики.

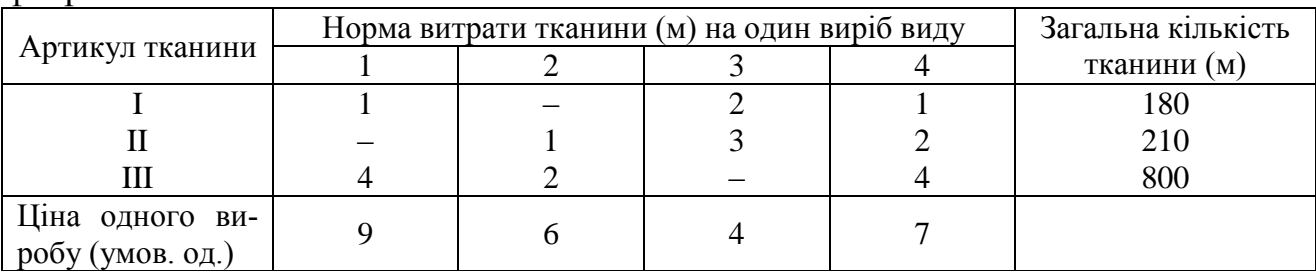

Визначити, скільки виробів кожного виду повинна провести фабрика, щоб вартість продукції була максимальною.

18. Управління міським автобусним парком вирішило провести дослідження можливості більш раціональної організації своєї роботи з метою зниження інтенсивності внутрішньо міського руху. Збори й обробка необхідної інформації дозволити зробити висновок, що необхідна мінімальна кількість автобусів змінюється протягом доби (рис. 3.9). Тривалість неперервного використання автобусів на лінії дорівнює 8 год. на добу (з урахуванням необхідних витрат часу на поточний ремонт і обслуговування). Графік змін, що перекриваються, представлений на рис. 3.10.

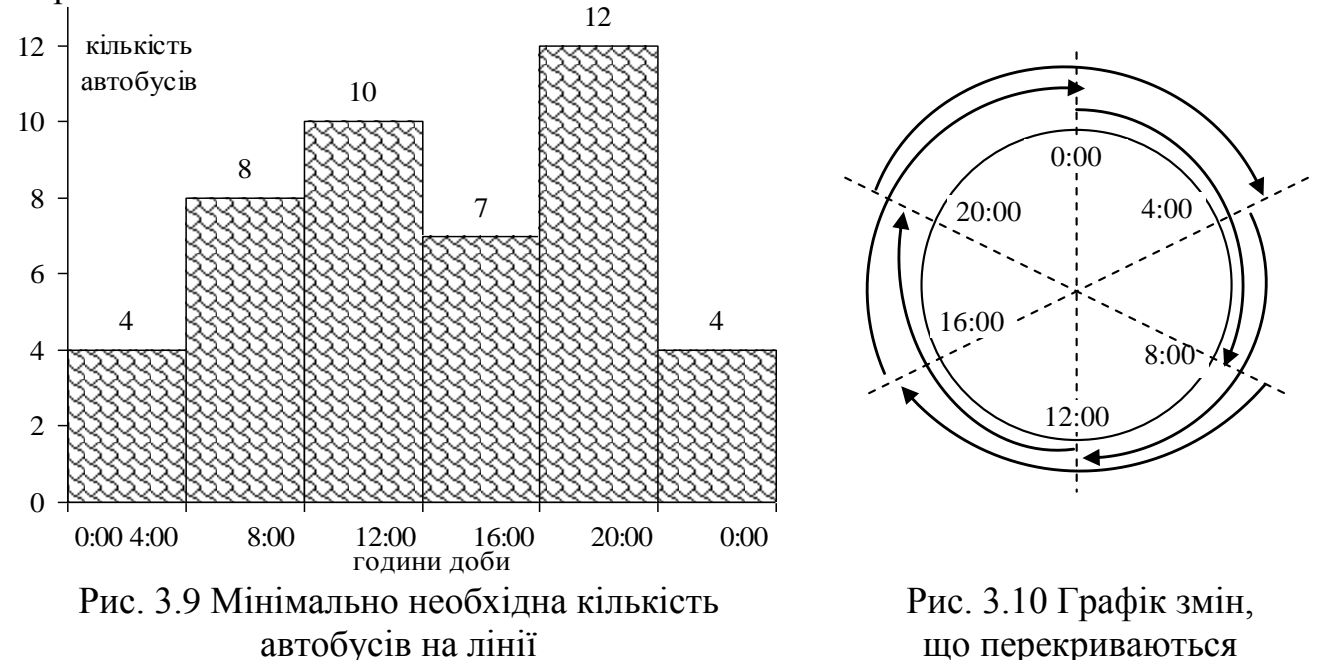

Знайти кількість автобусів, яку необхідно випускати на лінію в кожній зміні за умов, що загальна кількість автобусів, що виходять на лінію протягом доби,
повинно бути мінімальною.

19. Ліспромгосп має деревину трьох видів в кількостях:  $1 - 1000 \text{ m}^3$ ,  $2 - 500$ м<sup>3</sup>, 3 – 700 м<sup>3</sup>, для виготовлення виробів *A*, *B*, *C* і *D*. Норми витрати деревини в м<sup>3</sup> на виготовлення одиниці кожного виробу і прибуток від реалізації одиниці виробу дані в таблиці. Визначити, скільки виробів кожного виду повинне провести підприємство, щоб загальний прибуток від реалізації всіх виробів був максимальним?

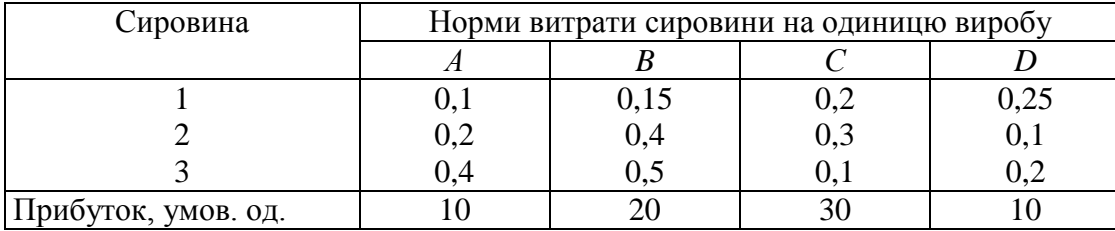

20. На промисловому комплексі по виробництву м'яса відгодовують свиней трьох порід. Всі дані представлені в таблиці.

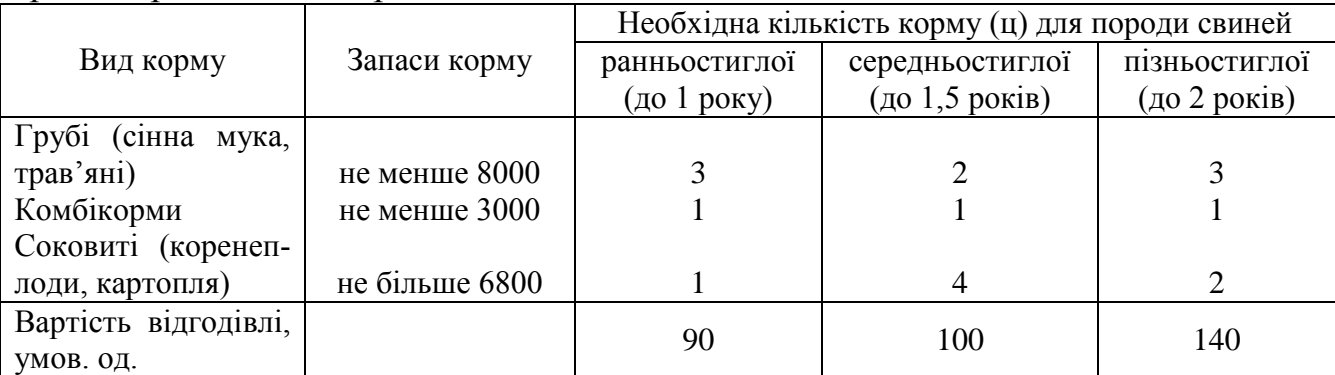

Потрібно знайти таке поголів'я свиней кожної породи, щоб собівартість 1 ц м'яса була мінімальною.

21. Для підтримки нормальної життєдіяльності людині щодня необхідно споживати не менше 118 г білків, 56 г жирів, 500 г вуглеводів, 8 г мінеральних солей. Кількість споживчих речовин, що містяться в 1 кг кожного виду споживаних продуктів, а також ціна 1 кг кожного з цих продуктів наведено в таблиці.

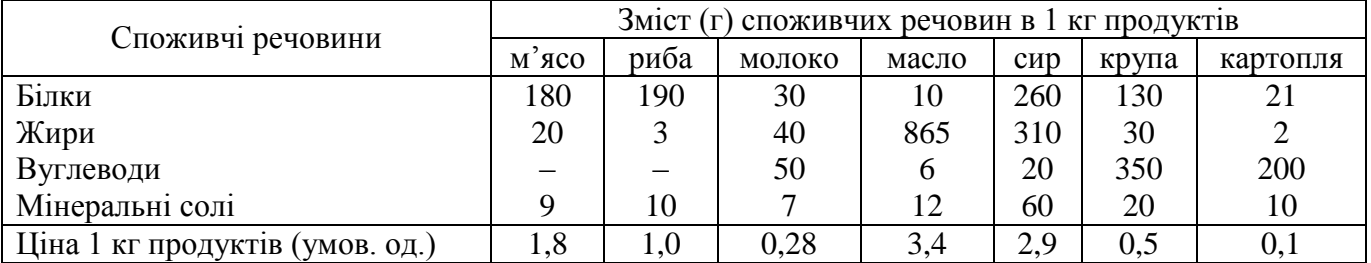

Скласти денний раціон, що містить не менше добової норми потреби людини в необхідних споживчих речовинах при мінімальній загальній вартості споживаних продуктів.

22. Машинобудівне підприємство для виготовлення 4 видів продукції використовує токарне, фрезерне, свердлувальне, розточувальне і шліфувальне обладнання, а також комплектуючі вироби. Крім того, зборка виробів вимагає виконання певних складально-налагоджувальних робіт. Норми витрат всіх видів ресурсів на виготовлення кожного з виробів наведені в таблиці. В цій же таблиці вказані наявний фонд кожного з ресурсів, прибуток від реалізації одиниці продукції даного виду, а також обмеження на можливий випуск продукції 2-го і 3-го виду.

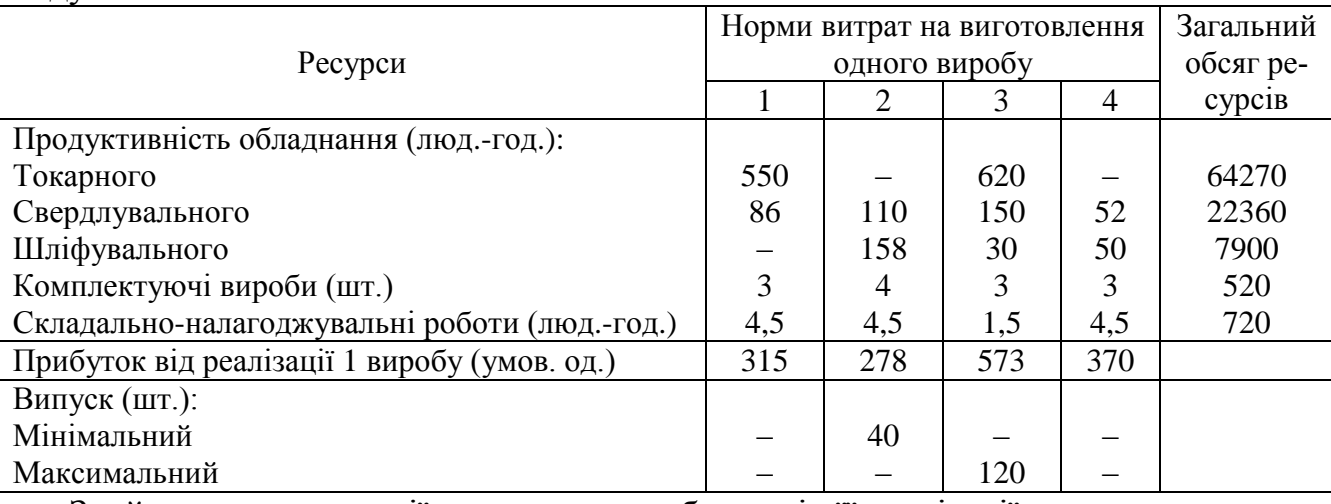

Знайти план продукції, при якому прибуток від її реалізації є максимальним.

23. Для виготовлення різних цукерок «Стріла», «Пташине молоко» і «Золота рибка» ТОВ «Вінницька цукерка» використовує три різні види сировини: шоколадна глазур, молоко згущене та яєчний білок. Норми витрати сировини на виробництво одного виробу кожного виду, ціна одного виробу цукерок, а також загальна кількість сировини кожного виду, яка може бути використане підприємством, наведені в таблиці.

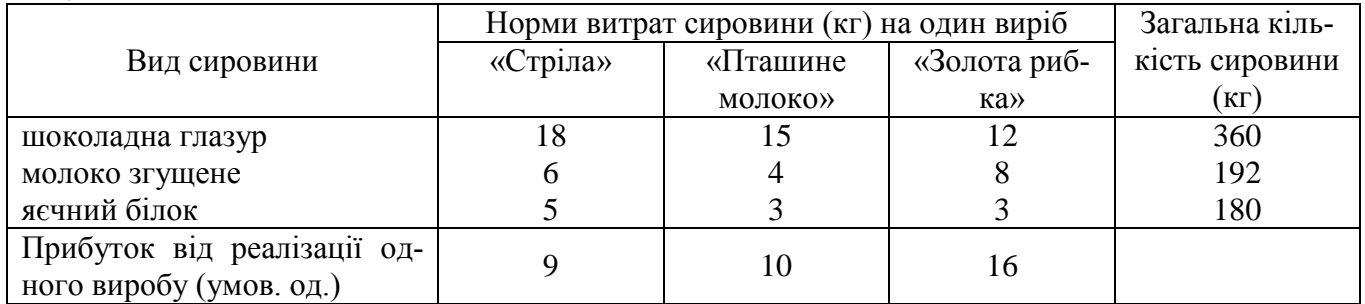

Цукерки можуть вироблятися в будь-яких співвідношеннях (збут забезпечений), але виробництво обмежено виділеною підприємству сировиною кожного виду. Скласти такий план виробництва виробів, при якому загальна вартість всієї виробленої підприємством продукції є максимальною.

24. При виробництві чотирьох видів кабелю виконується 5 груп технологічних операцій. Норми витрат на 1 км кабелю даного виду на кожній з груп операцій, прибуток від реалізації 1 км кожного виду кабелю, а також загальний фонд робочого часу, в перебігу якого можуть виконуватися ці операції, вказані в таблиці.

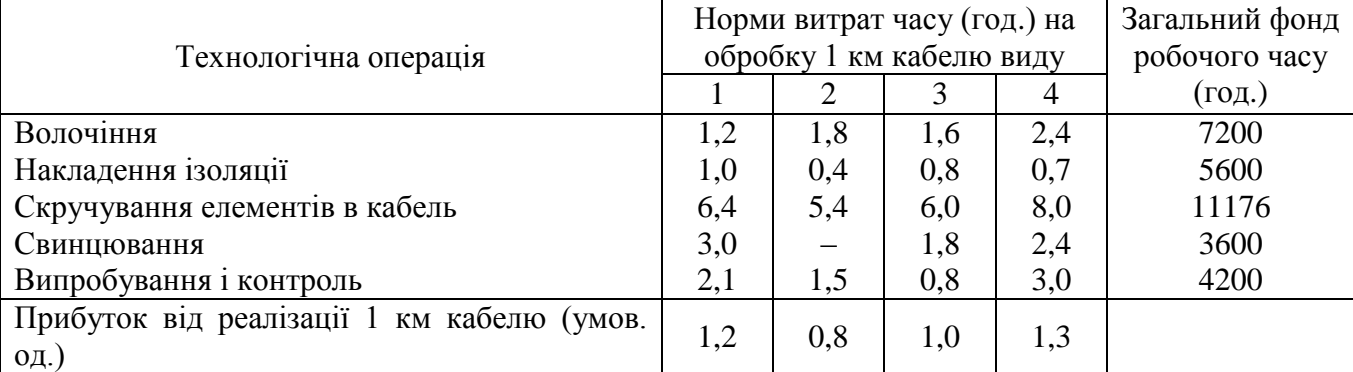

Визначити такий план випуску кабелю, при якому загальний прибуток від ре-

алізації продукції, що виготовляється, є максимальним.

25. На ткацькій фабриці для виготовлення трьох артикулів тканини використовуються ткацькі верстати двох типів, пряжа і фарбники. В таблиці вказані продуктивність верстатів кожного типу, норми витрати пряжі і фарбників, ціна 1 м тканини даного артикулу, а також загальний фонд робочого часу верстатів кожного типу, наявні у фабрики фонди пряжі і фарбників і обмеження на можливий випуск тканин даного артикулу.

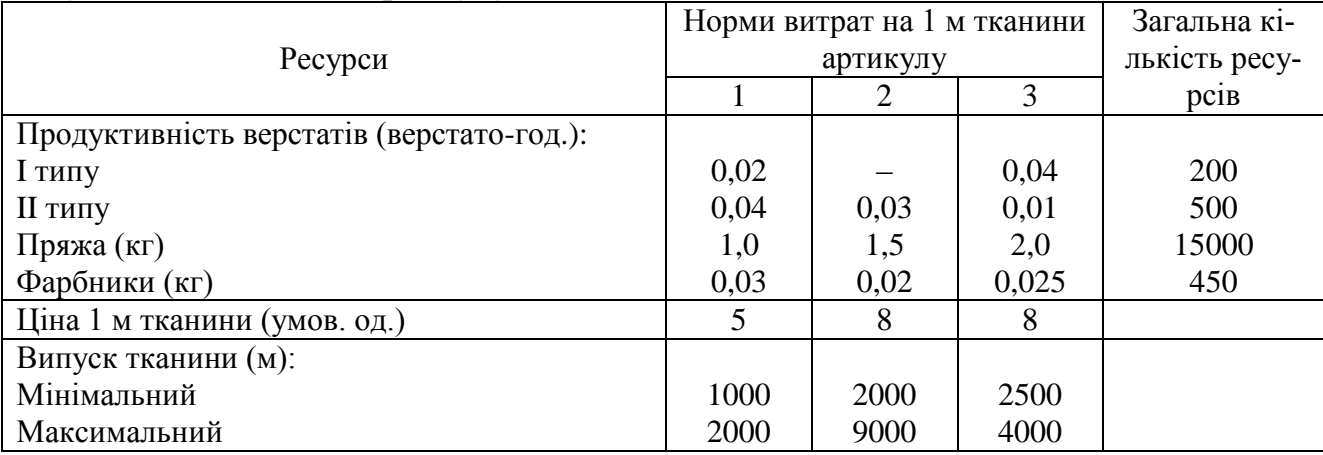

Скласти такий план виготовлення тканин, згідно якому буде вироблено тканин кожного артикулу, з максимальною загальною вартістю.

26. При відгодівлі тварин кожна тварина щодня повинна одержати не менше 60 од. білків, не менше 50 од. мінеральних речовин і не менше 12 од. жирів. Вказані споживчі речовини містять три види корму. Зміст споживчих речовин в 1 кг кожного з видів кормів наведений в наступній таблиці.

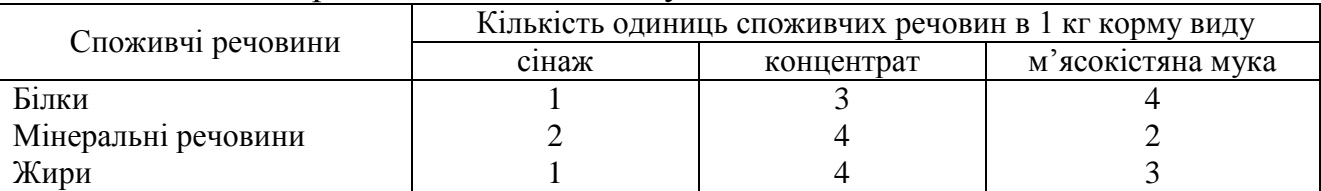

Скласти денний раціон, що забезпечує одержання необхідної кількості споживчих речовин при мінімальних грошових витратах, якщо ціна 1 кг сінажу складає 3,5 умов. од., концентрату – 6,2 умов. од. і м'ясокістяної муки – 5,7 умов. од.

27. Підприємство може працювати по п'яти технологічних процесах (*T*1, *T*2, *T*3, *T*4, *T*5), причому кількість одиниць продукції, що випускається, по різних технологічних процесах за 1 од. часу відповідно рівні 300, 260, 320, 400 і 450 шт. В процесі виробництва враховуються наступні виробничі фактори: сировина, електроенергія, зарплата і накладні витрати. Витрати відповідних факторів при роботі за різними технологічними процесами протягом 1 од. часу вказані в таблиці.

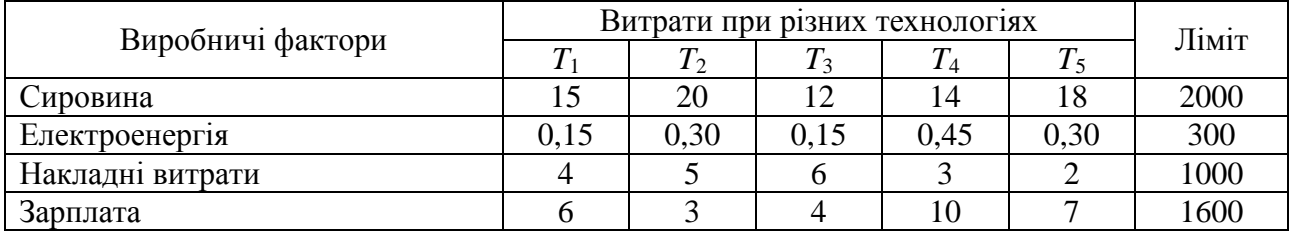

Знайти програму максимального випуску продукції.

28. Підприємство випускає чотири види продукції: вимірювані прибори, інструмент для формовки, спеціальний ріжучий інструмент та затиски і використовує три типи основного обладнання: токарне, фрезерне і шліфувальне. Витрати часу на виготовлення однієї одиниці продукції для кожного з типів обладнання наведені в таблиці. В ній же вказані загальний фонд робочого часу кожного з типів обладнання, а також прибуток від реалізації одного виробу даного виду.

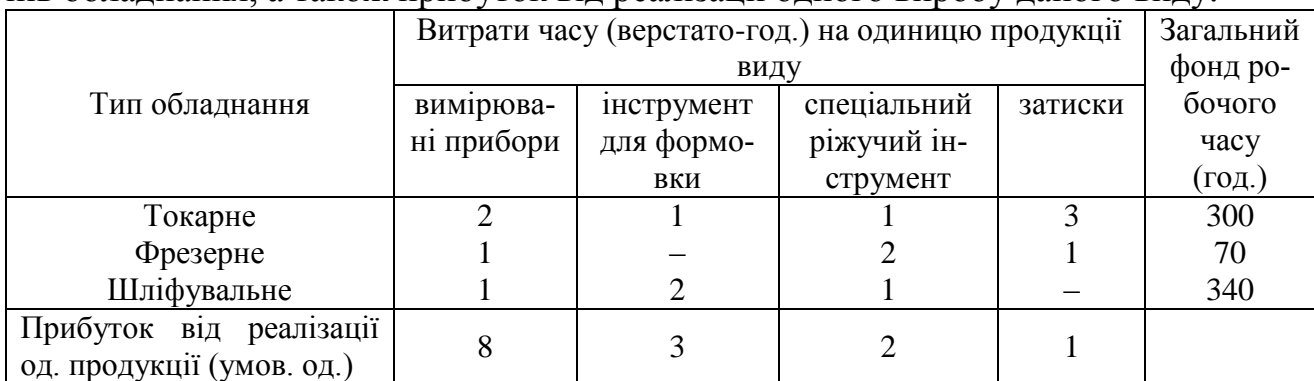

Визначити такий обсяг випуску кожного з виробів, при якому загальний прибуток від їх реалізації є максимальним.

29. Для виробництва трьох видів хлібобулочних виробів використовується сировина цукор-пісок, масло рослинне, пшенична мука вищого сорту І, ІІ і ІІІ, причому закупівля сировини типу І і ІІІ обмежені можливостями постачальниками. В таблиці наведені норми витрат сировини, ціни на сировину і на вироби, а також обмеження на закупівлю сировини.

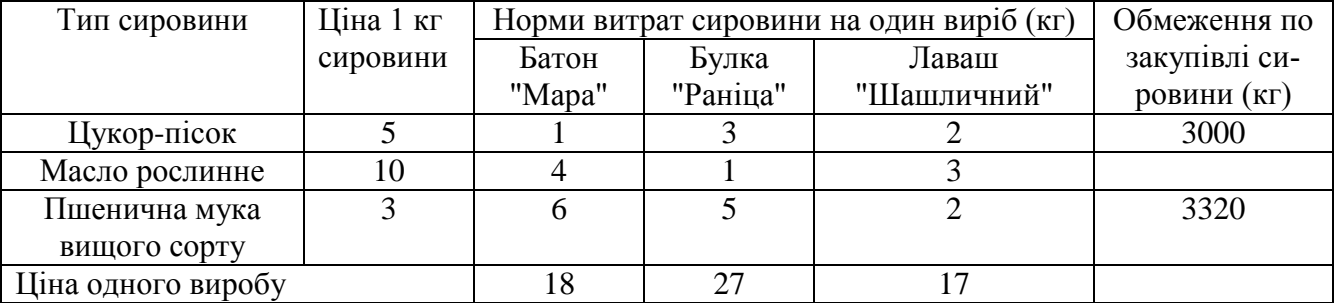

Визначити максимальний прибуток від реалізації продукції з урахуванням вартості використаної сировини.

30. На підприємство поступили дві партії фанери, причому перша партія містить 400 аркушів, а друга – 250 аркушів фанери. З них виготовляються комплекти, що включають 4 деталі 1-го типу, 3 деталі 2-го типу і 2 деталі 3-го типу. Один аркуш фанери першої партії може розкроюватися трьома способами *R*1, *R*2, *R*3, а другої партії – чотирма способами *R*1, *R*2, *R*3, *R*4. Кількість деталей кожного типу, що виходить при розкрої одного аркуша за тим або іншим способом, представлена в таблиці. Потрібно розкроїти матеріал так, щоб забезпечити виготовлення максимального числа комплектів.

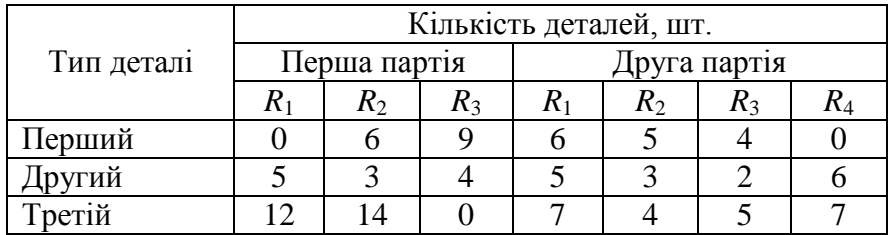

## *Контрольні питання*

- 1. Алгоритм симплекса-методу розв'язання задач лінійного програмування.
- 2. Критерій існування базисного розв'язку.
- 3. Критерій існування провідного елемента.
- 4. Критерій оптимальності розв'язку.
- 5. Критерій відсутності оптимального розв'язку.
- 6. Вибір провідних стовпця і рядка.
- 7. Обмеження при визначенні провідного елемента.
- 8. Основна теорема симплекс-методу.
- 9. Теорема, що використовується при розв'язанні *Т*-задачі.
- 10.Економічний зміст тіньових цін.
- 11.Як розв'язуються задачі на min?

12.Яку команду в електронній таблиці **MS Excel** використовують при розв'язанні задач математичного програмування і як її встановити?

13.Який напрямок можна встановити для знаходження значення цільової функції в діалоговому вікні *Поиск решения*?

14.Які види обмежень можна ввести за допомогою команди **Добавить**.

15.Перерахуйте *параметри поиска решения*?

16.Пояснити зміст кнопок **Загрузить модель…**

17.Пояснити зміст кнопок **Сохранить модель.**

18.Варіанти результатів, що може видати інструмент *Поиск решения*.

19.В якому випадку на екрані з'являється напис *Значения целевой ячейки не сходятся*.

# **ЛАБОРАТОРНА РОБОТА №3 Тема: Двоїсті задачі**

5. **Двоїсті задачі. Економічна інтерпретація двоїстої задачі.** *Література*: [13], розд. V, §8-9, с. 268-272.

# *Алгоритм складання двоїстої задачі*

1. Привести всі нерівності системи обмежень до одного змісту: якщо у вихідній задачі шукається максимум лінійної функції, то всі нерівності системи обмежень привести до виду « $\leq$ », а якщо мінімум, то до виду « $\geq$ ». Нерівності, в яких ця вимога не виконується, помножити на (–1).

2. Скласти розширену матрицю системи *А*1, до якої включити матрицю коефіцієнтів при змінних, стовпець вільних членів системи обмежень і рядок коефіцієнтів при змінних у цільовій функції.

3. Скласти матрицю  $A_1^T$ , транспоновану до матриці  $A_1$ .

4. Сформулювати двоїсту задачу на підставі отриманої матриці  $A_1^T$  й умови невід'ємності змінних.

*Приклад №3.1.* Двоїста задача про використання ресурсів Приклад вихідної та її двоїстої задачі.

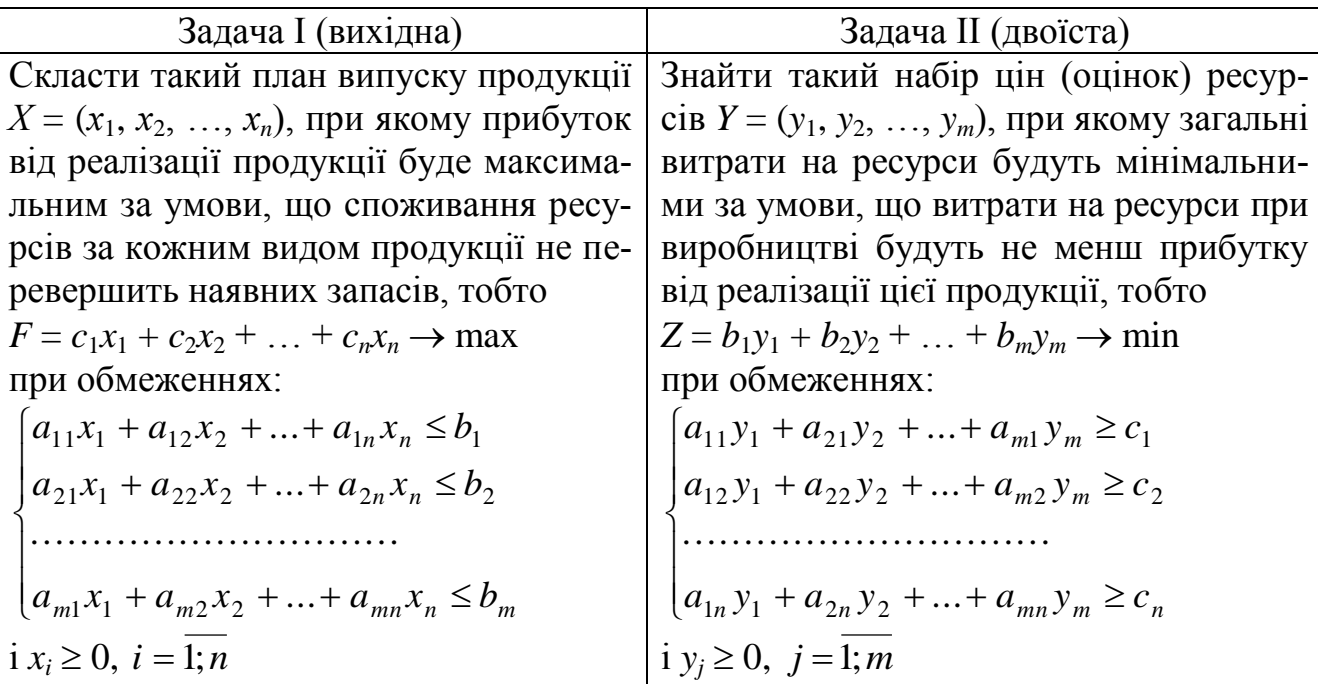

6. **Основні теореми двоїстості.** *Література*: [13], розд. V, §10, с. 273- 283.

#### *Перша теорема двоїстості.*

Якщо одна з взаємно двоїстих задач має оптимальний розв'язок, то його має й інша, причому оптимальні значення їхніх лінійних функцій рівні:  $F_{\text{max}} = Z_{\text{min}}$ .

Якщо лінійна функція однієї із задач необмежена, то умови іншої задачі суперечливі.

Економічний зміст першої теореми подвійності.

План виробництва  $X^* = (x_1, x_2, ..., x_n)$  і набір ресурсів  $Y^* = (y_1, y_2, ..., y_m)$ , виявляються оптимальними тоді і тільки тоді, коли прибуток від продукції, знайдений при «зовнішніх» (відомих наперед) цінах *c*1, *c*2, …, *c<sup>n</sup>* дорівнює витратам на ресурси за «внутрішніми» (що визначаються тільки з розв'язку задачі) цінами (*y*1, *y*2, …, *ym*).

Іншими словами, підприємству байдуже, чи виробляти продукцію по оптимальному плану  $X^* = (x_1, x_2, ..., x_n)$  і одержати максимальний прибуток (виручку) або продавати ресурси за оптимальними цінами  $Y^* = (y_1, y_2, ..., y_m)$  і відшкодувати від продажу рівні їй мінімальні витрати на ресурси Z<sub>min</sub>.

#### *Друга теорема двоїстості*

Компоненти оптимального розв'язку двоїстої задачі дорівнюють абсолютним значенням коефіцієнтів при відповідних змінних лінійної функції вихідної задачі, вираженої через неосновні змінні її оптимального розв'язку.

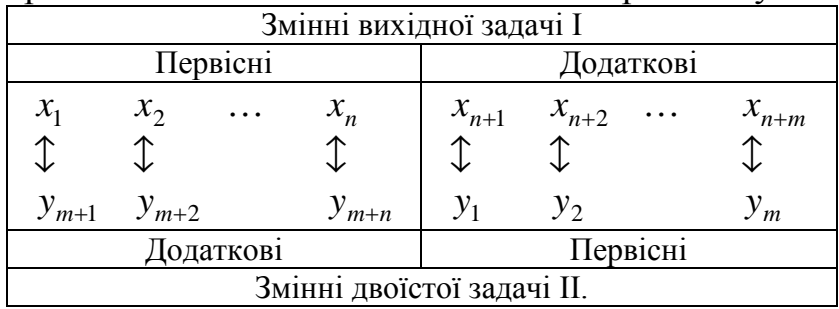

Зауваження. Якщо в одній із взаємно двоїстих задач порушується єдиність оптимального розв'язку, то оптимальний розв'язок двоїстої задачі вироджений.

Визначення. Метод, при якому спочатку симплексним методом розв'язується двоїста задача, а потім оптимум і оптимальний розв'язок вихідної задачі знаходяться за допомогою теорем двоїстості, називається двоїстим симплексним методом.

#### *Третя теорема двоїстості*

Компоненти оптимального розв'язку двоїстої задачі дорівнюють значенням частинних похідних лінійної функції *Fmax*  $(b_1, b_2, ..., b_m)$  за відповідними аргументами, тобто  $\frac{or_{\text{max}}}{\sim} = y_i^*$ *i i y b F*  $=$  $\partial$  $\partial$  $, (i = 1; m).$ 

Звідки випливає, що об'єктивно обумовлені оцінки ресурсів показують, на скільки грошових одиниць зміниться максимальний прибуток (виручка) від реалізації продукції при зміні запасу відповідного ресурсу на одну одиницю.

Зауваження. Об'єктивно обумовлені оцінки ресурсів дозволяють судити про ефект не будь-яких, а лише порівняно невеликих змін.

*Приклад №3.2.* Скласти двоїсту задачу та знайти її розв'язок.

Запишемо двоїсту задачу для задачі (3.5)-(3.6) та знайдемо її розв'язок.

Для цього випишемо розширену матрицю системи обмежень, при цьому останнє рівняння помножимо на (–1) і додамо останнім рядком цільову функцію

$$
A = \begin{pmatrix} 1 & 0.5 & 650 \\ 0.3 & 0.25 & 265 \\ -0.75 & -1 & -750 \\ 1.3 & 0.5 & F \end{pmatrix}.
$$
 (3.13)

Запишемо транспоновану матрицю:

$$
AT = \begin{pmatrix} 1 & 0.3 & -0.75 & 1.3 \\ 0.5 & 0.25 & -1 & 0.5 \\ 650 & 265 & -750 & Z \end{pmatrix}.
$$
 (3.14)

Тоді двоїста задача має вигляд:

$$
Z = 650y_1 + 265y_2 - 750y_3 \to \min,\tag{3.16}
$$

при обмеженнях:

$$
\begin{cases}\ny_1 + 0.3y_2 - 0.75y_3 \ge 1.3 \\
0.5y_1 + 0.25y_2 - y_3 \ge 0.5\n\end{cases}
$$
\n(3.17)

при цьому  $y_1 \geq 0$ ;  $y_2 \geq 0$ ;  $y_3 \geq 0$ , де  $y_1, y_2, y_3$  – ціни ресурсів, тобто відповідно яблук, груш та слив.

Використовуючи першу теорему двоїстості Fmax = Zmin можна стверджувати, що загальні витрати на ресурси є мінімальними, причому Zmin = 782 умов. од.

З другої теореми двоїстості складаємо відповідність між змінними обох задач і визначаємо оптимальні ціни на ресурси.

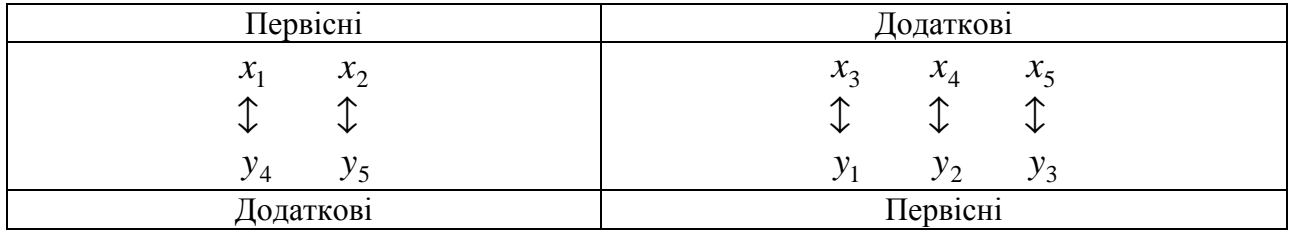

Розв'язок задачі (3.16)-(3.17) запишемо використовуючи розв'язок, записаний в с-т №3 (див. лаб. роб. №2). З останнього рядка симплекс-таблиці №3 знаходимо, що  $y_1 = 1,48$ ,  $y_2 = 0$ ,  $y_3 = 0,24$ . Таким чином, розв'язок двоїстої задачі: Zmin = 782, *Y* = (1,48; 0; 0,24; 0; 0). При цьому можна зробити перевірку записаного розв'язку, підставляючи компоненти плану *Y* у цільову функцію (3.16): Z =  $650.1,48 + 265.0 - 750.0,24 = 782.$ 

Згідно третьої теореми двоїстості: Fmax = 782 + 1,48 *y*<sup>1</sup> + 0,24*y*<sup>3</sup>

$$
\frac{\partial F_{\text{max}}}{\partial b_1} = 1,48; \qquad \frac{\partial F_{\text{max}}}{\partial b_2} = 0; \qquad \frac{\partial F_{\text{max}}}{\partial b_3} = 0,24. \tag{3.18}
$$

Одержані об'єктивні оцінки ресурсів поставленої задачі (3.5)-(3.6)  $y_1 = 1,48$ ,  $y_2 = 0$ ,  $y_3 = 0,24$  означають, що при збільшенні (зменшенні) запасу ресурсів яблук або слив на 1 одиницю максимальний прибуток збільшиться (зменшиться) відповідно на 1,48 умов. од. і 0,24 умов. од., а при зміні запасу груш – не зміниться. Найбільш дефіцитним є запас яблук, для якого  $y_1 = 1,48$ , менш дефіцитним є запас слив ( $y_3 = 0.24$ ) та зовсім недефіцитним є запас груш ( $y_2 = 0$ ).

Аналогічно можна знайти розв'язок побудованої двоїстої задачі (3.16)-(3.17) в MS Excel (див. рис. 3.11).

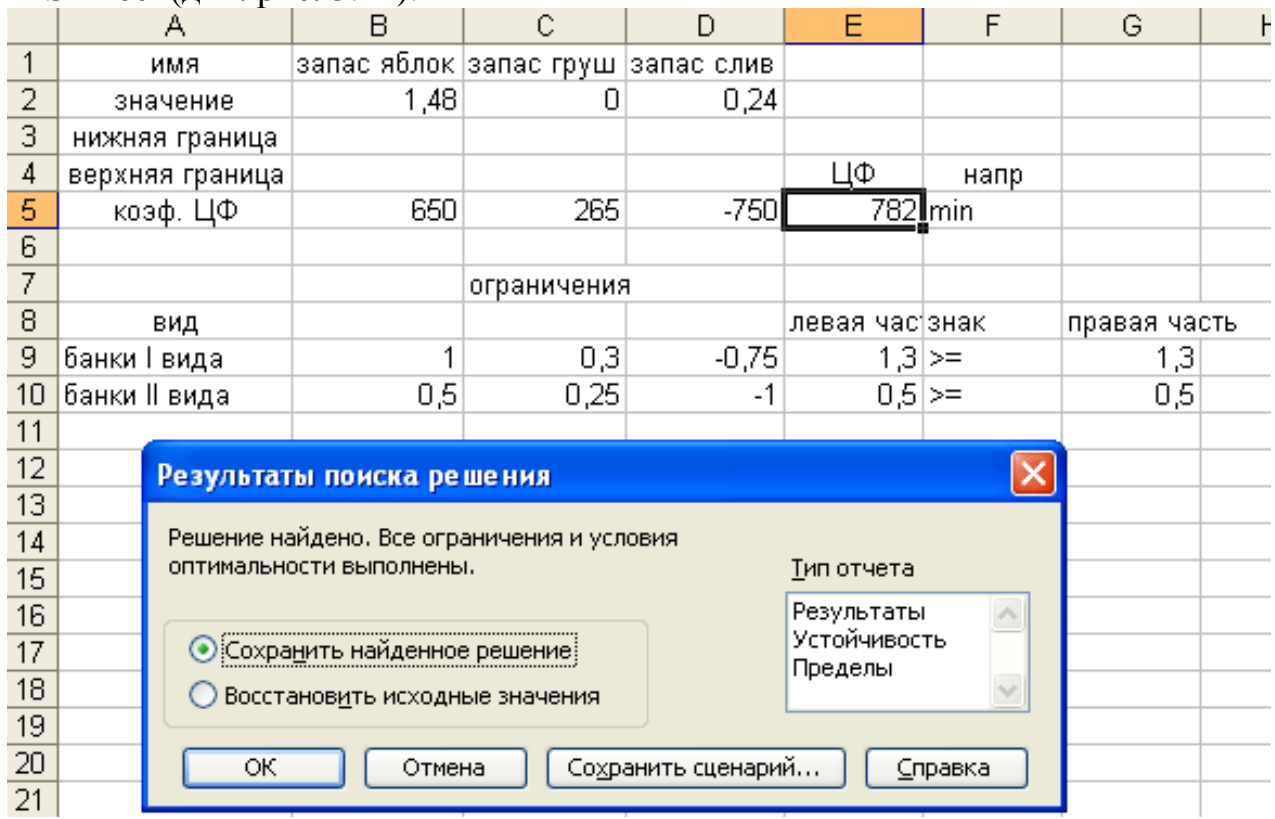

Рис. 3.11 Розв'язок двоїстої задачі в MS Excel.

Як видно з рис. 3.11 нами одержані двоїсті оцінки ресурсів вихідної задачі (3.5)-(3.6), які співпадають з найденими з розв'язку симплекс-методом.

### *Завдання до лабораторної роботи №3*

**1. Скласти двоїсту задачу до задачі із лабораторної роботи №1. Знайти розв'язок із останньої симплекс-таблиці, дати економічний зміст за трьома теоремами двоїстості та оцінити дефіцитність сировини.**

**2. Скласти двоїсту задачу до задачі із лабораторної роботи №2. За допомогою MS Excel знайти розв'язок, дати економічний зміст одержаним значенням і оцінити дефіцитність сировини.**

### *Контрольні питання.*

- 1. Визначення двоїстої задачі.
- 2. Алгоритм складання двоїстої задачі.
- 3. Особливості двоїстих задач.
- 4. Зв'язок розв'язків прямої та двоїстої задач.
- 5. Перша теорема двоїстості.
- 6. Друга теорема двоїстості.
- 7. Які можливості третьої теореми двоїстості.

### **ЛАБОРАТОРНА РОБОТА №4**

## **Тема: Транспортна задача. Симплекс-метод розв'язання транспортної задачі в електронній таблиці MS Excel**

7. **Транспортна задача як задача лінійного програмування. Методи складання першого опорного плану. Цикли перерахувань в таблиця перевезень. Поліпшення плану перевезень. Потенціали. Критерій оптимальності базисного розв'зяку транспортної задачі.** *Література*: [13], розд. V, §11-15, с. 283-304.

*Приклад №4.1.* На три бази *А*1, *А*2, *А*<sup>3</sup> поступив однорідний вантаж в кількості 300 т, 150 т, 250 т відповідно. Одержаний вантаж потрібно перевезти до п'яти пунктів: 170 т – до пункту  $B_1$ , 110 т –  $B_2$ , 100 т –  $B_3$ , 120 т –  $B_4$ , 200 т –  $B_5$ . Відстані між пунктами відправлення вказані в таблиці перевезень. Потрібно знайти оптимальний план перевезень.

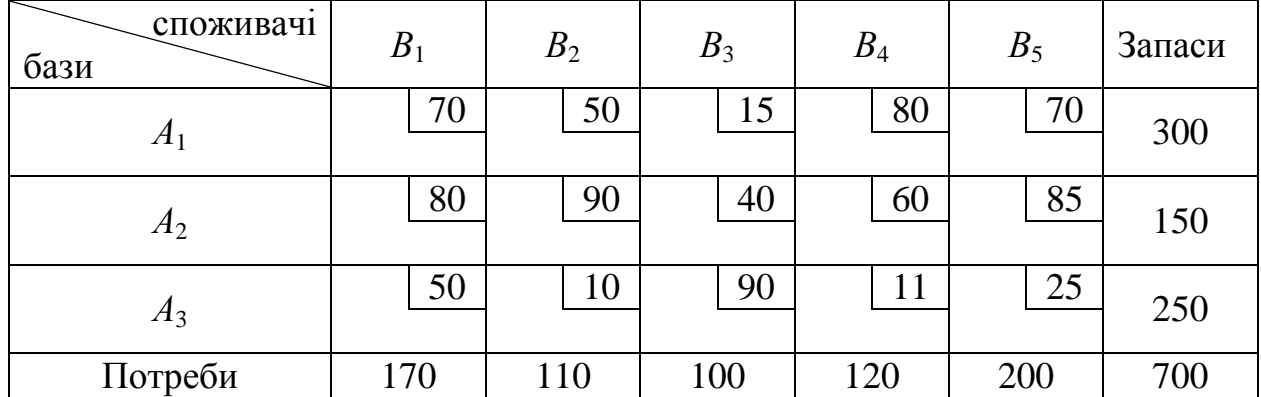

*Розв'язання*. Загальна кількість вантажу на базах дорівнює 700, а загальна кількість необхідного вантажу теж дорівнює 700. Таким чином, перед нами закрита транспортна задача.

*Зауваження*. У випадку відкритої транспортної задачі, потрібно ввести фіктивного споживача або фіктивну базу з тією кількістю вантажу, що потрібна для того, щоб задача була закрита. При цьому вартість перевезення вантажу з введеної фіктивної бази дорівнює нулю і при складанні першого опорного плану методом найменшої вартості до уваги береться в останню чергу.

Будуємо перші опорні плани і вибираємо найкращий з точки зору економічного ефекту:

1) за методом найменшої вартості (табл. 4.1)

При цьому загальна вартість у тонно-кілометрах складатиме:

 $S = 20.70 + 100.15 + 180.70 + 150.80 + 110.10 + 120.11 + 20.25 = 30420.$ 

2) за методом північно-західного кута (табл. 4.2 ).

Загальна вартість побудованого першого опорного плану даним методом є: *S*  $= 170.70 + 110.50 + 20.15 + 80.40 + 70.60 + 50.11 + 200.25 = 31150.$ 

У першому випадку отриманий опорний план менший ніж у другому випадку, тому перевіримо на оптимальність перший опорний план, складений методом найменшої вартості.

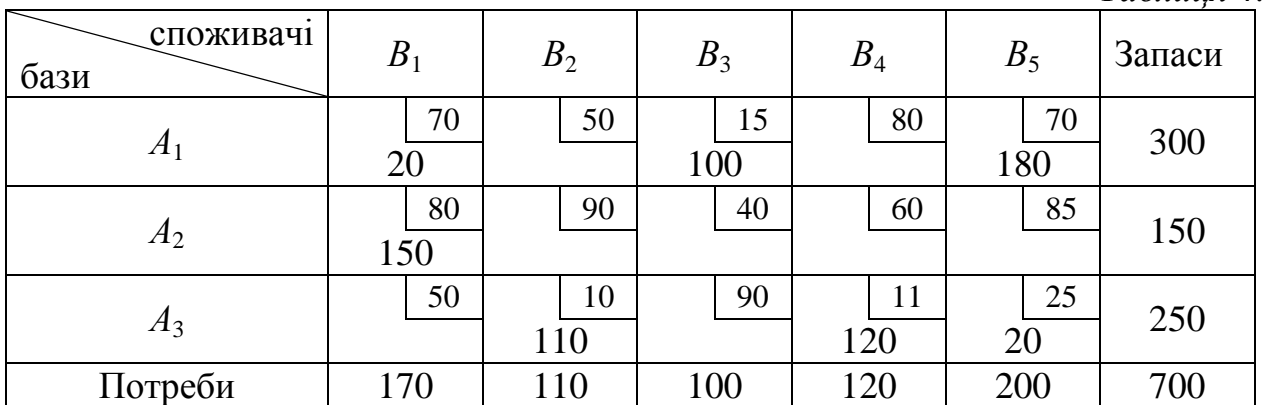

*Таблиця 4.2*

*Таблиця 4.1*

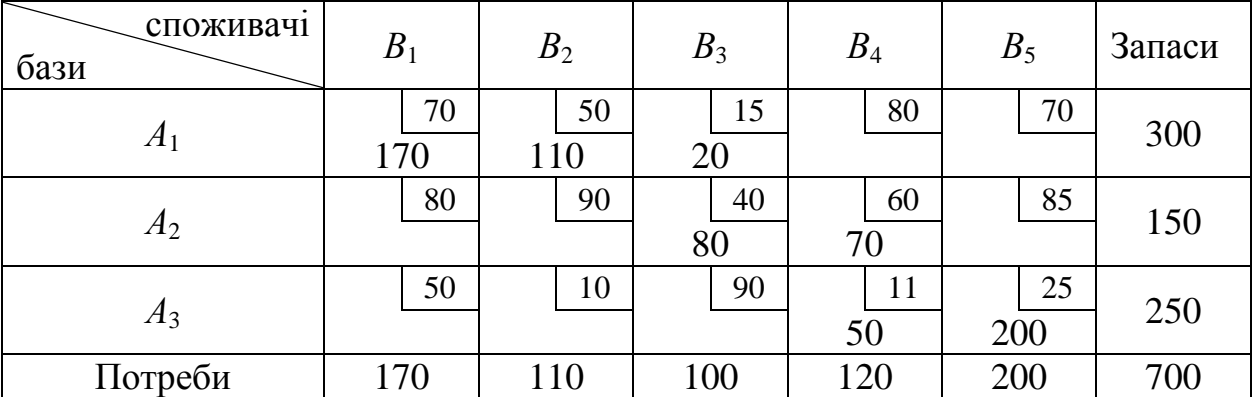

Розв'язок допустимий, оскільки *r* = 7, тобто

*число баз* (3) *+ число споживачів* (5) – 1 = 7.

Обчислимо тарифи для зайнятих клітинок:

 $\alpha_1 + \beta_1 = 70;$   $\alpha_2 + \beta_1 = 80;$   $\alpha_3 + \beta_2 = 10;$  $\alpha_1 + \beta_3 = 15;$   $\alpha_3 + \beta_4 = 11;$  $\alpha_1 + \beta_5 = 70;$   $\alpha_3 + \beta_5 = 25.$ Розв'язок системи буде таким: нехай  $\alpha_1 = 0$ , тоді  $\alpha_2 = 10$ ,  $\alpha_3 = -45$ ,  $\beta_1 = 70$ ,  $\beta_2 = 55$ ,  $\beta_3 = 15$ ,  $\beta_4 = 56$ ,  $\beta_5 = 70$ .

Знайдемо непрямі тарифи для незайнятих клітинок і порівняємо їх з істинними.

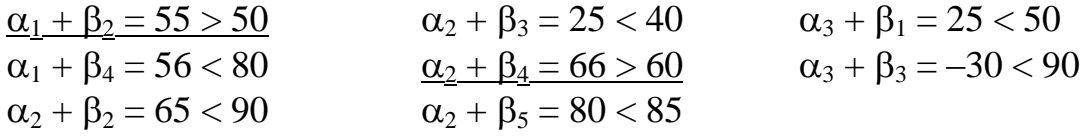

В одержаних нерівностях два знаки більше. Значить план не оптимальний.

Для перерозподілу вантажу виберемо клітинку *А*2*В*4. Будуємо цикл (табл. 4.3) і перерозподіляємо вантаж, що дорівнює 120 од. (найменший серед вантажів, що знаходяться в клітинках зі знаком "-").

Будуємо другу симплекс-таблицю (табл. 4.4).

Обчислюємо загальну вартість одержаного нового опорного плану:

 $S = 140.70 + 100.15 + 60.70 + 30.80 + 120.60 + 110.10 + 140.25 = 29700.$ 

Таким чином, одержаний розв'язок кращий, ніж попередній, тому що менший.

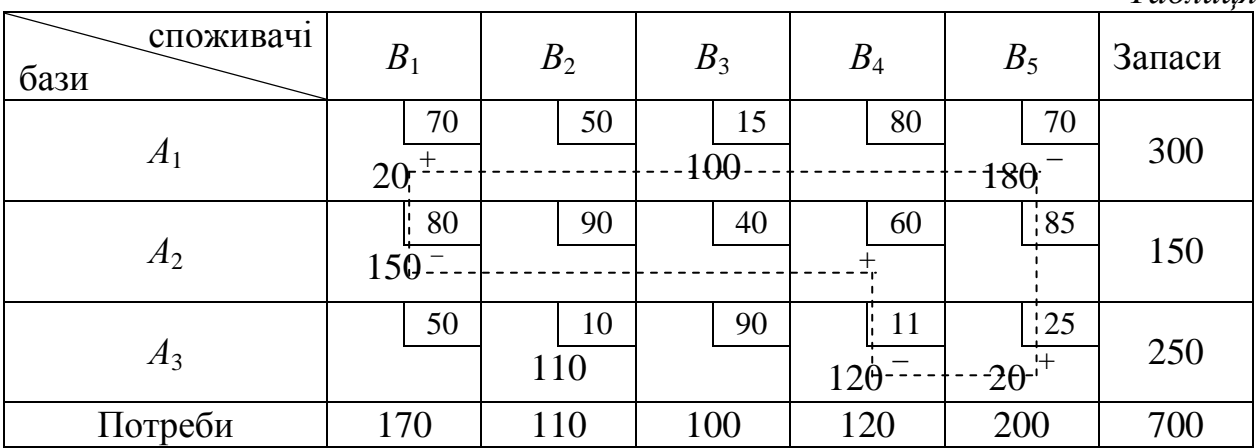

*Таблиця 4.4*

*Таблиця 4.3*

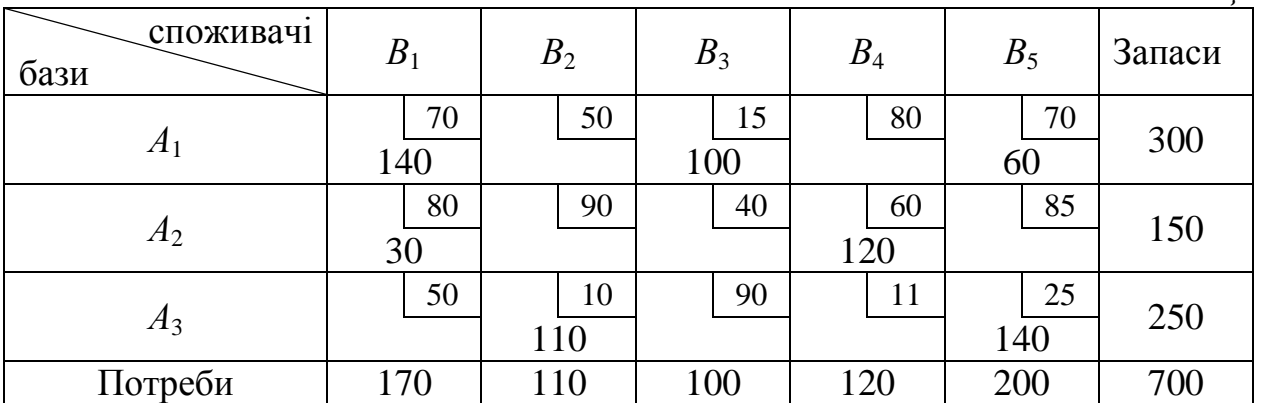

*Зауваження*. Бажано обчислювати кожний раз загальну вартість для перевірки, що отримали розв'язок кращий ніж попередній. Якщо одержаний розв'язок виявиться не кращим, перевірити розрахунки для попереднього опорного плану.

Розв'язок допустимий, оскільки *r* = 7.

Обчислимо тарифи для зайнятих клітинок:

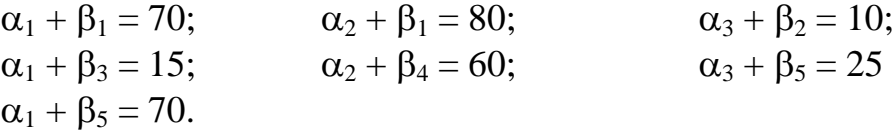

Розв'язок системи: якщо  $\alpha_1 = 0$ , тоді  $\alpha_2 = 10$ ,  $\alpha_3 = -45$ ,  $\beta_1 = 70$ ,  $\beta_2 = 55$ ,  $\beta_3 = 15$ ,  $\beta_4 = 50$ ,  $\beta_5 = 70$ .

Знайдемо непрямі тарифи для незайнятих клітинок і порівняємо їх з істинними.

| $\alpha_1 + \beta_2 = 55 > 50$ | $\alpha_2 + \beta_2 = 65 < 90$ | $\alpha_3 + \beta_1 = 25 < 50$ |
|--------------------------------|--------------------------------|--------------------------------|
| $\alpha_1 + \beta_4 = 50 < 80$ | $\alpha_2 + \beta_5 = 80 < 85$ | $\alpha_3 + \beta_4 = 5 < 11$  |

В одержаних нерівностях є знак більше. Значить план не оптимальний.

Для перерозподілу вантажу беремо клітинку *А*1*В*<sup>2</sup> (табл. 4.5). Будуємо цикл і перерозподіляємо вантаж, рівний 60 од. Будуємо третю симплекс-таблицю (табл. 4.6). Обчислюємо загальну вартість одержаного нового опорного плану:

 $S = 140.70 + 60.50 + 100.15 + 30.80 + 120.60 + 50.10 + 200.25 = 29400.$ 

|                   |                |                 |           |           |                 | Таблиця 4.5 |  |
|-------------------|----------------|-----------------|-----------|-----------|-----------------|-------------|--|
| споживачі<br>бази | B <sub>1</sub> | B <sub>2</sub>  | $B_3$     | $B_4$     | $B_5$           | Запаси      |  |
| $A_1$             | 70<br>140      | 50              | 15<br>100 | 80        | 70              | 300         |  |
|                   |                |                 |           |           | $60^{\circ}$    |             |  |
| $A_2$             | 80<br>30       | $\frac{1}{2}90$ | 40        | 60<br>120 | $\frac{1}{2}85$ | 150         |  |
| $A_3$             | 50             | $\frac{1}{2}10$ | 90        | 11        | 125             |             |  |
|                   |                | 110             |           |           | $140^{1+}$      | 250         |  |
| Потреби           | 170            | 110             | 100       | 120       | 200             | 700         |  |

*Таблиця 4.6*

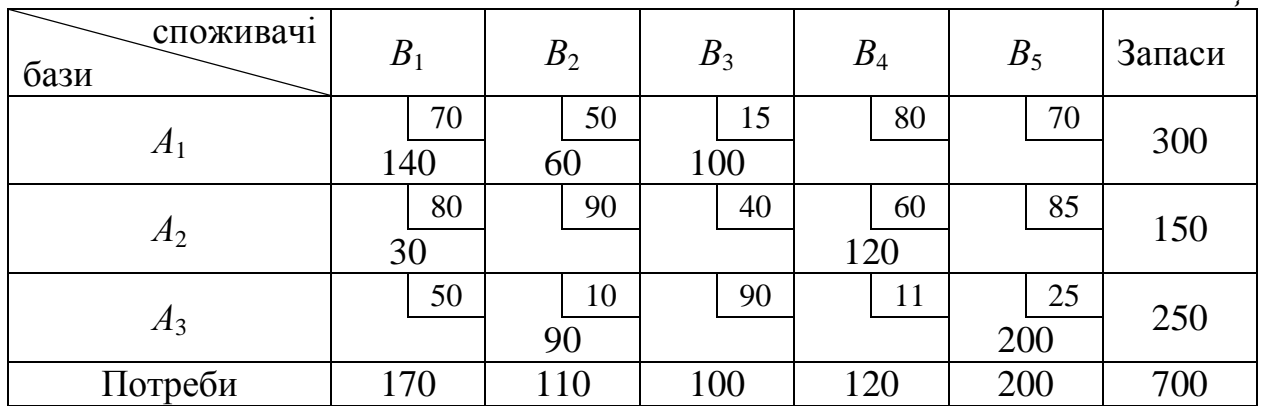

Обчислимо тарифи для зайнятих клітинок:

 $\alpha_1 + \beta_1 = 70;$   $\alpha_2 + \beta_1 = 80;$   $\alpha_3 + \beta_2 = 10;$  $\alpha_1 + \beta_2 = 50;$   $\alpha_2 + \beta_4 = 60;$   $\alpha_3 + \beta_5 = 25$  $\alpha_1 + \beta_3 = 15.$ Розв'язок системи:  $\alpha_1 = 0$ ,  $\alpha_2 = 10$ ,  $\alpha_3 = -40$ ,  $\beta_1 = 70$ ,  $\beta_2 = 50$ ,  $\beta_3 = 15$ ,  $\beta_4 = 50$ ,  $\beta_5 = 65$ .

Знайдемо непрямі тарифи для незайнятих клітинок і порівняємо їх з істинними.

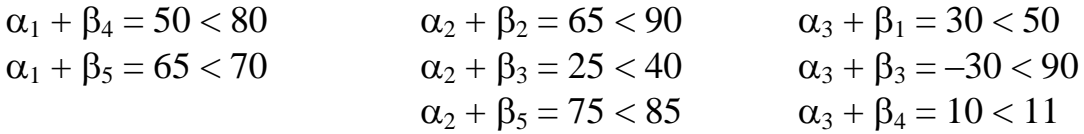

Оскільки всі знаки менше, то одержали оптимальний розв'язок. Тобто матриця перевезень вантажу буде такою:

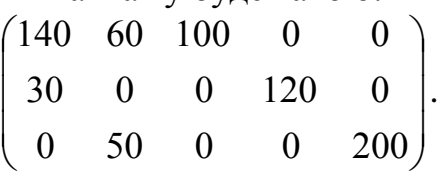

8. **Розв'язання транспортної задачі в електронній таблиці MS Excel.** 

І. Введення вихідних даних для оптимального розподілу вантажу при заданих величинах для кожного об'єкту.

Зробити форму для введення вихідних даних задачі при *m* =3 и *n* =5.

У блок обмежень В2:18 ввести за допомогою кнопки **Автосуммирования** (Σ) (рис. 3.12):

– значення лівих частин обмежень для об'єктів в комірки G3:F6.

– значення правих частин для об'єктів в комірки I3:I5 та B8:F8.

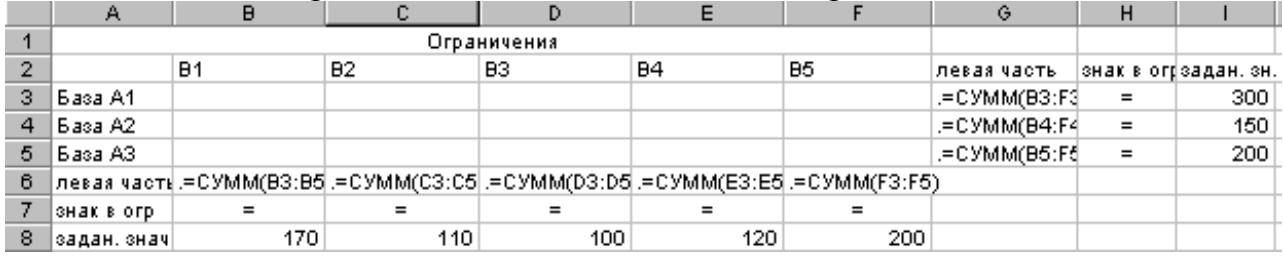

Рис. 3.12 Введення обмежень.

У блок граничних умов A13:G18 ввести відмінні від нуля нижні і верхні межі для всіх змінних (рис. 3.13).

| 11              | Граничные условия |            |    |    |    |    |    |
|-----------------|-------------------|------------|----|----|----|----|----|
| 12              |                   |            | B1 | B2 | B3 | B4 | B5 |
| 13              | Basa A1           | нижн. гр.  |    |    |    |    |    |
| 14              |                   | верхн. гр. |    |    |    |    |    |
| 15              | База A2           | нижн. гр.  |    |    |    |    |    |
| 16              |                   | верхн. гр. |    |    |    |    |    |
| $\overline{17}$ | База АЗ           | нижн. гр.  |    |    |    |    |    |
| 18              |                   | верхн. гр. |    |    |    |    |    |
| 19              |                   |            |    |    |    |    |    |

Рис. 3.13. Введення значень заданих верхніх та нижніх меж.

У блок коефіцієнтів цільової функції А21:F24 ввести значення коефіцієнтів. Ввести цільову функцію в комірку G25, використовуючи функцію СУММПРОИЗВ, перемножуючи масиви В3:F5 і В22:F24 (рис. 3.14).

- 122 -

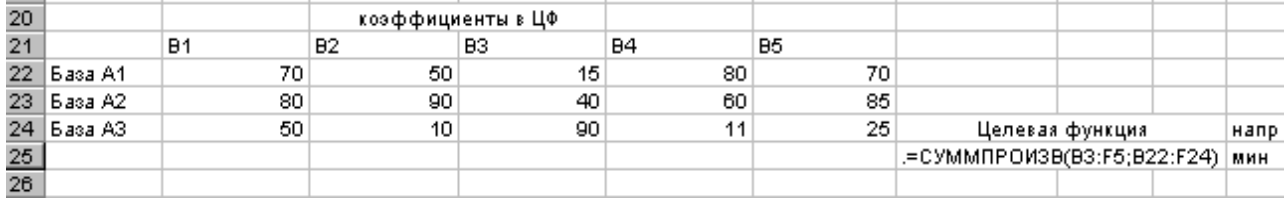

Рис. 3.14. Введення цільової функції.

ІІ. Розв'язання транспортної задачі.

Докладно алгоритм знаходження розв'язання описаний в лабораторній роботі №2. Наведемо основні етапи:

– Пункт *Поиск решения* в меню **Сервис**;

– Ввести: цільову функцію G25; вибрати напрямок оптимізації; змінюються комірки В3:F5.

– Ввести крайові умови, з урахуванням нижніх і верхніх обмежень;

- Кнопка *Параметры*;
- Ввести *Линейная модель*;
- Ввести *Неотрицательные значения*;

– *Выполнить*.

Після цього на екрані в комірках В3:F5 результат розв'язання задачі (рис. 3.15).

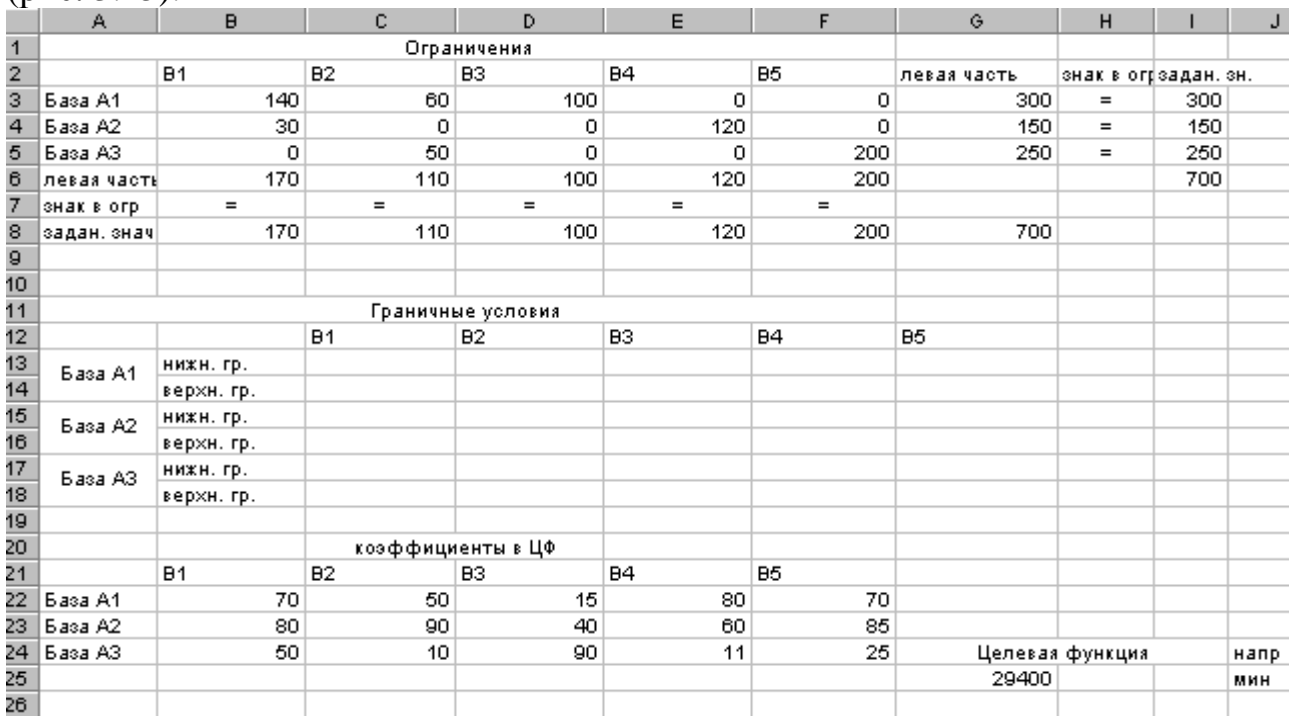

Рис. 3.15 Результат розв'язання транспортної задачі.

# *Завдання до лабораторної роботи №4*

### **Скласти модель транспортної задачі та знайти її оптимальний розв'язок методом потенціалів і в електронній таблиці MS Excel. Привести економічне значення одержаних результатів.**

1. Три електрогенеруючі станції потужністю 25, 40 та 30 млн. кВ/год поставляють електроенергію у три міста. Максимальна потреба у електроенергії цих міст оцінюється у 30, 35 та 24 млн. кВт/год. Ціни за млн.. кВт/год у даних містах наведені у таблиці.

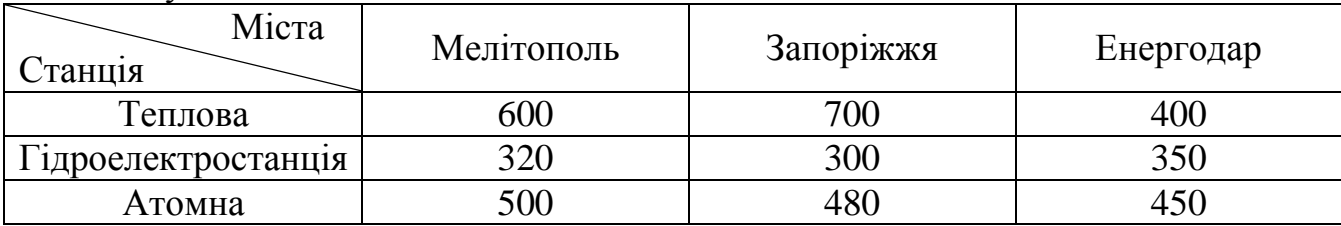

У листопаді на 20% зростає потреба в електроенергії в кожному з трьох міст. Нестача електроенергії можуть бути поповнені з іншої електромережі за ціною 1000 за 1 млн. кВт/год. Але Енергодар не може підключитися до альтернативної мережі. Знайти найбільш економічний план розподілу електроенергії та поповнення її нестачі у листопаді.

2. Чотири різні підприємства можуть випускати будь-який з чотирьох видів продукції. Виробничі потужності підприємств дозволяють забезпечити випуск продукції кожного виду в кількостях 50, 70, 100 і 30 тис. штук, а планове завдання складає відповідно 30, 80, 20 і 100 тис. штук. Наведена матриця характеризує собівартість одиниці кожного виду продукції при виробництві його на кожному підприємстві. Знайти оптимальний розподіл планового завдання між підприємствами.

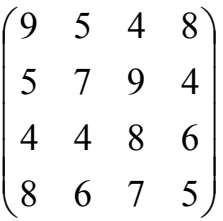

3. Господарство має п'ять тваринницьких ферм, розміщених в різних місцях і на різних відстанях від полів сівозміни. Потреба в зеленій масі для силосування на кожній з ферм складає відповідно 2200 т, 4500 т, 2000 т, 1800 т, 3000 т. Кукурудза на силос вирощується на трьох полях сівозміни і збір її складає: на першому полі – 6000 т, на другому – 3500 т і на третьому – 4200 т. Транспортні витрати (в умов. од. за тонну) на перевезення зеленої маси з полів на ферми представлено в таблиці.

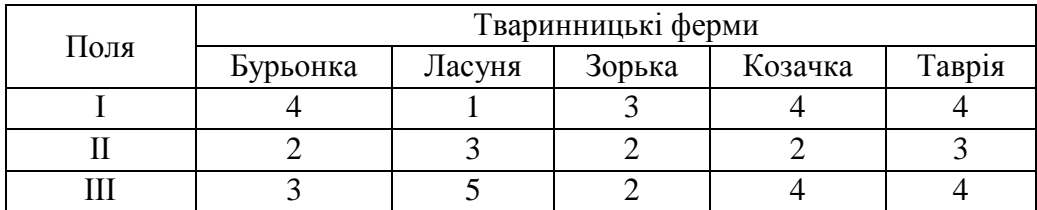

Необхідно спланувати перевезення силосної маси з полів на ферми так, щоб транспортні витрати були мінімальними.

4. На підприємстві є три групи верстатів, кожна з яких може виконувати п'ять операцій з обробки деталей (операції можуть виконуватися в будь-якому порядку). Максимальний час роботи кожної групи верстатів дорівнює 100, 250 та 180 год. відповідно. Час виконання кожної операції складає 100, 120, 70, 110 та 140 год. відповідно. Визначити, скільки часу і на якій операції потрібно використовувати кожну групу верстатів, щоб обробити максимальну кількість деталей. Продуктивності кожної групи верстатів на кожній операції представлені у вигляді матриці:  $\overline{\phantom{a}}$  $\overline{\phantom{a}}$  $\overline{\phantom{a}}$  $\bigg)$  $\setminus$  $\mathbf{I}$  $\mathbf{r}$  $\mathsf{I}$  $\setminus$ ſ 4 8 6 12 10 5 10 15 3 2 3 5 11 10 5 .

5. Деякій компанії належать три ферми, де вирощують овочі, що призначені для наступної обробки на двох холодильних заводах компанії. Одним з вирощуваних овочів є боби, які холодильні заводи продають по 200 умов. од. за 1 т. В табл. Наведені витрати виробництва для кожної ферми і кожного холодильного заводу, максимальні значення врожаю для кожної ферми, прогнозні значення попиту на наступний сезон для кожного заводу.

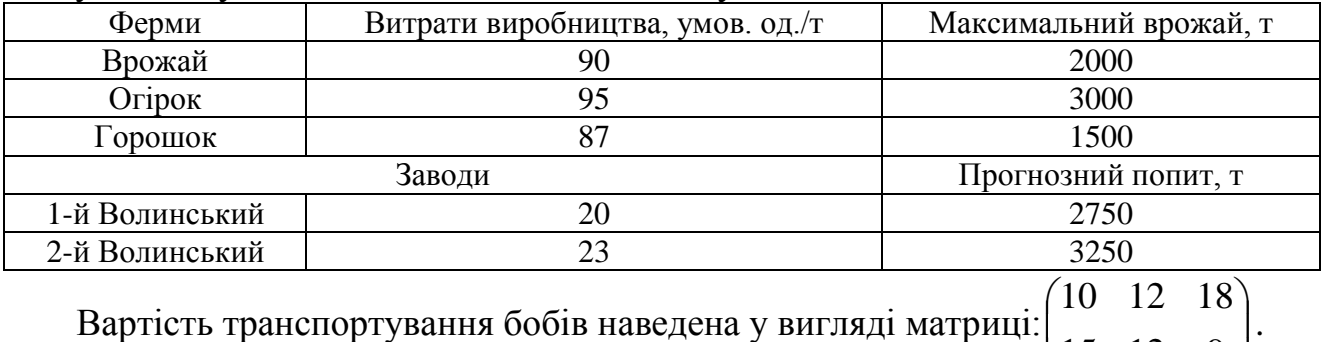

Вартість транспортування бобів наведена у вигляді матриці:  $\begin{bmatrix} 18 & 12 & 10 \\ 15 & 12 & 9 \end{bmatrix}$  $\bigg)$  $\overline{\phantom{a}}$  $\setminus$ 15 12 9

Побудувати транспортну модель, що для ферм і холодильних заводів дозволяє знайти на наступний сезон виробничий план, який гарантує максимальний дохід.

6. Для обігріву приміщень використовують чотири агрегати, кожний з яких може працювати на будь-якому з п'яти сортів палива, яких є в кількостях 160, 110, 70, 80 і 150 т. Потреби в паливі кожного з агрегатів відповідно дорівнюють 80, 120, 140 і 160 т. Теплотворна здатність і-го сорту палива при використанні

його на j-му агрегаті задається матрицею  $(c_{ii})$  $\overline{\phantom{a}}$  $\overline{\phantom{a}}$  $\overline{\phantom{a}}$  $\overline{\phantom{a}}$  $\int$  $\setminus$  $\overline{\phantom{a}}$  $\mathbf{r}$  $\mathbf{r}$  $\mathsf{I}$  $\setminus$ ſ  $=$ 9 8 7 9 11 7 11 5 8 7 6 5 8 7 6 8 7 9 11 8  $\left| \frac{c_{ij}}{c_{ij}} \right| = \begin{vmatrix} 5 & 11 & 5 & 8 & 7 \end{vmatrix}$ . Знайти такий

розподіл палива між агрегатами, при якому виходить максимальна кількість теплоти від використання всього палива.

7. Менеджер лісової компанії повинен вирішити, як забезпечувати три лісозаводи деревиною, зрубаною на трьох лісосіках. Відстані між лісозаводами і лісосіками наведені в таблиці. Транспортні витрати на вивезення деревини лісовозами (однієї моделі) – 10 умов. од. за км. Кожний завод вимагає безперервного постачання деревиною, причому мінімальне щоденне постачання кожного з них – 25 лісовозів. Щоденний максимальний обсяг вирубаної деревини за лісосіками (в лісовозах) такий: перша – 25; друга – 30; третя – 25.

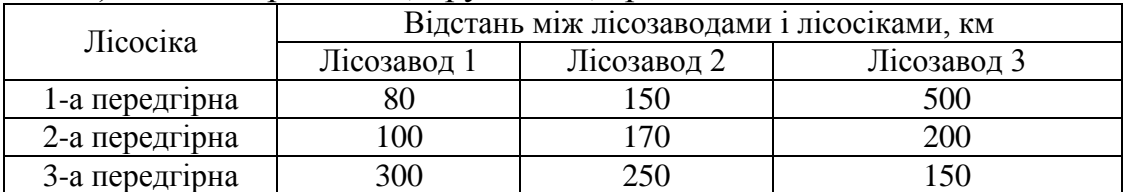

Мета прийняття рішення – мінімізація транспортних витрат. Потрібно знайти

рішення по кількості щодня відвантаженої деревини з лісосік до кожного лісозаводу.

8. Компанія володіє двома фабриками ЗАТ ПОЛТАВАЕКСПОРТ і УКРСЕРВІСАВТОМАТИКА, що виробляють електронне обладнання. Фабрики протягом деякого періоду випускають 16 і 12 тис. виробів відповідно при нормальних темпах виробництва. При роботі понад план ці показники можуть бути підвищені відповідно до 20 і 14 тис. виробів. Додаткова вартість виробництва 1000 виробів в наднормовий час на ЗАТ ПОЛТАВАЕКСПОРТ і на УКРСЕРВІСАВТОМАТИКА складає 8 одиниць. Компанія забезпечує трьох споживачів в м. Київ, Бориспіль, Житомир потреби яких протягом одного і того ж періоду складають відповідно 10, 13 і 7 тис. виробів. Вартості перевезень 1 тис. виробів споживачу з фабрик наведено в таблиці.

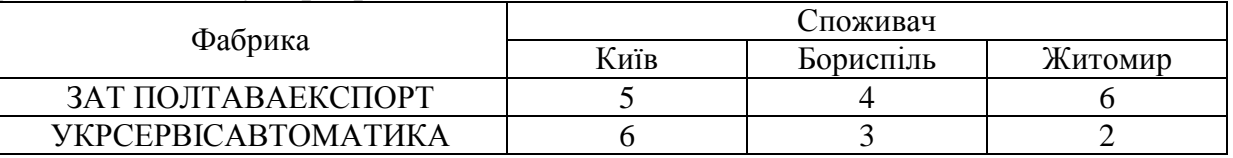

Сформулювати задачу знаходження оптимальних планів виробництва і розподілу.

9. Є чотири трактори марки «Кіровець», 20 – марки «AGT», 10 – марки «ЧЕТРА» і чотири – марки «Cінтай». Розподілити сільськогосподарські роботи за марками тракторів так, щоб загальні витрати на виконання робіт були мінімальними. При цьому необхідно врахувати, що на культивації просапних і на сінокосінні не можна використовувати трактор марки «Кіровець», а на культивації просапних – трактор марки «AGT», всі необхідні дані наведені в таблиці.

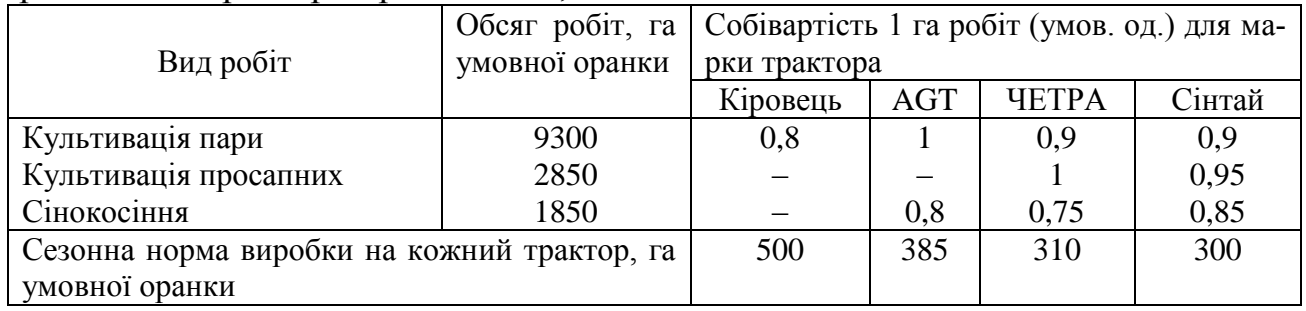

10. Деяка фірма виробляє автомобілі чотирьох різних марок «Каприз», «Хвилинка», «Акація», «Флора». Завод у місті Акрополь виробляє тільки автомобілі марок «Акація», «Флора», у місті Веселе – тільки автомобілі марок «Каприз», «Хвилинка», «Флора», а у городі Солене – тільки автомобілі марок «Каприз», «Хвилинка». Щоквартальні обсяги випуску кожного заводу і величини попиту в кожному пункті розподілу наведені у таблиці.

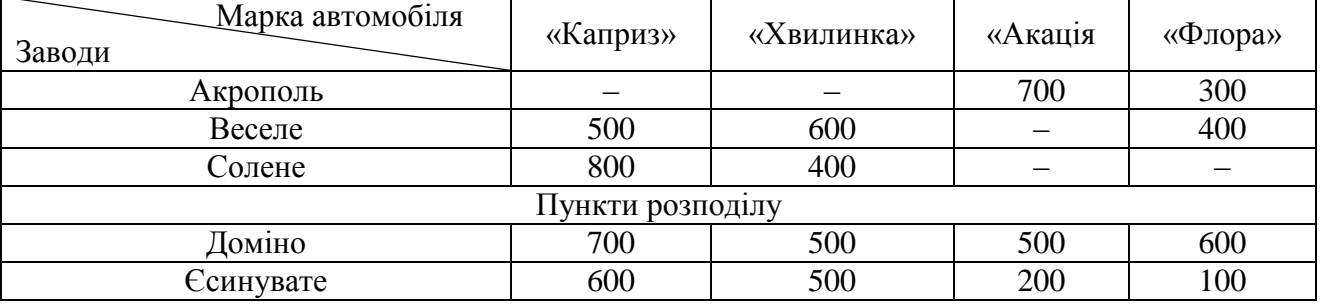

Тарифи перевезень наведені у вигляді матриці:  $\begin{bmatrix} 56 & 168 \\ 215 & 108 & 68 \end{bmatrix}$  $\int$  $\setminus$  $\overline{\phantom{a}}$  $\setminus$ ſ 215 108 68 80 100 102 . Знайти найбільш економічний план економічних перевезень. (*Рекомендація*. Пункти відправлення необхідно вводити у відповідності з марками автомобілів, що випускаються кожним заводом, а пункти призначення – у відповідності з марками автомобілів, що необхідні в кожному пункті розподілу).

11. Знайти оптимальний розподіл трьох видів механізмів, що є в кількостях 45, 20 і 35, між чотирма ділянками робіт, потреби яких відповідно рівні 15, 20, 30 і 40, при такій матриці продуктивності кожного з механізмів на відповідній діля-

нці роботи:  $\overline{\phantom{a}}$  $\overline{\phantom{a}}$  $\overline{\phantom{a}}$  $\int$  $\setminus$  $\overline{\phantom{a}}$  $\overline{\phantom{a}}$  $\mathsf{I}$  $\setminus$ ſ 0 6 7 6 3 5 3 0 5 4 0 5 . Нульові елементи означають, що даний механізм не

може бути використаний на даній ділянці роботи.

12. На трьох залізничних станціях Мелітополь, Запоріжжя-Ліве і Кривий Ріг скопилося 120, 110 і 130 ненавантажених вагонів. Ці вагони необхідно перегнати на залізничні станції Дніпропетровська, Дніпродзержинськ, Нікополь і Бердянськ. На кожній з цих станцій потреби у вагонах відповідно дорівнюють 80, 60, 70, 100 і 65 шт. Знаючи, що тарифи перегонки одного вагону визначаються матрицею. Складіть такий план вагонів, щоб загальна вартість була мінімальною.

$$
\begin{pmatrix} 2 & 4 & 1 & 6 & 7 \ 3 & 3 & 5 & 4 & 2 \ 8 & 9 & 6 & 3 & 4 \end{pmatrix}.
$$

13. Для контролю за роботою космічної ракети встановлені датчики чотирьох типів *Д*1, *Д*2, *Д*<sup>3</sup> і *Д*<sup>4</sup> в кількостях 20, 40, 50 і 40 шт. відповідно. Кожний датчик визначає одну з характеристик (температуру, тиск тощо) і результат передає по окремому каналу зв'язку будь-якому з трьох типів наземних автоматичних реєструючих пристроїв *Р*1, *Р*<sup>2</sup> і *Р*3, кількість яких відповідно дорівнює 70, 90 і 60 шт. Витрати часу на включення відповідного каналу зв'язку визначаються еле-

ментами матриці  $\overline{\phantom{a}}$  $\overline{\phantom{a}}$  $\overline{\phantom{a}}$  $\overline{\phantom{a}}$ J  $\setminus$  $\overline{\phantom{a}}$  $\mathbf{r}$  $\mathbf{r}$  $\mathsf{I}$  $\setminus$ ſ 3 5 2 5 5 1 1 2 4 1 5 3 , де 4, наприклад, час, затрачений на включення ка-

налу зв'язку датчика *Д*<sup>2</sup> з регістром *Р*3. Як закріпити датчики за реєструючими пристроями, щоб сумарні витрати часу на перемикання каналів зв'язку були мінімальними?

14. Фірма одержала замовлення на три види продукції (бокали, чашки та вази), які необхідно виготовити протягом наступного тижня. Обсяги замовлень: бокали – 4000 шт., чашки – 2400 шт., вази – 1000 шт. Дільниця по виготовленню продукції має три верстати, на кожному з яких можна виробляти будь-який із замовлених видів продукції з однаковою продуктивністю. Одиничні витрати по кожному виду продукції різні в залежності від використаного верстата і задані таблицею.Крім цього, відомо, що виробничі потужності 2-го та 3-го верстатів на

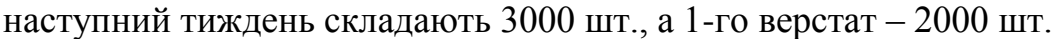

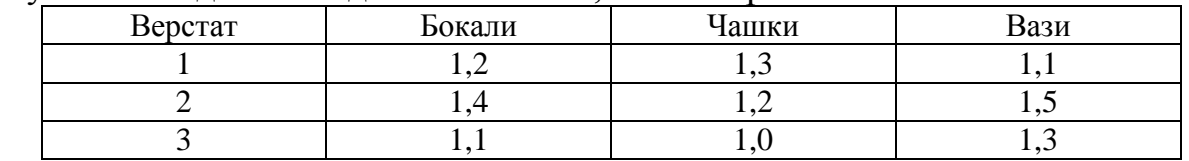

Знайти оптимальний виробництва, що забезпечує мінімум витрат на виготовлення замовлених видів продукції.

15. На кожному з чотирьох філіалів виробничого об'єднання можуть виготовлятися вироби п'яти видів. Враховуючи необхідність поглиблення спеціалізації, на філіалах вирішено зосередити випуск тільки по одному виду виробів. Собівартість кожного з виробів на кожному з філіалів різна і визначається матрицею

 $\overline{\phantom{a}}$  $\overline{\phantom{a}}$  $\overline{\phantom{a}}$  $\overline{\phantom{a}}$  $\int$  $\setminus$  $\overline{\phantom{a}}$  $\overline{\phantom{a}}$  $\overline{\phantom{a}}$  $\mathsf{I}$  $\setminus$ ſ  $=$ 8 3 5 6 4 7 2 1 4 5 4 6 3 2 6 9 8 9 7 8  $|C|$  .  $\sim$   $\sim$   $\sim$   $\sim$   $\sim$  3 найти такий розподіл випуску продукції між філіалами,

щоб загальна собівартість продукції була мінімальною.

16. Об'єднання виробників м'ясопереробної продукції нараховує чотири підприємства: Мелітопольський, Запорізький, Шосткінський та Чернігівський м'ясокомбінати, на кожному з яких виробляється три види ковбасних виробів: мисливські ковбаски, московська та дрогобицька ковбаси. Потужність кожного із комбінатів відповідно дорівнює 320, 280, 270 і 350 т/добу. Щоденні потреби в ковбасних виробах відомі і відповідно дорівнюють 450, 370 і 420 т. Собівартість 1 т кожного виду ковбасних виробів на кожному комбінаті визначена матрицею:

 $\overline{\phantom{a}}$  $\overline{\phantom{a}}$  $\overline{\phantom{a}}$  $\overline{\phantom{a}}$ J  $\setminus$  $\overline{\phantom{a}}$  $\overline{ }$  $\overline{ }$  $\mathsf{I}$  $\setminus$ ſ  $=$ 7 8 5 6 4 2 1 5 3 1 3 4  $|C|$  . Знайти такий розподіл випуску ковбасних виробів між комбіна-

тами, при якому собівартість виробленої продукції буде мінімальною.

17. Компанія володіє трьома філіалами відомих швейних фабрик України. Відповідні вартості виробництва дорівнюють 26, 23 і 22 на одиницю, обсяг виробництва 6000, 3200 і 3000 одиниць. Компанія зобов'язалася поставляти відповідно 1500, 2500, 2700 і 3300 одиниць в чотири міста. Вартості перевезень задані в таблиці. Необхідно оптимізувати плани виробництва і розподілу.

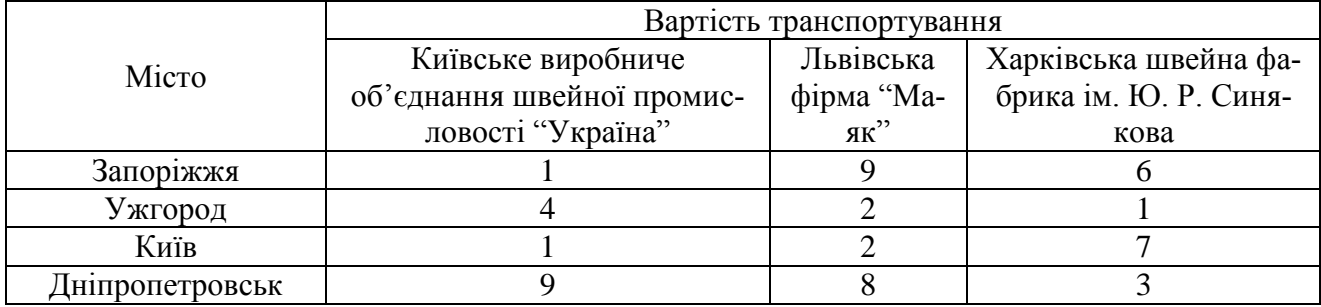

18. Завод має три цехи: механічної обробки деталей, турбінний і товарозбірний та чотири склади №1, №2, №3 і №4. Цех А виробляє 30, цех Б – 40, цех В – 20 тис. виробів. Пропускна спроможність складів за той же час характеризується такими показниками: склад №1 – 25, склад №2 – 30, склад №3 – 35, склад №4 – 15 тис. виробів. Вартість перевезення з цеху механічної обробки деталей відповідно до складів №1, 2, 3 і 4 однієї тисячі виробів дорівнює 2; 3; 0,5 і 4 умов. од.; з турбінного цеху – 3; 2; 5 і 1 умов. од.; а з товарозбірного цеху – 4, 3; 2 і 6 умов. од. Скласти план перевезення виробів до складів, що мінімізує транспортні витрати.

19. Скласти план посіву зернових культур за ділянками, що максимізував збір урожаю. Всі необхідні дані наведені в таблиці.

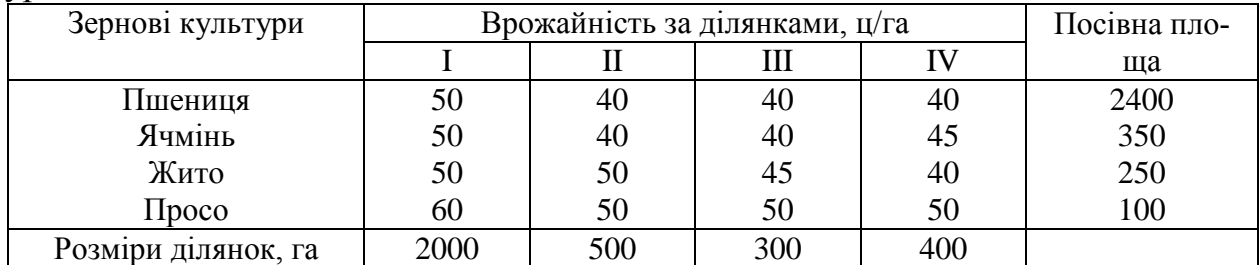

20. Деяка фабрика виробляє рюкзаки для мандрівників. Попит на цю продукцію є тільки у березні-червні і складає 100, 200, 180 та 300 шт. відповідно до місяця. Обсяг виробництва рюкзаків змінюється від місяця в залежності від випуску інших виробів. Протягом даних чотирьох місяців фабрика може випустити 50, 180, 280 та 270 рюкзаків відповідно. В кожний місяць попит можна задовольнити за рахунок:

1) виробництва рюкзаків протягом поточного місяця;

2) залишку рюкзаків, вироблених у попередньому місяці;

3) залишку рюкзаків, вироблених у наступному місяці за рахунок невиконаних замовлень.

У першому випадку вартість одного рюкзака складає 700 умов. од. У другому випадку виникають додаткові витрати із розрахунку 10 умов. од. на один рюкзак за збереження протягом місяця. У третьому випадку за прострочені замовлення нараховуються штрафи у розмірі 40 умов. од. на один рюкзак за кожний прострочений місяць.

Знайти оптимальний план виробництва рюкзаків, що виробляє фабрика, на ці чотири місяці (Рекомендація. Для даної транспортної задачі вартість перевезення дорівнює вартості одиниці продукції, тобто виробництво + зберігання + штрафи за період).

21. Харківська корпорація «Техноком», що займається виробництвом харчових полуфабрикатів «Мівіна», має в своєму складі три фабрики, що виготовляють вермішель відповідно в кількостях, що дорівнюють 50, 30 і 10 одиниць. Цю продукцію одержують чотири магазини м. Харків: Сільпо, Амстор, Фуршет та АТБ. Їх потреби відповідно дорівнюють 30, 30, 15 і 20 од. Тарифи перевезень одиниці продукції від кожної з фабрик відповідним споживачам задаються мат-

рицею:  $\overline{\phantom{a}}$  $\overline{\phantom{a}}$  $\overline{\phantom{a}}$ J  $1 \t2 \t4 \t1)$  $\mathsf{I}$  $\mathbf{r}$  $\mathsf{I}$  $\setminus$ ſ 3 2 4 4 2 3 1 5 . Скласти такий план прикріплення одержувачів продукції

до їх постачальників, при якому загальна вартість перевезень є мінімальною.

22. Для будівництва чотирьох магістралей: симферопольська, одеська, київ-

ська та дрогобицька використовується гравій з трьох кар'єрів: ЗАТ «Головинський кар'єр», Вирівський кар'єр, ТОВ «Гранітний кар'єр». Запаси гравію в кожному з кар'єрів відповідно дорівнюють 120, 280 і 160 умов. од. Потреби в гравії для будівництва кожної з доріг відповідно дорівнюють 130, 220, 150 і 120 умов. од. Відомі також тарифи перевезень 1 умов. од. гравію з кожного з кар'єрів до кожної з доріг, що будуються, і задаються матрицею:

 $\overline{\phantom{a}}$  $\overline{\phantom{a}}$  $\overline{\phantom{a}}$ J  $1 \t7 \t9 \t5)$  $\overline{\phantom{a}}$  $\overline{\phantom{a}}$  $\mathsf{I}$  $(3 \t8 \t1 \t2$ ſ 4 2 6 8 . Скласти такий план перевезення гравію, при якому потреби в

ньому кожній з доріг, що будуються, були б задоволені при найменшій загальній вартості перевезень.

23. Є три ділянки землі, на яких можуть засівати кукурудзу, пшеницю, ячмінь і просо. Площа кожного з ділянки відповідно дорівнює 650, 180 і 220 га. Враховуючи кількість насіння кукурудзи, пшениці, ячменю і просо слідує відповідно засівати 290, 280, 110 і 420 га. Врожайність кожної з культур для кожної ділянки представлено матрицею *С*. Знайти, скільки гектарів кожної культури на кожній ділянці необхідно засівати, щоб загальний збір був максимальним, де

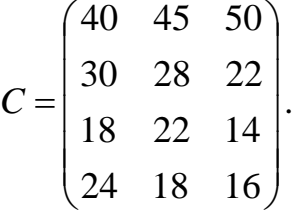

24. Три підприємства даного економічного району: ТМ Еталон, ТОВ Київський Холодкомбінат та тов. Ласуня ТД виробляють деяку молочну продукцію в кількостях, що відповідно дорівнюють 180, 360 і 20 т на добу. Ця продукція повинна бути відповідно поставлена п'яти магазинам таких районів м. Києва: Дарницький, Голосіївський, Дніпровський, Деснянський та Солом'янський в кількостях, відповідно рівних 110, 90, 120, 80 і 150 т. Витрати, пов'язані з виробницт-

вом і доставкою одиниці продукції, задаються матрицею:  $\overline{\phantom{a}}$   $\int$  $\setminus$  $\mathsf{I}$  $\overline{\phantom{a}}$  $\mathsf{I}$  $\setminus$ ſ 6 13 8 7 4 1 8 6 5 3 7 12 4 6 5 .

Скласти такий план прикріплення споживачів до постачальників, при якому загальні витрати є мінімальними.

25. На чотирьох токарних верстатах: токарському, свердлильному, шліфувальному та оброблювальному можна виконувати п'ять операцій по обробці деталі. При цьому за кожним з верстатів може бути закріплена лише одна операція і одна і та ж операція може виконуватися тільки одним верстатом. Знаючи час виконання кожної з операцій на кожному з верстатів, яке задається матрицею

 $\overline{\phantom{a}}$  $\overline{\phantom{a}}$  $\overline{\phantom{a}}$  $\overline{\phantom{a}}$  $\int$  $\setminus$  $\overline{\phantom{a}}$  $\mathbf{r}$  $\mathbf{r}$  $\mathsf{I}$  $\setminus$ ſ  $=$ 9 1 3 4 6 7 2 4 5 6 1 3 2 7 4 2 6 6 8 5  $|C|$  . Скласти такий розподіл виконуваних операцій між верстатами, при якому сумарні витрати часу на обробку деталі є мінімальними.

26. Цеглина, що виготовляється на п'яти цегляних заводах, поступає на шість об'єктів, що будуються. Щоденне виробництво цеглини і потреби в неї вказано в таблиці. В ній же вказана ціна перевезення 1000 шт. цеглини з кожного із заводів до кожного з об'єктів.

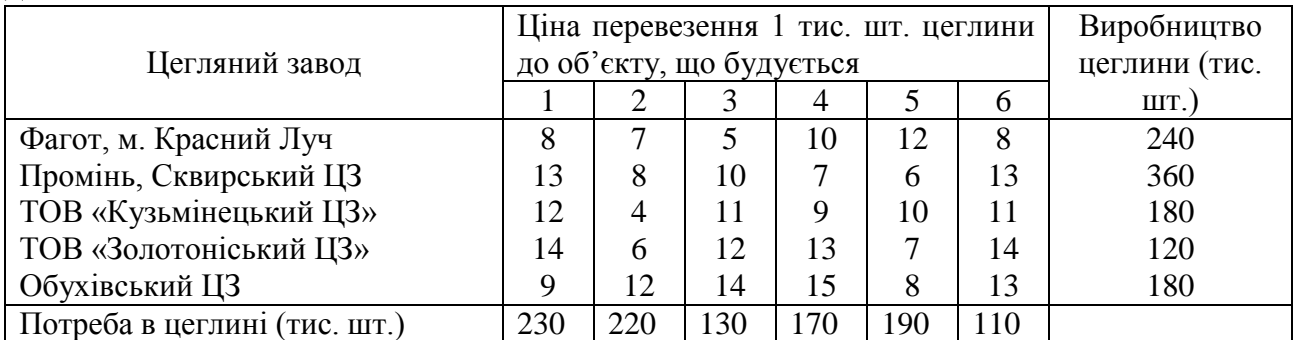

Скласти план перевезень, згідно якому забезпечуються потреби в цеглині на кожному з об'єктів, що будуються, при мінімальній вартості перевезень.

27. Для будівництва об'єктів: стадіон, готель та новобудова використовується цеглина, що виготовляється на трьох заводах: Легедзінському, Леб'язькому та Полошковському. Щодня кожний із заводів може виготовляти 100, 150 і 50 умов. од. цеглини. Щоденні потреби в цеглині на кожному з об'єктів, що будуються, відповідно дорівнюють 75, 80, 60 і 90 умов. од. Відомі також тарифи перевезень 1 умов. од. цеглини із заводів до кожного з об'єктів, що будуються:  $3 \quad 5)$ 6 7 3 5

 $\overline{\phantom{a}}$  $\overline{\phantom{a}}$  $\overline{\phantom{a}}$  8 10 20 1  $\overline{\phantom{a}}$  $\overline{\phantom{a}}$  $\mathsf{I}$  $\setminus$ 1 2 5 6 . Скласти такий план перевезень цеглини до об'єктів, що буду-

ються, при якій загальна вартість перевезень є мінімальною.

28. На трьох мелькомбінатах: Калінінському, Пінському та Джалал-Абадському щодня виробляється 110, 190 і 80 т борошна. Це борошно споживається чотирма хлібозаводами: ВАТ «Хліб», Барський, Могилів-Подільський та Сарненський, щоденні потреби яких дорівнюють відповідно 80, 60, 170 і 80 т. Тарифи перевезень 1 т борошна з мелькомбінатів до кожного з хлібозаводів за-

даються матрицею  $\overline{\phantom{a}}$  $\overline{\phantom{a}}$  $\overline{\phantom{a}}$  $\int$  8 1 9 7  $\mathsf{I}$  $\mathbf{r}$  $\mathsf{I}$  $\setminus$ ſ 3 5 8 9 4 6 2 12 . Скласти такий план доставки борошна, при

якому загальна вартість перевезень є мінімальною.

29. У трьох сховищах пального щодня зберігається 175, 125 і 140 т бензину. Цей бензин щодня одержують чотири заправні станції м. Запоріжжя: Wog, Shell, «Альпина» та «Деймос» в кількостях, рівних відповідно 180, 110, 90 і 70 т. Вартості перевезень 1 т бензину з сховищ до заправних станцій задаються матрицею  $\left(3\right)$  $\sqrt{9}$ 7 5

 $\overline{\phantom{a}}$  $\overline{\phantom{a}}$  $\overline{\phantom{a}}$  $8 \t10 \t12 \t1)$  $\overline{\phantom{a}}$  $\overline{\phantom{a}}$  $\mathsf{I}$  $\setminus$ 1 2 4 6 . Скласти такий план перевезень бензину, при якому вартість пе-

ревезень є мінімальною.

30. У деякому економічному районі є чотири хлібозаводи, які забезпечуються

|                      |          | Добова |              |            |           |
|----------------------|----------|--------|--------------|------------|-----------|
| Мукомельний комбі-   | ЗАТ Сал- | «Новое | BAT «Пе-     | ЗАТ «Ізяс- | продукти- |
| нат                  | товський | дело»  | $\text{Kap}$ | лавський»  | вність    |
| ПВП Агро-Поділ       |          |        |              |            | 25        |
| ТОВ Агро-Крок        |          |        |              |            | 20        |
| <b>TOB CTAPMAK</b>   |          |        |              |            | 35        |
| Добова потреба в бо- | 30       | 20     | 15           | 18         |           |
| рошні, т             |          |        |              |            |           |

борошном трьома мукомельними комбінатами. Всі необхідні дані наведені в таблиці. Потрібно розподілити поставки борошна при мінімальних витратах.

# *Контрольні питання*

1. Визначення транспортної задачі, відкрита та закрита модель.

- 2. Алгоритм симплекса-методу розв'язання транспортної задачі.
- 3. Критерій існування першого опорного розв'язку.
- 4. Критерій оптимальності розв'язку.
- 5. Метод потенціалів.
- 6. Ознака неєдиності розв'язку транспортної задачі.
- 7. Як розв'язуються задачі на max?

# **МОДУЛЬ 4 ТЕОРІЯ ЙМОВІРНОСТЕЙ**

### **ПРАКТИЧНЕ ЗАНЯТТЯ №1 Тема: Класичне визначення ймовірностей**

1. **Основні поняття теорії ймовірностей. Алгебра подій.** *Література*: [15], розд. ІІІ, §1, с. 29-32.

Події *А, В, С* утворюють **повну групу** або **повну систему** подій, якщо кожна з них є єдино-можливим і несумісним з іншим результатом деякого випробування або явища.

**Сумою** декількох випадкових подій називається подія, яка полягає у здійсненні хоча б однієї з даних подій, тобто або *А*, або *В*, або *А* і *В* разом:

$$
A+B=C.
$$

Якщо події *А* і *В* несумісні, то сума вказує на те, що відбудеться тільки одна з них.

**Добутком** подій (перетином) *А* і *В* – називається подія *С*, яка полягає в тому, що обидві події обов'язково відбудуться**:**

$$
A\times B=C.
$$

*Приклад 1.1* Два шахісти грають одну партію. Події *А* **–** виграє перший гравець; *В* – виграє другий гравець. Яку подію треба додати, щоб утворилася повна група?

*Відповідь*: повна група *A*,  $\overline{A}$ , *B*,  $\overline{B}$ ,  $\overline{A} \times \overline{B}$ , де  $\overline{A} \times \overline{B}$  – нічийний рахунок, або  $A \times \overline{B}$ ;  $\overline{A} \times B$ ,  $\overline{A} \times \overline{B}$ .

*Приклад 1.2* Деяка фірма-постачальник реалізує товар трьом різним фірмампокупцям. Події *A*1, *A*2, *A*<sup>3</sup> **–** ця фірма-покупець одержує товар у зазначений термін. Як записати події?

1) чи одержить товар хоча б одна фірма в установлений термін?

*Відповідь*:  $A_1 + A_2 + A_3 = C$  (оскільки події сумісні).

2) чи одержать товар усі фірми в установлений термін?

*Відповідь*:  $A_1 \times A_2 \times A_3 = C$ .

3) чи одержить товар тільки третя фірма в установлений термін?  $Bi\partial$ повідь:  $\overline{A}_1 \times \overline{A}_2 \times A_3 = C$ .

4) чи одержить товар тільки одна фірма в установлений термін?

 $Bi\partial$ повідь:  $A_1 \times \overline{A}_2 \times \overline{A}_3 + \overline{A}_1 \times A_2 \times \overline{A}_3 + \overline{A}_1 \times \overline{A}_2 \times A_3 = C.$ 

2. **Елементи комбінаторики.** *Література*: [15], розд. ІІ, §1-4, с. 23-27.

Нехай потрібно виконати послідовно дві дії. Якщо перша дія виконана *m* різними способами, а друга – *n* різними способами, то обидві дії можна виконати *mn* різними способами. Якщо ж потрібно послідовно виконати три дії, причому перша дія може бути виконано *m* способами, друга – *n* способами і третя – *k* способами, тоді три дії можна виконати *mnk* способами.

**Теорема**. (Загальне правило множення) *Нехай потрібно послідовно виконати*   $n$  *дій, причому перша дія може бути виконана*  $m_1$  *способами, друга* –  $m_2$  *способами тощо, нарешті n-а дія – m<sup>n</sup> способами. Позначимо S<sup>n</sup> – число всіх способів,*  *якими можна виконати n дій. Тоді* 

$$
S_n = m_1 \cdot m_2 \cdot \ldots \cdot m_n. \tag{1.1}
$$

*Приклад 1.3* У забігу брало участь п'ять спортсменів. Скількома способами можна прогнозувати розподіл перших трьох місць, якщо відомо, що ці спортсмени завжди показують різні результати?

*Розв'язання***.** Визначимо скількома способами можуть бути розподілені призові місця для 5 спортсменів:

І місце – 5 способами; ІІ місце – 4 способами; ІІІ місце – 3 способами.

Тоді призові місця можуть бути зайняті  $5 \cdot 4 \cdot 3 = 60$  способами.

**Перестановкою** з *n* елементів називається всякий спосіб нумерації цих елементів.

**Теорема**. *Число всіх різних перестановок з n елементів дорівнює n факторіал, тобто*  $n! = 1 \cdot 2 \cdot ... \cdot n$ .

Число всіх перестановок з *n* елементів позначають *Pn*.

$$
P_n = n! = 1 \cdot 2 \cdot \ldots \cdot n. \tag{1.2}
$$

*Приклад 1.4* Скільки буквосполучень можна одержати з трьох букв: *a*, *b*, *c*. **Розв'язання.** Маємо *abc*, *acb*, *cab*, *cba*, *bac*, *bca*. Тобто  $P_3 = 3! = 6$ .

**Розміщенням** з *n* елементів по *k* називається число груп з *k* елементів, кожна з яких відрізняється порядком елементів або хоча б одним елементом.

**Приклад 1.5** Знайти розміщення з трьох елементів по два, тобто  $A_3^2$  з набору *a*, *b*, *c*.

*Розв'язання***.** *ab*, *ba*, *ac*, *ca*, *bc*, *cb*.

**Теорема**. *Число всіх розміщень з n елементів по k обчислюється за формулою* 

$$
A_n^k = \underbrace{n \cdot (n-1) \cdot (n-2) \cdot \ldots \cdot (n-k+1)}_{k \text{ criвмножників}}.
$$
\n(1.3)

*Приклад 1.6* У студентську раду входить шість студентів. Надійшло розпорядження про преміювання трьох студентів різними сумами. Скількома способами можна це зробити.

*Розв'язання.*  $A_6^3 = 6 \cdot 5 \cdot 4 = 120$  способами.

**Сполученням** з *n* елементів по *k* називається число груп елементів, кожна з яких відрізняється одна від одної хоча б одним елементом. У такий спосіб групування елементів порядок елементів не має значення.

*Приклад 1.7* Знайти 2 *C*3 з набору букв *a*, *b*, *c.*

*Розв'язання*. Маємо *ab*, *ac*, *bc*.  $C_3^2 = \frac{3}{2\pi} = 3$  $1 \cdot 2$  $2^2$   $3 \cdot 2$  $\frac{1}{3}$  =  $\frac{3}{1}$  = . .  $C_3^2 = \frac{32}{12} = 3$ .

**Теорема**. *Число всіх сполучень з n елементів по k обчислюється за формулою*

$$
C_n^k = \frac{A_n^k}{k!} = \frac{n \cdot (n-1) \cdot (n-2) \cdot \ldots \cdot (n-k+1)}{1 \cdot 2 \cdot 3 \cdot 4 \cdot \ldots \cdot k}.
$$
 (1.4)

*Приклад 1.8* Студенти однієї групи повинні здати п'ять іспитів протягом 15 днів. Скількома способами можна скласти розклад іспитів, якщо в один день можна здавати тільки один іспит?

*Розв'язання***.** Оскільки порядок іспитів не має значення, то з (1.4) одержимо:

3003  $1 \cdot 2 \cdot 3 \cdot 4 \cdot 5$  $\frac{1}{15} = \frac{15.14.13.12.11}{1.2.3.4.5} =$  $-14 - 13 - 12$  $C_{15}^5 = \frac{13.14 \times 13.12 \times 11}{4.2 \times 11.5} = 3003.$ 

*Приклад 1.9* На річних зборах акціонерів 25 учасників претендують на пости голови, секретаря, скарбника і чотири інших поста в правлінні.

1. Скільки існує способів заміщення трьох перших вакантних місць?

2. Скільки способів заміщення чотирьох вакансій після обрання голови, секретаря, скарбника?

### *Розв'язання***.**

1. Для заняття поста голови 25 можливих способів, а для секретаря залишається 24, тоді для скарбника – 23 способи. Отже число усіх способів, якими можна виконати 3 дії будуть за теоремою множення:  $S_3 = 25.24.23 = 13800$ .

2. Після обрання голови, секретаря і скарбника залишається 22 учасника. З них 4 поста в правлінні можуть бути зайняті кількістю способів, які обчислені за допомогою сполучення, тобто з (1.4) одержимо  $S_4 = C_{22}^4 = \frac{22.21 \times 20.17}{100} =$  $\cdot 2 \cdot 3 \cdot$  $\cdot$  21 $\cdot$  20 $\cdot$  $=C_{22}^4=$  $1 \cdot 2 \cdot 3 \cdot 4$  $S_4 = C_{22}^4 = \frac{22 \cdot 21 \cdot 20 \cdot 19}{1 \cdot 2 \cdot 24} = 7315.$ 

*Приклад 1.10* У транспортній компанії працює 12 водіїв. Кожний другий день необхідно направити двох водіїв на кожен з п'яти заводів. Скількома способами можна направити водіїв на ці заводи?

*Розв'язання***.** Необхідно виконати послідовно п'ять дій. Перша дія – з 12 водіїв відібрати двох. Це можливо зробити  $C_{12}^2$  способами. Друга дія — з 10 водіїв, що залишилися, відібрати двох. Це буде  $C_{10}^2$  способи. Для третьої дії буде  $C_8^2$  способів. Аналогічно для четвертої і п'ятої дії маємо  $C_6^2$  і  $C_4^2$  способів. Отже за тео-

ремою множення, загальна кількість способів буде:  
\n
$$
S_5 = C_{12}^2 \cdot C_{10}^2 \cdot C_8^2 \cdot C_6^2 \cdot C_4^2 = \frac{12 \cdot 11}{2} \cdot \frac{10 \cdot 9}{2} \cdot \frac{8 \cdot 7}{2} \cdot \frac{6 \cdot 5}{2} \cdot \frac{4 \cdot 3}{2} = 7484400.
$$

3. **Класичне визначення ймовірності.** *Література*: [15], розд. ІІІ, §2, с. 32-34.

Число, яке є мірою об'єктивної можливості здійснювання події називається його **ймовірністю***.* Ймовірність події позначають *P*(*A*). Відношення числа сприятливих випадків настання події *A* до числа можливих випадків називається **ймовірністю** події *A*

$$
P(A) = \frac{m}{n}.
$$
\n(1.5)

де *m* – число випробувань, в яких подія *A* наступила;

*n* – загальне число випробувань.

Відношення числа *m* настання даної випадкової події *A* до даної серії випробувань *n* називається **частотою** або **частістю** появи події *A*

$$
P^*(A) = \frac{m}{n}.\tag{1.6}
$$

Ймовірність будь-якої події не може бути від'ємною або більше одиниці, от- $\kappa \in \mathbb{R}$   $\leq P(A) \leq 1$ , причому  $P(A) = 0$ , якщо подія *A* − неможлива, а  $P(A) = 1$  якщо *A* − вірогідна подія.

*Приклад 1.11* З 60 питань, що входять до екзаменаційних білетів, студент пі-

дготував 50 питань. Яка ймовірність того, що два питання з білета студент знає, якщо в білет входить два питання.

*Розв'язання***.** Загальне число можливих випадків – 2!  $2^{60 \times 59}$ 60  $\times$  $n = C_{60}^2 = \frac{60 \times 32}{\pi}$ , a cryдент знає тільки 50 питань, отже число сприятливих випадків буде 2!  $2^{+50 \times 49}$ 50  $\times$  $m = C_{50}^2 = \frac{30 \times 40}{21}$ , тоді шукана ймовірність з (1.5) буде такою  $P(A) = \frac{C_{50}}{C^2}$ 60 2  $(A) = \frac{C_{50}}{2}$ *С С Р А*

0,69  $60 \times 59$  $50 \times 49$  $\approx$  $\times$  $\times$  $=\frac{30 \times 4}{10 \times 10^{10}} \approx 0.69$ .

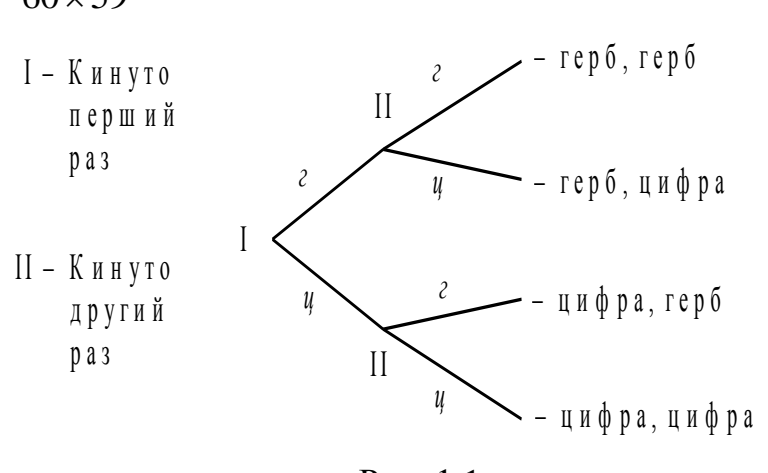

Рис. 1.1

*Приклад 1.12* Монету кинуто два рази. Знайти ймовірність того, що хоча б один раз з'явиться герб.

*Розв'язання*. Побудуємо дерево ймовірностей (рис. 1.1). Нехай *г –* випав герб, а *ц –* цифра. Отже, загальна кількість можливих випадків *n* = 4. Хоча б один раз герб з'являється у трьох подіях, тобто *m* = 3. Тоді отрима-

 $P(A) = 3/4.$ 

*Приклад 1.13* На станції відправлення є вісім замовлень на відправлення товарів: п'ять замовлень у межах країни і три на експорт. Яка ймовірність того, що два взяті навмання: 1) внутрішні замовлення; 2) одне замовлення у межах країни й одне на експорт; 3) два замовлення на експорт?

*Розв'язання***.** Для кожного питання знайдемо числа усіх можливих та сприятливих появі даних подій:

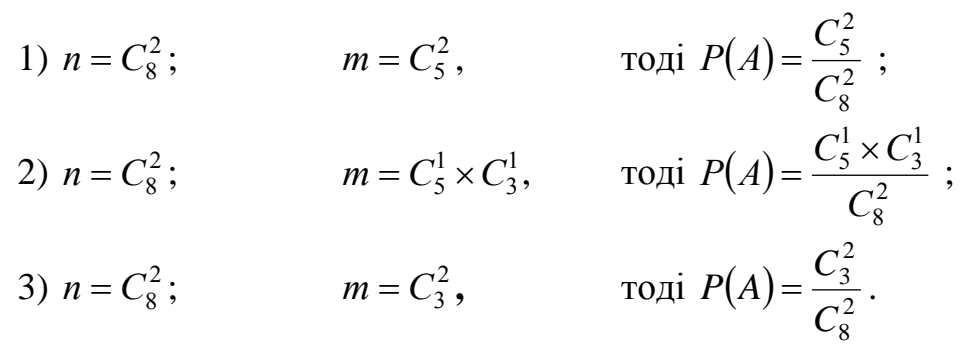

*Зауваження*. Правильність отриманого розв'язку можна перевірити так: сума верхніх (нижніх) індексів чисельника повинна дорівнювати верхньому (нижньому) індексу знаменника (див. випадок 2)). Особливо це стосується верхніх індексів, оскільки при виборі нуль об'єктів число сполучень буде дорівнювати одиниці (див. випадки 1 або 3).

*Приклад 1.14* З партії, що складається з 30 виробів, серед яких п'ять нестандартних, для контролю вибирається 10 виробів. Знайти імовірність того, що всі 10 виробів будуть стандартними.

*Розв'язання***.** Число усіх подій, тобто кількість відібраних будь-яких 10 виробів з 30 дорівнює:  $n = C_{30}^{10}$ . Число сприятливих подій, тобто усі 10 повинні бути стандартними буде  $m = C_{25}^{10}$ , де кількість стандартних визначається за умовою за-10 *C*

дачі 30 – 5 = 25. Таким чином, шукана ймовірність буде:  $P(A)$  =  $\frac{C_{25}}{C_{10}}$ 30 25 *C*  $P(A) = \frac{625}{10}$ .

*Приклад 1.15* У магазині 10 продавців. З них 6 жінок і 4 чоловіки. У зміну зайняті 3 продавця. Знайти імовірність того, що у випадково обрану зміну вийдуть двоє чоловіків і одна жінка.

*Розв'язання***.** Кількість людей, відібраних будь-яким чином в одну зміну виражається так:  $n = C_{10}^3$ . Жінок в цій зміні повинно бути одна з шести, тобто  $C_6^1$ , а чоловіків – два з чотирьох, тобто  $C_4^2$ . При цьому число сприятливих подій буде 2  $C_6^1 \times C_4^2$ . Таким чином, ймовірність цієї події буде дорівнювати  $P(A) = \frac{C_6 \times C_4^2}{C_6^3}$ 10 2 4 1 6 *C*  $C_6^1 \times C$ *P A*  $\times$  $=\frac{C_6\wedge C_4}{a^2}$ . Перевіряємо суми верхніх та нижніх індексів: 1+2=3 та 6+4=10.

### *Завдання до практичного заняття №1*

#### «*Алгебрай подій*»

- **1.1.** В банку до каси стоїть черга клієнтів. Нехай подія А це 10 клієнтів бажають отримати гроші з картрахунку, В – це 7 клієнтів бажають обміняти одну валюту на іншу та С – це 8 осіб бажають відкрити депозит. Визначити зміст подій *AC* , *B* × *C*, *A* + *B*.
- **1.2.** Випадково підкидається гральна кістка. Нехай *А* випало парне число очок, *В* – випало число очок менше трьох. Описати події:  $\overline{A}$ ,  $\overline{B}$ ,  $A \times B$ ,  $\overline{A} + \overline{B}$ ,  $\overline{A} \times B$ ,  $A \times \overline{B}$ .
- **1.3.** Деяка особа на біржі продає акції. Подія *А* в даний час акції скуповуються; подія  $B$  – ціна акції вище за номінальну ціну. Описати події  $A \cdot B$ ,  $A \cdot \overline{B}$ ,  $\overline{A} \cdot \overline{B}$ ,  $\overline{A} \cdot B$ .
- **1.4.** Для підготовки до семінару студенту потрібна книга, яка є в двох бібліотеках міста, але вона може бути зайнята другим читачем. Записати подію того, що студент підготується до екзамену.
- **1.5.** З групи, що нараховує 25 студентів, 20 захоплюються спортом (подія *А*), 9 – музикою (подія *В*), 6 – музикою та спортом. Поясніть, що означають такі події:  $A \times \overline{B}$ ,  $\overline{A} \times B$ ,  $A + B$ .
- **1.6.** З множини подружніх пар випадково обирається одна. Розглянемо такі події: *А* – "чоловікові більше 20 років", *В* – "чоловік старший за дружину", *С* – "дружині більше 20 років". Поясніть зміст подій:  $A \times B \times C$ ,  $A \times \overline{B} \times C$ .
- **1.7.** З таблиці випадкових чисел випадково узяте одне число. Подія *А* обране число ділиться на 5; *В* – дане число закінчується нулем. Що означає подія  $A \cdot \overline{B}$ .
- **1.8.** Касир банку отримує премію за умов, якщо один з п'яти обслугованих ним VIP-клієнтів укладе договір з банком більш ніж на два роки або клієнт укладе

депозитну угоду на суму більше ніж 100 000 грн. та жодного разу не спізниться на роботу. За допомогою алгебри подій описати випадок одержання касиром премії.

- **1.9.** Корабель має один кермовий пристрій, чотири котли та дві турбіни. Подія *А* означає справність кермового пристрою, *В<sup>k</sup>* (*k* = 1,2,3,4) – справність *k*-го котла, а *C<sup>j</sup>* (*j* = 1,2) – справність *j*-й турбіни. Подія *D* – корабель керований, що можливо в тому випадку, коли буде справний кермовий пристрій, хоча б один котел, хоча б одна турбіна. Виразити події  $D$  і  $\overline{D}$  через A,  $B_k$  і  $C_j$ .
- **1.10.** Кур'єр доставляє в межах містах важливу кореспонденцію. Нехай подія *А* це на шляху його проходження не зустрінеться жодної автомобільної пробки, подія *В* – у місті оголошено свято і основні шляхи перекриті, подія *С* – на шляху руху його зупинить інспектор ДАІ. Описати події вчасної доставки кореспонденції та із затримками.
- **1.11.** Машинно-котельна установка складається з двох котлів і однієї машини. Подія *A* – справна машина, подія *В<sup>k</sup>* (*k* = 1,2 ) – справний *k*-й котел. Подія *С* означає працездатність машинно-котельної установки, що можливо в тому випадку, якщо справна машина і хоча б один котел. Виразити події С і  $\overline{C}$  через *А* і *В<sup>k</sup>* .
- **1.12.** Нехай подія *А* до банку звернулась фізична особа, подія *В* до банку звернулась юридична особа, подія *С* – з рахунку були переведені гроші на інший, подія *D* – з рахунку було знято гроші. Описати, що означають такі події: (*А* + *В*)×*С*, *А*×*С*×*D*, *A*×(*C*+*D*), *B*×*С*.
- **1.13.** Нехай подія *А* на вулиці сонячна погода, подія *В* пішов дощ. Описати подію *А*×*В*.
- **1.14.** Події *А<sup>і</sup>* полягають у продажі кондитерського виробу за 1 гривню 50 копійок, події *В<sup>і</sup>* – продаж безалкогольного напою за 2 гривні 80 копійок. Описати подію рентабельності булочного кіоску, якщо його витрати складають 5 гривень на годину.
- **1.15.** Подія *А<sup>і</sup>* полягає в тому, що менеджер відділу побутової техніки продасть плазмову панель, подія *В<sup>і</sup>* – продасть звичайний телевізор, а подія *С<sup>і</sup>* – пральну машинку. Описати подію *D* – менеджер виконає план продажу за тиждень, якщо для цього потрібно продати дві плазмові панелі, або чотири звичайних телевізори, або три пральних машини.
- **1.16.** Прибуток фірми складається з реалізації товару та сплати податку. Якщо позначити подію *А –* товар реалізований; *В –* сплачено податок. Що означають події а)  $A \times B$ ; б)  $\overline{A} \times \overline{B}$ ; в)  $\overline{A} \times B$ .
- **1.17.** Прилад складається з двох блоків першого типу і трьох блоків другого типу. Події *A<sup>k</sup>* (*k* = 1,2) справний *k*-й блок першого типу, *B<sup>j</sup>* (*j* = 1,2,3) – справний *j*-й блок другого типу. Прилад працює, якщо справний хоча б один блок першого типу і не менш двох блоків другого типу. Виразити подію *С*, що означає роботу приладу через *A<sup>k</sup>* і *B<sup>j</sup>* .
- **1.18.** Серед студентів, що здали іспит з теорії ймовірностей, обирають будьякого одного. Нехай подія *A* – "обраний студент молодше 20 років", *B* – "обраний студент живе у гуртожитку", *C* – "обраний студент отримав на іспиті відмінно". Потрібно описати події: а)  $\overline{A} \times B \times C$ , б)  $A \times \overline{B} \times C$ .
- **1.19.** Фізична особа взяла кредит у банку на 5 років. Нехай подія *А* по кредиту сплачено відсотки вчасно, події *В<sup>і</sup>* – повернута *і*-та частина кредиту. Описати подію повернення кредиту.
- **1.20.** Фізична особа поклала гроші на депозитний рахунок. Подія *А* гроші одержані після закінчення терміну депозиту, подія *В* – одержані відсотки. Описати події  $A \times B$ ,  $A \times \overline{B}$ ,  $\overline{A} \times \overline{B}$ ,  $\overline{A} \times B$ .
- **1.21.** Фірма набирає співробітників. Вимоги до претендентів: а) володіння англійською мовою (подія *А*); б) володіння комп'ютерними навичками (подія *В*); в) вік – не старше 30 років (подія *С*); г) стать – чоловіча (подія *D*). Як записати подію, яка полягає в тому, що претендента можуть взяти на роботу? Пояснити, що означають події:  $A + B + C + D$ ,  $A \times B \times C$ ,  $A \times \overline{B} \times \overline{C} \times D$ ,  $\overline{A} \times B \times \overline{C}$ ,  $\overline{A} \times \overline{B} \times \overline{C} \times \overline{D}$ .
- **1.22.** Якщо подія *А* це в академічній групі у 14 студентів день народження взимку, а подія *В* – це у п'яти студентів день народження приходяться на 20-ті числа місяців, то визначити зміст подій *А* + *В* та *А×В*.

### «*Комбінаторика*»

- **1.23.** В місті налічується сім заводів. Скількома способами організація може розмістити на них три різні виробничі замовлення? (Замовлення не можна дробити, тобто розподіляти його на декілька заводів).
- **1.24.** В транспортній компанії працюють десять водіїв. Кожний другий день потрібні два водії для п'яти заводів. Скількома способами можна направити водіїв на роботу на ці заводи?
- **1.25.** Вісім авторів повинні написати книгу з 16 розділів. Скількома способами можливо розподіл матеріалу між авторами, якщо дві особи пишуть по три розділи, чотири – по дві і дві – по одному розділу книги?
- **1.26.** Десять груп займаються в десяти розташованих підряд аудиторіях. Скільки існує варіантів розкладу, при якому групи 3597-1 та 3587-2 знаходились в сусідніх аудиторіях?
- **1.27.** Для участі в змаганнях тренер відбирає п'ять спортсменів з 12. Скількома способами він може скласти команду?
- **1.28.** З групи у 12 студентів щоденно протягом шести днів обирають двох чергових у гуртожитку. Визначити кількість різних списків чергових, якщо кожний студент чергує один раз.
- **1.29.** З десяти троянд і восьми піонів потрібно скласти букет, який містить дві троянди і три піони. Скільки можна скласти різних букетів?
- **1.30.** З семи заводів організація повинна вибрати три для розміщення трьох різних замовлень. Скількома способами можна розмістити замовлення?
- **1.31.** За допомогою цифр 1, 2, 3, 4, 5 закодуйте букви *а*, *д*, *и*, *т*, *у*, замінивши кожну букву якою-небудь цифрою і зашифруйте слово АУДИТ. Яке число можливих варіантів коду?
- **1.32.** Замок відкривається тільки у тому випадку, якщо набраний тризнаковий номер з п'яти цифр. Спроба складається з того, що набирають випадково три цифри. Вгадати номер вдалося тільки на останній з усіх можливих спроб. Скільки спроб передувало вдалої?
- **1.33.** Замок сейфа відкривається, якщо набрана правильна комбінація з чотирьох цифр від 0 до 9. Дехто намагається відкрити сейф і набирає шифр навмання. Знайти найбільше число безуспішних спроб.
- **1.34.** Збори акціонерного товариства з 80 осіб обирають голову, секретаря та трьох членів ревізійної комісії. Скількома способами це можна зробити?
- **1.35.** Комісія складається з трьох осіб: голови, замісника та секретаря. Скількома варіантів комісій можна скласти, якщо на зборах присутні 15 осіб.
- **1.36.** На фірмі, в якій працює 20 осіб, п'ять співробітників повинні їздити кожний місяць у відрядження. Скільки може бути різних складів цієї групи, якщо генеральний директор, комерційний директор та головний бухгалтер не повинні одночасно відправлятися у відрядження?
- **1.37.** Набираючи номер телефону абонент забув три останні цифри і пам'ятаючи, що вони різні, набрав їх навмання. Знайти кількість безуспішних спроб.
- **1.38.** Номера трамвайних маршрутів іноді позначаються двома кольоровими ліхтарями. Яку кількість маршрутів можна позначити, якщо використати ліхтарі восьми кольорів?
- **1.39.** Розклад одного дня містить чотири пари. Визначити кількість таких розкладів при виборі з 11 дисциплін.
- **1.40.** Сім яблук та три апельсина потрібно покласти в два пакети так, щоб в кожному пакеті був хоча б один апельсин, а кількість фруктів в них була однаковою. Скількома способами це можна зробити:?
- **1.41.** Скільки різних звукосполучень можна взяти на десяти обраних клавішах рояля, якщо кожне звукосполучення може містити від трьох до десяти звуків?
- **1.42.** Скільки різних чотиризначних чисел можна скласти з цифр 7, 2, 4, 9, якщо кожна цифра використовується в записі числа тільки один раз?
- **1.43.** Студенти однієї групи повинні здати три іспити протягом 18 днів. Скількома способами можна скласти розклад іспитів, якщо в один день можна здавати не більш одного іспиту.
- **1.44.** У групі 28 студентів. На групу виділено шість запрошень для святкування 80-річчя вишу. Скількома способами будуть розподілені ці квитки?
- **1.45.** Фірма-склад реалізує товари 20 найменувань. Скількома способами їх можна розподілити по трьом магазинам, якщо відомо, що в перший магазин повинно бути доставлено вісім, у другий – сім, а в третій – п'ять найменувань товарів?

### «*Класичне поняття ймовірностей*»

- **1.46.** Бібліотека складається з десяти різних книг, причому п'ять книг стоять по 4 грн. кожна, три книги – по одній грн. і дві книги – по 3 грн. Знайти ймовірність того, що узяті наугад дві книги коштують 5 грн.
- **1.47.** В групі 15 студентів, серед яких 7 відмінників. За списком випадково вибрали 9 студентів. Знайти ймовірність того, що серед вибраних 4 відмінника.
- **1.48.** В цеху працюють 8 чоловіків і 3 жінки. За табельними номерами навмання відбирають трьох працівників. Знайти ймовірність того, що усі відібрані будуть чоловіками.
- **1.49.** В ящику є 15 деталей, серед яких 10 пофарбованих. Збирач випадково витягає 3 деталі. Знайти імовірність того, що витягнуті деталі виявляться пофарбованими.
- **1.50.** Відомо, що серед 10 виробів верхнього одягу є три, що не минули контроль якості. Яка ймовірність серед 5 випадково відібраних виробів два не минули контроль.
- **1.51.** З 10 білетів виграшних є 2. Визначити ймовірність того, що серед навмання взятих 5 білетів хоча б один буде виграшним.
- **1.52.** З 20 посібників по математиці 3 з теорії ймовірностей. Студент наугад узяв два посібника. Знайти ймовірність того, що серед узятих: а) немає посібників з теорії ймовірностей, б) один посібник з теорії ймовірностей.
- **1.53.** З 40 вимірювальних приборів 5 нестандартних. Знайти ймовірність того, що 2 відібраних прибори будуть нестандартними.
- **1.54.** З колоди в 52 карти навмання вибираються 4. Яка ймовірність наступних подій: 1) всі витягнуті карти – валети; 2) витягнута хоча б одна бубна.
- **1.55.** З коробки, в якій знаходиться 10 ламп, виймають випадковим чином 4 лампи. Яка ймовірність того, що буде вийнята рівно одна згоріла лампа, якщо в коробці знаходитися 3 згорілі і 7 годних лампочок?
- **1.56.** З трьох бухгалтерів, вісім менеджерів і шість науковців необхідно сформувати комітет з 10 осіб. Знайти ймовірність того, що в комітеті опиняться: один бухгалтер, п'ять менеджерів і чотири науковці.
- **1.57.** Знайти імовірність того, що при трьох киданнях гральної кістки шість очок випаде один раз.
- **1.58.** Кинуто дві гральні кістки. Знайти імовірність того, що сума очок на гранях, що випали, дорівнює п'яти, а добуток – чотирьом.
- **1.59.** Коли Костя Гарбузенко, учень 6б класу, знайшов таки у буфеті кульок з цукерками, він почув, як відчинилися вхідні двері. Це прийшла з магазину бабуся Пелагея Марківна. Часу на вибір не було, і Костя, запустивши руку в кульок, ледь устиг перемістити до себе в кишеню дві цукерки. Яка імовірність того, що йому дістався хоча б один "Ведмедик на Півночі", якщо в кульку було сім цукерок з помадкою, п'ять соєвих батончиків і три "Ведмедика на Півночі"?
- **1.60.** Магазин отримує товар партіями по 100 штук. Якщо п'ять, взятих навмання зразків відповідають стандартам, партія товару надходить на реалізацію. У черговій партії 8 одиниць товару з дефектом. Яка ймовірність того, що товар надійде в реалізацію?
- **1.61.** На складі є 15 телевізорів, з яких 8 імпортного виробництва. Знайти вірогідність того, що серед п'яти навмання узятих телевізорів: 1) виявиться більше 2 імпортних; 2) всі будуть вітчизняного виробництва.
- **1.62.** На складі є 20 трансформаторів, причому з них 15 Запорізького заводу. Знайти імовірність того, що серед випадково узятих п'яти трансформаторів три Запорізького заводу.
- **1.63.** Порожні горщики з медом Вінні-Пух ставить на поличку разом з повними для того, щоб вид зменшуваного числа горщиків не занадто псував йому настрій. В даний момент у Пуховому буфеті впереміжку стоять 5 горщиків з ме-

дом і 6 абсолютно порожніх. Яка імовірність того, що в двох узятих на вечерю горщиках виявиться мед?

**1.64.** Серед 10 електричних лампочок 3 нестандартні. Знайти імовірність того, що узяті 2 одночасно лампочки виявляться нестандартними.

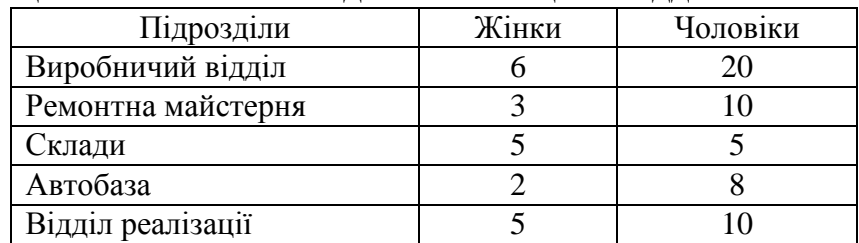

**1.65.** Службовці компанії "N" наведені в таблиці по відділам та статі

1. Навмання відібраний один службовець. Знайти ймовірність того, що це а) жінка; б) робітник ремонтної майстерні; в) чоловік, який працює на складі або автобазі; г) жінка, що працює на складі або автобазі; д) робітник виробничого відділу або відділу реалізації.

2. В цій же компанії організують консультативний пункт з двох осіб. Яка ймовірність того, що вони будуть а) жінки; б) обидва з виробничого відділу; в) один з магазина, а другий з автобази; г) жінка з ремонтної майстерні і чоловік зі складу; д) одна – особа з виробничого відділу, а друга – чоловік з відділу реалізації?

- **1.66.** У групі з 28 студентів чверть народилася влітку. Наугад відбираються 4 студенти. Знайти ймовірність подій: 1) серед відібраних двоє народилися влітку; 2) серед відібраних хоча б один народився влітку.
- **1.67.** У книзі 208 сторінок. Яка імовірність того, що порядковий номер навмання відкритої сторінки буде закінчуватися цифрою 5?
- **1.68.** У команді спортсменів шість бігунів на короткі дистанції, три бігуни на довгі дистанції, п'ять метальників молота, сім борців і чотири боксери. Визначити імовірність того, що випадково вибрані два спортсмени будуть легкоатлетами.
- **1.69.** У лабораторії є 16 пробірок з пробою молока, причому в шести пробірках молоко із зниженою жирністю. Для заключного аналізу навмання відбирають чотири пробірки. Знайти ймовірність того, що всі відібрані пробірки будуть з підвищеною жирністю.
- **1.70.** У лотереї 80 квитків, з них 20 виграшні. Визначити ймовірність того, що обидва куплені квитки будуть виграшні.
- **1.71.** У магазині працюють два чоловіки і сім жінок. Троє з них повинні піти у відпустку влітку. Хто саме – визначається долею. Знайти ймовірність того, що влітку у відпустку піде хоча б один чоловік.
- **1.72.** У механізмі три однакові деталі. Якщо при зборці механізму поставити три деталі більшого розміру ніж позначено у кресленні, то механізм не працює. У збирача залишилось 12 деталей, з яких п'ять більшого розміру. Знайти ймовірність того, що робота першого зібраного з цих деталей механізму порушиться, якщо збирач бере деталі навмання.
- **1.73.** У партії з 300 деталей 65 бракованих. Визначити імовірність того, що з трьох обраних навмання деталей дві виявляться придатними, а одна бракована.
- **1.74.** У пачці 10 зошитів, серед них чотири зошити в клітку, а інші в лінійку. Знайти ймовірність того, що серед наугад узятих трьох зошитів хоча б один буде в клітку.
- **1.75.** У телевізорі знаходяться 12 радіоламп, які зовні не відрізняються одна від одної. Телевізор ламався і відомо, що дві радіолампи в ньому згоріли. Навмання з телевізора виймають дві радіолампи. Яка ймовірність того, що вони обидва будуть згорілими?
- **1.76.** У шухляді комода лежать десять шкарпеток чорного кольору і шість шкарпеток у зелену смужечку. Випадково виймається три шкарпетки. Знайти імовірність того, що утворилася пара.
- **1.77.** Що імовірніше, випадання "герба" один раз при двох кидках монети чи при чотирьох?

### *Контрольні питання*

- 1. Правило множення у комбінаторних задачах.
- 2. Поняття перестановки.
- 3. Поняття розміщення.
- 4. Поняття сполучення.
- 5. Поняття події.
- 6. Ймовірність події.
- 7. Класифікація подій.
- 8. Сума подій.
- 9. Множення подій.
- 10. Закон рівномірного розподілу ймовірностей.
- 11. Визначення ймовірностей. Відносна частота подій.
- 12. Класичне визначення ймовірності.

# **ПРАКТИЧНЕ ЗАНЯТТЯ №2 Тема: Складні події**

4. **Додавання несумісних та множення незалежних подій.** *Література*: [15], розд. ІІІ, §3-4, с. 34-37.

Ймовірність суми скінченого числа несумісних подій (*А*1, *А*2, …, *Аn*) дорівнює сумі їхніх ймовірностей.

$$
P(A_1 + A_2 + \dots + A_n) = P(A_1) + P(A_2) + \dots + P(A_n).
$$
 (2.1)  
Сума ймовірностей подій, що утворюють повну групу, дорівнює одиниці.

$$
P(A + B + C + \dots + M) = 1.
$$
 (2.2)

*Зауваження*. Ймовірність події, що протилежна події *А*, дорівнює різниці між одиницею та ймовірністю події *А*.

$$
P(A + \overline{\overline{A}}) = 1 \Rightarrow P(A) + P(\overline{A}) = 1 \Rightarrow P(\overline{A}) = 1 - P(A). \tag{2.3}
$$

Події *А* та *В* називаються **незалежними**, якщо ймовірність однієї з них не змінюється при появі іншої події. У протилежному випадку події називаються **залежними**.

**Теорема.** *Ймовірність добутку двох і більше незалежних подій дорівнює добутку їхніх ймовірностей*.

 $P(A_1 \times A_2 \times ... \times A_n) = P(A_1) \times P(A_2) \times ... \times P(A_n).$  (2.4)

*Приклад 2.1* Знайти ймовірність безвідмовної роботи двох верстатів, якщо ймовірність безвідмовної роботи кожного з них дорівнює 0,9.

*Розв'язання.* Нехай події: *А* – працює перший верстат; *В –* працює другий верстат, тоді  $P(A \times B) = P(A) \times P(B) = 0,81$ .

*Приклад 2.2* На шести секторах кожного з чотирьох дисків замка автоматичної камери зберігання нанесені різні цифри. Замок відмикається при фіксуванні на кожному диску у відповідних секторах (на зовнішній стороні замка) тих цифр, які зафіксовані на внутрішній стороні замка при замиканні його. Яка ймовірність того, що при разовому встановленні навмання цифр на дисках такого замка він відімкнеться?

**Розв'язання.** Позначимо подія  $A$  — замок відімкнувся, а подія  $B_i$  ( $i = 1, 4$ ) — на *i*-му диску встановлена потрібна цифра. Тоді  $A = B_1 \cdot B_2 \cdot B_3 \cdot B_4$  і події  $B_i$  незалежні. Тому за формулою (2.4):

$$
P(A) = P(B_1) \cdot P(B_2) \cdot P(B_3) \cdot P(B_4) = \frac{1}{6} \cdot \frac{1}{6} \cdot \frac{1}{6} \cdot \frac{1}{6} = \frac{1}{6^4} \approx 0,00077.
$$

*Приклад 2.3* Радист тричі викликає кореспондента. Ймовірність того, що перший виклик буде прийнятий – 0,2; ймовірність прийняття другого виклику –0,3; третього – 0,4. Події, які полягають у тому, що цей виклик буде прийнятий, незалежні. Знайти ймовірність того, що кореспондента буде почуто.

*Розв'язання***.** Позначимо *А* – радиста почують у перший раз; *В* – радиста почують у другий раз; *С –* радиста почують утретє. Ці події сумісні, тому складемо суму несумісних подій і тоді з (2.1) ймовірність дорівнює:

$$
P = (A + A \times B + A \times B \times C) = P(A) + P(A \times B) + P(A \times B \times C) =
$$
  
=0,2 + 0,8 × 0,3 + 0,8 × 0,7 × 0,4 = 0,664.

5. **Ймовірності додавання сумісних та множення залежних подій. Ймовірність появи хоча б однієї події.** *Література*: [15], розд. ІІІ, §5-7, с. 37-41.

Ймовірність події *А* знайдена в припущенні, що подія *В* наступила, називається **умовною ймовірністю** події *А* щодо події *В* і позначається *РВ*(*А*).

*Приклад 2.4* З першого верстату надійшло на склад 200 деталей, з яких 180 придатних. З другого верстата – 300, з них – 260 придатних. Знайти ймовірність події *С,* яка полягає в тому, що взята навмання деталь буде придатною. Знайти умовні ймовірності того, що взята деталь придатна, якщо відомо, що вона виготовлена на першому верстаті; на другому.

*Розв'язання.* Загальна кількість деталей *n* = 200 + 300 = 500, з них придатних  $m = 180 + 260 = 440$ . Отже, ймовірність того, що деталь буде придатна *P*(*A*) = 440/500 = 0,88, якщо *A* – придатна деталь і *B* – придатна деталь першого верстата. Тоді ймовірність того, що придатна деталь виготовлена на першому верстаті *РВ*(*А*) = 180/200, а ймовірність того, що деталь придатна при умові, що вона виготовлена на <sup>260</sup> *<sup>Р</sup>* (*А*) .

на другому верстari: 
$$
P_{\overline{B}}(A) = \frac{200}{300}
$$

**Ймовірність добутку двох залежних подій** *A* та *B* дорівнює добутку ймовірності однієї з них на умовну ймовірність іншої. Або ймовірність сумісної появи двох залежних подій дорівнює добутку ймовірності однієї з них на умовну ймовірність іншої. Отже,

$$
P(A \times B) = P(A) \times P_A(B),\tag{2.5}
$$

або

 $P(A \times B) = P(B) \times P_B(A)$ .

*Приклад 2.5* Рада директорів складається з трьох бухгалтерів, трьох менеджерів та двох інженерів. Планується створити оргкомітет із трьох чоловік. Яка ймовірність того, що всі троє, які увійдуть в оргкомітет, є бухгалтери.

*Розв'язання***.** Позначимо події

*А*<sup>1</sup> – перший бухгалтер, який увійде в оргкомітет,

*А*<sup>2</sup> – другий бухгалтер, який увійде в оргкомітет,

*А*<sup>3</sup> – третій бухгалтер, який увійде в оргкомітет,

*В* – три бухгалтери, які увійдуть в оргкомітет, тоді *В* = *А*<sup>1</sup> × *А*2 × *А*3;

$$
P(B) = P(A_1 \times A_2 \times A_3) = P(A_1) \times P_{A_1}(A_2) \times P_{A_1 \times A_2}(A_3) = \frac{3}{8} \times \frac{2}{7} \times \frac{1}{6} = \frac{1}{56},
$$
  

$$
P(B) = \frac{C_3^3}{C_8^3} = \frac{1}{56}.
$$

або

**Теорема.** *Ймовірність суми двох сумісних подій дорівнює сумі їх ймовірностей без ймовірності від їх добутку, тобто* 

$$
P(A + B) = P(A) + P(B) - P(A \times B).
$$
 (2.6)

Аналогічно, ймовірність суми трьох сумісних подій:

$$
P(A + B + C) = P(A) + P(B) + P(C) - P(A \times B) -
$$
  
- P(B \times C) - P(A \times C) + P(A \times B \times C). (2.7)

*Зауваження.* На практиці рекомендується найчастіше застосовувати **принцип протилежних подій** у теорії ймовірностей, тобто якщо протилежна подія розпадається на меншу кількість варіантів, ніж пряма подія, то є сенс при обчисленні ймовірностей переходити до протилежної події. Знаючи ймовірність протилежної події *A* , можна знайти ймовірність потрібної події *A*, тобто

> $P(A) = 1 - P(A)$  $(2.8)$

*Приклад 2.6* У шухляді 12 деталей, з яких п'ять пофарбовані. Збирач випадково взяв три деталі. Знайти імовірність того, що хоча б одна з деталей буде пофарбована.

*Розв'язання.* Позначимо подія *А* – хоча б одна із трьох деталей пофарбована. Тоді *A* – жодна з трьох деталей не пофарбована. Оскільки протилежна подія *A* складається тільки з одного варіанту, то знайдемо її ймовірність, використовуючи класичне визначення ймовірності, тобто  $n = C_{12}^3$ ,  $m = C_7^3$ , де сім – число нефарбованих деталей. Звідки за формулою (1.5) одержимо:  $P(\overline{A})$ . 44 7 3 12 3  $=\frac{C_7}{2}$ *C C*  $P(\overline{A}) = \frac{C_7}{a^3} = \frac{7}{11}$ . Тепер за

формулою (2.8) одержимо шукану ймовірність  $P(A)=1-P(\overline{A})=$ 44 37 44 7  $=1-\frac{7}{11}=\frac{37}{11}$ .

Нехай події *А*1, *А*2, …, *А<sup>n</sup>* незалежні в сукупності, причому їх ймовірності відомі і відповідно дорівнюють  $P(A_1) = p_1$ ,  $P(A_2) = p_2$ , ...,  $P(A_n) = p_n$  і нехай в результаті випробування можуть наступити всі події або частина з них, або одна з
них. **Ймовірність настання події** *А***, що полягає в появі хоча б однієї з подій** *А*1, *А*2, …, *А<sup>n</sup>* дорівнює різниці між одиницею і добутком ймовірностей протилежних подій, тобто

$$
P(A) = 1 - q_1 \times q_2 \times \ldots \times q_n, \qquad (2.9)
$$

 $\mu$ ge  $q_1 = 1 - p_1;$   $q_2 = 1 - p_2;$   $\ldots; q_n = 1 - p_n.$ 

Зокрема, якщо всі *n* подій мають однакову ймовірність, рівну *р*, то ймовірність появи події *А* хоча б один раз у *n* випробуваннях обчислюється за формулою:

$$
P(A) = 1 - q^n,
$$
 (2.10)

де  $q = 1 - p$ .

#### *Завдання до практичного заняття №2*

- **2.1.** Батарея з трьох гармат зробила залп, причому два снаряди потрапили в ціль. Знайти імовірність того, що перша гармата влучила, якщо імовірності влучення в ціль першою, другою і третьою гарматами відповідно дорівнюють 0,4; 0,3; 0,5.
- **2.2.** Ви посадили квітку. Наскільки успішно вона зійде залежить від трьох факторів, а саме: 1) чи хороше насіння ви купили (ймовірність купити непридатне для посадки насіння – 0,3); 2) наскільки удобрену землю ви купили для посадки (рівноможливі як удобрену так і не удобрену); 3) чи не забули ви його полити (забули з вірогідністю 0,1). Отже, посаджена квітка зійде якщо насіння проклюнеться, ви купите удобрену землю і поллєте. Знайти ймовірність що квітка зійде.
- **2.3.** ВТК перевіряє вироби на стандартність. Імовірність того, що виріб стандартний дорівнює 0,8. Знайти імовірність того, що з двох перевірених виробів обидва виявляться стандартними.
- **2.4.** ВТК перевіряє вироби на стандартність. Імовірність того, що виріб стандартний, дорівнює 0,9. Знайти імовірність того, що з двох перевірених виробів тільки один стандартний.
- **2.5.** Два з трьох незалежно працюючих елементів обчислювального пристрою відмовили. Знайти імовірність того, що відмовили перший і другий елементи, якщо імовірності відмовлення першого, другого і третього елементів відповідно дорівнюють 0,2; 0,3; 0,4.
- **2.6.** Два літаки скидають по одній бомбі на військовий об'єкт. Імовірність ураження цілі першою бомбою – 0,5, а другою – 0,7. Знайти імовірність того, що ціль уразить тільки одна бомба.
- **2.7.** Для повідомлення про аварію встановлено два незалежно працюючих сигналізатора-автомата. Ймовірність того, що при аварії спрацює, перший сигналізатор, дорівнює 0,95, а другий – 0,9. Знайти ймовірності того, що при аварії поступить сигнал: а) хоча б від одного сигналізатора; б) тільки від одного сигналізатора.
- **2.8.** Екзаменаційний білет містить три питання. Імовірності того, що студент відповість на перший, на другий і на третій питання відповідно дорівнюють 0,7; 0,8; 0,8. Знайти імовірність того, що студент відповість на всі три питання.
- **2.9.** Екзаменаційний білет містить три питання. Імовірності того, що студент на перше та друге питання відповість відповідно дорівнюють по 0,8, а на третє – 0,5. Знайти імовірність того, що студент здасть іспит, якщо для цього необхідно відповісти хоча б на два питання.
- **2.10.** Імовірність влучення в ціль кожним із двох стрільців дорівнює 0,6. Стрільці стріляють по черзі, причому кожний повинний зробити не більше двох спроб. Перший, який поцілить одержує приз. Знайти ймовірність того, що приз одержить той, що стріляв першим.
- **2.11.** Імовірність ліквідації заборгованості за користування електроенергією першим підприємством становить 0,6; другим – є додатним коренем рівняння  $5p^2 - 4p = 0$ , а третім – 50% від суми двох перших ймовірностей. Визначити ймовірність того, що лише два підприємства ліквідують заборгованість.
- **2.12.** Імовірність уражання цілі 1-м стрільцем при одному пострілі дорівнює 0,8, а другим – 0,6. Знайти імовірність того, що ціль буде уражена одним стрільцем.
- **2.13.** Інвестор вирішив внести порівну коштів у три підприємства за умов повернення йому кожним підприємством через визначений строк 150% від внесеної суми. Ймовірність банкрутства кожного з підприємств 0,2. Знайти ймовірність того, що після закінчення терміну кредитування інвестор одержить назад хоча б внесену суму.
- **2.14.** Інженер розшукує формулу в двох довідниках. Імовірність того, що вона міститься в першому довіднику дорівнює 0,7; у другому – 0,8. Знайти імовірність того, що вона міститься тільки в одному довіднику.
- **2.15.** По одній цілі з двох позицій пускають по одній ракеті. Імовірність ураження з першої позиції дорівнює 0,7; з другої – 0,6. Знайти імовірність того, що ціль буде уражена однією ракетою.
- **2.16.** Покупець придбав телевізор і радіоприймач. Ймовірність того, що протягом гарантійного терміну телевізор не вийде з ладу 0,85; а приймач – 0,98. Знайти ймовірність того, що хоча б один з них витримає гарантійний термін.
- **2.17.** Робітник обслуговує три верстати. Імовірність того, що протягом зміни зажадає його уваги перший верстат дорівнює 0,8; другий – 0,7; третій – 0,6. Знайти імовірність того, що протягом зміни зажадає його уваги тільки один верстат.
- **2.18.** Робітник обслуговує три верстати. Імовірність того, що протягом зміни перший верстат зажадає уваги робітника дорівнює – 0,2; другий – 0,3; третій – 0,5. Знайти імовірність того, що протягом зміни тільки два верстати зажадають уваги робітника.
- **2.19.** Студент розшукує потрібну формулу в трьох довідниках, імовірності того, що формула міститься в 1-му, 2-му і 3-му довідниках відповідно дорівнюють 0,7; 0,8; 0,5. Яка імовірність того, що вона міститься у всіх трьох довідниках.
- **2.20.** Три автомашини направлені на перевезення вантажу. Ймовірність справного стану першої з них складає 0,7; другої – 0,8 і третьої – 0,5. Знайти ймовірність того, що всі три автомашини знаходяться у експлуатації.
- **2.21.** У автогосподарстві є дві автоцистерни. Ймовірність технічної справності цих машин складає, відповідно, 0,9 та 0,8. Знайти ймовірність виконання ав-

тоцистерною роботи замовнику, що зробив напередодні замовлення на автоцистерну.

- **2.22.** У дитячій групі вихователь відлучився до телефону. Ймовірність того, що протягом цього часу п'ять граючих дітей не зажадає увага вихователя, дорівнюють 0,7; 0,8; 0,9; 0,85; 0,75. Знайти ймовірність того, що за час відсутності вихователя жодна дитина не зажадає його уваги.
- **2.23.** У ящику лежать однотипні деталі, причому 30% пофарбовані, а інші ні. Визначити імовірність того, що вийняті випадково дві деталі будуть одного кольору (тобто пофарбовані).
- **2.24.** Учень 6б класу Костя Гарбузенко і його приятель, зайнявши вигідну позицію поблизу шкільних дверей, обстрілювали сніжками усіх дівчаток, що виходили звідти. Коли двері в черговий раз відкрилися, два сніжки одночасно полетіли в голову застиглого на порозі завуча – Маргарити Вікентіївни. Яка імовірність того, що ціль була уражена, якщо відомо, що Костя звичайно попадає вісім разів з 10, а його приятель тільки сім?
- **2.25.** 32 букви російського алфавіту написані на картках розрізної абетки. П'ять карток виймають навмання послідовно одну за іншою і укладають на стіл. Знайти імовірність того, що вийде слово "АУДИТ".
- **2.26.** Відомо, що 3% випущених деталей для телевізора є бракованими, а 80% небракованих деталей – першосортними. Яка ймовірність того, що навмання взята деталь є першосортною?
- **2.27.** Два спортсмени незалежно друг від друга виконують одне і теж завдання. Імовірність зробити помилку для першого 0,2 і другого 0,3. Знайти імовірність того, що хоча б один з них не зробить помилки.
- **2.28.** Для деякої місцевості середнє число ясних днів у липні дорівнює 21. Знайти імовірність того, що перші три дні липня будуть ясними.
- **2.29.** Для руйнування моста досить влучення однієї бомби. Знайти імовірність того, що міст буде зруйнований, якщо на нього скинути три бомби, імовірності влучення яких відповідно дорівнюють 0,5; 0,7; 0,8.
- **2.30.** Є п'ять різних ключів, з яких тільки одним можна відімкнути замок дверей. Навмання вибирається ключ і робиться спроба відімкнути замок. Ключ, що не підходить більше не використовується. Знайти ймовірність того, що: а) замок буде відімкнений першим ключем; б) для відімкнення замка буде використано не більше двох ключів.
- **2.31.** З чотирьох букв розрізної абетки складене слово "мама". Дитина, що не вміє читати, розсипала ці букви і потім зібрала в довільному порядку. Знайти імовірність того, що в неї знову вийде слово "мама".
- **2.32.** Імовірність банкрутства для однієї фірми становить 0,4, а для іншої на 25% менше. Визначити ймовірність того, що збанкрутує хоча б одна з них.
- **2.33.** Імовірність ураження цілі дорівнює 0,4. Знайти імовірність того, що ціль буде уражена після трьох пострілів.
- **2.34.** На стелажі бібліотеки у випадковому порядку розставлено 14 підручників. Причому 9 з них у плетінні. Бібліотекар бере випадково 4 підручники. Знайти імовірність того, що хоча б один з узятих підручників буде в плетінні.
- **2.35.** Одна фірма може отримати запланований прибуток з ймовірністю 0,8, а

для другої фірми ця ймовірність є коренем рівняння 5 $p^2 + 2p - 3 = 0$ . Визначити ймовірність того, що прибуток отримає принаймні одна фірма.

- **2.36.** Підприємство виготовляє 95% виробів стандартних, причому з них 86% першого сорту. Знайти ймовірність того, що узятий наугад виріб, виготовлений на цьому підприємстві, виявиться першого сорту.
- **2.37.** Студент знає 20 з 25 питань програми. Залік зданий, якщо студент відповість не менше ніж на три з чотирьох питань у білеті. Поглянувши на перше питання, студент виявив, що знає його. Яка ймовірність, що студент здасть залік?
- **2.38.** Студент повинен скласти іспит з вищої математики. До іспиту студент допускається, якщо здані два модульних контролі. Імовірності здати перший та другий контроль для студента дорівнює 0,7 та 0,6 відповідно. При цьому студент може виконати індивідуальне завдання і захистити його з ймовірністю 0,8. В даному випадку він отримує позитивну оцінку із іспиту автоматом. Якщо індивідуальне завдання не виконується, студент може допускається до іспиту і може його скласти з ймовірністю 0,9. Яка ймовірність, що студент отримає позитивну оцінку з вищої математики?
- **2.39.** Студент філфаку Петро уклав парі з приятелем, що, вивчивши 12 білетів з 30, він здасть залік принаймні з другого разу. Чи стоїть його приятелю битися об заклад? *(Указівка: знайти відношення ймовірностей сприятливого і несприятливого для Петра подій.)*
- **2.40.** Студентка Люся до заліку устигла вивчити тільки 10 питань з 20, але сподівається, що у випадку невдачі умовить професора Аркадія Аристарховича задати їй друге питання. За багаторічними спостереженнями професора можна розжалити у двох випадках із трьох, і це співвідношення не міняється з роками. Які шанси у Люсі здати залік?
- **2.41.** Студентка Люся знає до заліку тільки 15 питань з 30. Вона вважає, що якщо піде відповідати друга, то її шанси витягнути щасливий білет збільшаться. Чи права вона? Доведіть.
- **2.42.** Три підприємства заключають договір про постачання певної продукції. Ймовірність виконання договору першим підприємство становить 0,9; другим – на 20% менше, а третім – 50% від суми двох перших ймовірностей. Визначити ймовірність того, що договір виконає хоча б одне підприємство.
- **2.43.** Три підручники з економічної теорії та два з менеджменту довільно розміщено на книжковій полиці. Яка ймовірність того, що всі підручники з одного предмета виявляться поруч?
- **2.44.** Троє незалежно вимірюють величину. Імовірність помилки першого дорівнює 0,1. Для другого і третього ця імовірність відповідно дорівнює 0,15 і 0,2. Знайти імовірність того, що при однократному вимірі хоча б один з дослідників припуститься помилки.
- **2.45.** У деякій корпорації протокол прийняття найважливіших рішень передбачає таку процедуру. Пропозиція прямує у відділ реєстрації. У разі схвалення пропозиція прямує у відділи узгодження і контролю, а також до віцепрезидента Петрову. У разі схвалення віце-президентом пропозиція прямує президенту корпорації Іванову. Сюди пропозиція потрапляє і в тому випадку,

якщо після його схвалення хоча б одним з відділів перевірки або контролю його схвалить віце-президент Шматко. Намалювати схему ухвалення рішення. Вважаючи, що всі інстанції ухвалюють рішення незалежно одна від одної, і що відділ реєстрації, віце-президент Петров і віце-президент Шматко схвалять пропозицію з ймовірністю 0,6, а відділи узгодження і контролю і президент Іванов – з ймовірністю 0,5, визначити ймовірність ухвалення пропозиції адміністрацією.

- **2.46.** Числа 1,2,3,4,5 написані на п'ятьох картках. Випадково послідовно одну за іншою виймають три картки і вийняті в такий спосіб цифри ставлять зліва направо. Знайти імовірність того, що отримане тризначне число виявиться парним.
- **2.47.** Числа 1,2,4,5,6 написані на п'ятьох картках. Випадково послідовно одну за однією виймають три картки і вийняті в такий спосіб цифри ставлять зліва направо. Знайти імовірність того, що отримане тризначне число виявиться непарним.
- **2.48.** Яка ймовірність того, що при випадковому розміщенні в ряд карток розрізної азбуки, на яких написано букви «і», «я», «д», «е», «н», «п», «с», «т», «и», дістанемо слово «СТИПЕНДІЯ».

## *Контрольні питання*

- 1. Поняття сумісних подій.
- 2. Поняття несумісних подій.
- 3. Поняття залежних подій.
- 4. Поняття незалежних подій.
- 5. Теорема додавання несумісних подій.
- 6. Теорема множення ймовірностей незалежних подій.
- 7. Теорема додавання ймовірностей сумісних подій.
- 8. Ймовірність появи хоча б однієї події.
- 9. Принцип протилежності подій.

# **ПРАКТИЧНЕ ЗАНЯТТЯ №3 Тема: Гіпотези. Схема незалежних випробувань**

# 6. **Формула повної ймовірності. Теорема гіпотез. Формула Байєса.** *Література*: [15], розд. ІІІ, §8-9, с. 41-44.

Розглянемо задачу. Знайти ймовірність деякої події *А*, що може відбутися разом з однією з подій *Н*1, *Н*2, …, *Нn*, що утворюють повну групу подій. Будемо називати ці події **гіпотезами**, тоді ймовірність події *А* обчислюється як сума добутків ймовірності кожної гіпотези на ймовірність події за умови, що ця гіпотеза відбулася, тобто

$$
P(A) = \sum_{i=1}^{n} P(H_i) \cdot P_{H_i}(A).
$$
 (3.1)

*Приклад 3.1* На першому заводі на кожні сто лампочок виробляється в середньому 90 стандартних, на другому – 95, на третьому – 85, а продукція їх складає відповідно: 50%, 30%, 20% усіх електроламп, що поставляються в крамниці цього району. Знайти ймовірність придбання стандартної електролампочки ?

*Розв'язання***.** Позначимо події: *А* – придбана стандартна електролампочка; *Н*<sup>1</sup> – придбана електролампочка заводу №1; *Н*<sup>2</sup> – придбана електролампочка заводу №2; *Н*<sup>3</sup> – придбана електролампочка заводу №3. Отже, відповідні ймовірності гіпотез *Н<sup>і</sup>* будуть *P*(*H*1) = 0,5; *P*(*H*2) = 0,3; *P*(*H*3) = 0,2; імовірності придбання стандартної електролампочки для кожного заводу відповідно  $P_{H_1}(A) = 0.9;$  $P_{H_2}(A) = 0.95; P_{H_3}(A) = 0.85.$ 

Тоді ймовірність придбання стандартної електролампочки будь-якого заводу  $B(3.1)$   $P(A) = P(H_1) \cdot P_{H_1}(A) + P(H_2) \cdot P_{H_2}(A) + P(H_3) \cdot P_{H_3}(A) = 0,905$ .

Наслідком теореми добутку та формули повної ймовірності є **теорема Байєса**.

Нехай є повна група несумісних гіпотез  $H_1, H_2, ..., H_n$ . Імовірності цих гіпотез до випробування відомі та дорівнюють відповідно  $P(H_1)$ ,  $P(H_2)$ , ...,  $P(H_n)$ . Проведено дослідження, в результаті якого спостережена поява деякої події *A*. Запитується, як зміняться ймовірності гіпотез у зв'язку з появою цієї події? Формула Байєса дає відповідь на це питання.

**Теорема.** *Ймовірність гіпотези за умови, що подія А відбулася, дорівнює відношенню добутку ймовірності даної гіпотези на умовну ймовірність появи події А при даній гіпотезі до повної ймовірності появи події А, тобто*

$$
P_A(H_i) = P\left(\frac{H_i}{A}\right) = \frac{P(H_i) \cdot P_{H_i}(A)}{P(A)} = \frac{P(H_i) \cdot P_{H_i}(A)}{\sum_{i=1}^{n} P(H_i) \cdot P_{H_i}(A)},
$$
(3.2)  
 
$$
\partial e \ P(A) = \sum_{i=1}^{n} P(H_i) \cdot P_{H_i}(A) = P(H_1) \cdot P_{H_1}(A) + P(H_2) \cdot P_{H_2}(A) + ... + P(H_n) \cdot P_{H_n}(A).
$$

*Приклад 3.2* Фірма має три джерела постачання комплектуючих: *А*, *В*, *С*. На фірму *А* припадає 50% загального обсягу постачань, на *В* – 30% і на *С* – 20%. З практики відомо, що 10% деталей, які поставляються фірмою *А*, браковані, фірмою *В* – 5%, фірмою *С* – 6%. Яка ймовірність того, що взята навмання деталь бу-

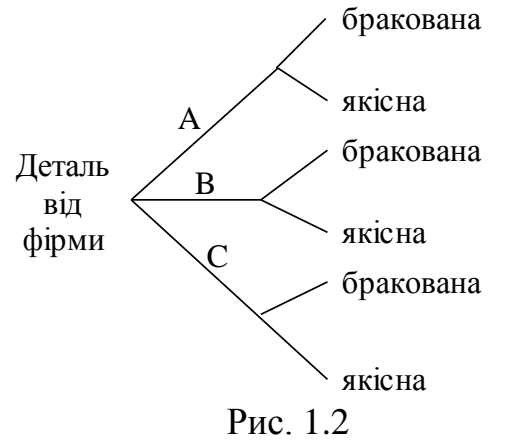

ла отримана від фірми *А*, та яка ймовірність того, що взята навмання бракована деталь була отримана від фірми *А*? Може *В*?

*Розв'язання.* Оскільки 50% комплектуючих деталей постачається фірмою *А*, то ймовірність того, що взята навмання деталь буде від фірми  $A: P(A) = 0, 5.$ 

Для вирішення другого питання розглянемо дерево ймовірностей (рис. 1.2). Імовірність того, що деталь вироблена фірмою *А* і при цьому бракована буде 0,5 0,1, для фірми *В* ймовірність буде 0,3 0,05, а для фірми *С* – 0,2 0,06.

Нехай подія *D* – бракована деталь будь-якої фірми, тоді *D* = *A* + *B* + *C*. Імові-

де  $q = 1$ 

 $P(D) = P(A) + P(B) + P(C) = 0.05 + 0.015 + 0.012 = 0.077$ .

Обчислимо частку фірми *A* в загальній кількості бракованих деталей

$$
P(A/\text{demans} \text{ бракована}) = \frac{0,05}{0,077} = 0,65.
$$

Таким чином імовірність того, що обрана деталь була отримана від фірми *A* за умови, коли вона виявилася бракованою змінилася з 0,5 до 0,65.

7. **Повторення дослідів. Формула Бернуллі. Найімовірніше число настання події.** *Література*: [15], розд. ІІІ, §10-11, с. 44-48.

**Теорема.** *Якщо ймовірність р настання події А в кожному випробуванні стала, то ймовірність того, що в n незалежних випробуваннях подія A настане рівно m раз, обчислюється за формулою*

$$
P_{m,n} = P_m(n) = C_n^m \cdot p^m \cdot q^{n-m},
$$
  
\n
$$
-p, C_n^m = \frac{n \cdot (n-1)...(n-m+1)}{m!}.
$$
\n(3.3)

*Приклад 3.3* Для нормальної роботи автобази на лінії має бути не менше восьми машин, а їх є десять. Імовірність невиходу кожної машини на лінію – 0,1. Знайти ймовірність нормальної роботи автобази в найближчий день.

*Розв'язання***.** Позначимо події *А* – на лінії вісім машин; *В* – на лінії дев'ять машин; *С* – на лінії десять машин; *F = A+ B+ C* – нормальна робота автобази. Тоді *P*(*F*) = *P*(*A* + *B* + *C*) = *P*(*A*) + *P*(*B*) + *P*(*C*), де з (3.3) знаходимо:

 $P(A) = P_8(10) = C_{10}^8 \cdot 0.9^8 \cdot 0.1^2 = 0.1937$ ;  $P(B) = P_9(10) = C_{10}^9 \cdot 0.9^9 \cdot 0.1^1 = 0.3874$ ;

 $P(C) = P_{10}(10) = C_{10}^{10} \cdot 0.9^{10} \cdot 0.1^{0} = 0.3487; \quad P(F) = 0.1937 + 0.3874 + 0.3487 = 0.9298.$ 

*Приклад 3.4* Серед вироблюваних робітником деталей у середньому 40% браку. Яка імовірність того, що серед узятих на випробування п'яти деталей, не знайдеться жодної бракованої?

*Розв'язання***.** Позначимо *A* – жодної бракованої з п'яти деталей. За умовою задачі 40% браку означає, що ймовірність вироблення робітником будь-якої бракованої деталі дорівнює 0,4. Отже, можна скористатися формулою Бернуллі  $(3.3)$ :  $P(A) = P_0(5) = C_5^0 \cdot 0.4^0 \cdot 0.6^5 = 0.07776$ .

*Приклад 3.5* Чінгачгук та його блідолиций брат, засівши у вежі з круговим обстрілом, відбивають напад п'яти французьких солдатів. У кожного з героїв у карабіні по п'ять куль, і поки вони можуть стріляти, підступитися до них неможливо. У французів велика кількість патронів. Крім того, у них досить зручна позиція за скелями, і імовірність потрапити в кожного з них дорівнює ½. Яка імовірність того, що французи будуть цілком розбиті?

*Розв'язання.* Позначимо *А* – французи розбиті. Розглянемо протилежну подію *A* – витрачено 10 куль, але принаймні один француз живий, тобто з 10 пострілів або 0 вдалих, або 1, або 2, або 3, або всього 4 вдалих. Оскільки ці події несумісні, то ймовірність суми даних подій за формулою Бернуллі (3.3) буде такою:  $P(\overline{A}) = C_{10}^{0} \cdot (1/2)^{0} \cdot (1/2)^{10} + C_{10}^{1} \cdot (1/2)^{1} \cdot (1/2)^{9} + C_{10}^{2} \cdot (1/2)^{2} \cdot (1/2)^{8}$ 10  $(1/(1/2)^1 (1/2)^9)$  $P(\overline{A}) = C_{10}^{0} \cdot (1/2)^{0} \cdot (1/2)^{10} + C_{10}^{1} \cdot (1/2)^{1} \cdot (1/2)^{9} + C_{10}^{2} \cdot (1/2)^{2} \cdot (1/2)^{1}$  $(1/2)^3 \cdot (1/2)^7 + C_{10}^4 \cdot (1/2)^4 \cdot (1/2)^6 = 386/1024$  $+ C_{10}^{3} \cdot (1/2)^{3} \cdot (1/2)^{7} + C_{10}^{4} \cdot (1/2)^{4} \cdot (1/2)^{6} = 386/1024 \Rightarrow P(A) = 1 - 386/1024 = 0,62.$ 

Кількість настання події *m*<sub>0</sub> в *n* незалежних випробуваннях називається найі**мовірнішим**, якщо ймовірність здійснення події найбільша.

При розрахунку *m*0, якщо *k* = (*n* + 1) *p* не ціле, існує, причому тільки одне, найімовірніше число  $m_0$  настання події  $A$  в  $n$  незалежних випробуваннях, у кожному з яких воно може наступити з постійною ймовірністю *p*. Ним є найближче до числа *k* і менше його ціле число:  $m_0 = [(n + 1) \cdot p]$ .

Якщо ж *k* – ціле, тоді існує два найімовірніших числа настання події *А*. Ними будуть власне число *k* та попереднє число *k –* 1.

*Приклад 3.6* Схожість насіння складає приблизно 80%. Знайти найімовірніше число схожого насіння серед 9.

*Розв'язання.* Ймовірність схожості для кожного насіння *p* = 0,8, тоді підрахуємо добуток (*n* + 1) *p*, тобто *k* = (1 + 9) 0,8 = 8, оскільки число вийшло ціле, існує два найімовірніших числа схожості насіння  $m_0 = 8$  або 7.

8. **Локальна і інтегральна теореми Муавра-Лапласа. Формула Пуассона.** *Література*: [15], розд. ІІІ, §12-14, с. 48-54.

Якщо число *n* випробувань велике для обчислення ймовірності *Pm,n*, тоді необхідно користуватися формулами Муавра-Лапласа і Пуассона.

**Теорема.** *Якщо ймовірність p настання події A в кожному випробуванні постійна і відмінна від нуля й одиниці, а n достатньо велике, то ймовірність появи події A у n незалежних випробуваннях саме m разів за формулою Муавра-Лапласа приблизно дорівнює:*

$$
P_m(n) \approx \frac{f(x)}{\sqrt{n \cdot p \cdot q}},\tag{3.4}
$$

$$
\operatorname{Re} f(x) = \frac{1}{\sqrt{2\pi}} \cdot e^{-\frac{x^2}{2}}; \qquad \qquad q = 1 - p; \qquad x = \frac{m - n \cdot p}{\sqrt{n \cdot p \cdot q}}.
$$

Для спрощення розрахунків, пов'язаних із застосуванням формули, складена таблиця значень функції *f*(*x*) (див. Додаток А).

Користуючись цією таблицею, необхідно пам'ятати *властивості функції f*(*x*): 1)функція – парна, тобто *f*(–*x*) = *f*(*x*);

2)функція – монотонно спадаюча при додатних (від'ємних) значеннях *x*, тоб- $\text{Tr } f(x) = 0;$ 

*x*→∞

3) якщо  $x > 4$ , то можна вважати, що  $f(x) \approx 0$ , тому таблицю значень  $f(x)$  наведено тільки для  $x \in [0; 4]$ .

*Приклад 3.7* Ймовірність народження хлопчика *q* = 0,515. Знайти ймовірність того, що з 200 новонароджених 95 будуть дівчата.

*Розв'язання.* З умови визначено *n* = 200, *m* = 95, при чому ймовірність народження дівчинки *p* = 1 – 0,515 = 0,485. За формулою Муавра-Лапласа (3.4) обчислимо  $x = \frac{93}{\sqrt{288.8185.851}} = -0.283$  $200 \cdot 0,485 \cdot 0,515$  $95 - 0,485 \cdot 200$  $= 0,485.$  $-0,485.$  $x = \frac{75 - 6,485 \cdot 200}{\sqrt{280 - 6,485 \cdot 25}} = -0,283 \Rightarrow f(x) = 0,3833 \Rightarrow$ 

$$
P_{95}(200) \approx \frac{0,3833}{\sqrt{200 \cdot 0,485 \cdot 0,515}} \approx 0,054.
$$

Якщо ймовірність *p* настання події в окремому випробуванні близька до нуля,

то навіть при великому числі випробувань, але при не великому розмірі добутку *np* необхідно використовувати **формулу Пуассона**.

**Теорема.** *Якщо ймовірність р настання події А в кожному випробуванні стала, але мала, а число n достатньо велике, але число np = невелике, то ймовірність того, що в цих випробуваннях подія A настане m раз, обчислюється за формулою*

$$
P_m(n) \approx \frac{\lambda^m \cdot e^{-\lambda}}{m!}.
$$
 (3.5)

Для спрощення розрахунків, пов'язаних із застосуванням формули Пуассона, теж існує таблиця значень функції Пуассона (див. Додаток Б).

*Приклад 3.8* Ймовірність виготовлення нестандартної деталі дорівнює 0,004. Знайти ймовірність того, що серед 1000 деталей виявиться п'ять нестандартних.

*Розв'язання.* Оскільки ймовірність дуже мала *р* = 0,004, а кількість випробувань велика *n* = 1000, зробимо обчислення за формулою Пуассона:

$$
\lambda = n \cdot p = 1000 \cdot 0,004 = 4 \Rightarrow P_5(1000) = \frac{4^5 \cdot e^{-4}}{5!} = 0,1563.
$$

*Зауваження.* Розподіл Пуассона використовується для спрощення обчислення ймовірності при *n* ≥ 30, *p* ≤ 0,1 та *np* ≤ 5.

*Приклад 3.9* Відомо, що на 100 булочок з ізюмом трапляється одна, у якій ізюму немає взагалі. Учень 6б класу Костя Гарбузенко ставить одну жуйку Dirol проти однієї приятельської жуйки, що з купленої в шкільному буфеті булочки він виколупає хоча б чотири ізюминки. Чи справедливо таке парі? *(Указівка: вважати, що число ізюминок у булочці підкоряється закону Пуассона.)*

*Розв'язання.* Оскільки відомо, що число ізюминок в булочці підкоряється закону Пуассона (3.5), то за умовою задачі знайдемо  $\lambda$ :  $P_0(100) =$ 100 1 0!  $\mathbf{0}$  $=$  $\lambda^0\cdot e^{-\lambda}$  $\Rightarrow$ 

 $\lambda = \ln 100$ . Тепер перейдемо до протилежної події і знайдемо ймовірність того, що у булочці може бути або 0, або 1, або 2, або 3 ізюминки. Тобто ймовірність цих несумісних подій за формулою Пуассона буде такою:  $P_0(100)$  +  $+P_1(100) + P_2(100) + P_3(100) = \frac{1}{100} + \frac{100}{100} + \frac{100}{100} + \frac{100}{100} + \frac{100}{100} + \frac{100}{100} + \frac{100}{100} + \frac{100}{100} + \frac{100}{100} + \frac{100}{100} + \frac{100}{100} + \frac{100}{100} + \frac{100}{100} + \frac{100}{100} + \frac{100}{100} + \frac{100}{100} + \frac$ .  $\overline{+}$ .  $\ddot{}$ 2!  $\ln^2 100 \cdot \frac{1}{100}$ 1!  $\ln 100 \cdot \frac{1}{100}$ 100 1  $\ln 100 \cdot \frac{1}{100}$   $\ln^2$  $=$ . 3!  $\ln^3 100 \cdot \frac{1}{100}$ 

= 0,325. Звідки одержимо ймовірність, що в булочці знайдеться хоча б 4 ізюминки, тобто 1 – 0,325 = 0,675 – це означає, що парі вигідніше для Кості.

*Приклад 3.10* У щоденнику учня 6б класу Кості Гарбузенка 60 сторінок і тільки одна з них без єдиного зауваження, що є чистою випадковістю. Скільки в щоденнику сторінок із трьома зауваженнями? *(Указівка: знайти імовірність того, що на довільній сторінці є три зауваження, вважаючи, що число зауважень на сторінці підкоряється закону Пуассона.)*

 $P$ озв'язання. Число сторінок без зауважень буде дорівнювати  $N_0=60 \cdot P_0(n) =$  $=60$ . 0!  $\lambda^0\cdot e^{-\lambda}$  $=$ 1. Звідки знаходимо середнє число зауважень на сторінці  $\lambda$  = 4,09. Очікуване число сторінок з трьома зауваженнями дорівнює  $N_0=60 \cdot P_0(n) = 60 \times$ 

$$
\times \frac{4,09^3 \cdot e^{-4,09}}{3!} = 11,4.
$$

Часто на практиці необхідно знати ймовірність настання події не одну визначену кількість разів, а кількість разів, що знаходиться в деяких межах. В цьому випадку використовують інтегральну формулу Муавра-Лапласа.

**Теорема.** *Якщо ймовірність р настання події А в кожному випробуванні стала і відмінна від нуля та одиниці, а кількість випробувань достатньо велика, то ймовірність того, що в n незалежних випробуваннях, подія А здійсниться кількість разів, що знаходиться в межах від a до b, обчислюється за формулою*

$$
P_n(a \le m \le b) \approx 0, 5 \cdot [\Phi(x_2) - \Phi(x_1)], \tag{3.6}
$$

де Ф $(x) = \frac{2}{\sqrt{2\pi}} \int$  $\overline{a}$  $\pi$  $\Phi(x) =$  $\begin{array}{cc} x & t \end{array}$  $f(x) = \frac{2}{\sqrt{2}} \int e^{-2} dt$ 0 2 2 2 2 – називається функцією Лапласа; *a np*  $\overline{\phantom{0}}$ *b np*  $\overline{\phantom{a}}$ 

$$
x_1 = \frac{a - np}{\sqrt{npq}}
$$
;  $x_2 = \frac{b - np}{\sqrt{npq}}$ ;  $q = 1 - p$ .

Функція (*x*) має таблицю значень, при чому для [0; 4] (див. Додаток В)і володіє такими властивостями.

1) Ф(*x*) – непарна ,тобто Ф(*–x*)= *–*Ф(*x*);

2) Ф(*x*) монотонно зростаюча, тобто при  $x_2 > x_1 \Rightarrow \Phi(x_2) > \Phi(x_1);$ 

3) границя функції Ф(*x*) при  $x \to \infty$  дорівнює одиниці  $\lim_{x \to \infty} \Phi(x) = 1$ ;

4) для всіх значень *x* строго більше 4 можна вважати, що  $\Phi(x) \approx 1$ . Отже, таблиця Додатку В розглядає значення від 0 до 4.

*Зауваження.* В окремому випадку, коли границі припустимих значень числа наступу події *А* симетричні відносно добутку *np,* формула спрощується і тут використовують два наслідки інтегральної теореми Лапласа.

**Наслідок 1.** Якщо ймовірність *р* настання події *А* в кожному випробуванні постійна, а кількість випробувань достатньо велика, то ймовірність того, що в *n*  незалежних випробуваннях абсолютна величина відхилення кількості настання події *А* від добутку *np* не перевищить позитивного числа *r*, обчислюється приблизно так:

$$
P_n\left(|m - np| \le r\right) \approx \Phi\left(\frac{r}{\sqrt{npq}}\right). \tag{3.7}
$$

**Наслідок 2.** Ймовірність того, що в *n* незалежних випробуваннях абсолютне значення відхилення частоти від ймовірності події *А* не перевищить даного додатного числа  $\Delta$ , приблизно дорівнює:

$$
P_n\left(\left|\frac{m}{n} - p\right| \le \Delta\right) \approx \Phi\left(\Delta \cdot \sqrt{\frac{n}{pq}}\right). \tag{3.8}
$$

*Приклад 3.11* Електростанція обслуговує мережу з 10000 ламп, ймовірність включення кожної з них ввечері дорівнює 0,6. Визначити ймовірність того, що кількість водночас включених ламп буде між 5900 і 6100.

*Розв'язання.* Скористуємось інтегральною теоремою Муавра-Лапласа, тут

 $a = 5900$ ;  $b = 6100$ ;  $n = 10000$ ;  $p = 0.6$ ;  $q = 0.4$ . Знаходимо:  $n \cdot p = 10000 \cdot 0.6$ = 6 000,  $\sqrt{n} \cdot p \cdot q = \sqrt{10000 \cdot 0, 6 \cdot 0, 4} = \sqrt{2400} \approx 49$ . Оскільки інтервал (5900; 6100) симетричний відносно 6000, то для визначення  $P(5900 \le m \le 6000)$  скористуємось формулою (3.7) наслідку 1:

$$
P\big(|m - 6000| < 100\big) \approx \Phi\bigg(\frac{100}{49}\bigg) \approx \Phi(2,04) = 0,958.
$$

*Приклад 3.12* У магазині 10000 книжок. Ймовірність продажу кожної з них протягом місяця дорівнює 0,8. Яка максимальна кількість книжок буде продана протягом місяця з ймовірністю 0,999?

*Розв'язання.* Нехай *b* – максимальне число книжок, що продані протягом місяця. За умовою задачі *P*(0 *m b*) = 0,999. З іншого боку з (3.8):

$$
P(0 \le m \le b) \approx \frac{1}{2} \left[ \Phi\left(\frac{b - 10000 \cdot 0.8}{\sqrt{10000 \cdot 0.8 \cdot 0.2}}\right) - \Phi\left(\frac{0 - 10000 \cdot 0.8}{\sqrt{10000 \cdot 0.8 \cdot 0.2}}\right) \right] =
$$
  
=  $\frac{1}{2} \left[ \Phi\left(\frac{b - 8000}{40}\right) - \Phi(-200) \right] \Rightarrow \frac{1}{2} \left[ \Phi\left(\frac{b - 8000}{40}\right) + \Phi(200) \right] = 0.999$   
 $\Phi(200) = 1$ ,  $\text{rogi } \Phi\left(\frac{b - 8000}{40}\right) + 1 = 1.998 \Rightarrow \Phi\left(\frac{b - 8000}{40}\right) = 0.998$ .

3 таблиці Додатку В знаходимо, що  $0,998 = \Phi(3,09)$ .

Отже  $\frac{60000}{10} = 3,09$ 40 8000  $=$ *b* , звідси *b* = 8124.

Таким чином, максимальне число книг, яке може бути продане протягом місяця з ймовірністю 0,999 дорівнює 8124.

*Приклад 3.13* У страховій компанії 10 тис. клієнтів, що застрахували свою нерухомість. Страховий внесок складає 2 000 грош. од., ймовірність страхового випадку 0,005, страхова виплата клієнту при страховому випадку складає 200 тис. грош. од. Визначити розмір прибутку страхової компанії з ймовірністю 0,9.

*Розв'язання.* Прибуток компанії залежить від числа *k* страхових виплат при страхових випадках. Його величина дорівнює різниці між сумами страхових внесків і страхових виплат: *П* = 20 – 0,2*k*.

Наша задача складається з того, що потрібно знайти таке число *N*, щоб ймовірність страхового випадку *P*<sup>10</sup> <sup>000</sup>(*N* < *k*) була не більше заданої величини 1 – *p*, або повинна виконуватися умова:  $P_{10,000}(N < k < 10,000) ≤ 1 - p$ .

Тоді з ймовірністю *p* прибуток компанії складе 20 – 0,2*N* млн. грош. од. Таким чином, за формулою (3.8) одержимо:

$$
P(N < k < 10000) \approx \frac{1}{2} \left[ \Phi \left( \frac{10000 - 10000 \cdot 0,005}{\sqrt{10000 \cdot 0,005 \cdot 0,995}} \right) - \Phi \left( \frac{N - 10000 \cdot 0,005}{\sqrt{10000 \cdot 0,005 \cdot 0,995}} \right) \right] = \frac{1}{2} \left[ \Phi \left( \frac{9550}{7,05} \right) - \Phi \left( \frac{N - 50}{7,05} \right) \right] \Rightarrow \frac{1}{2} \left[ 1 - \Phi \left( \frac{N - 50}{7,05} \right) \right] \le 0,1
$$
\n
$$
1 - \Phi \left( \frac{N - 50}{7,05} \right) \le 0,2 \Rightarrow \Phi \left( \frac{N - 50}{7,05} \right) \ge 0,8.
$$

З Додатку В знаходимо, що 0,8 відповідає значення аргументу функції (*x*):  $\Phi(1,29) = 0,8$ . Оскільки функція  $\Phi(x)$  є монотонна зростаючою, то нерівність між значеннями функції (*x*) переходить у нерівність того ж змісту і для відповідних аргументів:  $\frac{11}{200} \ge 1,29$ 7,05  $\frac{N-50}{\sqrt{N}} \geq$ . Звідки одержуємо, що  $N \ge 50 + 7,05 \cdot 1,29$  або  $N \ge 60$ . В цьому випадку з ймовірністю 0,9 страховій компанії гарантований прибуток *П*  $= 20 - 0.2 \cdot 60 = 8$  млн. грош. од.

*Зауваження*. Якщо для розглянутої прикладу 8.7 провести аналогічні обчислення визначення розміру прибутку з ймовірністю 0,995, то одержимо, що  $N$  ≥ 69, а гарантований прибуток складе  $\Pi = 20 - 0.2 \cdot 69 = 6.2$  млн. грош. од. Таким чином, збільшення ризику страхування може призвести до збільшення прибутку компанії. Тобто це є реалізація відомого принципу у підприємницькій діяльності: менш ризиковані, але більш надійні фінансові операції не приносять надприбутки.

### *Завдання до практичного заняття №3*

#### «*Формула повної ймовірності та Байєса*»

- **3.1.** Виріб перевіряється на стандартність одним із двох товарознавців. Імовірність того, що виріб попаде до першого товарознавця дорівнює 0,7, до другого – 0,3. Імовірність того, що виріб буде визнано стандартним першим товарознавцем 0,92; другим – 0,85. Знайти імовірність того, що виріб буде визнано при перевірці стандартним.
- **3.2.** Відомо, що 34% людей мають першу групу крові, 37% другу, 21% третю і 8% – четверту. Хворому з першою групою можна переливати тільки кров першої групи, із другою – кров першої та другої груп, із третьою – кров першої та третьої груп і людині з четвертою групою можна переливати кров будь-якої групи. Яка імовірність, що довільно узятому хворому можна перелити кров довільно обраного донора?
- **3.3.** Відомо, що 80% продукції стандартні. Спрощений контроль визнає за годну стандартну продукцію з ймовірністю 0,9 і нестандартну з ймовірністю 0,3. Знайти імовірність того, що визнане годним виріб – стандартний.
- **3.4.** Випробовується прилад, який складається з двох вузлів. Надійності вузлів дорівнюють 0,8 і 0,9 відповідно. Вузли відмовляють незалежно один від одного. Через деякий час виявилося, що прилад несправний. Знайти з урахуванням цього ймовірність того, що несправний тільки перший вузол, якщо для відмови приладу достатньо поломки хоча б одного вузла.
- **3.5.** Два автомати випускають деталі. Продуктивність першого в два рази більше другого. Перший автомат дає 12% браку, другий – 23%. Випадково з загальної партії узята деталь виявилася відмінної якості. Знайти імовірність того, що вона зроблена другим автоматом.
- **3.6.** Два автомати випускають деталі. Продуктивність першого вдвічі більше другого. Перший автомат дає 65% деталей відмінної якості, другий – 82%. Випадково з загальної партії узята деталь виявилася відмінної якості. Знайти
- **3.7.** Дві секретарки заповнюють документи, які складають у спільну папку. Ймовірність того, що помилки в документі зробить перша секретарка, становить 0,05, а другою – 0,1. Перша секретарка заповнила 20 документів, друга – 30. Навмання взятий з папки документ виявився бракованим. Визначити ймовірність того, що його заповнювала перша секретарка.
- **3.8.** До групи спортсменів входить 20 стрибунів у висоту, шість велосипедистів та чотири бігуни. Ймовірність виконання норми розряду для стрибуна у висоту становить 0,95; для велосипедиста – 0,8; для бігуна – 0,75. Визначити ймовірність того, що вибраний навмання спортсмен виконує норму розряду.
- **3.9.** Є набір радіоламп: три партії по вісім штук, у кожній з яких шість придатних і дві бракованих, і дві партії по 10 штук, із яких сім придатних і три бракованих. Навмання з цих п'яти партій береться одна партія і з цієї партії вибирається одна деталь. Визначити імовірність того, що обрана деталь буде придатною.
- **3.10.** Збирач одержує однакові деталі, що виготовили на трьох верстатах. Імовірність браку для кожного з верстатів відповідно дорівнює 0,02; 0,03; 0,05. На першому верстаті виготовлено 50, на другому 20, на третьому 30 деталей. Знайти імовірність того, що узята випадково деталь буде бракованою.
- **3.11.** Збирач одержує однакові деталі, що виготовляються на двох верстатах, імовірність браку для кожного з верстатів дорівнює відповідно 0,01 і 0,03. На першому верстаті виготовлено – 50, а на другому – 30 деталей. Узята випадково деталь виявилася бракованою, знайти імовірність того, що вона виготовлена на першому верстаті.
- **3.12.** Ймовірність застудитися в дощ людині, яка не займається спортом складає 0,3, а людині, яка займається спортом – 0,1. Яка ймовірність застудитися випадковій людині, якщо спортом займається 35% населення?
- **3.13.** На двох верстатах обробляються однотипні деталі. Імовірність браку для першого верстата складає 0,01, а для другого верстата – 0,02. Оброблені деталі складаються в одне місце, причому перший верстат випускає деталей у три рази більше, ніж другий верстат. Обчислити імовірність, що узята випадково деталь буде бракована.
- **3.14.** На підприємствах «Зоря», «Схід», «Струмочок» випускають однакову продукцію, причому 42% продукції, яка випускається на всіх підприємствах, випускається на «Зорі», 33% – на «Сході», 25% – на «Струмочку». На цих підприємствах браковані вироби зустрічаються з ймовірністю відповідно: 0,02, 0,04, 0,03. З продукції цих заводів узятий навмання виріб. Яка ймовірність того, що він не бракований? Яка ймовірність того, що він випущений підприємством «Зоря»?
- **3.15.** На радіостанції можуть передаватися повідомлення по одному з каналів зв'язку, які знаходяться в різних станах: п'ять каналів у відмінному стані, чотири – в доброму, три – в поганому. Ймовірність передачі повідомлення для різного виду каналів відповідно дорівнює 0,5; 0,3; 0,2. Знайти ймовірність того, що повідомлення було передано по поганому каналу зв'язку, якщо відомо, що воно прийнято правильно.
- **3.16.** На підприємстві виготовляються вироби певного виду на трьох робочих лініях. Продуктивність першої лінії 38% від всього загального виробництва, на другій – 35%, на третій – 27%. Кожна з ліній характеризується відповідно наступними відсотками придатності виробів: 95%; 98% і 97%. Визначити ймовірність того, що наугад узятий виріб, випущений підприємством, виявиться бракованим, а також ймовірність того, що цей бракований виріб зроблений відповідно на першій, другій і третій лініях.
- **3.17.** На складі зберігаються 800 виробів заводу №1 і 1200 виробів заводу №2. Серед виробів заводу №1 в середньому 95% вищої якості, а серед виробів заводу №2 – 80%. Чому рівна ймовірність того, що перший принесений зі складу виявиться низької якості.
- **3.18.** Припустимо, що 5% усіх чоловіків і 0,25% усіх жінок дальтоніки. Навмання обрана особа страждає дальтонізмом. Яка імовірність, що це чоловік? Вважати, що чоловіків і жінок однакова кількість.
- **3.19.** Серед випускників однієї школи 60% становлять дівчата. Відомо 20% хлопців і 10% дівчат цього випуску збираються вступати до гуманітарних вишів. Яка ймовірність того, що вибраний навмання випускник школи виявиться хлопець, який не збирається вступати до гуманітарного вишу?
- **3.20.** У лабораторії є шість клавішних автоматів і чотири клавішних напівавтомати. Імовірність того, що за час виконання розрахунку автомат не вийде з ладу, дорівнює 0,95, а напівавтомат – 0,8. Робиться деякий розрахунок на навмання обраній машині. Знайти імовірність, що до закінчення розрахунку машина не вийде з ладу.
- **3.21.** У піраміді 10 гвинтівок, з яких чотири з оптичним прицілом. Імовірність ураження цілі з гвинтівки з оптикою дорівнює 0,95; для гвинтівки без оптики – 0,8. Стрілець уразив ціль з випадково узятої гвинтівки. Що імовірніше: стрілець стріляв із гвинтівки з оптичним прицілом чи без нього?
- **3.22.** У понеділок, після двох вихідних, токар Григорій виточує лівогвинтові шурупи замість звичайних правогвинтових з імовірністю 0.5. У вівторок цей показник знижується до середньо-цехового – 0.2. В інші дні тижня Григорій ударно трудиться і відсоток браку серед шурупів, що виготовляються ним, складає 10%. При перевірці тижневої партії шурупів, виточених Григорієм, випадково обраний шуруп виявився дефектним. Яка імовірність того, що шуруп виготовлений у понеділок?
- **3.23.** У продаж надходять телевізори трьох заводів. Продукція першого заводу містить 20% телевізорів із прихованим дефектом, другого – 10% і третього – 5%. Яка імовірність придбати справний телевізор, якщо в магазин поступило 30% телевізорів з першого заводу, 20% – з другого і 50% – з третього?
- **3.24.** У середньому з кожних 100 клієнтів відділення банку 60 обслуговуються першим операціоністом та 40 – другим операціоністом. Ймовірність того, що клієнт буде обслуговуваний без допомогою завідуючого відділення, тільки самим операціоністом, складає 0,9 та 0,75 відповідно для першого та другого співробітників банку. Знайти ймовірність повного обслуговування клієнта першим операціоністом.
- **3.25.** У телеграфному повідомленні "точка" і "тире" зустрічаються в співвідно-

шенні 4:3. Відомо, що спотворюються 25% "точок" і 20% тире. Знайти ймовірність того, що прийнятий переданий сигнал, якщо прийнято "тире".

- **3.26.** Учень 6б класу Костя Гарбузенко і два його приятелі засіли з рогатками в кущах шкільного двору, щоб постріляти по голубах, що воркочуть на карнизі вікна директорського кабінету. Ледь вони зробили по одному пострілу, як шибка з дзенькотом розлетілася, і компанії довелося рятуватися втечею від завгоспа, що вискочив у двір. Яка імовірність того, що розбите вікно справа рук Кості Гарбузенка, якщо з 10 пострілів він звичайно попадає вісім разів, а його приятелі по сім? *(Примітка: випадок колективного влучення у вікно виключається.)*
- **3.27.** Фірма має три джерела поставки комплектуючих фірми «Альфа», «Ветта», «Гамма». На частку фірми «Альфа» припадає 50% загального обсягу поставок, «Ветта» – 30% і «Гамма» – 20%. Відомо, що 10% поставляються фірмою «Альфа» деталей браковані, фірмою «Ветта» – 5% і фірмою – 6%. Яка ймовірність, що узята навмання деталь буде бракованою?
- **3.28.** Число вантажних автомашин, що проїжджають по шосе, на якому стоїть бензоколонка відноситься до числа легкових машин, що проїжджають по тому ж шосе як 3:2. Імовірність того, що буде заправлятися вантажна машина дорівнює 0,3; для легкової машини ця імовірність дорівнює 0,2. До бензоколонки під'їхала машина для заправлення. Знайти імовірність того, що це легкова машина.

## «*Формула Бернуллі. Наймовірніше число*»

- **3.29.** В середньому 20% пакетів акцій продаються на аукціоні за заявленою ціною. Знайти ймовірність того, що з дев'яти пакетів акцій за первинною ціною буде продано: а) менше двох пакетів, б) хоча б один пакет.
- **3.30.** В середньому по 15% договорів страхова компанія виплачує страхову суму. Знайти ймовірність того, що з 10 договорів з настанням страхового випадку страхова сума виплатить по: а) трьом договорам, б) менше ніж по двом договорам.
- **3.31.** В цеху працює шість моторів. Для кожного мотора імовірність того, що він у даний момент включений дорівнює 0,8. Знайти імовірність того, що в даний момент включені чотири мотори.
- **3.32.** З партії виробів товарознавець відбирає вироби вищого сорту. Імовірність того, що випадково узятий виріб виявиться вищого сорту, дорівнює 0,8. Знайти імовірність того, що з десятьох перевірених виробів тільки п'ять виробів вищого сорту.
- **3.33.** Імовірність влучення в ціль дорівнює 0,3. Визначити імовірність того, що при шести пострілах три кулі потраплять у ціль.
- **3.34.** Імовірність того, що узята напрокат річ буде повернута справною, дорівнює 0,8. Визначити імовірність того, що з п'яти узятих речей три будуть повернуті справними.
- **3.35.** Імовірність хоча б одного влучення в ціль при чотирьох пострілах дорівнює 0,9984. Знайти імовірність влучення в ціль при одному пострілі, якщо при кожному пострілі ймовірність влучення однакова.
- **3.36.** Ймовірність виготовлення якісного виробу рівна 0,9. Яка ймовірність того, що з 4 узятих навмання виробів не менше трьох виявляться якісними?
- **3.37.** Ймовірність звернення у поліклініку кожної дорослої людини у період епідемії грипу дорівнює 0,8. Знайти, серед якого числа дорослих людей можна очікувати, що в поліклініку буде не менше 75 звернень.
- **3.38.** Ймовірність хоча б одного попадання стрільцем в мішень при трьох пострілах рівна 0,973. Знайти ймовірність попадання при одному пострілі.
- **3.39.** На перевезення вантажу направлені чотири автомобілі. Ймовірність знаходження кожної з машин у справному стані дорівнює 0,8. Знайти ймовірність того, що в роботі приймають участь хоча б один з виділених для цього автомобілів.
- **3.40.** Нехай імовірність того, що покупцю необхідне взуття 41-го розміру дорівнює 0,5. Знайти імовірність того, що хоча б один з п'яти перших покупців зажадає взуття 41-го розміру.
- **3.41.** Передбачається, що 10% нових малих підприємств припиняють діяльність протягом року. Знайти ймовірність того, що з шести підприємств два припинять діяльність.
- **3.42.** Серед 10 документів, що поступили в офіс, два оформлені з помилками. Для перевірки наугад узяли чотири документи. Яка ймовірність того, що серед них виявиться: а) хоча б один невірно оформлений документ, б) тільки один невірно оформлений документ.
- **3.43.** Серед 5 рахунків три рахунки оформлено невірно. Ревізор наугад бере п'ять рахунків. Знайти ймовірність того, що серед узятих рахунків: а) два оформлені невірно, б) всі оформлено вірно.
- **3.44.** Студентка Люся зі своїм приятелем Петром катаються на лижах. Люся першокласна лижниця. Їй нічого не варто з'їхати з довгої крутої гори, на якій потрібно до того ж зробити п'ять поворотів. Що стосується Петра, то його шанси упасти чи не упасти на кожному повороті рівні. Яка імовірність того, що Петро з'їде з гори, упавши не більше двох разів?
- **3.45.** Технологічний процес контролюється за 9 параметрами. Ймовірність виходу кожного параметра за межі технічних допусків складає 0,2. Знайти: а) найімовірніше число параметрів, що виходять за межі технічних допусків і відповідну ймовірність; б) ймовірність виходу за межі технічних допусків не менше чотири параметрів.
- **3.46.** Том Сойєр ставить свого дохлого пацюка на мотузці проти приятельського зламаного будильника, що при підкиданні шести монет випаде три герби. Том вважає, що шанси одержати чи не одержати загаданий результат рівні. Чи прав він?
- **3.47.** У шести тварин є захворювання, причому ймовірність одужання рівна 0,98. Яка ймовірність того, що: а) одужають всі шість тварин, б) одужають чотири?
- **3.48.** Фасувальниця Клава важить пряники в пакети по 1 кг у пакет. Пакети Клава складає в коробки – по 20 штук у коробку. Кожний з 10 пакетів Клава недоважує. Контролер ВТК Іван Кузьмич підозрює Клаву в нечесності. З десяти довільних коробок він бере по одному пакету на перевірку. Яка імовірність того, що в Івана Кузьмича в руках виявиться три недоважених пакети?
- **3.49.** Фірма вирішила почати розпродаж своїх акцій на біржі. Відомо, що 80% брокерів порадили своїм клієнтам придбати ці акції. Навмання відібрали шість брокерів. Знайти ймовірність того, що принаймні чотири з них запропонували своїм клієнтам купити акції фірми.
- **3.50.** Монету кинуто 5 разів. Знайти імовірність таких подій: а) хоча б один раз з'явиться "герб"; б) "герб" випаде менш 2-х разів.
- **3.51.** Оптова база постачає товар до 90 крамниць. Ймовірність заявки на даний день від кожної крамниці *р* = 0,4. Знайти найімовірніше число заявок на даний деньта обчислити його ймовірність.

## «*Локальна і інтегральна теореми Муавра-Лапласа. Формула Пуассона*»

- **3.52.** В цеху є 100 верстатів однакової потужності, що працюють незалежно один від одного в однаковому режимі, при якому їхній привід виявляється включеним протягом 80% усього робочого часу. Яка імовірність того, що в довільно узятий момент часу виявляться включеними: а) 70 верстатів, 80 верстатів, 86 верстатів; б) від 70 до 80 верстатів.
- **3.53.** Відомо, що в середньому 5% студентів носять окуляри. Яка ймовірність того, що з 200 студентів, що сидять в аудиторії, не менше п'яти носять окуляри?
- **3.54.** Відомо, що імовірність випуску свердла підвищеної крихкості (брак) дорівнює 0,02. Свердла укладаються в коробки по 100 шт. Чому дорівнює імовірність того, що в коробці не виявиться бракованих свердлів?
- **3.55.** Відомо, що імовірність народження хлопчика приблизно дорівнює 0,525. Яка імовірність того, що серед 10 тис. новонароджених виявиться хлопчиків не більше, ніж дівчаток?
- **3.56.** Деяке виробництво дає 1% браку. Яка імовірність того, що з узятих на дослідження 1100 виробів бракованих буде не більше 17?
- **3.57.** Для особи, що дожила до двадцятилітнього віку, імовірність смерті на 21 му році життя дорівнює 0,006. Застраховано групу 10 000 осіб 20-літнього віку, причому кожна застрахована особа внесла 120 грн. страхових внесків за рік. У випадку смерті застрахованої особи родичам виплачується 10 000 грн. Яка імовірність того, що: a) під кінець року страховий заклад виявиться збитковим; б) його прибуток перевищить 600 000 грн.? Який мінімальний страховий внесок варто заснувати, щоб на тих же умовах з імовірністю 0,95 прибуток був не менший за 400 000 грн.?
- **3.58.** Для транспортування помаранч пакують в спеціальні ящики по 250 шт. у кожному. При розпакуванні виявляється, що в середньому 0,4% помаранч зіпсовані. Яка ймовірність того, що у взятому для перевірки ящику виявиться не більше двох зіпсованих плодів?
- **3.59.** Завод відправив на базу 10000 стандартних виробів. Середнє число пошкоджених при транспортуванні виробів складає 0,02%. Знайти ймовірність того, що з 10000 виробів буде пошкоджено: а) три, б) менше трьох.
- **3.60.** Завод відправив на базу 5000 виробів. Ймовірність того, що на шляху виріб зіпсується дорівнює 0,0002. Знайти ймовірність того, що на базу прийде рівно 3 і не більше трьох зіпсованих виробів.
- **3.61.** Імовірність виходу з ладу за час *Т* одного конденсатора дорівнює 0,2. Визначити імовірність того, що за час *Т* із 100 конденсаторів вийдуть з ладу а) не менше 20 конденсаторів; б) менше 28 конденсаторів.
- **3.62.** Ймовірність виготовлення на заводі першосортного холодильника складає 0,9. В магазин поступили 100 холодильників. Яка ймовірність, що серед них: а) рівно 92 першосортних; б) число першосортних холодильників коливається в межах від 80 до 90.
- **3.63.** Ймовірність помилки в роботі телефонної станції при кожному виклику складає 0,03. Поступило 100 викликів. Визначити ймовірність більше двох збоїв.
- **3.64.** Ймовірність пошиття костюма першого сорту дорівнює 0,8. В магазин поступили 400 костюмів. Знайти ймовірність наступних подій: а) число першосортних костюмів дорівнює 310; б) число першосортних костюмів не перевищить 310.
- **3.65.** Ймовірність виробництва бракованої деталі рівна 0,008. Знайдіть ймовірність найімовірнішого числа бракованих деталей серед наугад відібраних 1000 деталей.
- **3.66.** Книга видана накладом 100 тис. екземплярів. Ймовірність браку в екземплярі дорівнює 0,0001. Знайти ймовірність того, що наклад містить не більше 5 бракованих книг.
- **3.67.** Магазин одержав 1000 пляшок мінеральної води. Ймовірність того, що при перевезенні пляшка виявиться розбитою, дорівнює 0,003. Знайдіть ймовірність того, що магазин одержить більше двох розбитих пляшок.
- **3.68.** На базу відправлено 10 000 виробів. Ймовірність того, що виріб у дорозі одержить ушкодження, дорівнює 0,0003. Знайти ймовірність того, що на базу прибудуть чотири ушкоджених вироби.
- **3.69.** На факультеті 548 студентів. Імовірність народження кожного студента в деякий конкретний день року дорівнює 1/365. Знайти імовірність того, що найдуться три студенти, у яких день народження – 1 січня. *(Указівка. Оцінити ці імовірності, користуючись теоремами Муавра-Лапласа і Пуассона).*
- **3.70.** Підручник виданий тиражем 10000 екземплярів. Ймовірність того, що в підручнику є друкарські помилки дорівнюють 0,0001. Знайти ймовірність того, що тираж містить: а) п'ять бракованих книг, б) менше двох бракованих книг.
- **3.71.** При перевірці встановлено, що п'ята частина банків має статутний фонд понад 100 млн. грн. Знайти ймовірність того, що серед 1800 банків такий статутний фонд мають: а) не менше 300, б) від 300 до 400.
- **3.72.** Студентка Люся допомагає професору Аркадію Аристарховичу проводити важливий науковий експеримент над пацюками. Знайти імовірність того, що хоча б 10 пацюків з 50 переживуть Люсин експеримент, якщо вважається, що виживаність нещасливих звірків дорівнює 0,5.
- **3.73.** Телефонна станція обслуговує 1000 абонентів. Протягом години будь-який абонент незалежно від інших може зробити виклик з ймовірністю 0,05. Вимагається знайти ймовірність того, що протягом години було не більше сім викликів.
- **3.74.** У банку, що здійснює кредитування населення, 1000 клієнтів. Кожному з

клієнтів надається кредит 500 тис. грош. од. за умовою повернення 110% від цієї суми. Ймовірність неповернення кредиту кожним з клієнтів в середньому складає 0,01. Який прибуток гарантований банку з ймовірністю: а) 0,8; б) 0,995?

- **3.75.** У деякій місцевості в середньому на кожні 100 вирощених кавунів доводиться один вагою не менше 10 кг. Знайти ймовірність того, що в партії кавунів з цієї місцевості, що містить 400 штук, будуть: а) рівно 3 кавуни вагою не менше 10 кг кожний; б) не менше трьох таких кавунів.
- **3.76.** У передовій науковій лабораторії удалося схрестити картоплю з ананасом. На жаль, саджанці настільки перспективної рослини погано приживаються – з 10 починає плодоносити тільки одне. Юннати з підшефного кружка допомагають вченим у їхніх видатних дослідженнях. Ними висаджено 400 дивних рослин. Знайти імовірність того, що не менше 100 з них будуть незабаром давати врожай.
- **3.77.** Якщо в середньому лівші складають 1% населення, то які шанси на те, що серед 200 осіб: а) виявиться рівно четверо лівш; б) найдеться менш, ніж четверо лівш. *(Указівка. Оцінити ці імовірності, користуючись теоремами Муавра-Лапласа і Пуассона)*

# *Контрольні питання*

- 1. Поняття гіпотез.
- 2. Формула повної ймовірності.
- 3. Формула Байєса.
- 4. Формула Бернуллі.
- 5. Наймовірніше число настання події.
- 6. Локальна теорема Муавра-Лапласа.
- 7. Формула Пуасона.
- 8. Межі використання формули Пуасона.
- 9. Інтегральна теорема Муавра-Лапласа.
- 10.Випадки використання локальної та інтегральної формул Муавра-Лапласа.

# **ПРАКТИЧНЕ ЗАНЯТТЯ №4 Тема: Випадкові величини та їх характеристики**

9. **Дискретні випадкові величини та їх характеристики.** *Література*: [15], розд. ІІІ, §15-17, с. 54-60; §19, с. 62-65.

**Випадковою величиною** називається змінна величина, яка може приймати ті або інші значення в залежності від різних обставин. Випадкова величина називається **дискретною,** якщо множина значень її скінчена або зчислена.

**Законом розподілу дискретної випадкової величини** називається перелік її можливих значень і відповідних їм ймовірностей. Закон розподілу є таблиця:

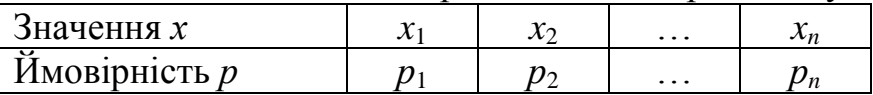

$$
\text{Re} \sum_{i=1}^n p_i = 1.
$$

*Приклад 4.1* На студентському потоці організовано лотерею, розігруються дві речі по 10 грн. та одна – 30 грн. Скласти закон розподілу суми чистого виграшу для студента, який придбав один квиток за одну грн. Загалом лотерея нараховує 50 квитків.

*Розв'язання.* Позначимо *х* – чистий виграш студента, тоді *х* – шукана величина і може приймати значення – 1 грн., 9 грн., 29 грн. з урахуванням вартості квитка. Отже,

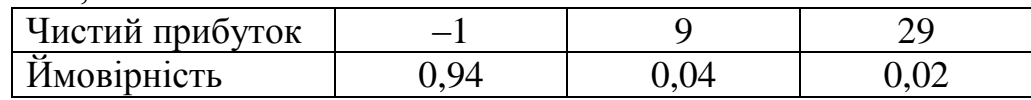

$$
\text{Re} \sum_{i=1}^{3} p_i = 0.94 + 0.04 + 0.02 = 1.
$$

**Математичним сподіванням** дискретної випадкової величини називається сума добутку всіх її значень на відповідні їм ймовірності:

$$
M(x) = x_1 p_1 + x_2 p_2 + \ldots + x_n p_n, \qquad (4.1)
$$

де  $\sum$ =  $=$ *n і pі* 1 1.

*Приклад 4.2* У парку організована безпрограшна лотерея. Маємо 1000 виграшів, з них 400 по 50 коп., 300 – по 1 грн., 200 – по 5 грн., 100 – по 10 грн. Знайти середній розмір виграшу для відвідувача парку, що придбав один квиток.

*Розв'язання***.** Середній розмір виграшу дорівнює загальній сумі виграшу, що поділена на загальну кількість виграшів. Тобто:

 $0.5.400 + 1.300 + 5.200 + 10.100 = 2500$  грн.

Середній виграш дорівнює  $2500/1000 = 2.5$ .

З іншого боку, якщо розглянемо закон розподілу

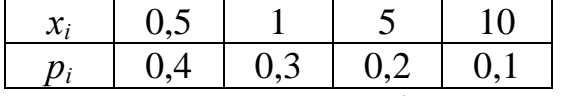

то таку ж величину отримаємо при знаходженні суми добутку значень випадкових величин на відповідні ймовірності

$$
M(x) = 0,5.0,4 + 1.0,3 + 5.0,2 + 10.0,1 = 2,5.
$$

Найбільш розповсюджена міра розсіювання – це дисперсія та безпосередньо отримане з неї середнє квадратичне відхилення.

**Дисперсія** – це математичне сподівання квадратів відхилень випадкової величини  $X$ :  $(x_i - a)^2$  i позначається  $D(x)$  або  $\sigma^2(x)$ , тобто

$$
D(x) = M[x - M(x)]^2 \Rightarrow D(x) = \sum_{i=1}^{n} (x_i - a)^2 \cdot p_i,
$$
 (4.2)

де *а* – математичне сподівання випадкової величини або

$$
D(x) = M(x^2) - M^2(x).
$$
 (4.3)

**Середнім квадратичним відхиленням** випадкової величини *X* називається арифметичне значення квадратного кореня від дисперсії, тобто:

$$
\sigma(x) = \sqrt{D} \,. \tag{4.4}
$$

Нехай дискретна випадкова величина задана законом розподілу. Розглянемо

подію, яка полягає в тому, що випадкова величина *Y* набуде яке-небудь значення менше будь-якого числа *X*. Ця подія має певну ймовірність.

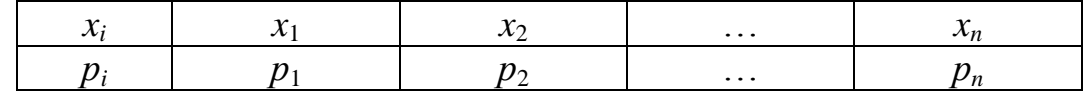

Позначимо *F*(*x*) = *P*(*y* < *x*).

При зміні *X* будуть змінюватися і ймовірності. Отже *F*(*x*) можна розглядати як функцію змінної величини *X*.

**Функцією розподілу випадкової величини** *Y* називається функція *F*(*x*), яка виражає для кожного *X* ймовірність того, що *Y* прийме яке-небудь значення менше заданого. *F*(*x*) – постійна на інтервалах та має скачки в точках, що відповідають її значенням.

Властивості функції розподілу.

1. Ймовірність того, що випадкова величина *Y* набуде значення, що належить відрізку [*x*1; *x*2], дорівнює прирощенню її функції розподілу на цій ділянці, тобто

$$
P(x_1 \le y \le x_2) = F(x_2) - F(x_1). \tag{4.5}
$$

2. Функція розподілу будь-якої випадкової величини є неспадна функція і змінюється від 0 до 1, при зміні *x* від  $(-\infty; \infty)$ , тобто  $\lim_{x \to -\infty} F(x) = 0$ ,  $\lim_{x \to \infty} F(x) = 1$ *.*

*Приклад 4.3* Команда нараховує два стрільців. Кількість балів, що вибиваються кожним з них після одного пострілу, є випадкові величини *X* та *Y*, які характеризуються такими законами розподілу:

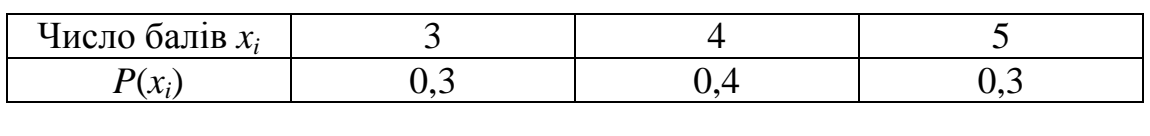

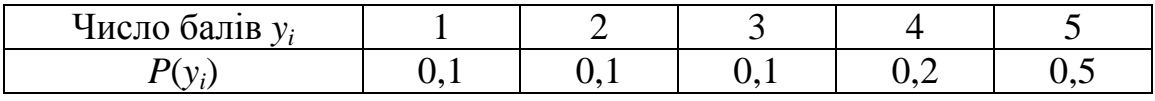

Причому результати пострілів одного з них не впливають на результати іншого.

Потрібно а) скласти закон розподілу числа балів, що вибиваються командою, якщо стрільці роблять по одному пострілу; б) знайти математичне сподівання та дисперсію для команди; в) скласти та побудувати функцію розподілу.

## *Розв'язання***.**

1. Складемо таблицю

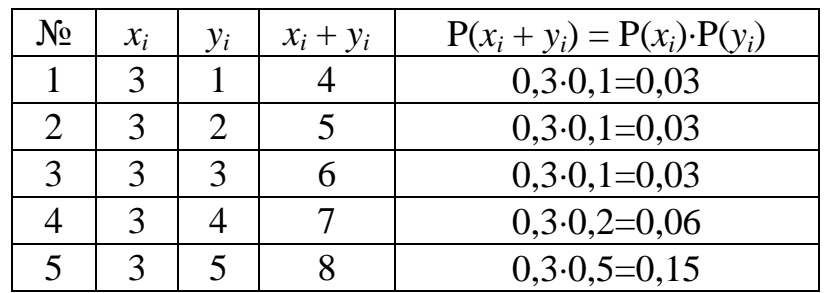

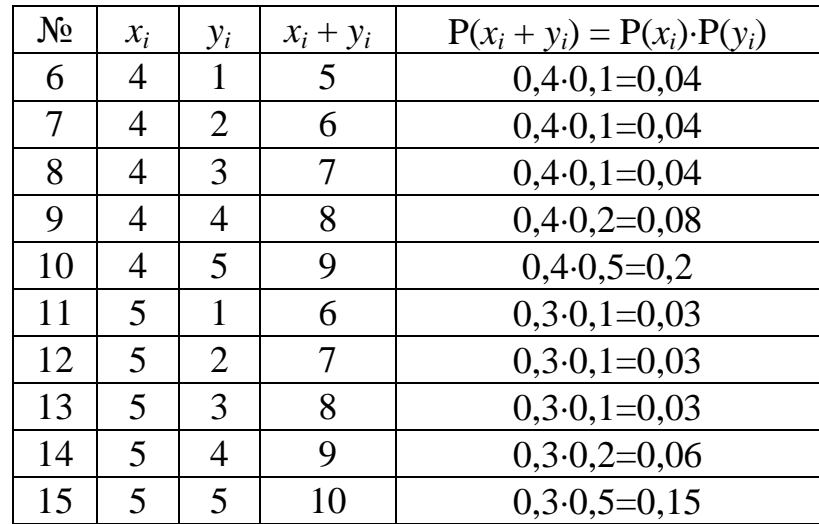

Таким чином, закон розподілу числа отриманих балів команди буде:

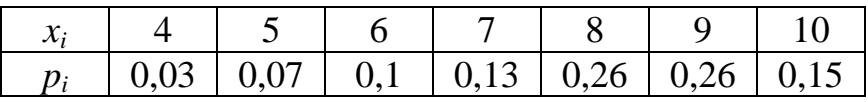

2. Знаходимо математичне сподівання:

 $M(x) = \sum x_i p_i$ *i*  $\sum x_i p$  $=$ 7 1  $= 4.0,03 + 5.0,07 + 6.0,1 + 7.0,13 + 8.0,26 + 9.0,26 + 10.0,15 = 7.9.$ 

Для знаходження дисперсії скористуємось формулою (4.3). Для чого, спочатку обчислимо математичне сподівання випадкової величини х2 і складемо закон розподілу цієї величини:

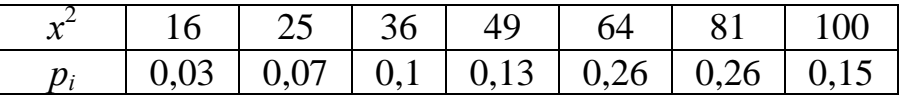

Таким чином, отримаємо:

 $M(x^2) = 16.0,03 + 25.0,07 + 36.0,1 + 49.0,13 + 64.0,26 + 81.0,26 + 100.0,15 = 64.9.$ і оскільки М2(х) = 62,41, то отримаємо дисперсію: D = 64,9 – 62,41 = 2,49.

3. Функцію розподілу знаходимо за визначенням  $P(x_1 \le x < x_2) = F(x)$ , тобто,

$$
1) \qquad P(-\infty \leq x < 4) = 0;
$$

2) 
$$
P(4 \le x < 5) = 0.03;
$$

3) 
$$
P(5 \le x < 6) = 0.03 + 0.07 = 0.1;
$$

4) 
$$
P(6 \le x < 7) = 0,1 + 0,1 = 0,2;
$$

5) 
$$
P(7 \le x < 8) = 0,2 + 0,13 = 0,33;
$$

- 6)  $P(8 \le x < 9) = 0,33 + 0,26 = 0,59;$
- 7)  $P(9 \le x < 10) = 0.59 + 0.26 = 0.85$ ;

8) 
$$
P(10 \le x < \infty) = 0,85 + 0,15 = 1.
$$

Тоді, графік функції розподілу матиме такий вигляд (рис. 1.3):

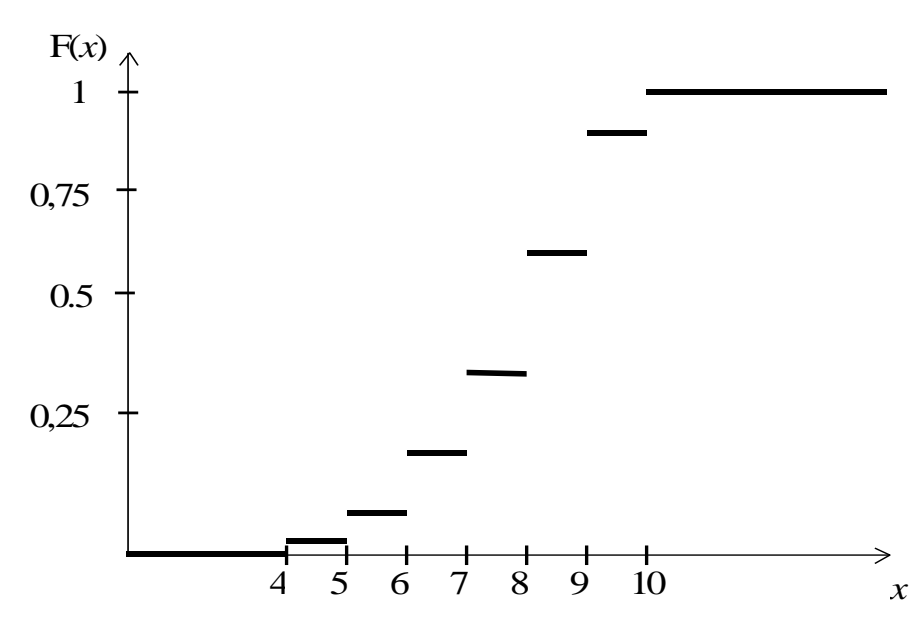

Рис. 1.3 Графік функції розподілу

*Приклад 4.4* Вірогідний прогноз для відсоткової зміни вартості акцій по відношенню до їх поточного курсу (величина *Х*) протягом шести місяців представлений у вигляді закону розподілу

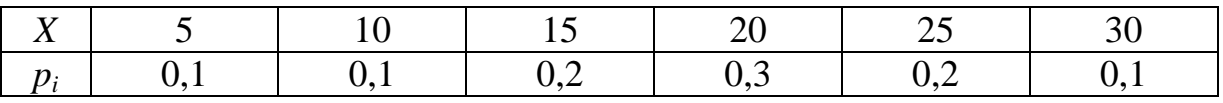

Знайти ймовірність того, що покупка акцій буде більш вигідною, ніж розміщення грошей на банківський депозит під 3% на місяць строком на 6 місяців.

*Розв'язання.* Приріст суми на банківському депозиті за умов 3% на місяць складе через 6 місяців  $[(1,03)^6 - 1] \cdot 100\% = 19,4\%$ . Ймовірність того, що покупка акцій вигідніше банківського депозиту, визначається сумою ймовірностей, відповідних більш високому росту курсу акцій: *P*(*X* > 19,4) = 0,3 + 0,2 + 0,1 = 0,6.

*Приклад 4.5* Нехай щоденні витрати на обслуговування та рекламу автомобілів у автосалоні складають в середньому 120 тис. грош. од., а число продаж автомашин (*Х*) протягом дня підпорядковане закону розподілу:

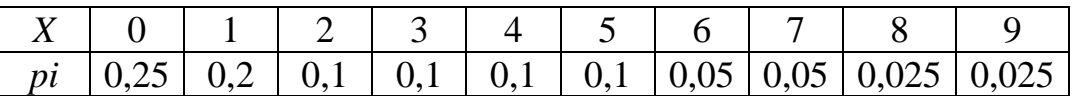

Знайти математичне сподівання щоденного прибутку при ціні машини у 150 тис. грош. од. та дисперсію щоденної продажі числа автомашин.

*Розв'язання.* Щоденний прибуток обчислюється за формулою: *П* = (150*Х* – 120). Шукана характеристика *М*(*П*) знаходиться з використанням властивостей математичного сподівання (тис. грош. од.): *М*(*П*) = *М*(150*Х* –120)=  $= 150 M(X) - 120$ . Знайдемо за формулою (4.1) значення  $M(X) = 0.0,25 + 1.0,2 + 1.0$  $+ 2.0,1 + 3.0,1 + 4.0,1 + 5.0,1 + 6.0,05 + 7.0,05 + 8.0,025 + 9.0,025 = 2,675$ . Таким чином математичне сподівання щоденного прибутку складе: *М*(*П*) = 1502,675 –  $-120 = 281,25$  тис. грош. од.

Дисперсію знайдемо за формулою (4.3) і для цього знайдемо математичне сподівання  $M(X^2) = 0.0,25 + 1.0,2 + 4.0,1 + 9.0,1 + 16.0,1 + 25.0,1 + 36.0,05 +$  $+49.0,05 + 64.0,025 + 81.0,025 = 13,475.$  Тоді шукана величина дисперсії буде такою:  $D(X) = 13,475 - 2,675^2 = 6,319.$ 

*Приклад 4.6* Банк видав кредити 1000 різним позичальникам в розмірі 100 тис. грош. од. кожному під ставку позикового відсотка 30%. Знайти математичне сподівання, дисперсію та середньоквадратичне відхилення прибутку банку, якщо ймовірність повернення кредиту позичальником дорівнює *p* = 0,85.

*Розв'язання.* Оскільки постачальник між собою не пов'язані, то можна вважати, що маємо 1000 незалежних випробувань. Ймовірність утрати кредиту для банку в кожному випробуванні дорівнює *q* = 1 – *p* = 1 – 0,85 = 0,15. Нехай *Х* – число постачальників, що повернули кредит з позиковими відсотками, тоді прибуток банку визначається за формулою: *П*=(1+30%/100%)100*Х* –1000100 = = 130*Х*  $-100000$ .

*Х* є випадковою величиною з біноміальним законом розподілу, тобто ймовірність кожного *х<sup>і</sup>* обчислюється за формулою Бернуллі. У цьому випадку математичне сподівання прибутку, згідно формули (4.1), дорівнює:  $M(\Pi) = 130 \times \times M(X)$  $-100\,000 = 130.1000.085 - 100\,000 = 10\,500$  тис. грош. од.

Використовуючи властивості дисперсії та формули обчислення дисперсії для біноміального закону розподілу випадкової величини, одержимо дисперсію прибутку банку:  $D(\Pi) = D(130 \cdot X - 100\,000) = 130^2 \cdot 1000 \cdot 0.85 \cdot 0.15 = 2154750$  тис. грош. од. За формулою (4.4) обчислюємо середньоквадратичне відхилення прибутку  $\sigma(I\!) = \sqrt{D(I\!\!\!/)} = \sqrt{2154750} = 1467,91$  тис. грош. од.

*Зауваження*. Оскільки видача кредиту має зміст тільки при додатному математичному сподіванні прибутку (додатна середня величина прибутку), то позначивши *n* – кількість позичальників, *S* – розмір кредиту, *r* – ставка позикового відсотка, *p* – ймовірність повернення кредиту позичальником, *q* – ймовірність втрати кредиту для банку та з умови *M*(*П*) > 0 можна записати умову на ставку позикового відсотка *r* > 100*q*/*p* або *r* > 100(1 – *p*)/*p*.

10. **Неперервні випадкові величини та їх характеристики.** *Література*: [15], розд. ІІІ, §20-21, с. 66-72.

Випадкова величина – називається **неперервною**, якщо функція розподілу її скрізь безперервна, а похідна функції безперервна в усіх точках, за винятком зліченного числа точок на будь-якому скінченому інтервалі.

Для безперервної величини, імовірність того, що величина *Y* набуде значення, що входить в інтервал [*x*1; *x*2], дорівнює різниці функції розподілу, тобто

$$
P(x_1 \le Y \le x_2) = F(x_2) - F(x_1). \tag{4.6}
$$

**Щільністю ймовірності** *f*(*x*) називається похідна від функції розподілу випадкової величини

$$
f(x) = F'(x). \tag{4.7}
$$

Інакше, функцію розподілу можна знайти, якщо відома щільність розподілу за формулою:

$$
F(x) = \int_{-\infty}^{x} f(x)dx.
$$
 (4.8)

Функція *f*(*x*) характеризує щільність, з якою розподіляються значення випадкової величини в даній точці. Інколи *f*(*x*) називають диференціальною функцією розподілу, або диференціальним законом розподілу.

Крива, що відображає щільність розподілу випадкової величини, називається **кривою розподілу**.

*Властивості щільності розподілу.*

1. Щільність розподілу – невід'ємна функція, тобто геометрично значить, що всі криві вище *OX*.

2. 
$$
\int_{-\infty}^{\infty} f(x)dx = 1,
$$
 (4.9)

отже на усьому інтервалі  $x \in (-\infty;\infty)$  подія вірогідна.

**Теорема**. *Імовірність того, що безперервна випадкова величина x набуде якенебудь значення з інтервалу (a, b), рівна визначеному інтегралу*:

$$
P(a < x < b) = \int_{a}^{b} f(x)dx.
$$
 (4.10)

*Зауваження*. Функція розподілу *F*(*x*), як і всяка ймовірність, є величина безрозмірна. Розмірність щільності розподілу обернена розмірності випадкової величини.

**Математичним сподіванням** *M*(*x*) безперервної випадкової величини *x***,** щільністю ймовірності якої є функція *f*(*x*), називається величина інтегралу:

$$
M(x) = \int_{-\infty}^{\infty} x \cdot f(x) dx,
$$
 (4.11)

а дисперсія

$$
D(x) = \int_{-\infty}^{\infty} (x - M(x))^2 \cdot f(x) dx,
$$
 (4.12)

або

$$
D(x) = \int_{-\infty}^{\infty} x^2 \cdot f(x) dx - M^2(x).
$$
 (4.13)

*Приклад 4.7* Випадкова величина *Х* підпорядкована закону розподілу з щіль- $\overline{\phantom{a}}$  $\overline{0}$  *x* якшо

HiCTIO 
$$
f(x)
$$
, Причому  $f(x) = \begin{cases} a(3x - x^2), & \text{ikillo} \\ 0, & \text{ikillo} \end{cases} \quad 0 \leq x \leq 3,$ 

Потрібно: а) знайти коефіцієнт *а*; б) побудувати графік розподілу щільності *y*  $f(x)$ ; в) знайти імовірність попадання випадкової величини в інтервал (1,2); г) знайти функцію розподілу *F*(*x*).

*Розв'язання.* а) Оскільки всі значення випадкової величини знаходяться в інтервалі (0; 3), то за формулою (4.9):  $a \left| (3x - x^2) dx = 1 \right|$ 3  $\boldsymbol{0}$  $a\int (3x-x^2)dx=1 \Rightarrow a\left(\frac{3}{2}x^2-\frac{1}{3}x^3\right) =$  $\int$  $\setminus$  $\parallel$  $\setminus$  $\left(\frac{3}{2}x^2\right)$ 3  $\mathbf{0}$ 2  $\frac{1}{x^3}$ 3 1 2 3  $a = \frac{3}{2}x^2 - \frac{1}{2}x$ 

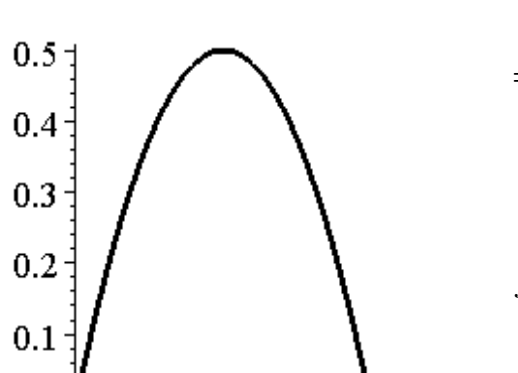

 $27 \mid = 1$ 3 1 9 2 3  $\vert$  =  $\bigg)$  $\setminus$  $\mathbf{I}$  $\setminus$  $=a\left(\frac{3}{2}\cdot 9-\frac{1}{2}\cdot 27\right)=1 \Rightarrow a=2/9.$ б) Графік розподілу щільності  $(x)$  $\overline{\phantom{a}}$  $\left| \right|$  $\overline{\mathcal{L}}$  $\overline{\phantom{a}}$  $\left\{ \right.$  $\int$  $>$  $-\frac{2}{3}x^2$ , якщо  $0 \le x \le$  $\lt$  $=$ 0, якщо  $x > 3$ . , якщо  $0 \le x \le 3$ , 9 2 3 2 0, якщо  $x < 0$ , 2 *x*  $x - \frac{2}{3}x^2$ , **AKILLO**  $0 \leq x$ *x*  $f(x) = \left\{ \frac{2}{3}x - \frac{2}{3}x^2, \text{ RKHQ} \right.$  0  $\leq x \leq 3,$  Ha-

ведений на рис. 1.4.

в) За визначенням знаходимо шукану ймовірність попадання випадкової величини в зазначений інтервал (4.10):

$$
P(1 < x < 2) = \int_{1}^{2} f(x) dx = \int_{1}^{2} \left( \frac{2}{3} x - \frac{2}{9} x^{2} \right) dx = \frac{13}{27}.
$$

3

 $\overline{\mathbf{4}}$ 

 $(x) = \int_0^1 \frac{2}{x} x - \frac{2}{x^2} dx = \frac{x}{2} - \frac{2}{x^3}$ 2 0 2 27 2  $9^{n}$   $\int_{1}^{n}$  3 2 3 2 *x x*  $F(x) = \frac{1}{2}x - \frac{2}{3}x^2 dx$ *x*  $dx = \frac{x}{2}$ J  $\setminus$  $\mathsf{I}$  $\setminus$  $=\int_{0}^{x}\left(\frac{2}{3}x-\frac{2}{9}x^{2}\right)dx=\frac{x^{2}}{3}-\frac{2}{27}x^{3}.$ 

Рис. 1.4

 $\overline{c}$ 

 $\mathbf x$ 

 $\mathbf{1}$ 

 $-1$ 

г) функцію розподілу знаходимо за формулою (4.8):

## *Завдання до практичного заняття №4*

### «*Дискретні випадкові величини*»

У задачах **4.1 – 4.18** знайти функцію розподілу, побудувати за функцією графік, знайти математичне сподівання, дисперсію та квадратичний відхил.

- **4.1.** Банк видає п'ять кредитів. Ймовірність неповернення кредиту дорівнює 0,2 для кожного із позичальників. Скласти закон розподілу кількості позичальників, що не повернули кредит по закінченню терміну кредитування.
- **4.2.** В партії з шести деталей є чотири стандартних. Випадково відібрані три деталі. Скласти закон розподілу числа стандартних деталей серед відібраних.
- **4.3.** Визначити закон розподілу числа очок, вибитих стрільцем при п'яти пострілах, якщо ймовірність попадання при одному пострілі складає 0,4, і за кожне попадання стрілець одержує два очки, а за кожний промах у нього віднімається по одному очку.
- **4.4.** Випробування складається з трьох незалежних кидків монети. Для випадкового числа появи герба знайти закон розподілу. Обчислити ймовірність того, що буде не менш одного, але менше двох випадань герба.
- **4.5.** Два бомбардувальники по черзі скидають бомби на ціль до першого попадання. Ймовірність попадання в ціль першим бомбардувальником дорівнює 0,7, а другим – 0,8. Першим скидає бомби перший бомбардувальник. Скласти закон розподілу числа скиданих бомб обома бомбардувальниками, якщо вони вспівають скинути не більш чотирьох бомб загалом.
- **4.6.** Два стрільці, для кожного з яких ймовірність попадання в ціль дорівнює 0,6, роблять три залпи по два постріли. Записати закон розподілу числа пар-

них попадань і загального числа попадань.

- **4.7.** До магазину завезено 10 ящиків з продуктами, у двох з яких вони неякісні. Навмання для продажу беруть два ящики. Визначити закон розподілу та функцію розподілу дискретної випадкової величини, що дорівнює числу ящиків з якісними продуктами.
- **4.8.** Знайти функцію розподілу числа улучень у ціль, якщо зроблено чотири постріли, а ймовірність улучення при одному пострілі дорівнює 0,3. Обчислити ймовірність того, що ціль буде уражена не менш одного, але менше трьох разів.
- **4.9.** Ймовірність того, що в бібліотеці необхідна студенту книга вільна, дорівнює 0,3. Записати закон розподілу кількості бібліотек, що відвідає студент, якщо він є абонентом чотирьох бібліотек.
- **4.10.** Клієнти банку не повертають кредити з ймовірністю 0,1. Скласти закон розподілу числа повернених кредитів з чотирьох виданих.
- **4.11.** На елеваторі проводиться помел зерна, для контролю періодично проводитися перевірка якості помелу, тобто відповідність вищому сорту. Для цього беруть підряд мішки із зерном (не більше чотирьох) і при виявленні мішка із зерном, який не відповідає вищому сорту, припиняють роботу елеватора для регулювання. Вважаючи, що ймовірність помелу вищого сорту дорівнює 0,8, скласти теоретичний закон кількості перевірок, зроблених при одній серії випробувань.
- **4.12.** На шляху руху автомобіля п'ять світлофорів, кожний з яких рівноймовірно або дозволяє або забороняє наступний рух. Знайти закон розподілу ймовірностей величини, яка дорівнює числу світлофорів, пройдених автомобілем до першої зупинки.
- **4.13.** Написати закон розподілу числа появи герба при чотирьох кидках монети.
- **4.14.** Серед 30 контрольних робіт п'ять оцінено найвищим балом. Навмання беруть чотири роботи. Визначити функцію розподілу дискретної випадкової величини, що дорівнює числу оцінених найвищим балом робіт серед узятих. Знайти ймовірність, що серед взятих робіт буде не менш однієї та не більше трьох робіт з вищим балом.
- **4.15.** Студент знає 30 питань з 50. При здачі заліку навмання студенту задається п'ять питань. Скласти закон розподілу кількості питань, на які студент знає відповідь. Знайти ймовірність складання заліку, якщо для цього студенту потрібно відповісти більше ніж на половину запитань.
- **4.16.** Студенту задається три питання. Ймовірність відповіді на кожний з них складає 0,9. Записати закон розподілу числа відповідей студента.
- **4.17.** У партії з 100 радіоламп знаходитися 15 бракованих. Випадковим чином з цієї партії узяли п'ять радіоламп. Знайти закон розподілу числа бракованих радіоламп з цих вибраних.
- **4.18.** Чотири стрільці роблять по пострілу в одну мішень. Ймовірність попадання в нею першим стрільцем – 0,5, другим – 0,6, третім – 0,7, четвертим – 0,4. Скласти закон розподілу числа попадань у мішень.
- **4.19.** Закони розподілу двох випадкових величин *Х* і *Y* задані відповідно таблицями:

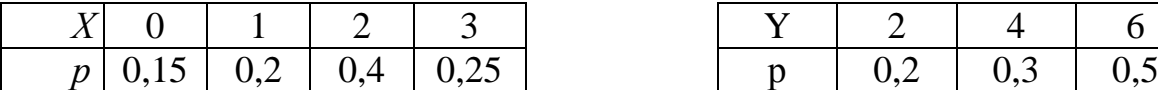

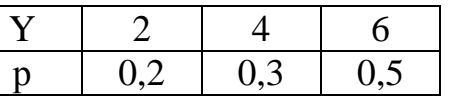

Знайти закон розподілу випадкової величини *Z* = 2*X* – 3*Y* та математичне сподівання і дисперсію випадкової величини *Z*.

**4.20.** Ймовірний прогноз для відсоткової зміни вартості акцій до їх поточного курсу (*Х*) протягом семи місяців представлений таким законом розподілу

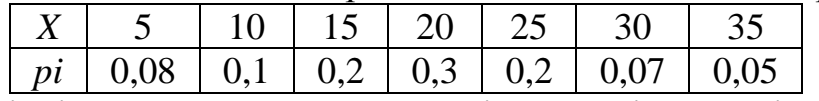

Знайти ймовірність того, що покупка акцій буде більш вигідною, ніж розміщення грошей на банківський депозит під 2% на місяць строком на 8 місяців.

**4.21.** Щоденні витрати на обслуговування та рекламу офісної техніки у сервісному центрі складають в середньому 3 тис. грош. од., а число продаж офісної техніки (*Х*) протягом дня підпорядковується закону розподілу:

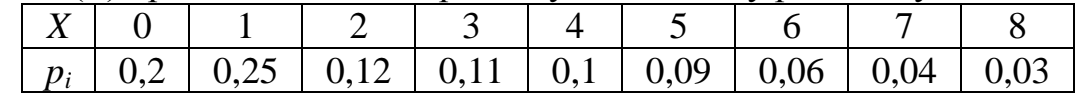

Знайти математичне сподівання щоденного прибутку при середній ціні од. офісної оргтехніки у 4,5 тис. грош. од. та середньоквадратичне відхилення щоденної продажі числа офісної оргтехніки.

**4.22.** Банк видав кредити 1500 різним позичальникам в розмірі 250 тис. грош. од. кожному під ставку позикового відсотка 28%. Знайти математичне сподівання, дисперсію та середньоквадратичне відхилення прибутку банку, якщо ймовірність повернення кредиту позичальником дорівнює *p* = 0,78. Обчислити мінімальну ставку позикового відсотка для банку за представлених умов.

### «*Неперервні випадкові величини*»

- **4.23.** Щільність розподілу випадкової величини задається формулою  $(y)$  $\vert 0,1 \vert$  $[0, \t y \notin (0,1)]$  $\left\{ \right.$  $\int$  $\not\in$  $\in$  $=$ 0,  $y \notin (0, 1)$ <sup>2</sup>,  $y \in [0, 1]$ *y*  $Cy^2$ , *y*  $f(y) = \begin{cases} cy & y \in [0, 1] \\ z & z \end{cases}$ . Знайти *C*.
- **4.24.** Встановити, чи може бути функція *f*(*x*) щільністю ймовірності деякої випадкової величини, якщо  $f(x)$  $\overline{\mathcal{L}}$  $\left\{ \right.$  $\int$  $0; x >$  $-A$  при  $0 \le x \le$  $=$ 0 при  $x < 0; x > 4$ при  $0 \le x \le 4$ *x x*  $x - A$  **npu**  $0 \le x$  $f(x) = \begin{cases} x & \text{if } x \neq 0 \\ 0 & \text{if } x = 0 \end{cases}$

В задачах **4.25.–4.30.** для випадкової величини, заданої щільністю розподілу, знайти *A*, побудувати функцію розподілу та її графік, обчислити математичне сподівання, дисперсію та визначити ймовірність того, що випадкова величина попаде у інтервал (*a, b*).

**4.25.** 
$$
f(x) = \begin{cases} Ax, & 0 \le x \le 4 \\ 0, & x < 0; x > 4 \end{cases}
$$
;  $a = 0, b = 3$ .  
\n**4.26.**  $f(x) = \begin{cases} Ae^x, & 0 \le x \le 1 \\ 0, & x < 0; x > 1 \end{cases}$ ;  $a = 0, 2, b = 0, 7$ .  
\n**4.27.**  $f(x) = \begin{cases} Acos x, & -\frac{\pi}{2} \le x \le \frac{\pi}{2} \\ 0, & x < -\frac{\pi}{2}; x > \frac{\pi}{2} \end{cases}$ ;  $a = 0, b = \pi/4$ .

**4.28.** 
$$
f(x) = \begin{cases} Ax^2, & 0 \le x \le 4 \\ 0, & x < 0; x > 4 \end{cases}
$$
;  $a = 0, b = 2$ .  
\n**4.29.**  $f(x) = \begin{cases} Ax^3, & 0 \le x \le 3 \\ 0, & x < 0; x > 3 \end{cases}$ ;  $a = 1, b = 2$ .  
\n**4.30.**  $f(x) = \begin{cases} Ax + 2, & x \in [0;2] \\ 0, & x \notin [0;2] \end{cases}$ ,  $a = 1, 0, b = 1, 5$ .

В задачах **4.31.–4.36.** для заданої випадкової величини у вигляді інтегральної функції знайти *A*, побудувати щільність розподілу, обчислити математичне сподівання, дисперсію, середньоквадратичний відхил та визначити ймовірність того, що випадкова величина набуде значення з інтервалу (*a, b*).

**4.31.** 
$$
F(x) = \begin{cases} 0, & x < 0 \\ \frac{Ax^3}{3}, & 0 \le x \le 2; a = 1, b = 2. \\ 1, & x > 2 \end{cases}
$$
  
\n**4.32.**  $F(x) = \begin{cases} 0, & x < 0 \\ Ax, & 0 \le x \le 1; a = 0, b = 0.5. \\ 1, & x > 1 \end{cases}$   
\n**4.33.**  $F(x) = \begin{cases} 0, & x < 0 \\ x^2, & 0 \le x \le 1; a = 0, b = 0.5. \\ 1, & x > 1 \end{cases}$   
\n**4.34.**  $F(x) = \begin{cases} 0, & x < 2; \\ (x^2 - A)/5, & 2 < x < 3; a = 2.5, b = 2.75. \\ 1, & x > 3; \\ 1, & x > 3; \end{cases}$   
\n**4.35.**  $F(x) = \begin{cases} 0, & x < -15; \\ 0, 2\tilde{o} + A, & -15 < x < -10; a = -14, b = -12. \\ 1, & x > -10; \end{cases}$   
\n**4.36.**  $F(x) = \begin{cases} 0, & x \le 2; \\ 0, 5x - 1, & 2 < x \le 4; a = 3, b = 4. \\ 1, & x > 4. \end{cases}$ 

В задачах **4.37.–4.41.** для заданої випадкової величини щільністю розподілу побудувати функцію розподілу, обчислити математичне сподівання, дисперсію, середньоквадратичний відхил та визначити ймовірність того, що випадкова величина набуде значення з інтервалу (*a*, *b*).

**4.37.** 
$$
f(x) = \begin{cases} 0, & x < 2, x > 5 \\ \frac{1}{3}, & 2 \le x \le 5 \end{cases}
$$
;  $a = 1, b = 3$ .

**4.38.** 
$$
f(x) = \begin{cases} 0, & x < 0, x > 1 \\ 2x, & 0 \le x \le 1 \end{cases}
$$
;  $a = 0, b = 0, 6$ .  
\n**4.39.**  $f(x) = \begin{cases} 0, & x < 0, x > 4 \\ 0,125x, & 0 \le x \le 4 \end{cases}$ ;  $a = 2, b = 3$ .  
\n**4.40.**  $f(x) = \begin{cases} 0, & x \le \pi/2, x > \pi/6 \\ 3\sin 3x, & \pi/2 < x \le \pi/6 \\ 4.41. & f(x) = \begin{cases} 0, & x \le \pi/6, x > \pi/3 \\ 4\cos 2x, & \pi/6 < x \le \pi/3 \end{cases}$ ;  $a = \pi/4, b = \pi/3$ .

# *Контрольні питання*

- 1. Поняття випадкової величини.
- 2. Дискретні випадкові величини.
- 3. Числові характеристики випадкових величин.
- 4. Математичне сподівання випадкової величини та його властивості.
- 5. Дисперсія випадкової величини та її властивості.
- 6. Функція розподілу дискретної випадкової величини.
- 7. Поняття середньоквадратичного відхилу.
- 8. Неперервна випадкова величина та її характеристики.
- 9. Щільність розподілу неперервної випадкової величини та її властивості.
- 10.Інтегральна функція розподілу дискретної випадкової величини та її властивості.
- 11.Ймовірність попадання значення у визначений інтервал.

## **ГЛОСАРІЙ**

#### *Векторна алгебра та аналітична геометрія*

**Абсциса** точки – декартова координата *х*, проекція точки на вісь *Ох.*

**Алгебраїчне доповнення** визначеного елемента – це його мінор, узятий зі знаком (–1)*<sup>i</sup>*+*<sup>j</sup>* , де *і* – номер рядка, *j* – номер стовпця визначеного елемента.

**Апліката** точки – декартова координата *z*, проекція точки на вісь *Оz*.

**В'язка площин** – це сукупність площин, що проходять через точку – центр в'язки

**Вектор –** це відрізок прямої, на якому одну з точок вважають початковою, а іншу кінцевою, при цьому на відрізку встановлюється напрямок від початку до кінця.

**Вектор нормальний** – це вектор перпендикулярний до площини.

**Вектор нульовий** – вектор, у якого довжина вектора дорівнює нулю або початок та кінець вектору співпадають.

**Вектор одиничний (орт)** – вектор, що має одиничну довжину.

**Вектори** *a*  $\rightarrow$ ,  $\vec{b}$  колінеарні – якщо  $\vec{a} = \lambda \vec{b}$  $\frac{1}{2}$  $\vec{b}$  колінеарні – якщо  $\vec{a} = \lambda \vec{b}$ , де  $\lambda \neq 0$ .

**Вектори** *a*  $\frac{1}{2}$ , *b* **колінеарні однаково напрямленими**, коли λ > 0

**Вектори** *a*  $\Rightarrow$ , *b* **колінеарні протилежно напрямленими**, коли < 0.

**Вектори колінеарні** – два або більше векторів, якщо вони паралельні або лежать на одній прямій.

**Вектори компланарні** – три або більше векторів, якщо усі вони паралельні деякій площині або лежать в одній площині.

**Вектори рівні** – якщо рівні їхні відповідні координати.

**Вершини гіперболи** – це точки перетину гіперболи з віссю *Ох*.

**Вершини еліпса** – точки перетину еліпса з осями.

**Вид матриці трикутний –** це такий вид матриці, коли нижче головної діагоналі всі елементи матриці нульові.

**Визначник головний** – це визначний, складений із коефіцієнтів при невідомих.

**Визначник ІІ порядку** – з добутку елементів, що стоять по головній діагоналі матриці, віднімається добуток елементів, що стоять по другій або побічній діагоналі.

**Визначник ІІІ порядку** – взяти суму добутків елементів, що стоять на головній діагоналі й елементів, що утворюють трикутник з підставою, паралельною головній діагоналі і відняти добутки, отримані аналогічно, але для побічної діагоналі.

**Вісь абсцис** – координатна пряма *Ox*.

**Вісь ординат** – координатна пряма *Oy*.

**Вісь фокальна** – це вісь, на якій знаходяться фокуси.,

**Гіпербола** – це множина точок площини, модуль різниці відстаней яких від двох точок (фокусів), є величиною сталою.

**Діагональ головна** – це елементи *а*11, *а*22, …, *аnn* квадратної матриці.

**Добуток векторний** двох ненульових векторів *a*  $\vec{a}$  i  $\vec{b}$  – це вектор  $\vec{c}$  $\vec{c}$  : 1) довжина якого  $|\vec{c}| = |\vec{a}| \cdot |\vec{b}| \sin \gamma$  $\vec{c}$  =  $|\vec{a}| \cdot |\vec{b}| \sin \gamma$  ( $\gamma$  - кут між  $\vec{a}$  і *b* −<br>→ ); 2) перпендикулярний до кожного з векторів  $\vec{a}$  і *b* l<br>7 ; 3)  $\overline{a}$ 

спрямований так, щоб трійка векторів *a*  $\overline{a}$ , *b* , *c*  $\vec{c}$  виявилася правою.

**Добуток** матриці *А* на матрицю *В* – це матриця *С*, елементи якої дорівнюють сумі добутків відповідних елементів *і*-го рядка матриці *А* і *j*-го стовпця матриці *В*.

**Добуток** матриці на число – це матриця, елементи якої дорівнюють добуткам відповідних елементів матриці на число.

**Довжина (модуль)** вектора – це відстань між кінцем та початком вектора.

**Ексцентриситет еліпса** – це відношення відстані між фокусами до великої осі.

**Еліпс** – це множина точок площини, сума відстаней яких від двох точок площини (**фокусів**), є величиною сталою.

**Жмуток площин** – це сукупність площин, що проходять через задану пряму – вісь жмутка, яка є лінією перетину площин.

**Жмуток прямих** – це множина прямих, які проходять через загадану точку – центр жмутка.

**Канонічне рівняння прямої** – це рівність, якій задовольняє множина точок прямої, що проходить через точку паралельно вектору, так званому напрямному вектору.

**Коло** – це множина точок площини, відстань від яких до деякої фіксованої точки (**центра кола**) дорівнює сталому числу (**радіусу кола**).

**Координатна площина** – це будь-яка площина, для якої задано умови, що однозначно визначають будь-яку точку площини.

Лінійно залежні рядки  $e_1, e_2, ..., e_m$  матриці – якщо можна підібрати такі числа  $\alpha_1, \alpha_2, ...,$  $\alpha_m$ , які не дорівнюють нулю одночасно, що  $\alpha_1 e_1 + \alpha_2 e_2 + ... + \alpha_m e_m = 0$ .

Лінійно незалежні рядки  $e_1, e_2, ..., e_m$  матриці – якщо ж рівність  $\alpha_1e_1 + \alpha_2e_2 + ... + \alpha_m e_m =$ 0 має місце тільки в тому випадку, коли всі  $\alpha_i = 0$ .

**Матриці рівні** – якщо вони мають однакову розмірність та однакові відповідні елементи, **Матриця** – це квадратна або прямокутна таблиця чисел.

**Матриця зворотна** – це така матриця  $A^{-1}$  для матриці A, що задовольняє рівність  $A \cdot A^{-1} =$  $A^{-1}\cdot A = E$ , де  $E$  – одинична матриця.

**Матриця квадратна** – це матриця, в якій кількість рядків дорівнює кількості стовпців.

**Матриця** квадратна **вироджена** (**особлива**) – це матриця, у якої визначник дорівнює нулю.

**Матриця** квадратна **невироджена** (**неособлива**) – це матриця, у якої визначник не дорівнює нулю.

**Матриця нульова** – це матриця, у якої всі елементи дорівнюють нулю.

**Матриця одинична** – це квадратна матриця *Е*, у якої на головній діагоналі стоять одиниці, а всі інші – нулі.

**Матриця основна** – це матриця, складена із коефіцієнтів при невідомих СЛАР.

**Матриця системи розширена** – це матриця коефіцієнтів при невідомих плюс стовпець вільних членів або правих частин.

**Мінор** визначеного елемента даного визначника *n*-го порядку – це визначник (*n* – 1)-го порядку, що одержується з визначника викреслюванням рядка і стовпця, на яких знаходиться визначений елемент.

**Модуль векторного добутку** – це площа паралелограма, побудованого на векторах, початок яких треба помістити в одну точку.

**Напрямні косинуси** вектора  $\vec{a}(x_1; y_1; z_1) \neq 0$  – це числа  $\cos \alpha = \frac{x_1}{\sqrt{x^2 + y^2 + z^2}}$ 1 2 1 2 1  $\cos\alpha = \frac{\lambda_1}{\sqrt{2\pi}}$  $x_1^2 + y_1^2 + z$ *x*  $+ y_1^2 +$  $\alpha = \frac{\lambda_1}{\sqrt{1-\frac{\lambda_2}{\lambda_1}}},$ 

2 1 2 1 2 1  $\cos\beta = \frac{y_1}{\sqrt{2}}$  $x_1^2 + y_1^2 + z$ *y*  $+ y_1^2 +$  $\beta = \frac{y_1}{\sqrt{x^2 + y^2 + z^2}}, \cos \gamma = \frac{z_1}{\sqrt{x^2 + y^2 + z^2}}$ 1 2 1 2 1  $\cos\gamma = \frac{z_1}{\sqrt{2}}$  $x_1^2 + y_1^2 + z$ *z*  $+ y_1^2 +$  $\gamma =$ 

**Операції лінійні** над векторами – це операції додавання векторів і множення вектора на число.

**Ордината** точки – декартова координата *у*, проекція точки на вісь *Оу*.

**Парабола** – це множина точок, відстань яких від фіксованої точки (**фокуса**) дорівнює відстані від фіксованої прямої (**директриси**).

**Піднесення до** *n***-го степеня** квадратної матриці – це множення цієї матриці самої на себе *n* разів.

**Порядок матриці** – число рядків (стовпців) квадратної матриці.

**Простір двовимірний евклідовий** – це множина точок площини *xOy* із введеною відстанню.

**Простір координатний –** простір, у якому задано три взаємно перпендикулярні координатні прямі *Ox*, *Oy*, *Oz* з однаковим масштабом, що перетинаються в початку координат.

**Ранг матриці** – це найвищий порядок відмінних від нуля мінорів цієї матриці.

**Рівняння лінійне з одним невідомим** – це рівняння вигляду *ах* = *b*, де *a* – коефіцієнт рівняння, *b*– вільний член.

**Рівняння сфери канонічне** – Якщо сфера має центр у початку координат.

**Розв'язок** системи з *n* рівнянь з *n* невідомими – сукупність *n* значень  $x_1 = \alpha_1, x_2 = \alpha_2, ..., x_n = \alpha_n$ , при підстановці яких усі рівняння системи перетворюються на тотожність.

**Розв'язок** системи з двох рівнянь з двома невідомими – це кожна пара значень  $x = \alpha$ ,  $y =$ , підстановка яких замість *х*, *y* перетворює обидва рівняння у тотожності.

**Розв'язок** системи з трьох рівнянь з трьома невідомими – це кожна трійка чисел  $x = \alpha$ ,  $y =$ , *z* = при підстановці яких замість *х*, *y*, *z* усі три рівняння перетворюються в тотожності.  $\frac{1}{2}$ :<br>→ ⊦<br>→  $\frac{4}{1}$ 

**Розклад вектора** *a* лкан эминетв $\vec{a}$  за ортами  $\vec{i}$ та *j* ( *i* , *j* , *k*  $\overline{a}$ ) – це  $\vec{a} = x_1 \cdot \vec{i} + y_1 \cdot \vec{j}$  $\vec{z} - \vec{w}$   $\vec{z}$   $\vec{w}$   $\vec{w}$  $= x_1 \cdot \vec{i} + y_1 \cdot \vec{j}$  (у тривимірному просторі  $\vec{a} = x_1 \cdot \vec{i} + y_1 \cdot \vec{j} + z_1 \cdot \vec{k}$  $\vec{a} = x_1 \cdot \vec{i} + y_1 \cdot \vec{j} + z_1 \cdot \vec{k}$ ).

**Рядки матриці** – горизонтальні ряди таблиці.

**Система координат** – це умови, що однозначно визначають будь-яку точку площини.

**Система координат декартова** – це система, яка одержана так: якщо на площині зафіксувати дві координатні прямі *Ox* і *Oy*, які перетинаються у точці *O* (початку координат)**.**

**Система координат декартова прямокутна** – це система, в якій координатні прямі *Ox* і *Oy* є перпендикулярними.

**Система лінійних рівнянь** – це сукупність скінченої кількості лінійних рівнянь, розв'язком якої вважають точку, що є розв'язком кожного її рівняння.

**Система невизначена –** це система, що має більш одного розв'язку.

**Система несумісна –** це система, що немає жодного розв'язку.

**Система однорідних рівнянь** – це система рівнянь, в яких вільні члени дорівнюють нулю.

**Система сумісна** – це система, яка має хоча б один розв'язок.

**Стовпці матриці –** вертикальні ряди таблиці.

**Сума матриць** – це матриця, елементи якої є суми відповідних елементів даних матриць.

**Сфера** – це поверхня, утворена обертанням кола (або півкола) навколо його діаметра.

**Тотожні перетворення** системи рівнянь – це такі її перетворення, внаслідок яких дістають рівносильну їй систему, що має ту саму множину розв'язків.

**Транспонування** матриці – це таке перетворення матриці, при якому її рядки стають стовпцями

**Фундаментальна лінійно-незалежна система** розв'язків *е*1, *е*2, …, *е<sup>k</sup>* рівнянь СЛАР – якщо кожний розв'язок системи є лінійною комбінацією розв'язків *е*1, *е*2, …, *еk*.

**Циліндр** (**циліндрична поверхня) –** поверхня, утворена прямою (**твірною циліндра**), що рухається вздовж заданої кривої (**напрямної циліндра**), яка лежить у задані площині, і залишається паралельною даній осі.

#### *Математичний аналіз*

 $\delta$ -**окіл** точки  $x_0$  – це інтервал  $(x_0 - \delta; x_0 + \delta)$ , який задає нерівність  $|x - x_0| < \delta$ .

**Аргумент** комплексного числа  $z \neq 0$  – це кут  $\varphi$ , який утворює вектор  $\vec{z}$  з додатним напрямом дійсної осі.

**Асимптота кривої функції** – це така пряма, коли відстань від змінної точки кривої до цієї прямої, при видаленні точки в нескінченність, прагне до нуля.

**Величина змінна** – це величина, що приймає різні числові значення.

**Визначений** інтеграл (**інтеграл Рімана)** функції на відрізку – це границя її інтегральної суми.

**Витрати виробництва граничні (маргінальні)** – це похідна функції витрат виробництва, що характеризує (наближено) додаткові витрати на виготовлення одиниці випущеної продукції.

**Відкрита (незамкнута) область** – це область, що складається з одних внутрішніх точок. **Внутрішні точки області** – це точки, що не лежать на межі.

**Границі односторонні** – це права і ліва границі функції в точці.

**Границя функції** в точці  $x_0$  – це число таке  $c$ , якщо існує довільне число  $\varepsilon > 0$ , для якого можна вказати  $\delta(\varepsilon) > 0$ , що для всіх з множини визначення  $x \neq x_0$ , задовольняючих нерівності  $0 < |x - x_0| < \delta(\varepsilon)$ , виконується нерівність  $|f(x) - c| < \varepsilon$ .

**Графік** функції *у* = *f*(*x*) – це множина точок (*х*, *f*(*x*)), де *х* належить області визначення.

**Диференціал** – це лінійна відносно проросту аргументу частина приросту функції.

**Друга похідна** (**похідна другого порядку**) функції у точці – це похідну від похідної першого порядку.

**Другий диференціал** у точці функції, двічі диференційованої у цій точці, – це диференціал від диференціала першого порядку.

**Екстремуми функції в точці локальні**, коли функція має у точці максимум (мінімум).

**Екстремуми функції глобальні** на множині – це найбільше і найменше значення функції на цій множині.

**Еластичність функції** – це границя відношення відносного приросту цієї функції до відносного приросту аргументу, коли останній прямує до нуля.

**Задача Коші** для диференціального рівняння – це задачу відшукання функції, яка є розв'язком заданого рівняння і задовольняє початкову умову.

**Замкнута область** – це область, якій належать точки межі.

**Інтеграл загальний диференціального рівняння** – це загальний розв'язок, записаний у вигляді  $\Phi(x, y, C_1, ..., C_n) = 0$ .

**Інтеграл невласний збіжний**, якщо його значення скінченне число.

**Інтеграл невласний розбіжний**, коли його значення дорівнює нескінченності або зазначена границя не існує.

**Інтегральна крива** – це графік функції, що є розв'язком звичайного диференціального рівняння.

**Інтегрування функції** – це знаходження первісної для даної функції.

**Інтервал (круг) збіжності** степеневого ряду з дійсними членами – це інтервал, у якому цей ряд збігається абсолютно, а поза ним (у його зовнішній частині) – розбігається.

**Коефіцієнт дотичної кутовий** до графіка функції у точці – це похідна в цій точці.

**Корень** *n***-го степеня** з комплексного числа *z* – це таке число *w*, для якого  $w^n = z$ .

**Крива опукла вниз (вверху)** на проміжку, якщо всі точки кривої лежать вище (нижче) будь-який її дотичної на цьому проміжку.

**Логарифмічна похідна** функції – це похідна від логарифма цієї функції.

**Межа області** – це лінія, що обмежує дану область.

**Многочлени (цілі раціональні функції)** – функції вигляду  $P(x) = a_0 + a_1x + ... + a_nx^n$ , де  $a_0$ , *a*1, ..., *a<sup>n</sup>* – фіксовані числа (коефіцієнти многочлена *P*(*x*)), *P*(*x*) – многочлен степеня *n*, якщо *a<sup>n</sup>*  $\neq 0$ .

**Множини числові** – це такі множини, елементами яких є числа (дійсні або комплексні).

**Модуль** комплексного числа – це число  $|z| = \sqrt{x^2 + y^2}$ , тобто довжина вектора  $\vec{z}$ .

**Невизначений інтеграл** функції на проміжку – це множина усіх первісних функції на проміжку.

**Область визначення (існування) функції двох змінних** – це сукупність пар (*x*, *y*) при яких визначається функція *z* = *f*(*x*, *y*).

**Область визначення** (**область існування)** – це сукупність значень *х*, для якої визначаються значення функції *у* в силу правила *f*(*x*).

**Область збіжності (абсолютної збіжності)** функціонального ряду – це множина всіх то-

чок, в яких цей ряд збігається (абсолютно збігається).

**Область зміни змінної** – це сукупність усіх числових значень змінної. **Область значень** функції *f* –це множина усіх її значень.

**Одиниця уявна** – це число *і*, що визначається рівністю *і·і* =  $i^2 = -1$ , тобто  $i = \sqrt{-1}$ .

**Операція диференціювання функції** – це операція відшукання її похідної у заданій точці.

**Первісна функція** *F*(*x*) від функції *f*(*x*) на проміжку, якщо *F* (*x*) = *f*(*x*).

**Попит еластичний**, коли малому процентному збільшенню ціни відповідають більше процентне зменшення попиту та зменшення доходу.

**Попит нееластичний**, коли мале процентне збільшення ціни приводить до ще меншого процентного зменшення попиту, проте майже такого самого процентного збільшення доходу.

**Порядок диференціального рівняння** – це найвищий порядок похідної або диференціала невідомої функції в даному рівнянні

**Послідовність** – це будь-яка функція *y* = *f*(*n*), визначена на множині натуральних чисел.

**Послідовність дійсна** – якщо *y<sup>n</sup>* належить множині дійсних чисел для всіх натуральних *n*.

**Послідовність збіжна** до числа  $a$  – це така послідовність  $(x_n)$ , якщо послідовність  $\alpha_n = x_n$ *a*, для всіх натуральних *n*, є нескінченно малою, починаючи з деякого номера *N*.

**Послідовність монотонна** (**зростаюча, спадна, незростаюча, неспадна**), коли для всіх натуральних *n* (для всіх *n* > *n*<sub>0</sub>) виконуються відповідно нерівності:  $x_{n+1} > x_n$ ,  $x_{n+1} < x_n$ ,  $x_{n+1} \le x_n$ ,  $x_{n+1} \geq x_n$ .

**Послідовність нескінченно велика** – це така послідовність  $(x_n)$ , якщо нерівність  $|x_n| > \varepsilon$ виконується для всіх номерів  $n > n_0(\varepsilon)$ , де  $\varepsilon > 0$  – довільне число.

**Послідовність нескінченно мала** – це така послідовність  $(x_n)$ , якщо нерівність  $|x_n| < \varepsilon$  виконується для всіх номерів  $n > n_0(\varepsilon)$ , де  $\varepsilon > 0$  – довільне число.

**Послідовність обмежена зверху** коли існує таке число *М*, що для всіх натуральних *n* виконується нерівність:  $x_n \leq M$ .

**Послідовність обмежена знизу** коли існує таке число *М*, що для всіх натуральних *n* виконується нерівність:  $x_n \ge M$ .

**Послідовність обмежена,** коли існує таке число *М*, що для всіх натуральних *n* виконується нерівність: *xn M*.

**Послідовність розбіжна –** це така послідовність (*xn*), яка не збігається ні до якого скінченного числа *а*.

**Послідовність строго монотонна** – це зростаючі та спадні послідовності.

**Продуктивність праці** виробника в момент часу – це границя відношення приросту випущеної продукції до приросту часу, коли приріст прагне до нуля.

**Проміжок монотонності функції** – це проміжок, на якому ця функція є монотонною, тоді як на ширшому проміжку вона вже не є монотонною.

**Рівняння диференціальне** – це рівняння, в якому невідома функція міститься під знаком похідної або диференціала.

**Рівняння диференціальне з відокремлюваними змінними** – це рівняння виду *y* = *f*(*x*)*g*(*y*) або *f*<sub>1</sub>(*x*)*g*<sub>1</sub>(*y*)*dx* + *f*<sub>2</sub>(*x*)*g*<sub>2</sub>(*y*)*dy* = 0, де всі вказані функції неперервні на певних проміжках.

**Рівняння диференціальне звичайне** *n***-го порядку** – це рівняння виду  $F(x, y, y', y'', \ldots, y^{(n-1)}) = 0.$ 

**Рівняння диференціальне лінійне** – це рівняння, яке має такий вигляд  $a_0(x)y^{(n)} + a_1(x)y^{(n-1)}$ <sup>1)</sup> + ... +  $a_n(x)y = f(x)$ , де функції  $a_0(x)$ ,  $a_1(x)$ , ...,  $a_n(x)$  – визначені та неперервні – **коефіцієнтами** лінійного рівняння, а функція *f*(*x*) – **права частина (вільний член)** рівняння.

**Рівняння диференціальне лінійне І порядку** – це рівняння вигляду *y* + *p*(*x*)*y* = *q*(*x*), де *p*(*x*) і *q*(*x*) – задані неперервні функції на деякому проміжку (*a*, *b*).

**Рівняння диференціальне лінійне неоднорідне (з правою частиною)** – це лінійне диференціальне рівняння, у якого права частина не дорівнює нулю.

**Рівняння диференціальне лінійне однорідне** – це лінійне диференціальне рівняння, у

якого права частина дорівнює нулю.

**Рівняння диференціальне показникового зростання** – це рівняння виду  $v' = kv, k \neq 0.$ 

**Розв'язок диференціального рівняння** – це така функція, що перетворює рівняння на тотожність.

**Розв'язок диференціального рівняння загальний** – це така незчисленна сукупність функцій *y* = (*x*, *C*), що для будь-якої допустимої фіксованої сталої *C* функція *y* = (*x*, *C*) є розв'язком даного рівняння, і для будь-якої допустимої початкової умови існує стала *C*, для якої ця функція задовольняє дану початкову умову.

**Ряд знакозмінний** – це такий ряд, серед членів якого є як додатні так і від'ємні члени.

**Ряд знакозмінний абсолютно збіжний** – це такий ряд, якщо складений з абсолютних величин ряд збігається.

**Ряд функціональний** – це вираз  $f_1(x) + f_2(x) + \ldots + f_n(x) + \ldots$ , де всі функції  $f_n(x)$ , для всіх натуральних *n*, визначені на множині визначення і набувають значень із множини дійсних або комплексних чисел.

**Ряд функціональний збіжний, розбіжний, абсолютно та умовно збіжний у точці**, якщо відповідно таким є числовий ряд  $f_1(x_0) + f_2(x_0) + \ldots + f_n(x_0) + \ldots$ 

**Ряд числовий** – це сума нескінченної числової послідовності.

**Спосіб завдання функції аналітичний** – це завдання функції за допомогою однієї або кількох формул.

**Спосіб завдання функції графічний** – це завдання функції за допомогою кривої, що є графіком функції.

**Спосіб завдання функції табличний** – це завдання функції за допомогою таблиці, в якій вказано певні значення аргументу та відповідні значення функції.

**Сума ряду** – це скінчена границя часткових сум, якщо вона існує.

**Сума ряду часткова** – це сума скінченого числа *n* перших членів ряду.

**Темп зміни** функції дорівнює логарифмічній похідній функції.

**Точка розриву другого роду**, коли в цій точці принаймні одна з односторонніх границь не існує, або є нескінченною.

**Точка розриву першого роду**, якщо існують скінченні односторонні границі в цій точці.

**Точка розриву** функції, якщо ця функція визначена в точках, як завгодно близьких до ладанної точки і вона не є неперервною у цій точці.

**Точки перегину функції** – це точки, при переході через які, крива змінює опуклість на увігнутість.

**Точки функції критичні** – це такі точки, в яких перша похідна функції дорівнює нулю або функція недиференційована, проте неперервна.

**Форма показникова** комплексного числа *z* – це вираз, який записаний за допомогою формули Ейлера  $e^z = e^x \cdot e^{iy} = e^x$  (cosy + *i*siny).

**Форма тригонометрична** комплексного числа  $z$  – це рівність виду  $z = |z|(\cos \varphi + i \sin \varphi)$ .

**Функції алгебраїчні** – це функції, що є розв'язками рівняння  $a_0 + a_1y + ... + a_ny^n = 0$ , коефіцієнти якого є цілими раціональними функціями.

**Функції елементарні** – функції, утворені з основних елементарних функцій за допомогою скінченної кількості арифметичних операцій та операцій суперпозиції.

**Функції ірраціональні** – це функції, що не є раціональними.

**Функції раціональні** (**дробово-раціональні**) – це функції, які є відношеннями двох многочленів *R*(*x*) = *P*(*x*)/*Q*(*x*).

**Функції трансцендентні** – це функції, які не є алгебраїчними (тригонометричні, обернені до них, показникові і логарифмічні).

**Функцію еластична (нееластична),** коли малому відносному приросту аргументу відповідає більший (менший) відносний приріст функції.

**Функція –** якщо кожному значенню змінної *х*, що належить деякій області, відповідає визначене значення інший змінної *у*.
**Функція** *z* **двох незалежних змінних** *х* і *у*, якщо кожній парі значень двох незалежних друг від друга змінних *х* і *у* з деякої області їхньої зміни відповідає визначене значення величини *z*.

**Функція монотонна** (зростаюча, спадна, незростаюча, неспадна) – це така функція, коли для всіх  $x_1, x_2$  із області визначення з нерівності  $x_1 < x_2$  випливають відповідно нерівності: 1)  $f(x_1) < f(x_2)$ ; 2)  $f(x_1) > f(x_2)$ , 3)  $f(x_1) \ge f(x_2)$ , 4)  $f(x_1) \le f(x_2)$ .

**Функція неперервна** в точці – якщо границі функції в точці дорівнює значенню функції в цій точці.

**Функція обмежена** (обмежена зверху, обмежена знизу) – це така функція, множина значень якої є обмеженою.

**Функція парна (непарна)** – це така функція, що для будь-якого *х* та (–*х*) із області визначення  $f(-x) = f(x) (f(-x)) = -f(x)$ .

**Функція періодична** – це така функція, для якої існує таке число  $T \neq 0$  (період), що  $x + T$ належить області визначення і *f*(*x* + *T*) = *f*(*x*) для будь-якого x із області визначення.

**Функція попиту** – це залежність попиту (кількості продукції, яку купують) від його ціни.

**Функція складна** – це функція виду  $y = f(\varphi(x))$ . Складну функцію також називають суперпозицією або композицією функцій *f* і  $\varphi$ , при цьому функцію *f* називають зовнішньою, а  $\varphi$  **внутрішньою.**

**Числа дійсні** – елементи такої множини, які задовольняють основні властивості: суми; добутку; упорядкованості; неперервності.

**Числа дійсні невласні** – це плюс і мінус нескінченності.

**Числа ірраціональні** – це числа, що не є раціональними та їх можна представити нескінченними десятковими неперіодичними дробами.

**Числа комплексні рівні –** два числа *z*<sup>1</sup> = *x*<sup>1</sup> + *iy*<sup>1</sup> і *z*<sup>2</sup> = *x*<sup>2</sup> + *iy*<sup>2</sup> рівні, тоді і тільки тоді, коли  $Re z_1 = Re z_2$  та  $Im z_1 = Im z_2$ .

**Числа натуральні** – це такі дійсні числа, які можна утворити за допомогою операції додавання.

**Числа раціональні** – це числа, що є звичайними дробами і можуть бути представленими у вигляді *p*/*q*, де *p*, *q* – цілі.

**Числа цілі** – це натуральні, протилежні до них та нуль. .

**Число комплексне** – це вираз (вектор) *z* = (*x*, *y*) = *x* + *iy* в алгебраїчній формі, у якого *x* = Re*z* – дійсна частина, *y* = Im*z* – уявна частина, *i* – уявна одиниця.

**Число комплексне нульове (комплексний нуль)** – це число виду  $z = 0 + 0i$ .

**Швидкість руху** в даний момент – це границя відношення приросту шляху до приросту часу, коли приріст часу прагне до нуля.

#### *Математичне програмування*

**Базис** – базисні змінні системи.

**Базис оптимальний** – базис, при якому базисний розв'язок системи лінійних рівняньобмежень оптимальний.

**Базис оптимальний за симплекс-методом** – якщо в останньому рядку симплекс-таблиці немає додатних елементів, крім може бути останнього.

**Базис припустимий** – якщо в останньому стовпці симплекс-таблиці немає від'ємних елементів, крім, може бути, останнього.

**Економіко-математична модель** – це формальна структура, властивості якої повинні бути відомі (або вивчені) і параметри якої необхідно сформувати на основі методично порівнянних даних (реальних або умовних у залежності від конкретного призначення моделі).

**Екстремум глобальний** *–* визначення найбільшого і найменшого значення функції у деякій області.

**Елемент провідний** – це деякий елемент, якщо за його допомогою після перетворення

симплекс-таблиці одержимо нову симплекс-таблицю, що відповідає новому базису, при якому базисне значення цільової функції не більше її базисного значення при старому базисі.

**Елемент провідний існує** – якщо для даної симплекс-таблиці критерій оптимальності базису і відсутності оптимального розв'язку не задовольняються.

**Задача лінійного програмування вироджена** – задача лінійного програмування, що має хоча б один вироджений розв'язок.

**Задача лінійного програмування загальна** – якщо система обмежень змішана, тобто містить і рівняння і нерівності

**Задача лінійного програмування канонічна –** якщо система обмежень складається тільки з рівнянь.

**Задача лінійного програмування не має оптимального розв'язку** – якщо в симплекстаблиці є такий стовпець, останній елемент якого від'ємний та всі інші елементи недодатні.

**Задача лінійного програмування основна** – якщо ж всі обмеження одного типу.

**Задача лінійного програмування стандартна (симетрична) –** якщо обмеження – нерівності.

**Задача транспортна відкрита** – це задача лінійного програмування, в якій загальна кількість потреб не дорівнює загальній кількості запасів.

**Задача транспортна закрита** – це задача лінійного програмування, в якій загальна кількість потреб дорівнює загальній кількості запасів.

**Значення оптимальне** – значення цільової функції, що відповідає оптимальному плану.

**Критерій вартості у транспортній задачі** – план перевезень оптимальний, якщо досягнутий мінімум витрат на його реалізацію.

**Критерій оптимальності базисного розв'язку –** якщо для деякого базисного плану перевезень алгебраїчні суми тарифів за циклами для усіх вільних клітинок невід'ємні, то цей план оптимальний.

**Критерій часу у транспортній задачі** – план перевезень оптимальний, якщо на його реалізацію витрачається мінімальний час.

**Метод діагональний** (**метод північно-західного кута**) заповнення таблиці перевезень – при цьому методі на кожному кроці побудови першого опорного плану заповнюється верхня ліва клітка (північно-західний кут) частини таблиці, що залишилася.

**Метод найменшої вартості** заповнення таблиці перевезень – при цьому методі на кожному кроці першого опорного плану заповнюється та клітка частини таблиці, що залишилася, яка має найменший тариф.

**Модель** – зразок відтворення предмета в зменшеному, збільшеному або в іншому вигляді. *М***-функція** – це вираз виду *M* (*y*<sup>1</sup> + *y*<sup>2</sup> + … + *yk*).

**Область планів** – деяка множину планів, що змінюються в деяких межах.

**Оцінки вихідної задачі оптимальні (двоїсті**) або **об'єктивно обумовлені оцінки** – компоненти оптимального розв'язку двоїстої задачі.

**Перерахунок по циклу** – це таке перетворення таблиці перевезень, в результаті якого перетворюється базис.

**План** *–* деяка група величин, що характеризується з економічної точки зору деякими числовими показниками роботу будь-якого економічного об'єкта.

**План опорний в таблиці перевезень** – число зайнятих клітинок повинно бути *m* + *n* – 1, де *m* – число баз, *n* – число споживачів.

**План оптимальний** – найбільш вигідний, з погляду економічного ефекту.

**Програмування лінійне** (ЛП) – це сукупність методів пошуку екстремуму лінійної функції декількох змінних, зв'язаних лінійними обмеженнями.

**Розв'язок базисний** – розв'язок системи, у якому усі вільні змінні дорівнюють нулю.

**Розв'язок невід'ємний (припустимий)** – розв'язок системи обмежень, у якому значення всіх змінних невід'ємні.

**Розв'язок опорний вироджений** – розв'язок, в якому хоча б одна з базисних змінних приймає нульове значення.

**Таблиця перевезень** – план перевезень з вказівкою запасів та потреб, кількості вантажу,

що перевозиться і тарифів.

**Тариф непрямий** – сума потенціалів для вільної клітинки в таблиці перевезень.

*Т***-задача** – розв'язання задачі лінійного програмування з цільовою функцією у вигляді *T* =  $f - M (y_1 + y_2 + \ldots + y_k).$ 

**Функція цільова** – деяка функція плану, значення якої змінюється в залежності від вибору плану і дозволяє оцінити ступень досягнення мети.

**Цикл перерахунку** в таблиці перевезень – це послідовність невідомих, що задовольняє таким умовам: одне з невідомих послідовності вільне, а всі інші – базисні; кожні два сусідніх в послідовності невідомих лежать або в одному стовпці, або в одному рядку; три послідовних невідомих не можуть знаходитися в одному стовпці, або в одному рядку; якщо починаючи з якого-небудь невідомого послідовно переходитимемо від одного до наступного за ним змінним, то через декілька кроків повернемося до початкового змінного.

## *Теорія ймовірностей*

**Багатокутник розподілу** ймовірностей числа настання подій – ламана лінія, побудована шляхом з'єднання в прямокутній системі координат точок з координатами:  $m; P_{m,n}$ .

**Величина випадкова** – змінна величина, яка може приймати ті або інші значення в залежності від різних обставин.

**Величина випадкова неперервна** – це така випадкова величина, коли функція розподілу її скрізь безперервна, а похідна функції безперервна в усіх точках, за винятком зліченного числа точок на будь-якому скінченому інтервалі.

**Величини випадкові незалежні** – якщо закон розподілу кожної з них не залежить від того, яке значення набула інша.

**Дисперсія** – це математичне сподівання квадратів відхилень випадкової величини від її математичного сподівання.

**Добуток** подій – це така подія, яка полягає в тому, що всі події обов'язково відбудуться.

**Закон великих чисел** – сукупність пропозицій, в яких стверджується, що з імовірністю, як завгодно близькою до 1, відбудеться подія, що залежить від дуже великого, необмежено зростаючого числа випадкових подій, кожна з яких має на неї лише невеликий вплив.

**Закон розподілу двовимірної випадкової величини** – сукупність усіх пар (*х<sup>і</sup>* , *уі*) і відповідних їм ймовірностей *ріj* .

**Закон розподілу дискретної випадкової величини** – перелік її можливих значень і відповідних їм ймовірностей.

**Закон розподілу системи випадкових величин** –співвідношення, яке встановлює зв'язок між областями можливих значень системи випадкових величин і ймовірностями появи системи в цих областях.

**Ймовірність** – число, яке є мірою об'єктивної можливості здійснювання події.

**Ймовірність довірча** – ймовірність того, що абсолютна величина відхилення вибіркової середньої (частки) від генеральної середньої (частки) не перевищить задане додатне число.

**Ймовірність умовна –** ймовірність однієї події знаходиться в припущенні, що інша подія наступила.

**Крива нормальна** – графік щільності ймовірності випадкової величини, що розподіляється за нормальним законом.

**Крива розподілу** – крива, що відображає щільність розподілу випадкової величини.

**Крива щільності розподілу теоретична** – графік функції теоретичної щільності розподілу частот.

**Означення ймовірності** к**ласичне** – відношення числа сприятливих випадків настання події до числа єдиноможливих і несумісних випадків.

**Перестановка** з *n* елементів – всякий спосіб нумерації цих елементів.

**Події єдиноможливі** – це такі події, якщо у деякому випробуванні (явищі) події хоча б

одна з них обов'язково відбудеться як вихід.

**Події залежні** – такі події, коли настання однієї залежить від настання іншої.

**Події незалежні** – це такі події, якщо ймовірність однієї з них не змінюється при появі іншої події.

**Події несумісні** – це такі події, коли поява однієї з них виключає появу іншої.

**Події сумісні –** події, які можуть відбутися одночасно.

**Подія випадкова** – подія, яка може відбутися або не відбутися.

**Подія вірогідна –** це подія, що обов'язково відбудеться.

**Подія неможлива –** це подія, протилежна вірогідній.

**Принцип протилежних подій** – якщо протилежна подія розпадається на меншу кількість варіантів, ніж пряма подія, то є сенс при обчисленні ймовірностей переходити до протилежної події.

**Розміщення** з *n* елементів по *k* – число груп з *k* елементів, кожна з яких відрізняється порядком елементів або хоча б одним елементом.

**Середнє арифметичне** варіаційного ряду – сума добутків усіх варіант на відповідні їм частоти, поділена на об'єм сукупності:

**Середнє квадратичне відхилення** – арифметичне значення квадратного кореня з дисперсії.

**Сполучення** з *n* елементів по *k* – число груп елементів, кожна з яких відрізняється одна від одної хоча б одним елементом.

**Сума** декількох випадкових подій – подія, яка полягає у здійсненні хоча б однієї з даних подій**.**

**Теорія ймовірностей** *–* це розділ математики, в якому вивчаються тільки випадкові явища зі стійкою частотою і виявляються закономірності при масовому повторенні.

**Функція розподілу випадкової величини** *–* функція, яка виражає для кожного значення випадкової величини ймовірність того, що вона набуде яке-небудь значення менше заданого.

**Число найімовірніше** – кількість настання події в *n* незалежних випробуваннях, якщо ймовірність здійснення події найбільша.

**Щільність ймовірності** – похідна від функції розподілу випадкової величини.

## Список рекомендованої літератури

### **Основна**

1. Барковський В.В. Вища математика для економістів: Навч. посіб. для студ. економ. спец./ В.В.Барковський, Н.В.Барковська. – 3-є вид., перероб. та доп. – К.: ЦУЛ, 2002. – 400 с.

3. Васильченко І. П. Вища математика для економістів. – К.: Знання-Прес, 2002. – 454с.

4. Вища математика: Збірник задач у двох частинах. Частина 1/ За заг. Ред. П.П. Овчинникова. – 2-ге вид. Стереот.- К.: Техніка, 2004. – 280 с.

5. Вища математика: Збірник задач у двох частинах. Частина 2 / За заг. Ред. П.П. Овчинникова. – 2-ге вид. Стереот.- К.: Техніка, 2004. – 376 с.

7. Гетманцев В.Д. Математика для економістів. – К.: КНЕУ, 2001.- 152с.

8. Дубовик В.П., Юрик І.І. Вища математика. – К.: А.С.К., 2003.- 648с.

9. Дудка Г.Я. Практикум з математики для економістів. – Львів: Львівський банківський коледж, 1998. – 362 с.

10. Дюженкова Л.І., Дюженкова О.Ю., Михалін Г.О. Вища математика: Приклади і задачі. – К.: Академія, 2002. – 624 с.

12. Овчинников П.П., Яремчук Ф.П., Михайленко В.М. Вища математика. – К.: Техніка,  $2003. - 600 \text{ c}$ 

13. Толок В.О., Киричевський В.В., Волкова Т.Д. Курс математики для економістів. Навчальний посібник в трьох частинах. – К.: Наукова думка, 2002. – Ч.1 – 336 с.

14. Толок В.О., Киричевський В.В., Волкова Т.Д. Курс математики для економістів. Навчальний посібник в трьох частинах. – К.: Наукова думка, 2002. – Ч.2 – 413 с.

15. Толок В.О., Киричевський В.В., Волкова Т.Д. Курс математики для економістів. Навчальний посібник в трьох частинах. – К.: Наукова думка, 2002. – Ч.3 – 211 с.

### **Додаткова**

1. Барковський В. В. та ін. Математика для економістів. – К.: Націонал. академ. управл., 1999. – 447 с.

2. Барковський В.В., Барковська Н.В. Математика для економістів. – К.: Націонал. академ. управл., 1999. – 399 с.

3. Берман Г.Н. Сборник задач по курсу математического анализа. – М,: Наука, 1972. – 416 с.

4. Вища математика: Навчальний посібник. Частина 1/ В.П.Лавренчук, Т.І.Готинчан, В.С.Дронь, О.С.Кондур. – 2-ге вид, стереотипне. – Чернівці: Рута, 2002. – 192с.

5. Вища математика: Навчальний посібник. Частина 2/ В.П.Лавренчук, Т.І.Готинчан, В.С.Дронь, О.С.Кондур.- 2-ге вид., стереотипне. – Чернівці: Рута, 2002. – 208 с.

6. Вища математика: У двох частинах. Ч.2 / За заг. Ред. П.П. Овчинникова. – Вид. 3 тє, виправлене. – К.: Техніка, 2004. – 792 с.

7. Гусак А.А. Высшая математика. В 2-х т. – Мн.: ТетраСистемс, 2000. – 544 с.

8. Гусак А.А. Высшая математика. В 2-х т. – Мн.: ТетраСистемс, 2000. – 448 с.

9. Данко Е. П. и др. Высшая математика в задачах и упражнениях. В 2-х частях. – М.: Наука, 1979.

10. Замков О.О., Толстопятенко А.В., Черемных Ю.Н. Математические методы в эко-

номике: Учебник. – М.: МГУ им. М.В. Ломоносова, изд-во ДИС, 1997. – 368 с.

11. Киричевский В.В., Копылова Н.А. Курс высшей математики: Учеб. пособие для студентов экономических специальностей высших учебных заведений. – К.: Наук. думка, 1998. – 572 с.

12. Колесников А.Н. Краткий курс математики для экономистов: Учеб. пособие. – М.: ИНФРА-М, 1997. – 208 с.

13. Кудрявцев В.А., Демидович Б.П. Краткий курс высшей математики. – М.: Наука, 1985.

14. Минорский В.П. Сборник задач по высшей математике. – М.: Наука, 1978.

15. Соколенко О.І. Вища математика в прикладах і задачах: Навчальний посібник/ О.І.Соколенко, Г.А.Новик.- К: Либідь, 2001.- 248с.

16. Соколенко О.І. Вища математика.- К.: Академія, 2003.- 432с.

17. Солодовников А.С., Бабейцев В.А., Браилов А.В. Математика в экономике: Учебник: В 3 ч. Ч.2 – М.: Финансы и статистика, 1998. – 224 с.

18. Тевяшев А.Д., Литвин О.Г. Высшая математика. Общий курс. Сб. задач и упражнений. – 2-е изд., испр. и доп. – Х.: Рубрикон, 1999. – 320 с.

19. Фаддеев Д. К., Соминский И. С. Сборник задач по высшей алгебре. – М.: Наука, 1964. – 304 с.

Додаток А

Значення функції  $f(t) = \frac{1}{\sqrt{2\pi}}e^{-2t}$ 2 2 1  $(t)$ *t*  $f(t) = \frac{1}{\sqrt{t}} e^{-t}$  $\pi$  $=\frac{1}{\sqrt{2}}e^{-2}$  – щільності нормального розподілу  $N(0,1)$ .

| Цілі і десят- |            |        |                                                                           |       |       | Соті частки х |                             |        |        |        |
|---------------|------------|--------|---------------------------------------------------------------------------|-------|-------|---------------|-----------------------------|--------|--------|--------|
| кові частки х | 0          | 0,01   | 0,02                                                                      | 0,03  | 0,04  | 0,05          | 0,06                        | 0,07   | 0,08   | 0,09   |
|               |            |        | 0,0 0,3989 0,3989 0,3989 0,3988 0,3986 0,3984 0,3982 0,3980 0,3977        |       |       |               |                             |        |        | 0,3973 |
| 0,1           | ,3970      | ,3965  | ,3961                                                                     | ,3956 | ,3951 | ,3945         | ,3939                       | ,3932  | ,3925  | ,3918  |
| 0,2           | ,3910      | ,3902  | ,3894                                                                     | ,3885 | ,3876 | ,3867         | ,3837                       | ,3847  | ,3836  | ,3825  |
| 0,3           | ,3814      | ,3802  | ,3790                                                                     | ,3778 | ,3765 | ,3752         | ,3739                       | ,3726  | ,3712  | ,3697  |
| 0,4           | ,3683      | ,3668  | ,3653                                                                     | ,3637 | ,3621 | ,3605         | ,3589                       | ,3572  | ,3555  | ,3538  |
| 0,5           | ,3521      | ,3503  | ,3485                                                                     | ,3467 | ,3448 | ,3429         | ,3410                       | ,3391  | ,3372  | ,3352  |
| 0,6           | ,3332      | ,3312  | ,3292                                                                     | ,3271 | ,3251 | ,3230         | ,3209                       | ,3187  | ,3166  | ,3144  |
| 0,7           | ,3123      | ,3101  | ,3079                                                                     | ,3056 | ,3034 | ,3011         | ,2989                       | ,2966  | ,2943  | ,2920  |
| 0,8           | ,2897      | ,2874  | ,2850                                                                     | ,2827 | ,2803 | ,2780         | ,2756                       | ,2732  | ,2709  | ,2685  |
| 0,9           | ,2661      | ,2637  | ,2613                                                                     | ,2589 | ,2565 | ,2541         | ,2516                       | ,2492  | ,2468  | ,2444  |
|               | 1,0 0,2420 |        | 0,2396 0,2371 0,2347                                                      |       |       |               | 0,2323 0,2299 0,2275 0,2251 |        | 0,2227 | 0,2203 |
| 1,1           | ,2179      | ,2155  | ,2131                                                                     | ,2107 | ,2083 | ,2059         | ,2036                       | ,2012  | ,1989  | ,1965  |
| 1,2           | ,1942      | ,1919  | ,1895                                                                     | ,1872 | ,1849 | ,1826         | ,1804                       | ,1781  | ,1758  | ,1736  |
| 1,3           | ,1714      | ,1691  | ,1669                                                                     | ,1647 | ,1626 | ,1604         | ,1582                       | ,1561  | ,1539  | ,1518  |
| 1,4           | ,1497      | ,1476  | ,1456                                                                     | ,1435 | ,1415 | ,1394         | ,1374                       | ,1354  | ,1334  | ,1315  |
| 1,5           | ,1295      | ,1276  | ,1257                                                                     | ,1238 | ,1219 | ,1200         | ,1182                       | ,1163  | ,1145  | ,1127  |
| 1,6           | ,1109      | ,1092  | ,1074                                                                     | ,1057 | ,1040 | ,1023         | ,1006                       | ,0989  | ,0973  | ,0957  |
| 1,7           | ,0940      | ,0925  | ,0909                                                                     | ,0893 | ,0878 | ,0863         | ,0848                       | ,0833  | ,0818  | ,0804  |
| 1,8           | ,0790      | ,0775  | ,0761                                                                     | ,0748 | ,0734 | ,0721         | ,0707                       | ,0694  | ,0681  | ,0669  |
| 1,9           | ,0656      | ,0644  | ,0632                                                                     | ,0620 | ,0608 | ,0596         | ,0584                       | ,0573  | ,0562  | ,0551  |
| 2,0           | 0,0540     | 0,0529 | 0,0519                                                                    |       |       |               | 0,0508 0,0498 0,0488 0,0478 | 0,0468 | 0,0459 | 0,0449 |
| 2,1           | ,0440      | ,0431  | ,0422                                                                     | ,0413 | ,0404 | ,0396         | ,0387                       | ,0379  | ,0371  | ,0363  |
| 2,2           | ,0355      | ,0347  | ,0339                                                                     | ,0332 | ,0325 | ,0317         | ,0310                       | ,0303  | ,0297  | ,0290  |
| 2,3           | ,0283      | ,0277  | ,0270                                                                     | ,0264 | ,0258 | ,0252         | ,0246                       | ,0241  | ,0235  | ,0229  |
| 2,4           | ,0224      | ,0219  | ,0213                                                                     | ,0208 | ,0203 | ,0198         | ,0194                       | ,0189  | ,0184  | ,0180  |
| 2,5           | ,0175      | ,0171  | ,0167                                                                     | ,0163 | ,0158 | ,0154         | ,0151                       | ,0147  | ,0143  | ,0139  |
| 2,6           | ,0136      | ,0132  | ,0129                                                                     | ,0126 | ,0122 | ,0119         | ,0116                       | ,0113  | ,0110  | ,0107  |
| 2,7           | ,0104      | ,0101  | ,0099                                                                     | ,0096 | ,0093 | .0091         | ,0088                       | ,0086  | ,0084  | ,0081  |
| 2,8           | ,0079      | ,0077  | ,0075                                                                     | ,0073 | ,0071 | ,0069         | ,0067                       | ,0065  | ,0063  | ,0061  |
| 2,9           | ,0060      | ,0058  | ,0056                                                                     | ,0055 | ,0053 | ,0051         | ,0050                       | ,0048  | ,0047  | ,0046  |
|               |            |        | 3,0 0,0044 0,0043 0,0042 0,0041 0,0039 0,0038 0,0037 0,0036 0,0035        |       |       |               |                             |        |        | 0,0034 |
| 3,1           | ,0033      | ,0032  | ,0031                                                                     | ,0030 | ,0029 | ,0028         | ,0027                       | ,0026  | ,0025  | ,0025  |
| 3,2           | ,0024      | ,0023  | ,0022                                                                     | ,0022 | ,0021 | ,0020         | ,0020                       | ,0019  | ,0018  | ,0018  |
| 3,3           | ,0017      | ,0017  | ,0016                                                                     | ,0016 | ,0015 | ,0015         | ,0014                       | ,0014  | ,0013  | ,0013  |
| 3,4           | ,0012      | ,0012  | ,0012                                                                     | ,0011 | ,0011 | ,0010         | ,0010                       | ,0010  | ,0009  | ,0009  |
| 3,5           | ,0009      | ,0008  | ,0008                                                                     | ,0008 | ,0008 | ,0007         | ,0007                       | ,0007  | ,0007  | ,0006  |
| 3,6           | ,0006      | 0006   | ,0006                                                                     | ,0005 | ,0005 | ,0005         | ,0005                       | ,0005  | ,0005  | ,0004  |
| 3,7           | ,0004      | ,0004  | ,0004                                                                     | ,0004 | ,0004 | ,0004         | ,0003                       | ,0003  | ,0003  | ,0003  |
| 3,8           | ,0003      | ,0003  | ,0003                                                                     | ,0003 | ,0003 | ,0002         | ,0002                       | ,0002  | ,0002  | ,0002  |
| 3,9           | ,0002      | ,0002  | ,0002                                                                     | ,0002 | ,0002 | ,0002         | ,0002                       | ,0002  | 0001   | 0001   |
|               |            |        | 4,0 0,0001 0,0001 0,0001 0,0001 0,0001 0,0001 0,0001 0,0001 0,0001 0,0001 |       |       |               |                             |        |        |        |

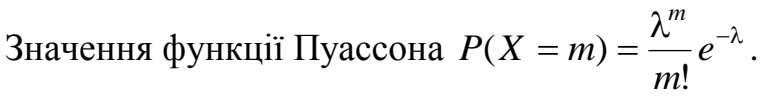

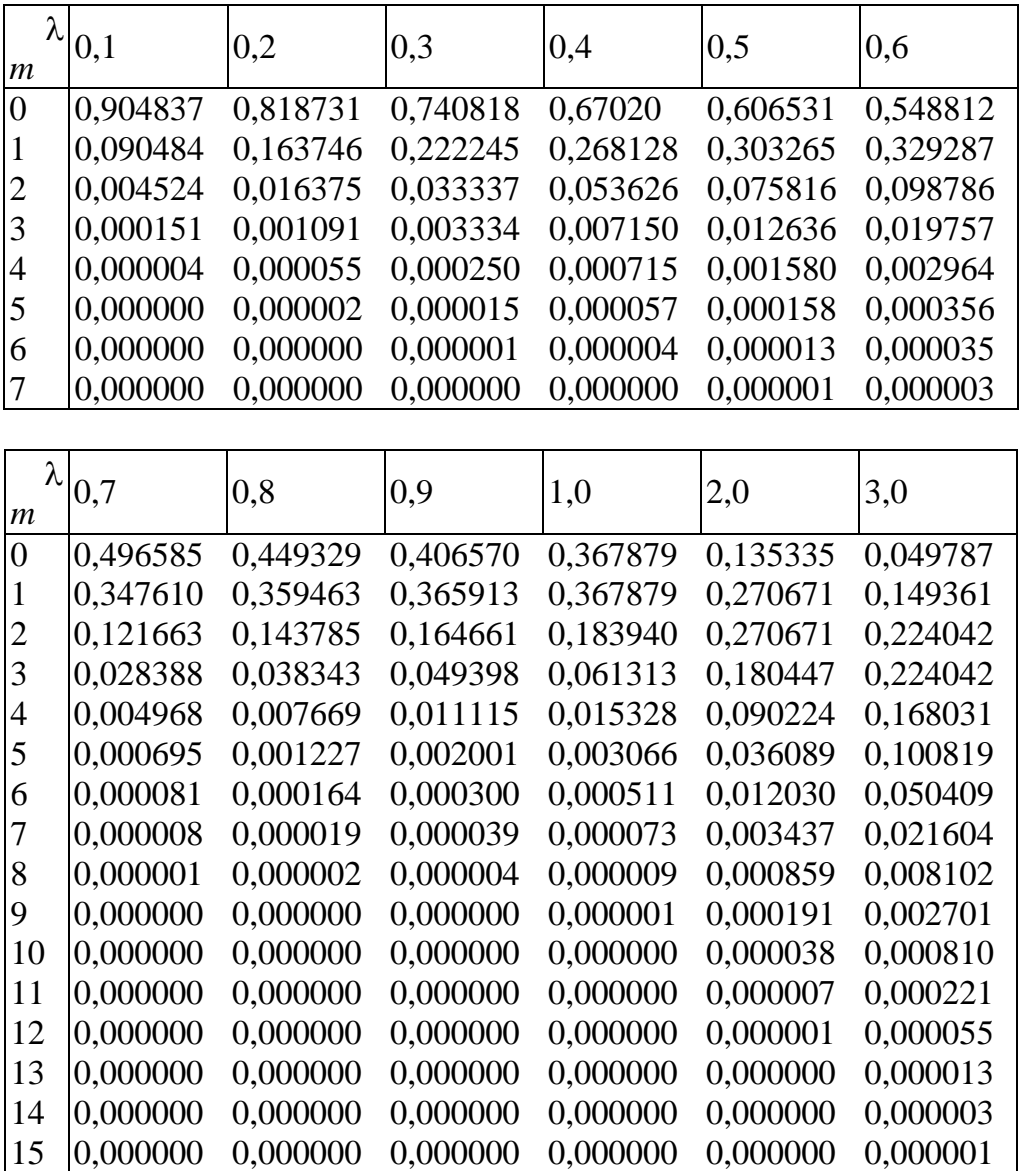

*Продовження додатку Б*

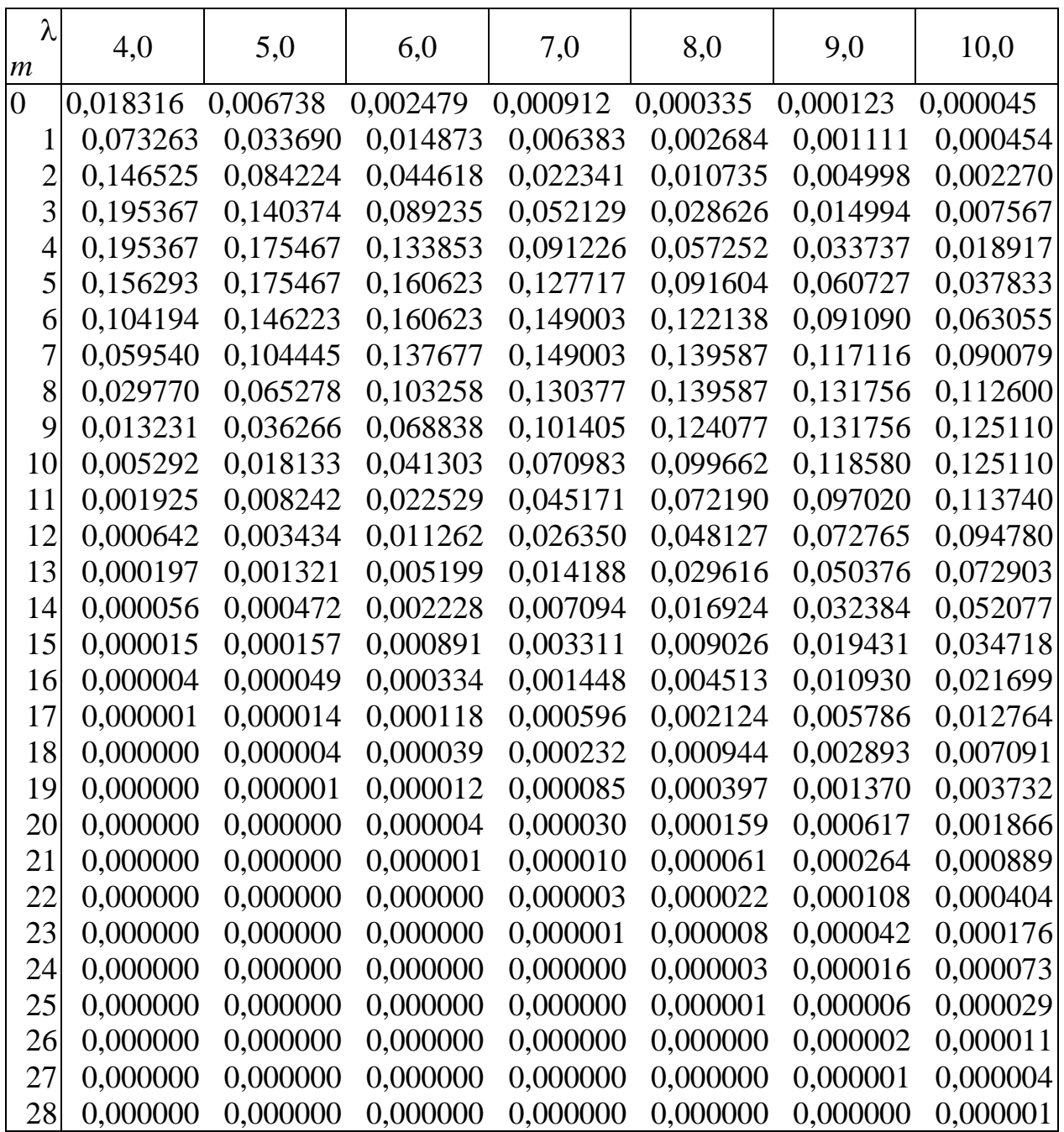

Додаток В

Значення функції  $\Phi(x) = \frac{2}{\sqrt{2\pi}} \int e^{-\frac{1}{2}} dt = \frac{1}{\sqrt{2\pi}} \int$ - $\frac{1}{2}$  1  $\frac{x}{2}$  - $\pi$  $=$  $\pi$  $\Phi(x) =$ *x x*  $x$   $t^2$   $1$   $x$   $t$  $f(x) = \frac{2}{\sqrt{2}} \int e^{-2} dt = \frac{1}{\sqrt{2}} \int e^{-2} dt$ 0 2 2  $t^2$ 2 1 2 2 (*x*) =  $\frac{2}{\sqrt{a^2}} \int e^{-2} dt = \frac{1}{\sqrt{a^2}} \int e^{-2} dt$  нормального розподілу  $N(0;1)$ 

| Цілі і десят- |                |      |      |      |      | Соті частки х |                                                                       |      |      |      |
|---------------|----------------|------|------|------|------|---------------|-----------------------------------------------------------------------|------|------|------|
| кові частки х | $\overline{0}$ | 0,01 | 0,02 | 0,03 | 0,04 | 0,05          | 0,06                                                                  | 0,07 | 0,08 | 0,09 |
| 0,0           |                |      |      |      |      |               | 0,0000 0,0080 0,0160 0,0239 0,0319 0,0399 0,0478 0,0558 0,0638 0,0717 |      |      |      |
| 0,1           |                |      |      |      |      |               | 0,0797 0,0876 0,0955 0,1034 0,1113 0,1192 0,1271 0,1350 0,1428 0,1507 |      |      |      |
| 0,2           |                |      |      |      |      |               | 0,1585 0,1663 0,1741 0,1819 0,1897 0,1974 0,2051 0,2128 0,2205 0,2282 |      |      |      |
| 0,3           |                |      |      |      |      |               | 0,2358 0,2434 0,2510 0,2586 0,2661 0,2737 0,2812 0,2886 0,2960 0,3035 |      |      |      |
| 0,4           |                |      |      |      |      |               | 0,3108 0,3182 0,3255 0,3328 0,3401 0,3473 0,3545 0,3616 0,3688 0,3759 |      |      |      |
| 0,5           |                |      |      |      |      |               | 0,3829 0,3899 0,3969 0,4039 0,4108 0,4177 0,4245 0,4313 0,4381 0,4448 |      |      |      |
| 0,6           |                |      |      |      |      |               | 0,4515 0,4581 0,4647 0,4713 0,4778 0,4843 0,4907 0,4971 0,5035 0,5098 |      |      |      |
| 0,7           |                |      |      |      |      |               | 0,5161 0,5223 0,5285 0,5346 0,5407 0,5467 0,5527 0,5587 0,5646 0,5705 |      |      |      |
| 0,8           |                |      |      |      |      |               | 0,5763 0,5821 0,5878 0,5935 0,5991 0,6047 0,6102 0,6157 0,6211 0,6265 |      |      |      |
| 0,9           |                |      |      |      |      |               | 0,6319 0,6372 0,6424 0,6476 0,6528 0,6579 0,6629 0,6679 0,6729 0,6778 |      |      |      |
| 1,0           |                |      |      |      |      |               | 0,6827 0,6875 0,6923 0,6970 0,7017 0,7063 0,7109 0,7154 0,7199 0,7243 |      |      |      |
| 1,1           |                |      |      |      |      |               | 0,7287 0,7330 0,7373 0,7415 0,7457 0,7499 0,7540 0,7580 0,7620 0,7660 |      |      |      |
| 1,2           |                |      |      |      |      |               | 0,7699 0,7737 0,7775 0,7813 0,7850 0,7887 0,7923 0,7959 0,7944 0,8029 |      |      |      |
| 1,3           |                |      |      |      |      |               | 0,8064 0,8098 0,8132 0,8165 0,8198 0,8230 0,8262 0,8293 0,8324 0,8355 |      |      |      |
| 1,4           |                |      |      |      |      |               | 0,8385 0,8415 0,8444 0,8473 0,8501 0,8529 0,8557 0,8584 0,8611 0,8638 |      |      |      |
| 1,5           |                |      |      |      |      |               | 0,8664 0,8690 0,8715 0,8740 0,8764 0,8789 0,8812 0,8836 0,8859 0,8882 |      |      |      |
| 1,6           |                |      |      |      |      |               | 0,8904 0,8926 0,8948 0,8969 0,8990 0,9011 0,9031 0,9051 0,9070 0,9090 |      |      |      |
| 1,7           |                |      |      |      |      |               | 0,9109 0,9127 0,9146 0,9164 0,9181 0,9199 0,9216 0,9233 0,9249 0,9265 |      |      |      |
| 1,8           |                |      |      |      |      |               | 0,9281 0,9297 0,9312 0,9327 0,9342 0,9357 0,9371 0,9385 0,9392 0,9412 |      |      |      |
| 1,9           |                |      |      |      |      |               | 0,9426 0,9439 0,9451 0,9464 0,9476 0,9488 0,9500 0,9512 0,9523 0,9533 |      |      |      |
| 2,0           |                |      |      |      |      |               | 0,9545 0,9556 0,9566 0,9576 0,9586 0,9596 0,9606 0,9616 0,9625 0,9634 |      |      |      |
| 2,1           |                |      |      |      |      |               | 0,9643 0,9651 0,9660 0,9668 0,9676 0,9684 0,9692 0,9700 0,9707 0,9715 |      |      |      |
| 2,2           |                |      |      |      |      |               | 0,9722 0,9729 0,9736 0,9743 0,9749 0,9756 03762 0,9768 0,9774 0,9780  |      |      |      |
| 2,3           |                |      |      |      |      |               | 0,9786 0,9791 0,9797 0,9802 0,9807 0,9812 0,9817 0,9822 0,9827 0,9832 |      |      |      |
| 2,4           |                |      |      |      |      |               | 0,9836 0,9841 0,9845 0,9849 0,9853 0,9857 0,9861 0,9865 0,9869 0,9872 |      |      |      |
| 2,5           |                |      |      |      |      |               | 0,9876 0,9879 0,9883 0,9886 0,9889 0,9892 0,9895 0,9898 0,9901 0,9904 |      |      |      |
| 2,6           |                |      |      |      |      |               | 0,9907 0,9910 0,9912 0,9915 0,9917 0,9920 0,9922 0,9924 0,9926 0,9928 |      |      |      |
| 2,7           |                |      |      |      |      |               | 0,9931 0,9933 0,9935 0,9937 0,9939 0,9940 0,9942 0,9944 0,9946 0,9947 |      |      |      |
| 2,8           |                |      |      |      |      |               | 0,9949 0,9951 0,9952 0,9953 0,9955 0,9956 0,9958 0,9959 0,9960 0,9961 |      |      |      |
| 2,9           |                |      |      |      |      |               | 0,9963 0,9964 0,9965 0,9966 0,9967 0,9968 0,9969 0,9970 0,9971 0,9972 |      |      |      |
| 3,0           |                |      |      |      |      |               | 0,9973 0,9974 0,9975 0,9976 0,9976 0,9977 0,9978 0,9979 0,9979 0,9980 |      |      |      |
| 3,1           |                |      |      |      |      |               | 0,9981 0,9981 0,9982 0,9983 0,9983 0,9984 0,9984 0,9985 0,9985 0,9986 |      |      |      |
| 3,2           |                |      |      |      |      |               | 0,9986 0,9987 0,9987 0,9988 0,9988 0,9989 0,9989 0,9989 0,9990 0,9990 |      |      |      |
| 3,3           |                |      |      |      |      |               | 0,9990 0,9991 0,9991 0,9991 0,9992 0,9992 0,9992 0,9992 0,9993 0,9993 |      |      |      |
| 3,4           |                |      |      |      |      |               | 0,9993 0,9994 0,9994 0,9994 0,9994 0,9994 0,9995 0,9995 0,9995 0,9995 |      |      |      |
| 3,5           |                |      |      |      |      |               | 0,9995 0,9996 0,9996 0,9996 0,9996 0,9996 0,9996 0,9996 0,9997 0,9997 |      |      |      |
| 3,6           |                |      |      |      |      |               | 0,9997 0,9997 0,9997 0,9997 0,9997 0,9997 0,9997 0,9998 0,9998 0,9998 |      |      |      |
| 3,7           |                |      |      |      |      |               | 0,9998 0,9998 0,9998 0,9998 0,9998 0,9998 0,9998 0,9998 0,9998 0,9998 |      |      |      |
| 3,8           |                |      |      |      |      |               | 0,9999 0,9999 0,9999 0,9999 0,9999 0,9999 0,9999 0,9999 0,9999 0,9999 |      |      |      |
| 3,9           |                |      |      |      |      |               | 0,9999 0,9999 0,9999 0,9999 0,9999 0,9999 0,9999 0,9999 0,9999 0,9999 |      |      |      |
| 4,0           |                |      |      |      |      |               | 0,9999 0,9999 0,9999 0,9999 0,9999 0,9999 0,9999 0,9999 0,9999 0,9999 |      |      |      |

Навчально-методичне видання (українською мовою)

Юлія Олександрівна Борисовська, Ольга Станіславівна Козлова, Олена Анатоліївна Лисенко, Вікторія Михайлівна Тархова

# **ВИЩА МАТЕМАТИКА**

Навчально-методичний посібник до практичних занять для студентів освітньо-кваліфікаційного рівня «бакалавр» напряму підготовки «Менеджмент»

> Рецензент *М.І. Клименко* Відповідальний за випуск *С.І. Гоменюк*  Коректор *О.А. Лисенко*